# **Linux Hardware Compatibility HOWTO**

## **Steven Pritchard**

**Southern Illinois Linux Users Group (http://www.silug.org/) / K&S Pritchard Enterprises, Inc. (http://www.kspei.com/)**

**steve@silug.org**

**3.2.4**

#### **Copyright © 2001-2007 Steven Pritchard**

#### **Copyright © 1997-1999 Patrick Reijnen 2007-05-22**

This document attempts to list most of the hardware known to be either supported or unsupported under Linux.

## <span id="page-0-0"></span>**1. Introduction**

This document lists most of the hardware components (not whole computers) known to be supported or not supported under Linux, so reading through this document you can choose the components for your own Linux computer and know what to avoid. As the list of components supported by Linux changes constantly, this document will never be complete. If a component is not mentioned in this HOWTO, I simply have not found support for the component and nobody has told me about support.

Subsections titled 'Alpha, Beta drivers' list hardware with alpha or beta drivers in varying degrees of usability. Note that some drivers only exist in alpha kernels, so if you see something listed as supported but isn't in your version of the Linux kernel, upgrade.

### **1.1. Notes on binary-only drivers**

Some devices are supported by binary-only modules; avoid these when you can. Binary-only modules are modules which are compiled for ONE kernel version. The source code for these modules has NOT been released. This may prevent you from upgrading or maintaining your system. It will also prevent you from using the component on alternate (usually non-x86) architectures.

Linus Torvalds says "I allow binary-only modules, but I want people to know that they are \_only\_ ever expected to work on the one version of the kernel that they were compiled for." (See http://lwn.net/1999/0211/a/lt-binary.html for the rest of the message.)

#### **1.2. Notes on proprietary drivers**

Various proprietary drivers for sound, video, etc. exist for Linux. Tracking these proprietary drivers is beyond the scope of this document. These drivers might be mentioned at various points in this document, but note that no effort has been made to make sure that this information is current.

#### <span id="page-1-1"></span>**1.3. System architectures**

This document primarily deals with Linux for x86-based platforms. For other platforms, check the following:

- Alpha (http://www.alphalinux.org/)
- ARM (http://www.arm.linux.org.uk/)
- CRIS (Axis Communications ETRAX 100LX embedded CPU) (http://developer.axis.com/)
- IA-64 (http://www.linuxia64.org/)
- m68k (http://www.linux-m68k.org/)
- MIPS (http://www.linux-mips.org/)
- PA-RISC (http://www.parisc-linux.org/)
- PowerPC (http://www.penguinppc.org/)
- S/390 (http://oss.software.ibm.com/developerworks/opensource/linux390/)
- SuperH (http://www.linux-sh.org/)
- SPARC (http://www.ultralinux.org/)

There are also the ELKS (http://elks.sourceforge.net/) and uClinux (http://www.uclinux.org/) ports, which are forks of the mainstream kernel source designed for MMU-less (mostly very low-end and embedded) systems.

#### <span id="page-1-0"></span>**1.4. Related sources of information**

• The LDP has an index of hardware-related HOWTO documents (http://www.tldp.org/HOWTO/HOWTO-INDEX/hardware.html).

- Price Watch (http://www.pricewatch.com/) (street price search engine, also useful for finding specs on various bits of hardware)
- Guide to Computer Vendors (http://guide.sbanetweb.com/)

#### **1.5. Known problems with this document**

This document can't possibly be up-to-date at all times. I would like to see this document be a useful reference again. The following items need to be fixed for that to happen:

• Old cruft needs to be eliminated. Much of this document was written in 1995, give or take, when PCI was new and not supported terribly well, and ISA PnP was seen as something evil. Oh, how the times have changed...

Also, many of the model numbers listed in this document are no longer available, and are probably not of much interest to the vast majority of people. Personally, I think hardware that hasn't been available for more than 5 years or so can safely be removed. Old versions of this document will always be available on the Internet...

- URLs in this document need updating. I've begun to do that, but it is a big job... Diffs are welcome.
- In the process of updating and converting this document to DocBook, some cruft was introduced. If anyone wants to help clean up this, get the latest source (preferably by emailing me at <steve@silug.org>) and grep for "FIXME".
- Lists in this HOWTO that are available in other HOWTOs or FAQs need to be either updated here or dropped completely from this document.
- Newer interfaces such as USB need to be added into the list. (Would a USB-attached hard drive go under "USB", "Removable drives", "Hard drives", or all of the above?)
- And, of course, random hardware that just isn't listed in this document needs to be added.

All of this is going to require a lot of work. If this happens to interest you, please email <steve@silug.org>. I can use the help. :-)

#### **1.6. New versions of this document**

<span id="page-2-0"></span>The latest version of this document can be found on the Linux Documentation Project home site (http://www.tldp.org/HOWTO/Hardware-HOWTO.html) or any of its many mirrors.

#### **1.7. Feedback and corrections**

If you have questions or comments about this document, please feel free to email Steven Pritchard at  $\leq$ steve@silug.org>. I also welcome corrections and additions. At some point in the near future, I plan to set up a web interface for adding components to this document. In the mean time, please just use the word "hardware" somewhere in the subject when sending corrections or additions.

#### **1.8. Acknowledgments**

This document has passed through many hands. I don't know if he wrote the first version, but in 1993 Ed Carp was maintaining it. In August of 1994, FRiC (Boy of Destiny) took over. After he fell off the face of the planet in late 1995 or early 1996 (and we all miss him from IRC, I might add), Patrick Reijnen took over (sometime in 1997) and continued to maintain this document until late 1999.

Recent versions of this document contained the following:

Thanks to all the authors and contributors of other HOWTO's, many things here are shamelessly stolen from their works; to FRiC, Zane Healy and Ed Carp, the original authors of this HOWTO; and to everyone else who sent in updates and feedbacks. Special thanks to Eric Boerner and lilo (the person, not the program) for the sanity checks. And thanks to Dan Quinlan for the original SGML conversion.

Many thanks to all those who have contributed to this document over the years.

In addition, I'd like to thank the many members of the Southern Illinois Linux Users Group (http://www.silug.org/) and the Linux Users of Central Illinois (http://www.luci.org/) for giving me so many interesting problems to solve over the years, and, of course, my wife Kara for putting up with me all these years. :-)

#### **1.9. Revision History**

The following is the revision history of this document since I (Steven Pritchard) took over maintenance.

#### **Revision History**

Revision 3.2.4 2007-05-22 Revised by: sjp Fixed or removed a ton of bad links. (Fix SANE links. Fix tuxmobile.org link. Drop outdated links to network card drivers. Revision 3.2.3 2005-07-12 Revised by: sjp Fix link for AlphaLinux project. Add some laptop notes. Add information about the 3ware 9000-series cards. Revision 3.2.2 2004-01-30 Revised by: sjp Opteron/Athlon64 information added. Fixed up some of the video card entries. Add notes about 3ware 8000-series cards, S Revision 3.2.1 2002-11-12 Revised by: sjp Replaced "commercial" with "proprietary" in most cases. (I should probably go one more step and make that "proprietary, Revision 3.2.0 2002-08-13 Revised by: sjp Removed a lot of cruft. Added information direct from pemcia-cs.sourceforge.net on supported PCMCIA cards. Added a se Revision 3.1.5 2002-03-28 Revised by: sjp

Moved revision history to [Introduction](#page-0-0) section. More dead link fixes and other corrections. Thanks to Lin Hung-Ta, Silviu ' Revision 3.1.4 2002-02-17 Revised by: sjp Added note about CRIS architecture. Updated [WAN Cards section.](#page-111-0) Revision 3.1.3 2001-12-30 Revised by: sjp Updated [video card section](#page-9-0) and other minor cleanups and updates. Revision 3.1.2 2001-12-21 Revised by: sjp Update location for GS-4500 software in the [scanners section.](#page-333-0) (Thanks to Jan Willamowius for pointing out that the page h Revision 3.1.1 2001-12-14 Revised by: sjp List printers with a "F" or missing grade from the linuxprinting.org (http://www.linuxprinting.org/) database in the incompa Revision 3.1.0 2001-12-12 Revised by: sjp Fix/remove more broken/dead links. Import printer listing from linuxprinting.org (http://www.linuxprinting.org/). Revision 3.0.7 2001-10-18 Revised by: sjp Started fixing dead links. (Thanks to Rob Janssen, Shaul Karl, Charles McColm, and Paul Stephenson for the corrections.) Revision 3.0.6 2001-09-14 Revised by: sjp Started cleaning up [incompatible hardware](#page-369-0) section. Revision 3.0.5 2001-09-04 Revised by: sjp Updated [CPU](#page-7-0) and [motherboards](#page-4-0) sections. Added [WAN Cards](#page-111-0) section and removed old "Frame Relay", "X.25", and "Synch Revision 3.0.4 2001-06-25 Revised by: sjp Updated [Network adapters](#page-108-0) and [Controllers \(multiport\)](#page-106-0) sections to include current Cyclades (http://www.cyclades.com/) pro Revision 3.0.3 2001-05-28 Revised by: sjp Added [USB](#page-336-0) section. Added note on non-x86 hardware to [CPU](#page-7-0) section. Updated [Motherboards](#page-4-0) section. Added a link to the Revision 3.0.2 2001-05-10 Revised by: sjp LDP-requested cleanup. Revision 3.0.1 2001-05-07 Revised by: sjp Updated [modems](#page-132-0) section. Revision 3.0.0 2001-04-22 Revised by: sjp First DocBook version. Various updates.

## <span id="page-4-0"></span>**2. Computers/Motherboards/BIOS**

ISA, VLB, EISA, PCI, and AGP buses are all supported. All recent motherboards should work fine, although certain integrated controllers may or may not work well (or at all).

## **2.1. Specific system/motherboard/BIOS**

*Please note that this is by no means a complete list. Please [send updates.](#page-2-0)*

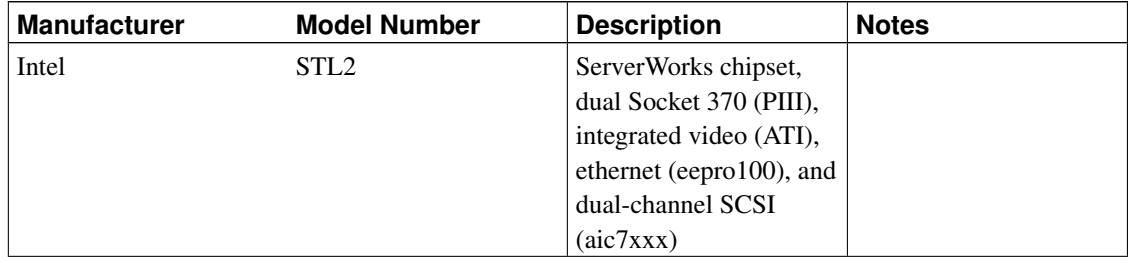

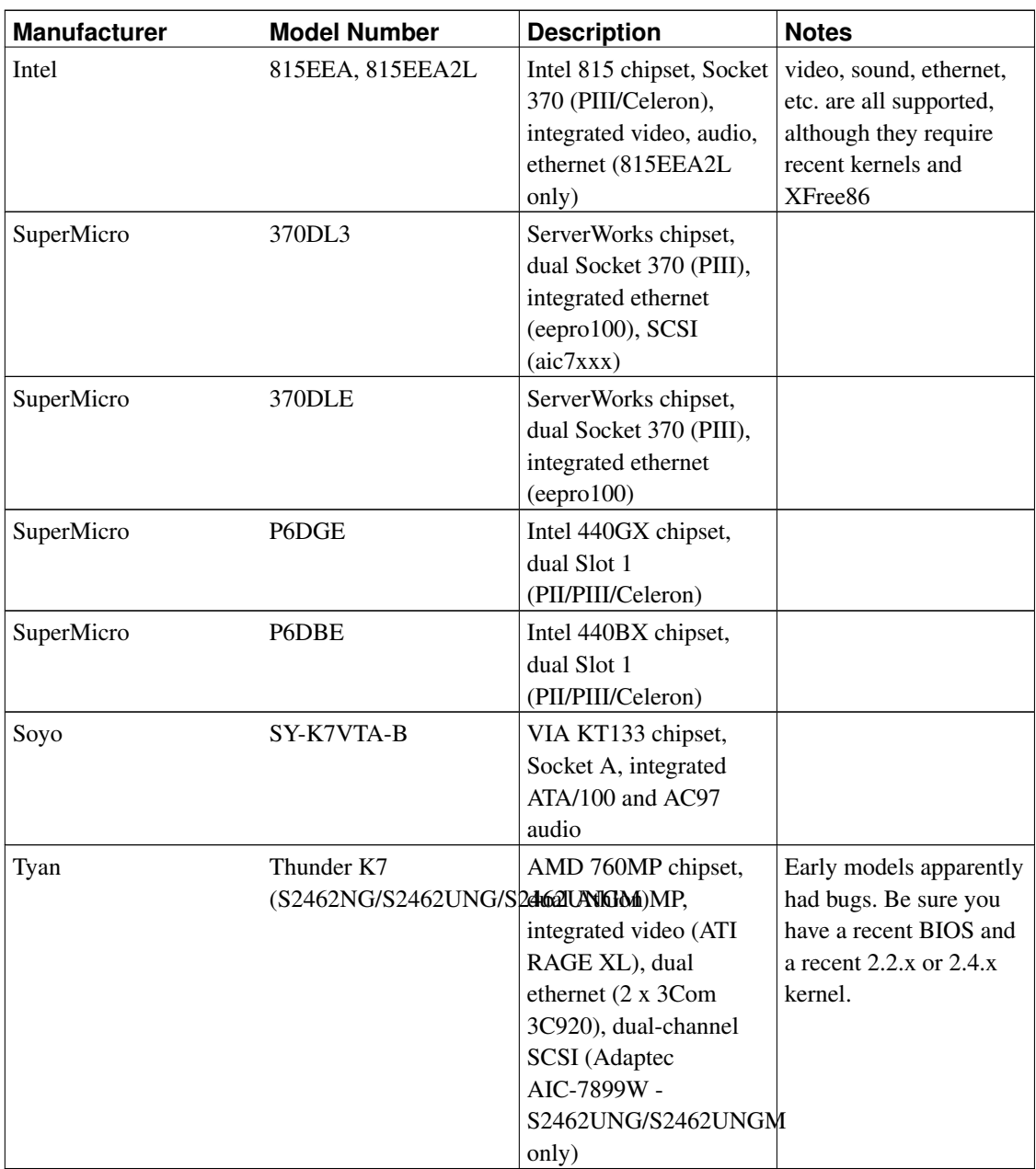

The following are old notes and are probably out of date.

• IBM PS/2 MCA systems

Supported since kernel version 2.0.7, but only for the stable kernel releases. For information you can look at the Micro Channel Linux Home Page (http://www.dgmicro.com/mca/). Software for MCA systems can be found here (ftp://ftp.dgmicro.com/pub/linuxmca). Information on the MCA SCSI subsystem can be found here (http://www.uni-mainz.de/~langm000/linux.html).

- EFA E5TX-AT motherboard has a solvable problem with RedHat Linux 5.0 and possibly other versions of Linux. It spontaneously reboots while probing hardware. To solve, update BIOS to version 1.01. Get the BIOS update here (http://www.efacorp.com/download/bios/E5TX103.EXE).
- The Zida 6MLX motherboard with PII Intel LX chipset is mentioned only to work with Linux when the PII cache is disabled in BIOS. BIOS upgrade does not solve the problem. Symptom is random reboots during or shortly after system boot.

#### **2.2. Unsupported**

- Supermicro P5MMA with BIOS versions 1.36, 1.37 and 1.4. Linux will not boot on this motherboard. A new (beta) release of the BIOS which makes Linux boot, is available here (ftp://ftp.supermicro.com/mma9051.zip).
- Supermicro P5MMA98. Linux will not boot on this motherboard. A new (beta) release of the BIOS which makes Linux boot, is available here (ftp://ftp.supermicro.com/a98905.zip).
- DataExpert Corp. ExpertColor TX531 V1.0 motherboard with chipset ACER M1531 (Date: 9729, TS6) and ACER M1543 (Date: 9732 TS6) seems to present not reproducible segmentations faults, kernel oops and kernel hangs under heavy load and tape access. The problem seems to be the PCI-bus, respectively the ACER chipset.

## **3. Laptops**

In general, any laptop will support Linux fine. Some specific features (wireless and video especially) may have issues, but these should not interfere with basic functionality.

Currently, laptops with the Intel® Centrino™ (http://www.intel.com/products/centrino/) logo are the most likely to work perfectly under Linux. The Intel PRO/Wireless 2100 (http://ipw2100.sourceforge.net/) and 2200 (http://ipw2200.sourceforge.net/) 802.11b/g wireless cards are supported by drivers released by Intel that are being integrated into the stock Linux kernel. Accelerated 3D support for the on-board video is provided by the DRI project (http://dri.freedesktop.org/wiki/Intel) and is included in recent releases of X.org (http://xorg.freedesktop.org/) and XFree86 (http://www.xfree86.org/).

For more information about Linux and laptops, the following sites are good starting points.

- Linux Laptop and Notebook Survey (http://tuxmobil.org/mylaptops.html)
- Linux Laptop Homepage (http://www.linux-laptop.net/)

• Linux Mobile Guide - A Guide for Laptops and Mobile Devices (http://tuxmobile.org/howtos.html)

Other information related to laptops can be found at the following sites:

- Avanced Power Management (ftp://ftp.cs.unc.edu/pub/users/faith/linux/)
- Notebook battery status (ftp://ftp.ibiblio.org/pub/Linux/system/power/)
- non-blinking cursor (ftp://ftp.ibiblio.org/pub/Linux/kernel/patches/console/noblink-1.7.tar.gz)
- other general info (ftp://tsx-11.mit.edu/pub/linux/packages/laptops/)

#### **3.1. Specific laptops**

- Compaq Concerto (pen driver) (http://www.cs.nmsu.edu/~pfeiffer/)
- Compaq Contura Aero (http://www.alvestrand.no/linux/aero-faq.html)
- IBM ThinkPad (http://peipa.essex.ac.uk/tp-linux/tp-linux.html)
- IBM Thinkpad 770 series (http://mathphys.fsk.uni-heidelberg.de/~mfluch/tp770.html)
- NEC Versa M and P (http://www.santafe.edu/~nelson/versa-linux/)
- Tadpole P1000 (http://www.tadpole.com/support-trdi/plans/linux.html)
- Tadpole P1000 (another one)
- TI TravelMate 4000M (ftp://ftp.biomath.jussieu.fr/pub/linux/TM4000M-mini-HOWTO.txt.Z)
- TI TravelMate 5100
- Toshiba Satellite Pro 400CDT (http://terra.mpikg-teltow.mpg.de/~burger/T400CDT-Linux.html)

## **3.2. PCMCIA**

<span id="page-7-0"></span>See the [PCMCIA/Cardbus section](#page-338-1) and the Linux PCMCIA HOWTO (http://pcmcia-cs.sourceforge.net/ftp/doc/PCMCIA-HOWTO.html) for more information on PCMCIA and Cardbus cards.

## **4. CPU/FPU**

Please see [this note](#page-1-1) for more on non-x86 hardware.

## **4.1. Intel**

Intel 386SX/DX/SL, 486SX/DX/SL/SX2/DX2/DX4, Pentium, Pentium Pro, Pentium II, Pentium III (regular and Xeon versions), Pentium 4, and Celeron (including mobile versions of all of the above) are all supported.

## **4.2. AMD**

AMD 386SX/DX, 486SX/DX/DX2/DX4, K5, K6, K6-2, K6-3, and Athlon (all varieties, including MP) are all supported. Older versions of K6 should be avoided as they are buggy. Setting "internal cache" disabled in bios setup can be a workaround. Some early K6-2 300Mhz have problems with the system chips.

AMD's 64-bit Opteron and Athlon64 processors, as well as the mobile Athlon64 (or Turion64), are also supported, running either in 32-bit or 64-bit mode. For 32-bit mode, compile a kernel for i386, optionally optimized for Athlons, since that's essentially what these processors look like in 32-bit mode. For 64-bit mode, compile a kernel for x86\_64 (http://www.x86-64.org/). It will still run 32-bit binaries, assuming all the appropriate libraries are available. Opteron and Athlon64 systems use standard PC hardware, so the information in this HOWTO still applies.

The old NexGen processors are also supported.

A few very early AMD 486DX's may hang in some special situations. All current chips should be okay and getting a chip swap for old CPU's should not be a problem.

## **4.3. Cyrix**

Cyrix 386SX/DX, 486SX/DX, 5x86, 6x86, and MediaGX are all supported.

- enable cache on Cyrix processors (ftp://ftp.ibiblio.org/pub/Linux/kernel/patches/CxPatch030.tar.z)
- Cyrix software cache control (ftp://ftp.ibiblio.org/pub/Linux/kernel/patches/linux.cxpatch)
- Cyrix 5x86 CPU register settings (ftp://ftp.ibiblio.org/pub/Linux/kernel/patches/cx5x86mod\_1.0c.tgz)

#### **4.4. IDT**

IDT Winchip (http://www.winchip.com/) C6-PSME2006A processors are supported under Linux.

#### **4.5. Transmeta**

The Transmeta Crusoe (http://www.transmeta.com/) processors are supported.

#### **4.6. Misc. notes**

Linux has built-in FPU emulation if you don't have a math coprocessor.

Linux supports SMP (multiple CPUs) in all 2.x kernels. See the Linux SMP HOWTO (http://www.tldp.org/HOWTO/SMP-HOWTO.html) for more information.

ULSI Math\*Co series has a bug in the FSAVE and FRSTOR instructions that causes problems with all protected mode operating systems. Some older IIT and Cyrix chips may also have this problem.

There are problems with TLB flushing in UMC U5S chips in very old kernels. (1.1.x)

## **5. Memory**

All memory like DRAM, EDO and SDRAM can be used with Linux. Be aware that older kernels or kernels running on a mortherboard with an older BIOS may only be able to detect 64MB of RAM. If you have this problem, when you add more than 64 Mb of memory you have to add the following line to your LILO configuration file:

append="mem=<number of Mb>M" So when you have 96 MB of memory this should become

append="mem=96M" Don't use a number higher than the amount of RAM you really have. This will cause crashes.

## <span id="page-9-0"></span>**6. Video cards**

*Please note that this section is currently being updated, so some information may not be entirely correct or complete.*

Linux will work with all video cards in text mode, VGA cards not listed below probably will still work with mono VGA and/or standard VGA drivers.

If you're looking into buying a cheap video card to run X, keep in mind that accelerated cards (ATI Mach, ET4000/W32p, S3) are MUCH faster than unaccelerated or partially accelerated (Cirrus, WD) cards.

"32 bpp" is actually 24 bit color aligned on 32 bit boundaries. It does NOT mean the cards are capable of 32 bit color, they still display 24 bit color (16,777,216 colors). 24 bit packed pixels modes are not supported in XFree86, so cards that can do 24 bit modes to get higher resolutions in other OS's are not able to do this in X using XFree86. These cards include Mach32, Cirrus 542x, S3 801/805/868/968, ET4000, and others.

AGP (Accelerated Graphics Port) support is growing fast. Most of the X-servers (both freely available and proprietary versions) have more or less support for AGP.

#### **6.1. XFree86**

The following is a list of cards known to work with XFree86 versions 3.3.6 and/or 4.1.0. See the XFree86 web site (http://www.xfree86.org/) for more information.

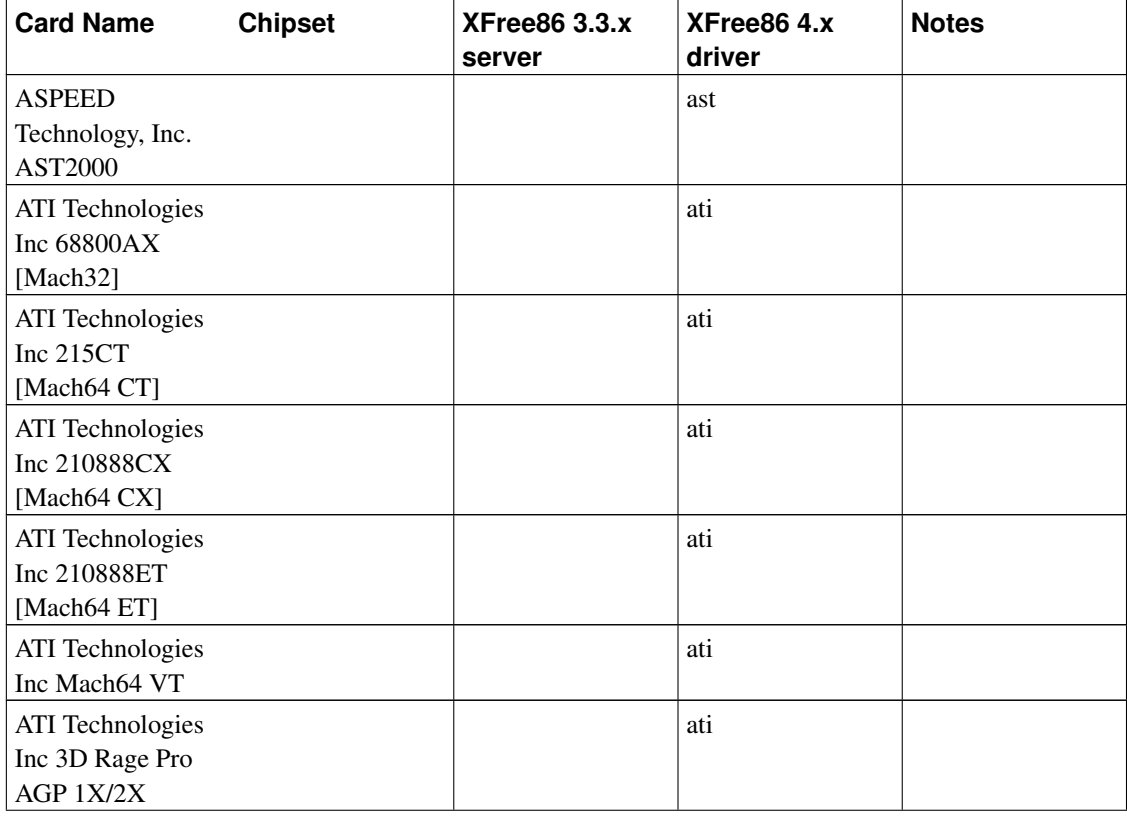

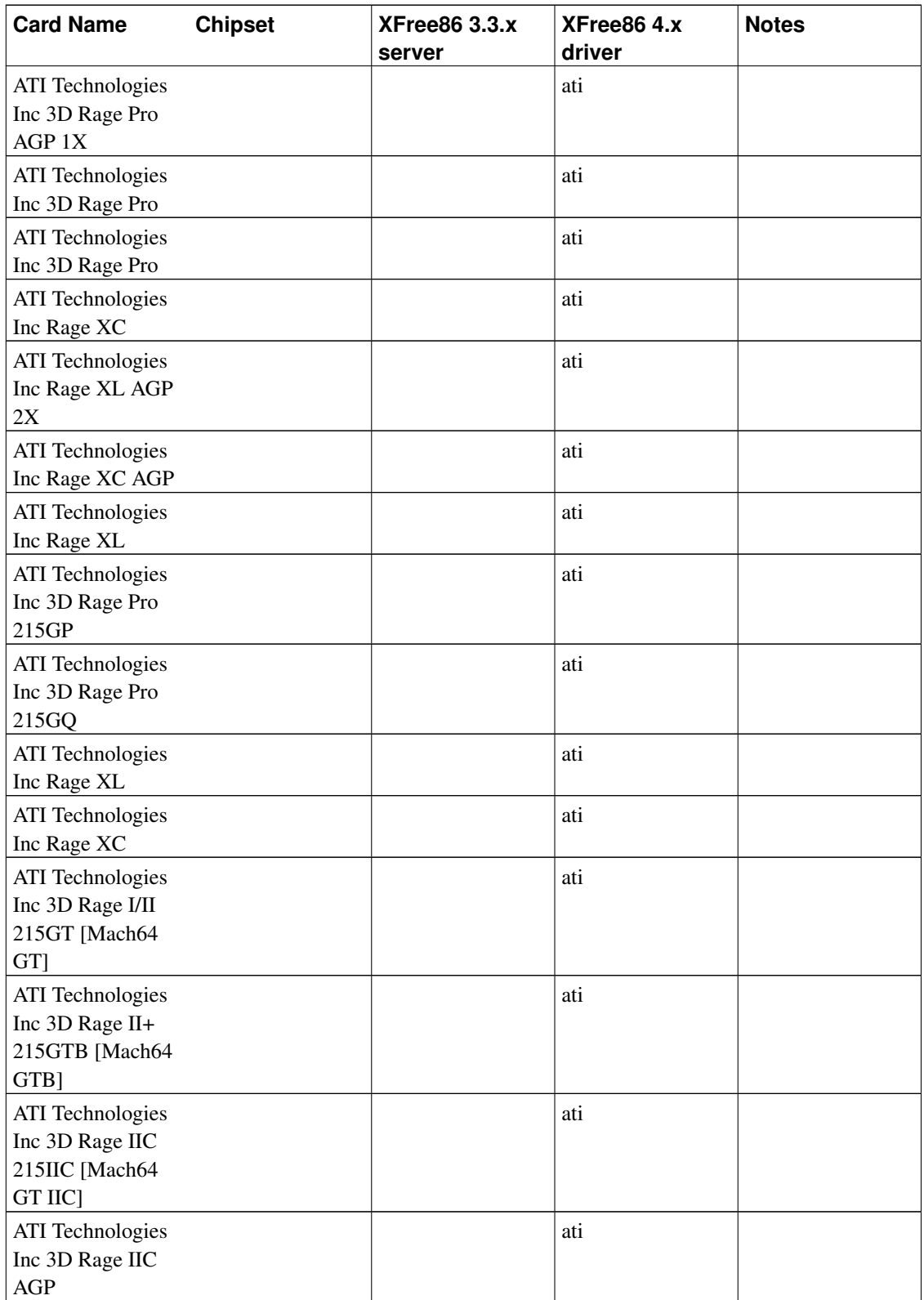

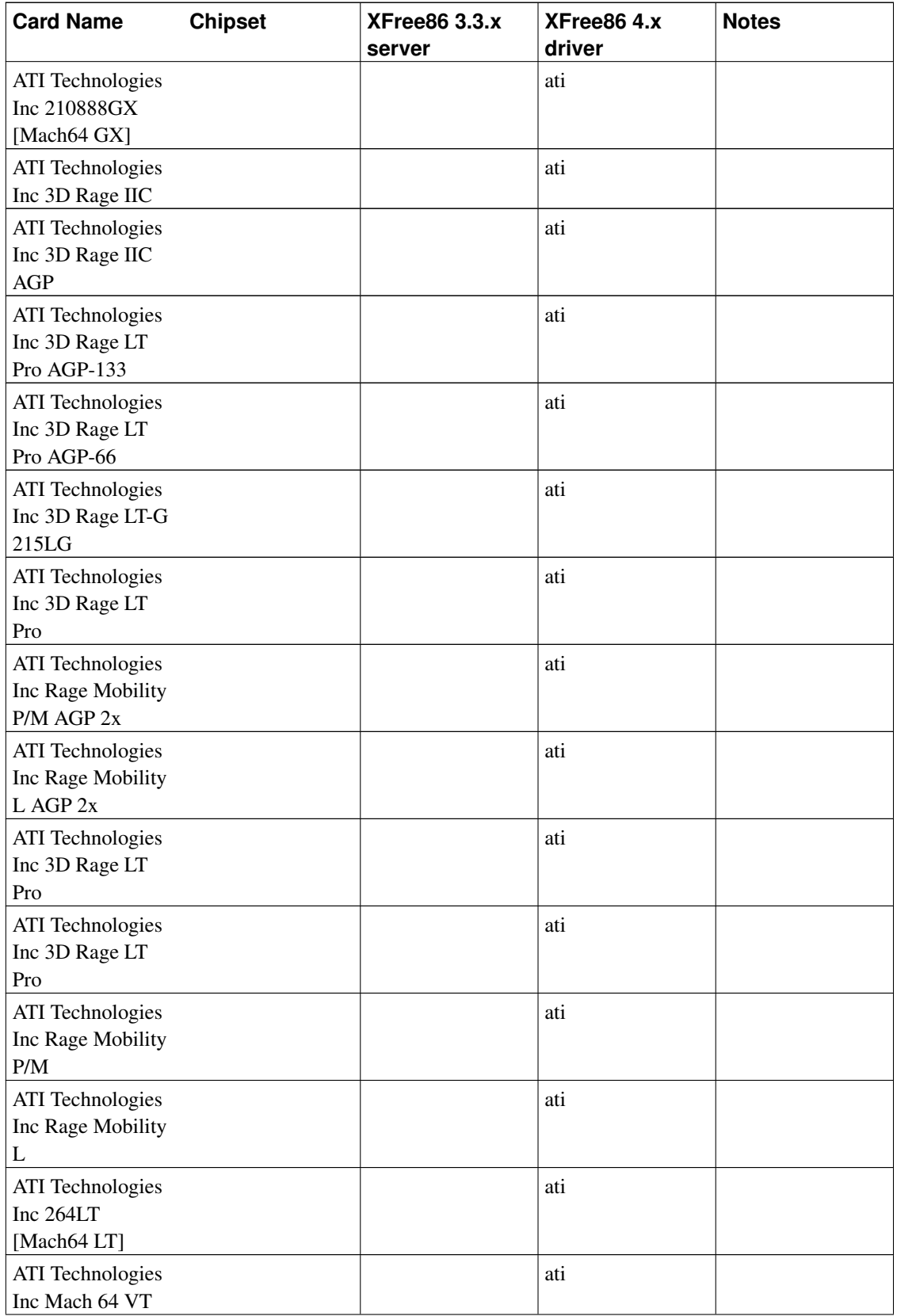

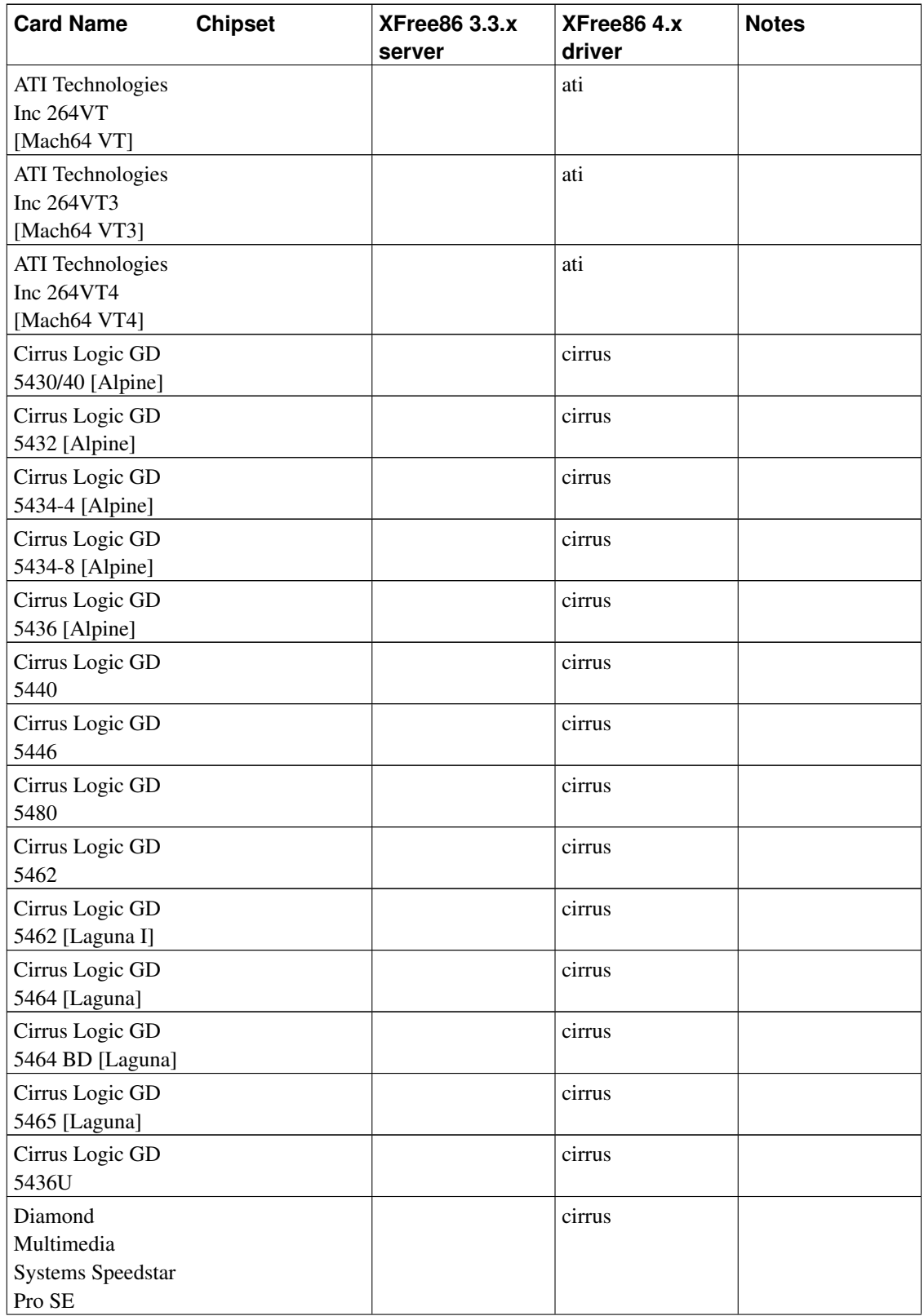

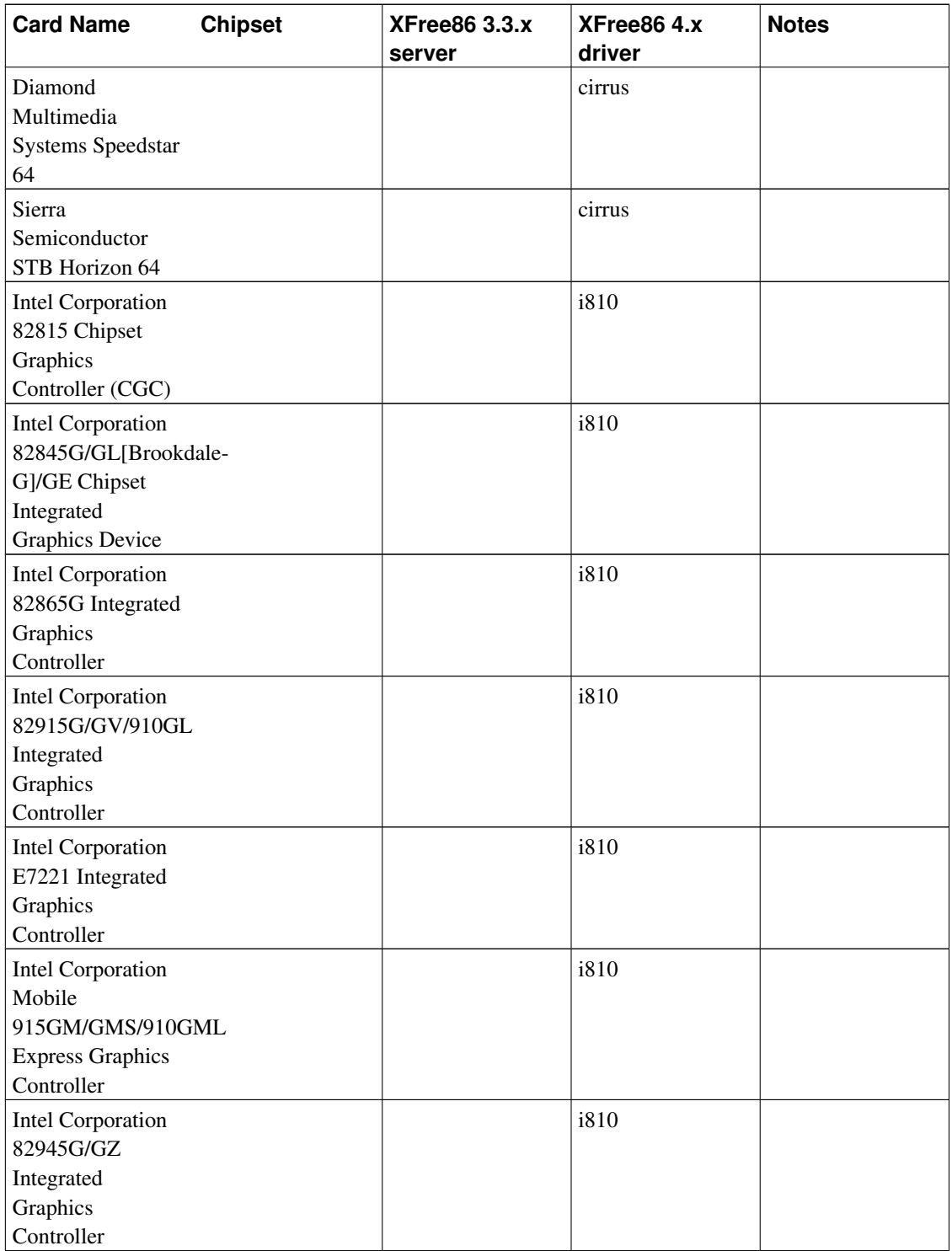

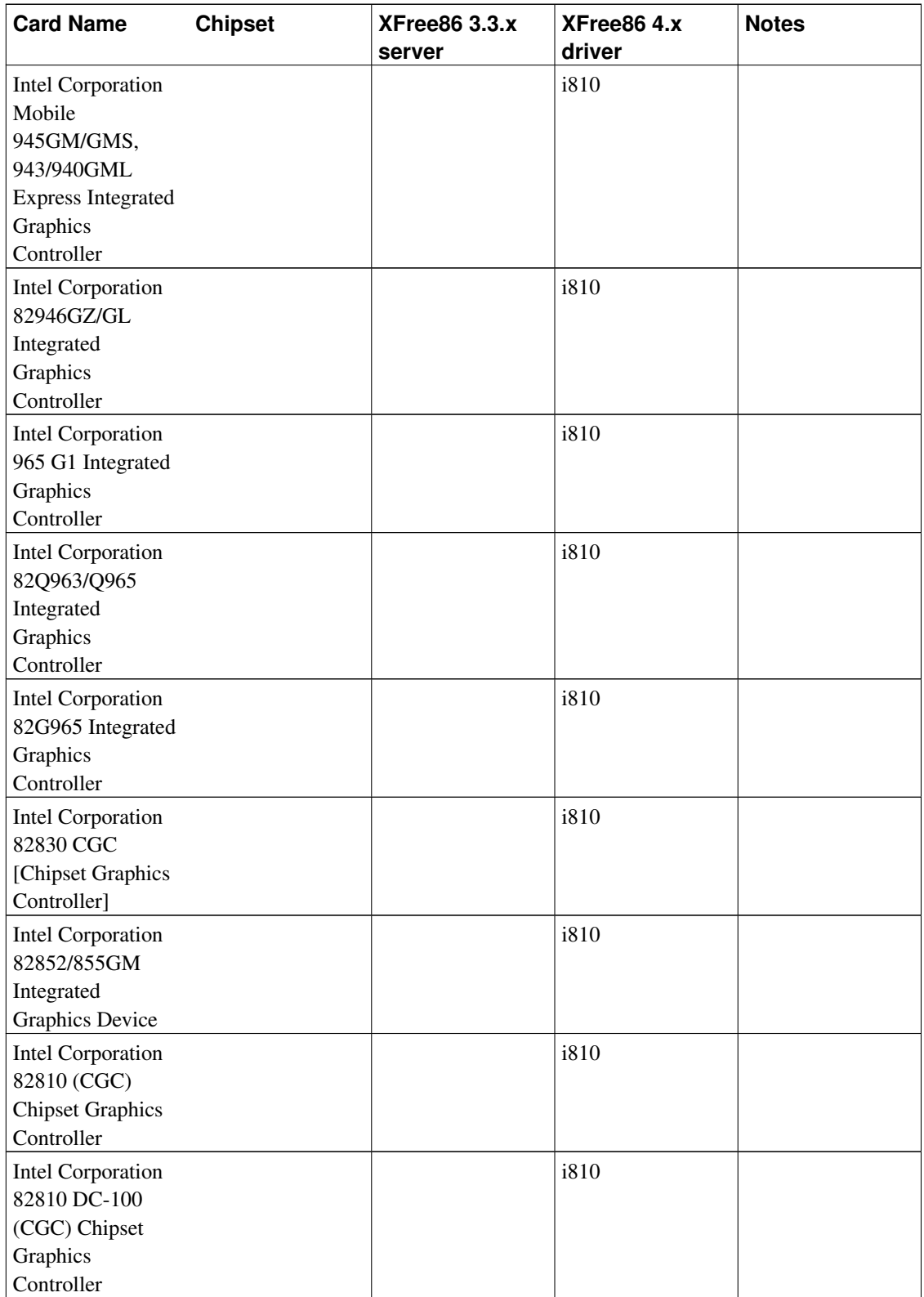

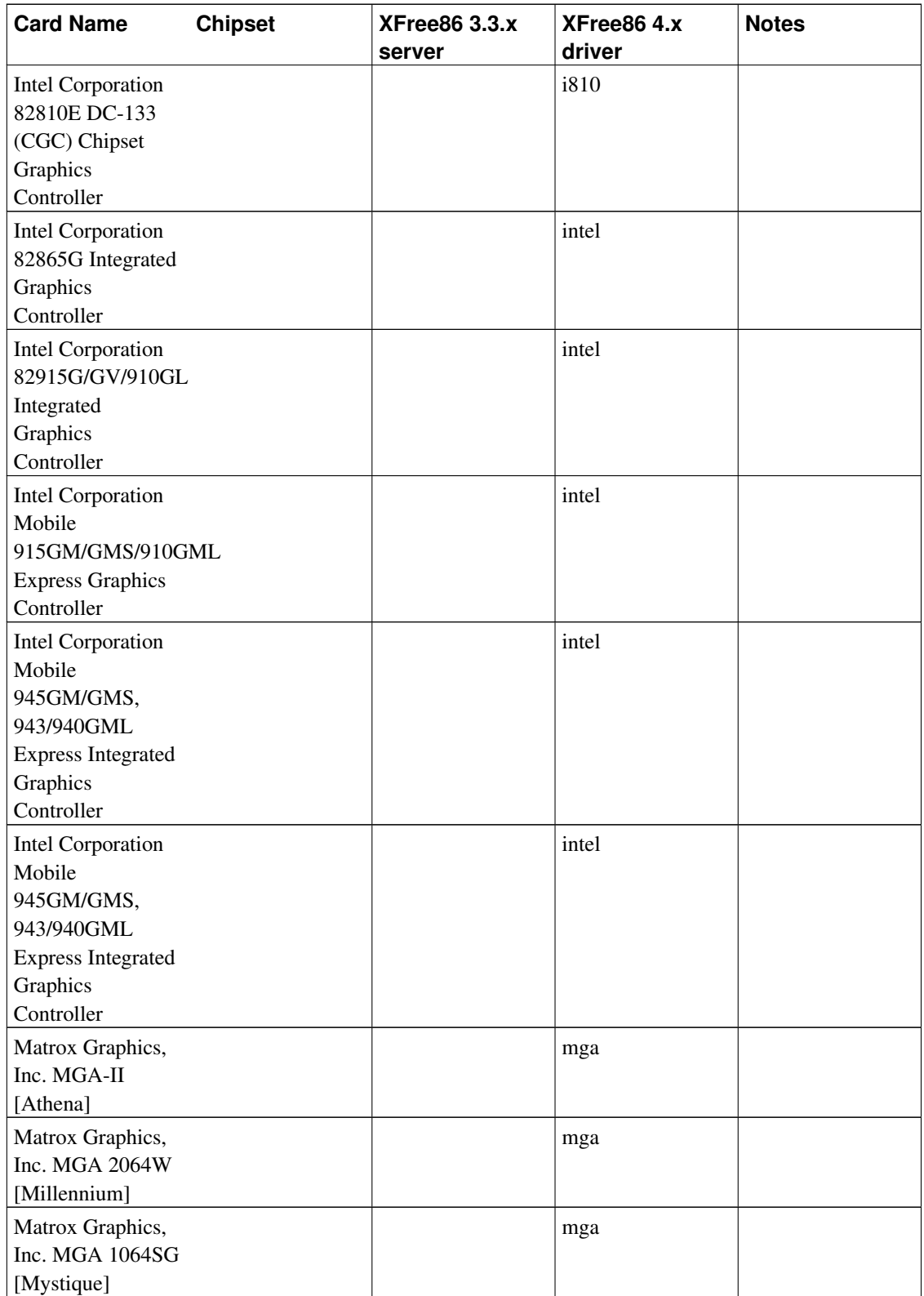

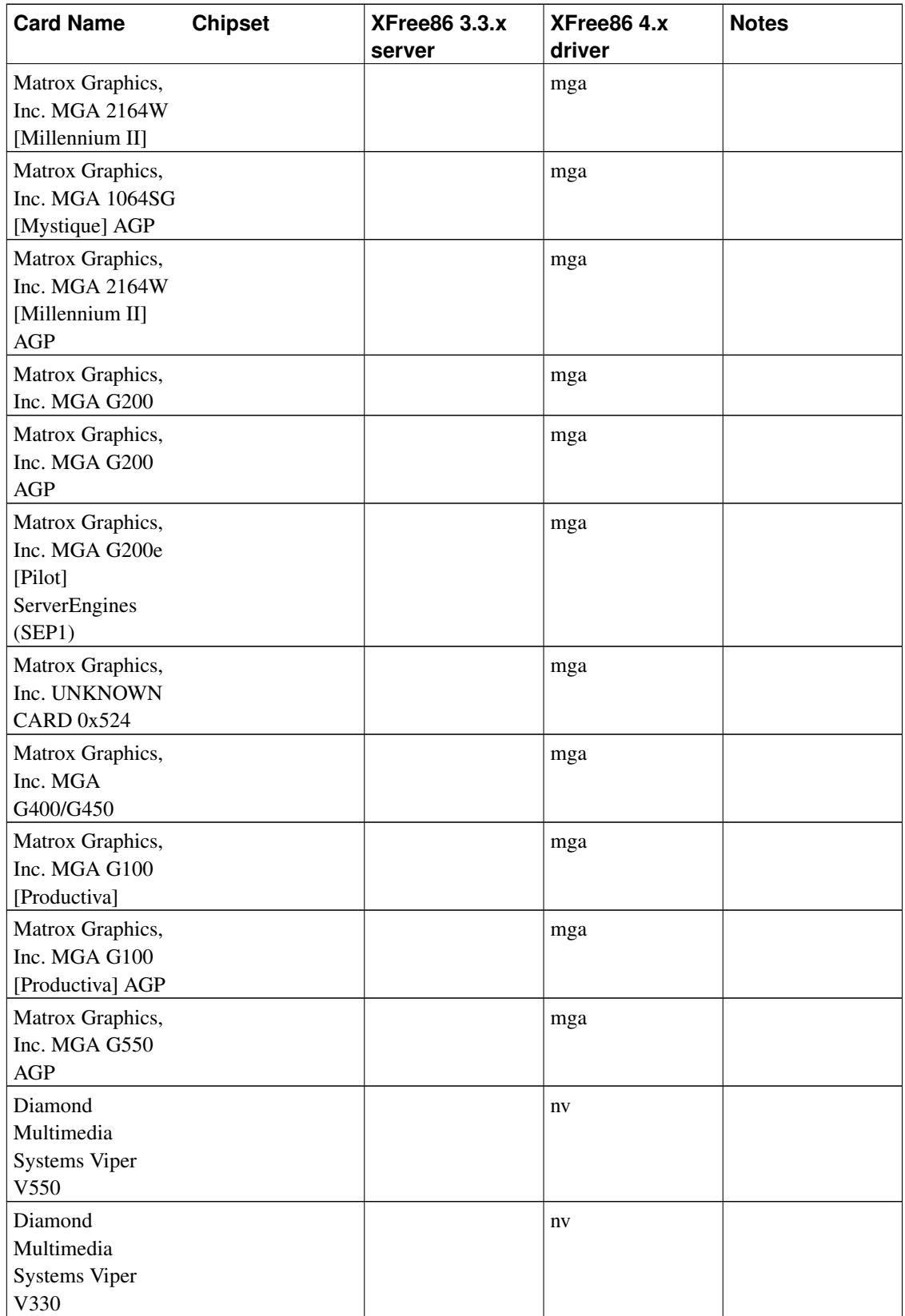

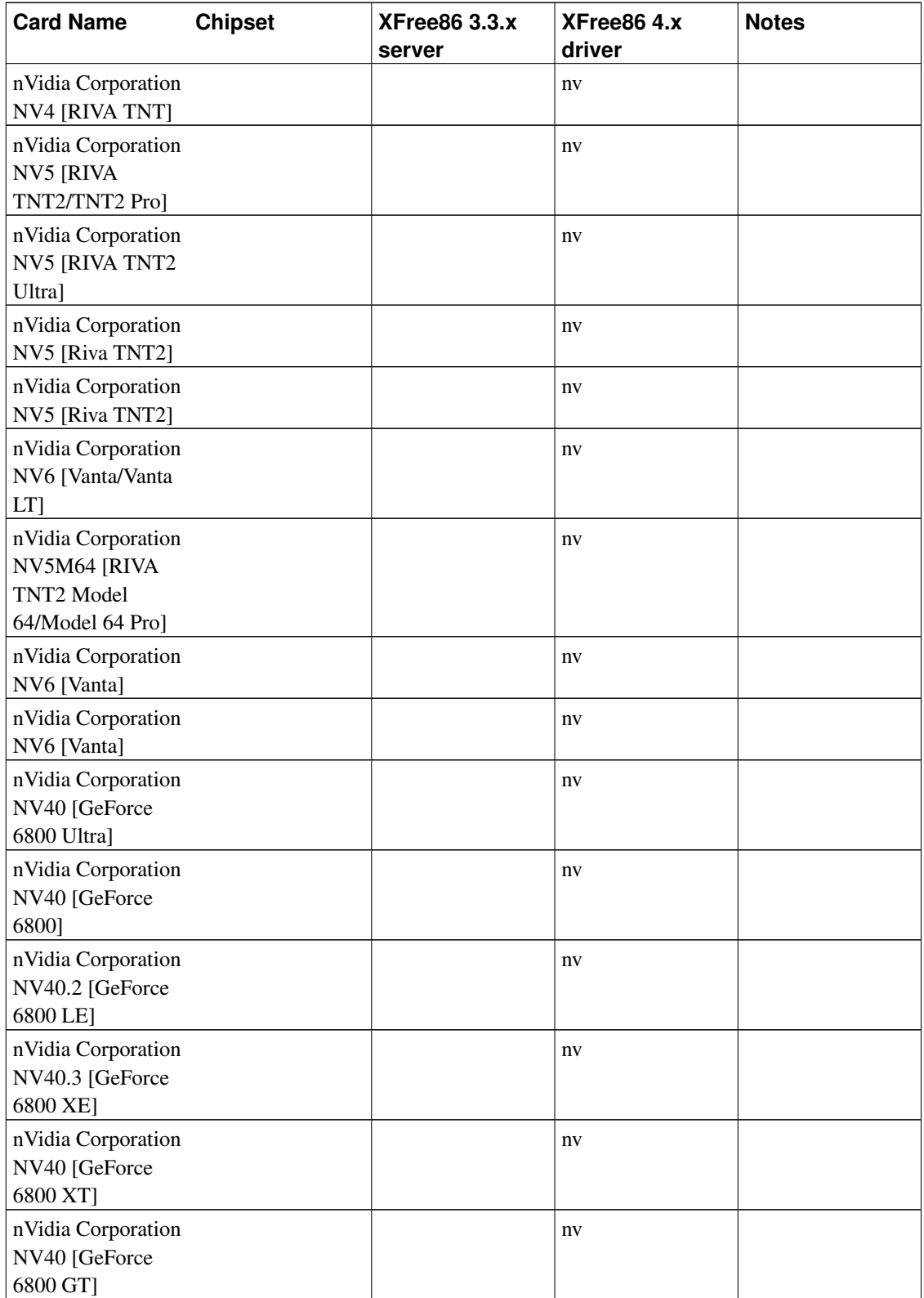

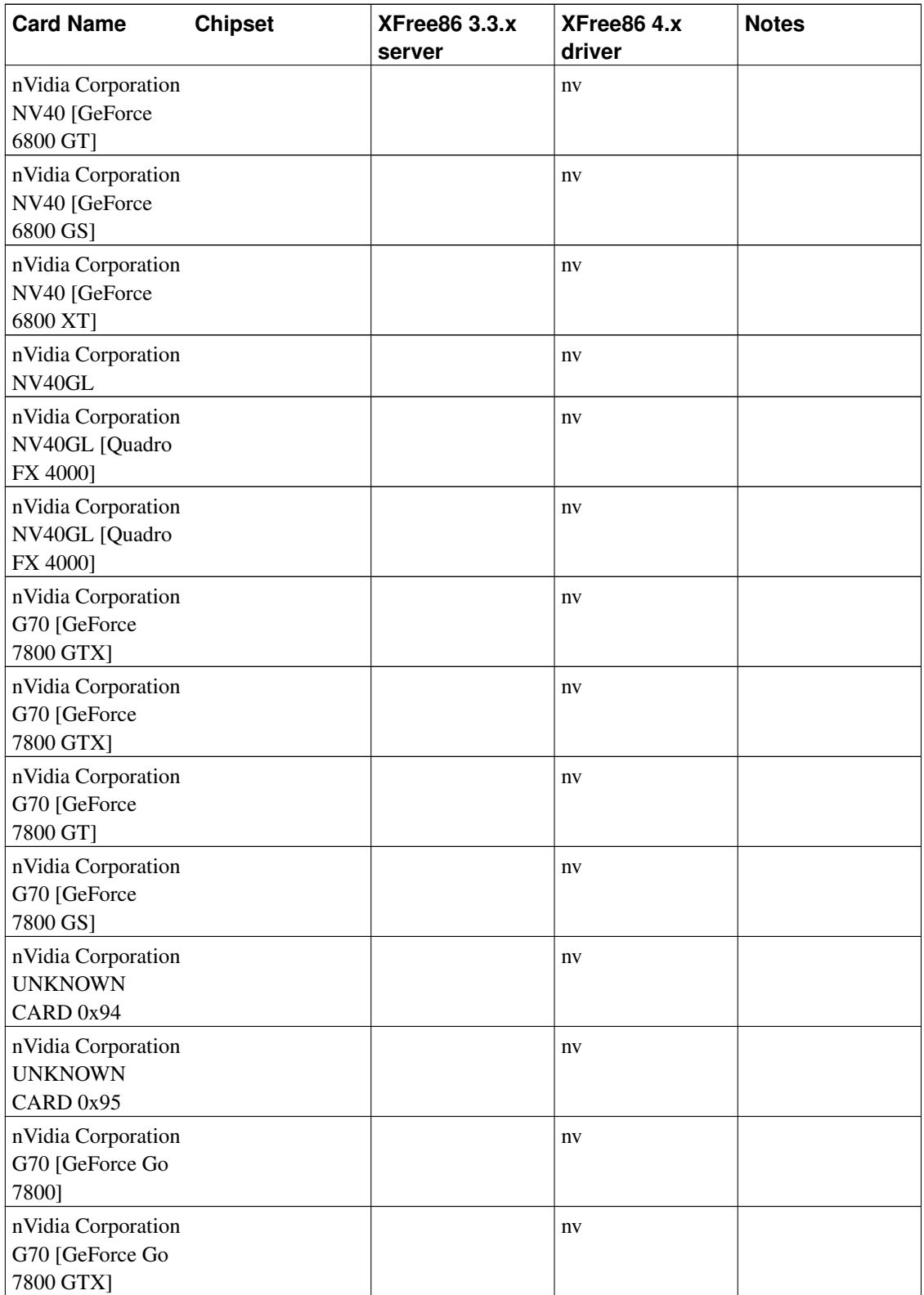

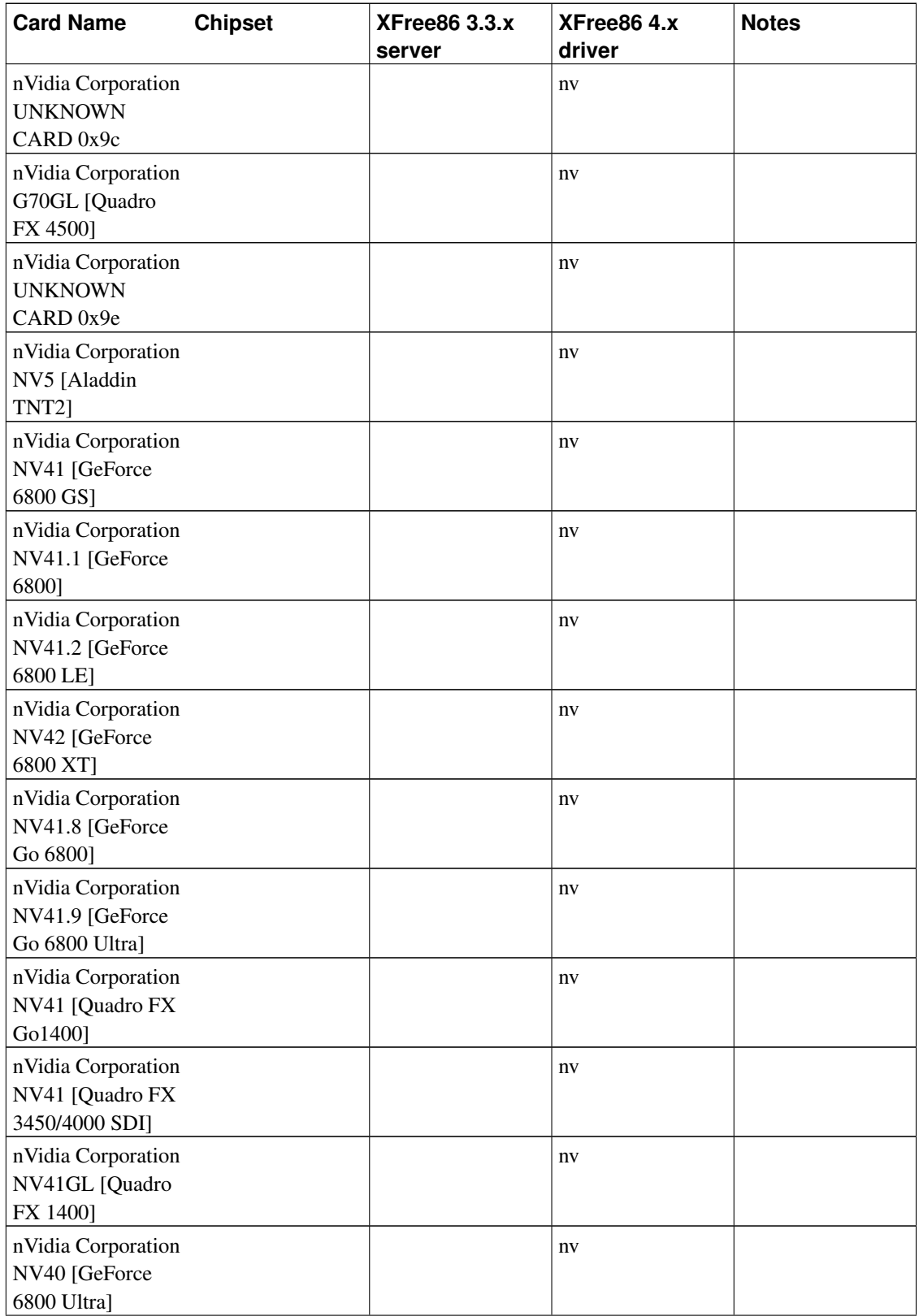

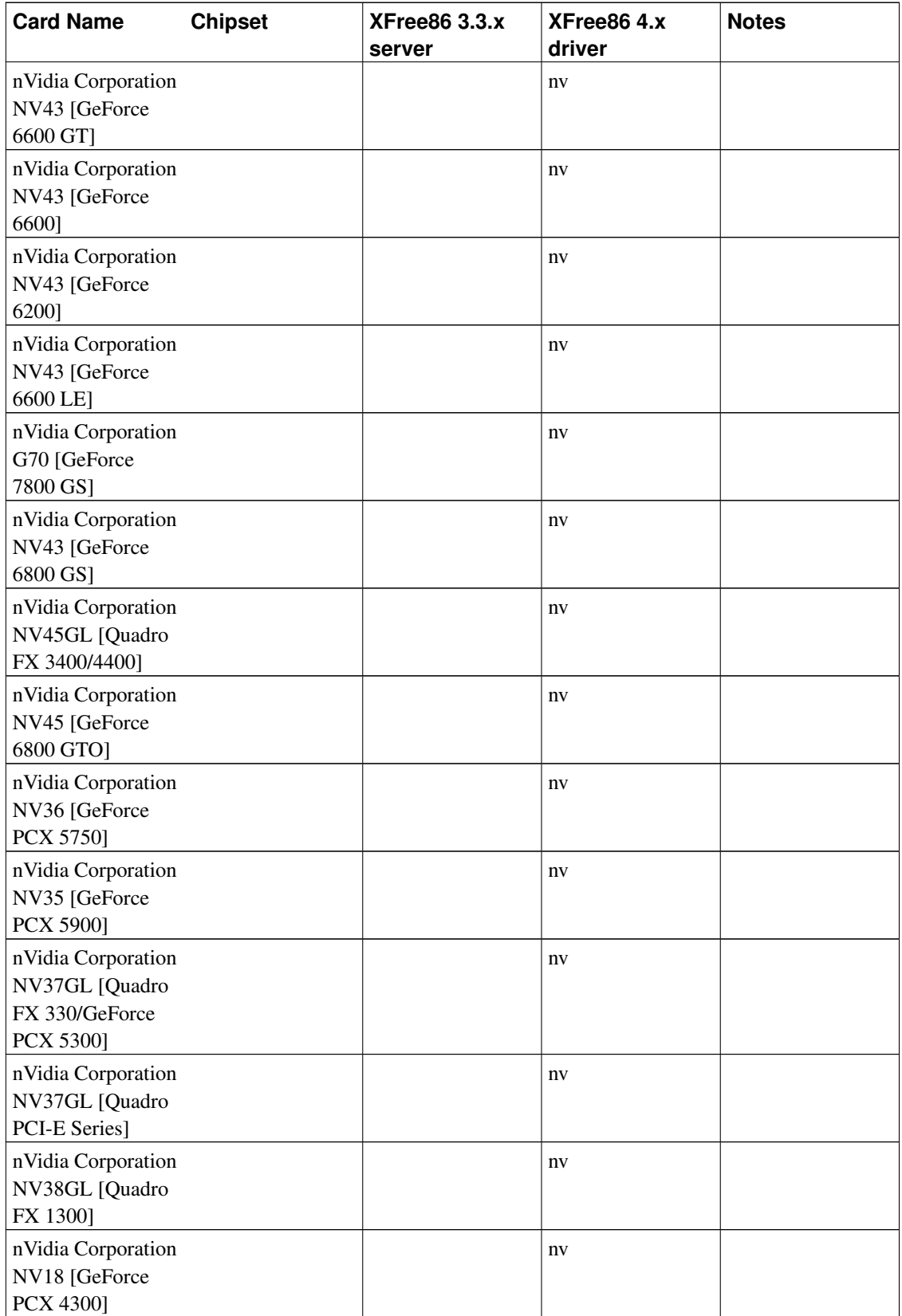

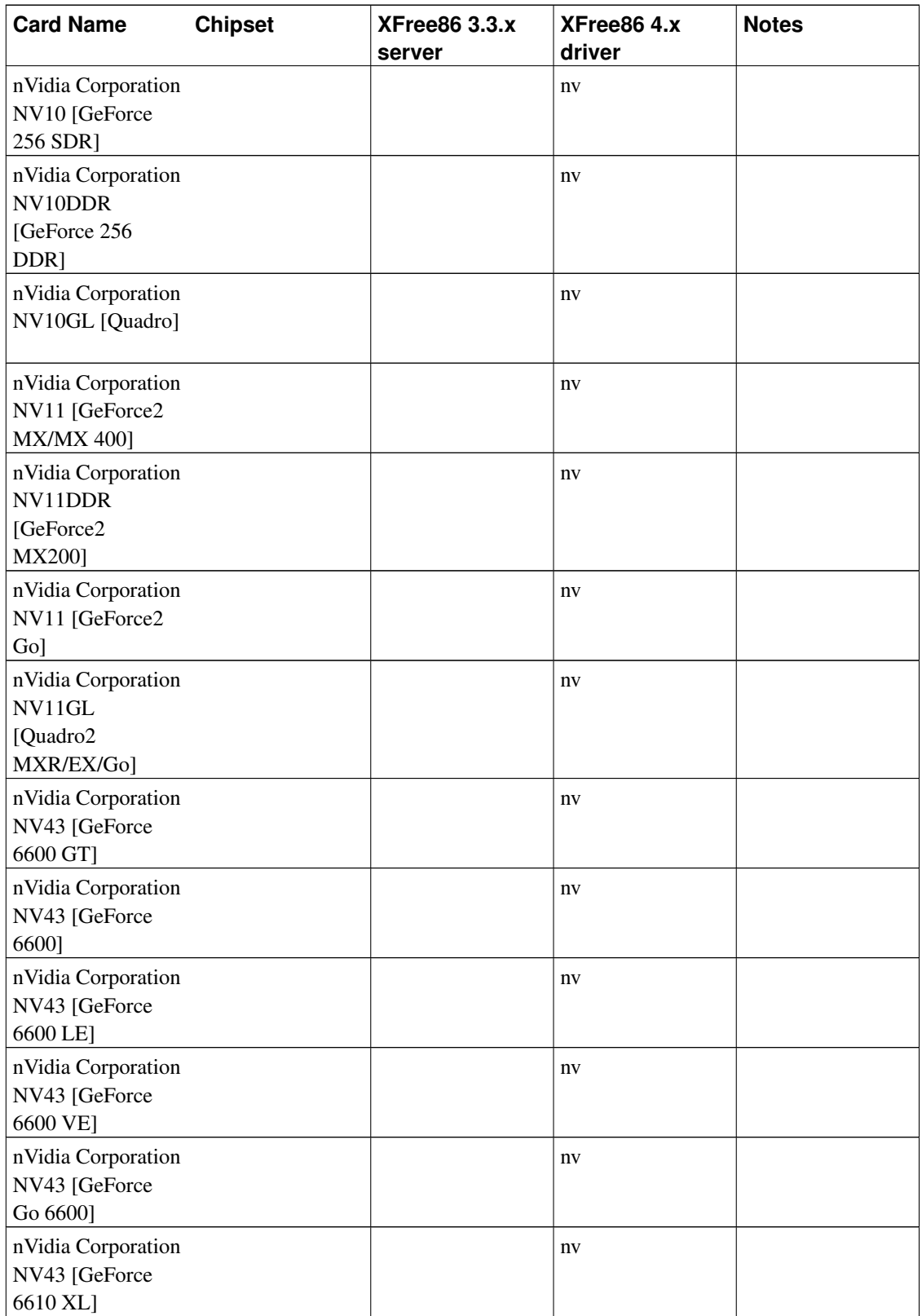

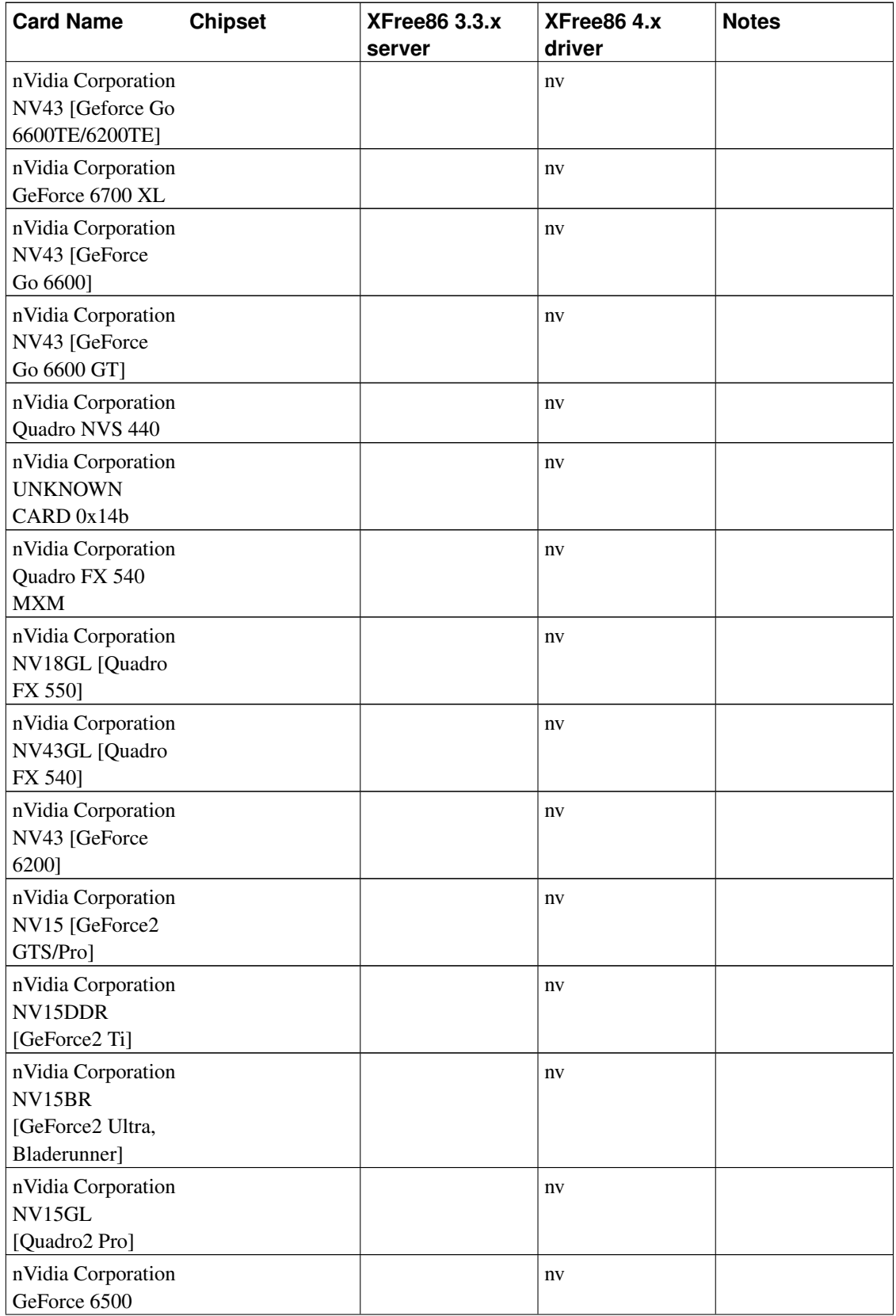

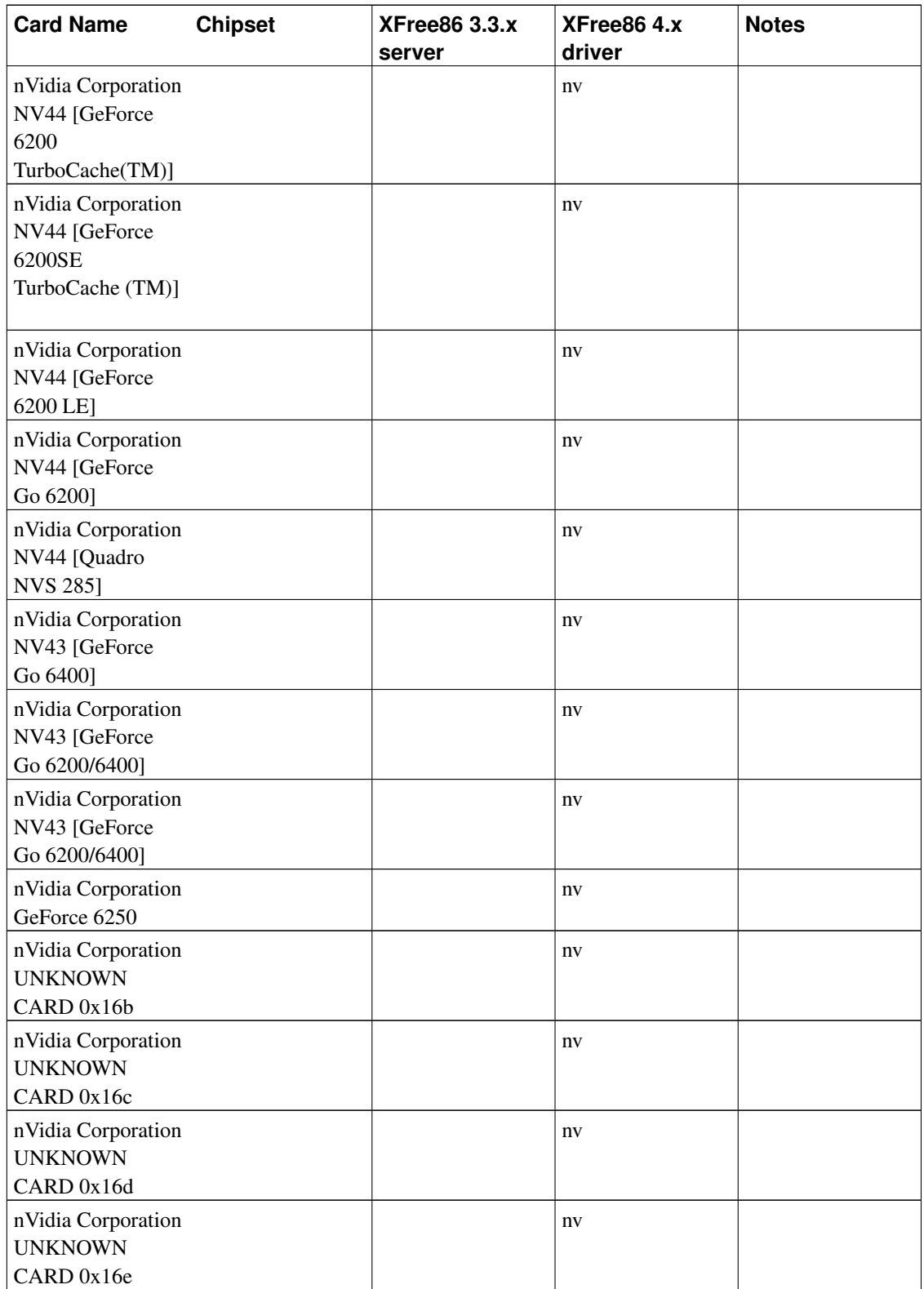

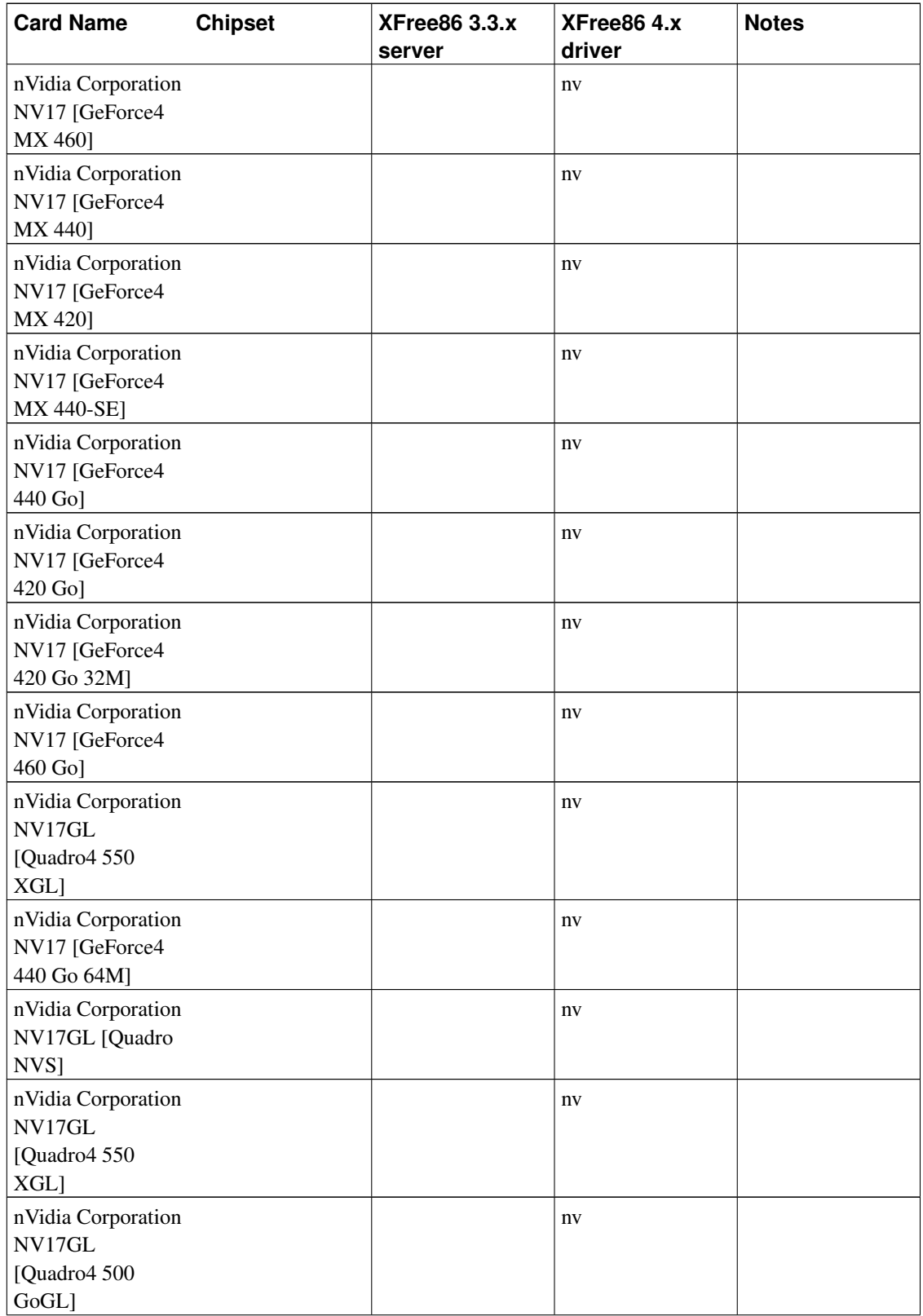

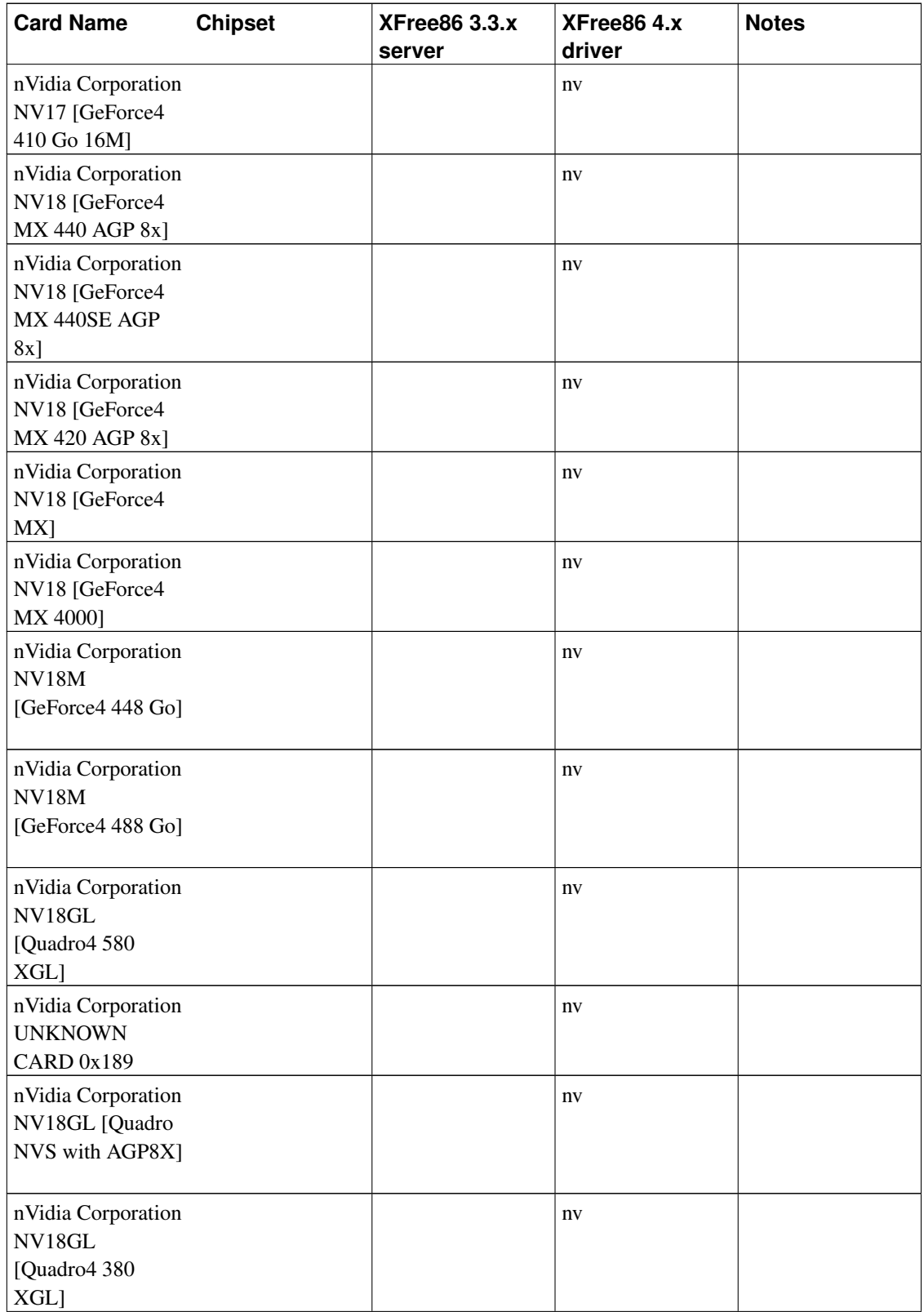

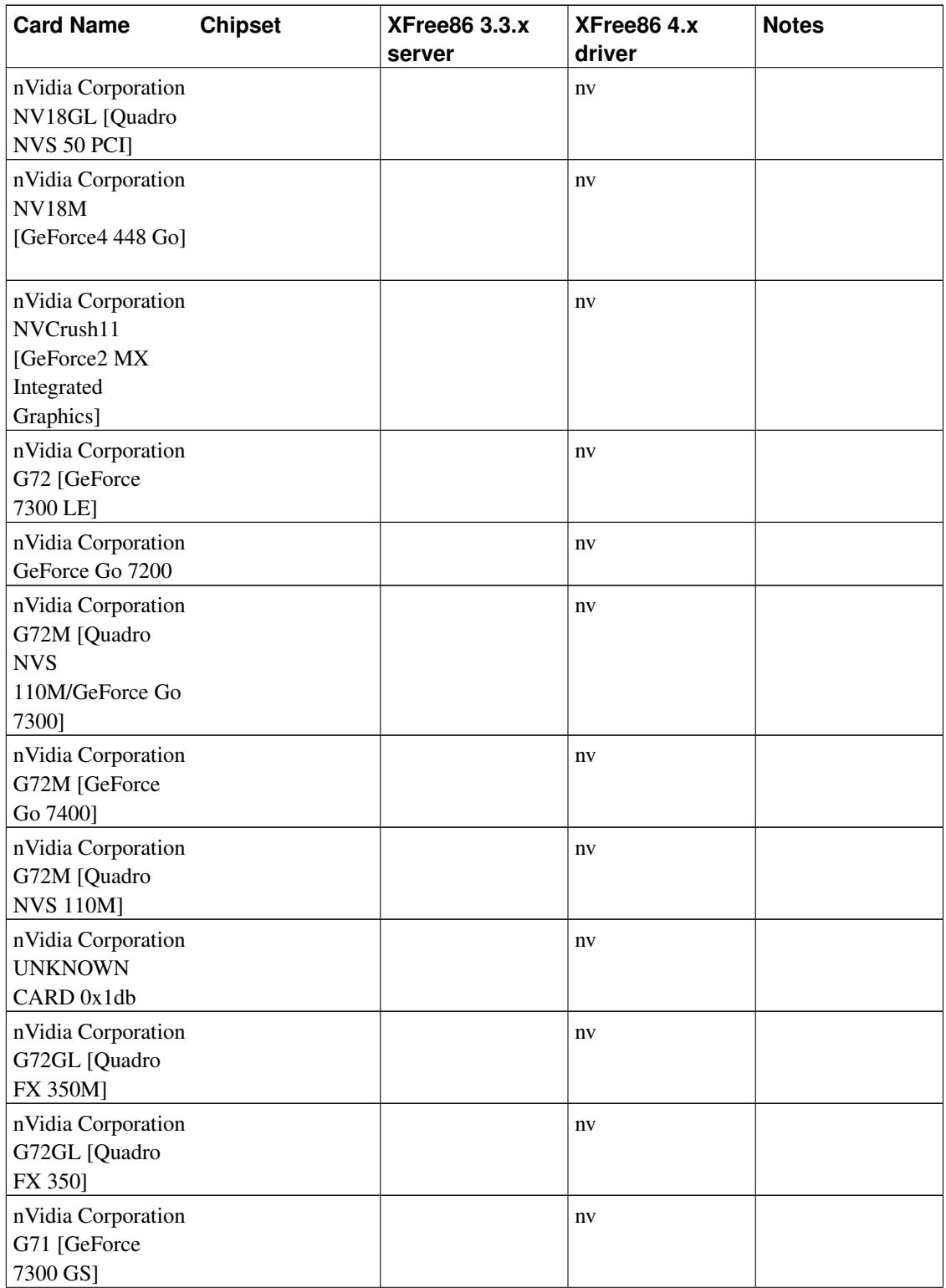

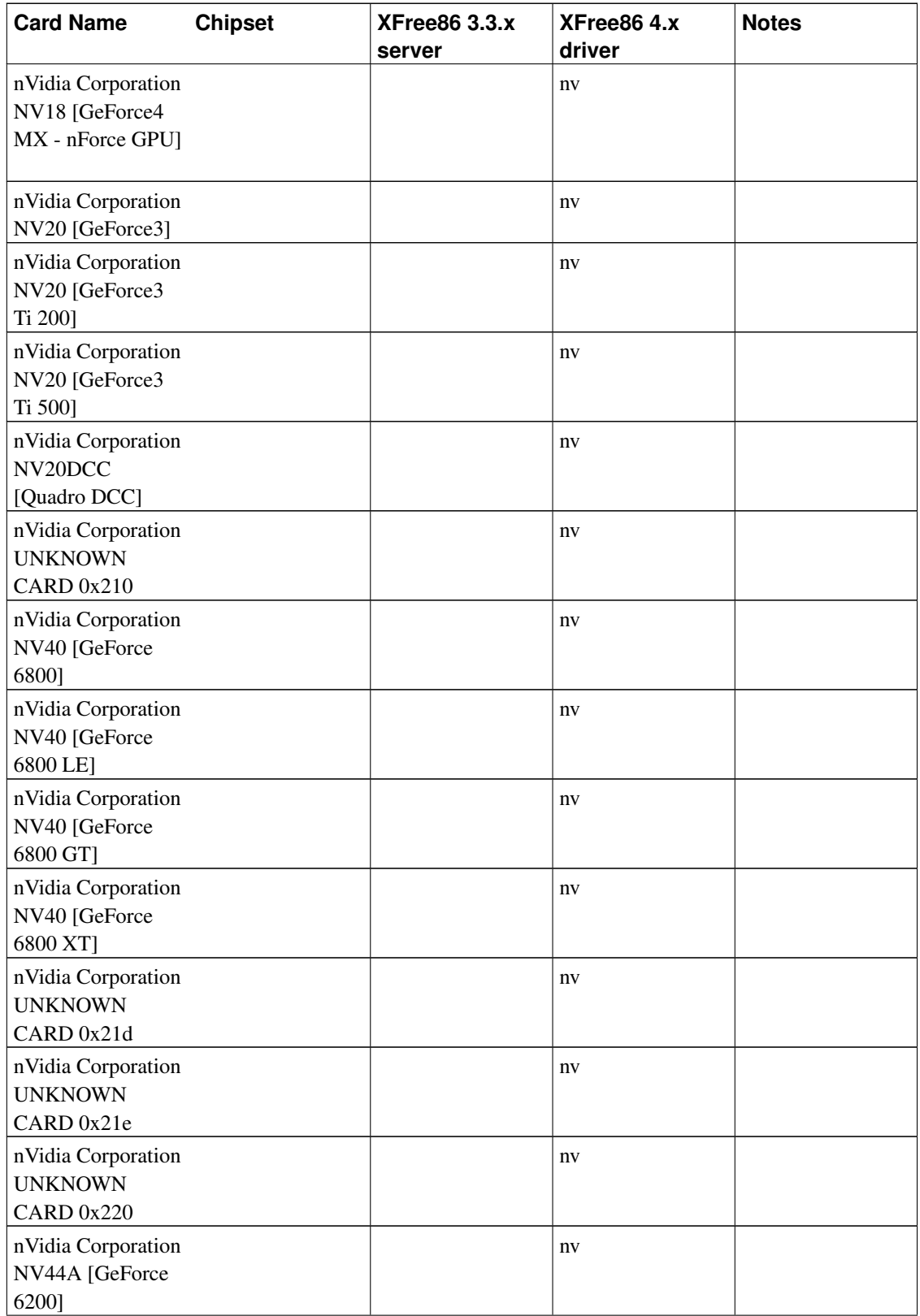

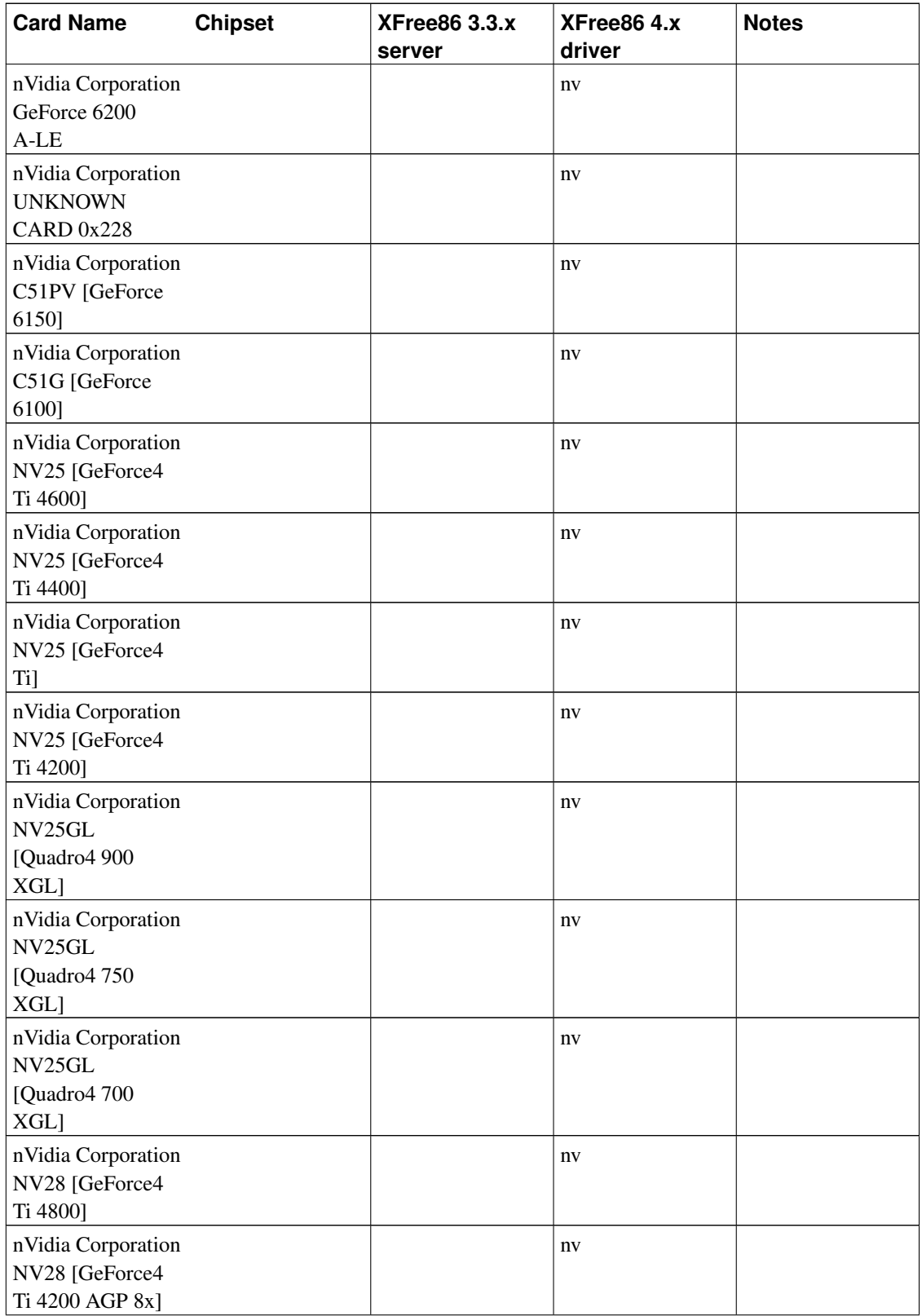

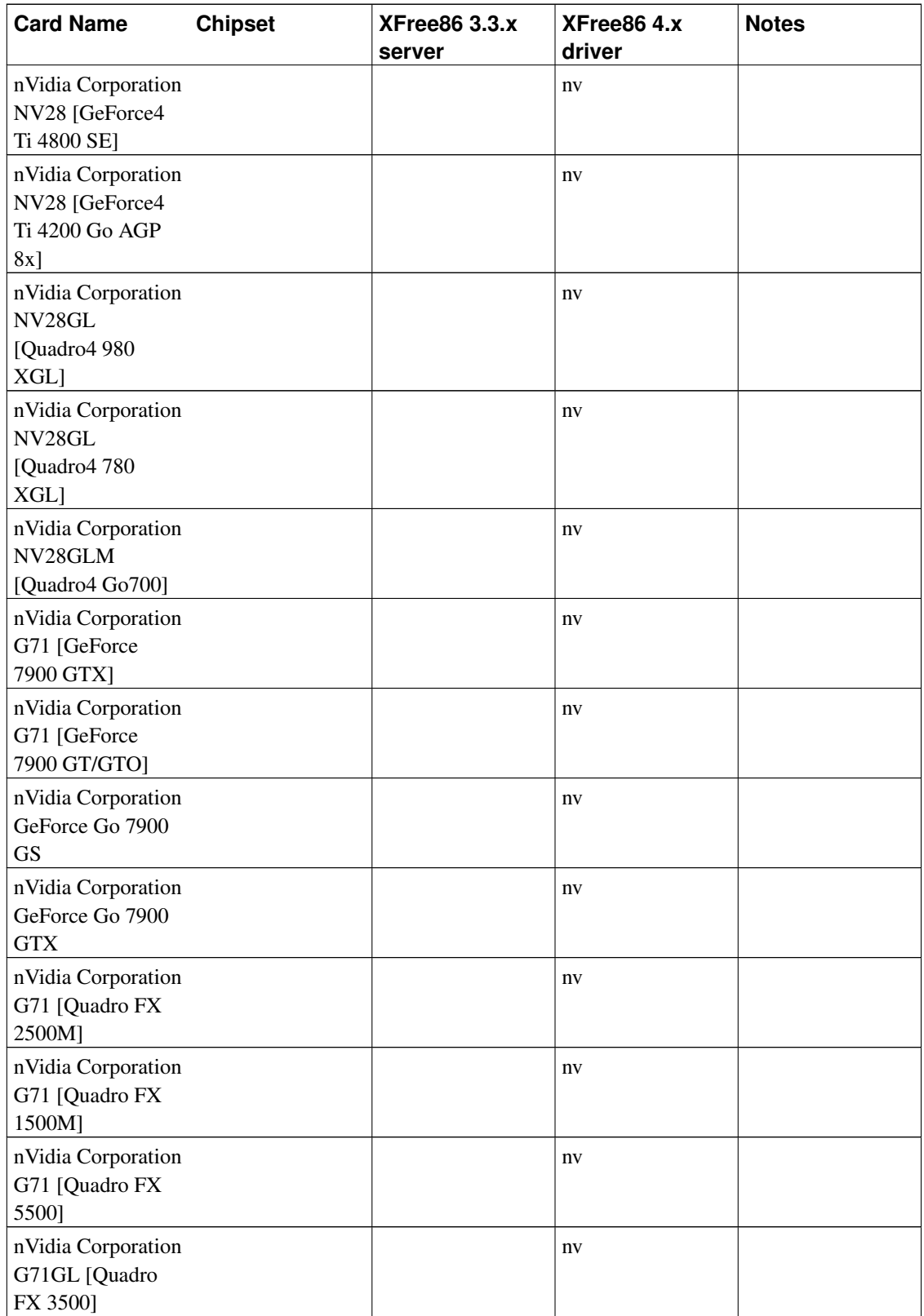

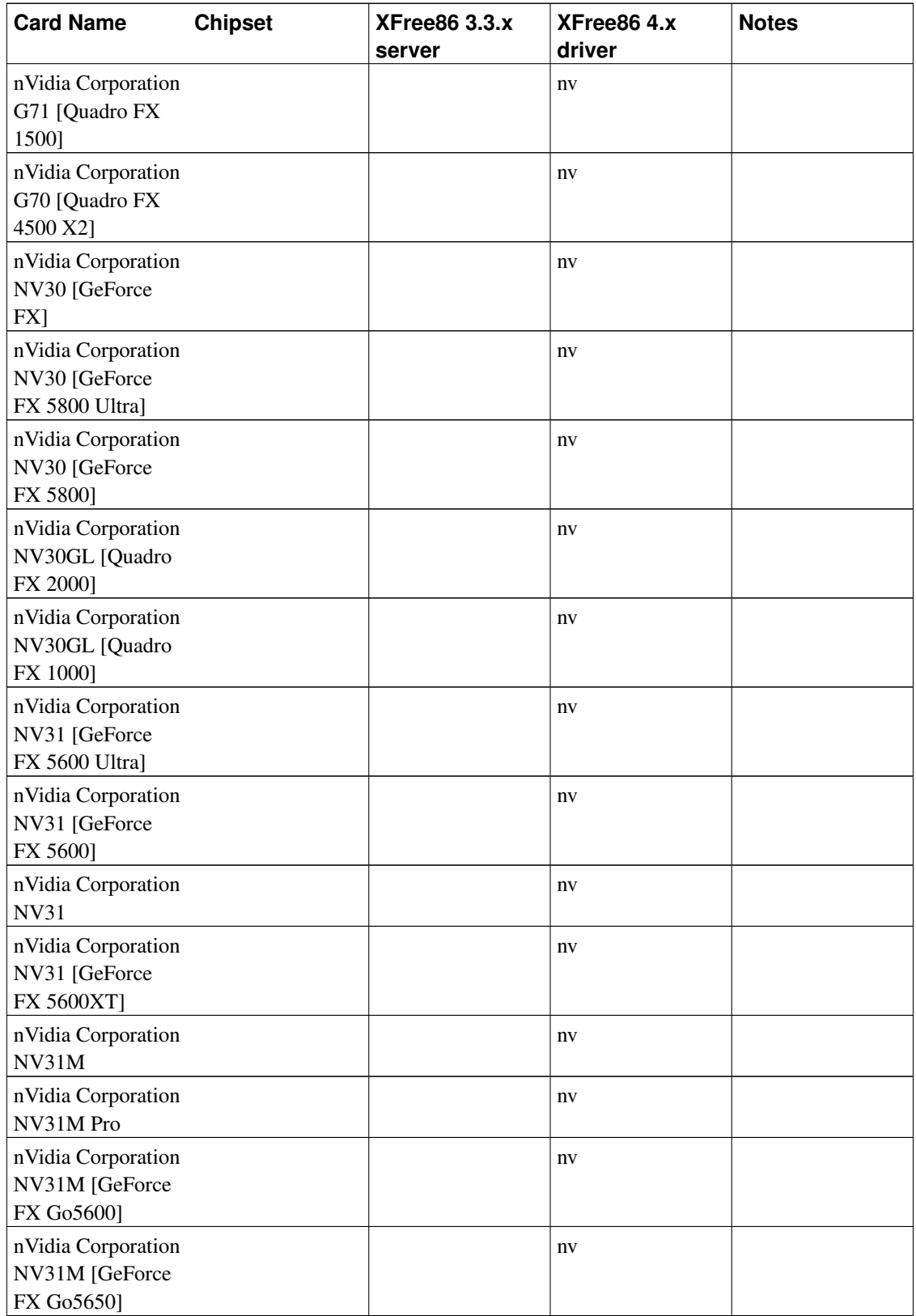

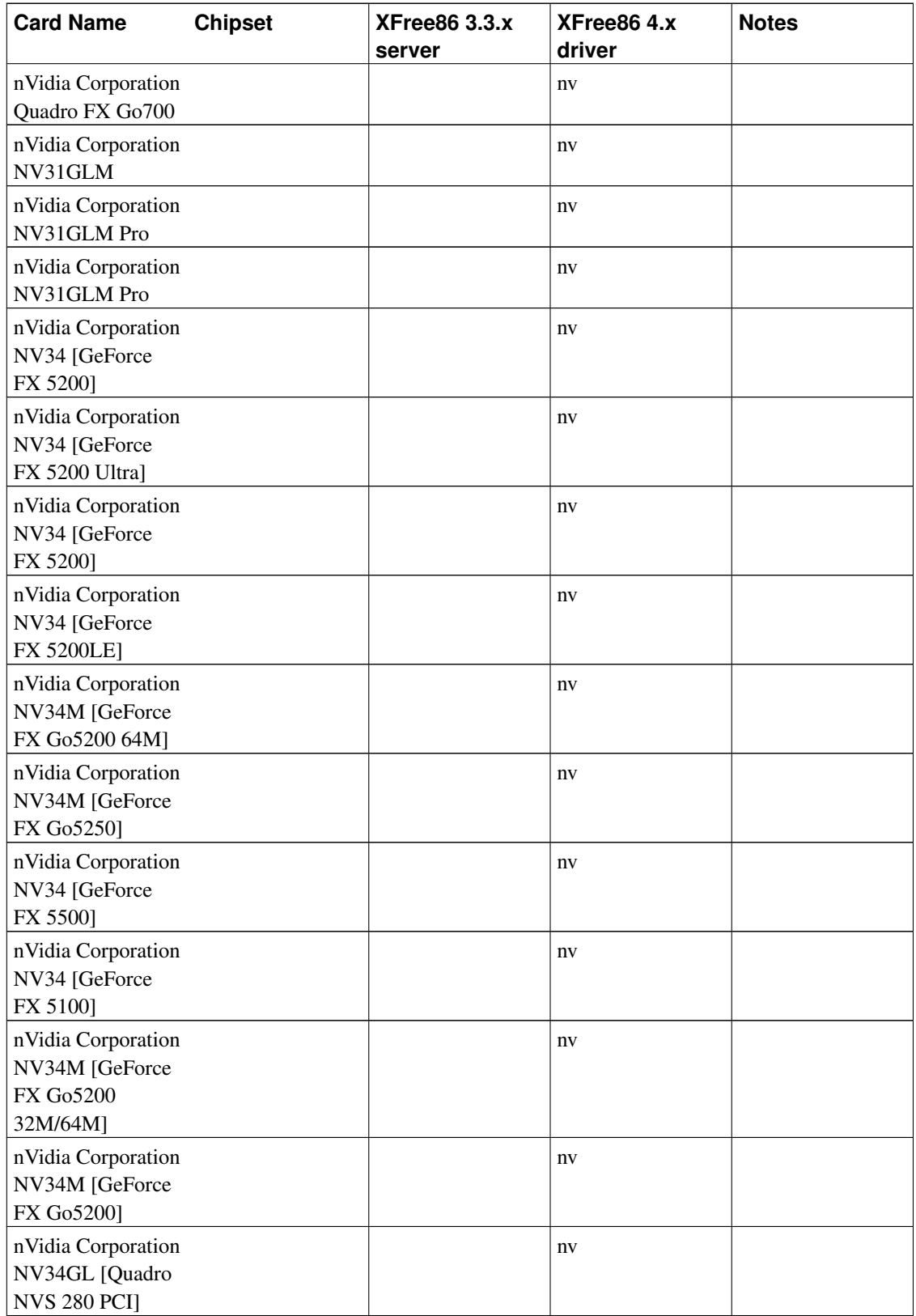

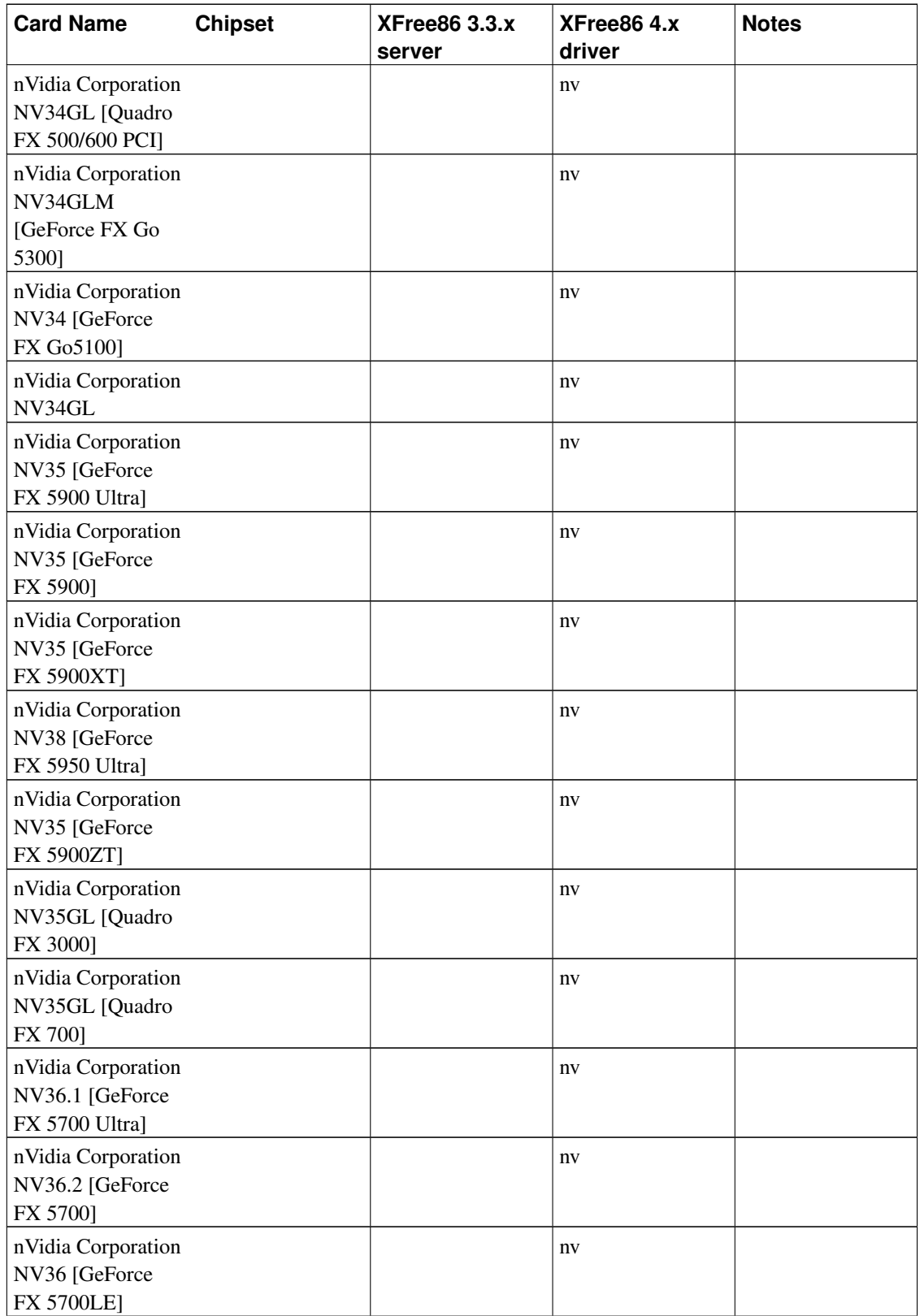

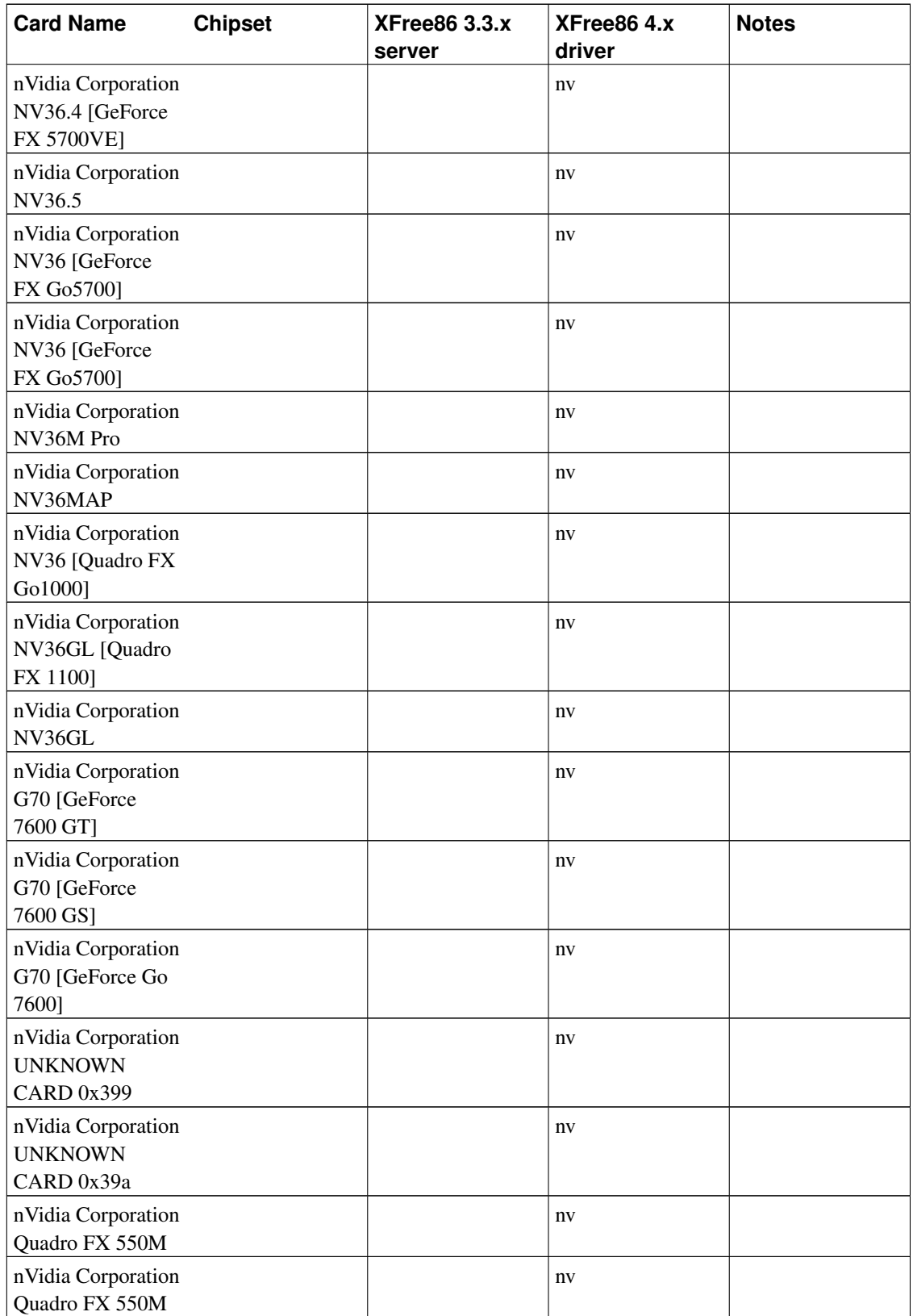

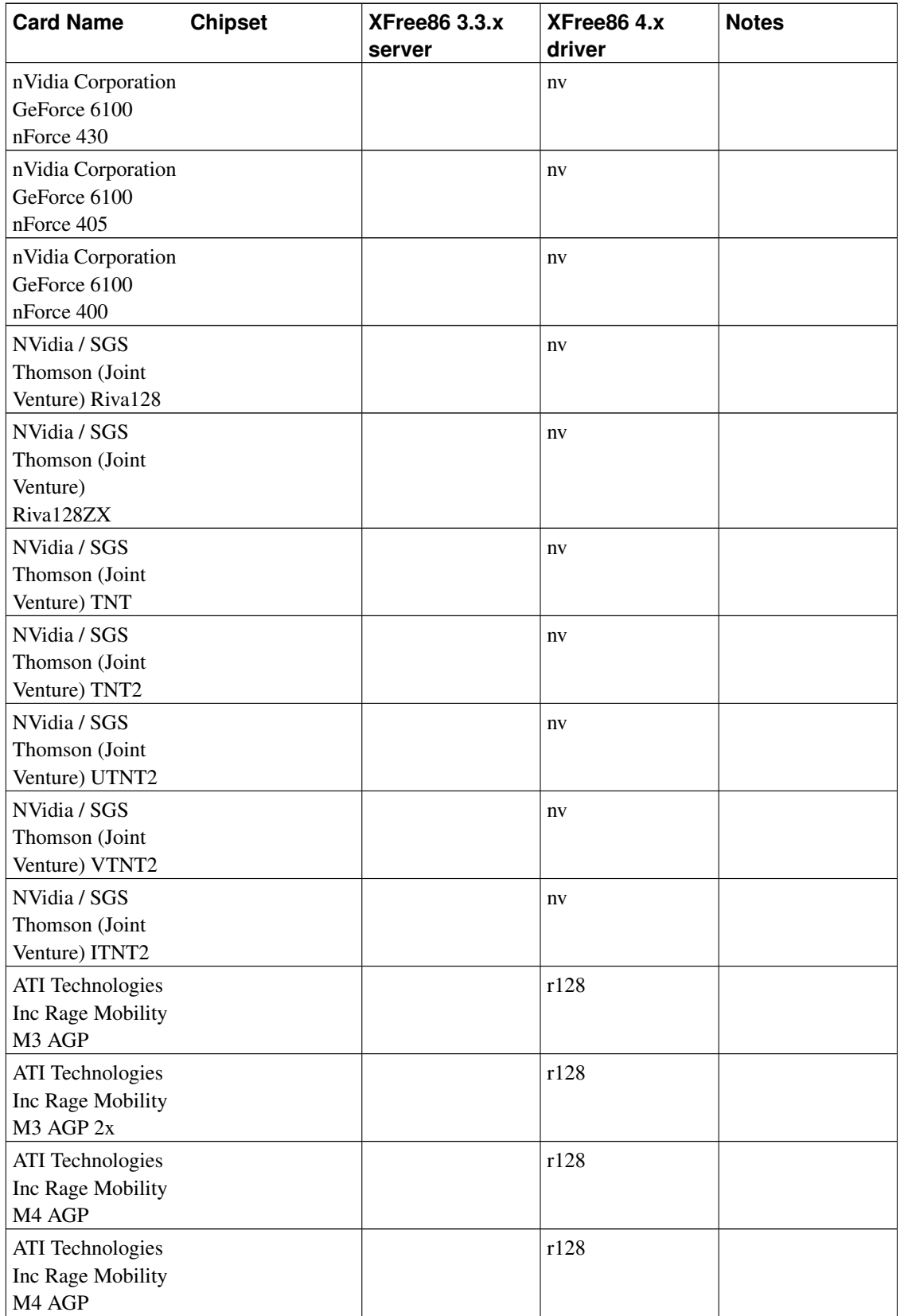
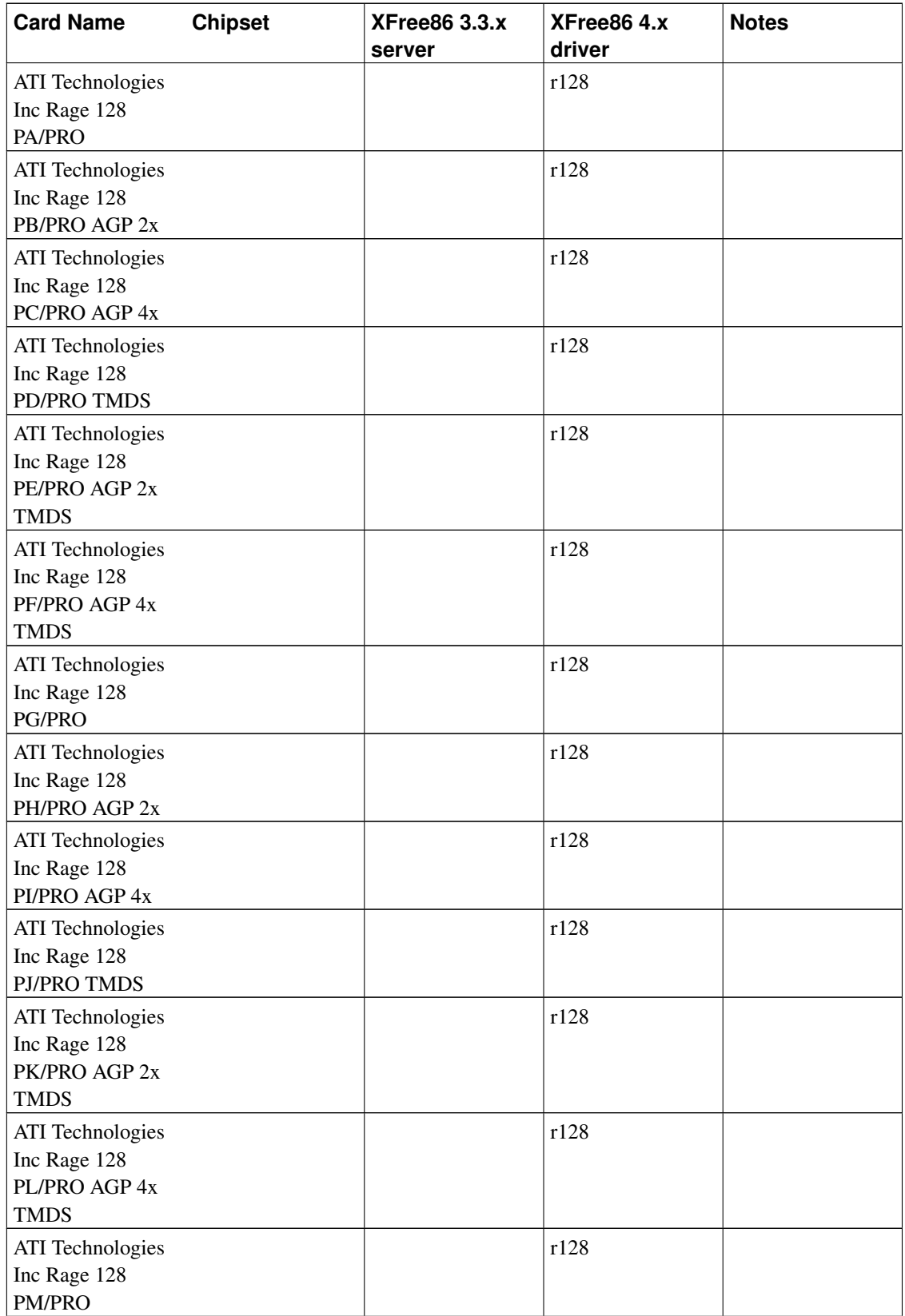

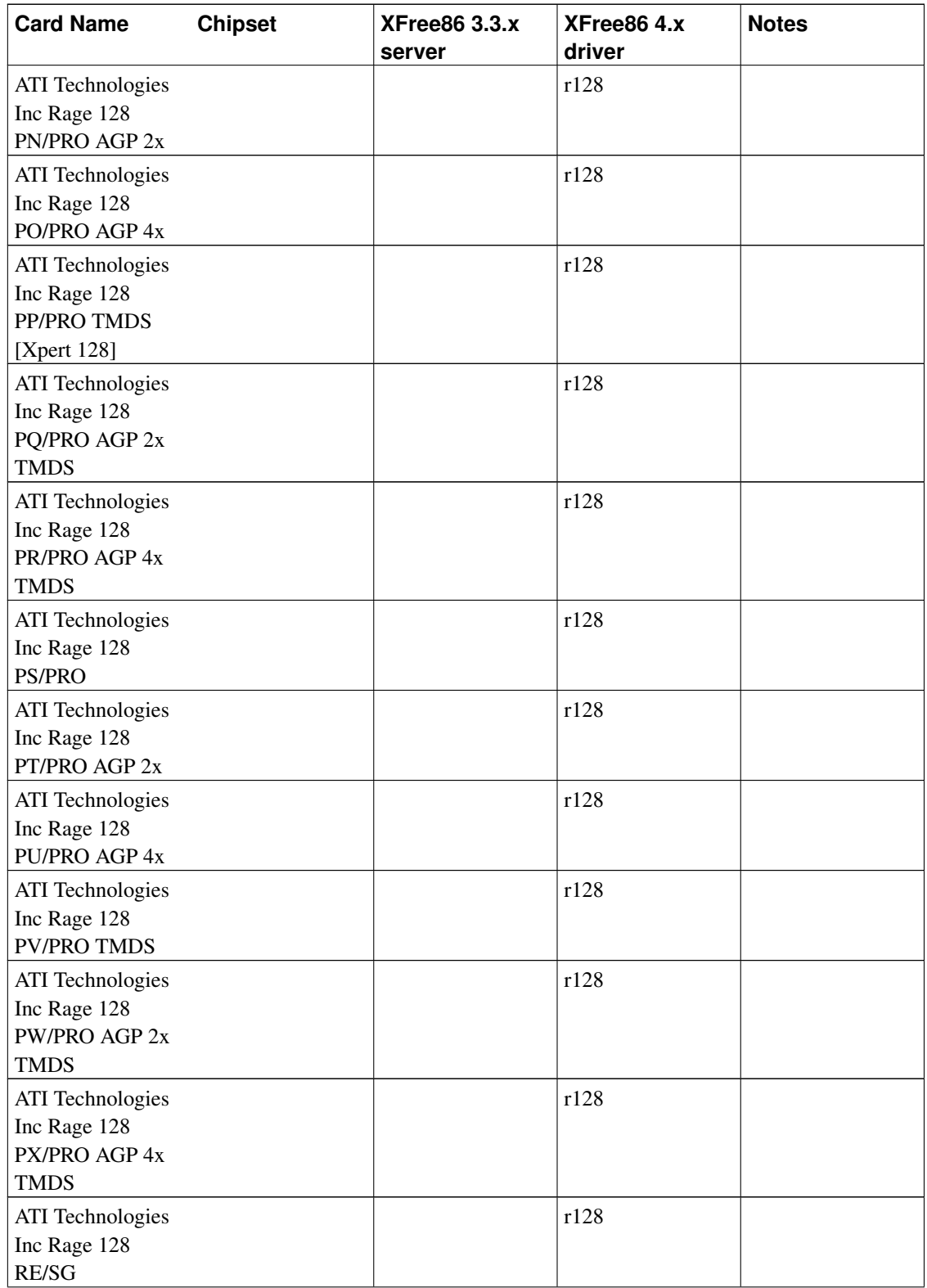

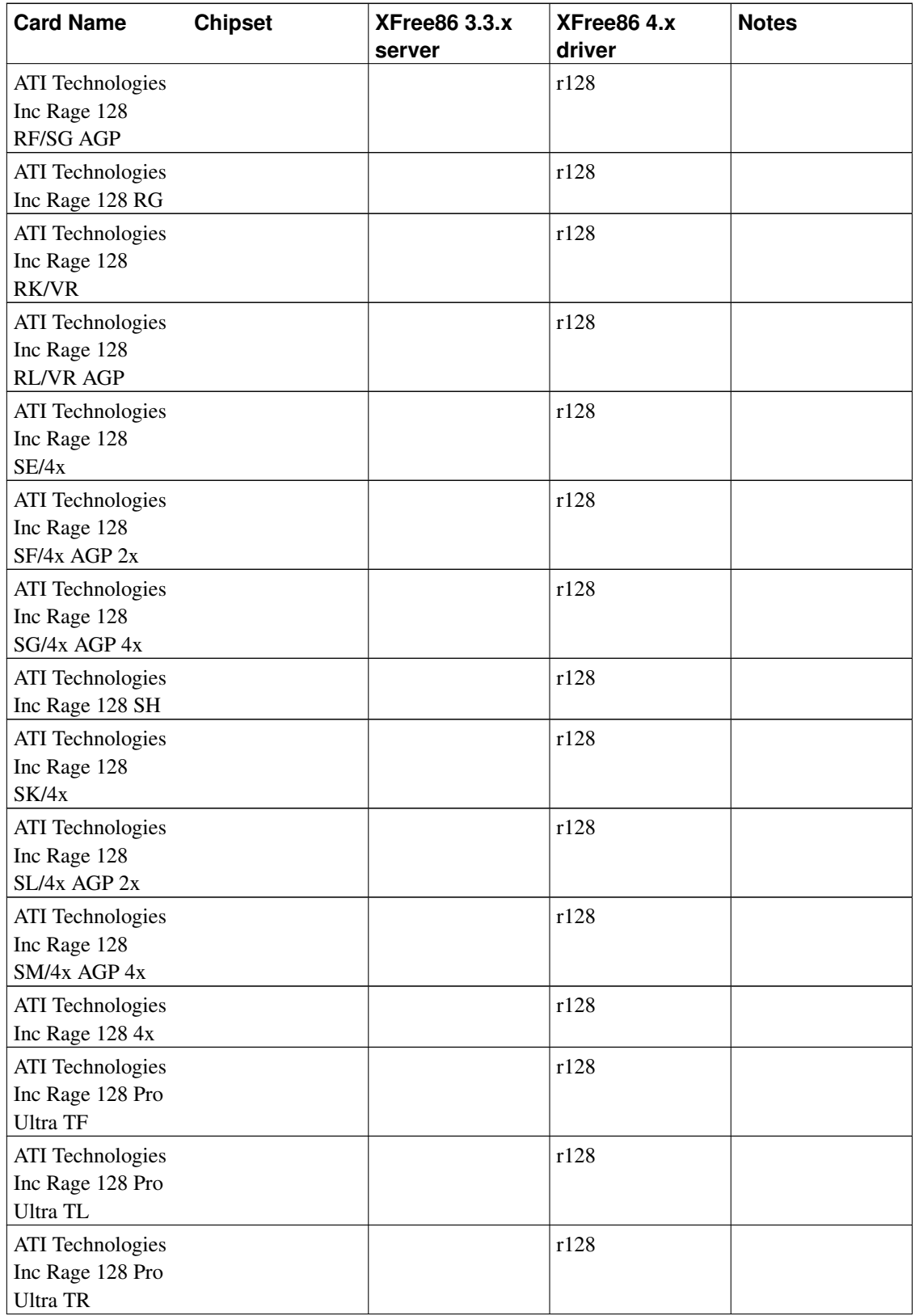

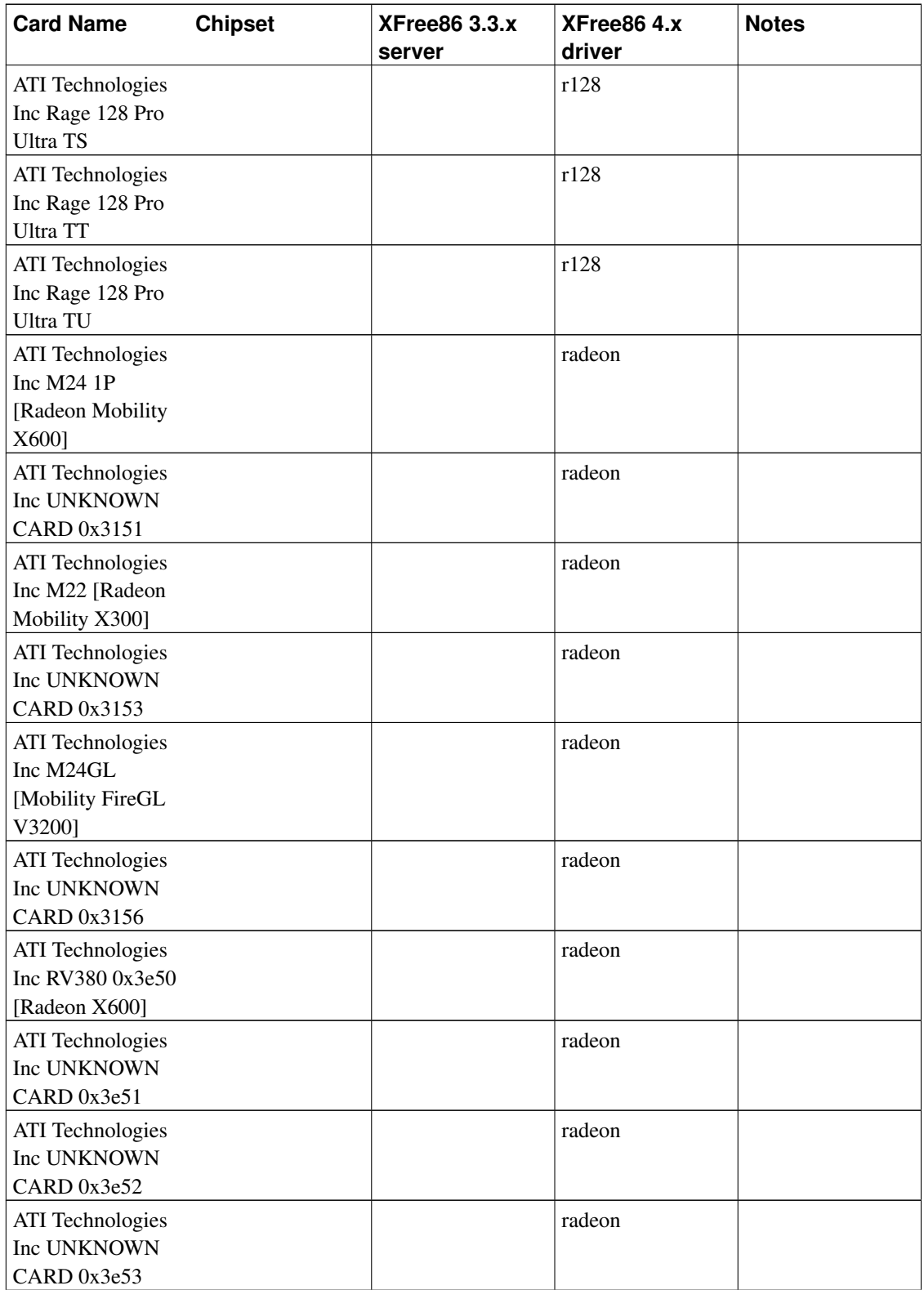

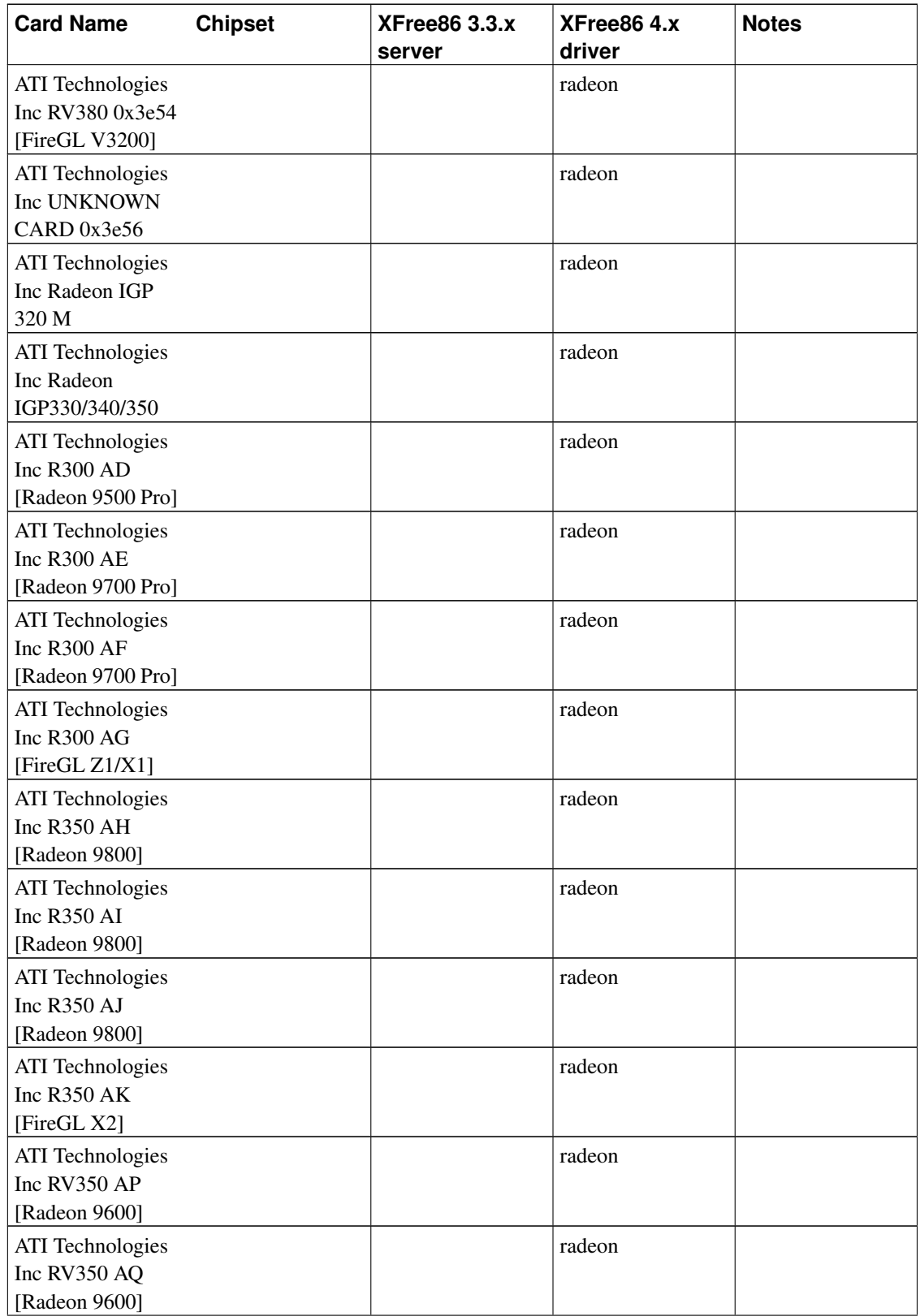

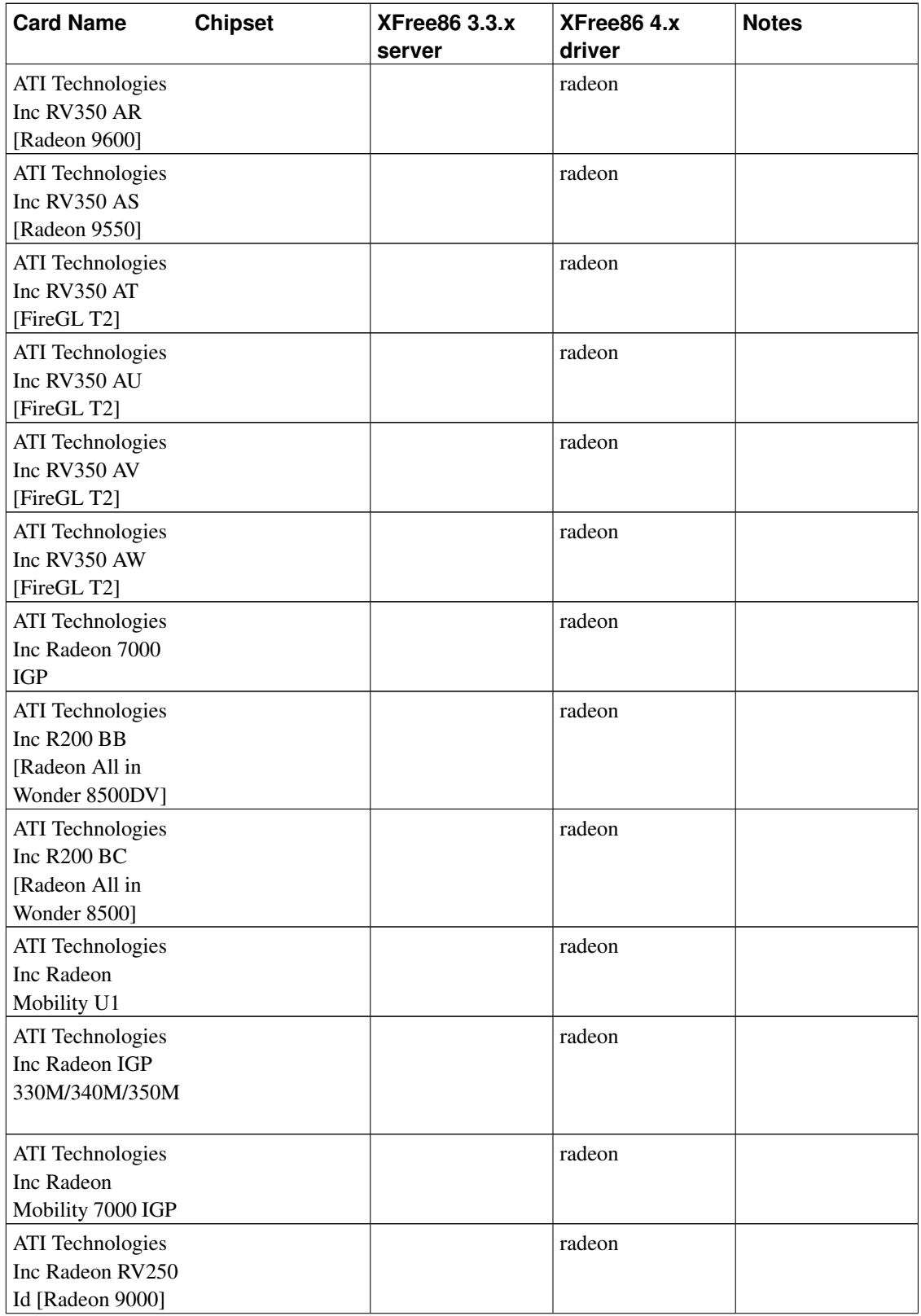

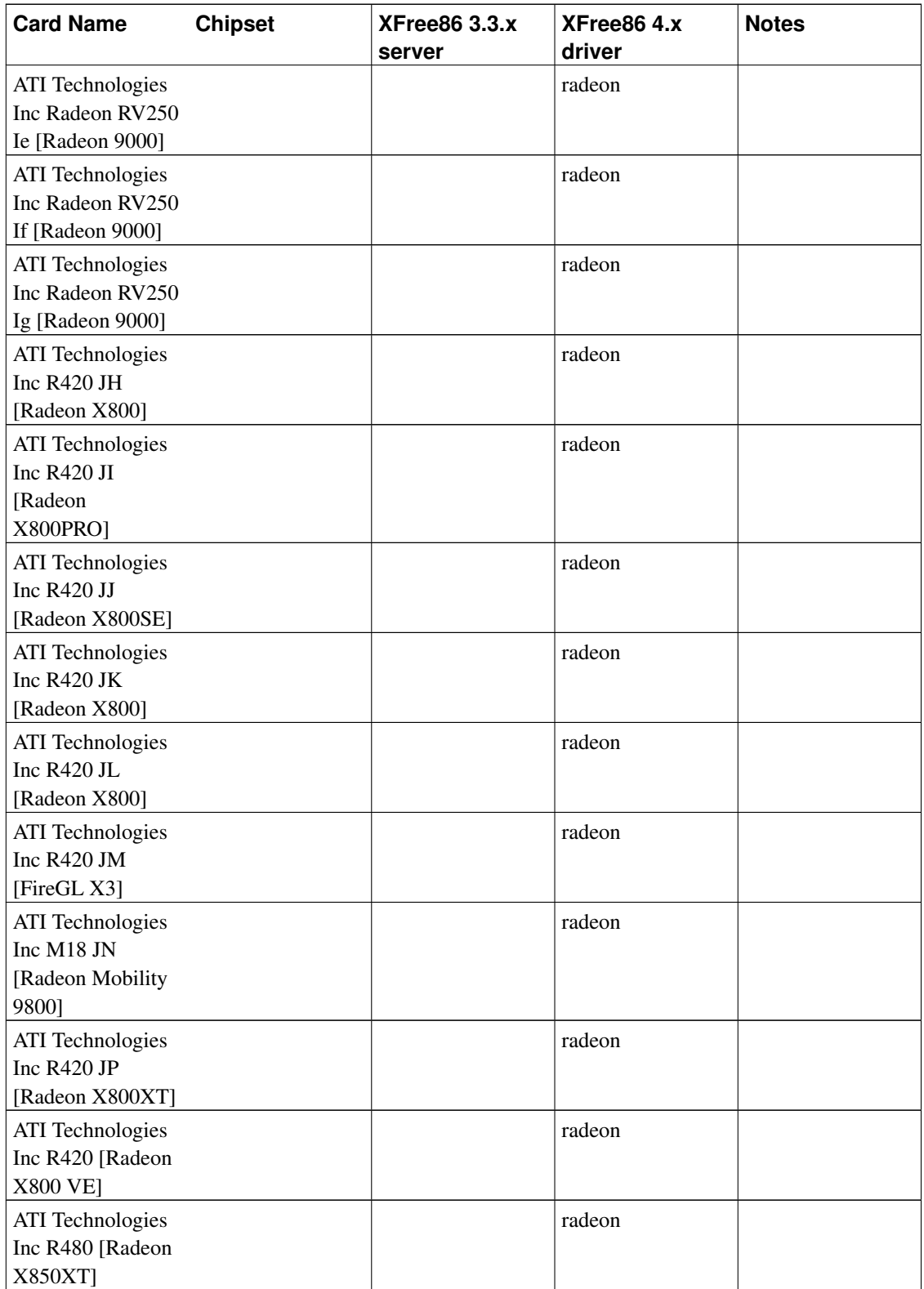

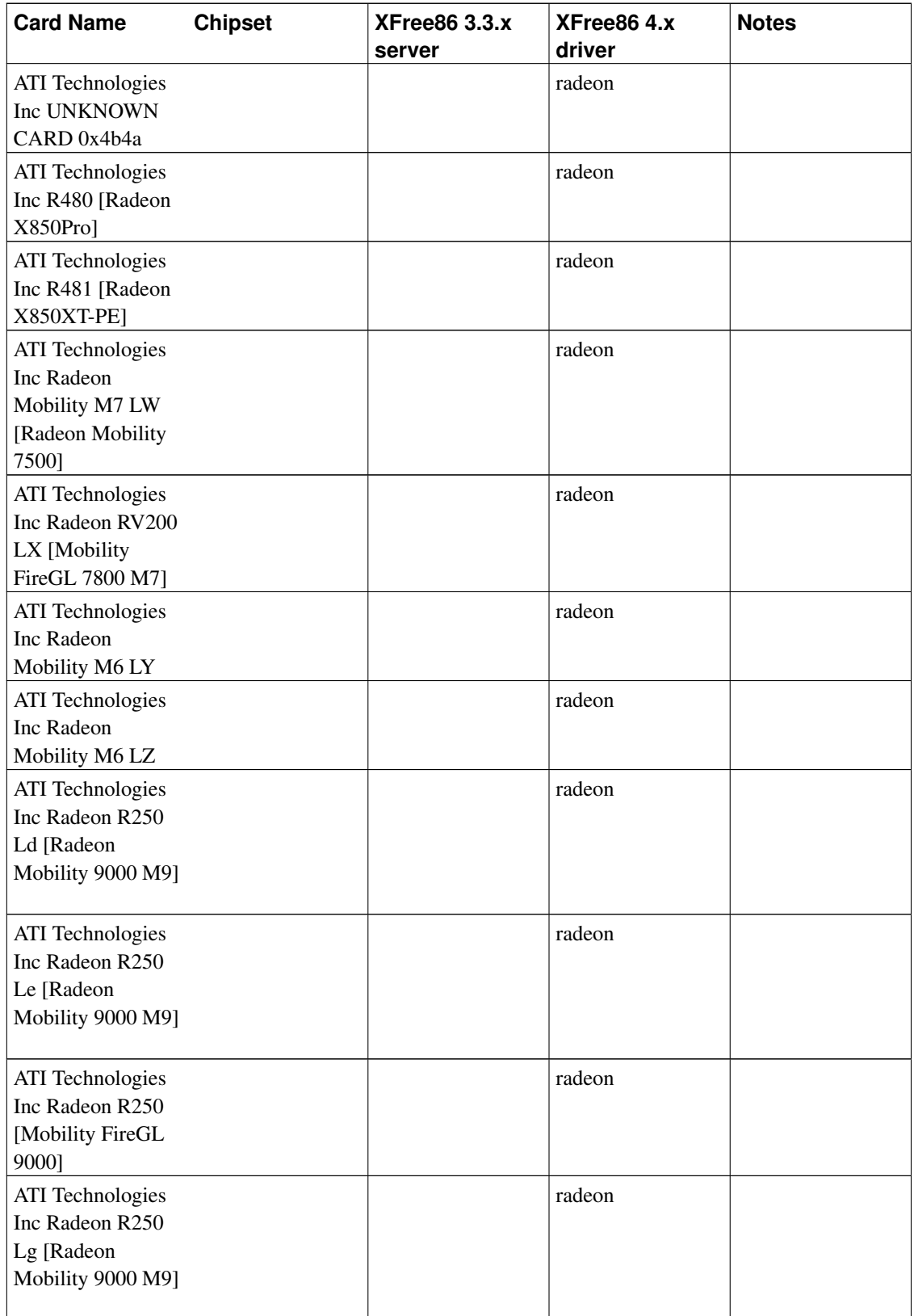

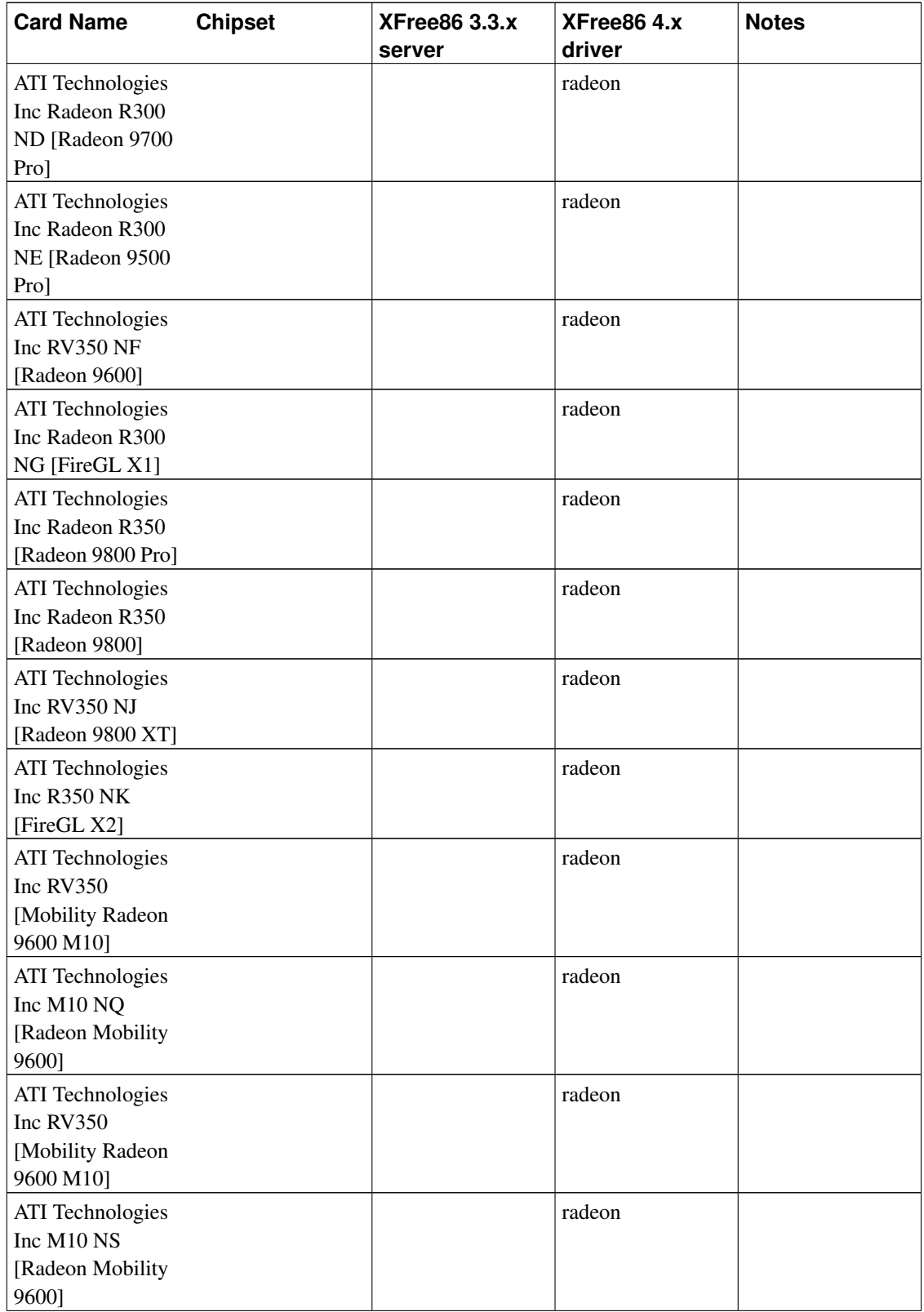

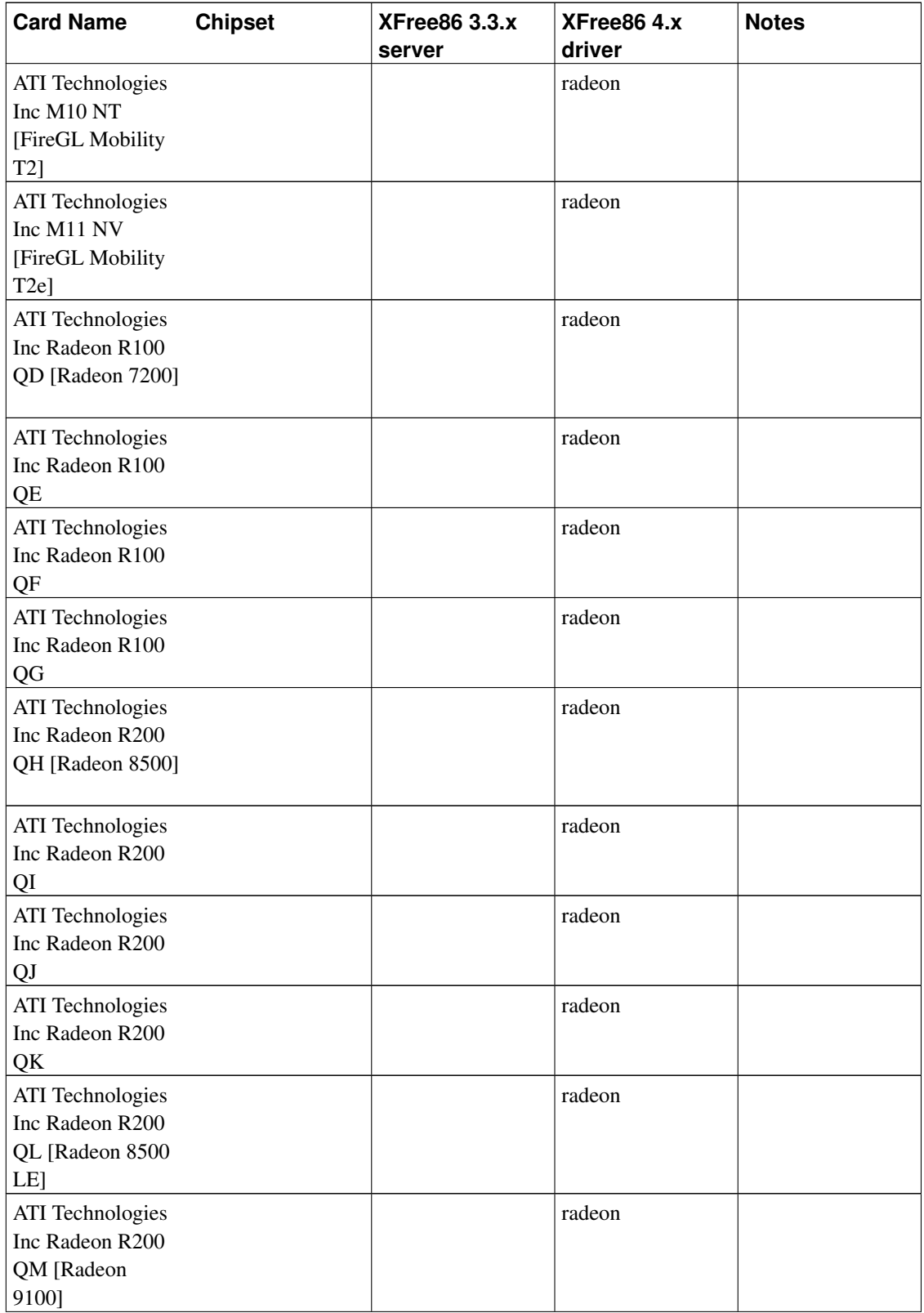

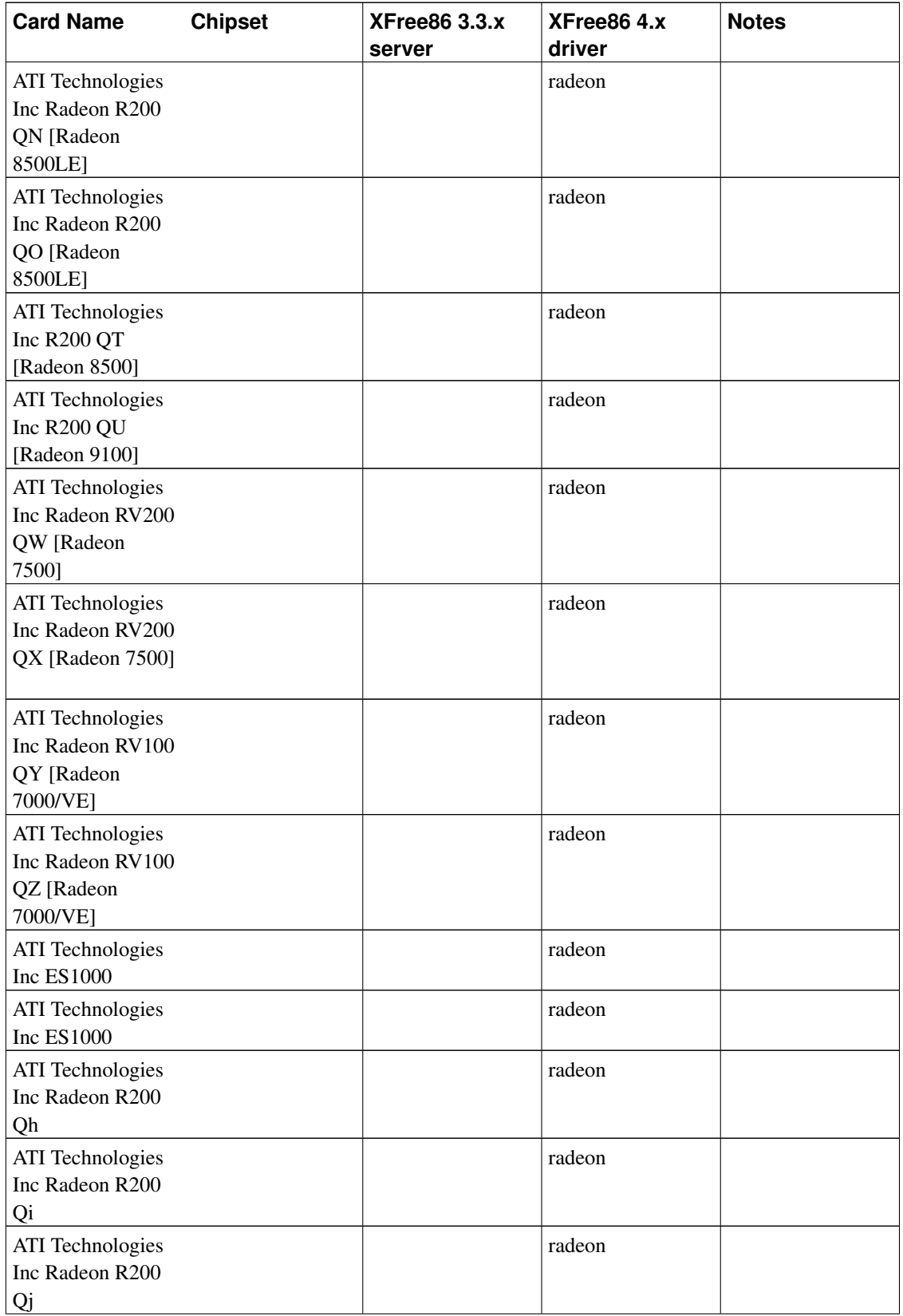

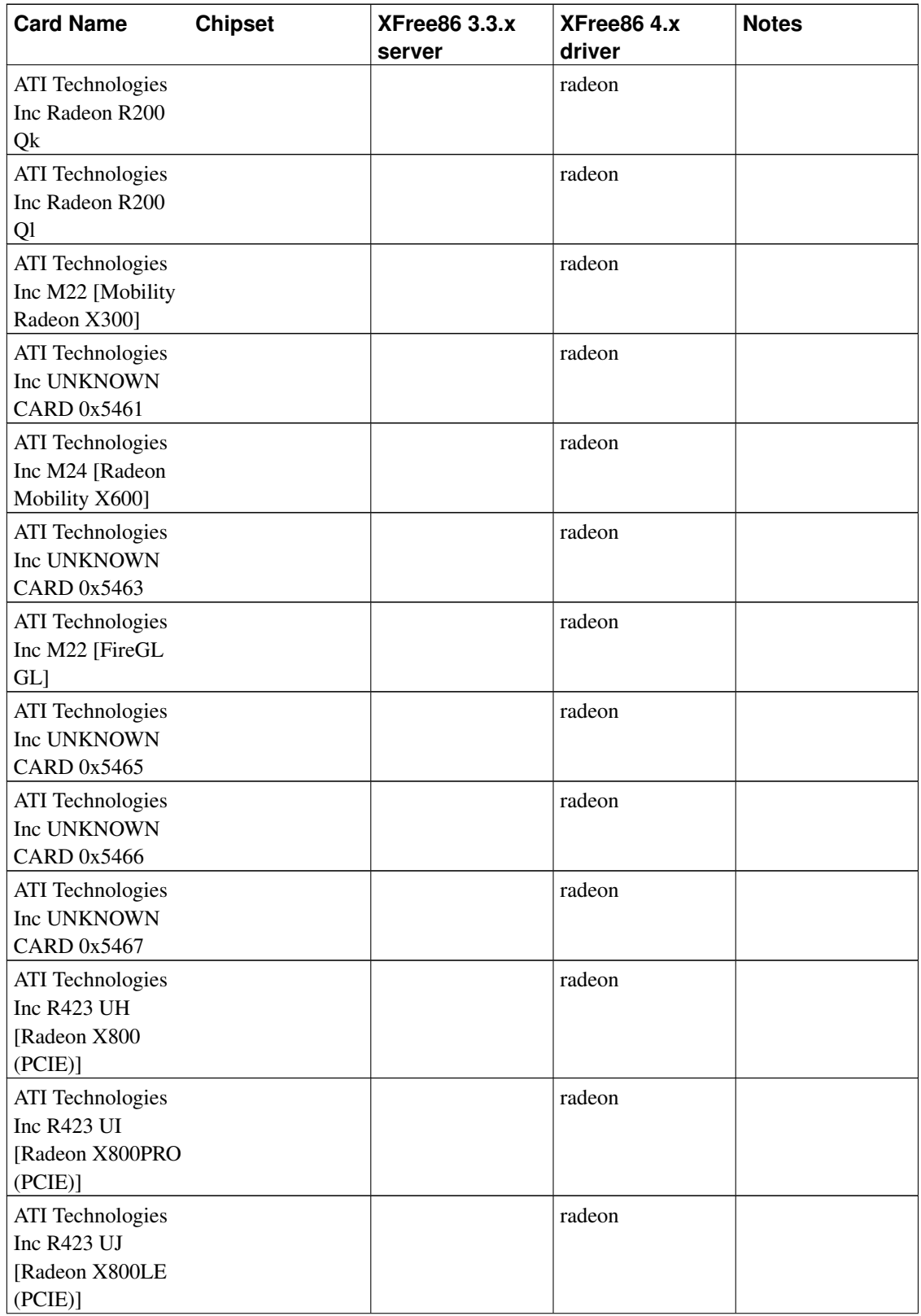

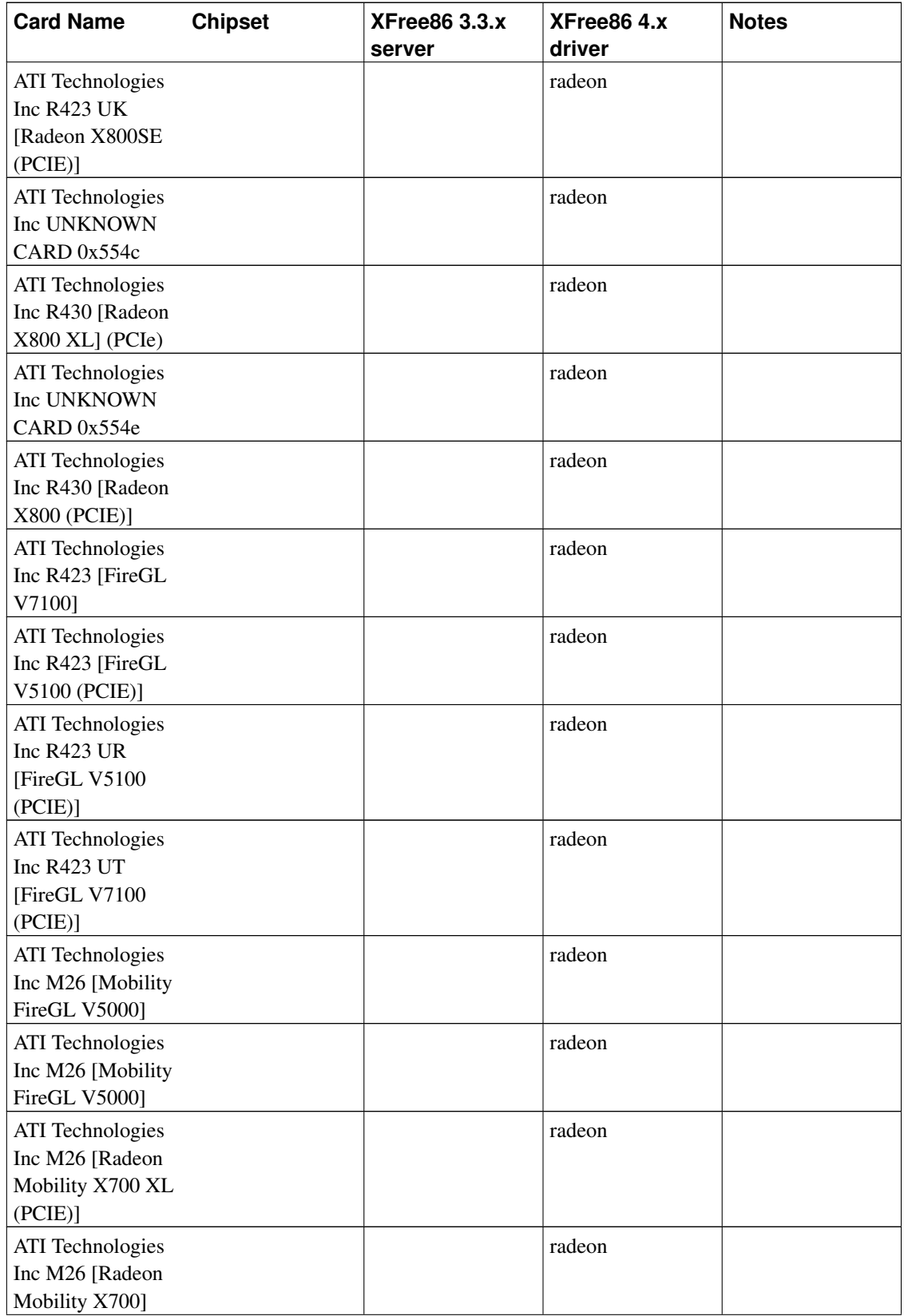

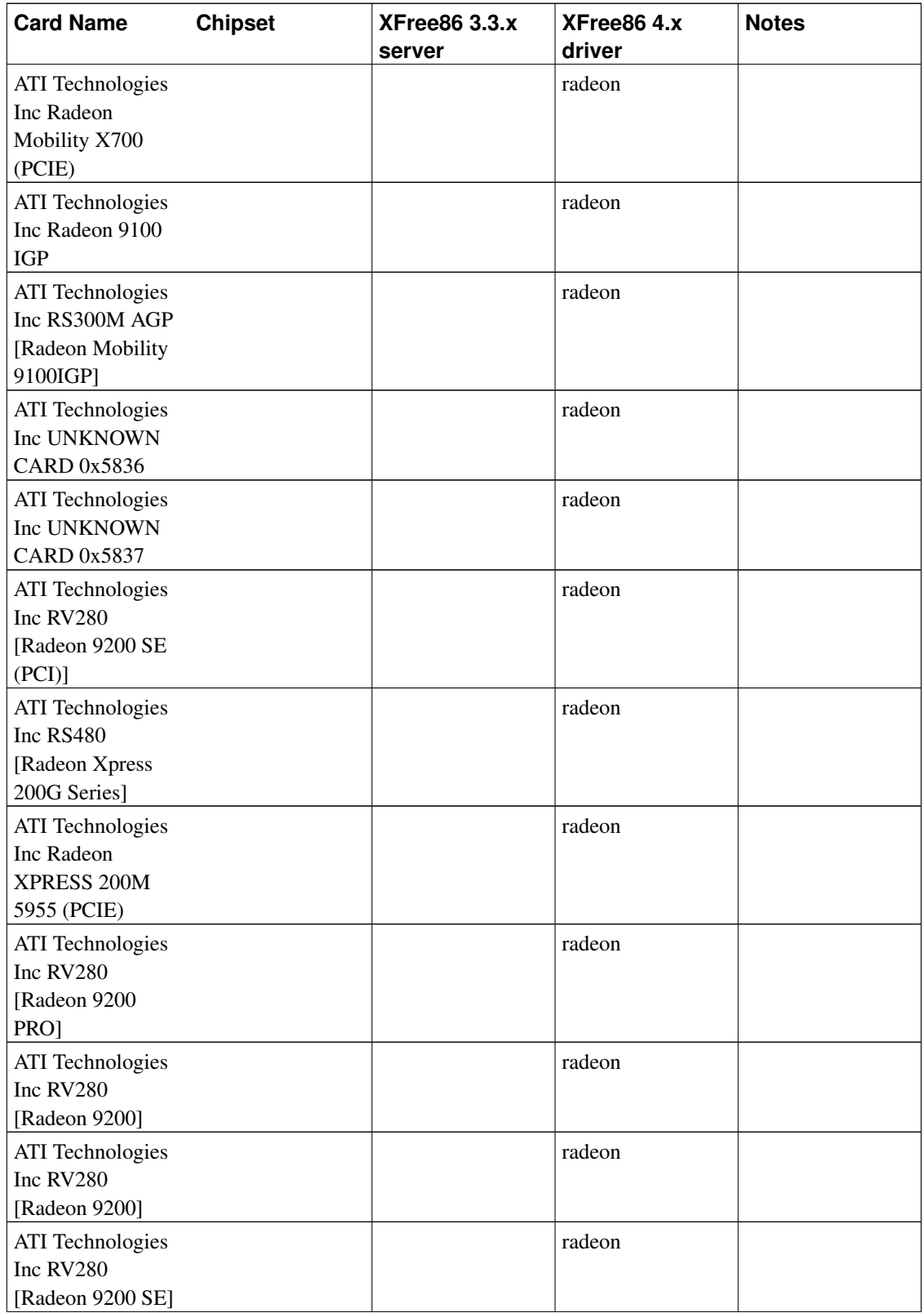

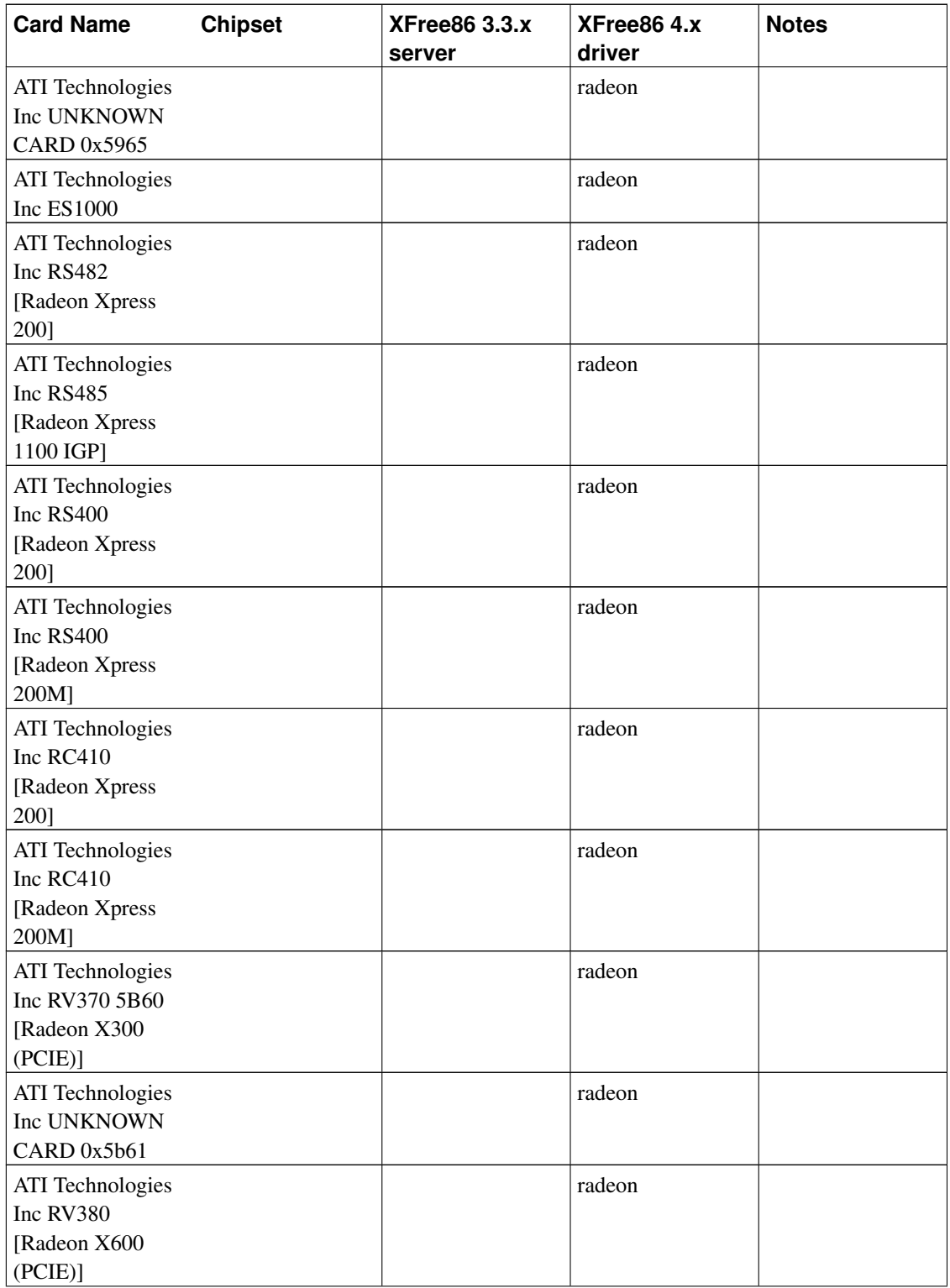

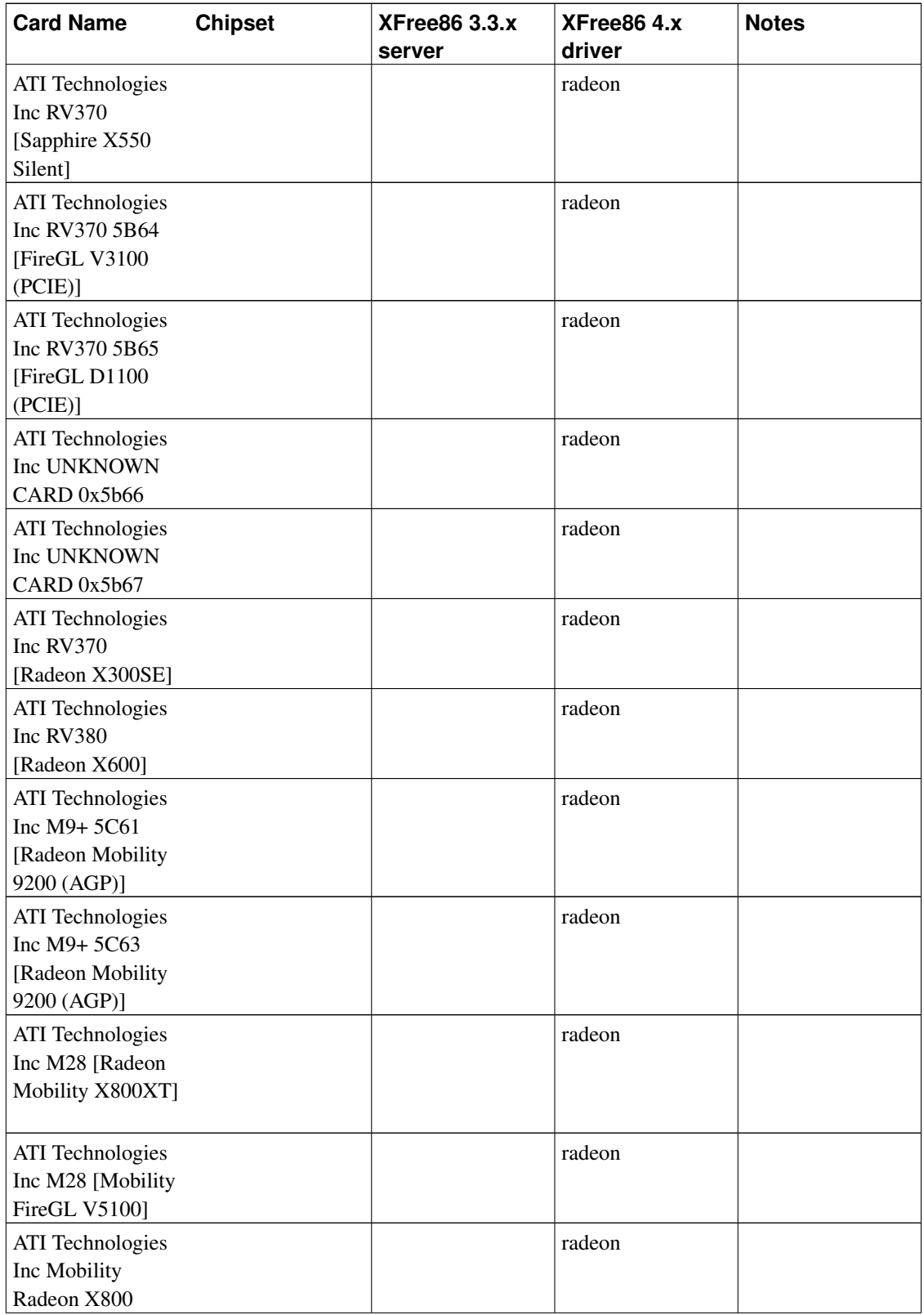

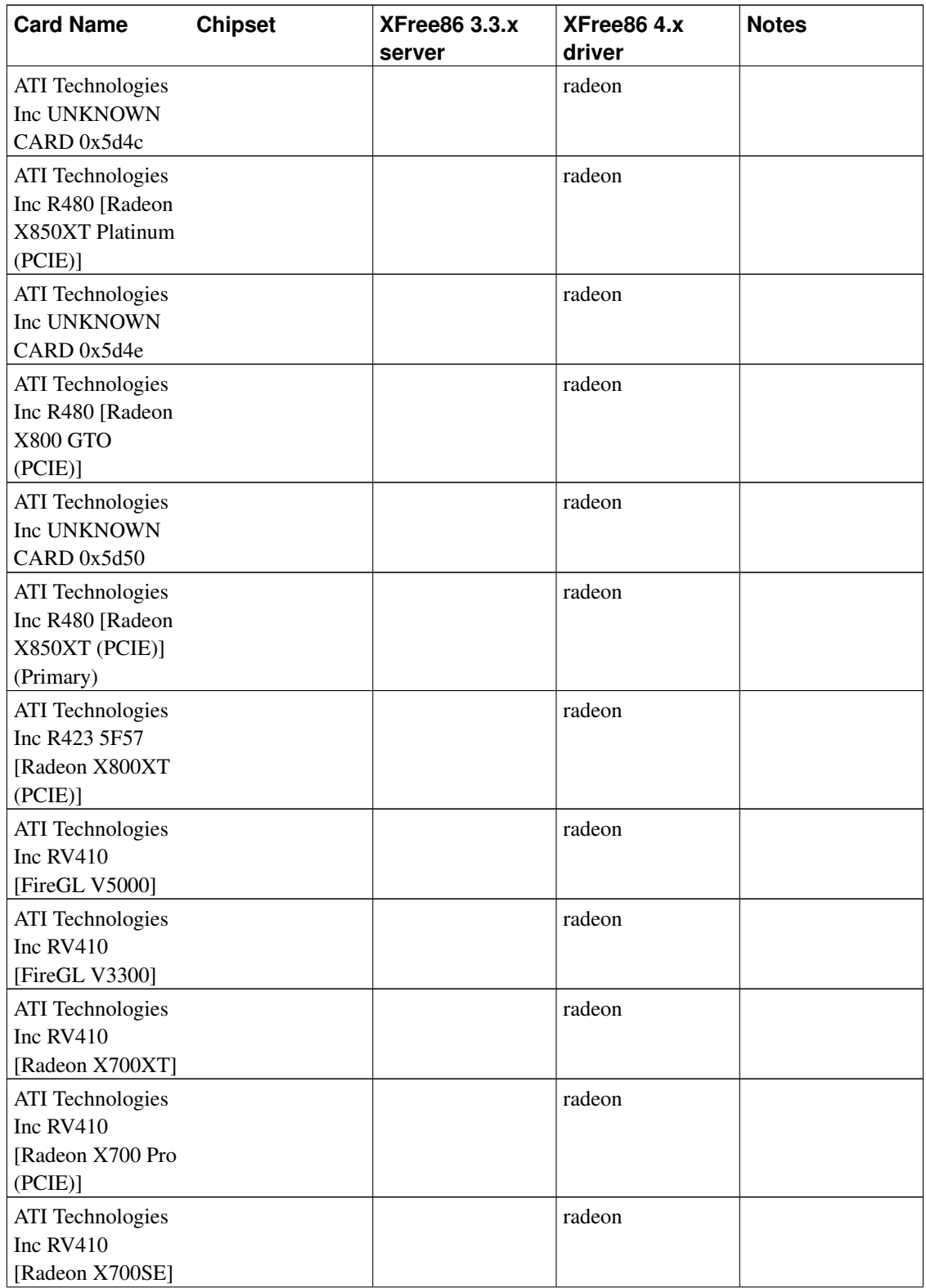

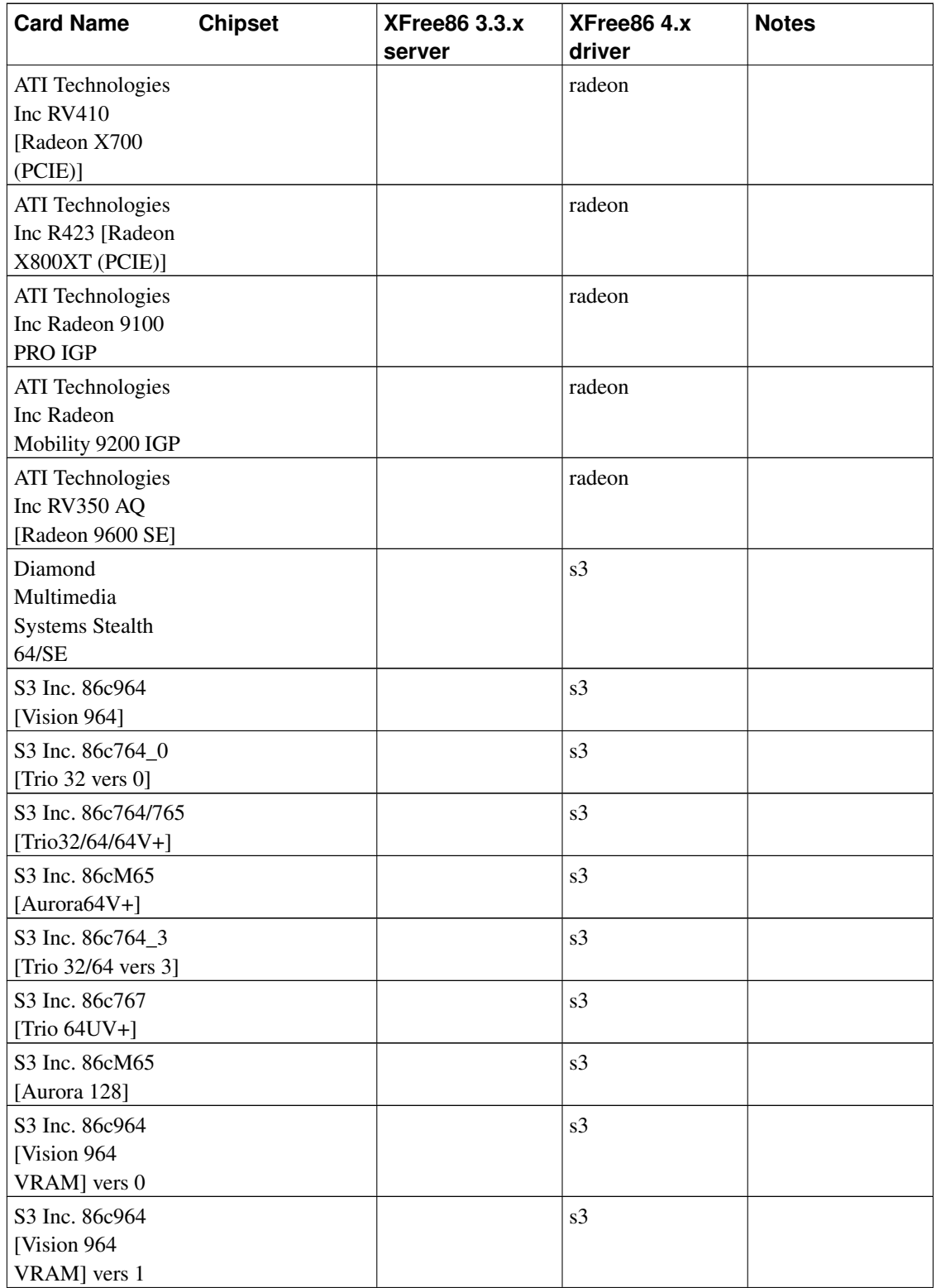

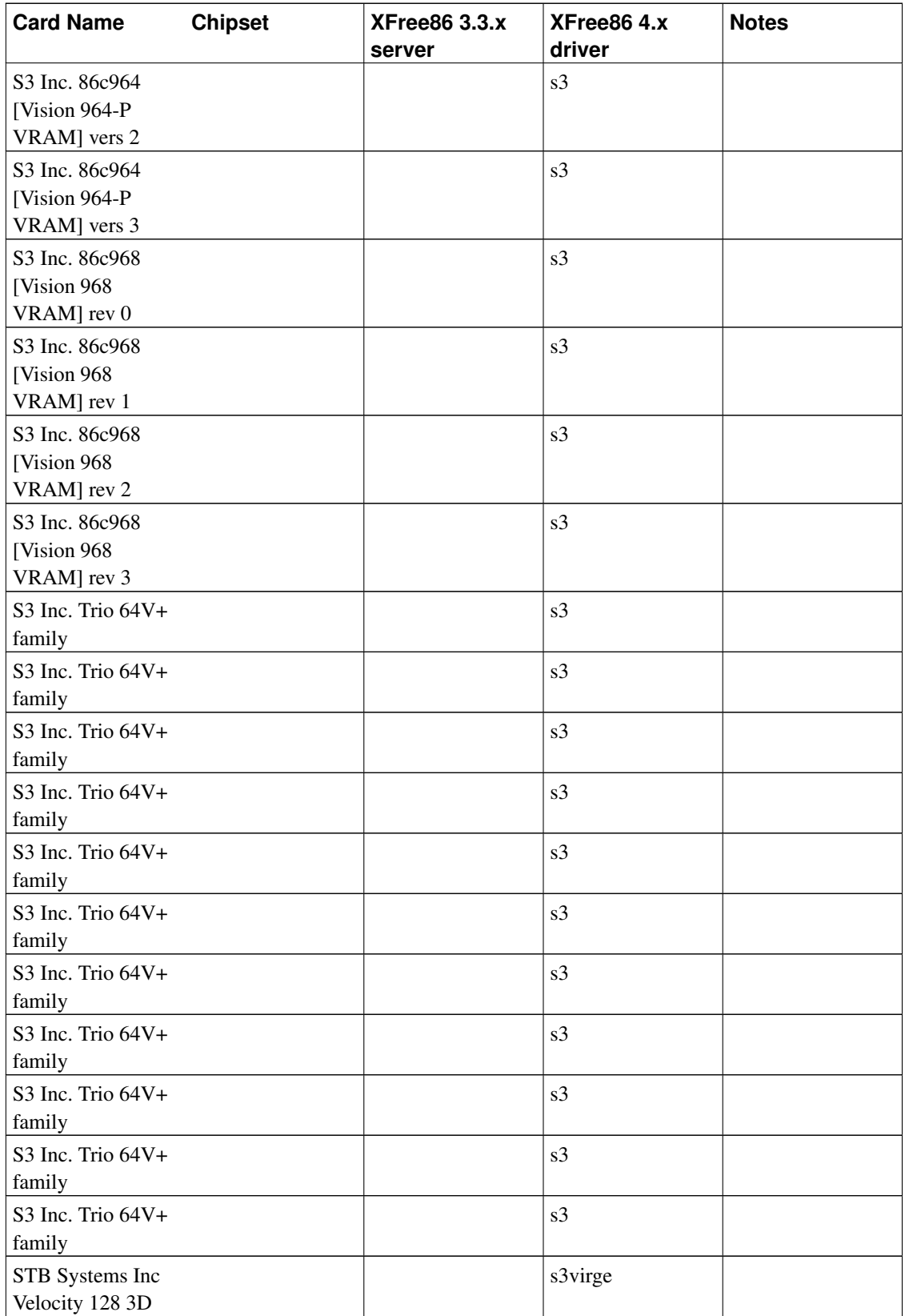

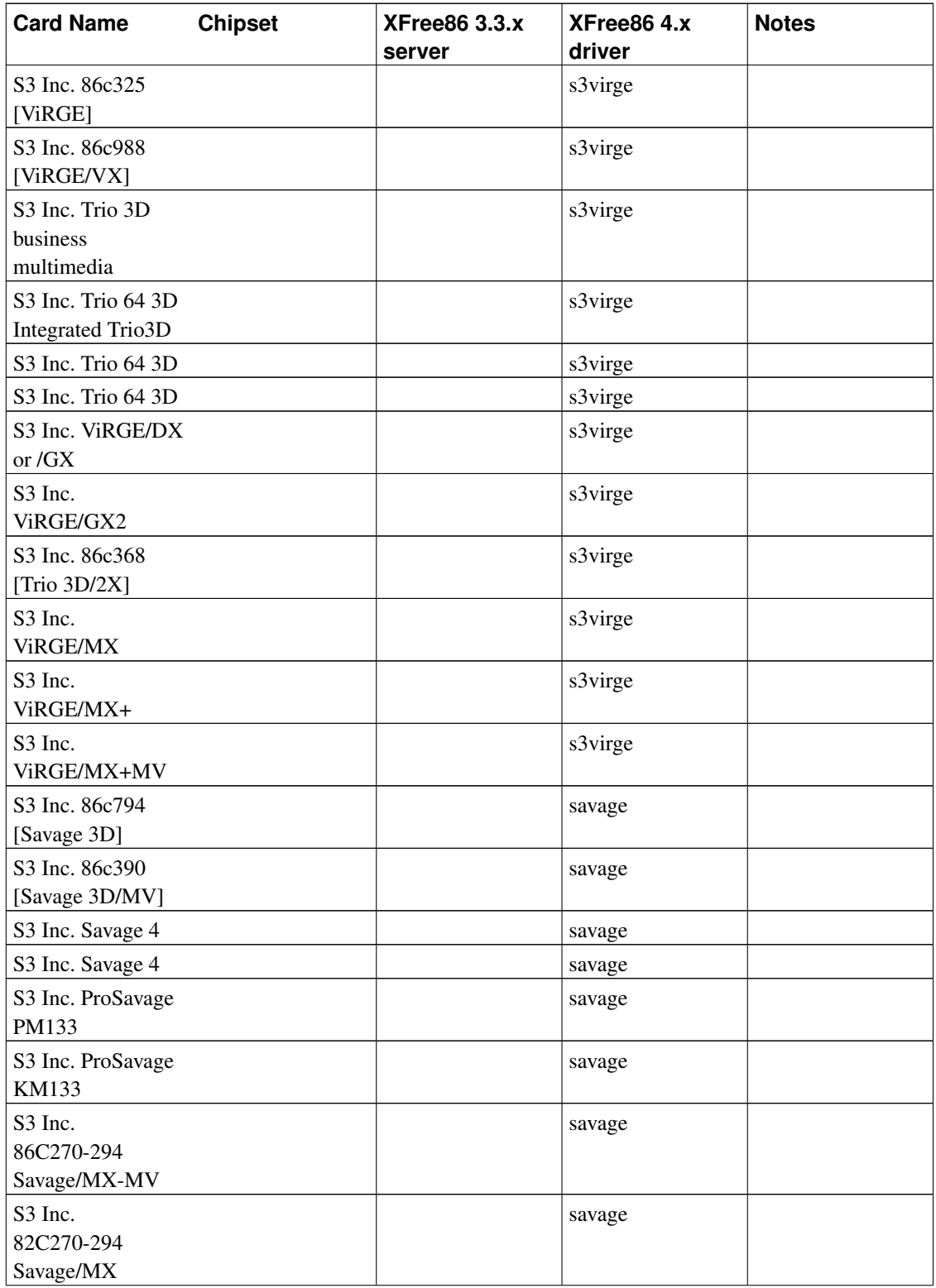

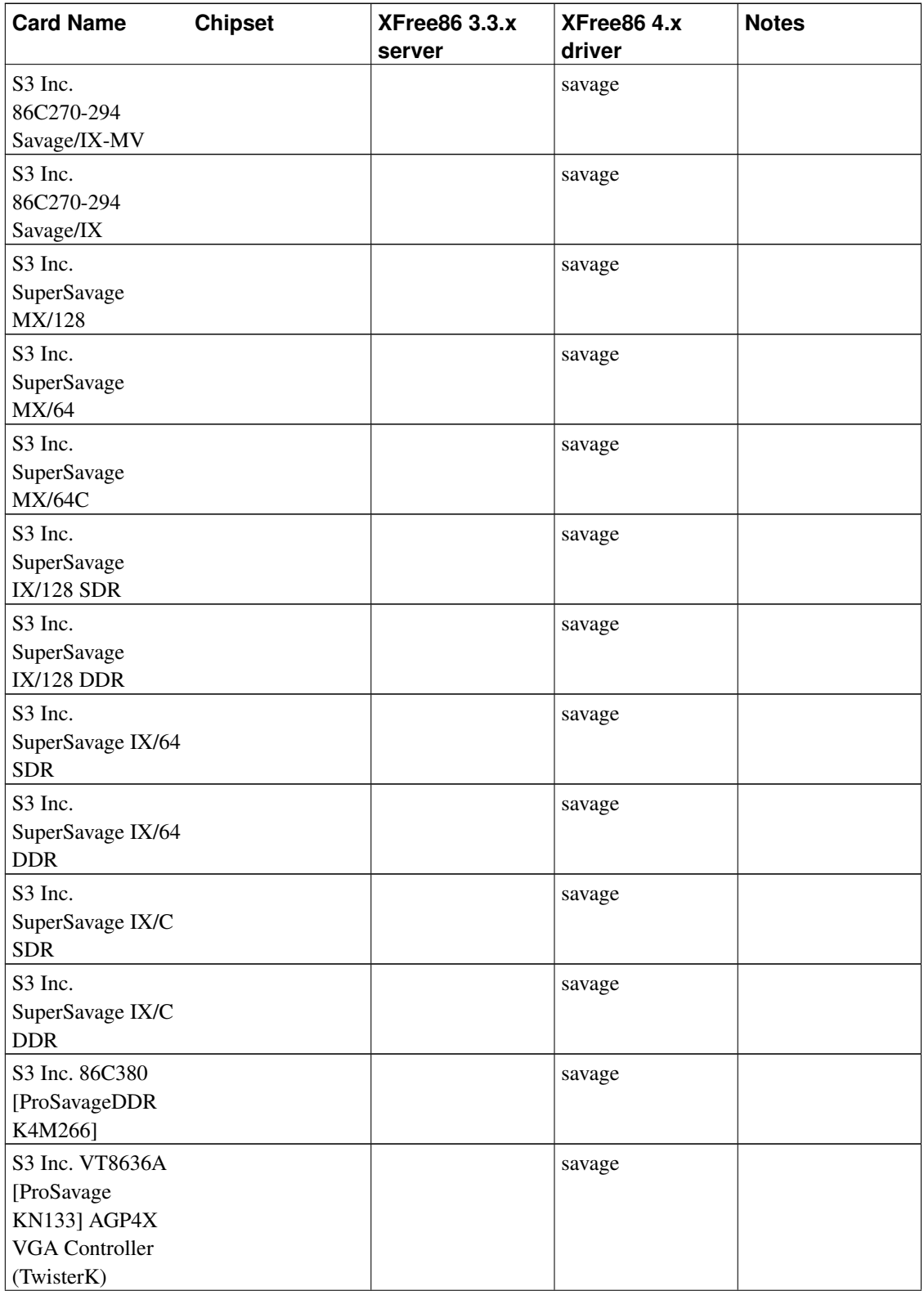

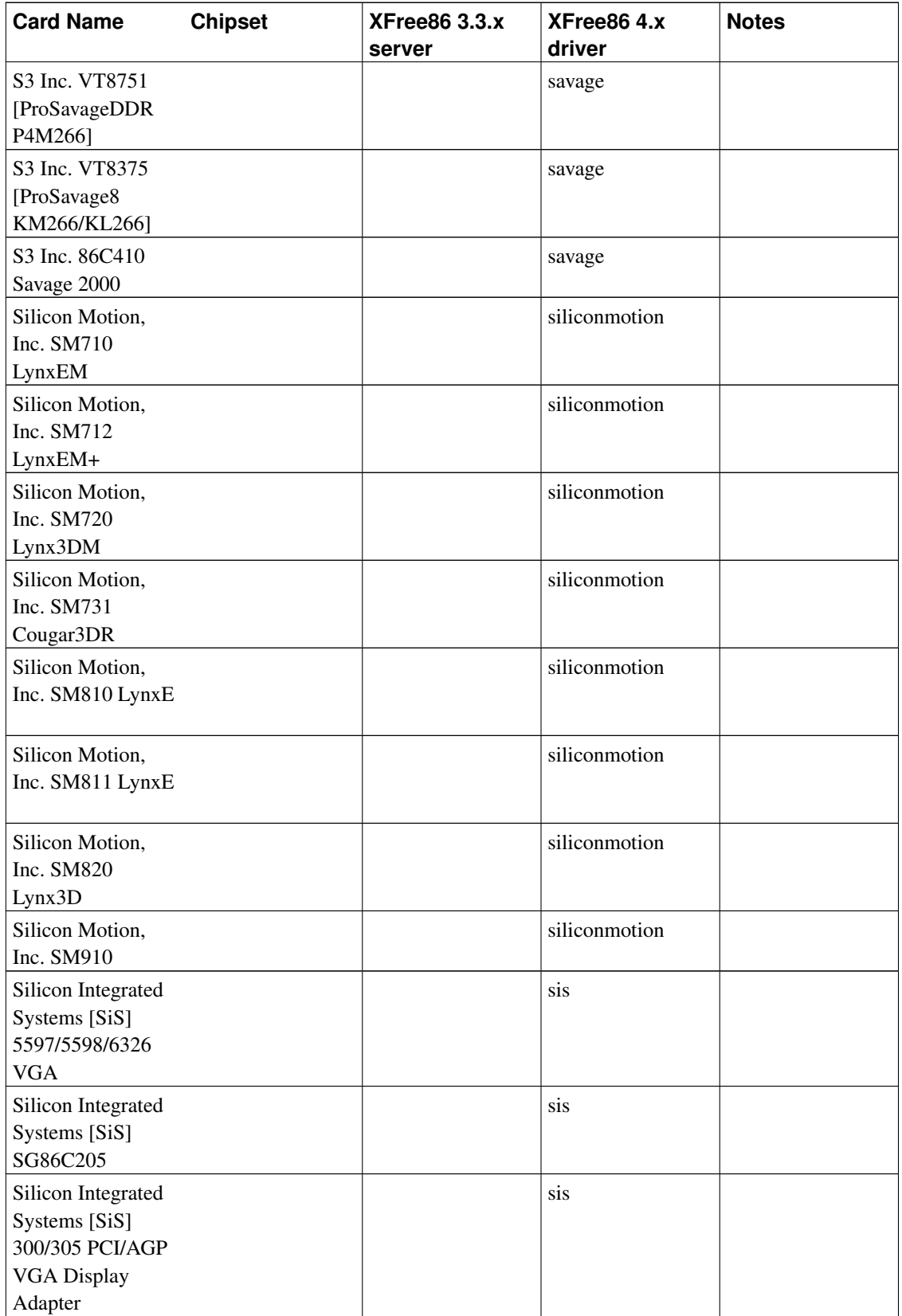

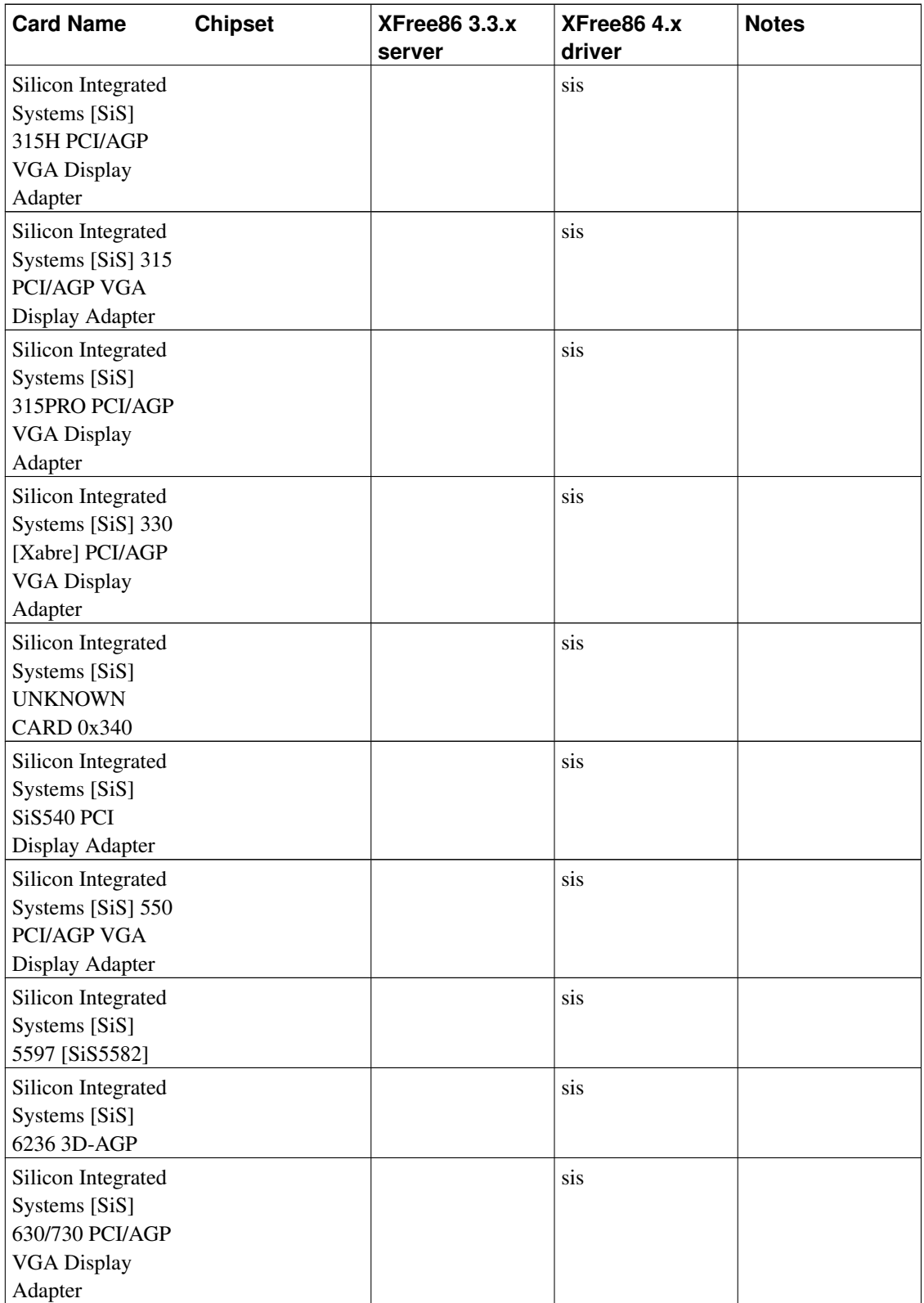

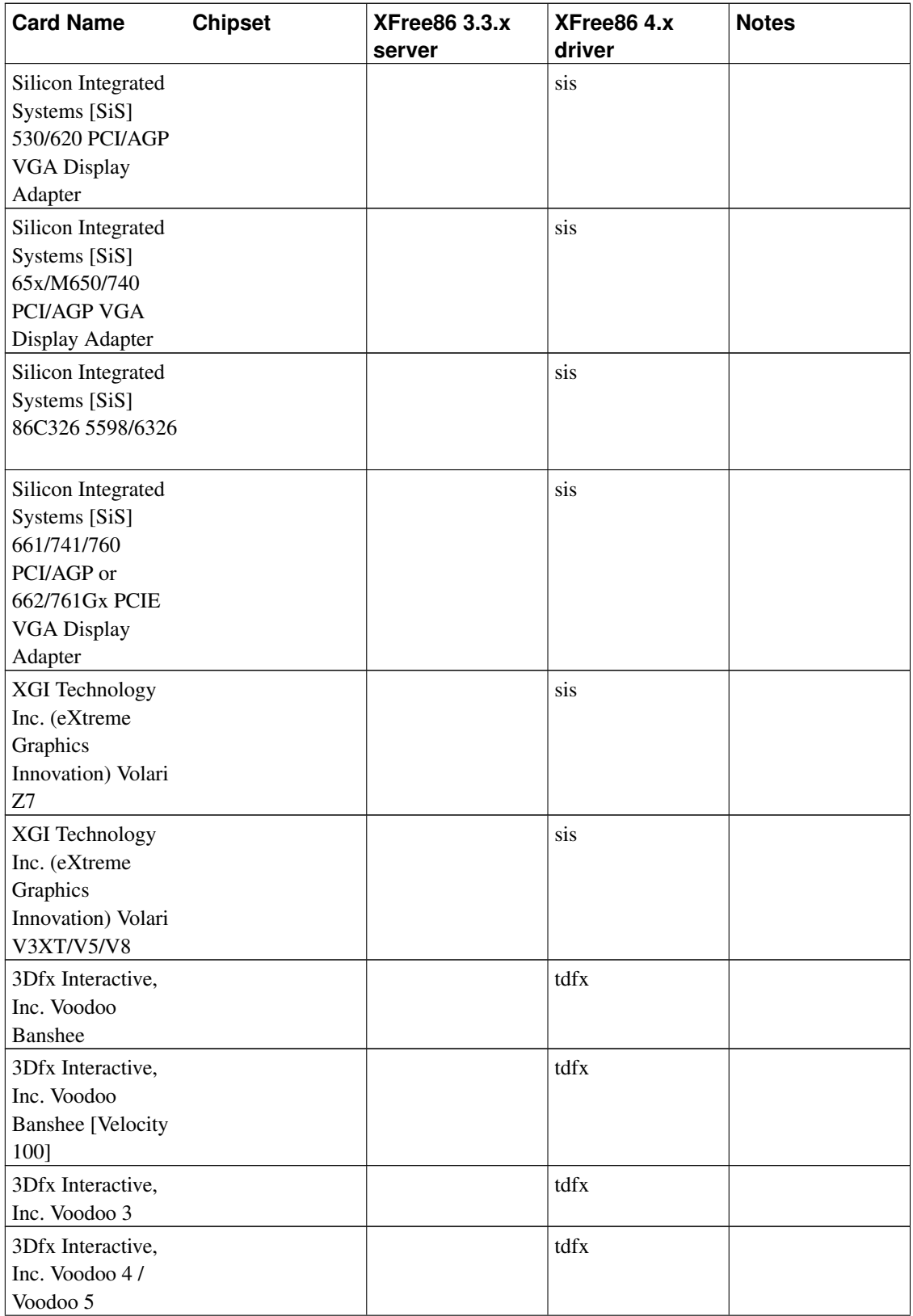

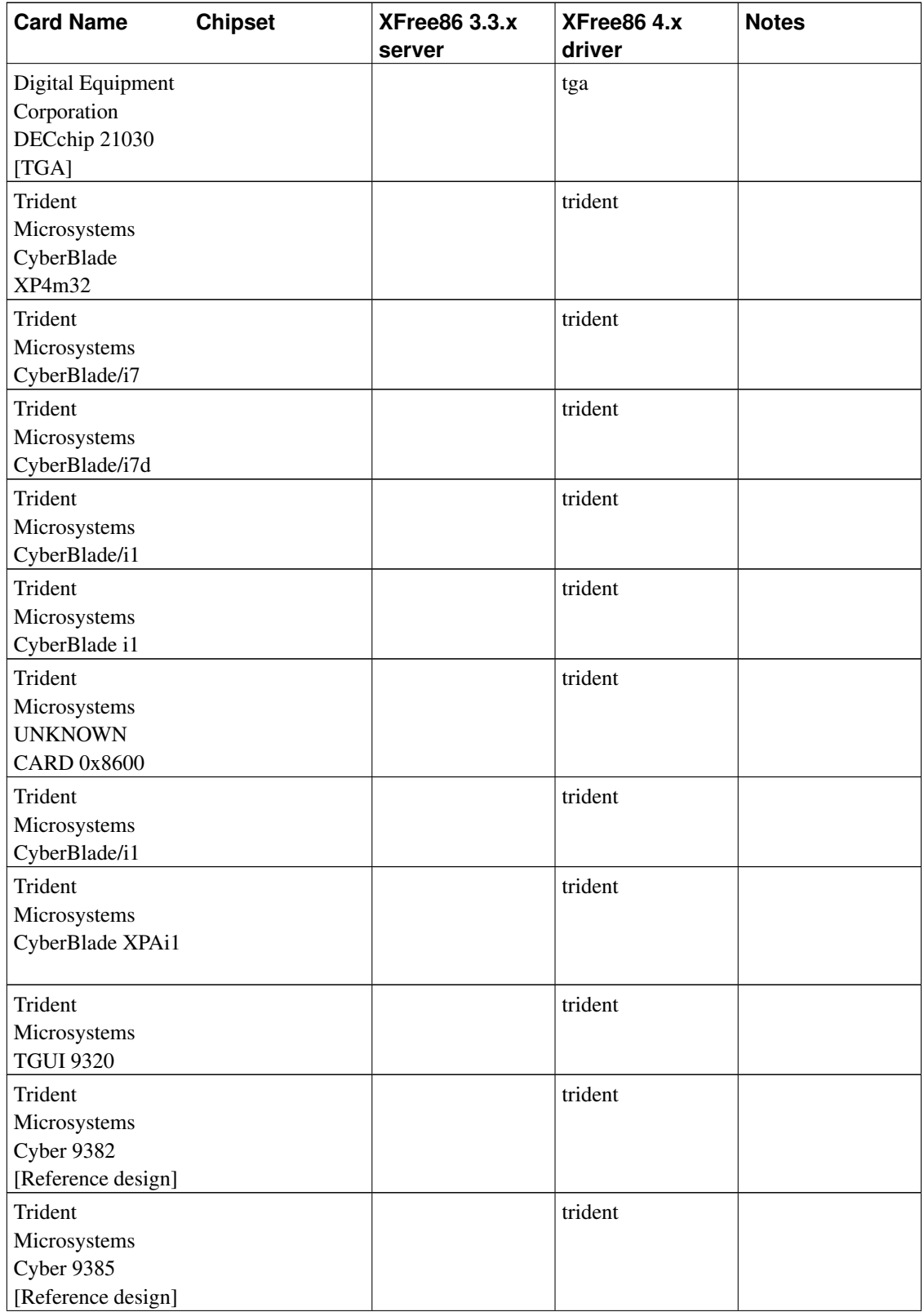

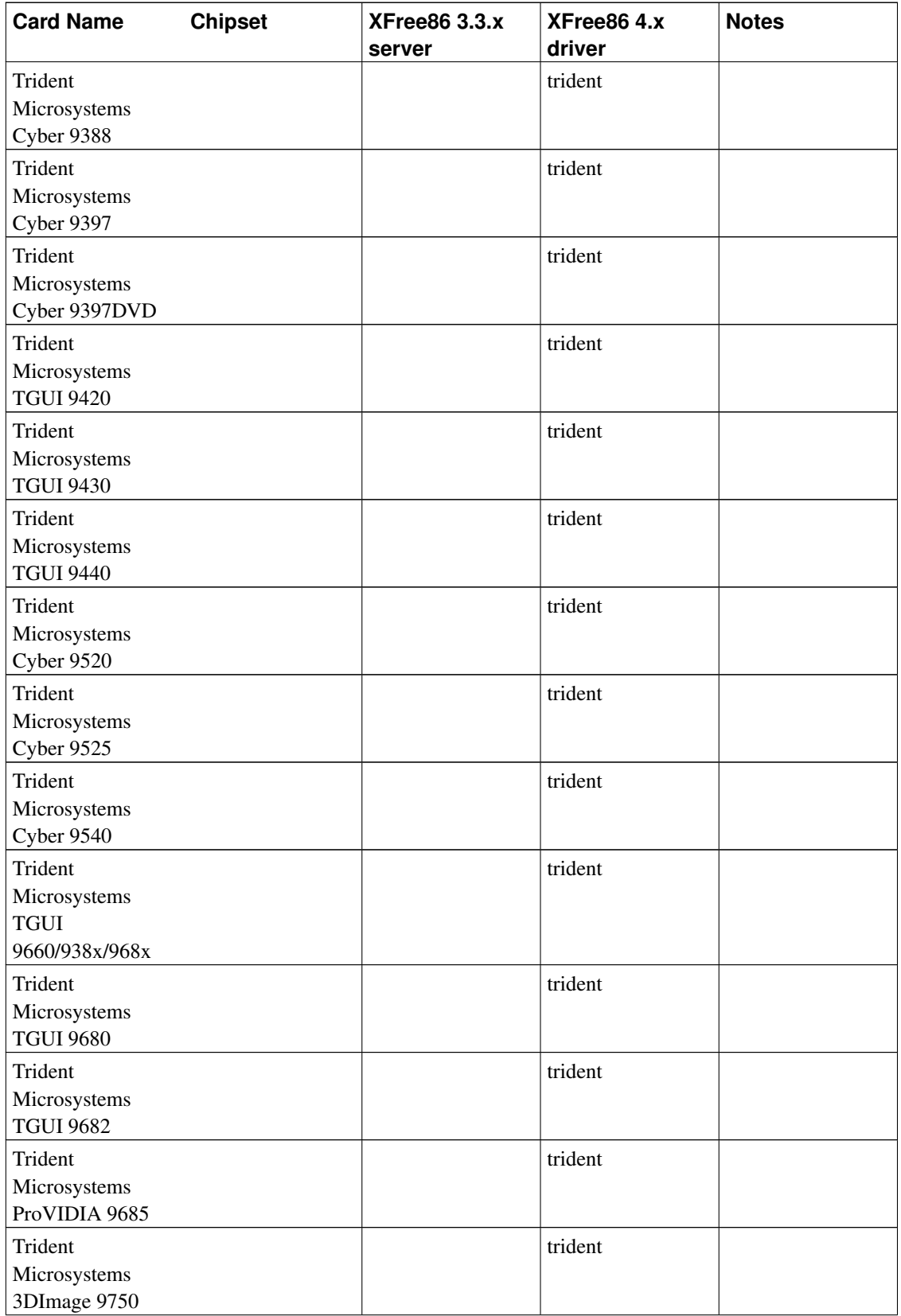

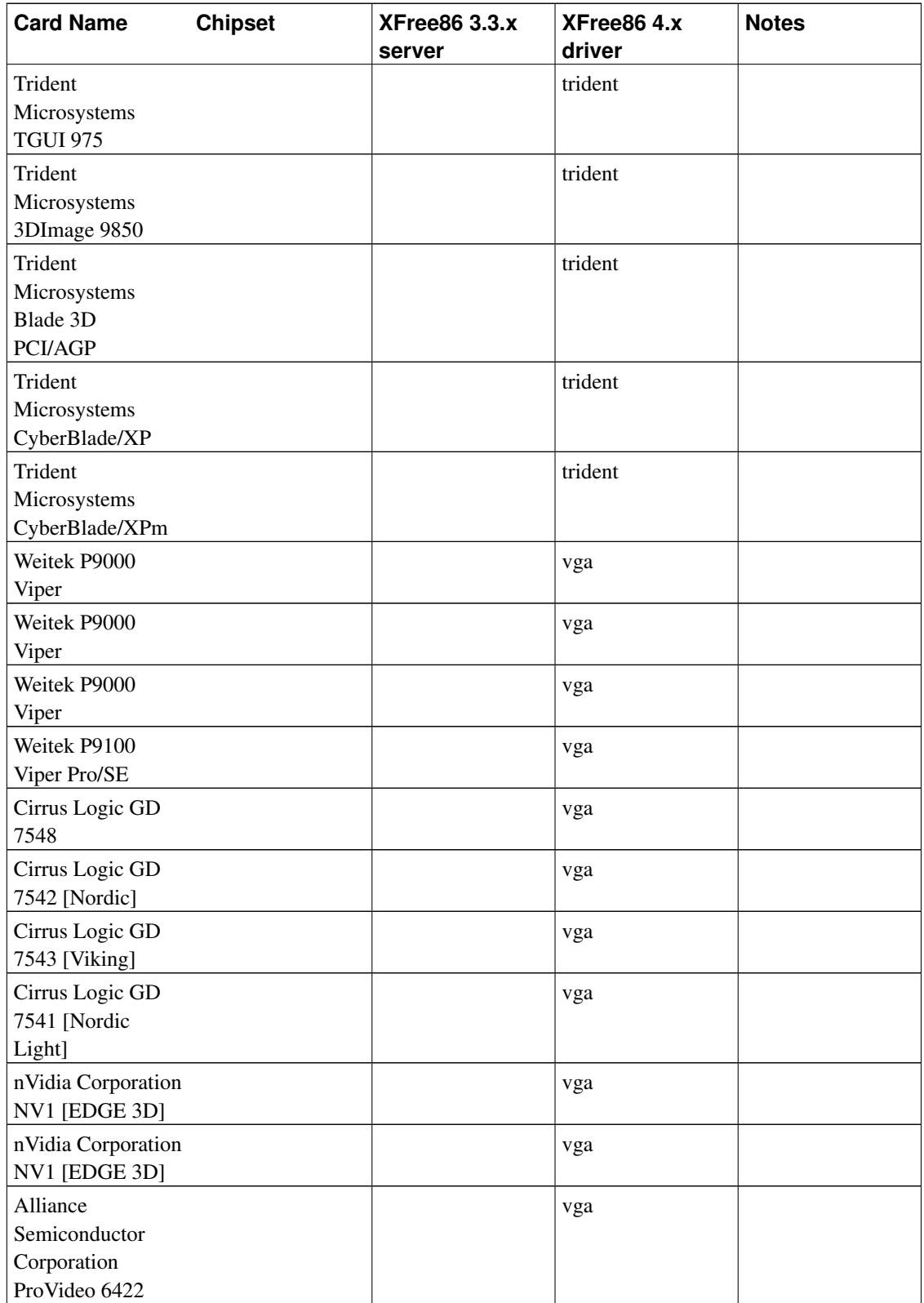

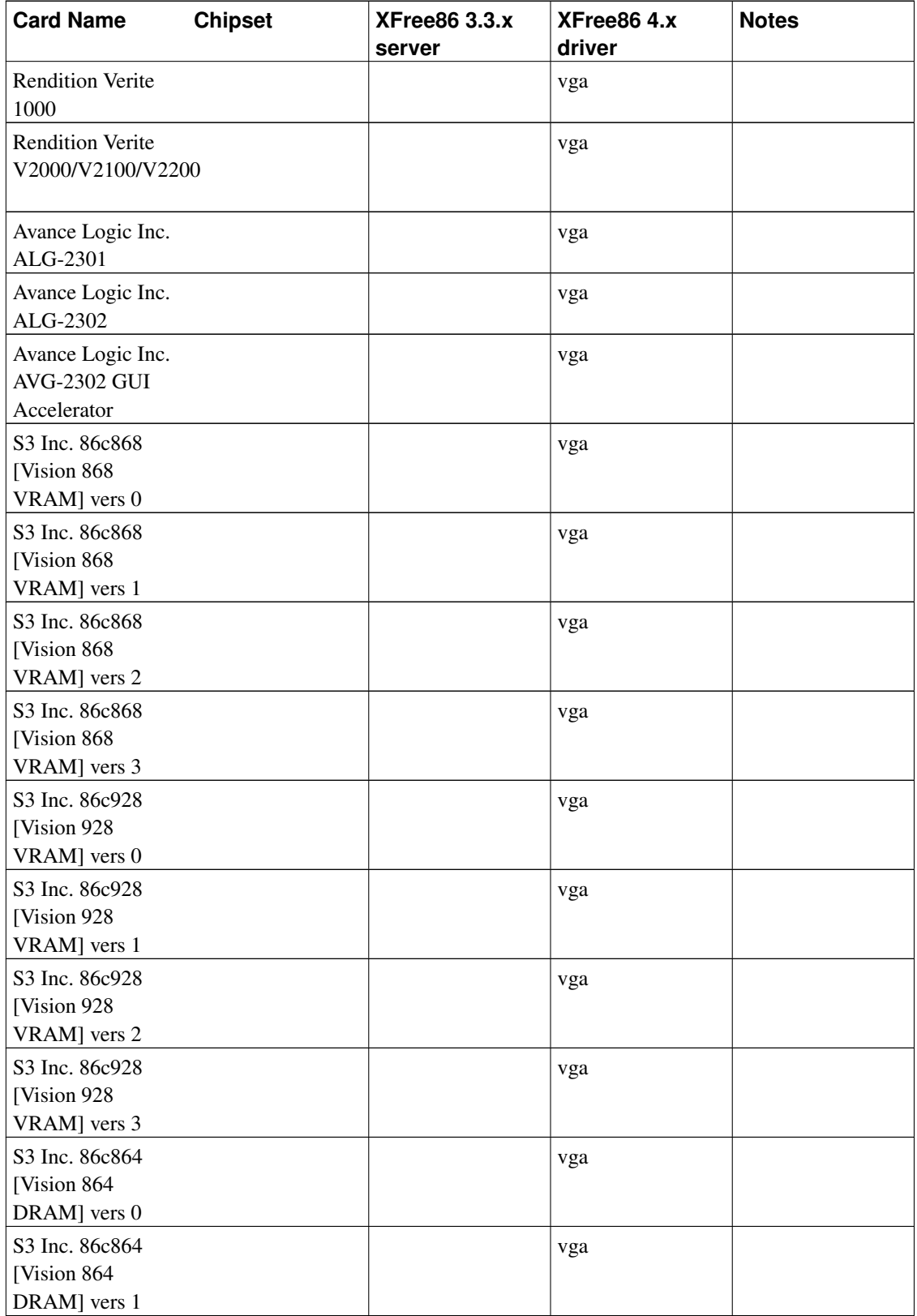

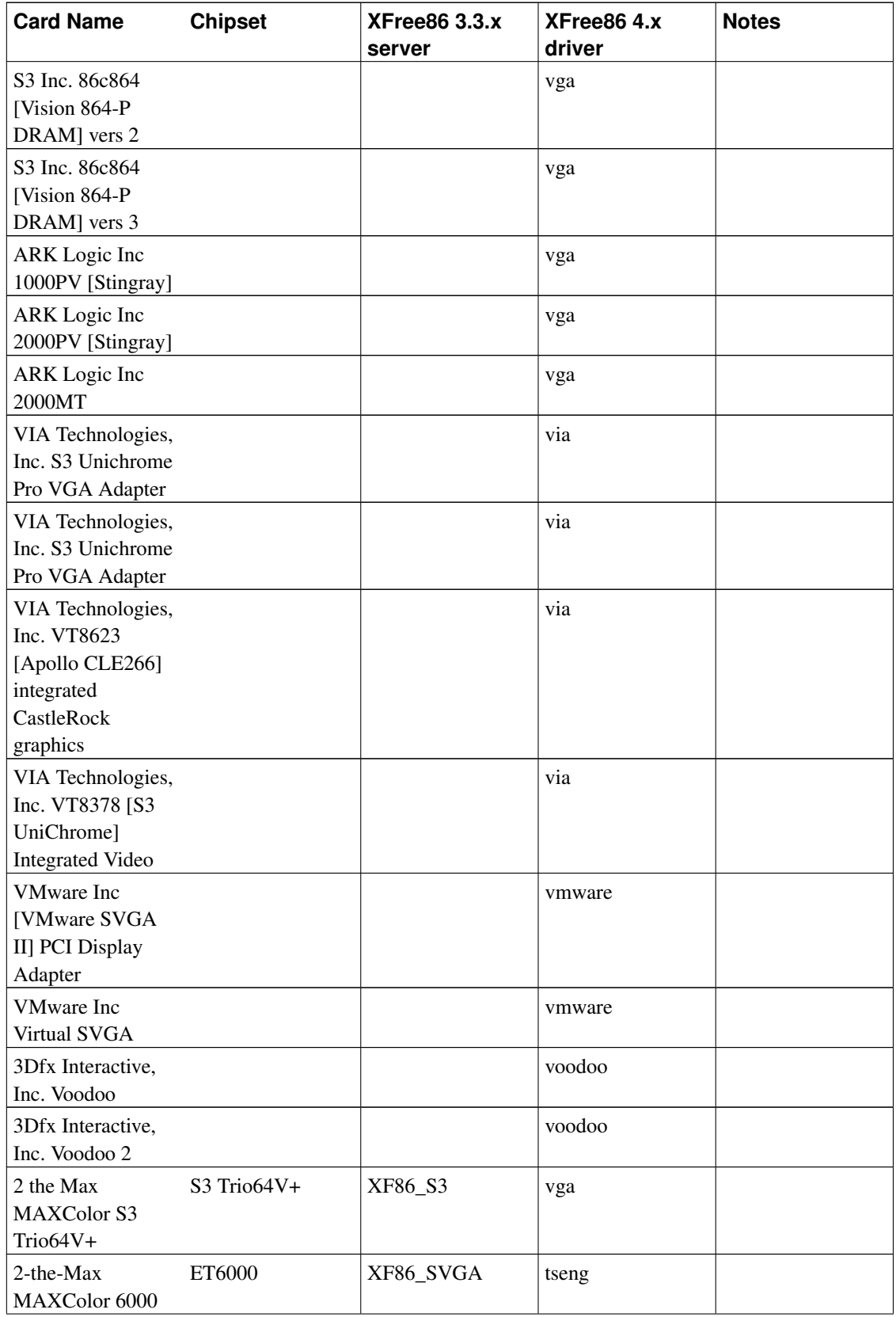

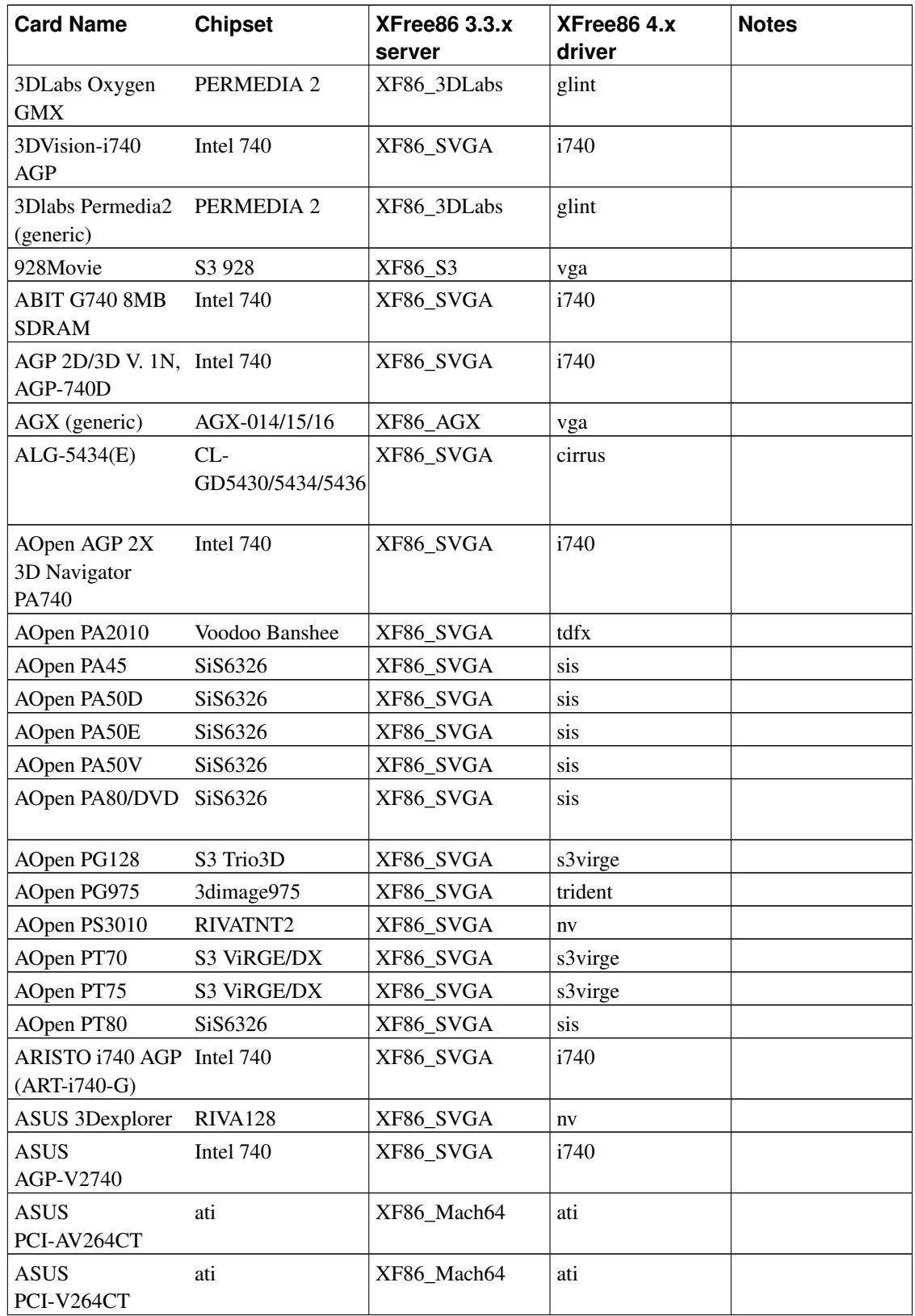

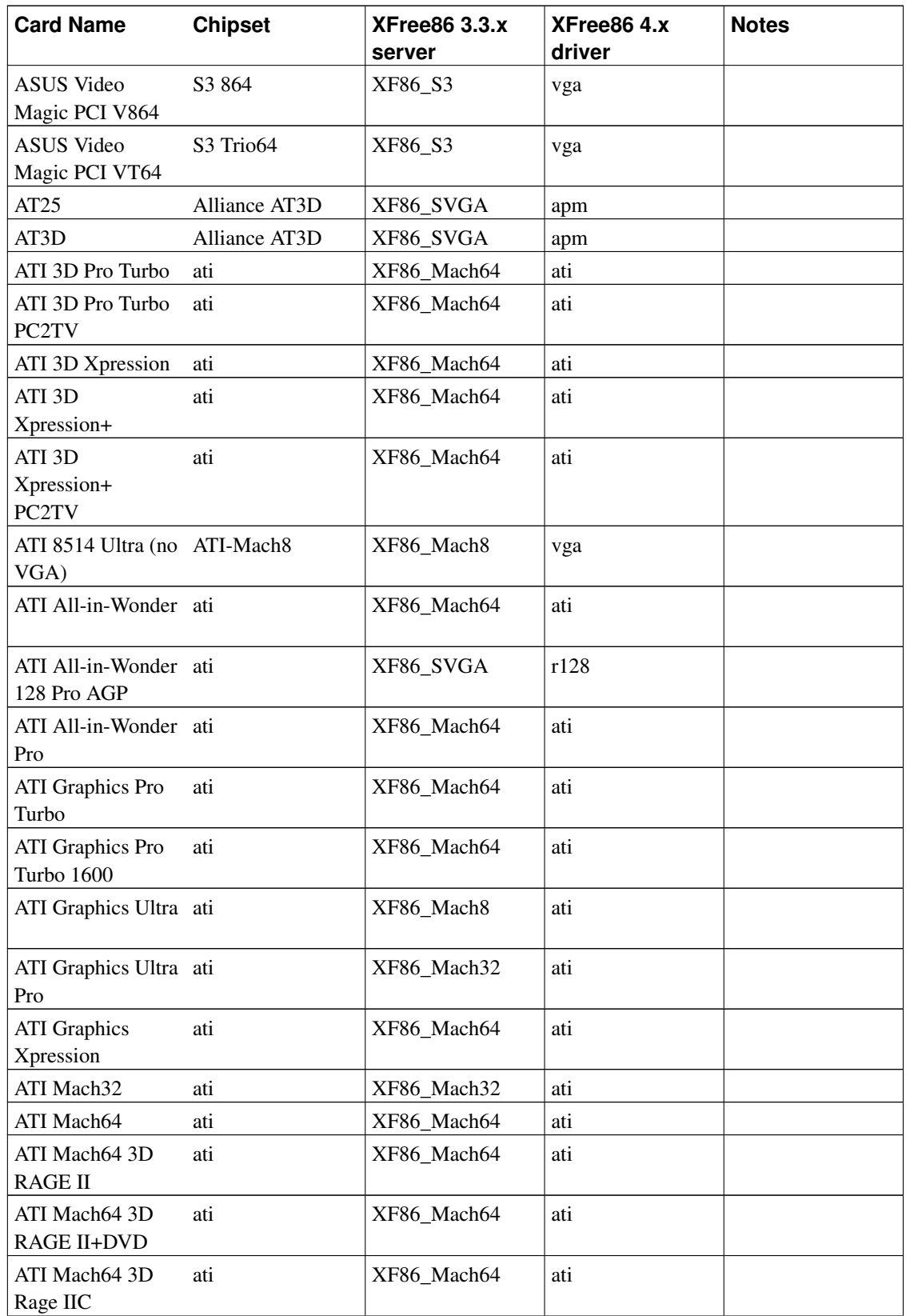

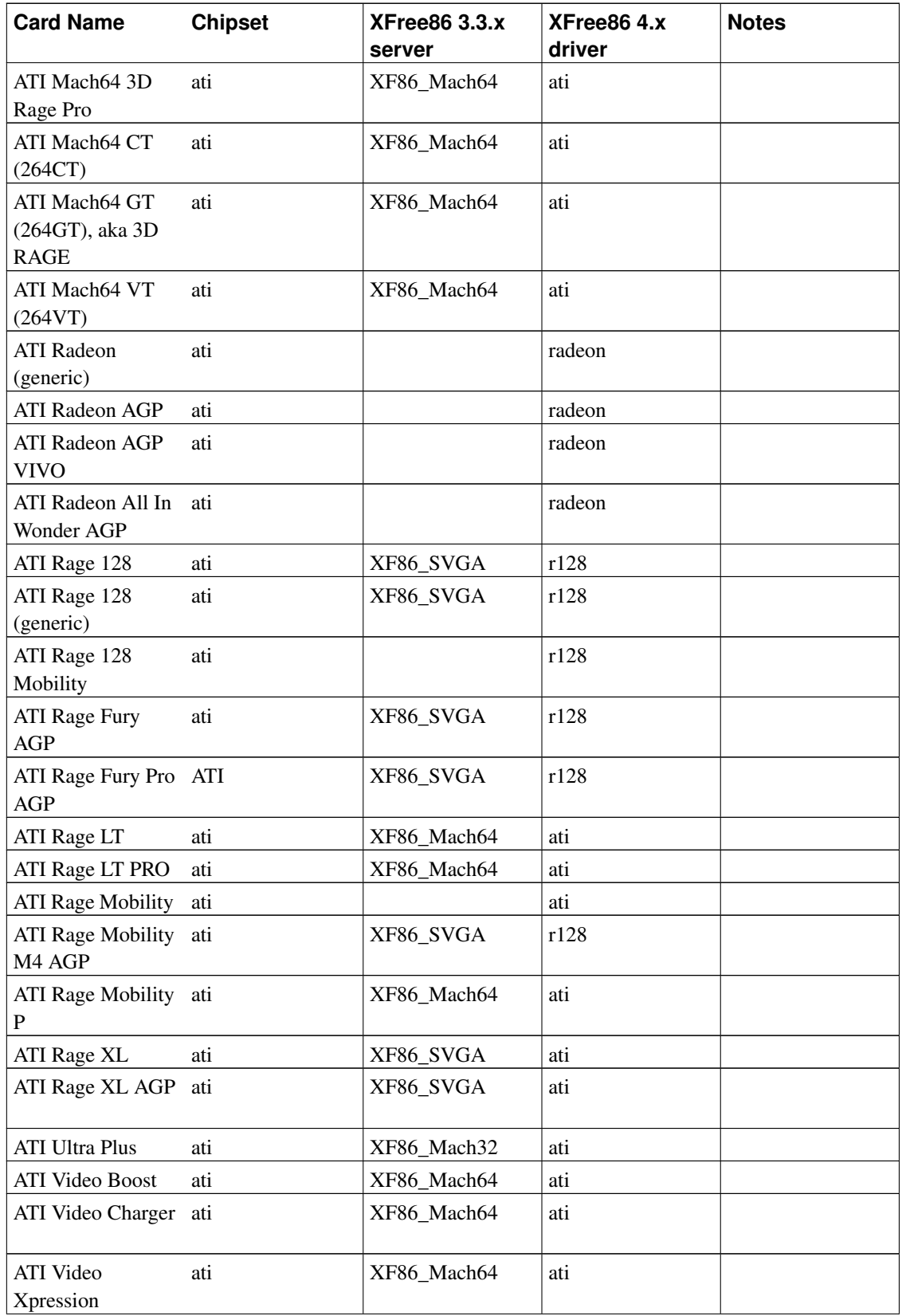

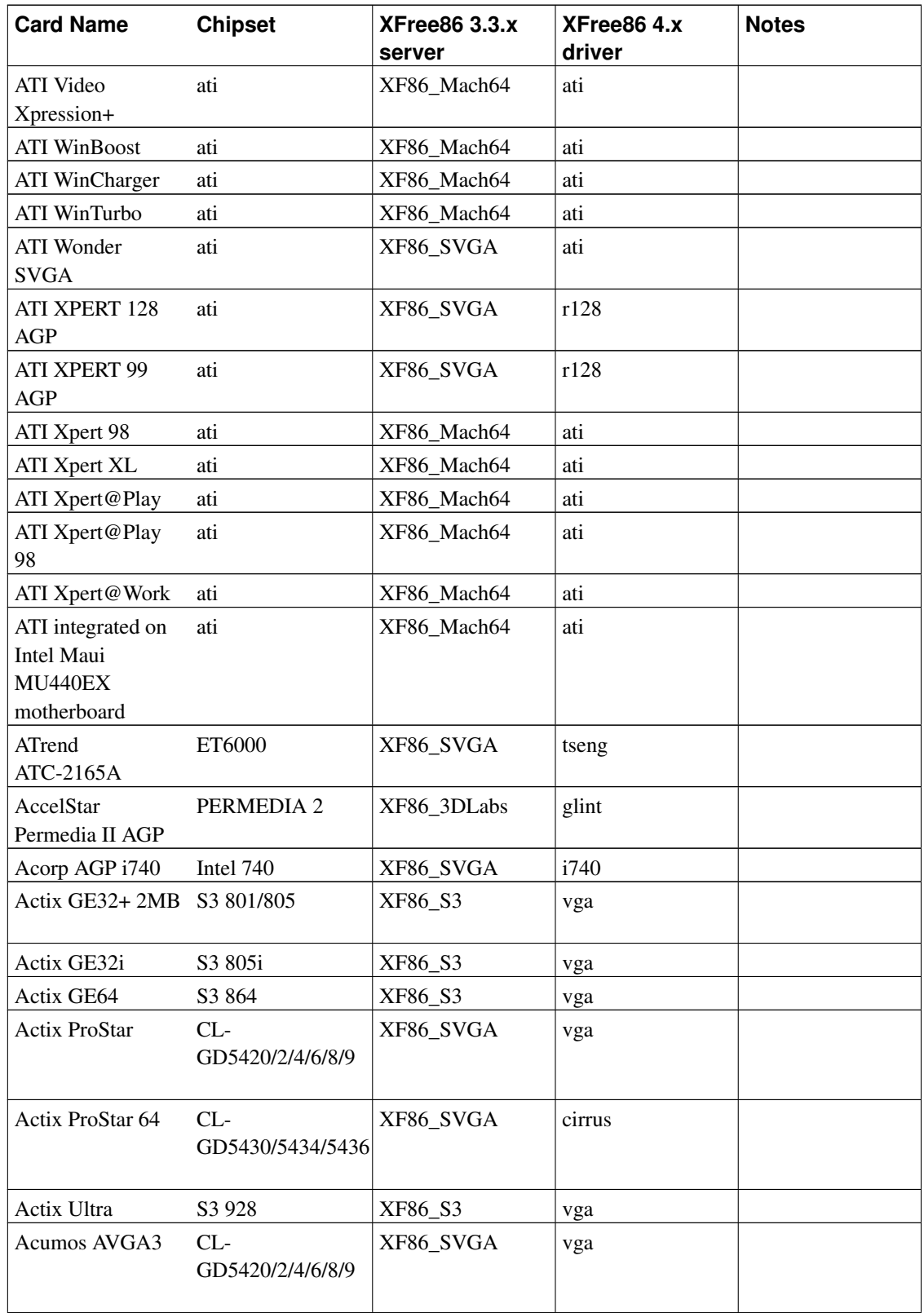

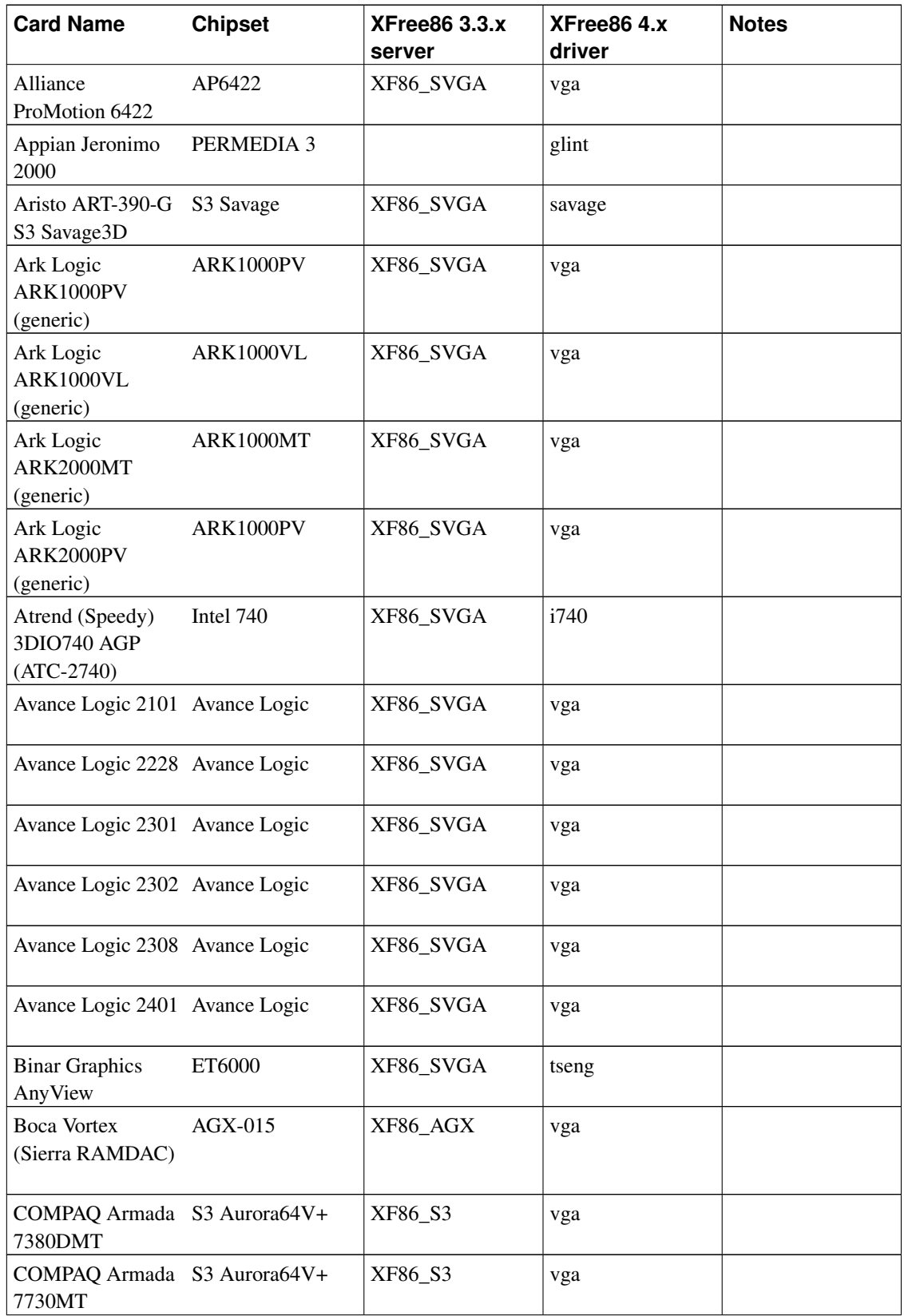

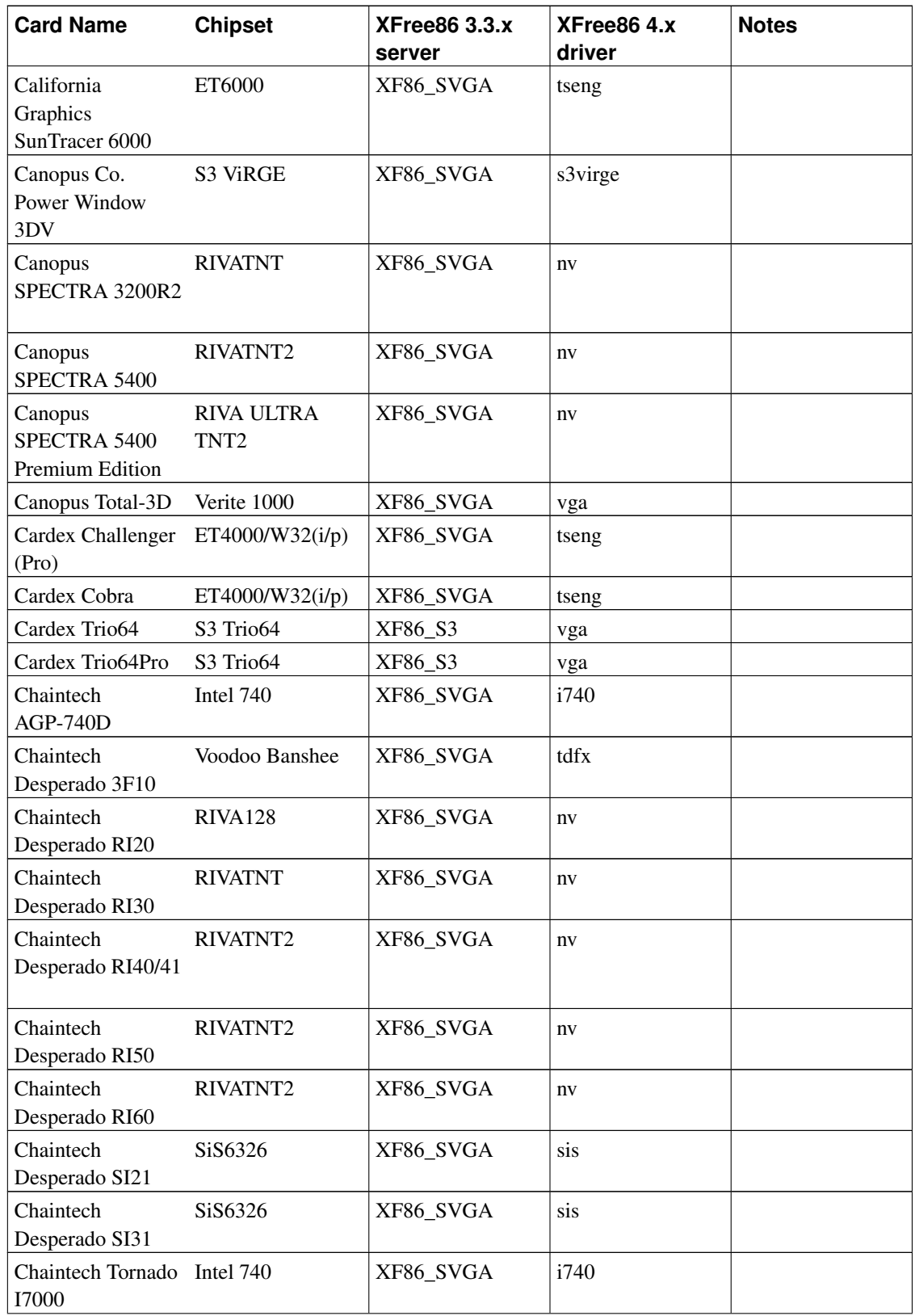

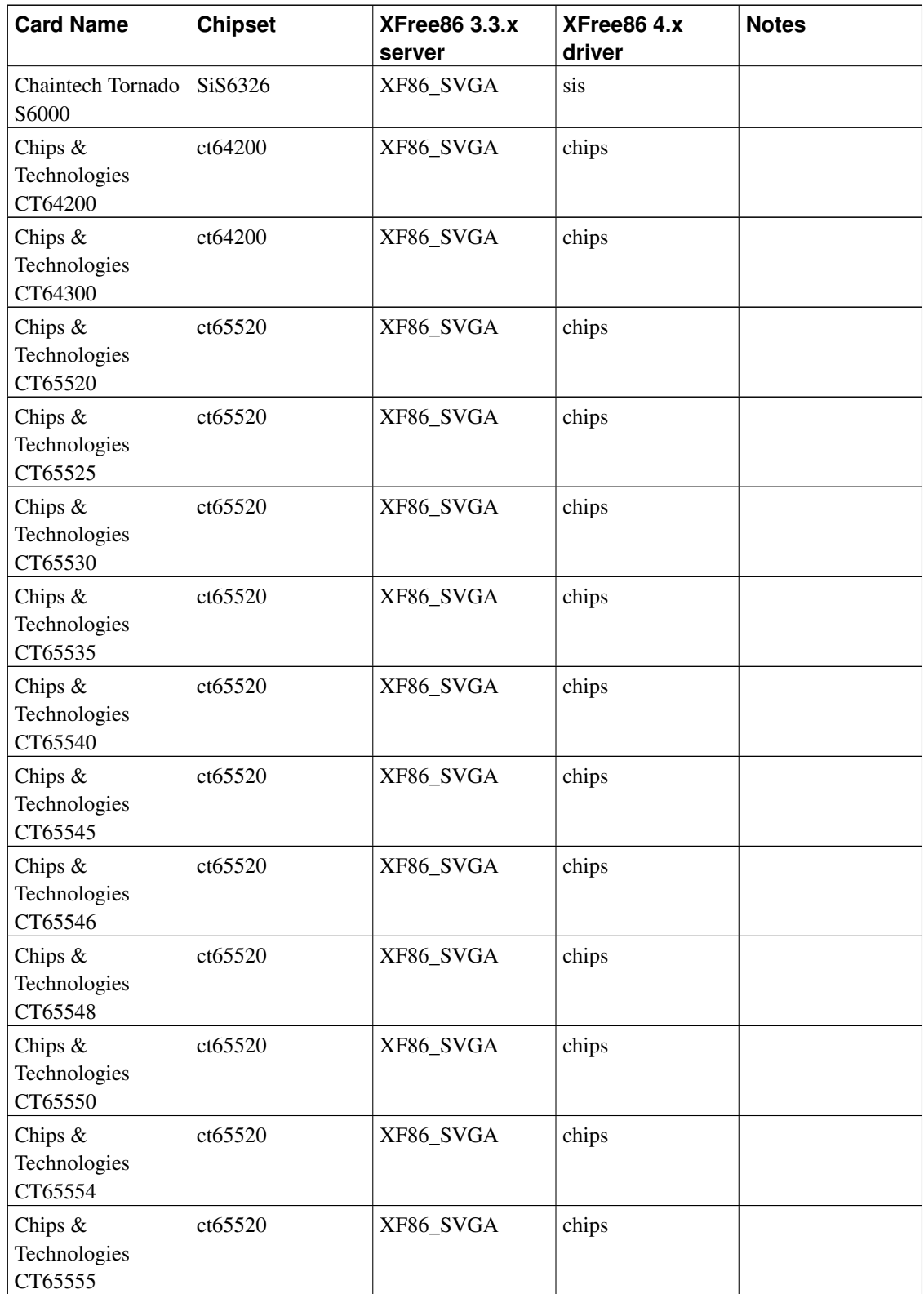
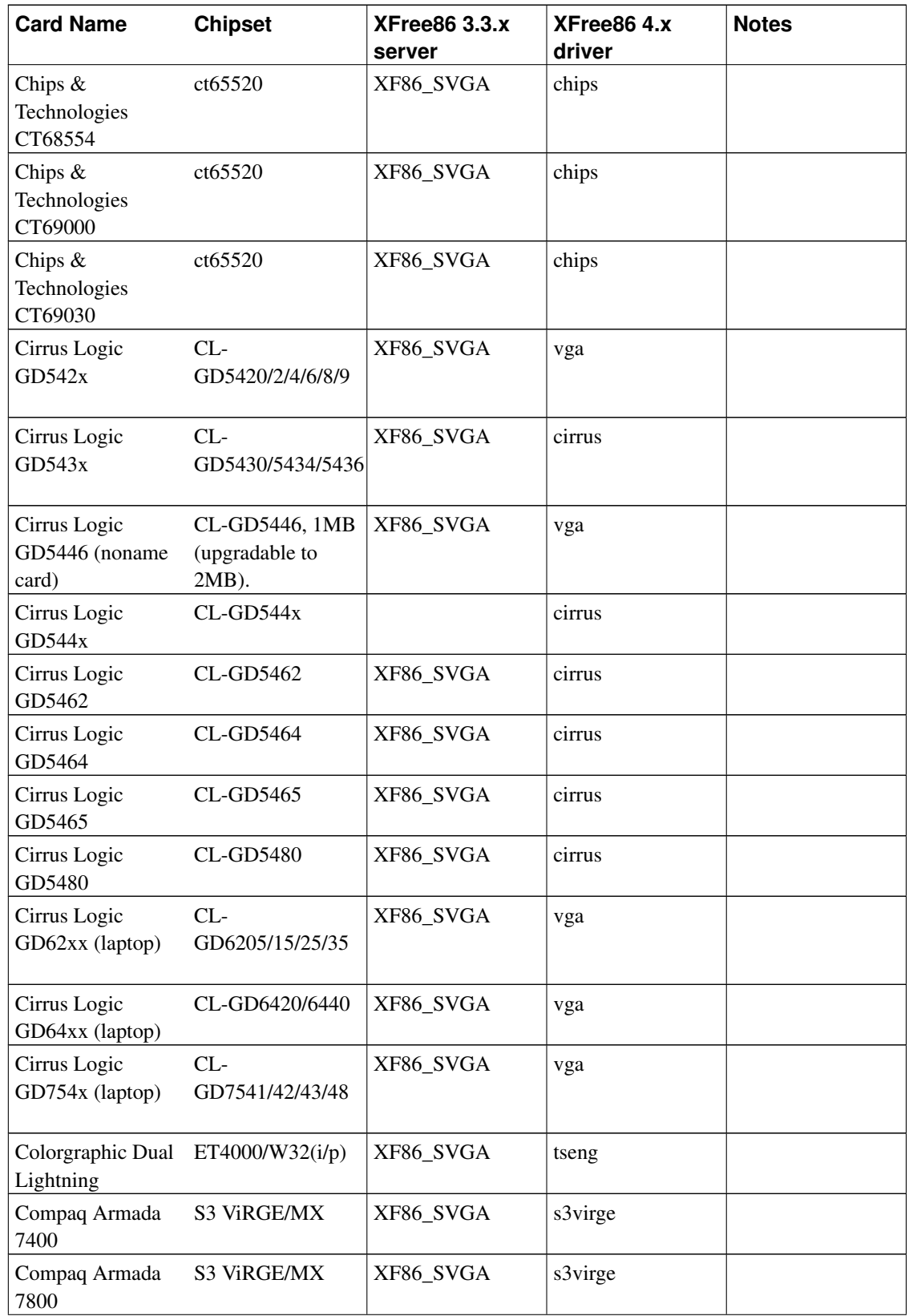

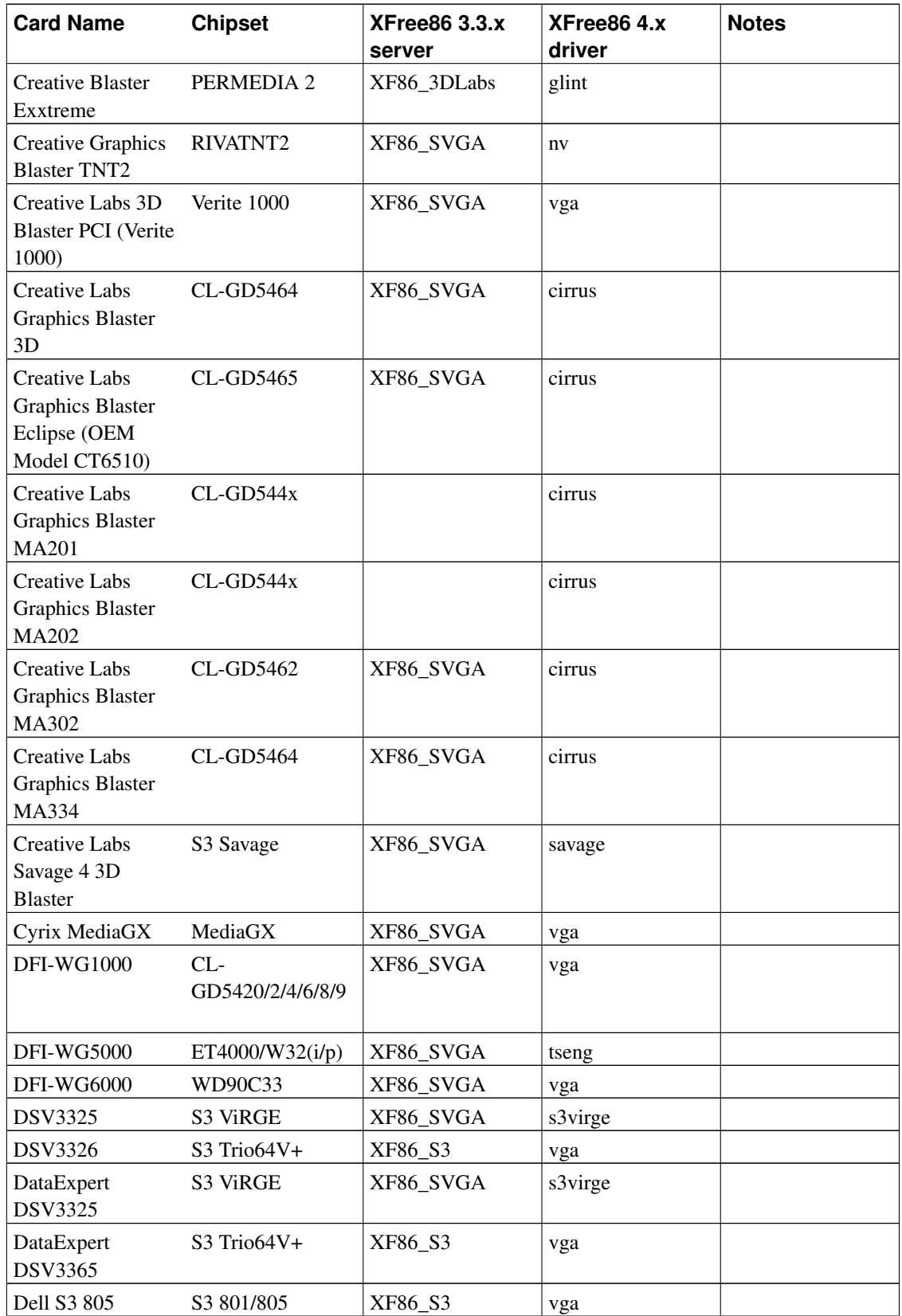

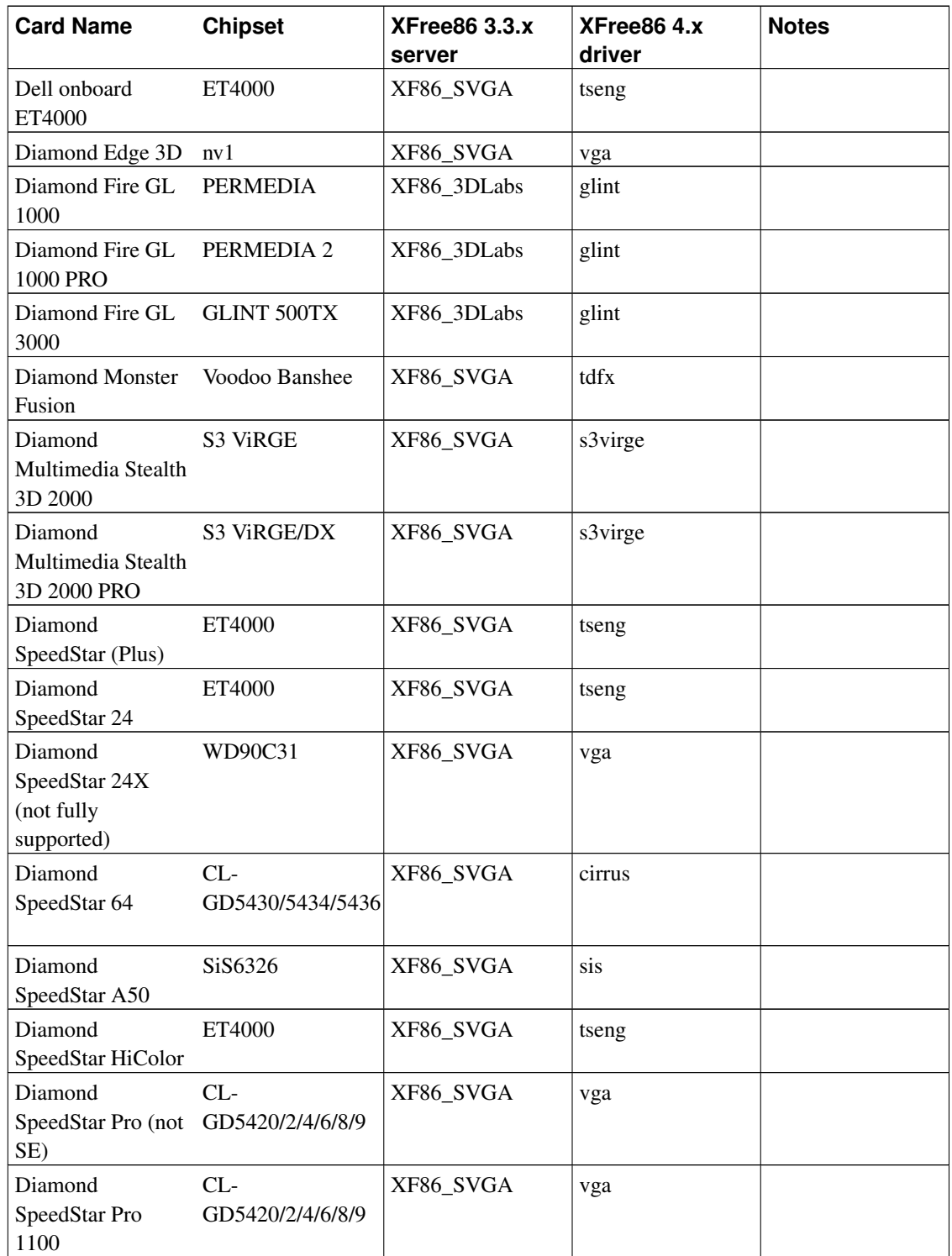

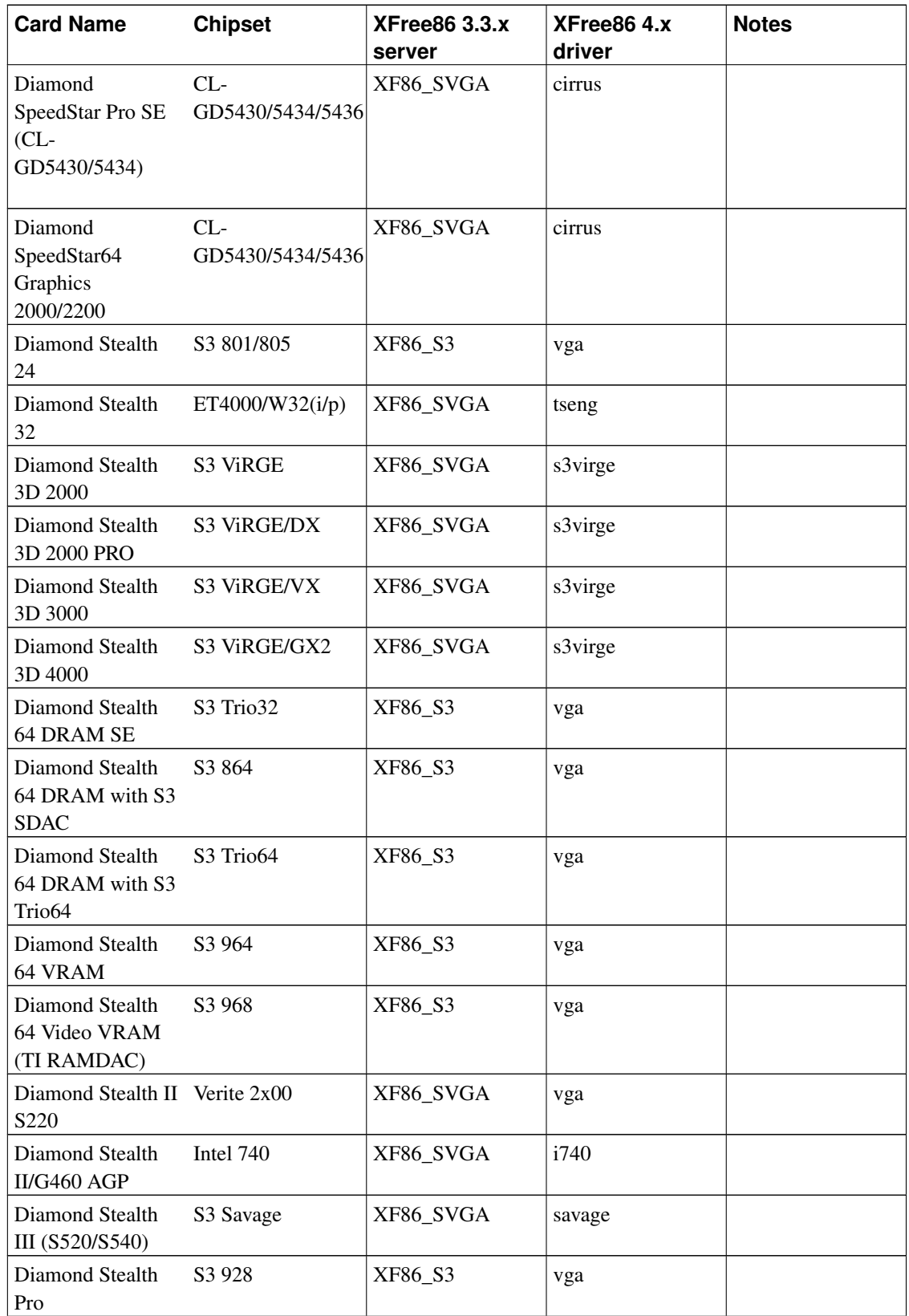

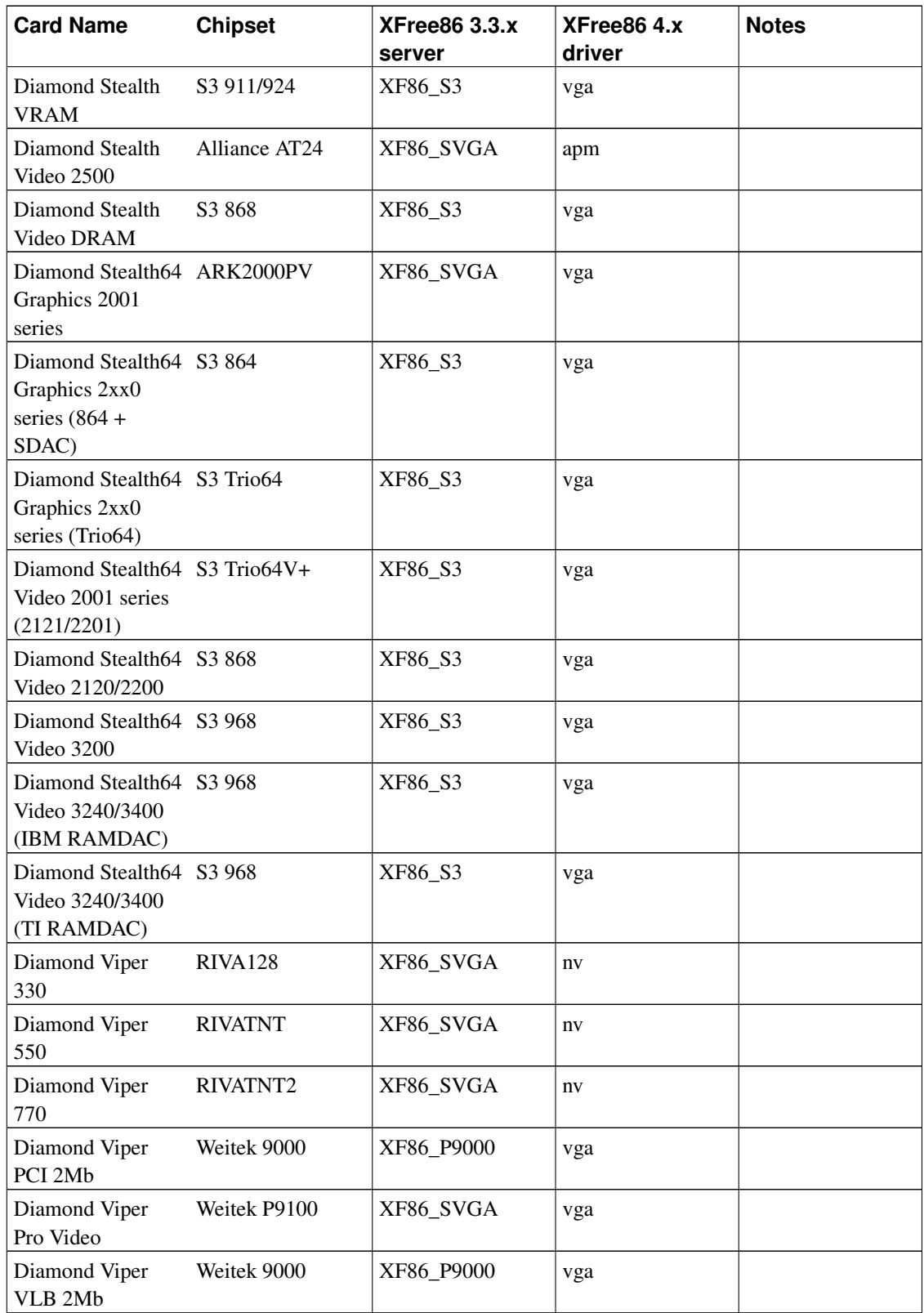

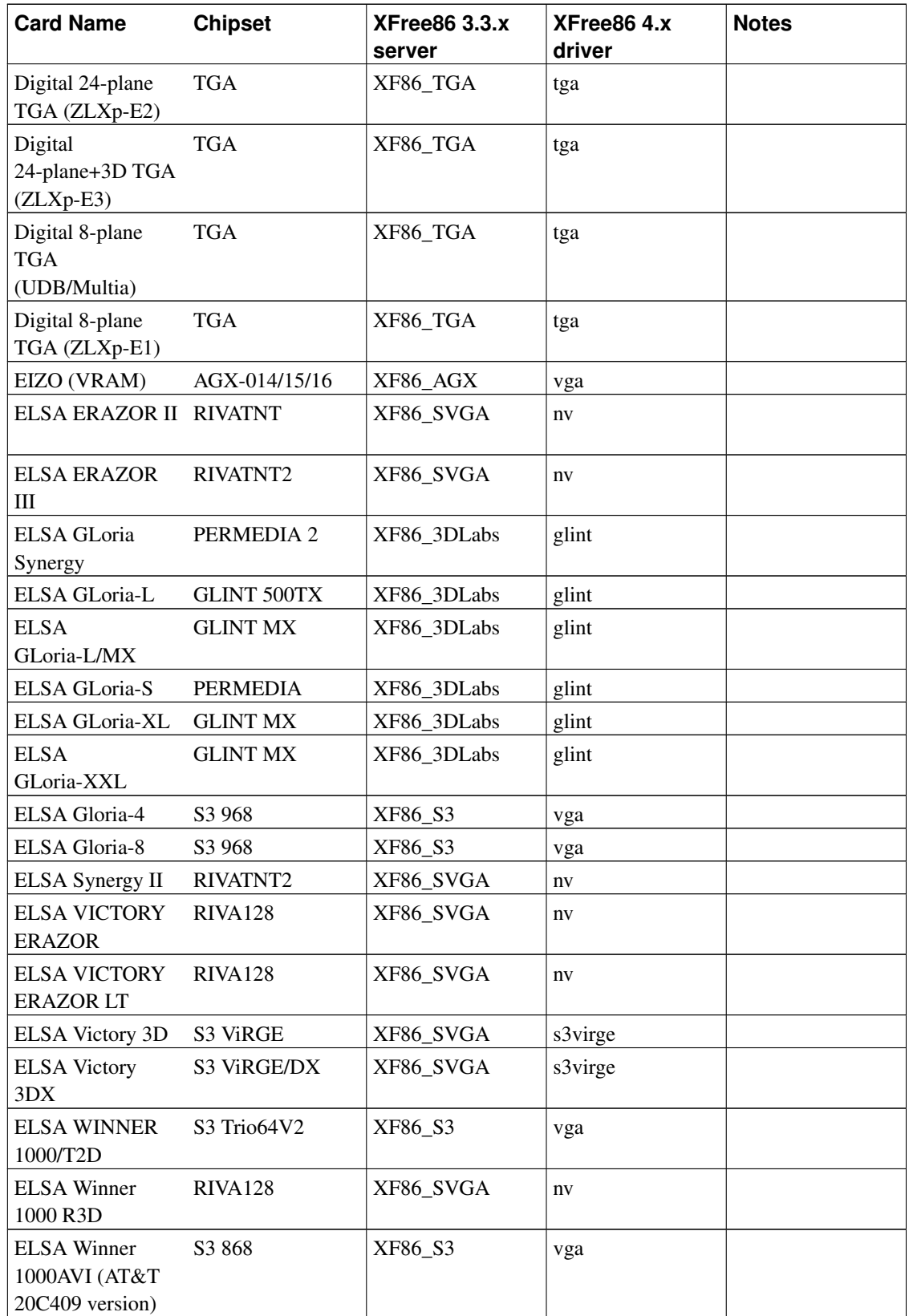

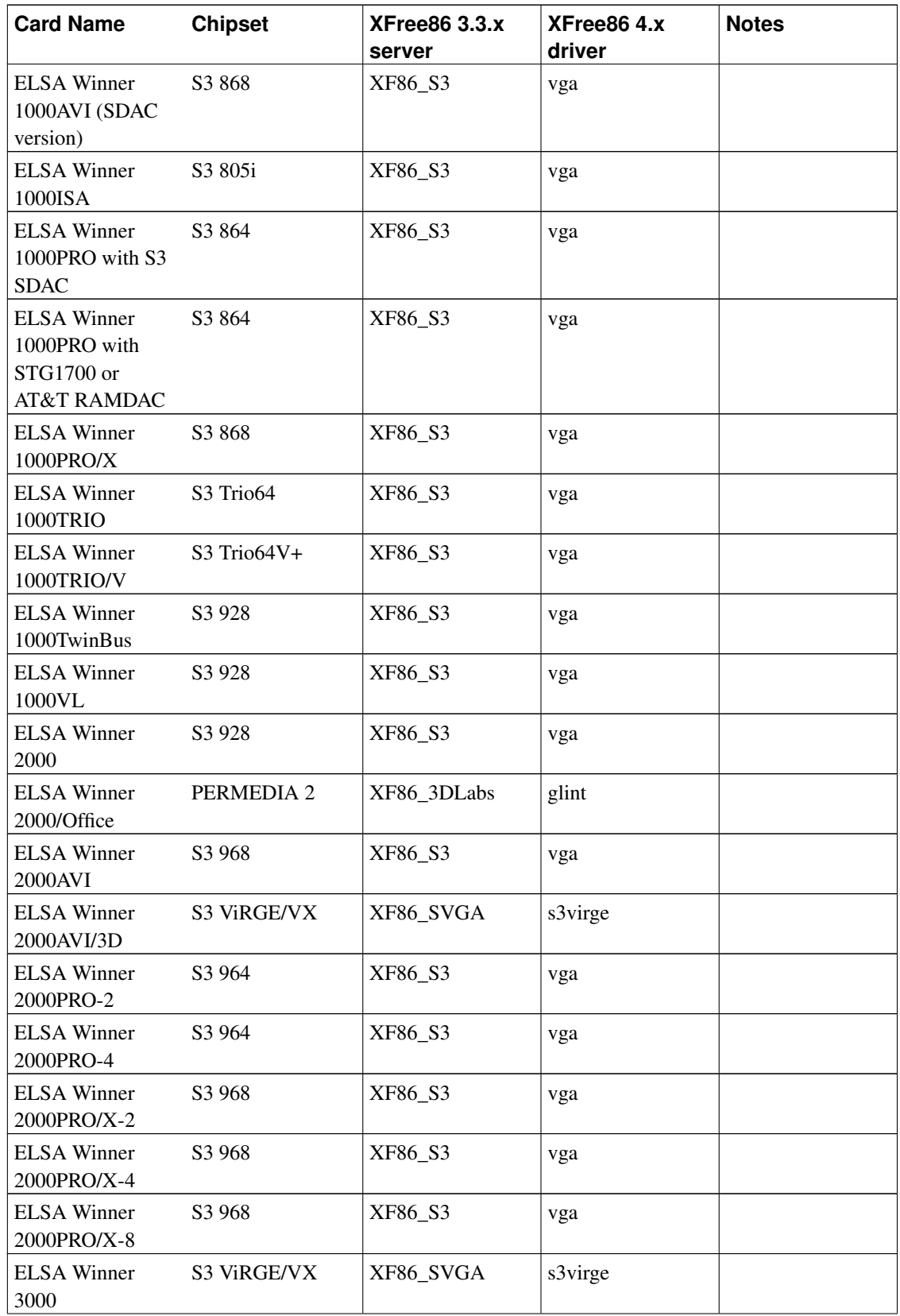

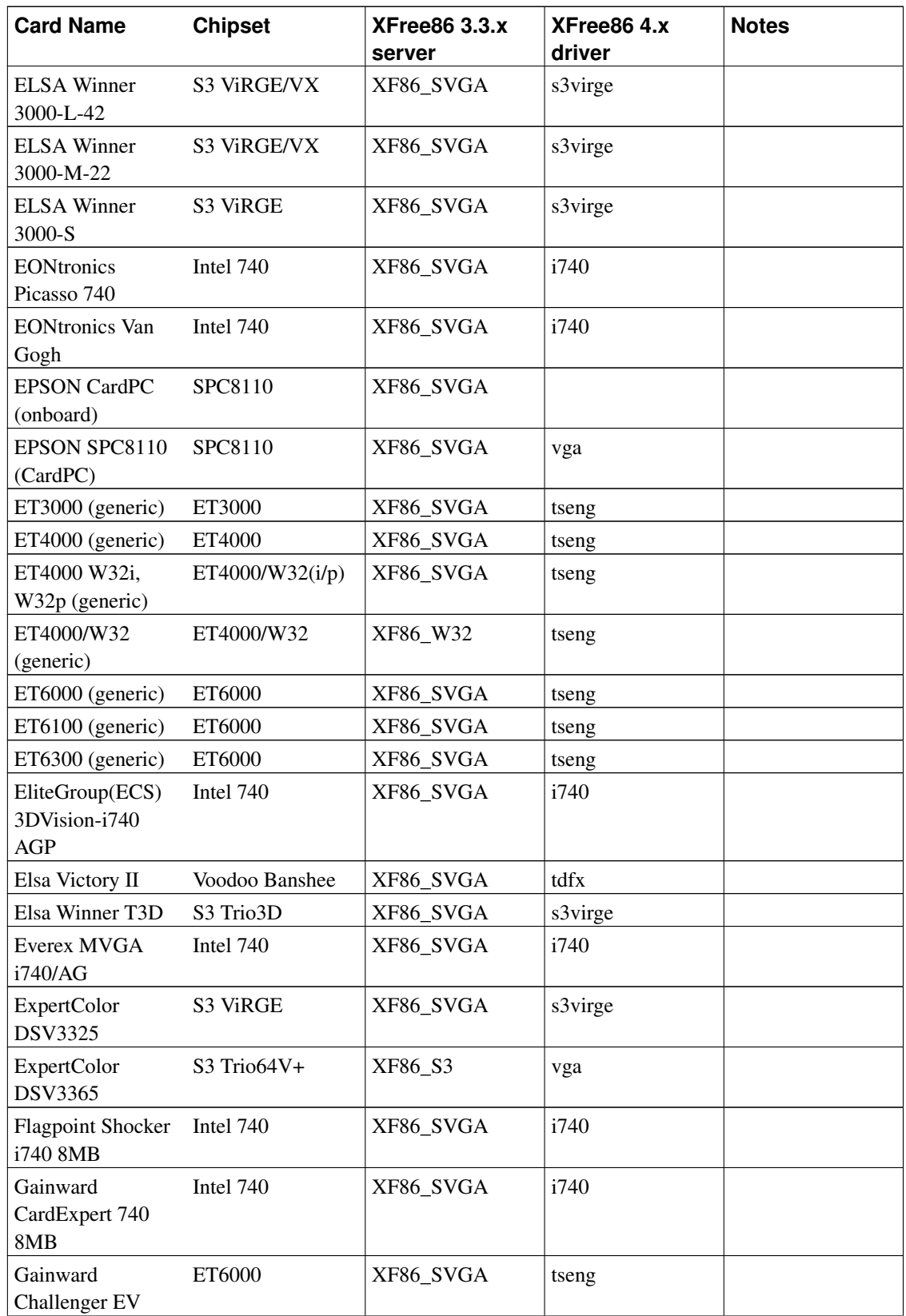

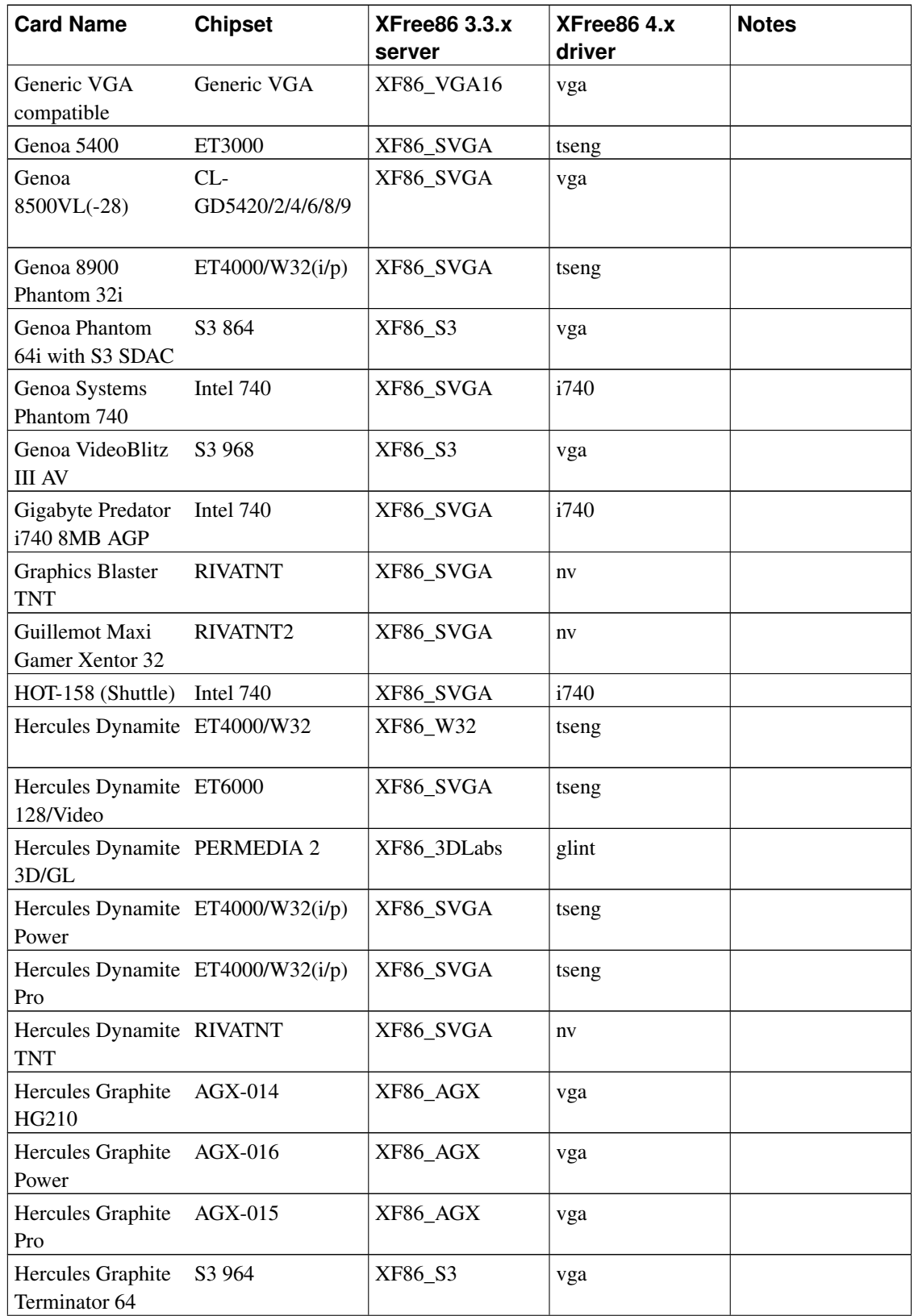

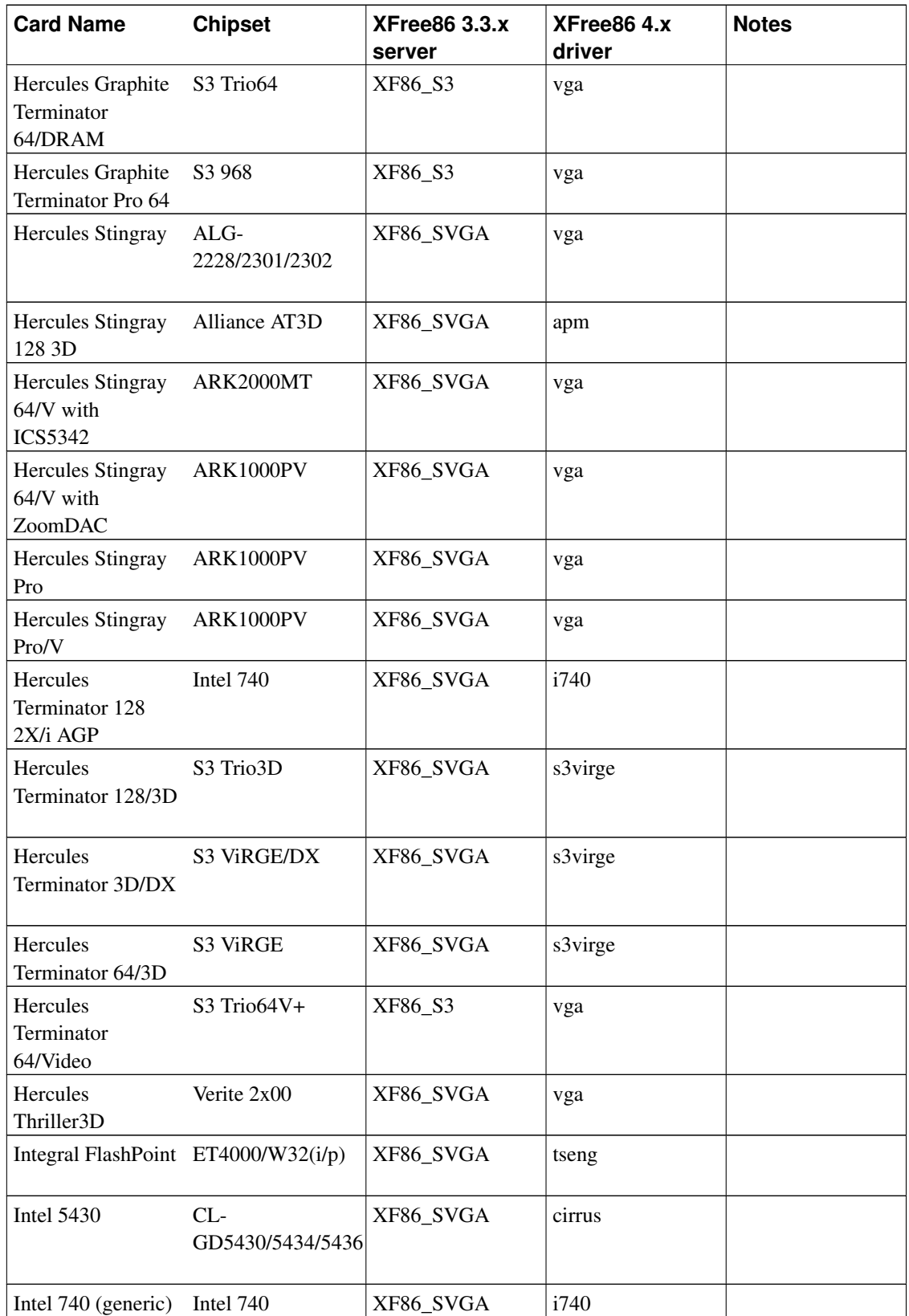

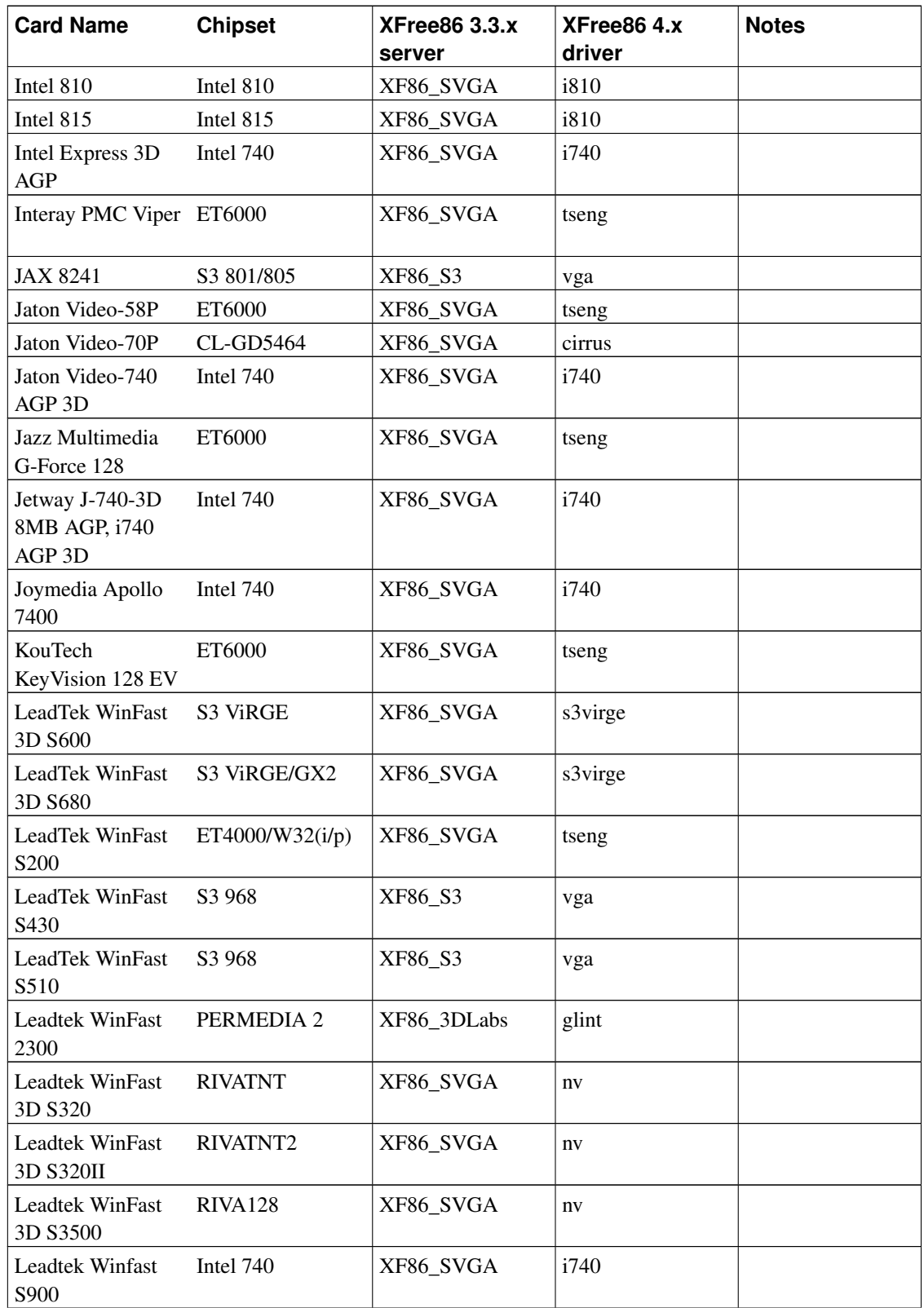

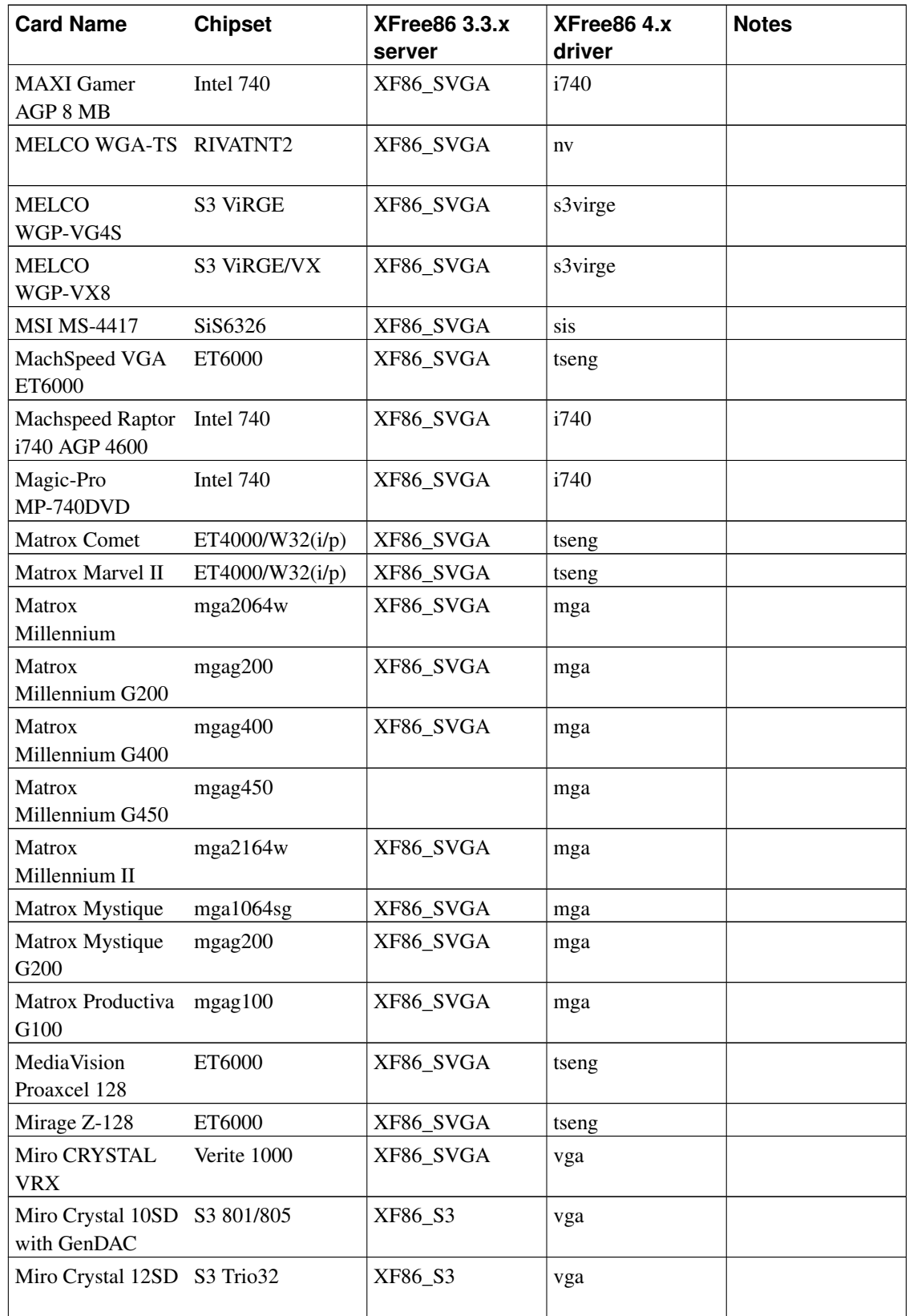

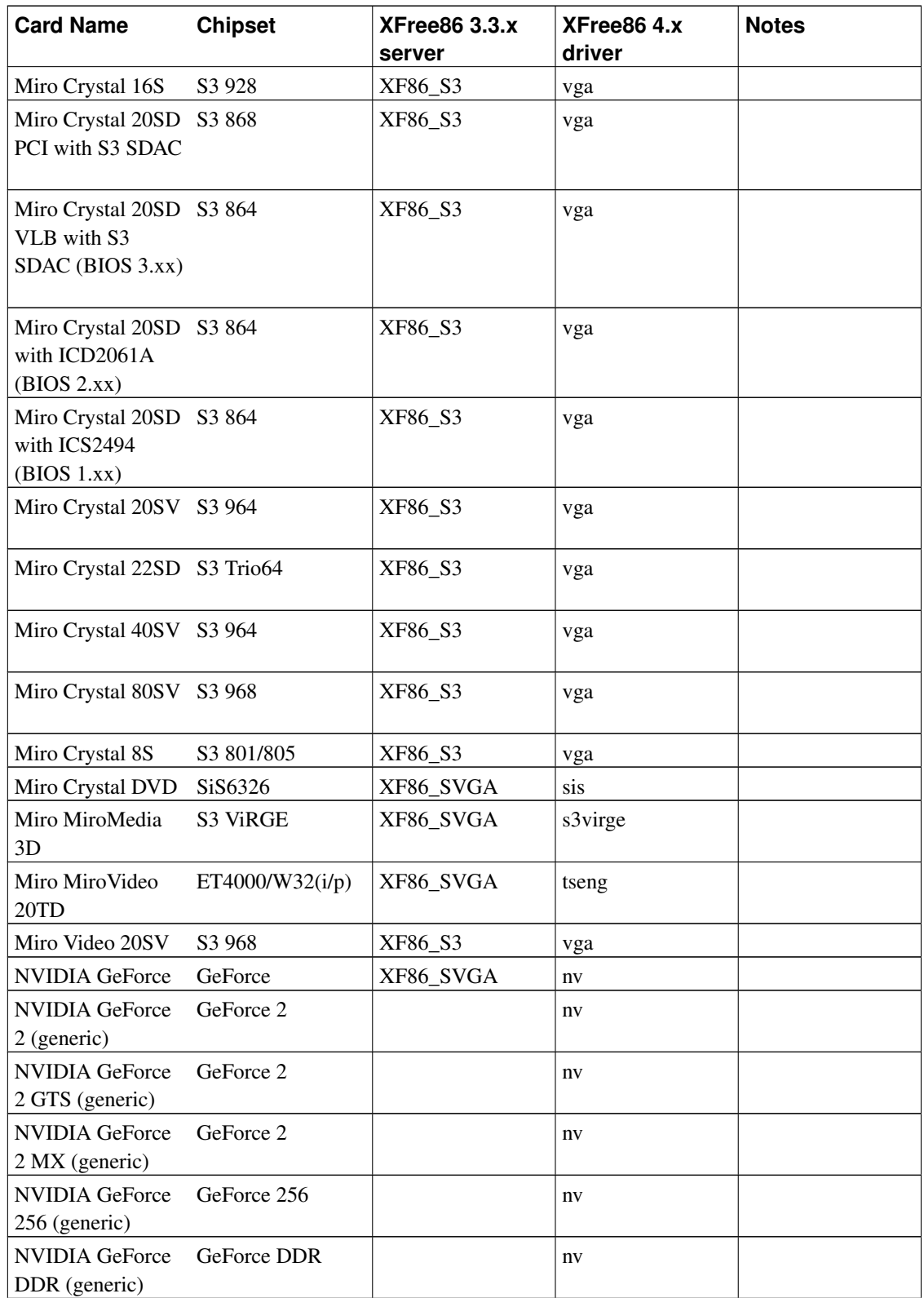

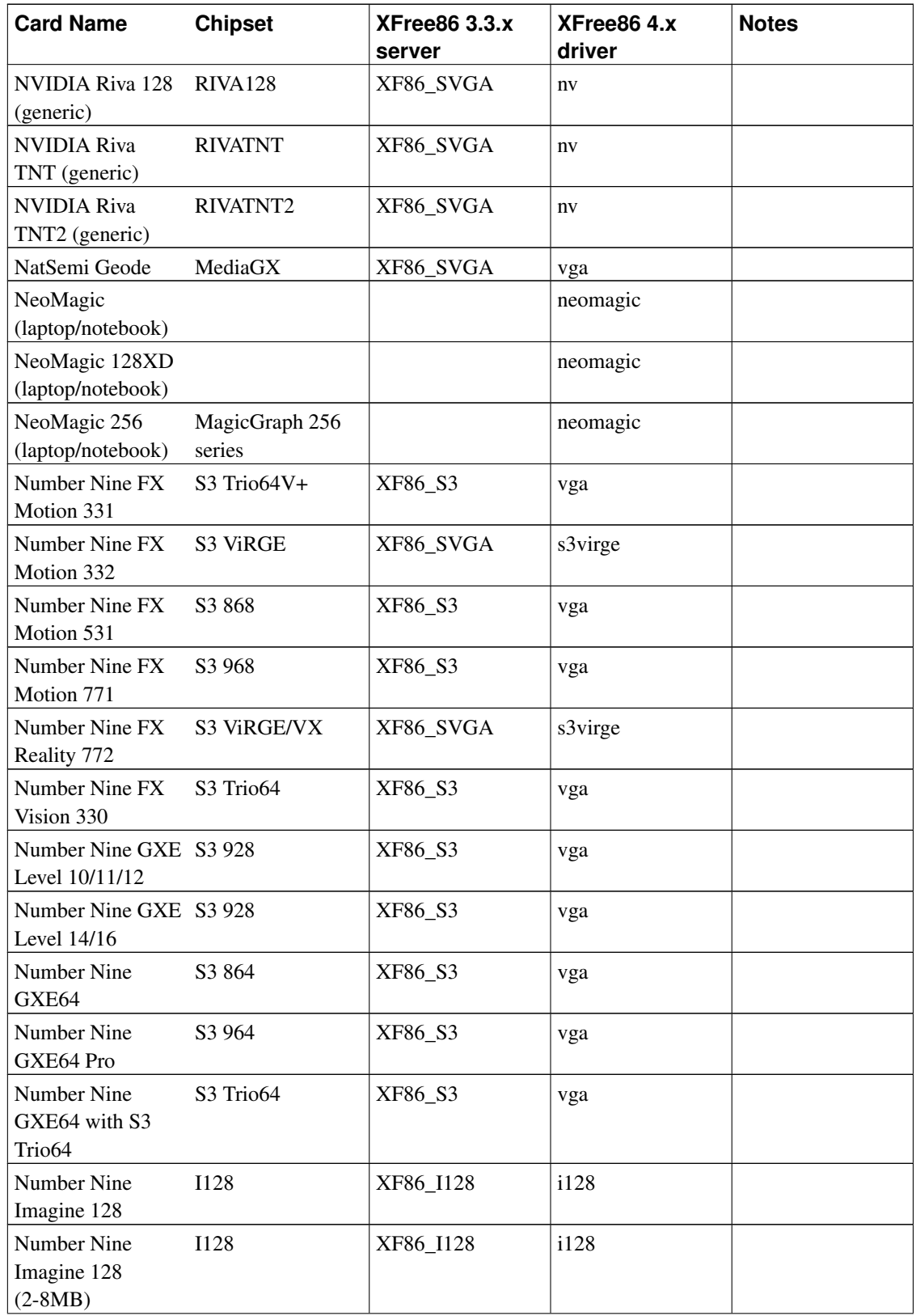

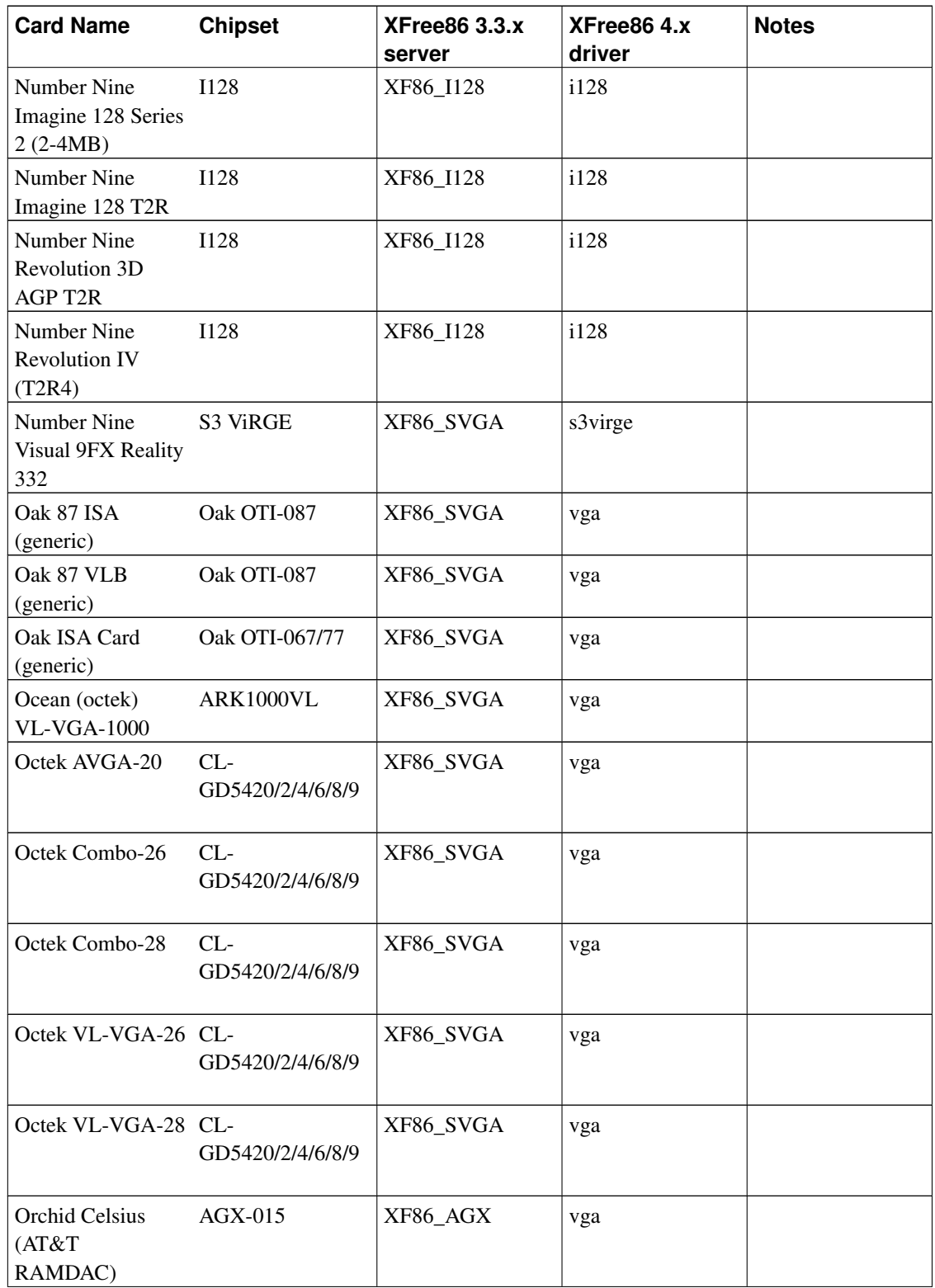

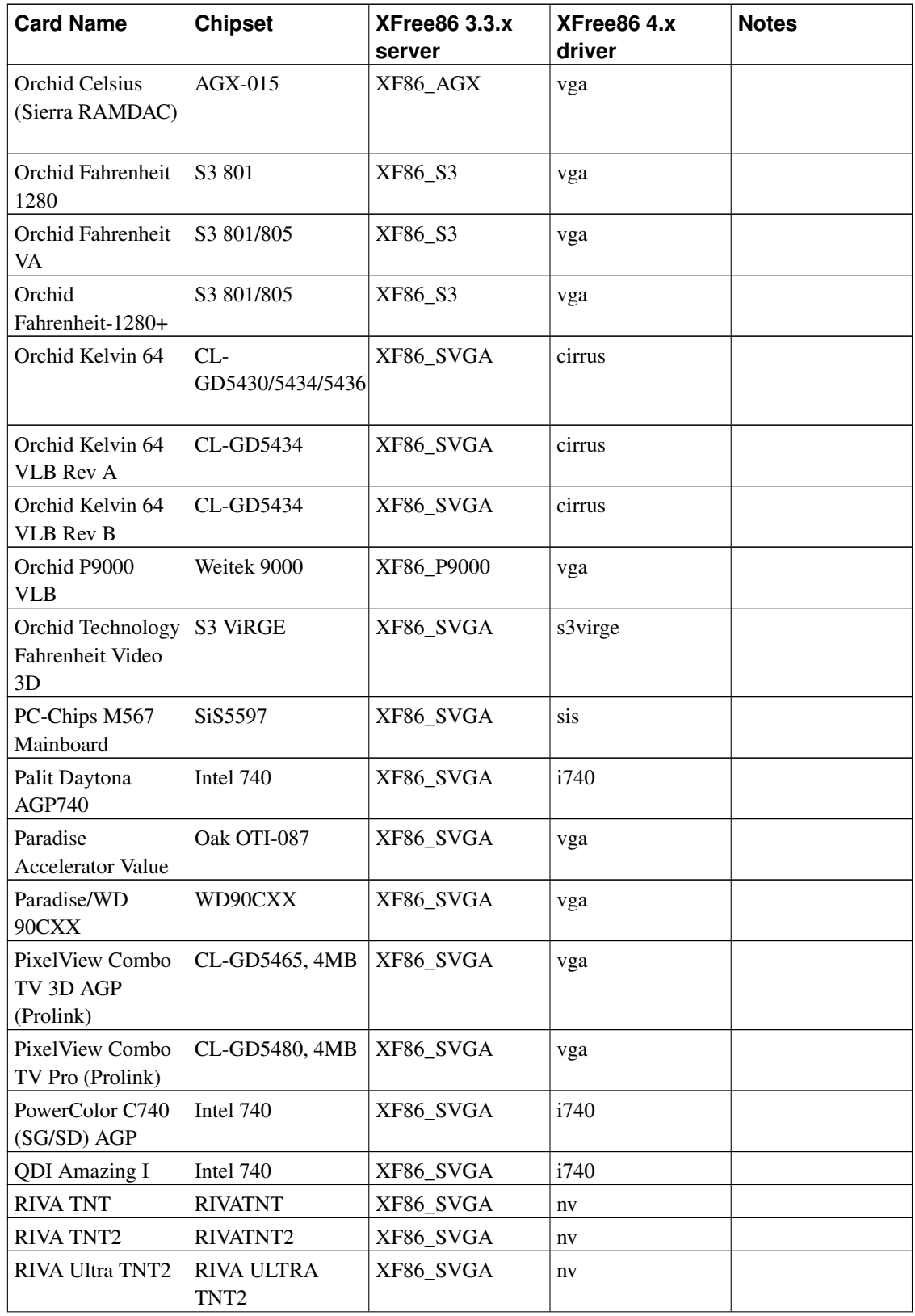

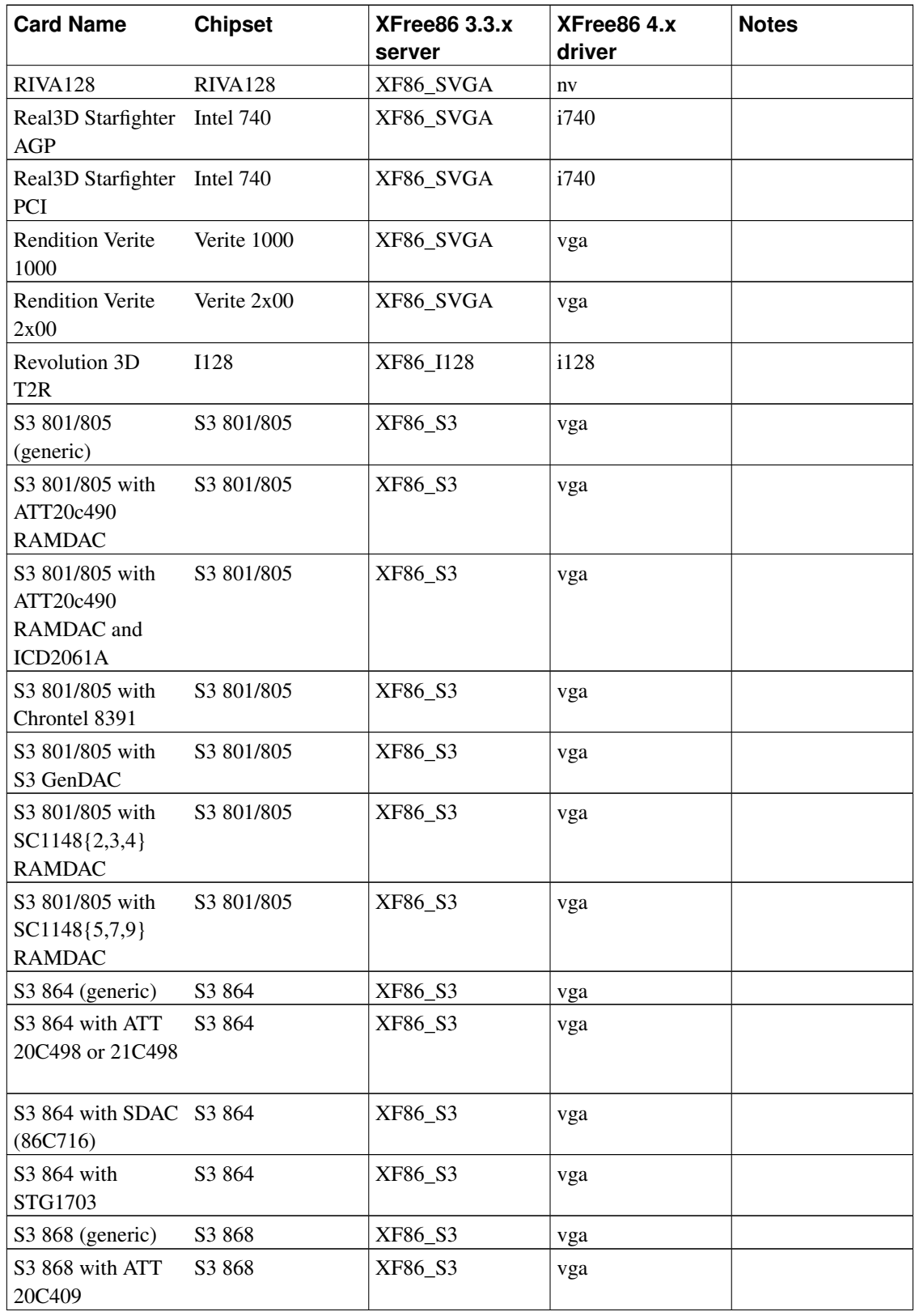

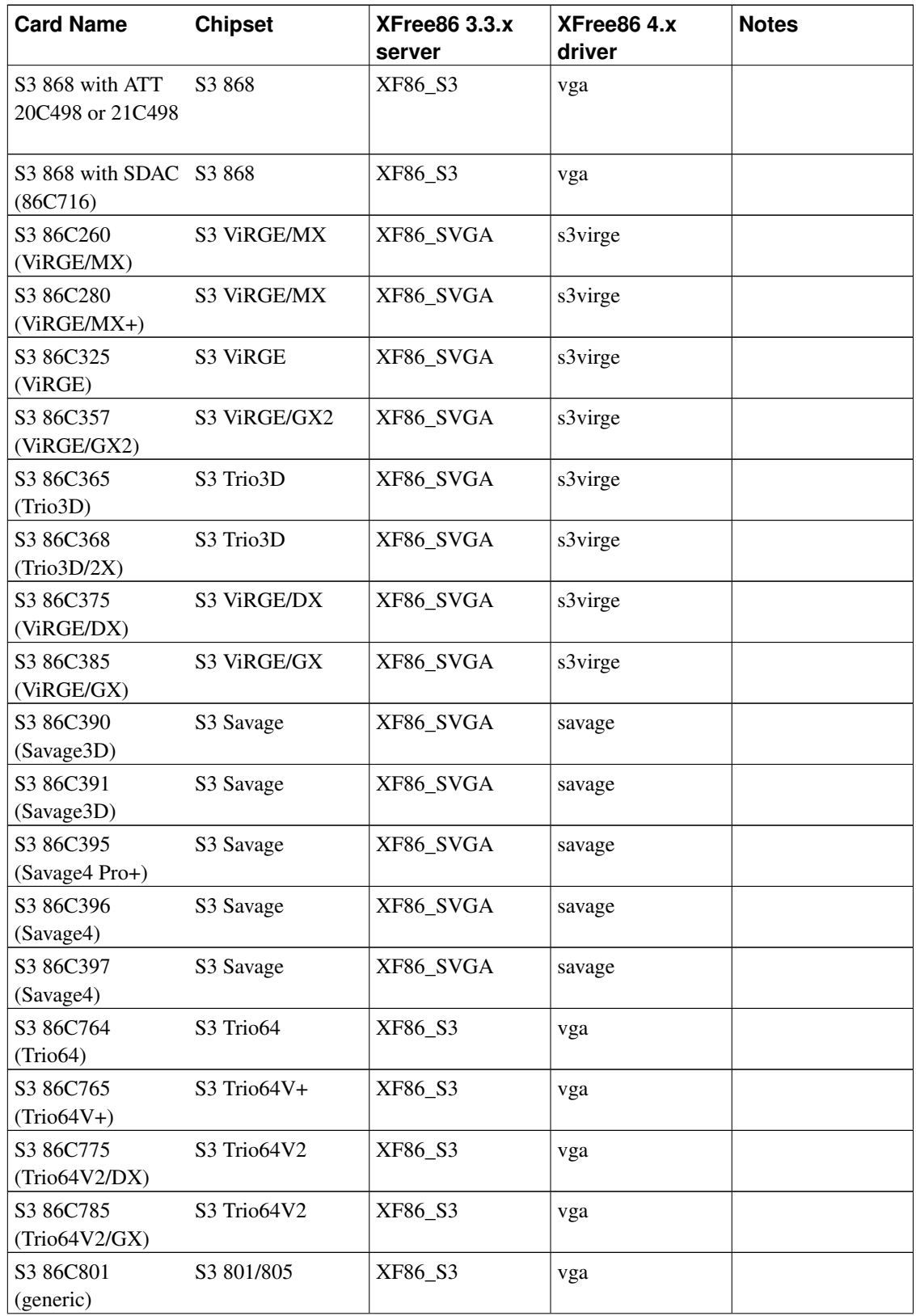

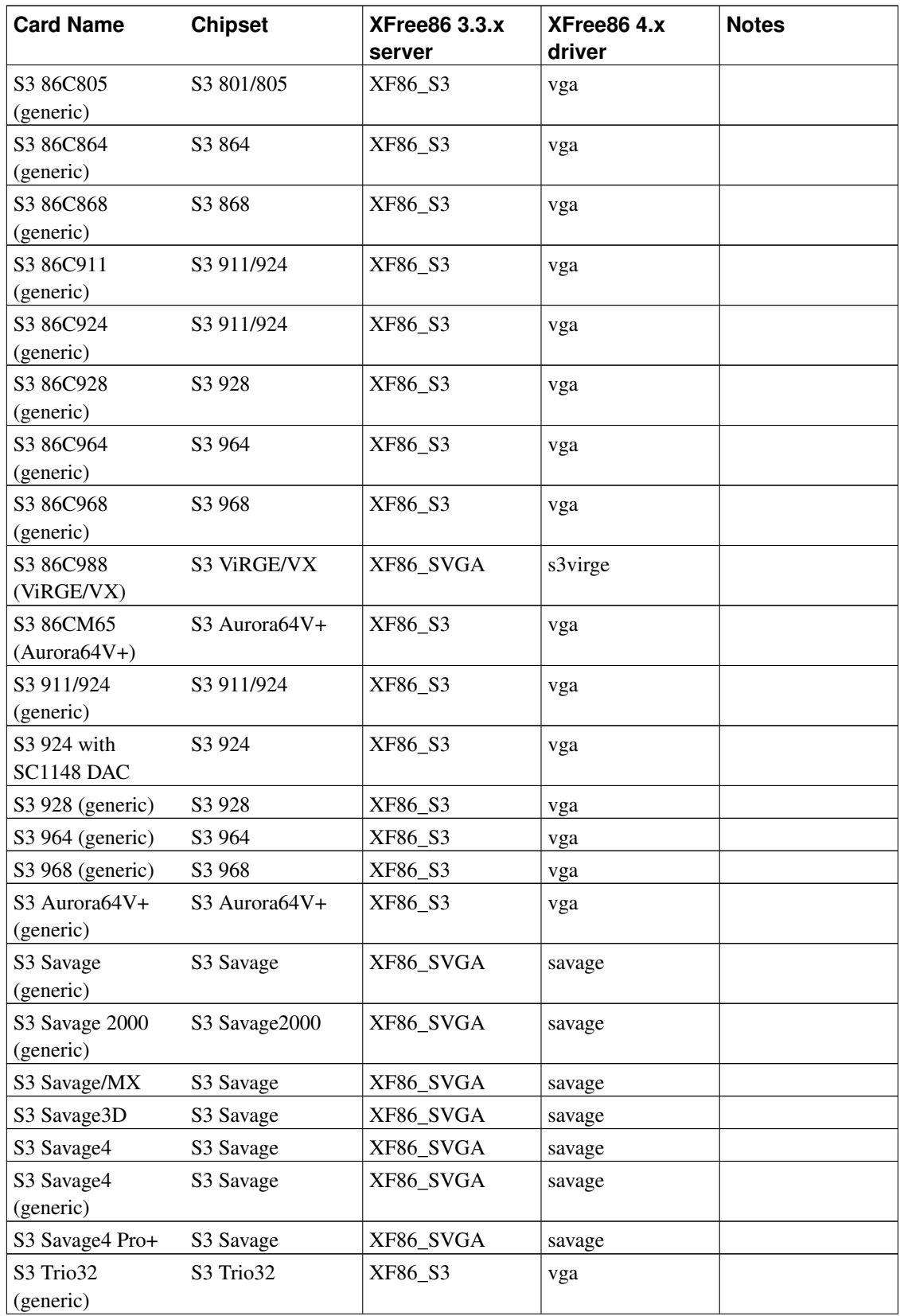

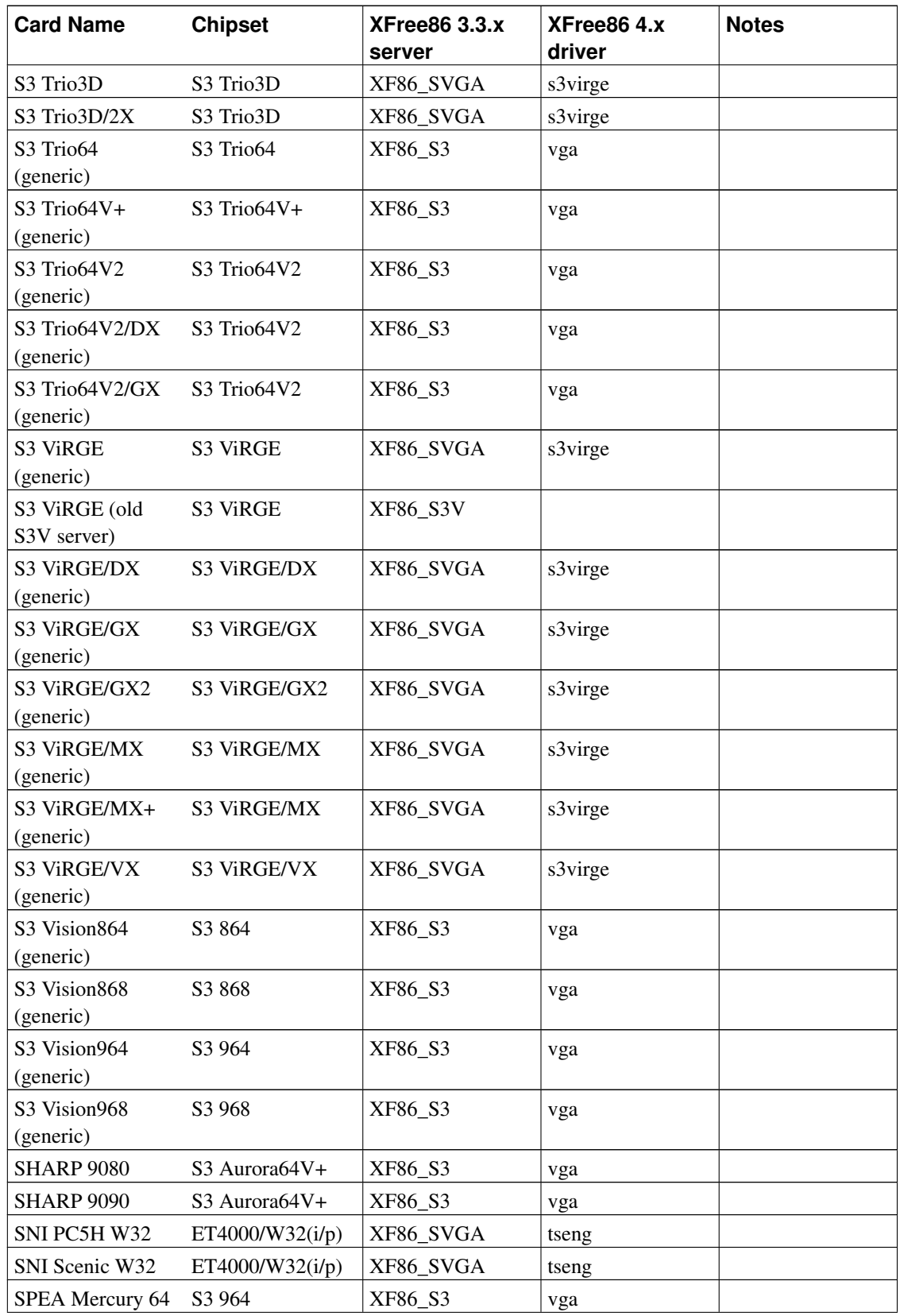

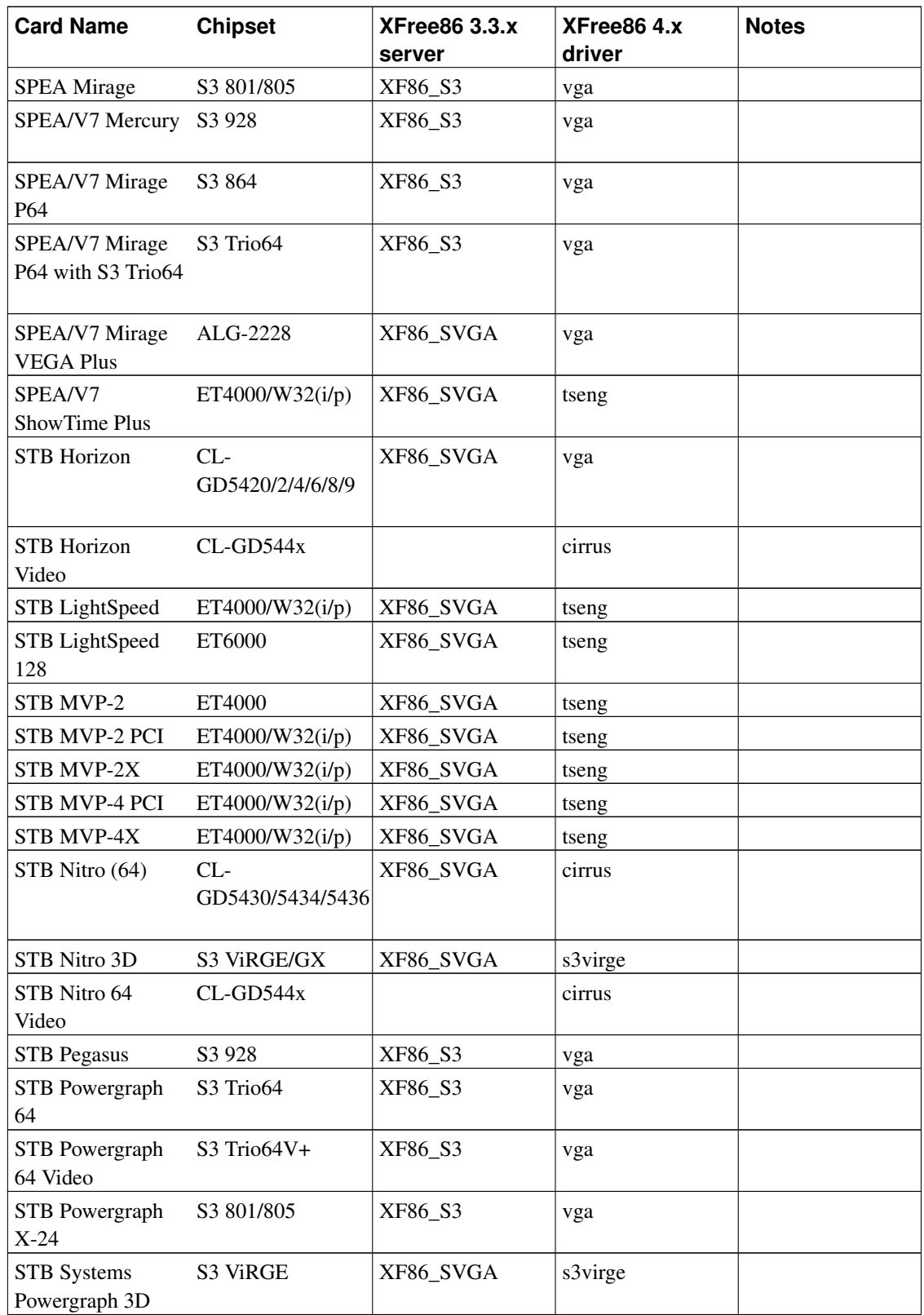

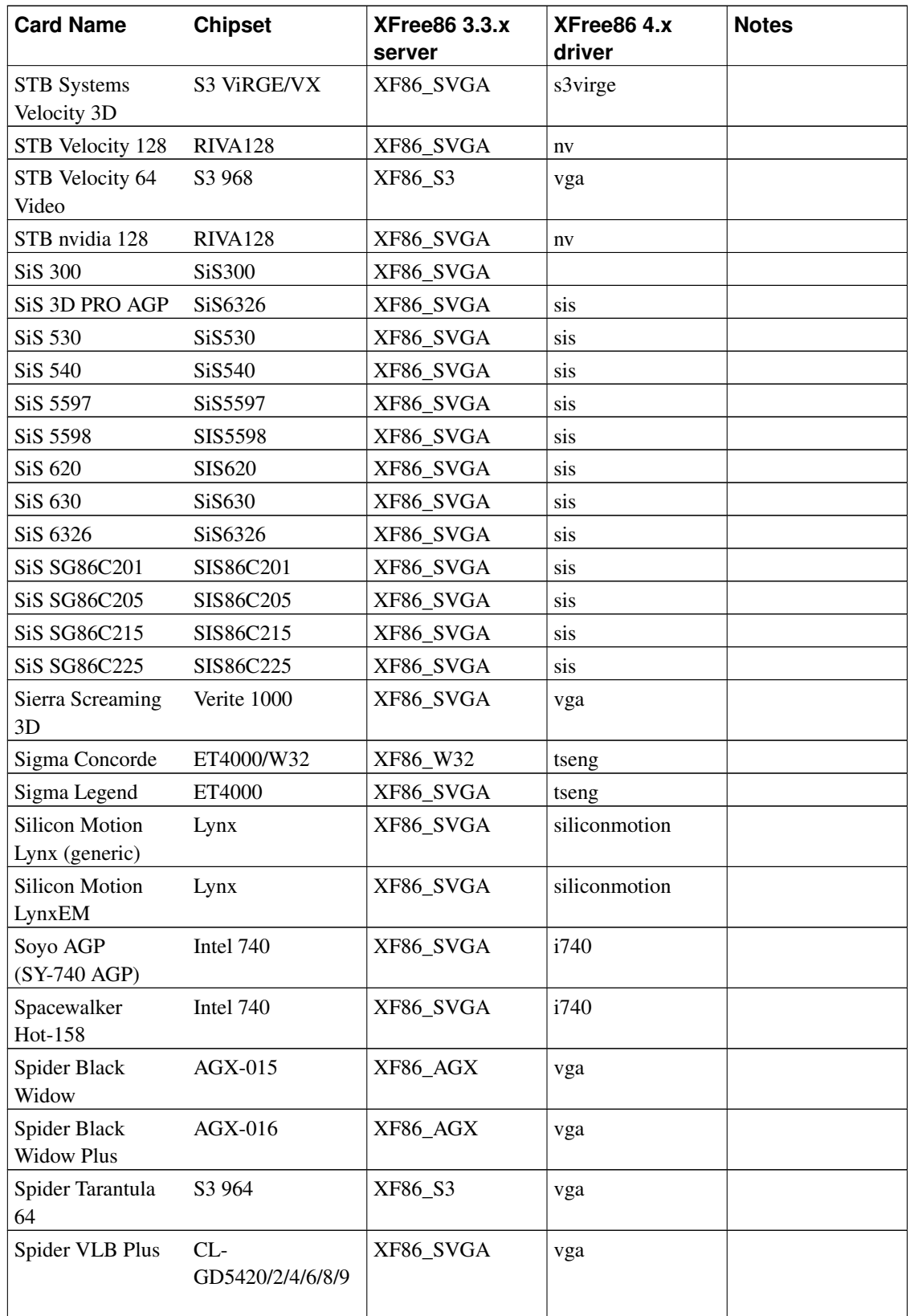

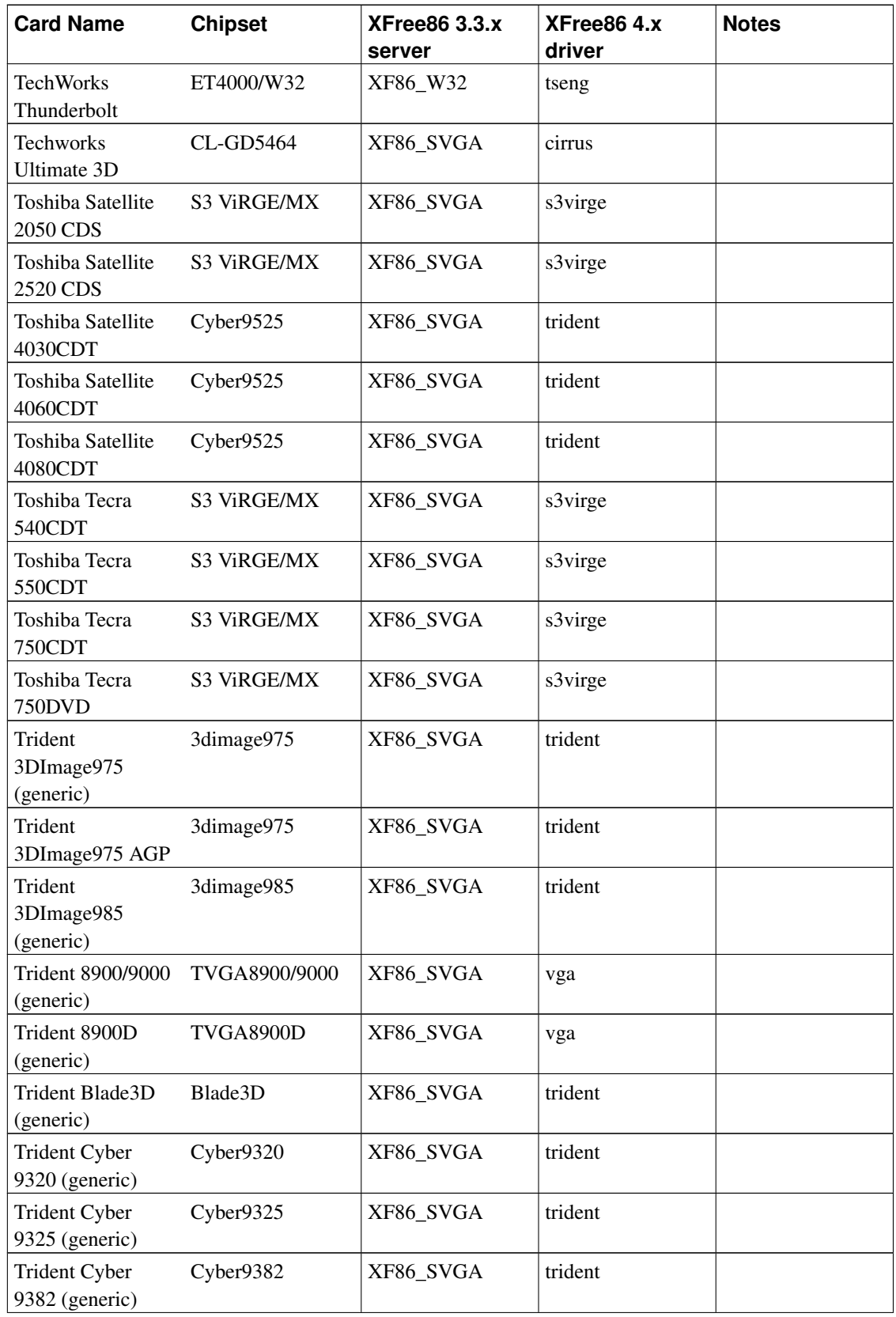

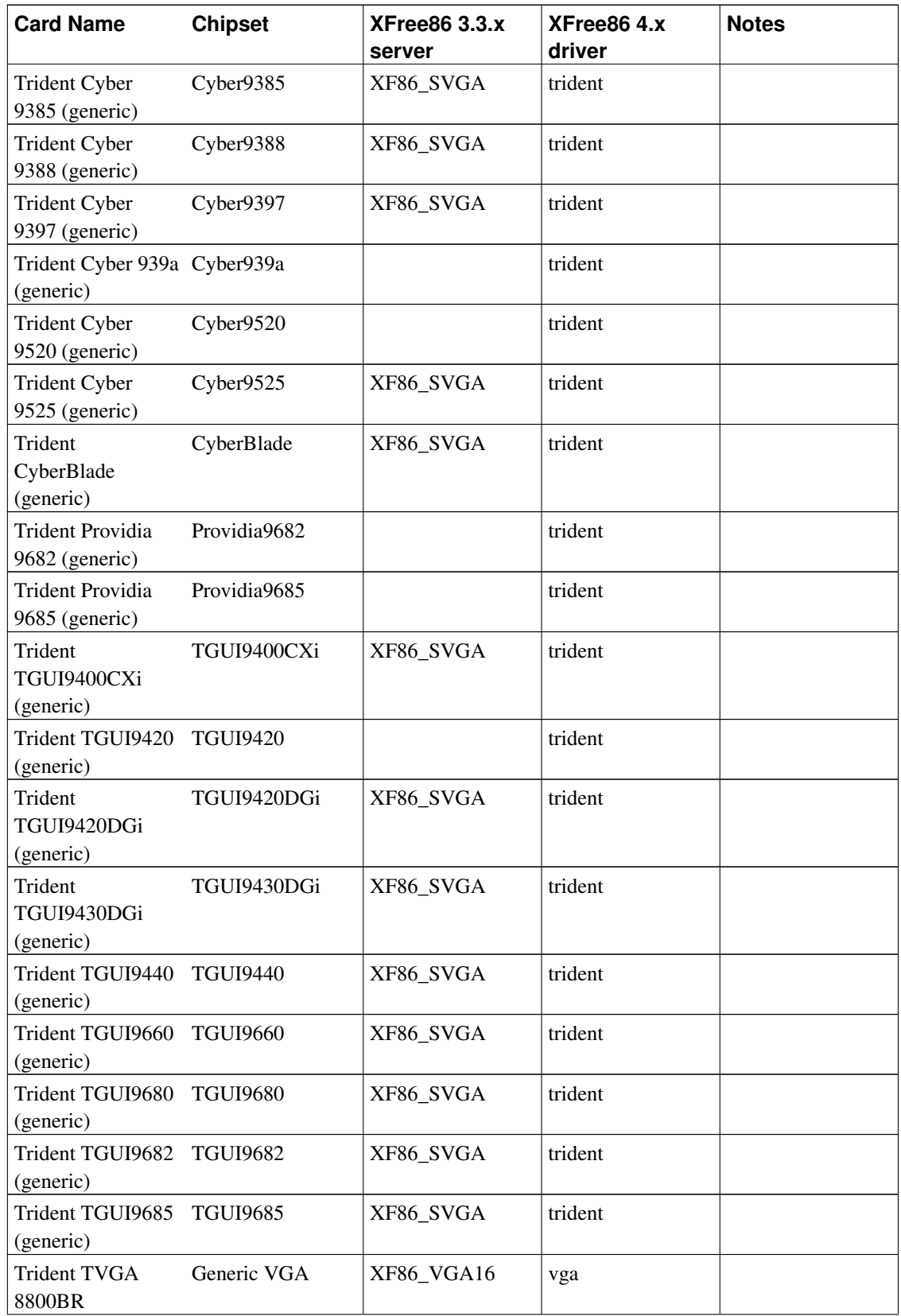

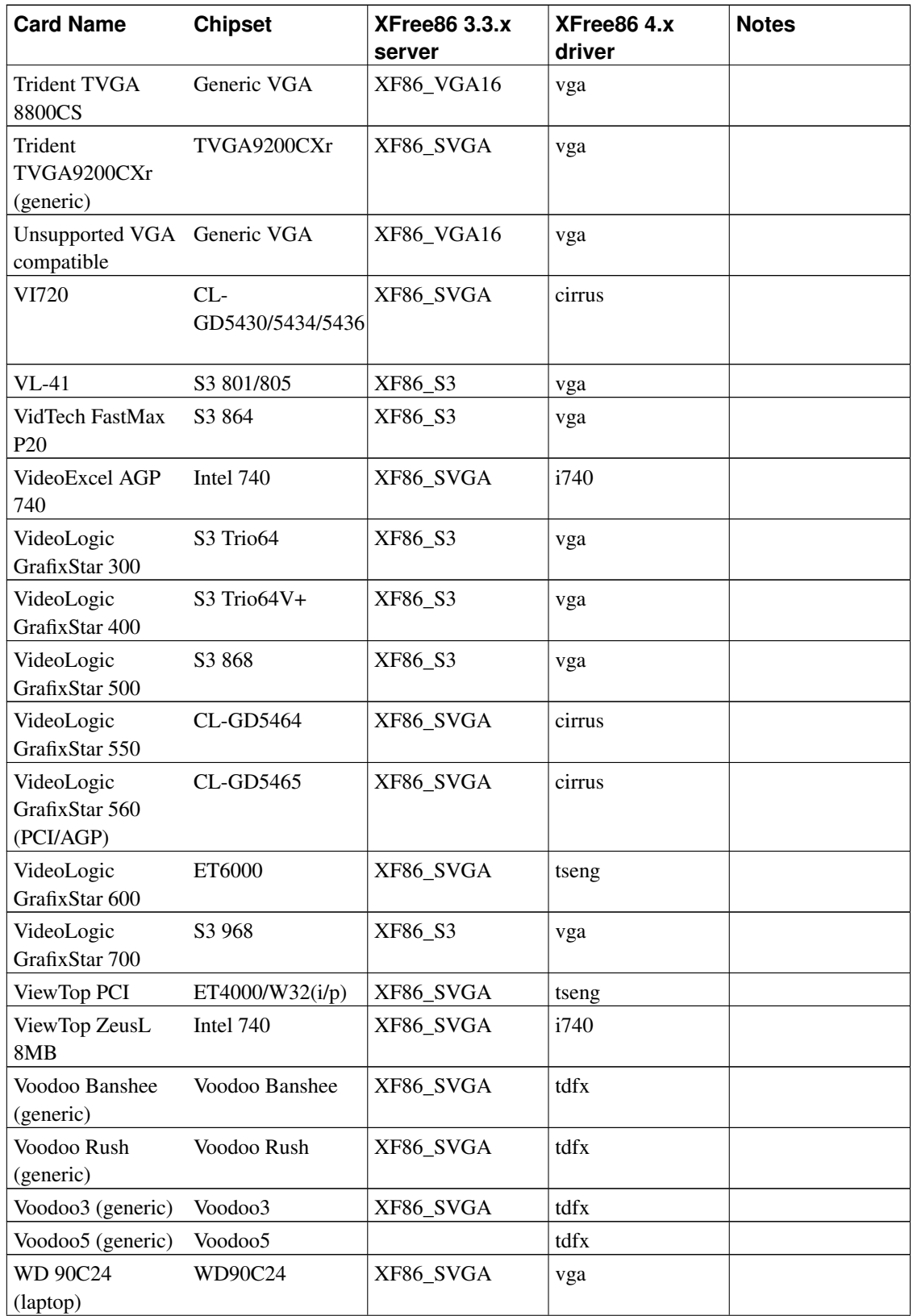

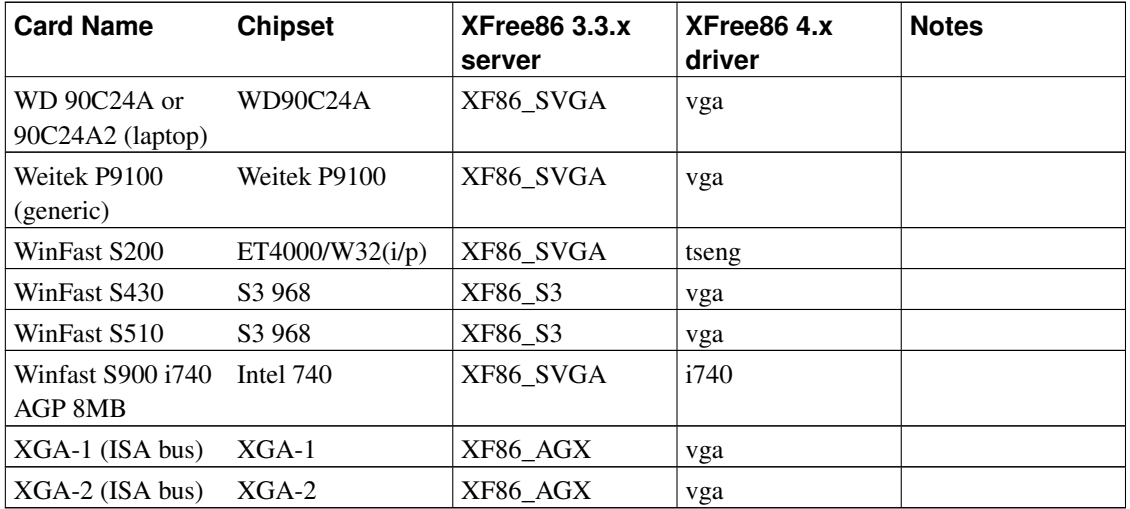

### **6.2. Kernel Framebuffer (fbdev)**

The kernel supports a graphical console on some video cards. This support was originally designed for non-x86 architectures which generally do not have text-capable video cards. It was integrated into the kernel in 2.2, and now supports various video cards.

More information can be found at linux-fbdev.org (http://www.linux-fbdev.org/).

The following cards are supported:

- Amiga builtin chipset (amifb)
- ATARI builtin chipset (atafb)
- ATI Rage128 (aty128fb)
- ATI Mach64, RageII, RageII+, RageIIc (atyfb)
- Hercules Graphics Adaptor (hgafb)
- Matrox Millennium I, Millennium II, Mystique, G200 (matroxfb)
- PowerMAC "platinum" (platinumfb)
- S3 Savage4 (savagefb)
- 3Dfx Voodoo, Voodoo2, Voodoo3 (tdfxfb)
- S3 Trio64 (trio64fb)
- All VESA 2.0 cards (vesafb)

### **6.3. SVGALIB (graphics for console)**

- VGA
- EGA
- ARK Logic ARK1000PV/2000PV
- ATI VGA Wonder
- ATI Mach32
- Cirrus 542x, 543x
- OAK OTI-037/67/77/87
- S3 (limited support)
- Trident TVGA8900/9000
- Tseng ET3000/ET4000/W32

# **7. Controllers (hard drive)**

Enhanced IDE (EIDE) interfaces are supported, including support for UDMA and ATA/33, ATA/66, and so on for some controllers and compatible drives. Linux will detect these IDE interfaces:

- CMD-640 (Support for buggy interfaces in kernel 2.2)
- RZ1000 (Support for buggy interfaces in kernel 2.2)
- AEC62XX
- ALI M15x3
- AMD Viper
- CY82C693
- Cyrix CS5530 MediaGX
- HPT34X
- HPT366
- Intel PIIXn
- NS87415
- OPTi 82C621
- Promise PDC20246/PDC20262/PDC20267
- ServerWorks OSB4
- SiS5513
- SLC90E66
- Tekram TRM290
- VIA82CXXX
- DTC 2278D
- FGI/Holtek HT-6560B VLB (Support for secondary interface in kernel 2.2)
- Triton I (82371FB) (with busmaster DMA)
- Triton II (82371SB) (with busmaster DMA)
- ALI M14xx
- Promise DC4030
- QDI QD6580
- UMC 8672

Please see the [IDE RAID controller section](#page-105-0) for information on IDE controllers with hardware RAID support.

Linux will work with standard IDE, MFM and RLL controllers. When using MFM/RLL controllers it is important to use ext2fs and the bad block checking options when formatting the disk.

ESDI controllers that emulate the ST-506 (MFM/RLL/IDE) interface will also work. The bad block checking comment also applies to these controllers.

Generic 8 bit XT controllers also work.

### **7.1. Alpha, Beta drivers**

- UMC 8672 interfaces (experimental in kernel 2.2)
- Promise DC4030VL caching interface card (experimental support in kernel 2.2)

# **8. Controllers (SCSI)**

It is important to pick a SCSI controller carefully. Many cheap ISA SCSI controllers are designed to drive CD-ROM's rather than anything else. Such low-end SCSI controllers are no better than IDE. See the SCSI HOWTO and look at performance figures before buying a SCSI card.

Please see the [SCSI RAID controller section](#page-105-1) for information on SCSI controllers with hardware RAID support.

### **8.1. Supported**

- AMI Fast Disk (*VLB/EISA*) (BusLogic compatible)
- Adaptec AVA-1502E (*ISA/VLB*) (AIC-6360) (*AHA1520*)
- Adaptec AVA-1505/1515 (*ISA*) (Adaptec AHA-152x compatible)
- Adaptec AVA-1825 (*VLB*) (Adaptec AHA-152x compatible)

This card has a SCSI, EIDE and floppy port which all work nicely.

- Adaptec AHA-1510/152x (*ISA/VLB*) (AIC-6260/6360)
- Adaptec AHA-154x (*ISA*) (all models)
- Adaptec AHA-174x (*EISA*) (in enhanced mode)
- Adaptec AHA-274x/274xT (*EISA*) (AIC-7771). The 274xT is supported since kernel series 2.1.x (*AHA2740*)
- Adaptec AHA-284x (*VLB*) (AIC-7770) (*AHA2740*)
- Adaptec AHA-2910B (*PCI*) (since kernel series 2.1.x)
- Adaptec AHA-2920 (*PCI*). Use the Future Domain driver. LILO parameters are needed when used for hard disks.
- Adaptec AHA-2920C (*PCI*)
- Adaptec AHA-2930/U/U2 (*PCI*)
- Adaptec AHA-2940/U/W/AU/UW/U2W/U2/U2B/U2BOEM (*PCI*) (AIC-7861, AIC-7871, AIC-7844, AIC-7881, AIC-7884). Some of these are only supported since kernel series 2.1.x (*AHA2740*)
- Adaptec AHA-2944D/WD/UD/UWD (*PCI*). Some of these are only supported since kernel series 2.1.x (*AHA2740*)
- Adaptec AHA-2950U2/U2B/U2W
- Adaptec AHA-3940/U/W/UW/AUW/U2W (*PCI*) (AIC-7872, AIC-7882) (since 1.3.6). Some of these are only supported since kernel series 2.1.x
- Adaptec AHA-3950U2B/U2D
- Adaptec AHA-3985U/W/UW (*PCI*) (AIC-7873, AIC-7883). Some of these are only supported since kernel series 2.1.x
- Adaptec *PCI* controllers with AIC-7850, AIC-7855, AIC-7860
- Adaptec on board controllers with AIC-777x (*EISA*), AIC-785x, AIC-786x, AIC-787x (*PCI*), AIC-788x (*PCI*), AIC-789x, AIC-3860. AIC-786x and AIC-789x are supported since kernel series 2.1.x
- AdvanSys ABP510/5150 Bus-Master (*ISA*)

(more info) (http://www.connectcom.net/downloads/software/os/linux.html)

• AdvanSys ABP5140 Bus-Master (*ISA*) PnP

(more info) (http://www.connectcom.net/downloads/software/os/linux.html)

• AdvanSys ABP5142 Bus-Master (*ISA*) PnP with floppy

(more info) (http://www.connectcom.net/downloads/software/os/linux.html)

• AdvanSys ABP920 Bus-Master (*PCI*)

(more info) (http://www.connectcom.net/downloads/software/os/linux.html)

• AdvanSys ABP930/U Bus-Master (*PCI/Ultra*>)

(more info) (http://www.connectcom.net/downloads/software/os/linux.html)

• AdvanSys ABP960/U Bus-Master (*PCI/ULTRA*) MAC/PC

(more info) (http://www.connectcom.net/downloads/software/os/linux.html)

• AdvanSys ABP542 Bus-Master (*ISA*) with floppy (single channel)

(more info) (http://www.connectcom.net/downloads/software/os/linux.html)

• AdvanSys ABP742 Bus-Master (*EISA*) (single channel)

(more info) (http://www.connectcom.net/downloads/software/os/linux.html)

• AdvanSys ABP842 Bus-Master (*VL*) (single channel)

(more info) (http://www.connectcom.net/downloads/software/os/linux.html)

• AdvanSys ABP940/U Bus-Master (*PCI/Ultra*) (single channel)

(more info) (http://www.connectcom.net/downloads/software/os/linux.html)

• AdvanSys ABP970/U Bus-Master (*PCI/Ultra*) MAC/PC (single channel)

(more info) (http://www.connectcom.net/downloads/software/os/linux.html)

• AdvanSys ABP752 Dual Channel Bus-Master (*EISA*) (dual channel)

(more info) (http://www.connectcom.net/downloads/software/os/linux.html)

• AdvanSys ABP852 Dual Channel Bus-Master (*VL*) (dual channel)

(more info) (http://www.connectcom.net/downloads/software/os/linux.html)

• AdvanSys ABP950 Dual Channel Bus-Master (*PCI*) (dual channel)

(more info) (http://www.connectcom.net/downloads/software/os/linux.html)

- Always IN2000
- AMD AM53C974
- BusLogic FlashPoint LT/DL/LW/DW (BT-930(R), BT-920, BT-932(R), BT-950(R), BT-952(R))

(more info) (http://dandelion.sourceforge.net/BusLogic.html)

- Compaq Smart Array 2
- DPT PM2001, PM2012A (EATA-PIO)
- DPT Smartcache/SmartRAID Plus,III,IV families (*ISA/EISA/PCI*) (EATA-DMA)

Take a look at this page (http://www.uni-mainz.de/~neuffer/scsi/dpt/) for more information. Cards in these families are PM2011, PM2021, PM2041, PM3021, PM2012B, PM2022, PM2122, PM2322, PM2042, PM3122, PM3222, PM3332, PM2024, PM2124, PM2044, PM2144, PM3224, PM3334

- DTC 3180/3280
- DTC 329x (*EISA*) (Adaptec 154x compatible)
- Future Domain TMC-16x0, TMC-3260 (*PCI*)
- Future Domain TMC-8xx, TMC-950
- Future Domain chips TMC-1800, TMC-18C50, TMC-18C30, TMC-36C70
- ICP-Vortex PCI-SCSI Disk Array Controllers (many RAID levels supported) Patches for Linux 1.2.13 and 2.0.29 are available here (ftp://icp-vortex.com/download/linux/). The controllers GDT6111RP, GDT6121RP, GDT6117RP, GDT6127RP, GDT6511RP, GDT6521RP, GDT6517RP, GDT6527RP, GDT6537RP and GDT6557RP are supported. You can also use pre-patch-2.0.31-4 to pre-patch-2.0.31-9.
- ICP-Vortex EISA-SCSI Controllers (many RAID levels supported) Patches for Linux 1.2.13 and 2.0.29 are available here (ftp://icp-vortex.com/download/linux/). The controllers GDT3000B, GDT3000A, GDT3010A, GDT3020A and GDT3050A are supported. You can also use pre-patch-2.0.31-4 to pre-patch-2.0.31-9.
- Iomega PPA3 parallel port SCSI Host Bus Adapter embedded in ZIP drive
- Initio Corp. INI-9090U INI-9100, INI-9100W/A/UW, INI-9200U/UW, INI-9400U/UW, INI-9520U/UW, INI-A100U2W
- Initio Corp. INIC-950
- Media Vision Pro Audio Spectrum 16 SCSI (*ISA*)
- Mylex (formerly BusLogic) W Series (*PCI*) (BT-948, BT-958, BT-958D)
- Mylex (formerly BusLogic) C Series (*ISA/EISA/VLB/PCI*) (BT-946C, BT-956C, BT-956CD, BT-445, BT-747C, BT-757C, BT-757CD, BT-545C, BT-540CF)
- Mylex (formerly Buslogic) S Series (*ISA/EISA/VLB*) (BT-445S, BT-747S, BT-747D, BT-757S, BT-757D, BT-545S, BT-542D, BT-742A, BT-542B)
- Mylex (formerly BusLogic) A Series (*ISA/EISA*) (BT-742A, BT-542B)
- NCR 5380 generic cards
- NCR 53C400 (Trantor T130B) (use generic NCR 5380 SCSI support)
- NCR 53C406a (Acculogic ISApport / Media Vision Premium 3D SCSI)
- NCR chips 53C7x0 (the 53C710 is only supported in PCI variant)
- NCR chips 53C810(A), 53C815, 53C820, 53C825(A), 53C860, 53C875, 53C895 (53C895 supported 'on paper')
- Qlogic / Control Concepts SCSI/IDE (FAS408) (*ISA/VLB*)
- Qlogic FASXXX/FASXX family of chips (*ISA/VLB*)
- QLogic IQ-PCI, IQ-PCI-10, IQ-PCI-D (*PCI*) (ISP1020 chip)
- Quantum ISA-200S, ISA-250MG
- Seagate ST-01/ST-02 (*ISA*)
- SIIG Ultrawide SCSI Pro (Initio chipset).
- SoundBlaster 16 SCSI-2 (Adaptec 152x compatible) (*ISA*)
- Tekram DC-390, DC-390W/U/F
- Trantor T128/T128F/T228 (*ISA*)
- UltraStor 14F (*ISA*), 24F (*EISA*), 34F (*VLB*)
- Western Digital WD7000 SCSI

### **8.2. Alpha, Beta drivers**

• AMD AM79C974 (*PCI*) (Compaq, HP, Zeos onboard SCSI)

(driver) (ftp://ftp.ibiblio.org/pub/Linux/kernel/patches/scsi/AM53C974-0.3.tgz)

• Adaptec ACB-40xx SCSI-MFM/RLL bridgeboard

(driver) (ftp://ftp.ibiblio.org/pub/Linux/kernel/patches/scsi/adaptec-40XX.tar.gz)

• Always Technologies AL-500

(driver) (ftp://ftp.ibiblio.org/pub/Linux/kernel/patches/scsi/al500-0.2.tar.gz)

• Iomega PC2/2B

(driver) (ftp://ftp.ibiblio.org/pub/Linux/kernel/patches/scsi/iomega\_pc2-1.1.x.tar.gz)

• Ricoh GSI-8

(driver) (ftp://tsx-11.mit.edu/pub/linux/ALPHA/scsi/gsi8.tar.gz)

### **8.3. Unsupported**

- Adaptec AHA 2940UW Pro
- Adaptec AAA-13x RAID Adapters
- Adaptec AAA-113x Raid Port Cards
- Adaptec AIC-7810
- NCR chip 53C710 (*ISA*) (old obsolete chip, but still used in some Compaq models)
- Non Adaptec compatible DTC boards (327x, 328x)

## <span id="page-105-1"></span>**9. SCSI RAID Controllers**

*This is by no means a complete list. This section will be updated in a future revision of this document.*

• Mylex RAID controllers

More information can be found here (http://dandelion.sourceforge.net/DAC960.html).

## <span id="page-105-0"></span>**10. IDE RAID Controllers**

- Tekram D690CD IDE PCI Cache Controller (with RAID level 1 Mirroring and caching)
- ARCO Inc. DupliDisk IDE disk mirroring controller

Support for ATA, IDE, E-IDE and UDMA drive. Controllers available can be plugged into ISA and PCI slots, and directly into the IDE controller. Furthermore, 3.5-inch and 5.25-inch Bay Mount units are available that fit into the respective drive bays. More information at Arco's web site (http://www.arcoide.com/). Make sure you have at least rev 3.00 of the firmware.

• 3ware Escalade IDE RAID controllers

3ware's 5000-series and 6000-series controllers have been supported since kernel 2.2.15. Support for the 7000-series controllers and RAID5 on the 6000-series controllers requires kernel 2.4.5 or 2.2.20 or better. Also make sure to use a recent firmware for RAID 5, since older firmware revisions (and older versions of the driver) can cause data corruption when a RAID 5 array runs degraded. 8000-series SATA cards also work fine with recent 2.4.x or 2.6.x kernels. 9000-series cards are supported with the 3w-9xxx driver (instead of the older 3w-xxxx driver).

• Adaptec ATA RAID 2400A

4-port ATA/100 controller which supports RAID 0, RAID 1, RAID 1+0, and RAID 5. Use the dpt\_i2o driver, which is included in recent 2.4.x kernels.

• Promise SuperTRAK SX6000

6-port ATA/100 controller which supports RAID 0, RAID 1, RAID 1+0, RAID 3, and RAID 5. Use the pti\_st driver or the generic i2o drivers. Be sure to set the BIOS on the card for "Other OS" instead of "Linux", and check for firmware updates.

# **11. Controllers (I/O)**

Any standard serial/parallel/joystick/combo cards. Linux supports 8250, 16450, 16550, and 16550A UART's. Cards that support non-standard IRQ's (IRQ  $>$  9) can be used.

See National Semiconductor's "Application Note AN-493" by Martin S. Michael. Section 5.0 describes in detail the differences between the NS16550 and NS16550A. Briefly, the NS16550 had bugs in the FIFO circuits, but the NS16550A (and later) chips fixed those. However, there were very few NS16550's produced by National, long ago, so these should be very rare. And many of the "16550" parts in actual modern boards are from the many manufacturers of compatible parts, which may not use the National "A" suffix. Also, some multiport boards will use 16552 or 16554 or various other multiport or multifunction chips from National or other suppliers (generally in a dense package soldered to the board, not a 40 pin DIP). Mostly, don't worry about it unless you encounter a very old 40 pin DIP National "NS16550" (no A) chip loose or in an old board, in which case treat it as a 16450 (no FIFO) rather than a 16550A. - Zhahai Stewart < zstewart@hisys.com (mailto:zstewart@hisys.com)>

### **12. Controllers (multiport)**

### **12.1. Non-intelligent cards**

#### **12.1.1. Supported**

- AST FourPort and clones (4 port)
- Accent Async-4 (4 port)
- Arnet Multiport-8 (8 port)
- Bell Technologies HUB6 (6 port)
- Boca BB-1004, 1008 (4, 8 port) no DTR, DSR, and CD
- Boca BB-2016 (16 port)
- Boca IO/AT66 (6 port)
- Boca IO 2by4 (4 serial / 2 parallel, uses 5 IRQ's)
- Computone ValuePort (4, 6, 8 port) (AST FourPort compatible)
- DigiBoard PC/X, PC/Xem, PCI/Xem, EISA/Xem, PCI/Xr (4, 8, 16 port)
- Comtrol Hostess 550 (4, 8 port)
- PC-COMM 4-port (4 port)
- SIIG I/O Expander 4S (4 port, uses 4 IRQ's)
- STB 4-COM (4 port)
- Twincom ACI/550
- Usenet Serial Board II (4 port)

Non-intelligent cards usually come in two varieties, one using standard com port addresses and use 4 IRQ's, and another that's AST FourPort compatible and uses a selectable block of addresses and a single IRQ. (Addresses and IRQ's are set using setserial.) If you're getting one of these cards, be sure to check which standard it conforms to, prices are no indication.

### **12.2. Intelligent cards**

#### **12.2.1. Supported**

• Computone IntelliPort II (4/8/16 port)

(driver) (ftp://ftp.computone.com/pub/bbs/beta/ip2linux-1.0.2.tar.gz)

• Cyclades Cyclom-Y (RISC-based, 8-32 ports) (*ISA/PCI*)

(driver) (http://www.cyclades.com/support/downloads.php#CYCLOM-Y)

• Cyclades-Z (high-end, 16-64 ports) (*PCI*)

(driver) (http://www.cyclades.com/support/downloads.php#CYCLADES-Z)

• DigiBoard PC/Xe (*ISA*), PC/Xi (*EISA*) and PC/Xeve

(driver) (ftp://ftp.digibd.com/drivers/linux/)

• Equinox SST Intelligent serial I/O cards
(driver) (http://www.equinox.com/)

- Hayes ESP 1, 2 and 8 port versions Included in kernel since 2.1.15. The driver for kernel versions 2.0.x can be found at (driver) (http://www.nyx.net/~arobinso/)
- Stallion EasyIO (*ISA*) / EasyConnection 8/32 (*ISA/MCA*) / EasyConnection 8/64 (*PCI*) For DIP switch settings and configuration files check (driver) (http://www.stallion.com/)
- Stallion EasyConnection 8/64 (*ISA/EISA*) / ONboard (*ISA/EISA/MCA*) / Brumby (*ISA*) The latest driver can be found at (driver) (ftp://ftp.stallion.com/drivers/ata5/Linux/v544.tar.gz)

### **12.2.2. Alpha, Beta drivers**

• Comtrol RocketPort (8/16/32 port)

(driver) (ftp://ftp.ibiblio.org/pub/Linux/kernel/patches/serial/comtrol-1.04.tar.gz) (kernels 1.2.x). A driver for kernels 2.x can be found at (driver) (ftp://tsx-11.mit.edu/pub/linux/packages/comtrol/)

- DigiBoard COM/Xi Contact Simon Park (si@wimpol.demon.co.uk (mailto:si@wimpol.demon.co.uk)) or Mark Hatle (fray@krypton.mankato.msus.edu (mailto:fray@krypton.mankato.msus.edu)). NOTE: both email addresses seem not to exist any longer.
- Moxa C102, C104, C168, C218 (8 port), C320 (8/16/24/32 expandable) and C320T

(driver) (ftp://ftp.moxa.com.tw/drivers/linux/)

- RISCom/8
- Specialix SIO/XIO (modular, 4 to 32 ports)

(driver) (ftp://ftp.ibiblio.org/pub/Linux/kernel/patches/serial/sidrv.taz)

• Specialix IO8+ Contact

devices@BitWizard.nl (mailto:devices@BitWizard.nl)

# **13. Network adapters**

## **13.1. Supported**

### **13.1.1. Ethernet**

Ethernet adapters vary greatly in performance. In general the newer the design the better. Some very old cards like the 3Com 3c501 are only useful because they can be found in junk heaps for \$5 a time. Be careful with clones, not all are good clones and bad clones often cause erratic lockups under Linux. Read the Ethernet HOWTO (http://www.tldp.org/HOWTO/Ethernet-HOWTO.html) for detailed descriptions of various cards.

- 3Com 3c501 "avoid like the plague" (3c501 driver)
- 3Com 3c503 (3c503 driver), 3c505 (3c505 driver), 3c507 (3c507 driver), 3c509/3c509B (*ISA*) / 3c579 (*EISA*)
- 3Com Etherlink III Vortex Ethercards (3c590, 3c592, 3c595, 3c597) (*PCI*), 3Com Etherlink XL Boomerang (3c900, 3c905) (*PCI*) and Cyclone (3c905B, 3c980) Ethercards (3c59x driver) and 3Com Fast EtherLink Ethercard (3c515) (*ISA*) (3c515 driver) Avoid the 3c900 card when possible as the driver is not functioning well for this card.
- 3Com 3ccfe575 Cyclone Cardbus (3c59x driver)
- 3Com 3c575 series Cardbus (3c59x driver) (ALL PCMCIA ??)
- AMD LANCE (79C960) / PCnet-ISA/PCI (AT1500, HP J2405A, NE1500/NE2100)
- AT&T GIS WaveLAN
- Allied Telesis AT1700
- Allied Telesis LA100PCI-T
- Allied Telesyn AT2400T/BT ("ne" module)
- Ansel Communications AC3200 (*EISA*)
- Apricot Xen-II / 82596
- Cabletron E21xx
- Cogent EM110
- Crystal Lan CS8920, Cs8900 (driver) (http://www.cirrus.com/en/support/drivers/index.html)
- Danpex EN-9400
- DEC DE425 (*EISA*) / DE434/DE435 (*PCI*) / DE450/DE500 (DE4x5 driver)
- DEC DE450/DE500-XA (dc21x4x) (Tulip driver)
- DEC DEPCA and EtherWORKS
- DEC EtherWORKS 3 (DE203, DE204, DE205)
- DEC QSilver's (Tulip driver)
- Digi International RightSwitch
- DLink DE-220P, DE-528CT, DE-530+, DFE-500TX, DFE-530TX
- Fujitsu FMV-181/182/183/184
- HP PCLAN (27245 and 27xxx series)
- HP PCLAN PLUS (27247B and 27252A)
- HP 10/100VG PCLAN (J2577, J2573, 27248B, J2585) (*ISA/EISA/PCI*)
- ICL EtherTeam 16i / 32 (*EISA*)
- Intel EtherExpress
- Intel EtherExpress Pro
- KTI ET16/P-D2, ET16/P-DC ISA (work jumperless and with hardware-configuration options)
- Macromate MN-220P (PnP or NE2000 mode)
- NCR WaveLAN
- NE2000/NE1000 (be careful with clones)
- Netgear FA-310TX (Tulip chip)
- New Media Ethernet
- PureData PDUC8028, PDI8023
- SEEQ 8005
- SMC Ultra / EtherEZ (*ISA*)
- SMC 9000 series
- SMC PCI EtherPower 10/100 (Tulip driver)
- SMC EtherPower II (epic100.c driver)
- Sun LANCE adapters (kernel 2.2 and newer)
- Sun Intel adapters (kernel 2.2 and newer)
- Schneider & Koch G16
- Western Digital WD80x3
- Zenith Z-Note / IBM ThinkPad 300 built-in adapter
- Znyx 312 etherarray (Tulip driver)

### **13.1.2. ISDN**

- ISDN for Linux WWW page (http://www.isdn4linux.de/)
- ISDN4Linux tools are available from here (ftp://ftp.isdn4linux.de/pub/isdn4linux/utils/).
- 3Com Sonix Arpeggio (driver) (ftp://ftp.ibiblio.org/pub/Linux/kernel/patches/network/sonix.tgz)
- ASUSCOM Network Inc. ISDNLink 128K PC adapter (HiSax)
- AVM A1 (HiSax)
- AVM B1 (avmb1)
- Combinet EVERYWARE 1000 ISDN (driver) (ftp://ftp.ibiblio.org/pub/Linux/kernel/patches/network/combinet1000isdn-1.02.tar.gz)
- Compaq ISDN S0 (*ISA*) (HiSax)
- Creatix PnP S0 (HiSax)
- Dr. Neuhaus Niccy PnP/PCI (HiSax)
- Dynalink IS64PH (HiSax)
- Eicon.Diehl Diva 2.0 (*ISA/PCI*) (S0 and U interface, no PRO version) (HiSax)
- Eicon.Diehl Diva Piccola (HiSax)
- Elsa Microlink PCC-16, PCF, PCF-Pro, PCC-8 (HiSax)
- ELSA QuickStep 1000/1000PCI/3000 (HiSax)
- HFC-2BS0 based cards (HiSax)
- IBM Active 2000 (*ISA*) (act2000)
- ICN ISDN cards (icn)
- Ith Kommunikationstechnik GmbH MIC 16 (ISA) (HiSax)
- ITK ix1-micro Rev.2 (HiSax)
- Octal PCBIT (pcbit)
- Sedlbauer Speed Card (HiSax)
- Teles SO-8/SO-16.0/SO-16.3/SO-16.3c/SO-16.4 and compatible ones (HiSax)
- Traverse Technologie NETjet PCI S0 (HiSax)
- USR Sportster internal TA (HiSax)

<span id="page-111-0"></span>ISDN cards that emulate standard modems or common Ethernet adapters don't need any special drivers to work.

#### **13.1.3. WAN Cards**

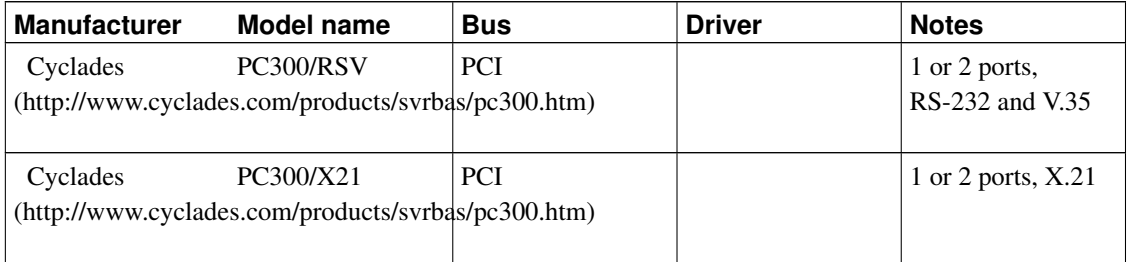

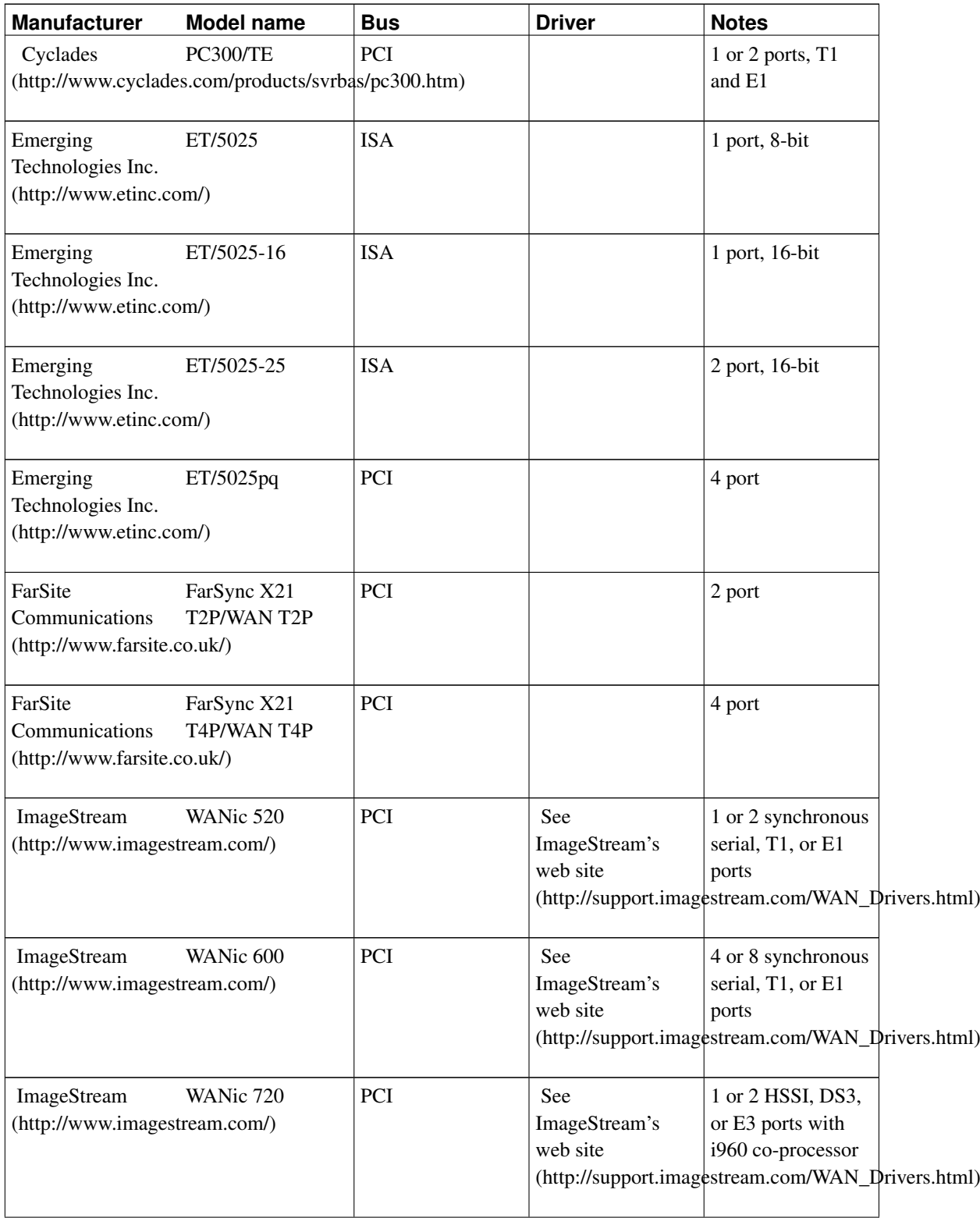

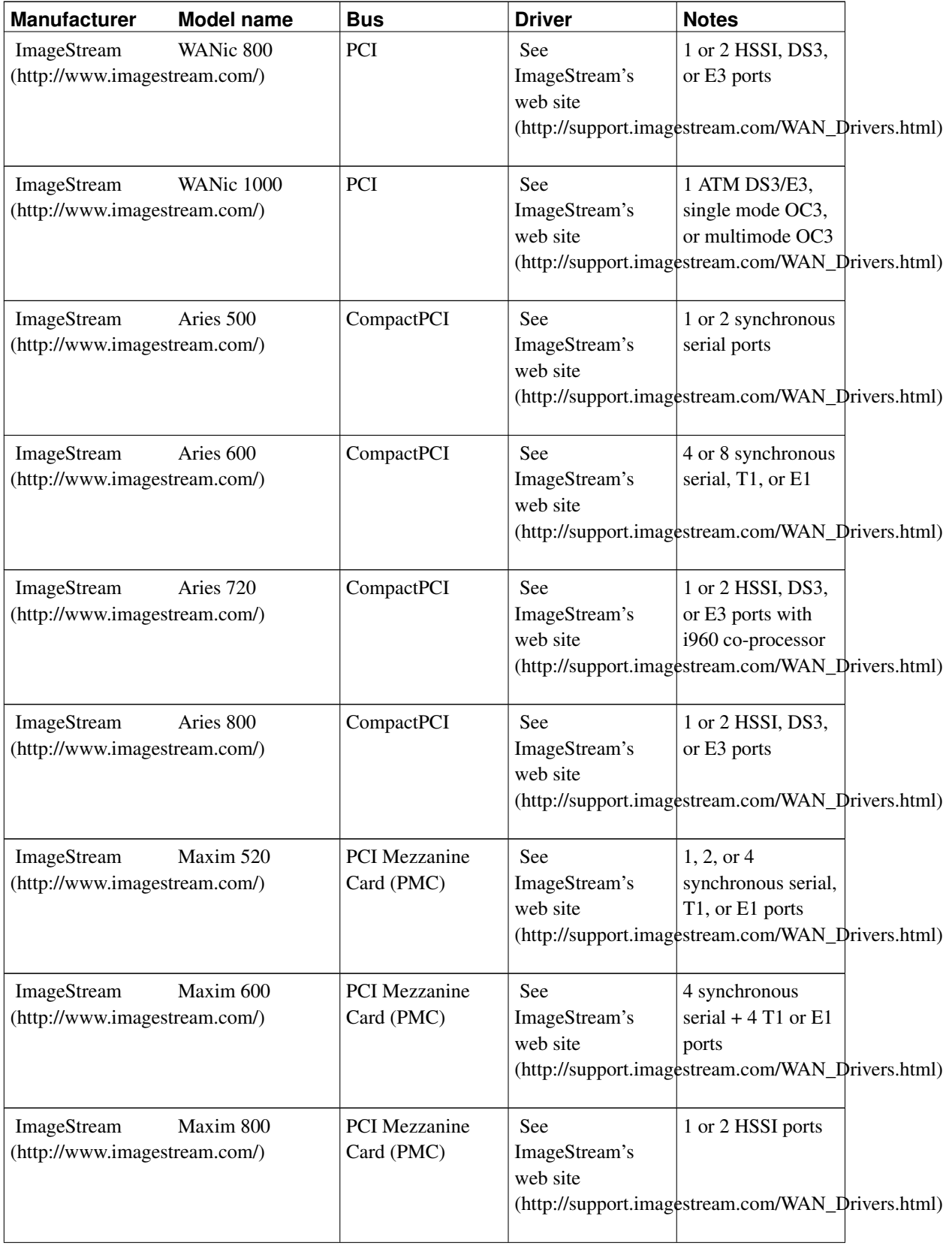

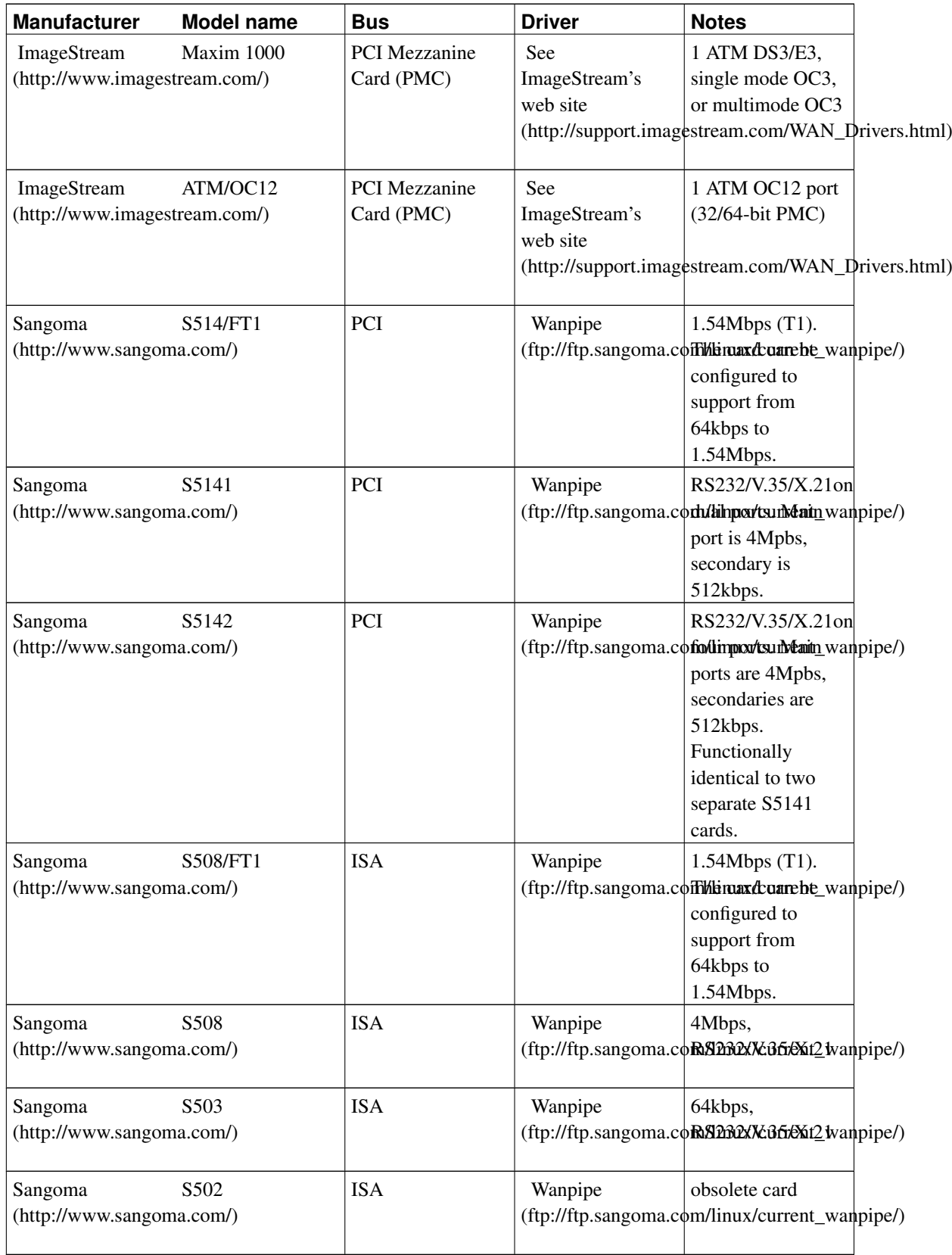

### **13.1.4. Wireless**

• ZCOM WL2420 ISA Product information can be found here (http://www.zcom.com.tw/). Object file kernel drivers are available here (http://www.boerde.de/~matthias/airnet/zcom\_v12).

### **13.1.5. Frame Relay, X.25, Synchronous PPP, Cisco HDLC**

See [WAN cards section.](#page-111-0)

#### **13.1.6. Pocket and portable adapters**

• For more information on Linux and use of the parallel port, go to the Linux Parallel Port Home Page (http://www.torque.net/linux-pp.html) ( alternate location (http://www.torque.net/parport/)). Check [Appendix A](#page-366-0) for a complete list of supported parallel port devices (excluding printers).

### **13.1.7. Slotless**

- SLIP/CSLIP/PPP (serial port)
- EQL (serial IP load balancing)
- PLIP (parallel port) using "LapLink cable" or bi-directional cable

### **13.1.8. ARCnet**

• Works with all ARCnet cards

### **13.1.9. TokenRing**

Take a look at the token ring web site here (http://www.linuxtr.net/).

- 3Com 3C619/B/C Tokenlink 16/4 (ibmtr)
- 3Com 3C319 Velocity ISA (ibmtr)
- IBM PCI token ring adapter
- IBM Wake on Lan TR adapter
- IBM 16/4 TR PCI Adapter 2, Adapter 2 Wake on Lan, Adapter 2 Wake on Lan Special
- IBM High Speedd 100/16/4 token ring
- IBM ISA 16/4, MCA 16/4 (ibmtr)
- IBM Tropic chipset cards
- Olicom RapidFire 3139, 3140, 3141, 3540 (more info) (http://www.olicom.com/)
- Olicom OC-3136, OC-3137, OC-3138, OC-3129 (more info) (http://www.olicom.com/)
- Madge Smart 100/16/4 PCI, 16/4 PCI Mk3, 16/4 PCI Mk2 (more info) (http://www.madge.com/)
- Madge Presto PCI, 16/4 CardBus (more info) (http://www.madge.com/)
- Syskonnect TR4/16(+) SK-4190 ISA, SK-4590 PCI, SK-4591 PCI (sktr)

### **13.1.10. FDDI**

• DEC DEFEA (*EISA*) / DEFPA (*PCI*) (kernel 2.0.24 and later)

### **13.1.11. Amateur radio (AX.25)**

- Gracilis PackeTwin
- Ottawa PI/PI2
- Most generic 8530 based HDLC boards

### **13.1.12. PCMCIA cards**

• See the [PCMCIA section.](#page-338-0)

## **13.2. Alpha, Beta drivers**

#### **13.2.1. Ethernet**

- Racal-Interlan NI5210 (i82586 Ethernet chip). Improved support in kernel 2.2 and newer
- Racal-Interlan NI6510 (am7990 lance chip). Starting with kernel 1.3.66 more than 16Mb Ram is supported.
- Racal-Interlan PCI card (AMD PC net chip 97c970)??

#### **13.2.2. ISDN**

• SpellCaster's Datacomute/BRI, Telecomute/BRI (*ISA*) (sc)

#### **13.2.3. ATM**

The following is likely to be an incomplete list. See the ATM on Linux (http://linux-atm.sourceforge.net/) project web site for more information.

- Efficient Networks ENI155p-MF and ENI155p-U5 155 Mbps ATM adapter
- SMC ATM Power155 9741D/F and 9746D/F 155 Mbps ATM adapter (uses the ENI driver)
- TI TNETA1570-based 155 Mbps ATM adapter by TU Chemnitz (also known as "UniNET 1570")
- ZeitNet ZN1221 and ZN1225 155 Mbps ATM adapter
- IDT NICStAR 77901/77903 155 and 25 Mbps ATM adapter (77201/77211 SAR)
- Marconi ForeRunnerLE (25 and 155 Mbps; uses the IDT driver)
- Madge (Collage 25 and 155 Client/Server)
- All Interphase PCI (i)Chip ATM NICs (x575, x525, and x531)
- Marconi ForeRunner PCA-200E
- IBM TurboWays 25 (under developement)
- Interphase 5515 (under development)
- Marconi ForeRunnerHE (155 and 622 Mbps) (under development)

### **13.2.4. Wireless**

• Proxim RangeLan2 7100 (*ISA*) / 630x (OEM *mini-ISA*) (driver) (http://www.komacke.com/distribution.html)

## **13.3. Unsupported**

*This section is likely to be out of date.*

- 3Com 3C359 Velocity XL PCI
- 3Com 3C339 Velocity PCI
- IBM PCI LANStreamer, MCA LANStreamer token ring
- Intel TokenExpress PRO, TokenExpress 16/4
- Sysconnect / Schneider & Koch Token Ring cards (all of them)

# **14. Sound cards**

More information on sound drivers and sound cards can be found on Alan Cox's OSS page (http://www.linux.org.uk/OSS/), ALSA (http://www.alsa-project.org/), and the Linux Sound HOWTO (http://www.tldp.org/HOWTO/Sound-HOWTO.html).

## **14.1. Supported**

- 4Front Technology Virtual Mixer (includes SoftOSS)
- 4Front Technology Virtual Synth (SoftOSS)
- 6850 UART MIDI
- A-Plus Sound of Music (OPL3-SA)
- A-Trend Harmony 3Ds751 (*PCI*)
- AcerMagic S23
- Adlib FM synthesizer card
- Adlib MSC 16 PnP (CS4235)
- AMD Interwave reference card
- ARC Probook
- Audio Excell DSP16
- Avance Logic ALS-007 chip based cards. Code for this chip is integrated in the Sound Blaster 16 driver. Isapnptools should be used for configuration.
- AW32 Pro (R2.2-W2)
- AW35 (CS4237)
- AW37 Pro (CS4235)
- Aztech Sound Galaxy NX Pro, NX Pro 16, WaveRider 32+
- Aztech Washington
- BTC Mozart Sound System
- BTC-1831 Sound Card (Opti 1688)
- Bravo Sound Card (Opti 82C930)
- Bull PowerPc builtin audio
- CDR4235-6/-8
- CS32-3DI
- Compaq Deskpro XL integrated Business Audio
- Creative EMU8000 add on (PnP)
- Creative Phone Blaster 28.8/33.6
- Creative Sound Blaster 1.0 to 2.0
- Creative Sound Blaster Pro
- Creative Sound Blaster 16
- Creative Sound Blaster 16 ASP
- Creative Sound Blaster 16 PnP (type-1 up to type-10)
- Creative Sound Blaster 16 Vibra
- Creative Sound Blaster 2.x
- Creative Sound Blaster 32/AWE
- Creative Sound Blaster 32/AWE PnP (type-1 up to type-10)
- Creative Sound Blaster AWE64 (type-1 up to type-7)
- Creative Sound Blaster AWE64 Gold (type-1 and type-2)
- Creative Sound Blaster PCI64/128
- Creative Sound Blaster AWE64/Gold and 16/32/AWE PnP cards need to be activated using isapnptools
- Creative ViBRA16C/CL/S (type-1 and type-2) PnP
- Creative ViBRA16X PnP (half duplex only)
- CrystaLake Crystal Clear Series 100
- Crystal Audio (CS4235)
- Crystal CRD4236B-1E
- Crystal CRD4237B-5/-8
- Crystal CSC0B35 (CS4236B)
- Crystal CX4237B-SIDE
- Crystal Onboard PnP Audio (CS4235)
- Dell Latidude builtin audio
- Diamond Crystal MM PC/104
- Digital AXP builtin audio
- ECHO-PSS cards (Orchid SoundWave32, Cardinal DSP16)
- ESS 1868, 1869 (type-1 and type-2), 1878, 1879, 1968 PnP AudioDrive
- Ensoniq AudioPCI (ES1371)
- Ensoniq AudioPCI / SoundBlaster PCI (ES1370)
- Ensoniq Soundscape Elite
- Ensoniq Soundscape PnP (model 1 and 2)
- Ensoniq Soundscape S-2000
- Ensoniq Soundscape VIVO, VIVO90
- Ensoniq ActionNote 880 C/CX
- Gallant's sound card (SC-6000 and SC-66000 based)
- Generic AD1815 based soundcard (PnP)
- Generic CMI8330 based soundcard (PnP)
- Generic Crystal CS4232 based soundcard or motherboard (non PnP)
- Generic Crystal CS4232 by Acer (PnP mode)
- Generic Crystal CS4232 type-1 up to type-3 (PnP mode)
- Generic Crystal CS4235 type-1
- Generic Crystal CS4236 (type-1 up to type-3)
- Generic Crystal CS4236 based soundcard or motherboard (non PnP)
- Generic Crystal CS4236A (type-1 and type-2), CS4236B
- Generic Crystal CS4237 based soundcard or motherboard (non PnP)
- Generic Crystal CS4237B (type-1 and type-2)
- Generic Crystal CS4238 based soundcard or motherboard (non PnP)
- Generic ESS ES688, ES1688, ES1788, ES1868, ES1869, ES1887, ES1888 based soundcard or motherboard
- Generic Jazz16 based soundcard
- Generic MAD16 (OPTi 82C928), MAD16 Pro, MAD16 Pro (duplex) (OPTi 82C929)
- Generic Mozart soundcard (OAK OTI-601 chip)
- Generic OPTi 82C924, 82C925 based sound card (PnP)
- Generic OPTi 82C924 soundcard (non PnP mode). Use the MSS driver and the isapnp tools
- Generic OPTi 82C930
- Generic OPTi 82C931 (more info) (http://www.sequel.demon.co.uk/opti.html)
- Generic Soundscape based soundcard
- Generic Windows Sound System compatible
- Generic Yamaha OPL3-SA1 (YMF701) based soundcard
- Generic Yamaha OPL3-SA2 (YMF711) based soundcard (type-1, type-3, type-4)
- Generic Yamaha OPL3-SA3 (YMF715) based soundcard
- Generic Yamaha OPL3-SAx (YMF715/YMF719) non-PnP
- Gravis Ultrasound
- Gravis Ultrasound Extreme
- Gravis Ultrasound 16-bit sampling daughterboard
- Gravis Ultrasound MAX
- Gravis Ultrasound ACE
- Gravis Ultrasound PnP (with RAM), PnP Pro
- HP OmniBook 2100 (CS4236)
- Home Studio 64 (analog audio only)
- IBM Audio Feature (CS423x)
- Logitech SoundMan Games (SBPro, 44kHz stereo support)
- Logitech SoundMan Wave (Jazz16/OPL4)
- Logitech SoundMan 16 (PAS-16 compatible)
- MED3201 audio card
- Maxi Sound 32 PnP (analog audio only)
- Maxi Sound 64 Dynamic 3D (analog audio only)
- Media Sound SW/32 (non PnP mode)
- MediaTriX AudioTriX Pro, 3D XG
- Media Vision Premium 3D (Jazz16)
- Media Vision Pro Sonic 16 (Jazz)
- Media Vision Pro Audio Spectrum 16 (PAS-16)
- Media Vision Pro Audio Studio 16
- Media Vision Thunderboard
- Microsoft Windows Sound System board (AD1848)
- MiroSound PCM!-pro
- MultiWave AudioWave Green 16
- Music Quest MIDI connector card (MCC)
- Music Quest MQX-16, MQX-16S MIDI adapter
- Music Quest MQX-32, MQX-32M MIDI adapter
- Music Quest PC MIDI card
- NEC Harmony
- Orchid SoundDrive 16EZ
- Pine PT201
- Primax SoundStorm FM 16, SoundStorm Wave
- Pro Audio Spectrum 16, Studio 16
- RME Digi32, Digi32 Pro, Digi32/8
- Reveal SC300
- Reveal WaveExtreme Pro (with RAM)
- Roland MPU IPC-T MIDI adapter
- S3 SonicVibes
- Shark Mako
- Sharp PC8800
- Shuttle Sound System 48
- Spacewalker HOT-255 PCI 3D (*PCI*)
- TerraTec Maestro 32/96
- Terratec EWS64XL (audio only)
- Terratec Sound System Base 1 (AD1816)
- Terratec Sound System Base 64 (AD1816)
- Tomato Sound System (OPTi 82C930)
- Trust Sound Expert De Luxe Wave 32
- Turtle Beach Classic/Tahiti/Monterey
- Turtle Beach Maui
- Turtle Beach Monte Carlo 928, Monte Carlo 929
- Turtle Beach Pinnacle/Fiji
- Turtle Beach Tropez, Tropez Plus (audio only)
- Turtle Beach Daytona (audio only)
- Wearnes Classic 16
- Yamaha Sound Edge SW20-PC
- Zefiro Acoustics ZA2 (NOT RECOMMENDED)
- Zenith Z-Player
- AWE32/64 supports is started in kernel series 2.1.x (check the SoundBlaster AWE 32/64 HOWTO (http://www.tldp.org/HOWTO/Soundblaster-AWE.html) by Marcus Brinkmann for installation details)
- MPU-401 MIDI Intelligent mode (don't enable blindly)
	- MPU IPC-T
	- MQX-32M
- MPU-401 MIDI UART only dumb port (don't enable blindly)
- Yamaha FM synthesizers (OPL2, OPL3, OPL3-SAx (since kernel series 2.1.x) and OPL4)

OSS supports all MIDI daughter cards including Wave Blaster, TB Rio and Yamaha DB50XG. The only requirement is that the "host" card is supported by OSS. Note that only the "host" card needs to be configured using soundconf. The daughter card will be automatically accessible through the MIDI of the "host" card.

## **14.2. Alpha, Beta drivers**

- 4Front Tech. Waveloop loopback audio device
- Acer FX-3D (AD1816 based)
- AVM Apex Pro card (AD1816 based)
- Aztech AZT1008, AZT2320, AZT3000
- Aztech SC-16 3D (AD1816 based)
- Creative Sound Blaster Vibra16x
- Creative Sound Blaster Live! and Live! Value Edition Creative Labs has beta driver for this card. They work with kernels 2.0.36 and 2.2.5 (and most probably newer kernels in these series). The drivers can be downloaded under the software download area at Creative's web site (http://www.creative.com/).
- Highscreen Sound-Boostar 32 Wave 3D (AD1816 based)
- Highscreen Sound-Boostar 16 (AD1816 based)
- HP Kayak (AD1816 based)
- IBM MWave
- Newcom SC-16 3D (AD1816 based)
- PC speaker / Parallel port DAC (driver) (ftp://ftp.informatik.hu-berlin.de/pub/os/linux/hu-sound/)
- Rockwell WaveArtist chipset
- Sonorus STUDI/O
- SY-1816 (AD1816 based)
- Terratec Base 1, Base 64 (AD1816 based)
- Terratec EWS64S (AD1816 based)
- Turtle Beach Malibu (driver) (ftp://ftp.cs.colorado.edu/users/mccreary/archive/tbeach/multisound/)

For the AD1816 sound chip based sound cards isapnptools is needed for configuration.

## **14.3. Unsupported**

*Please note that this section has not been updated recently. It is most likely incorrect.*

- A-Trend Harmony 3DS724 (*PCI*)
- Actech PCI 388-A3D q
- Adaptec AME-1570
- Aureal Vortex (*PCI*)
- Cardinal DSP 16
- Contributed lowlevel drivers
- Crystal CS4614 (*PCI*)
- Cyrix MediaGX builtin audio
- Diamond Monster Sound MX300
- Diamond Sonic Impact
- Dream 94PnP Home Studio
- EON Bach SP901 (A3D)
- ESS (*PCI*)
- ESS Maestro-1 (*PCI*), Maestro-2 (*PCI*)
- ESS Solo-1 (*PCI*)
- Echo Personal Sound System
- Generic ALS007, ALS100 based soundcard
- Orchid NuSound 3D
- Orchid SoundWave 32
- Paradise DSP-16
- Quicknet Internet LineJACK
- Terratec XLerate (A3D)
- Turtle Beach Montego
- Turtle Beach TBS-2000
- Videologic SonicStorm
- Wearnes Beethoven ADSP-16
- Western Digital Paradise DSP-16
- Yamaha YMF724 (*PCI*)

The ASP chip on Sound Blaster 16 series is not supported. AWE32's onboard E-mu MIDI synthesizer is not supported.

Nathan Laredo < laredo@gnu.ai.mit.edu (mailto:laredo@gnu.ai.mit.edu)> is willing to write AWE32 drivers if you send him a complimentary card. He is also willing to write drivers for almost any hardware if you send him free samples of your hardware.

Sound Blaster 16's with DSP 4.11 and 4.12 have a hardware bug that causes hung/stuck notes when playing MIDI and digital audio at the same time. The problem can happen with either Wave Blaster daughterboards or MIDI devices attached to the MIDI port. There is no known fix.

# **15. Hard drives**

All hard drives should work if the controller is supported.

Users of large Western Digital IDE hard drives (40GB up to 200GB at least) manufactured before 2003-03-25 should look at this FAQ (http://wdc.custhelp.com/cgibin/wdc.cfg/php/enduser/std\_adp.php?p\_faqid=913&p\_created=1047068027) for an update that fixes a serious bug in those drives.

(From the SCSI HOWTO) All direct access SCSI devices with a block size of 256, 512, or 1024 bytes should work. Other block sizes will not work (Note that this can often be fixed by changing the block and/or sector sizes using the MODE SELECT SCSI command).

Large IDE (EIDE) drives work fine with newer kernels. The boot partition must lie in the first 1024 cylinders due to PC BIOS limitations.

Some Conner CFP1060S drives may have problems with Linux and ext2fs. The symptoms are inode errors during e2fsck and corrupt file systems. Conner has released a firmware upgrade to fix this problem, contact Conner at 1-800-4CONNER (US) or +44-1294-315333 (Europe). Have the microcode version (found on the drive label, 9WA1.6x) handy when you call.

Many Maxtor and Western Digital IDE drives are reported to not happily co-exist on the same IDE cable with the other manufacturers drive. Usually one of the drives will fail during operation. Solution is to put them on different IDE cables.

Certain Micropolis drives have problems with Adaptec and BusLogic cards, contact the drive manufacturers for firmware upgrades if you suspect problems.

• Multiple device driver (RAID-0, RAID-1) (driver) (ftp://sweet-smoke.ufr-info-p7.ibp.fr/public/Linux/)

## **15.1. Unsupported**

The following hard drives are mentioned as not supported by Linux. Read the bug report available.

• NEC D3817, D3825, D3827, D3847 "These drives are slightly non-SCSI-2 compliant in the values reported in Mode Sense Page 3. In Mode Sense Page 3 all NEC D38x7 drives report their sector size as zero. The NEC drives are the first brand of drive we have ever encountered that reported the sector size as zero. Unfortunately, that field in Mode Sense Page 3 is not modifiable and there is no way to update the firmware on the D38x7 drives to correct this problem." Problems are mentioned for D3825 and D3827 (both revision 0407). Revision 0410 of these two hard drives seems to solve this problem.

## **16. Tape drives**

## **16.1. Supported**

- SCSI tape drives (From the SCSI HOWTO) Drives using both fixed and variable length blocks smaller than the driver buffer length (set to 32k in the distribution sources) are supported. Virtually all drives should work. (Send mail if you know of any incompatible drives.)
	- Seagate Sidewinder 50 AIT (on ICP 6527 RAID-controller)
- QIC-02 drives
- Iomega Ditto internal (ftape 3.04c and newer)

## **16.2. Alpha, Beta drivers**

- QIC-117, QIC-40/80, QIC-3010/3020 (QIC-WIDE) drives Most tape drives using the floppy controller should work. Various dedicated controllers (Colorado FC-10/FC-20, Mountain Mach-2, Iomega Tape Controller II) are also supported here (ftp://ftp.ibiblio.org/pub/Linux/kernel/tapes)
- ATAPI tape drives For these an alpha driver (ide-tape.c) is available in the kernel. ATAPI tape drives supported are
	- Seagate TapeStor 8000
	- Conner CTMA 4000 IDE ATAPI Streaming tape drive

## **16.3. Unsupported**

- Emerald and Tecmar QIC-02 tape controller cards Chris Ulrich < insom@math.ucr.edu (mailto:insom@math.ucr.edu) >
- Drives that connect to the parallel port (eg: Colorado Trakker)
- Some high speed tape controllers (Colorado TC-15)
- Irwin AX250L/Accutrak 250 (not QIC-80)
- IBM Internal Tape Backup Unit (not QIC-80)
- COREtape Light

# <span id="page-127-0"></span>**17. CD-ROM drives**

For more information on CD-ROM drives check the CDROM-HOWTO (http://www.tldp.org/HOWTO/CDROM-HOWTO.html).

## **17.1. Supported**

Common CD-ROM drives

• SCSI CD-ROM drives (From the CD-ROM HOWTO) Any SCSI CD-ROM drive with a block size of 512 or 2048 bytes should work under Linux; this includes the vast majority of CD-ROM drives on the market.

- EIDE (ATAPI) CD-ROM drives (IDECD) Almost all double, quad and six speed drives are supported, including
	- Mitsumi FX400
	- Nec-260
	- Sony 55E

#### Proprietary CD-ROM drives

- Aztech CDA268-01A, Orchid CDS-3110, Okano/Wearnes CDD-110, Conrad TXC, CyCDROM CR520ie/CR540ie/CR940ie (AZTCD)
- Creative Labs CD-200(F) (SBPCD)
- Funai E2550UA/MK4015 (SBPCD)
- GoldStar R420 (GSCD)
- IBM External ISA (SBPCD)
- Kotobuki (SBPCD)
- Lasermate CR328A (OPTCD)
- LMS Philips CM 206 (CM206)
- Longshine LCS-7260 (SBPCD)
- Matsushita/Panasonic CR-521/522/523/562/563 (SBPCD)
- MicroSolutions Backpack parallel portdrive (BPCD)
- Mitsumi CR DC LU05S (MCD/MCDX)
- Mitsumi FX001D/F (MCD/MCDX)
- Optics Storage Dolphin 8000AT (OPTCD)
- Sanyo CDR-H94A (SJCD)
- Sony CDU31A/CDU33A (CDU31A)
- Sony CDU-510/CDU-515 (SOMYCD535)
- Sony CDU-535/CDU-531 (SONYCD535)
- Teac CD-55A SuperQuad (SBPCD)

## **17.2. Alpha, Beta drivers**

• LMS/Philips CM 205/225/202 here (ftp://ftp.ibiblio.org/pub/Linux/kernel/patches/cdrom/cm205cd.0.5a.tar.gz)

- NEC CDR-35D (old) here (ftp://ftp.ibiblio.org/pub/Linux/kernel/patches/cdrom/linux-neccdr35d.patch)
- Sony SCSI multisession CD-XA here (ftp://tsx-11.mit.edu/pub/linux/patches/sony-multi-0.00.tar.gz)
- Parallel Port Driver here (http://www.torque.net/parport/)

## **17.3. Notes**

All CD-ROM drives should work similarly for reading data. There are various compatibility problems with audio CD playing utilities. (Especially with newer low-end NEC drives.) Some alpha drivers may not have audio support yet.

Early (single speed) NEC CD-ROM drives may have trouble with currently available SCSI controllers.

PhotoCD (XA) is supported. The hpcdtoppm program by Hadmut Danisch converts PhotoCD files to the portable pixmap format. The program can be obtained from here (ftp://ftp.gwdg.de/pub/linux/hpcdtoppm) or as part of the PBM utilities.

Also, reading video CD is supported in kernel series 2.1.3x and later. A patch is available for kernel 2.0.30.

Finally, most IDE CD-ROM Changers are supported.

# **18. CD-Writers**

Many CD-Writers are supported by Linux now. For an up to date list of CD-Writers supported check the CD-Writing HOWTO (http://www.tldp.org/HOWTO/CD-Writing-HOWTO.html), check here (http://www.shop.de/cgi-bin/winni/lsc.pl) or check here (http://www.guug.de:8080/cgi-bin/winni/lsc.pl). Cdwrite (ftp://ftp.ibiblio.org/pub/Linux/utils/disk-management/), cdrecord (http://cdrecord.berlios.de/), cdrkit (http://debburn.alioth.debian.org/), Libburn (http://icculus.org/burn/), and other tools can be used for writing CD's. The X-CD-Roast package for Linux is a graphical front-end for using CD writers. The package can be found at xcdroast.org (http://www.xcdroast.org/). Other graphical front-ends include K3b (http://www.k3b.org/) and Brasero (http://perso.orange.fr/bonfire/).

- Grundig CDR 100 IPW
- HP CD-Writer+ 7100
- HP SureStore 4020i
- HP SureStore 6020es/i
- JVC XR-W2010
- Kodak PCD 225
- Mitsubishi CDRW-226
- Mitsumi CR-2600TE
- Olympus CDS 620E
- Philips CDD-521/10,522,2000,2600,3610
- Pinnacle Micro RCD-5020/5040
- Plextor CDR PX-24CS
- Ricoh MP 1420C
- Ricoh MP 6200S/6201S
- Sanyo CRD-R24S
- Smart and Friendly Internal 2006 Plus 2.05
- Sony CDU 920S/924/926S
- Taiyo Yuden EW-50
- TEAC CD-R50S
- WPI(Wearnes) CDR-632P
- WPI(Wearnes) CDRW-622
- Yamaha CDR-100
- Yamaha CDR-200/200t/200tx
- Yamaha CDR-400t/400tx

# **19. DVD drives**

Most, if not all, ATAPI and SCSI DVD-ROM and writable DVD drives are supported.

Use dvdrtools (http://www.nongnu.org/dvdrtools/) to write DVDs.

Use Ogle (http://www.dtek.chalmers.se/groups/dvd/), xine (http://xine.sourceforge.net/), MPlayer (http://mplayerhq.hu/), or VideoLAN (http://www.videolan.org/) to play DVD movies.

Note that most of the notes in the [CD-ROM section](#page-127-0) apply to DVD-ROM drives as well as CD-ROM drives.

# **20. Removable drives**

All SCSI drives should work if the controller is supported, including optical (MO), WORM, floptical, Bernoulli, Zip, Jaz, SyQuest, PD, and others.

- Panasonic MO (combines a CD-ROM drive and an optical removable disk). You have to set a switch when configuring the kernel to get both part work at the same time.
- Parallel port Zip drives here (ftp://gear.torque.net/pub/)
- Parallel port Avatar Shark-250 here (http://www.torque.net/parport/)

Removable drives work like hard disks and floppies, just  $fdist / mkfs$  and mount the disks. Linux provides drive locking if your drives support it. mtools can also be used if the disks are in MS-DOS format.

CD-R drives require special software to work. Read the CD-R Mini-HOWTO.

Linux supports both 512 and 1024 bytes/sector disks. Starting with kernel 2.1.32 Linux also supports 2048 bytes/sector. A patch to kernel 2.0.30 is available at here (http://liniere.gen.u-tokyo.ac.jp/2048.html).

The 2048 bytes/sector support is needed for

• Fujitsu magneto-optical disk drives M2513

Starting with pre-patch-2.0.31-3 IDE/ATAPI internal Zip drives, flopticals and PD's are supported.

- LS-120 floptical
- PD-CD

# **21. Mice**

## **21.1. Supported**

• Microsoft serial mouse

- Mouse Systems serial mouse
- Logitech Mouseman serial mouse
- Logitech serial mouse
- ATI XL Inport busmouse
- C&T 82C710 (QuickPort) (Toshiba, TI Travelmate)
- Microsoft busmouse
- Logitech busmouse
- PS/2 (auxiliary device) mouse

## **21.2. Alpha, Beta drivers**

• Sejin J-mouse here (ftp://ftp.ibiblio.org/pub/Linux/kernel/patches/console/jmouse.1.1.70-jmouse.tar.gz)

## **21.3. Notes**

Touchpad devices like Alps Glidepoint also work, so long they're compatible with another mouse protocol.

Newer Logitech mice (except the Mouseman) use the Microsoft protocol and all three buttons do work. Eventhough Microsoft's mice have only two buttons, the protocol allows three buttons.

The mouse port on the ATI Graphics Ultra and Ultra Pro use the Logitech busmouse protocol. (See the Busmouse HOWTO

(http://www.ibiblio.org/pub/Linux/docs/HOWTO/unmaintained/Busmouse-HOWTO) for details.)

## **22. Modems**

All external modems connected via a RS-232 serial port should work. This includes external ISDN adapters, although some of the extended features of external ISDN adapaters (such as multilink) may or may not work.

Internal modems are another story, however. There are many so-called "winmodems" available now. In fact, it seems that most PCI modems are winmodems. Some of them do have drivers for Linux now, but many of the drivers are often binary-only. (See the [note](#page-0-0) on binary-only drivers.) See Linmodems.org (http://www.linmodems.org/) for more information on Linux-supported winmodems.

Note that there are external USB winmodems on the market now, so be very careful when shopping for external modems.

Furthermore, many flash upgradable modems only have flash programs for Win95/NT. These modems cannot be upgraded under Linux.

A small number of modems come with DOS software that downloads the control program at runtime. These can normally be used by loading the program under DOS and doing a warm boot. Such modems are probably best avoided as you won't be able to use them with non PC hardware in the future.

Most 16-bit PCMCIA modems should work with the PCMCIA drivers. CardBus modems are usually winmodems much like PCI modems. Your best bet for now is to find a card that lists compatibility with DOS and Windows 3.1.

All that said, if a modem is known to have a real UART (or hardware UART emulation), whether it is ISA, PCMCIA, etc., it should work under Linux.

Fax modems need appropriated fax software to operate. Also be sure that the fax part of the modem supports Class 2 or Class 2.0. It seems to be generally true for any fax software on unix that support for Class 1.0 is not available.

An exception to this is the Linux efax program which supports both Class 1 and Class 2 fax modems. In some cases there can be a few (minor) technical problems with Class 1 modems. If you have a choice it is recommend to get a Class 2 modem.

See Appendix B [Linux Incompatible Hardware](#page-369-0) for specific cards known not to work with Linux.

The following are other good resources for finding Linux-compatible modems:

- Rob Clark's "Winmodems are not modems" page (http://www.idir.net/~gromitkc/winmodem.html)
- Andrew Comech's "PCI modems and Linux" page (http://www.math.sunysb.edu/~comech/tools/PCImodems.html)
- Andrew Comech's "Cheap /Linux/ Box" section on modems (http://www.math.sunysb.edu/~comech/tools/CheapBox.html#modem)
- Linmodems.org (http://www.linmodems.org/)

Most of the information below is from those sites.

Other useful documents include the following:

- Modem HOWTO (http://www.tldp.org/HOWTO/Modem-HOWTO.html)
- Linmodem HOWTO (http://www.tldp.org/HOWTO/Linmodem-HOWTO.html)
- Winmodems and Linux HOWTO (may be superceded by the Linmodem HOWTO) (http://www.tldp.org/HOWTO/Winmodems-and-Linux-HOWTO.html)

Below is a *very* incomplete list of modems currently known to work under Linux.

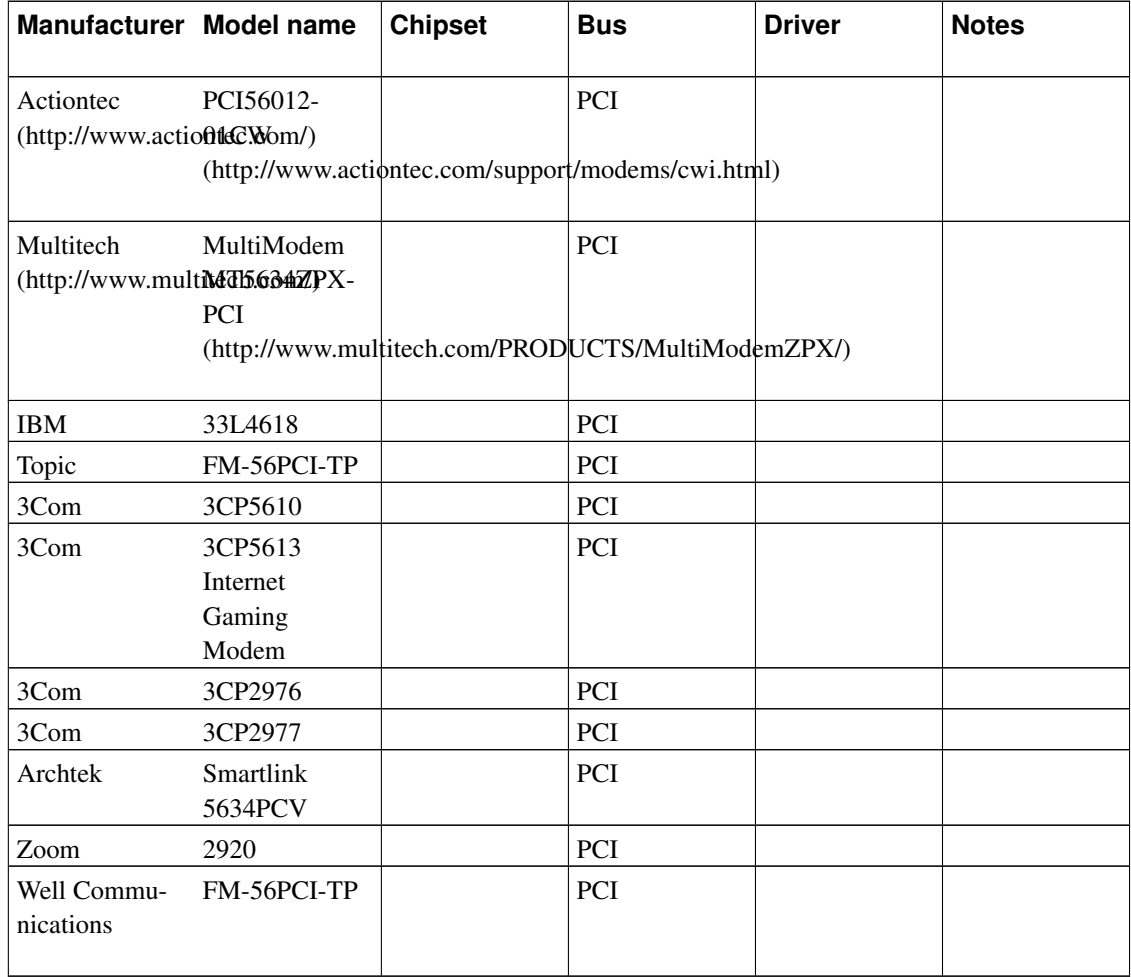

The following is old information and may not be entirely correct. It may be removed in a future revision of this document.

- Digicom Connection 96+/14.4+ DSP code downloading program here (ftp://ftp.ibiblio.org/pub/Linux/apps/serialcomm/modem/smdl-linux.1.02.tar.gz)
- Motorola ModemSURFR internal 56K. Add a couple of line to RC.SERIAL to account for IRQ and ports if they are non-standard.
- ZyXEL U-1496 series ZyXEL 1.4, modem/fax/voice control program here (http://pe1chl.xs4all.nl/)
- ZyXEL Elite 2864 series modem/fax/voice control program here (http://pe1chl.xs4all.nl/)
- ZyXEL Omni TA 128 modem/fax/voice control program here (http://pe1chl.xs4all.nl/)

Also multimodem cards are supported by Linux.

• Moreton Bay RAStel multimodem card Check here (http://www.moreton.com.au/linux.htm) for Linux drivers.

The following modem is mentioned not to be supported

• Aztech MDP3858 56.6 (PCI)

# **23. Printers/Plotters**

The following is a list of printers from the linuxprinting.org (http://www.linuxprinting.org) database. See their web site and the Linux Printing HOWTO (http://www.tldp.org/HOWTO/Printing-HOWTO/) for more information.

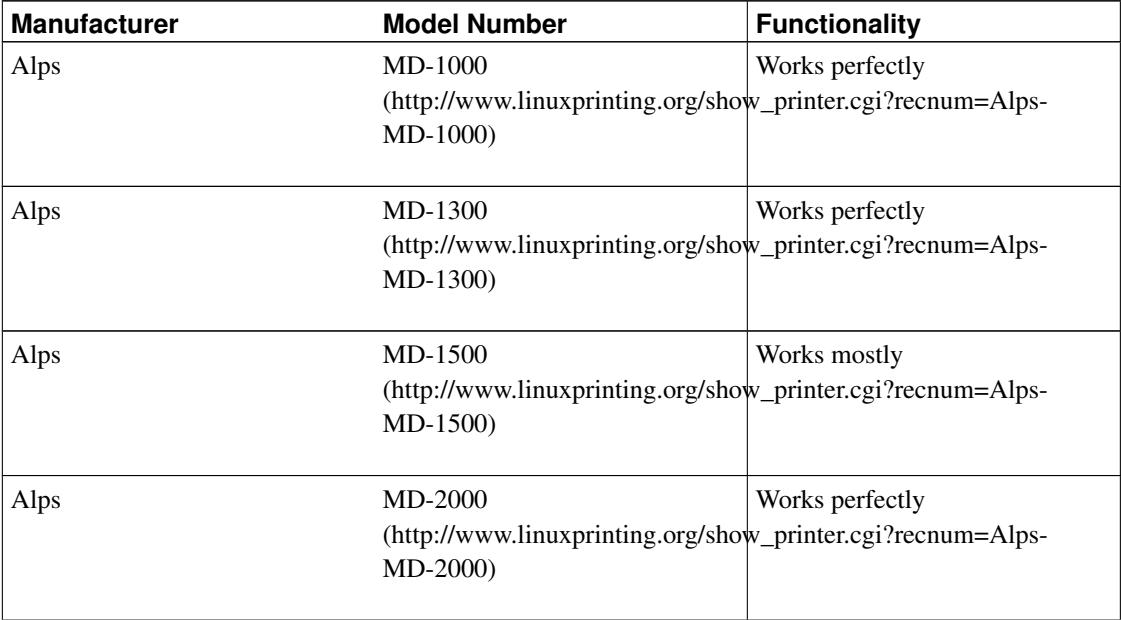

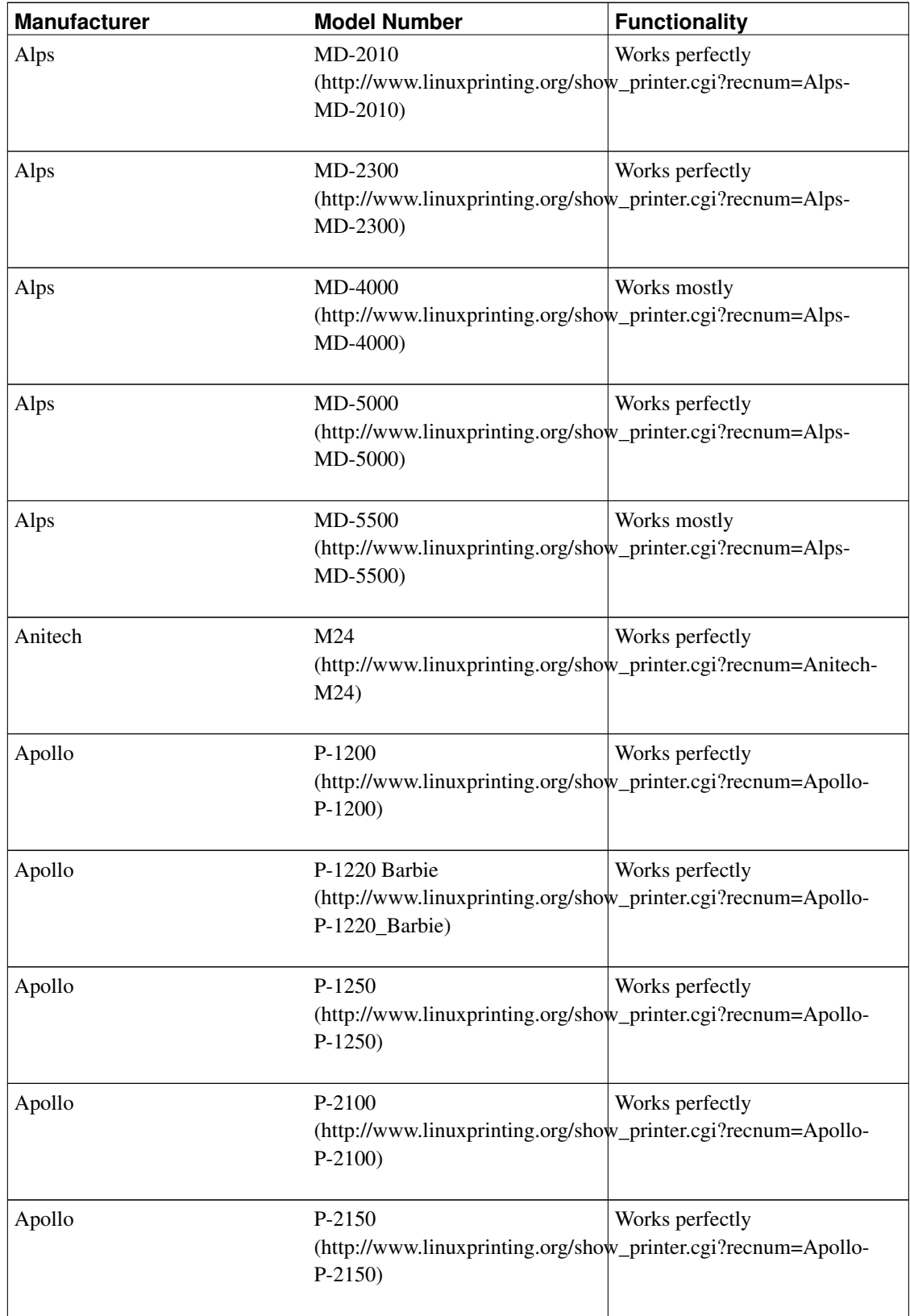

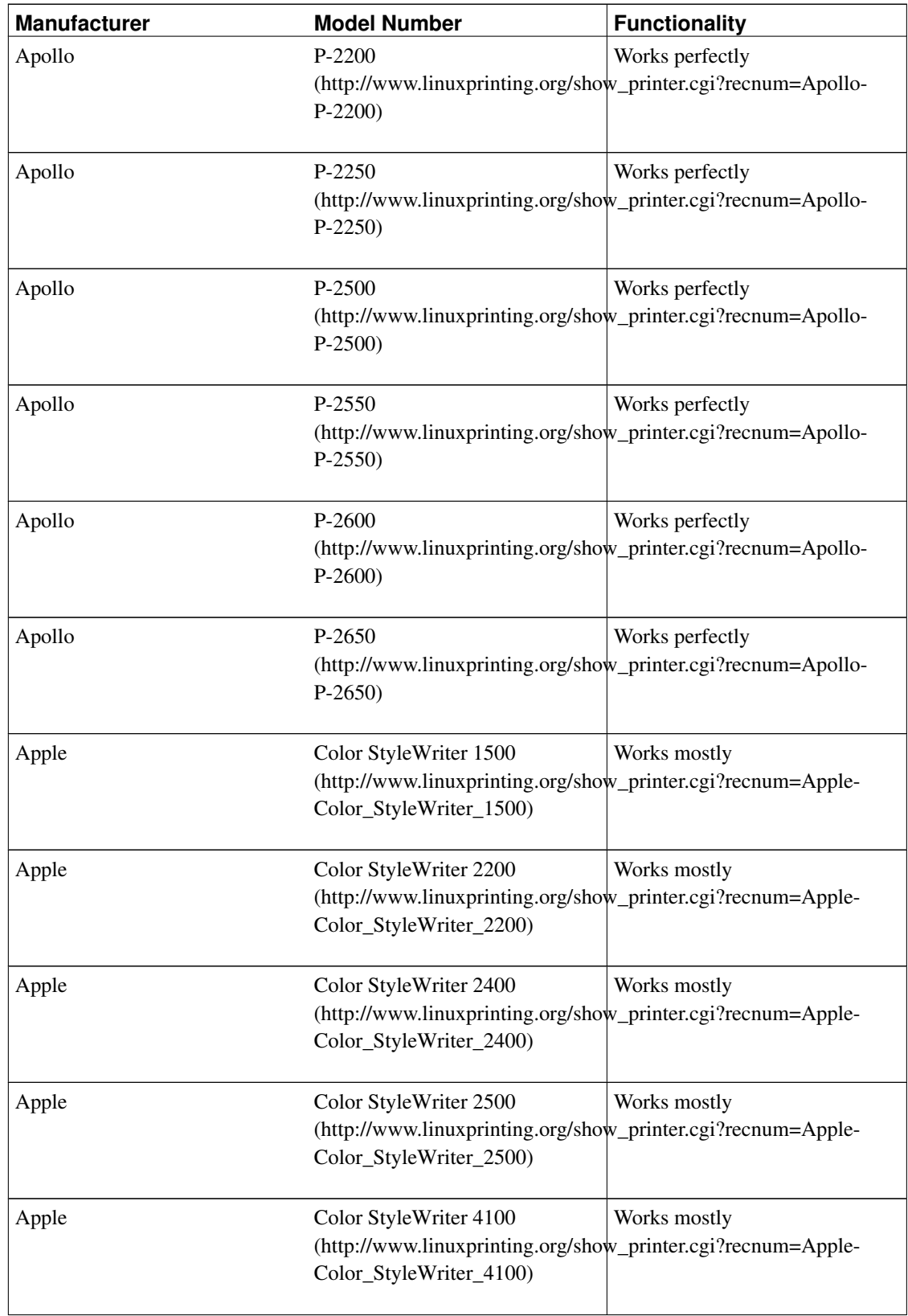

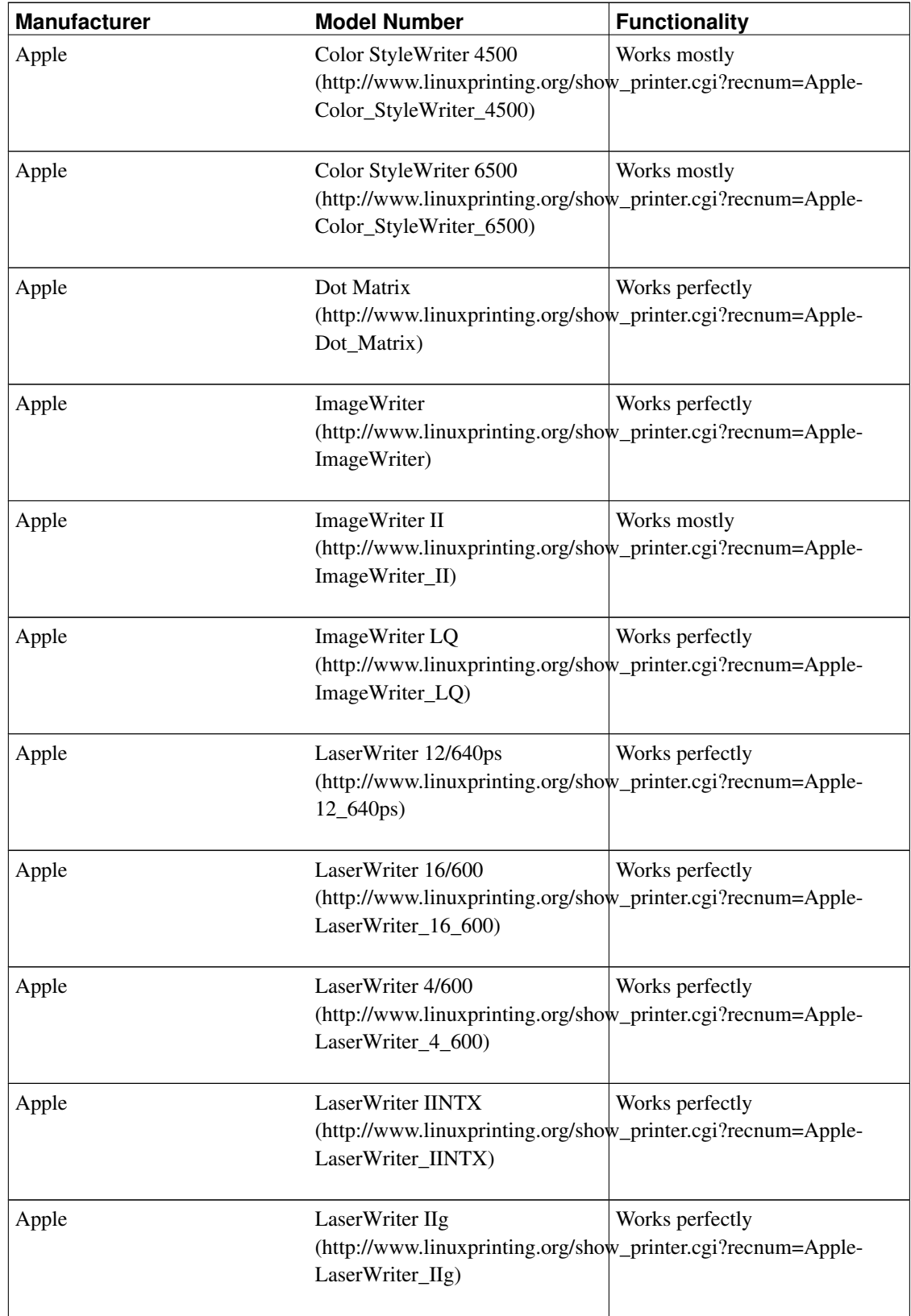

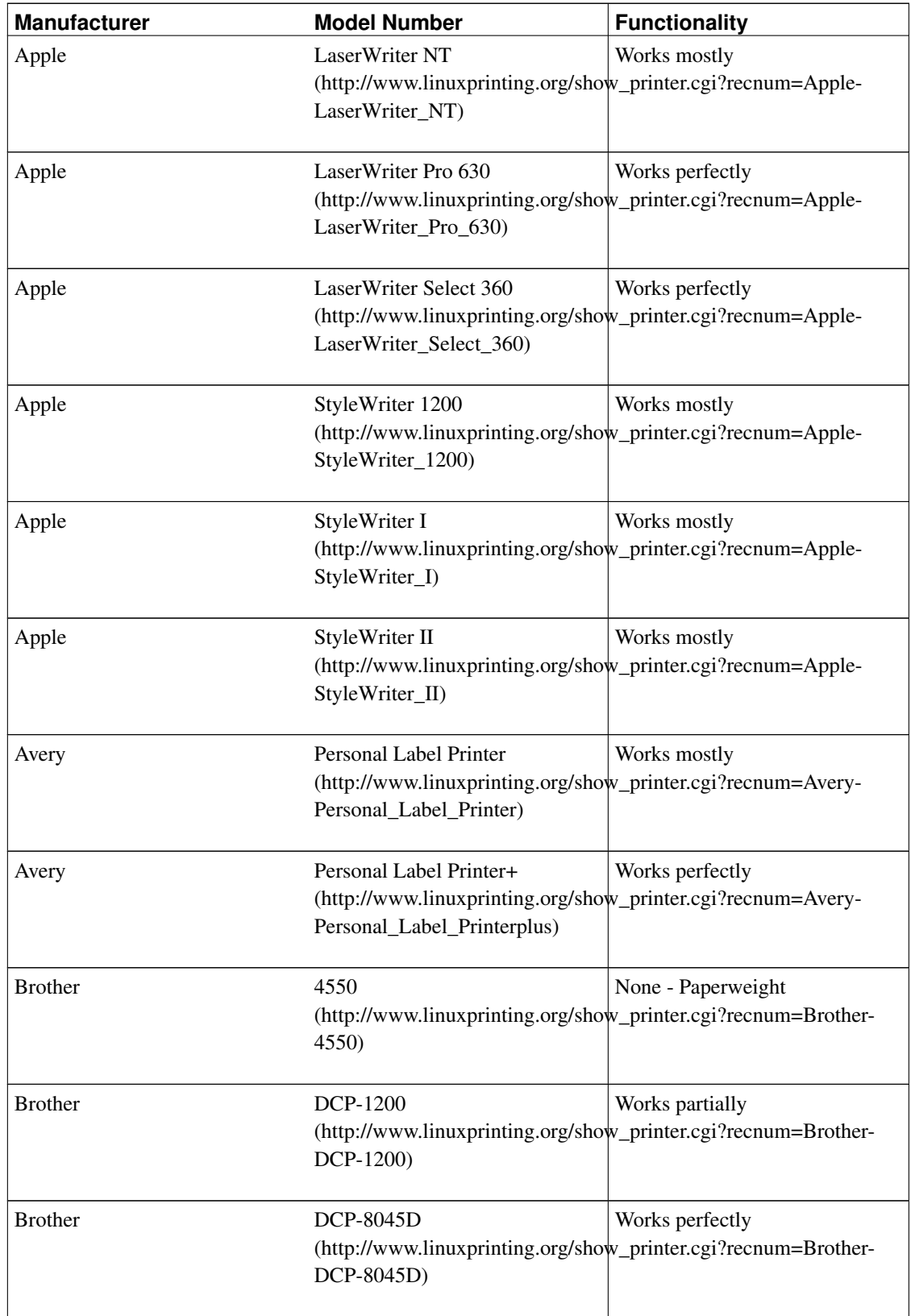

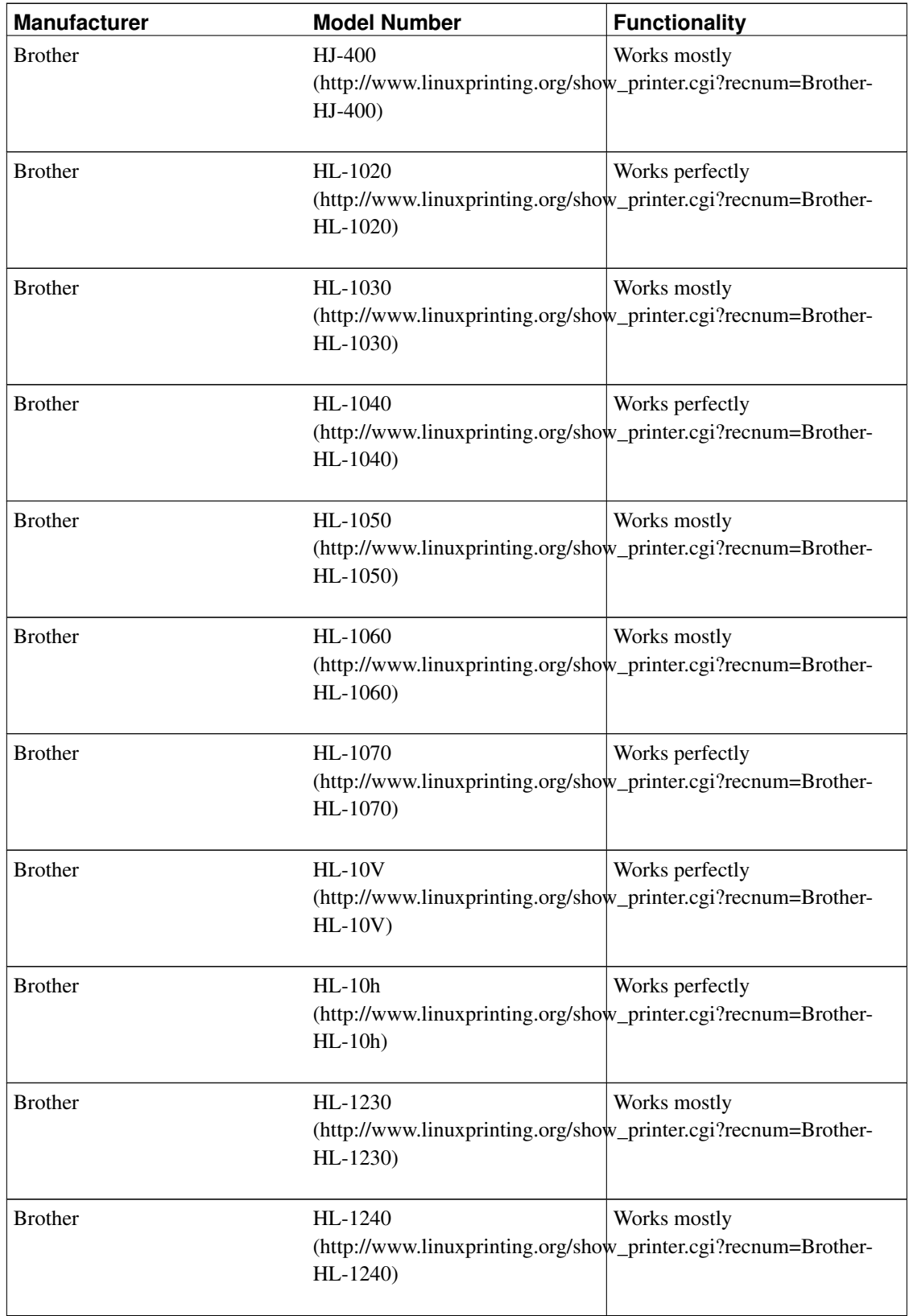

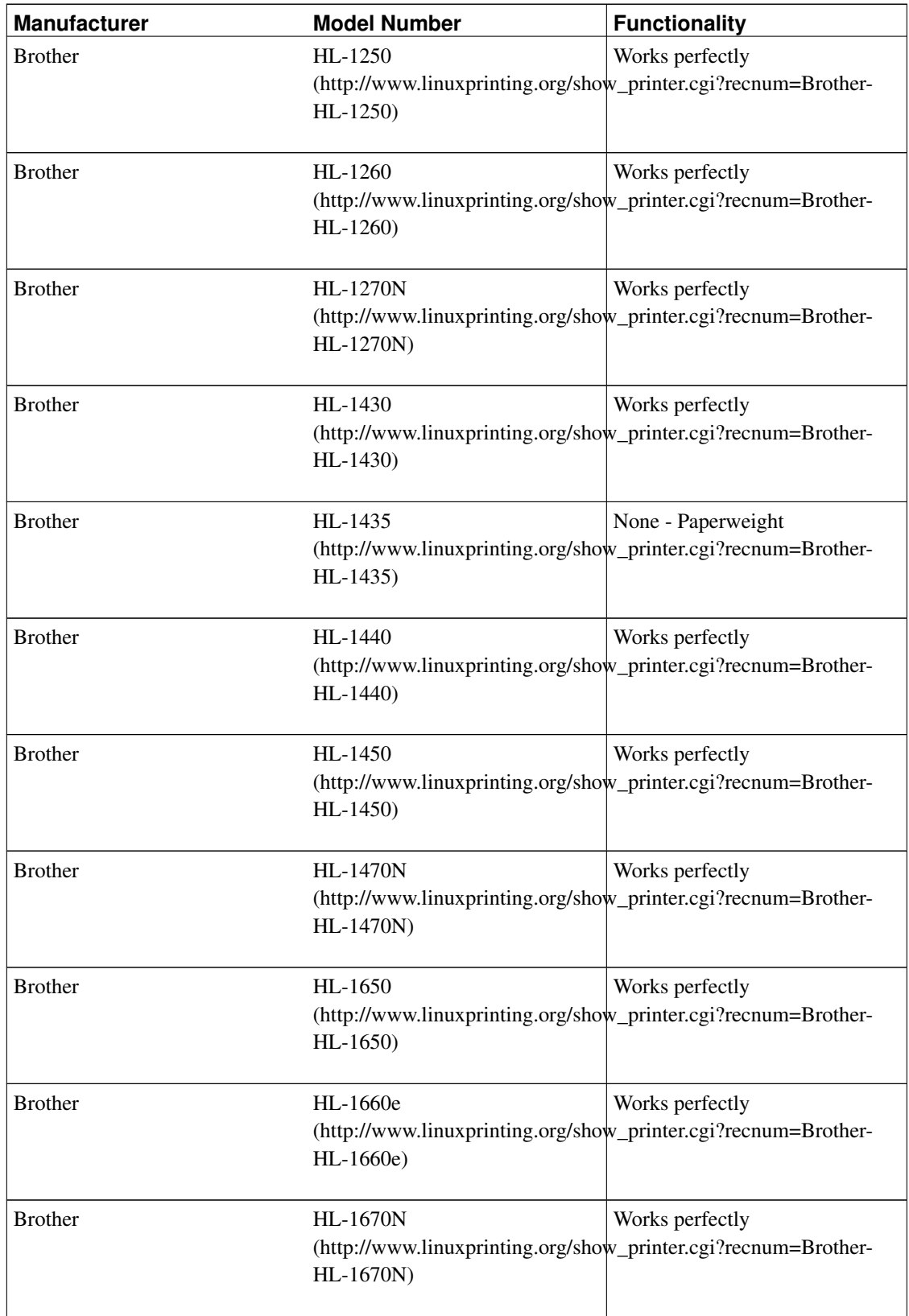

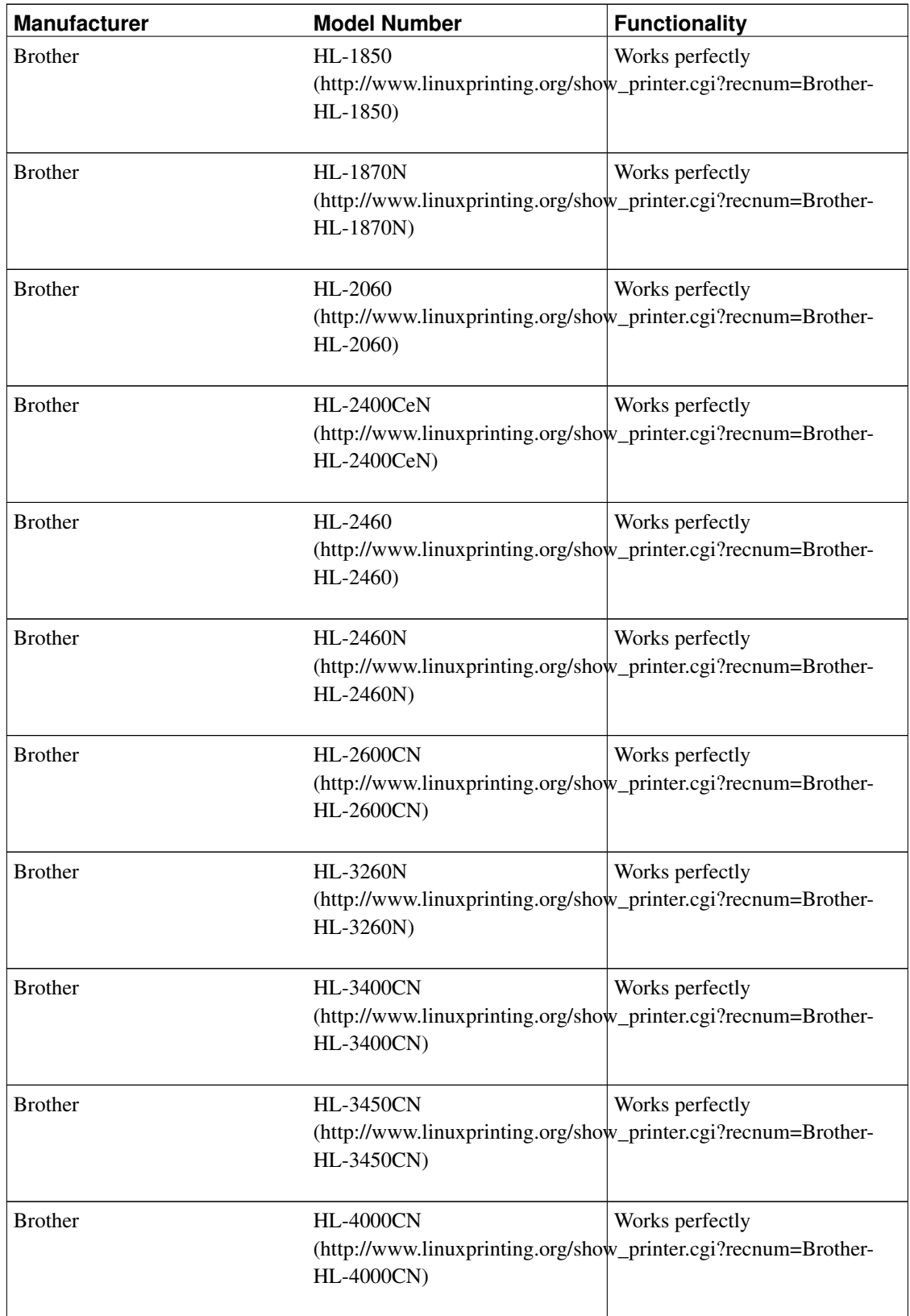

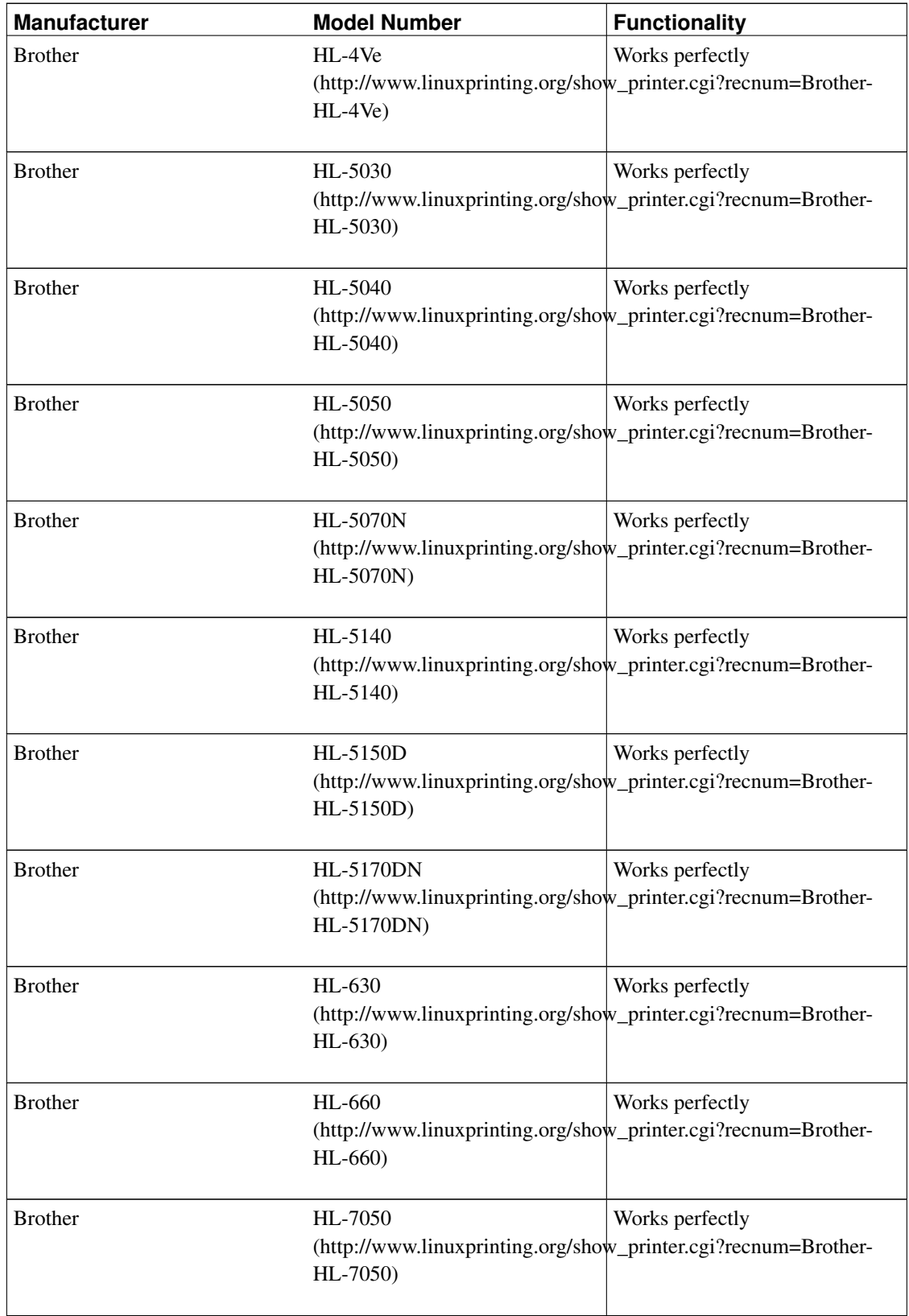
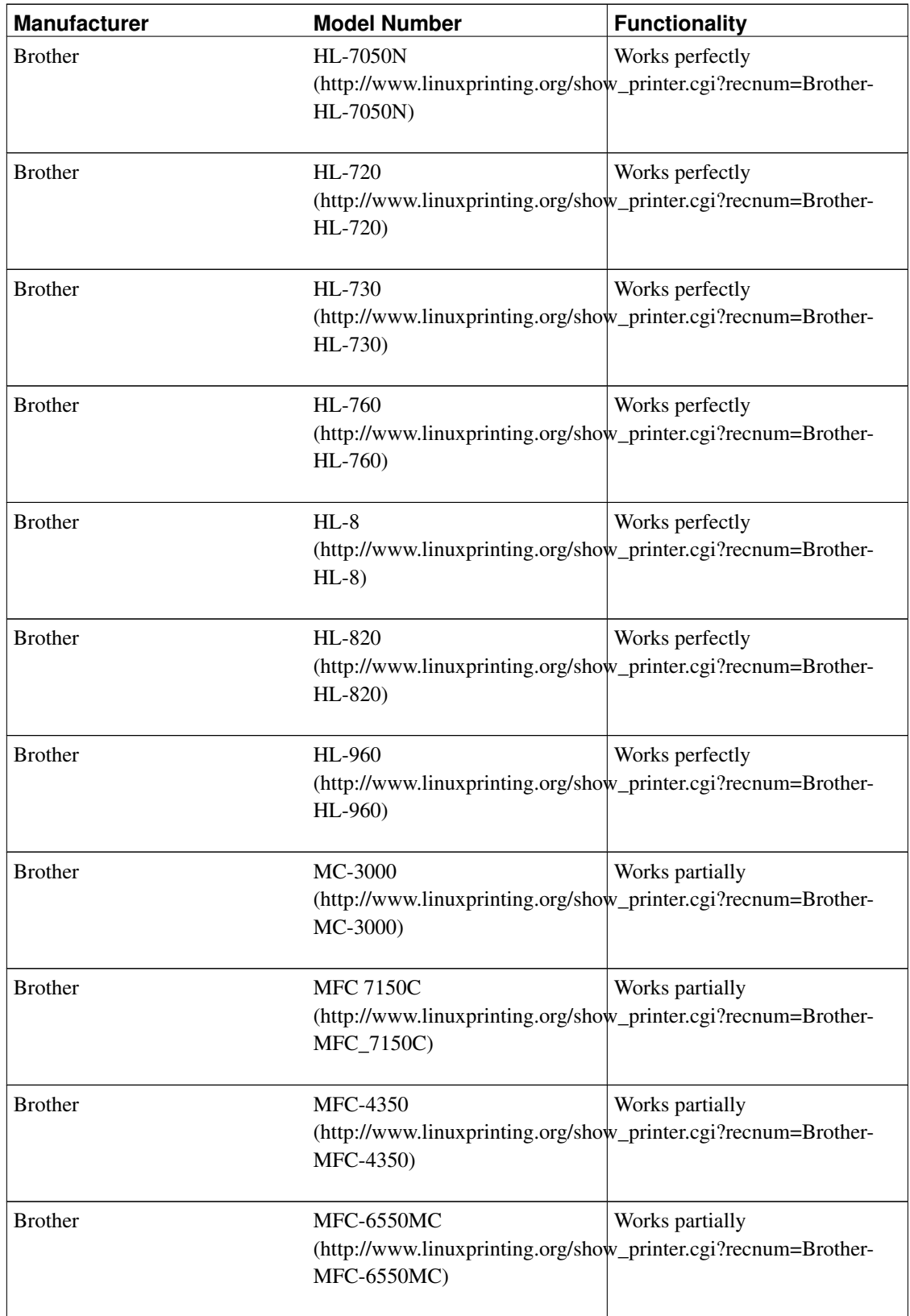

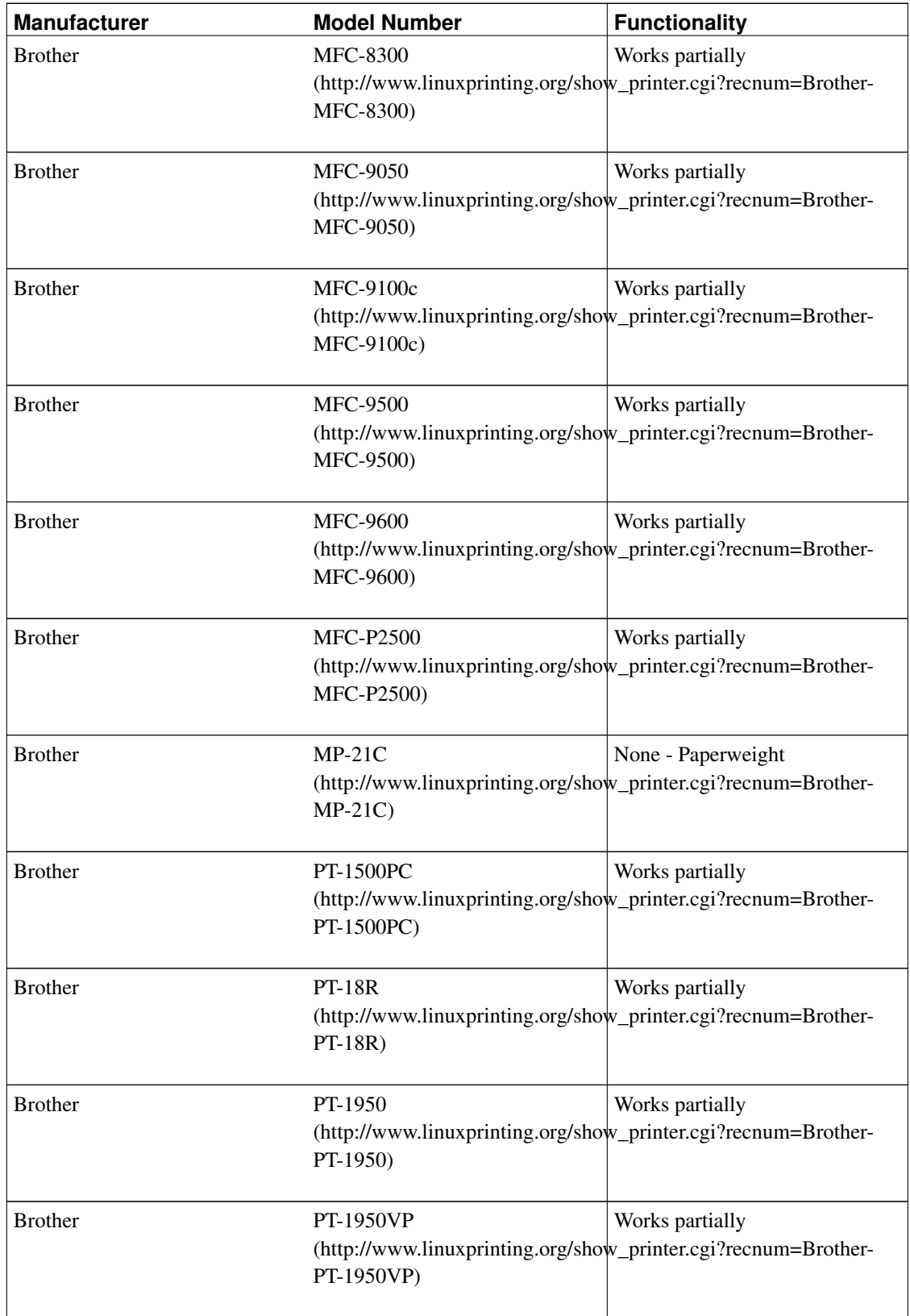

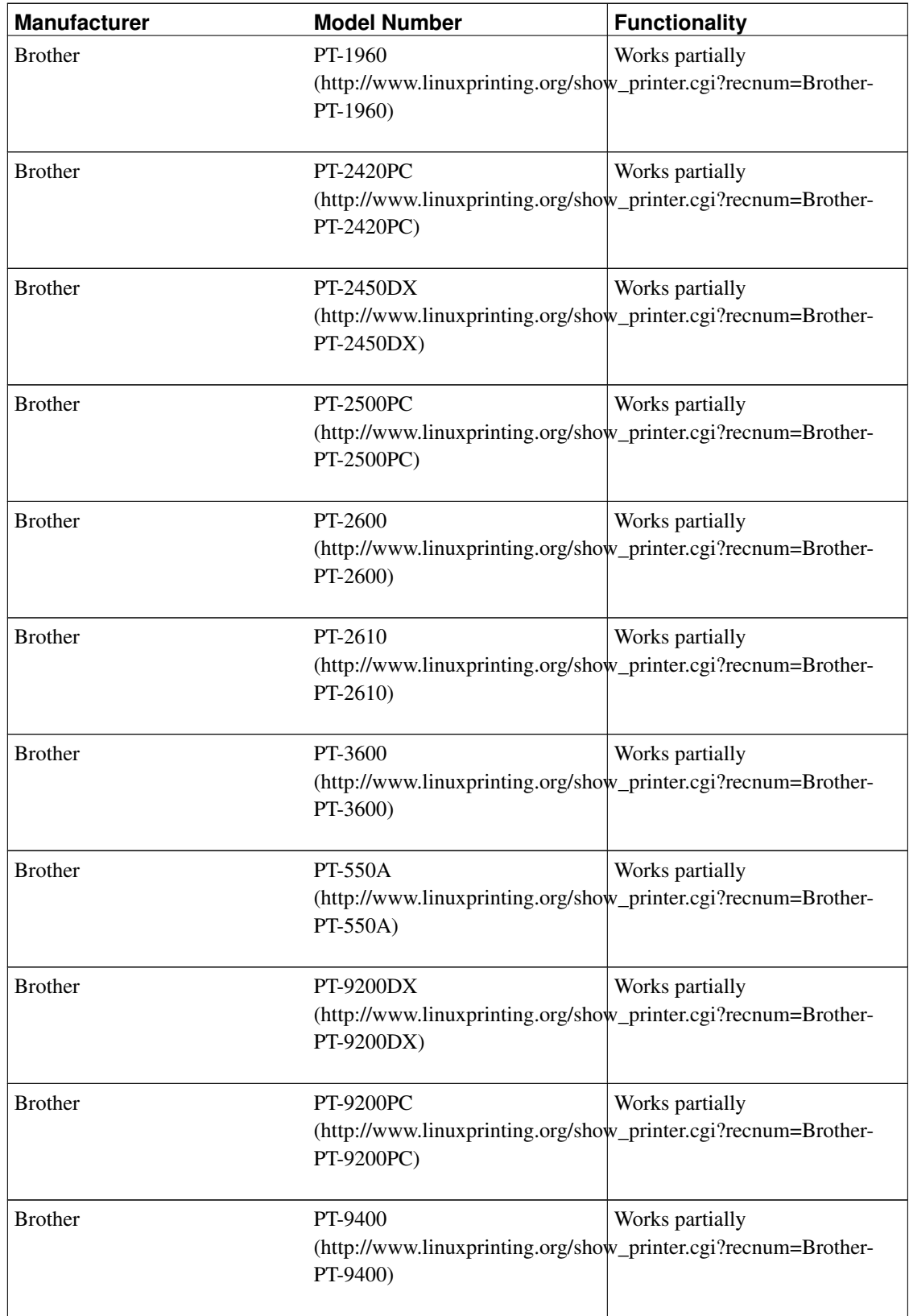

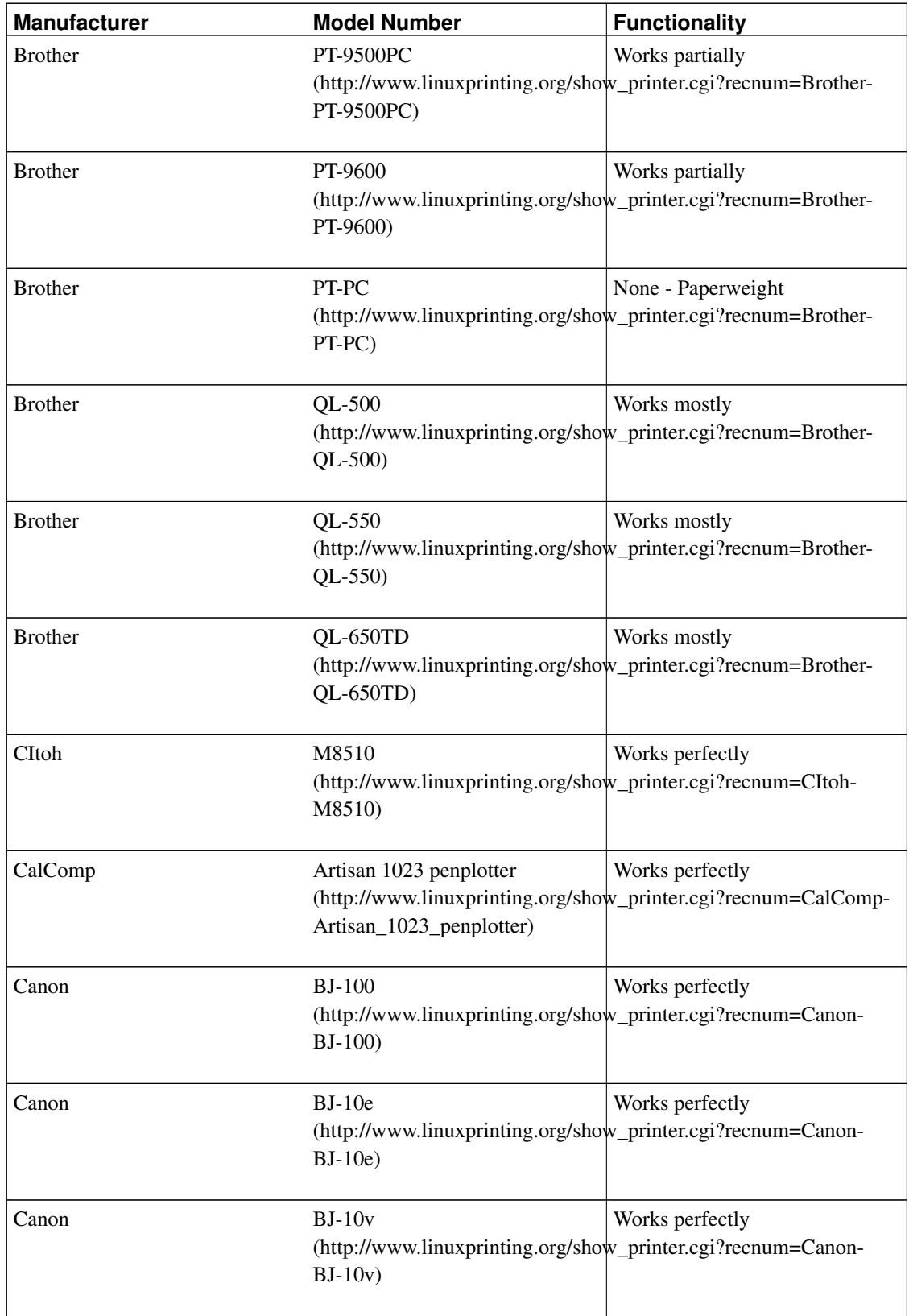

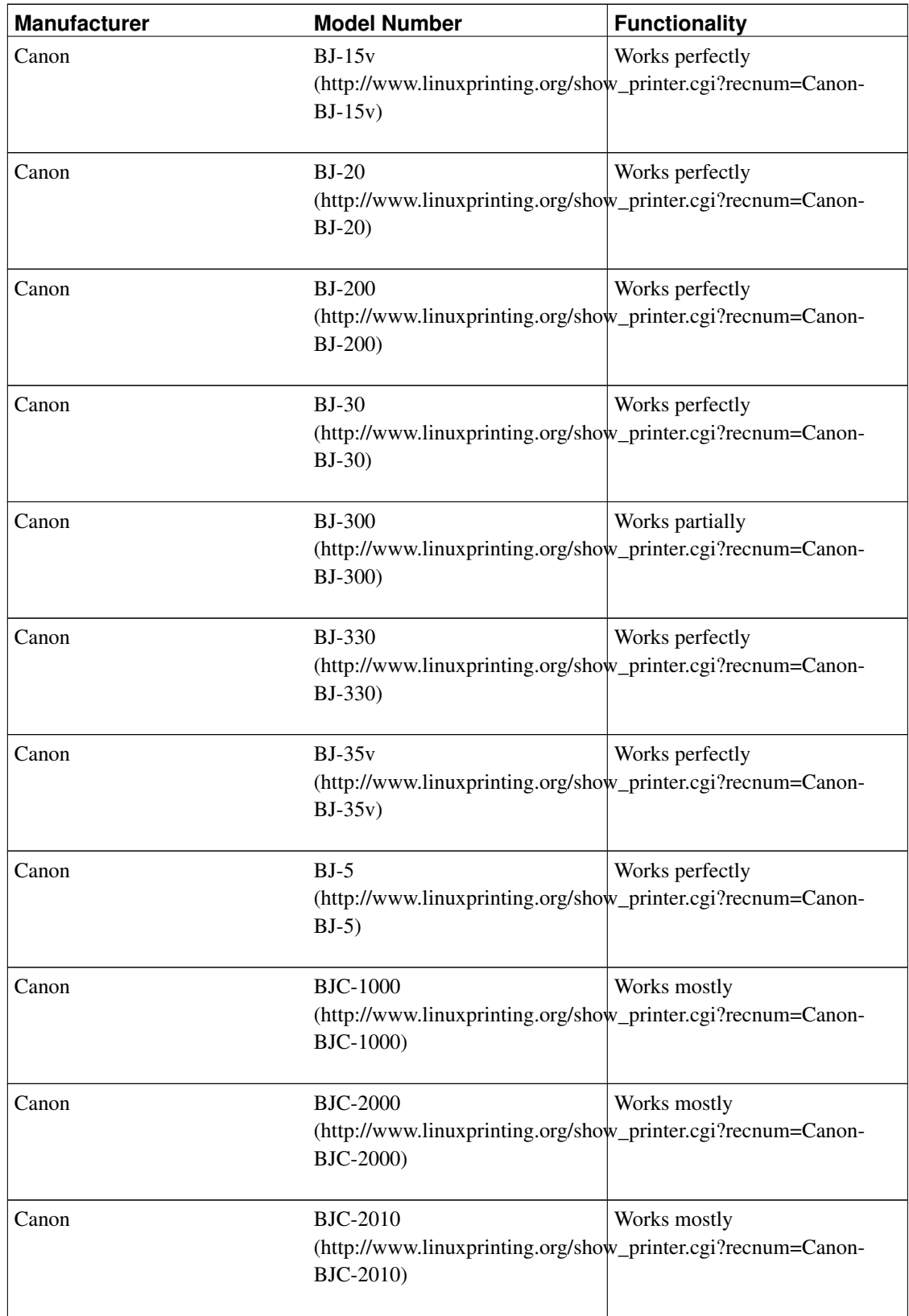

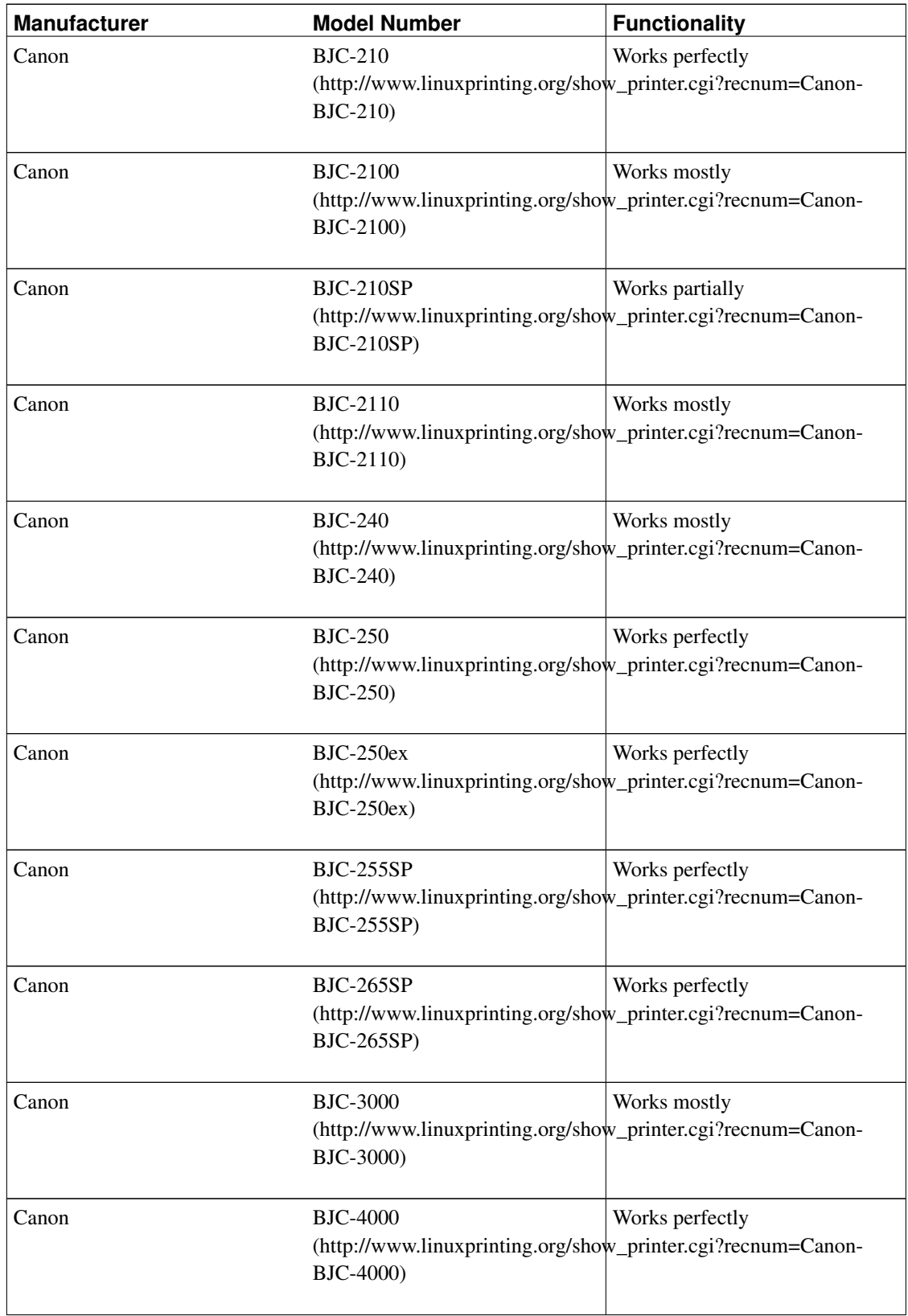

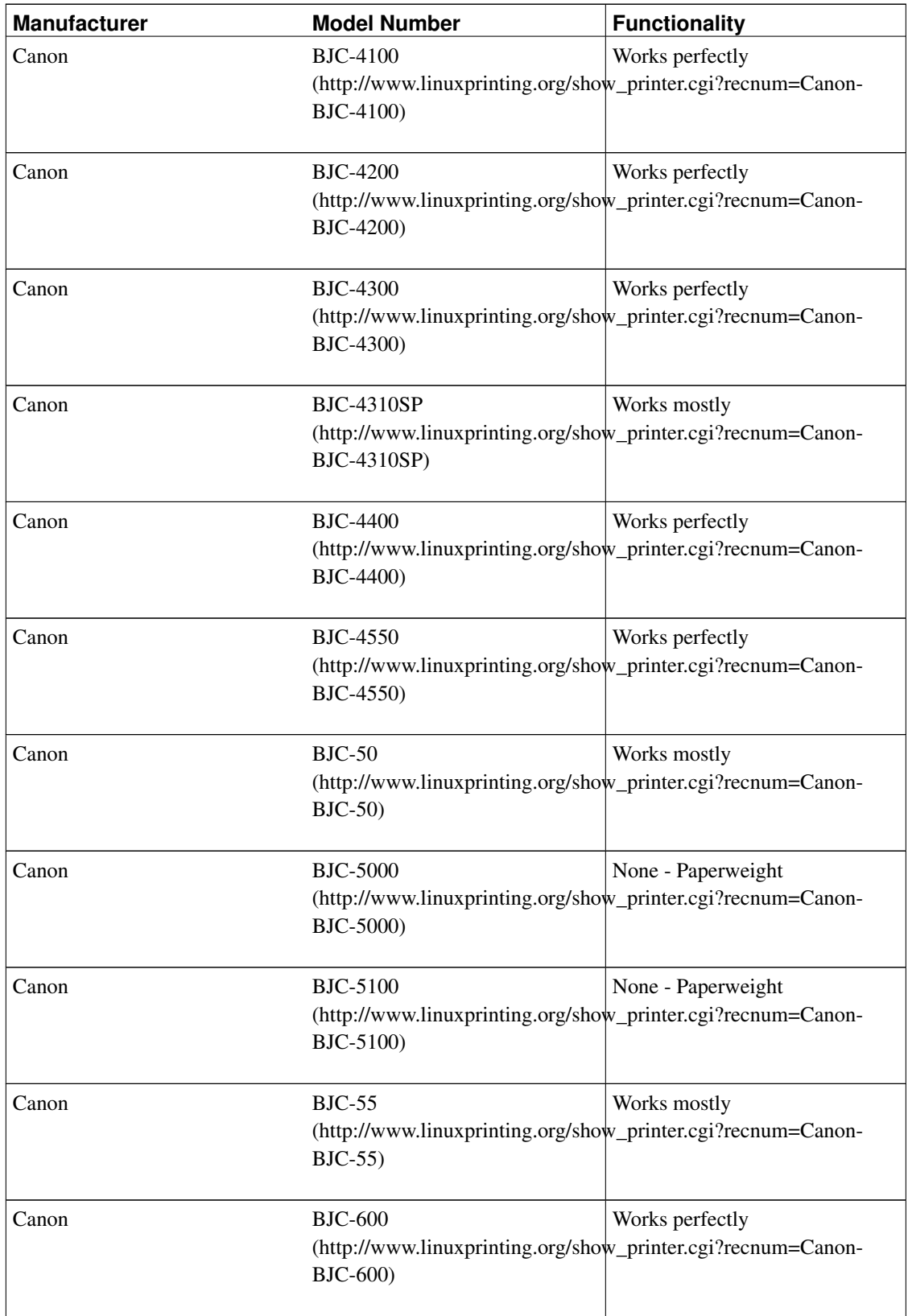

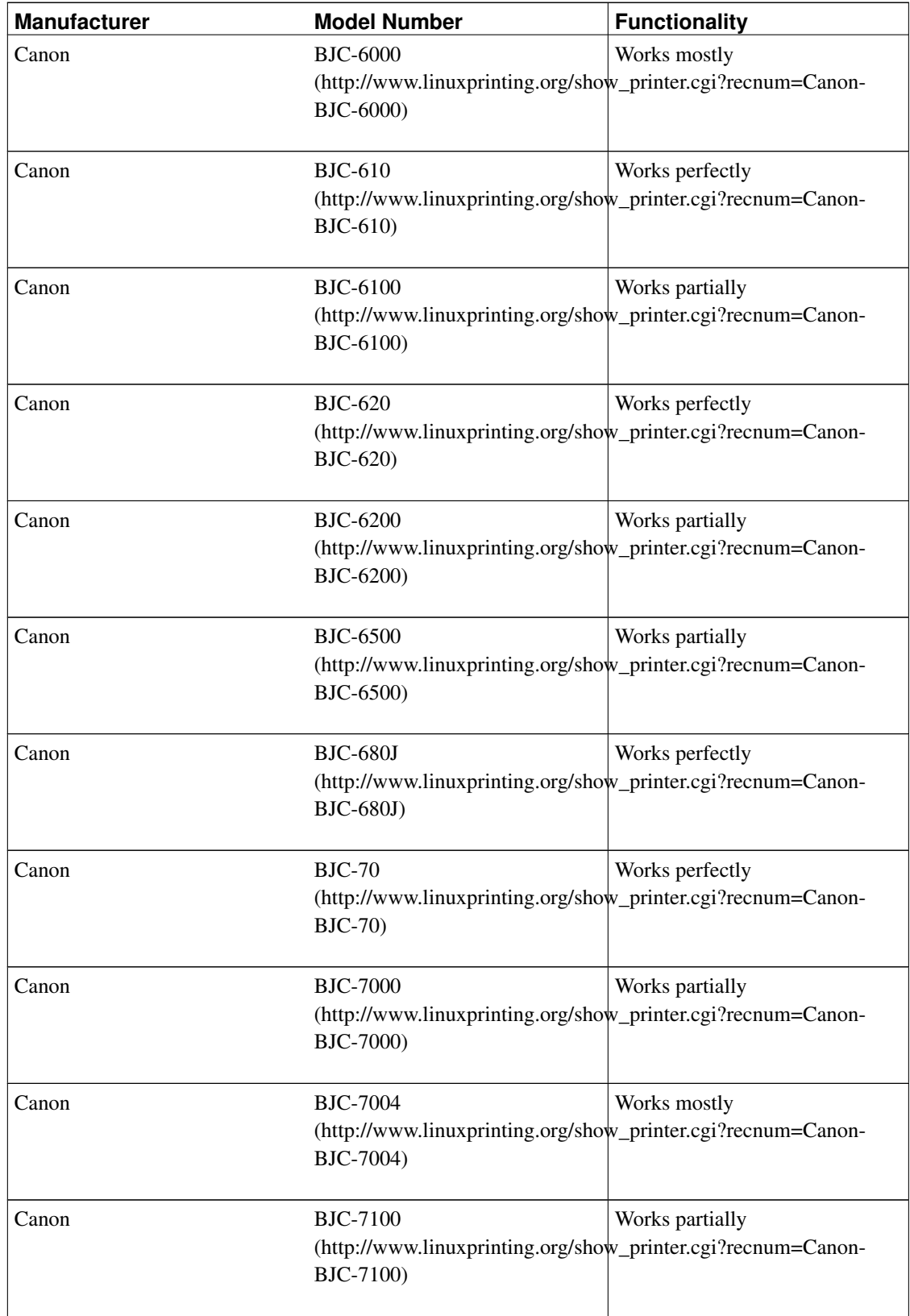

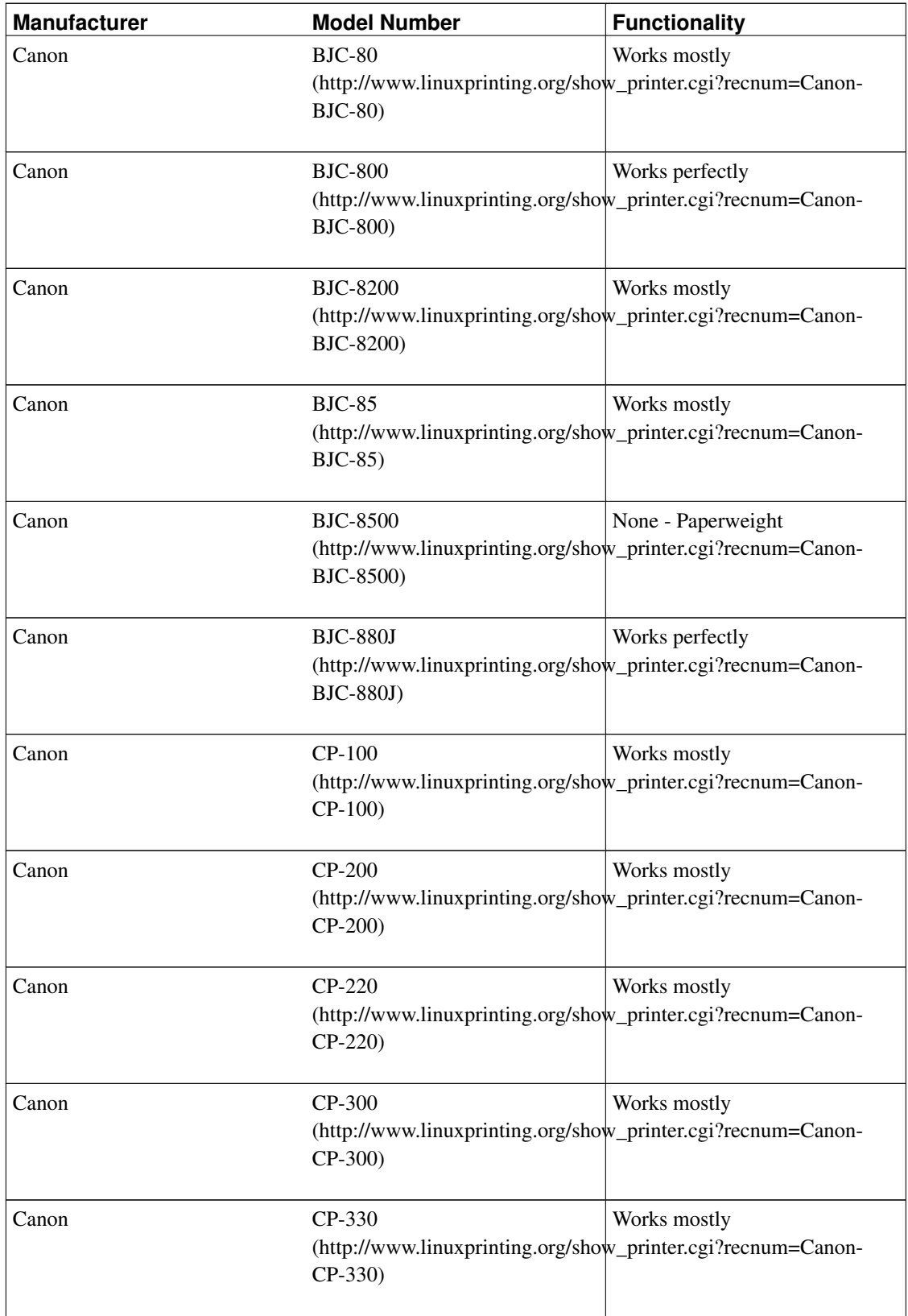

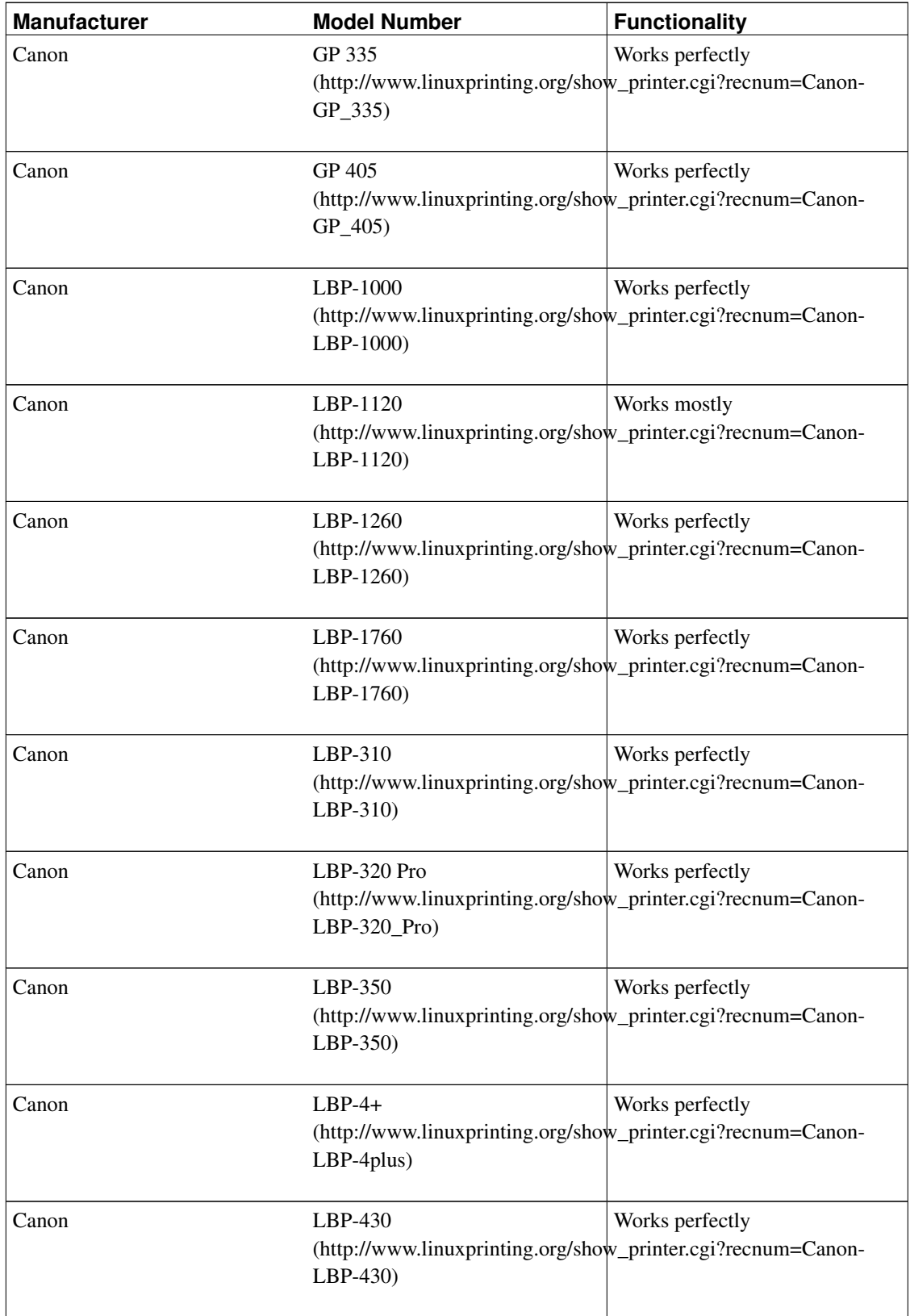

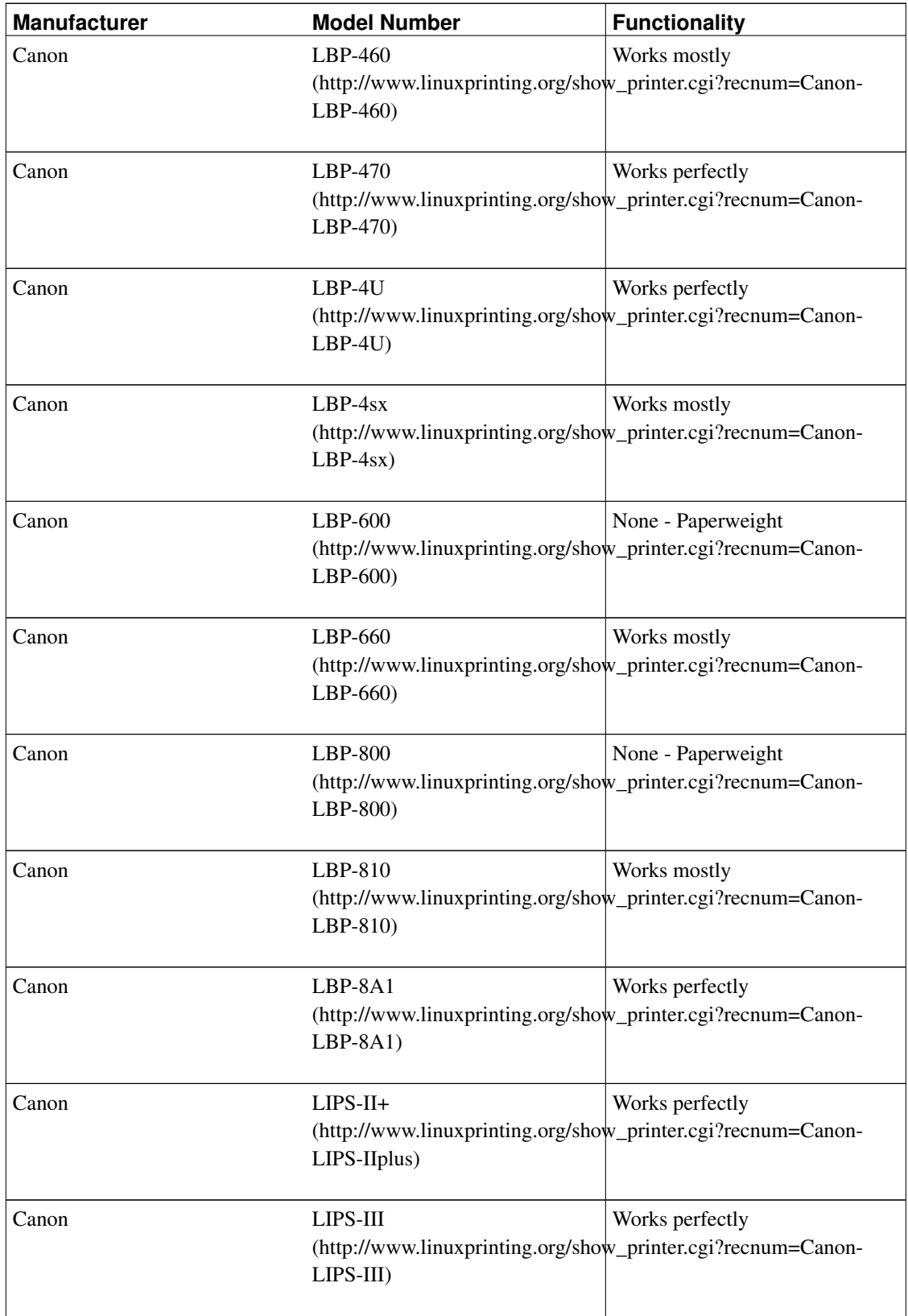

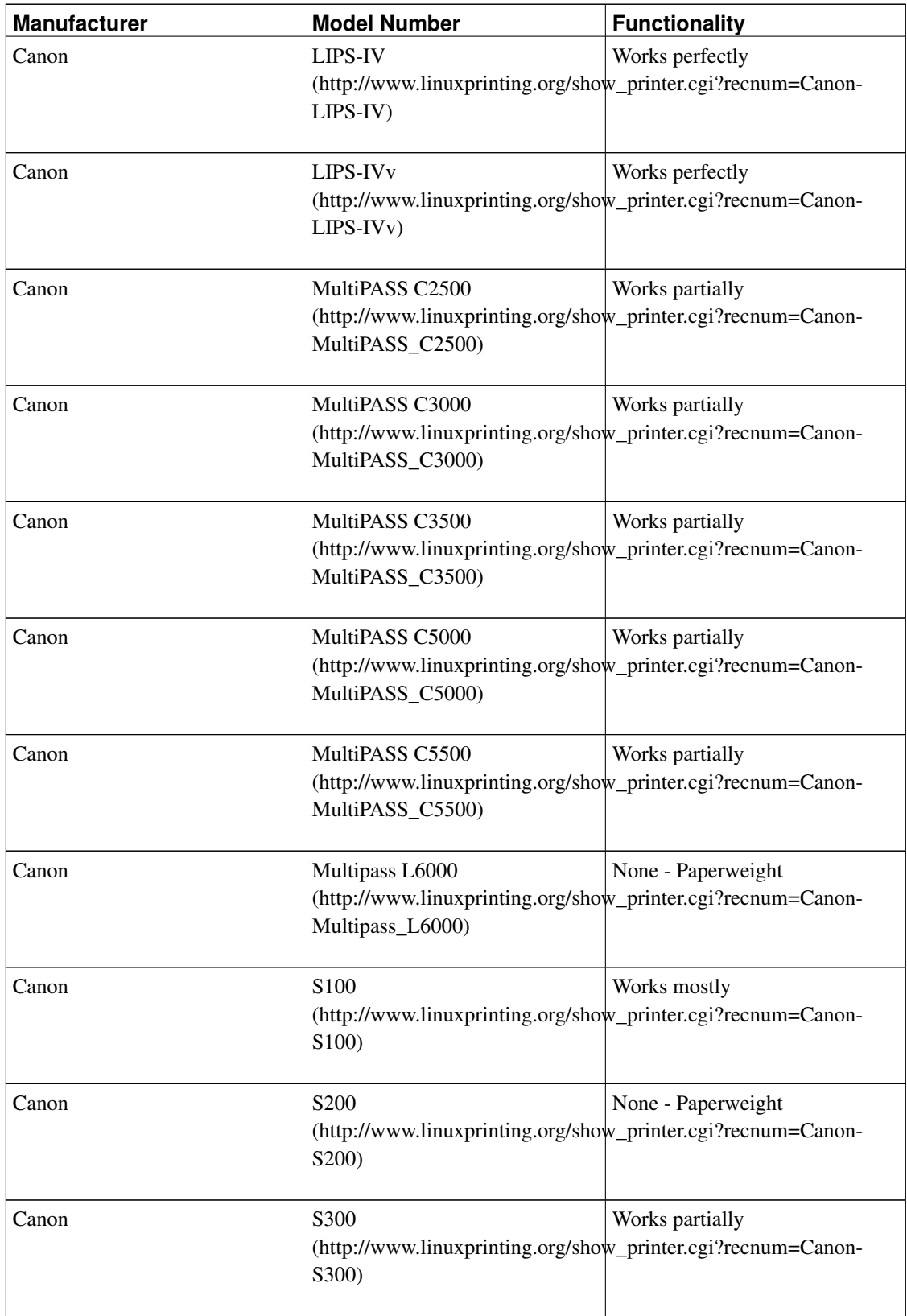

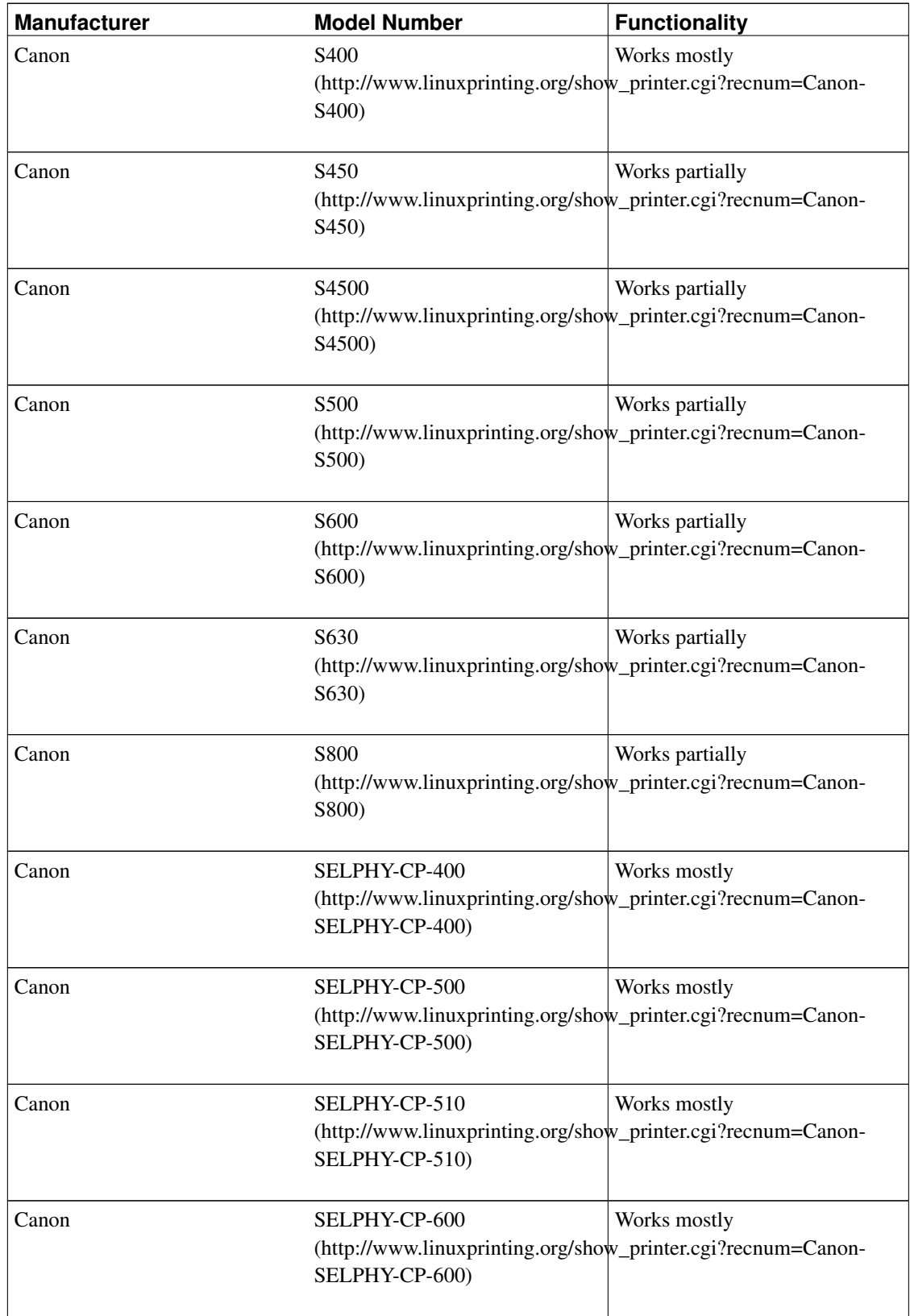

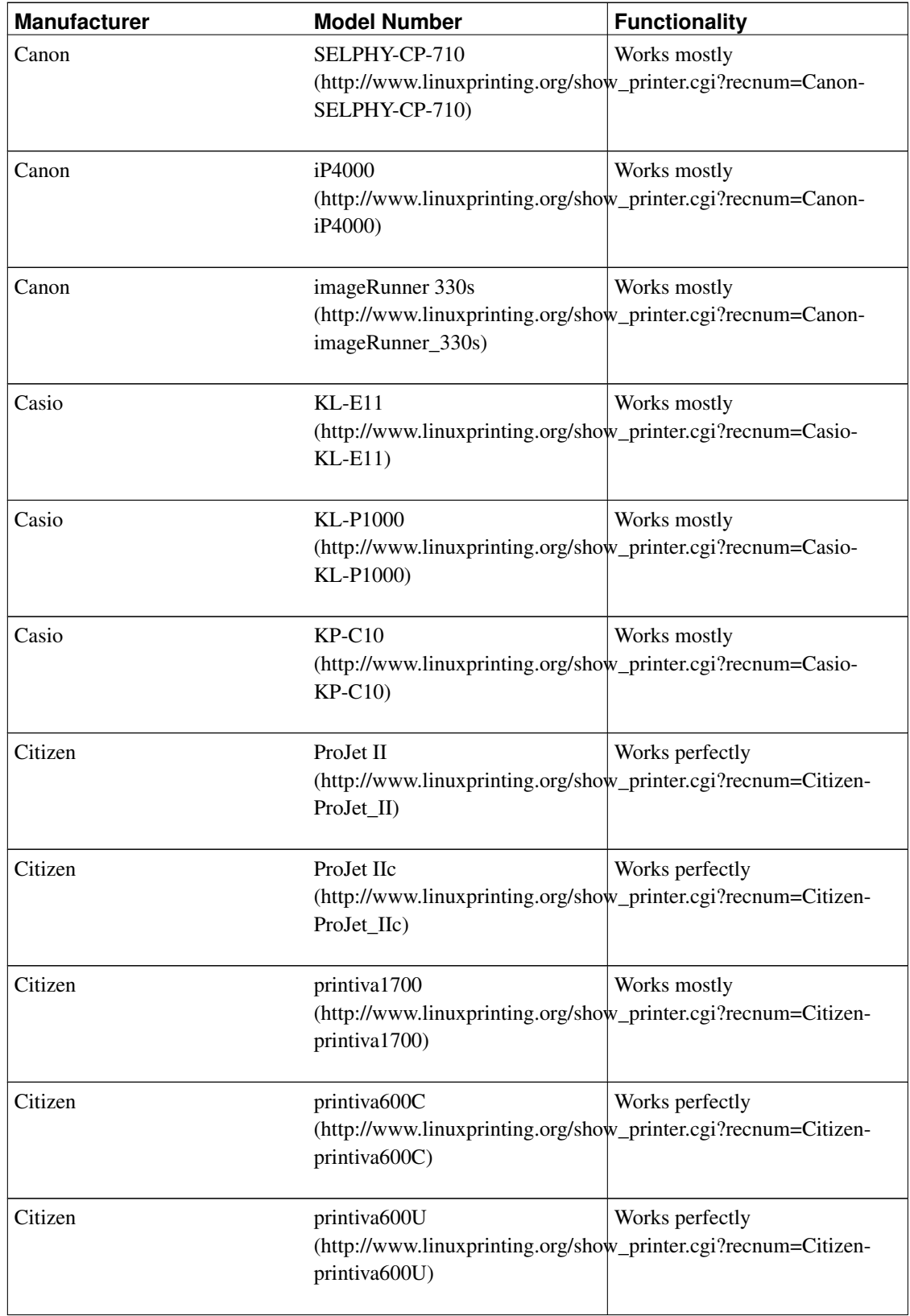

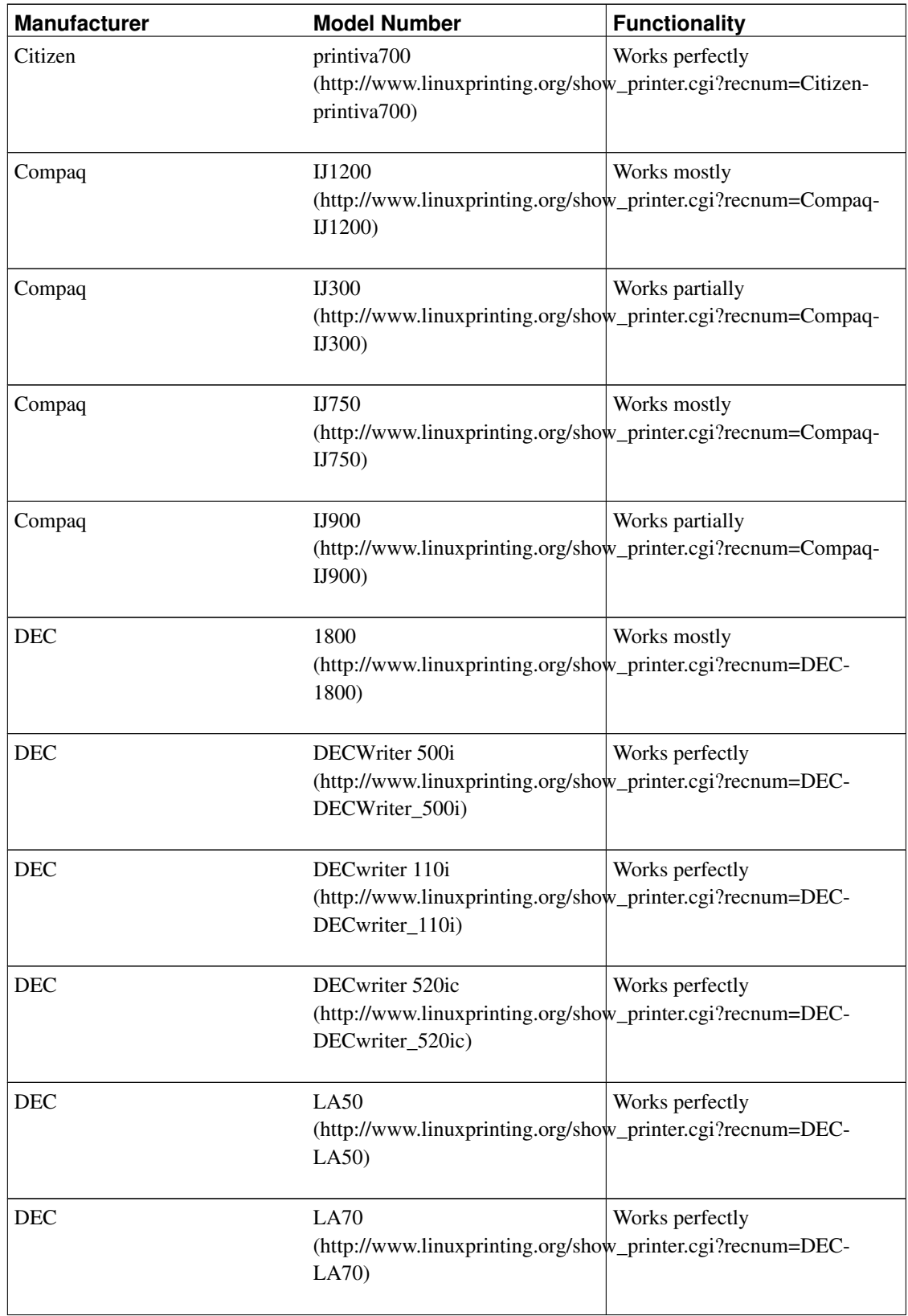

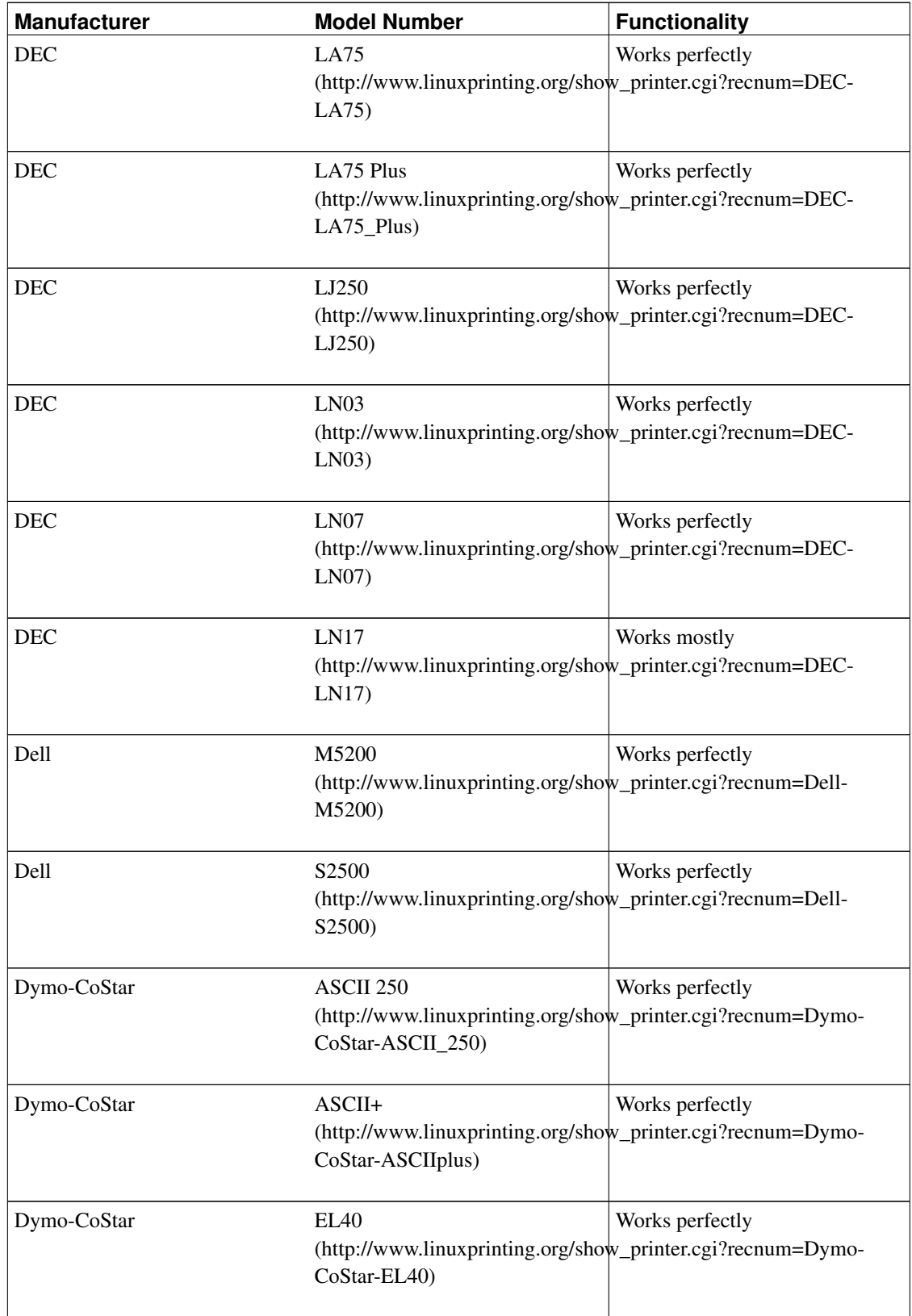

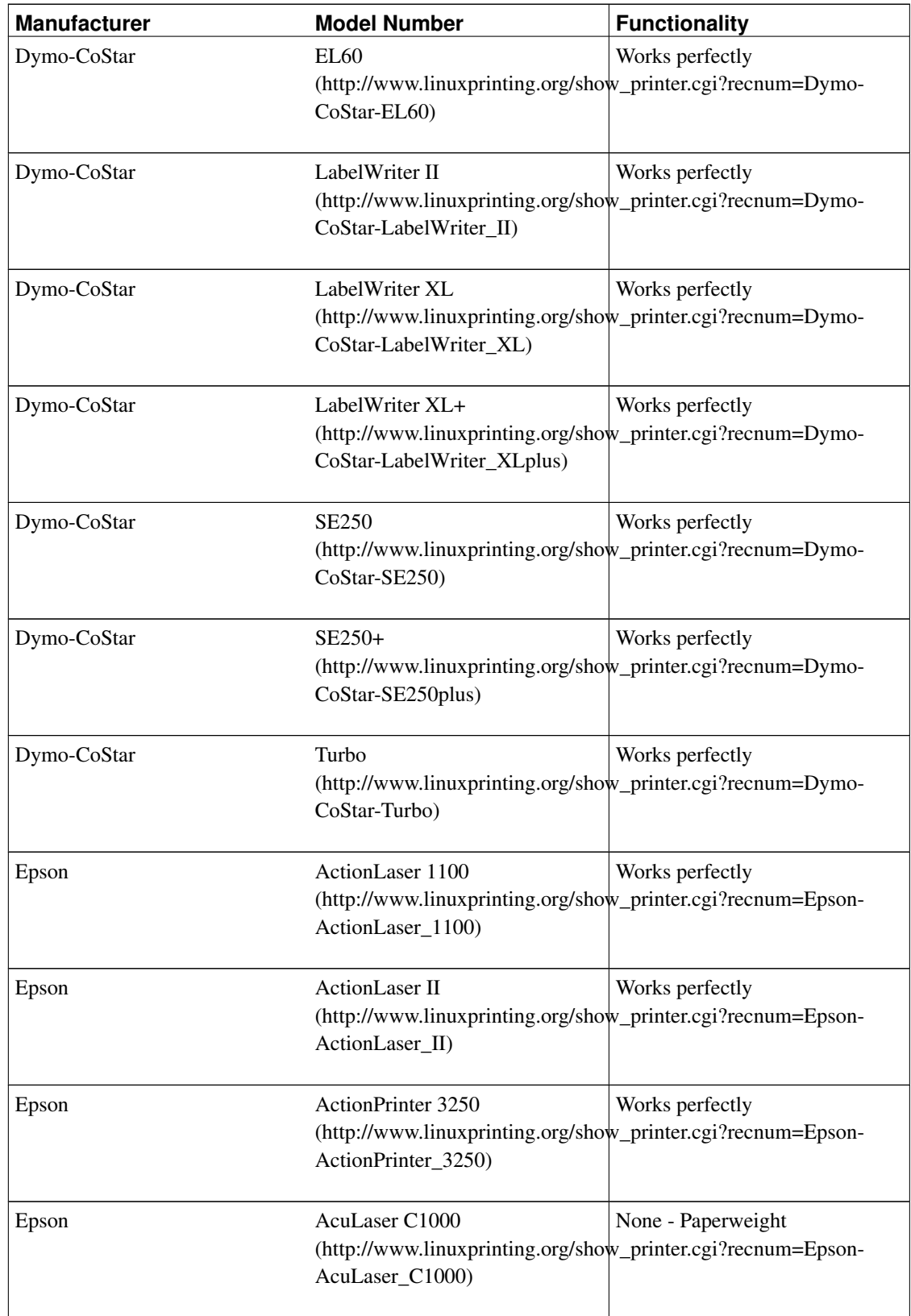

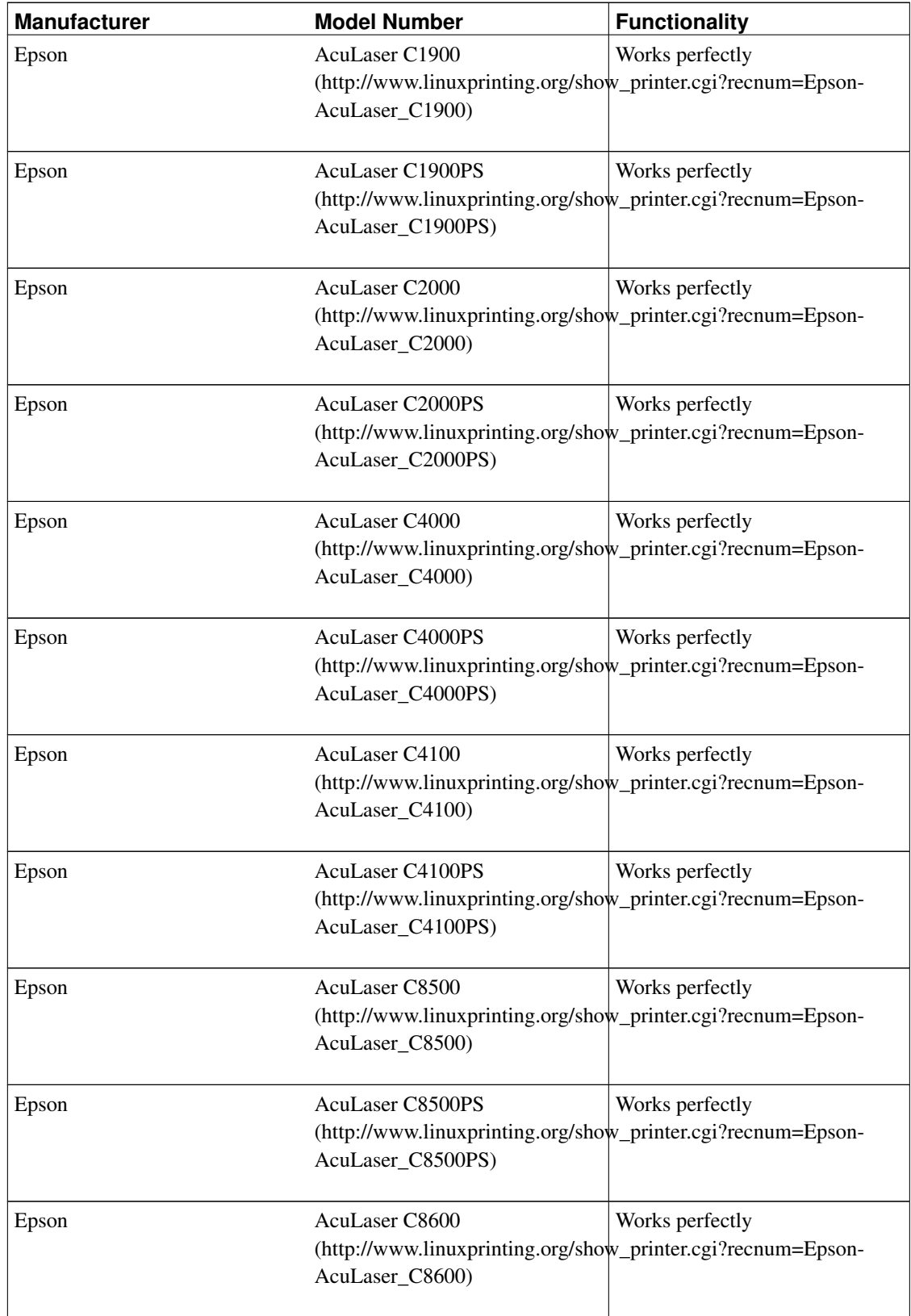

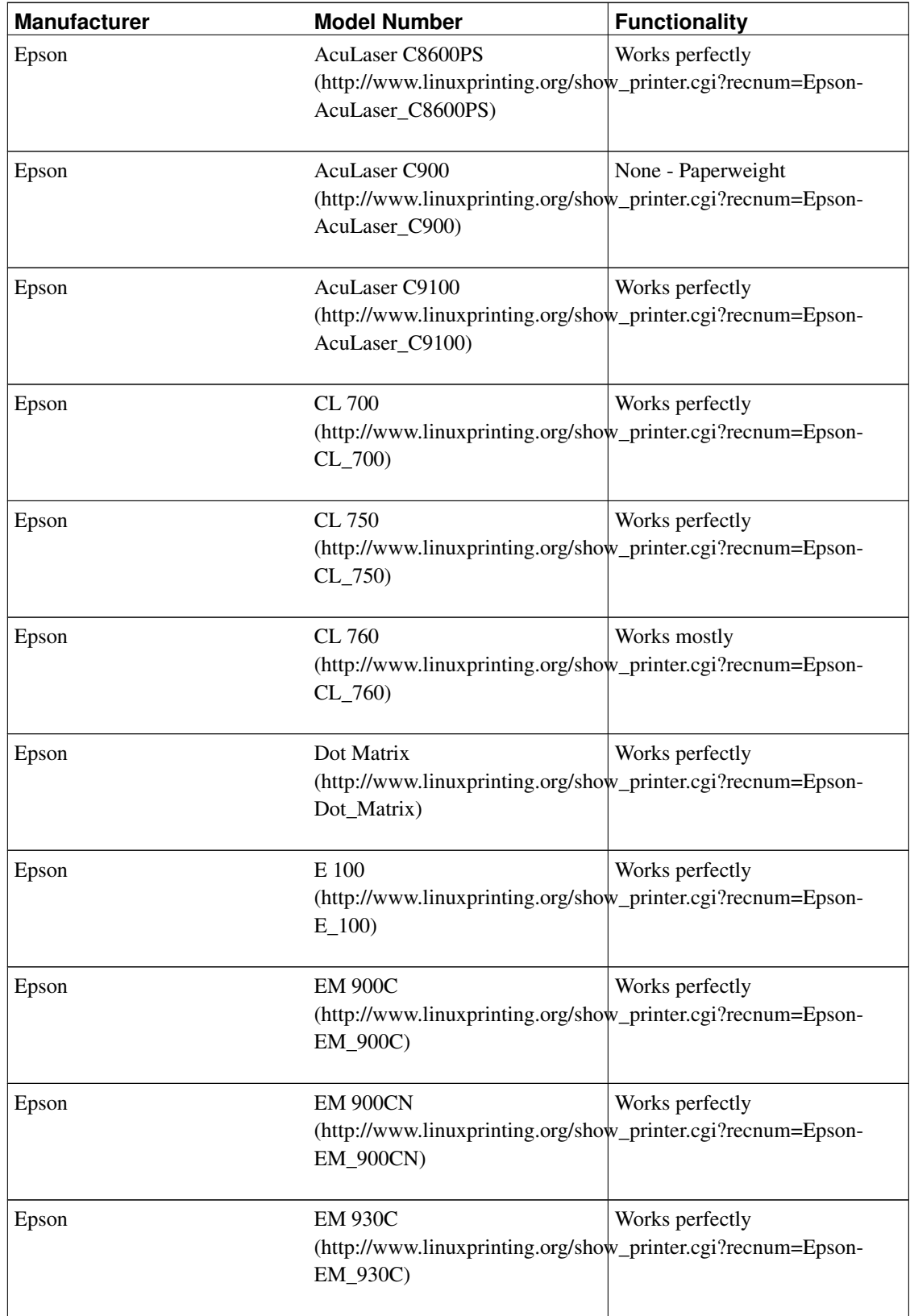

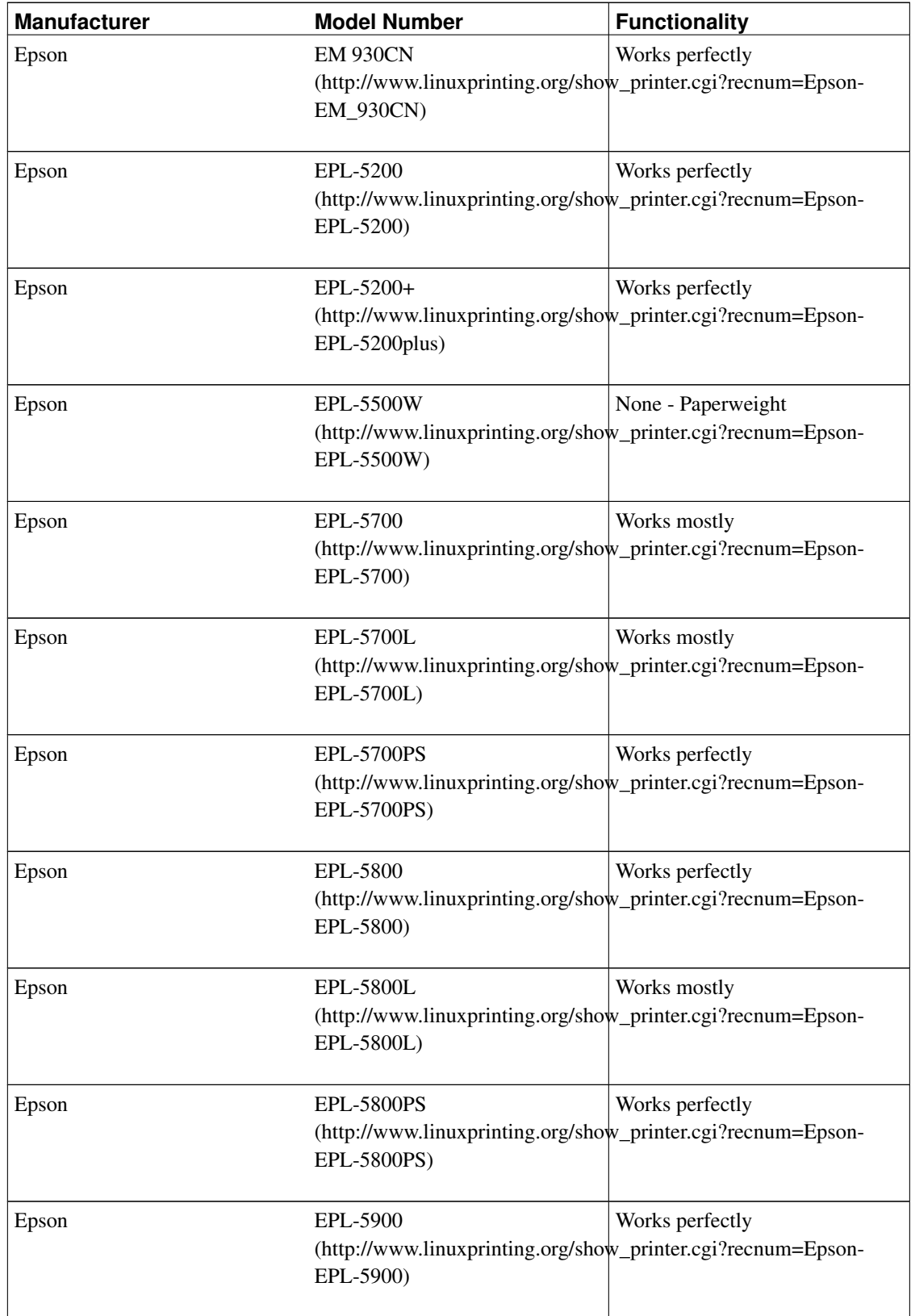

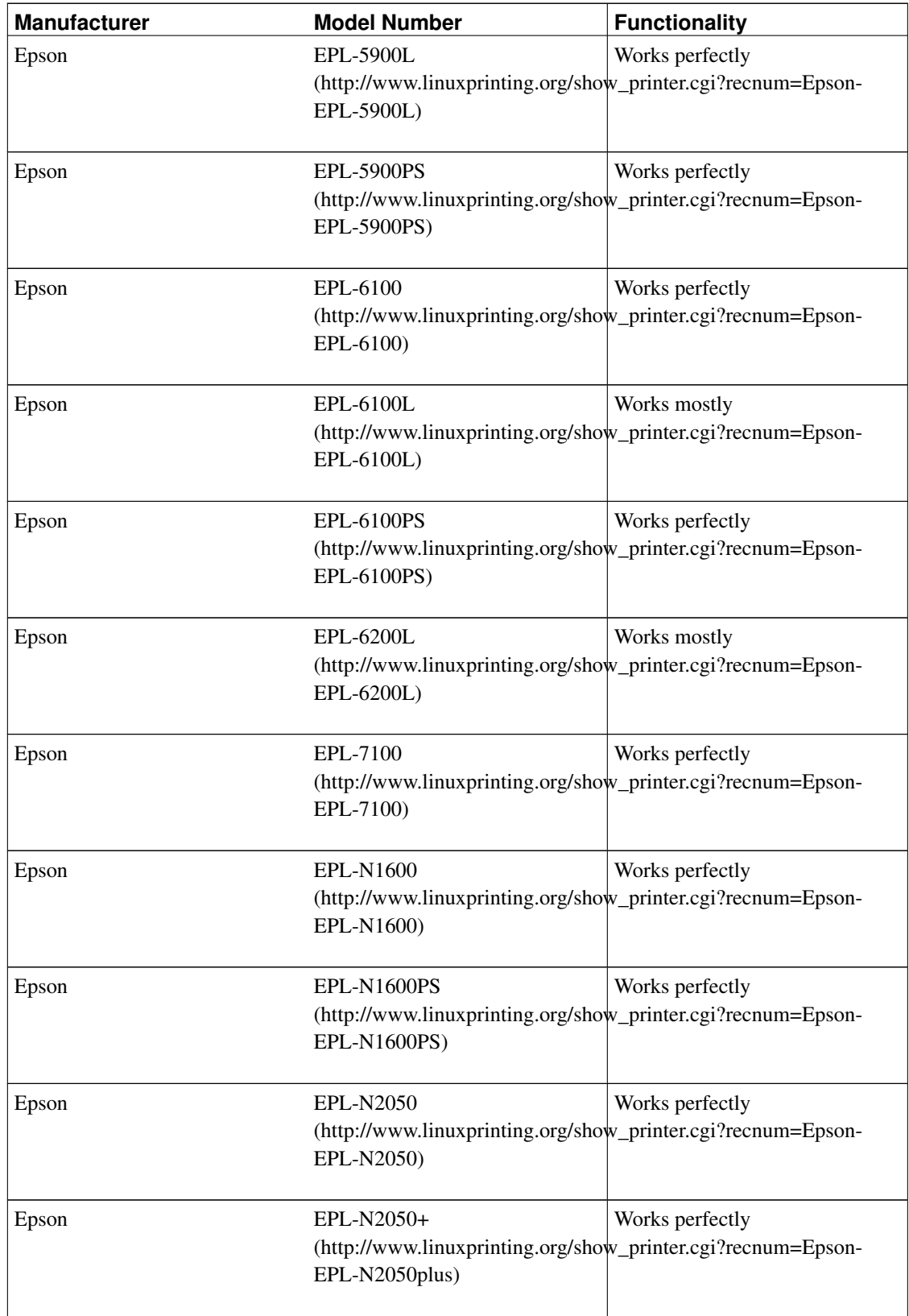

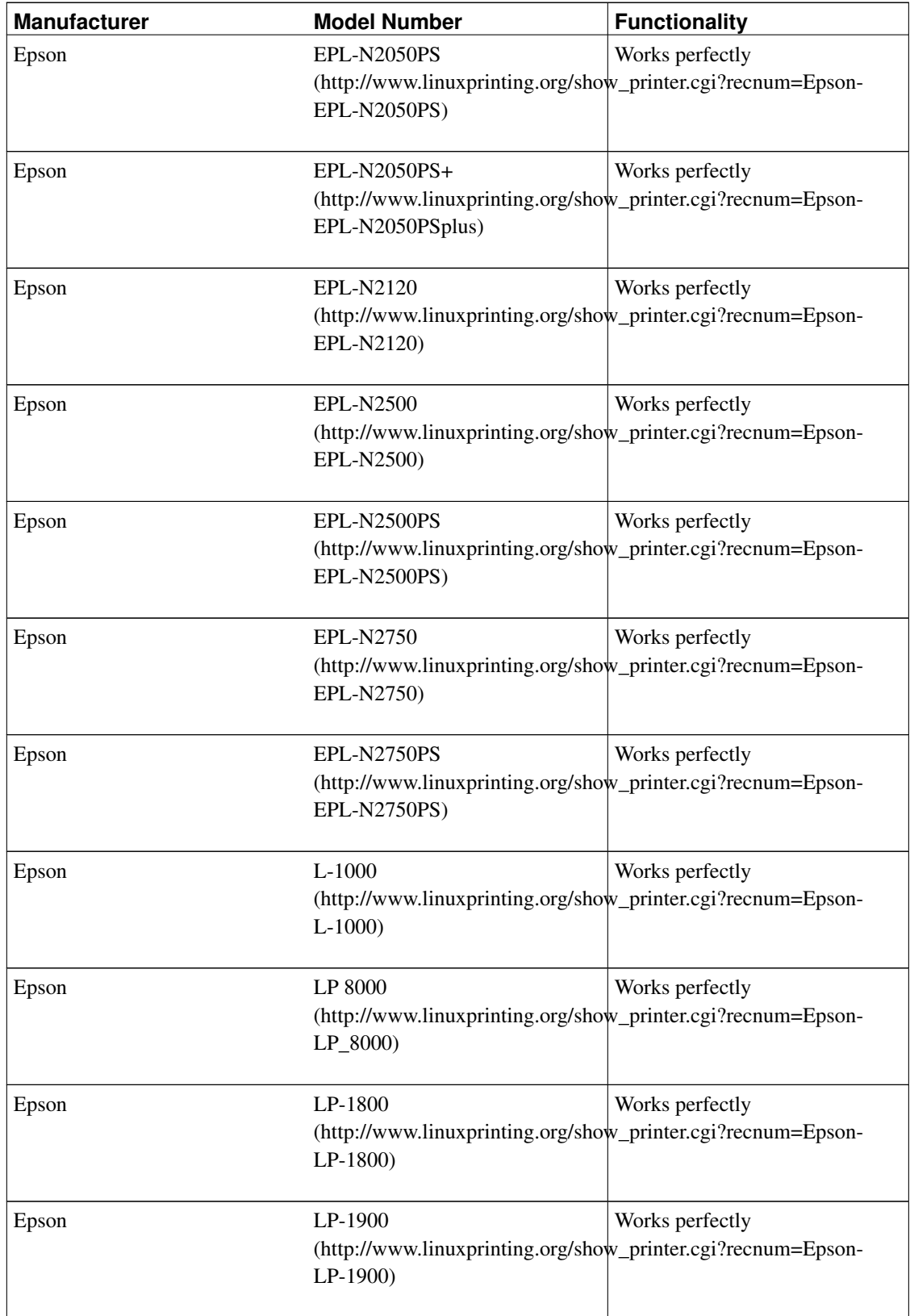

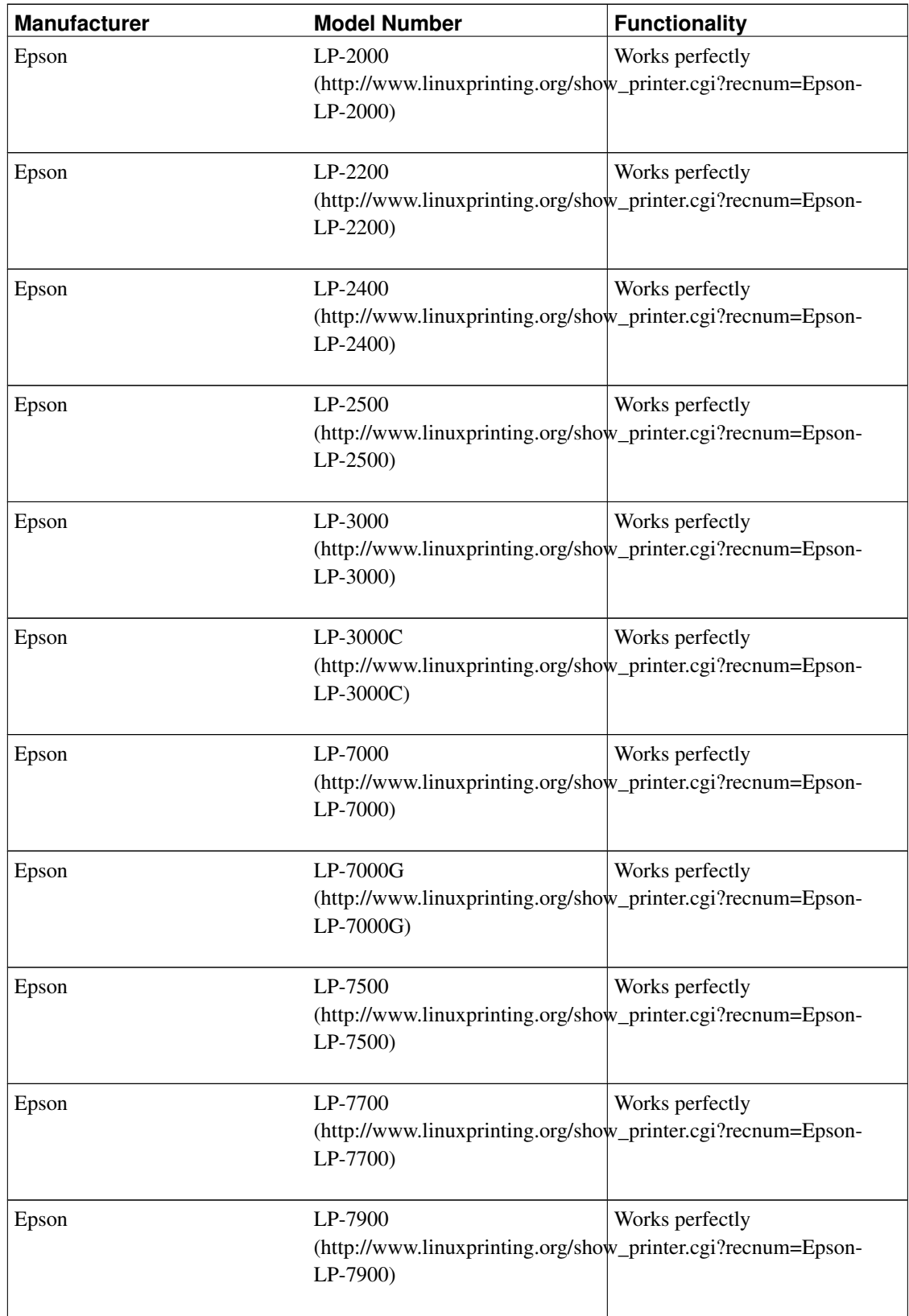

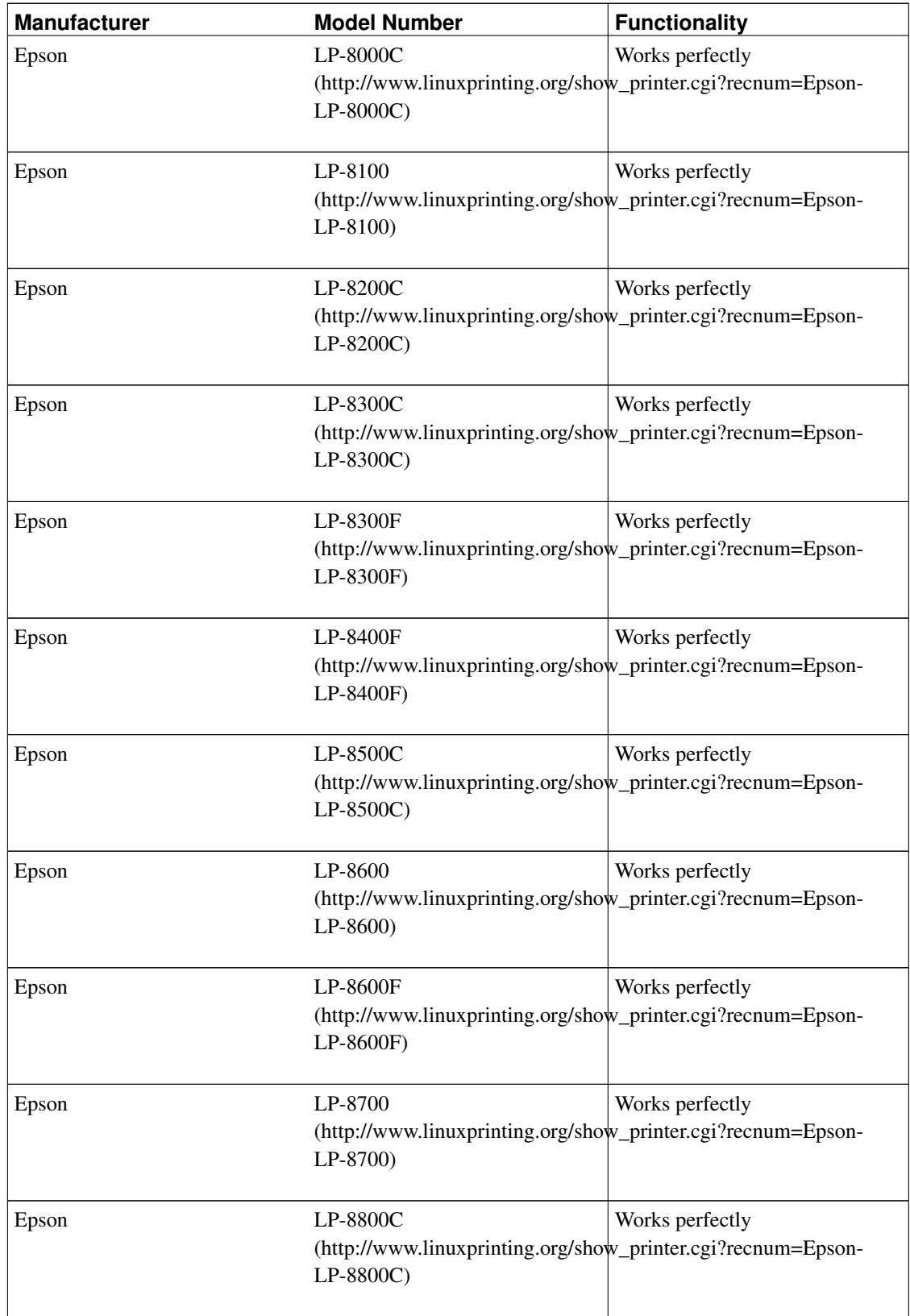

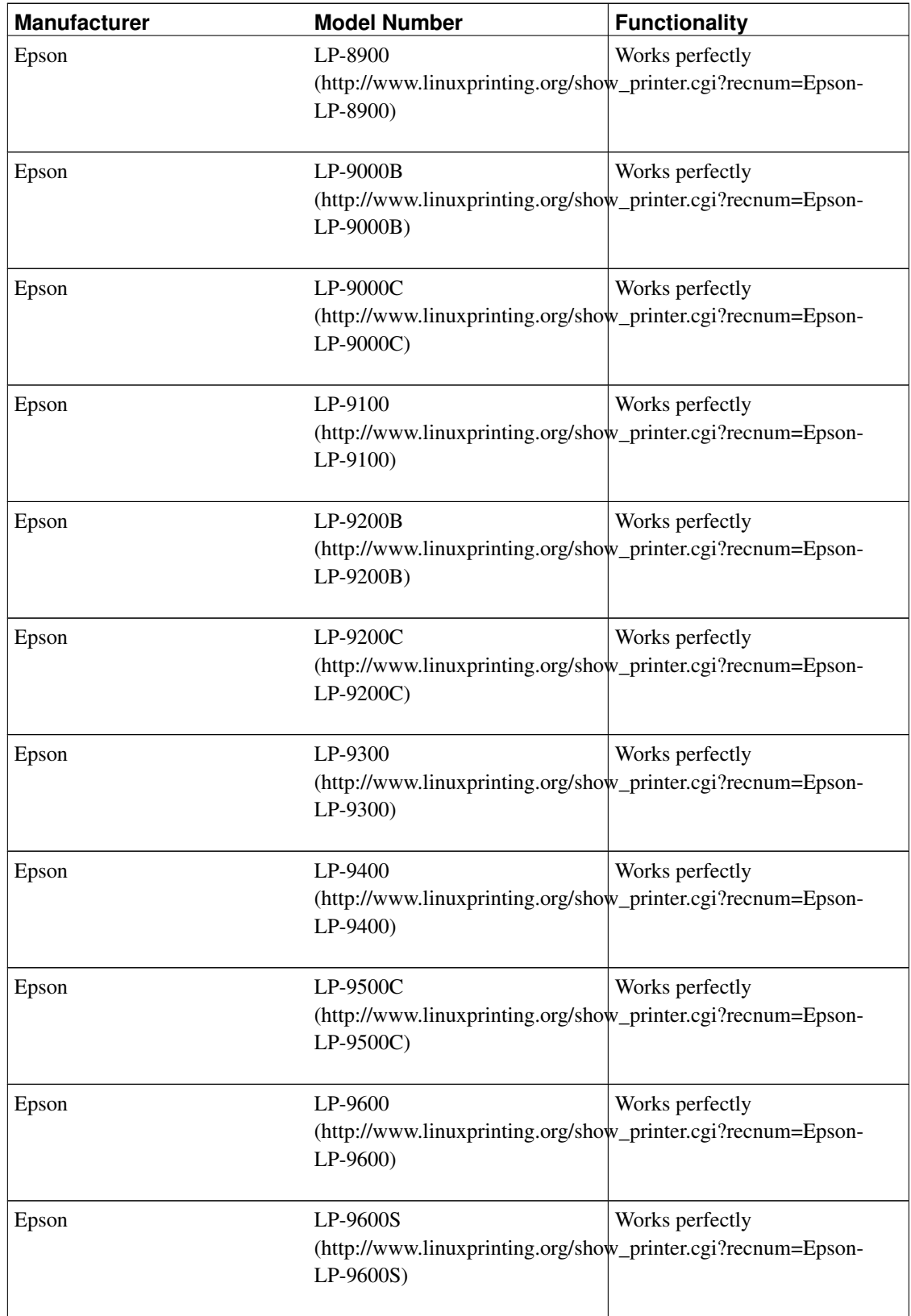

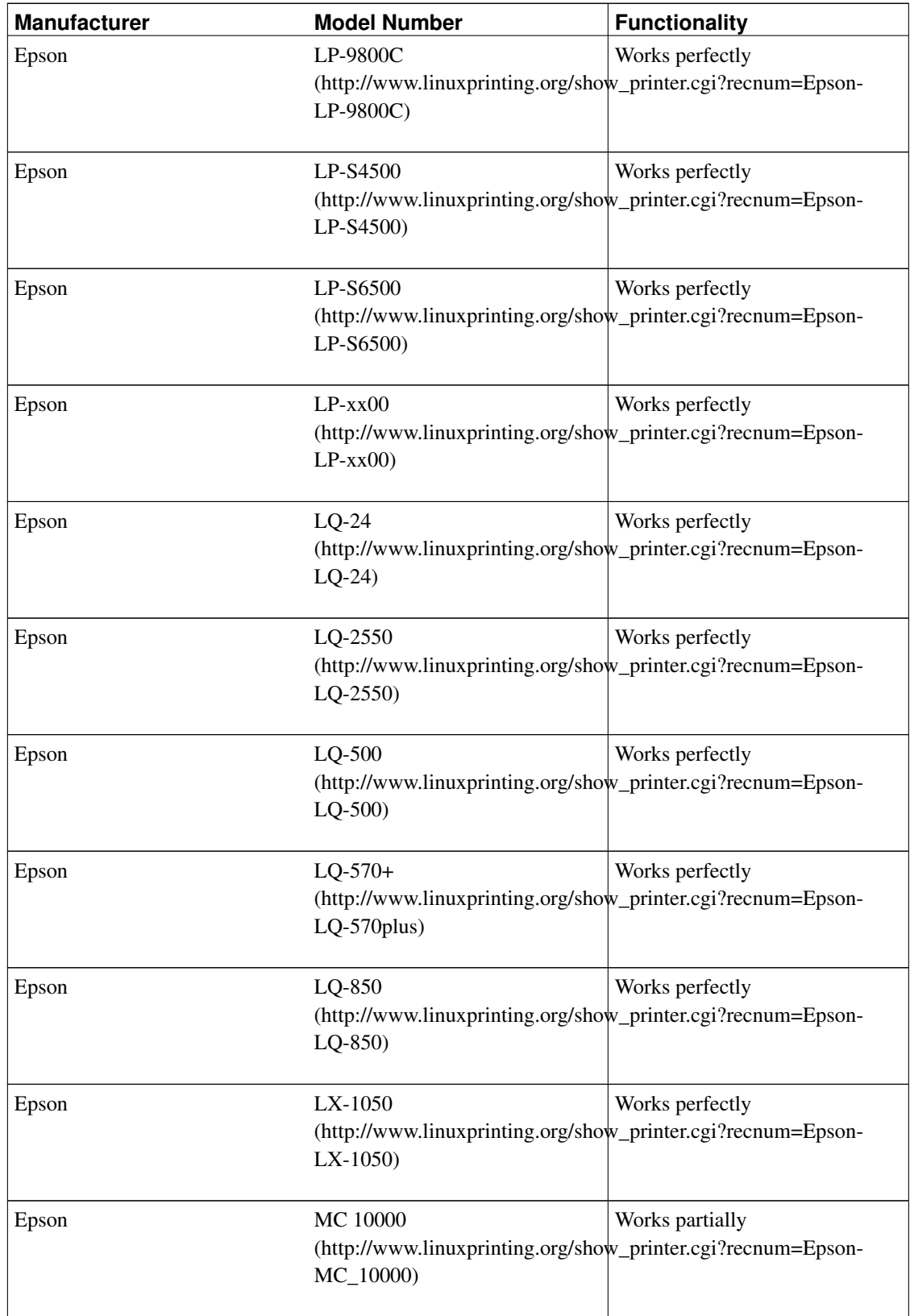

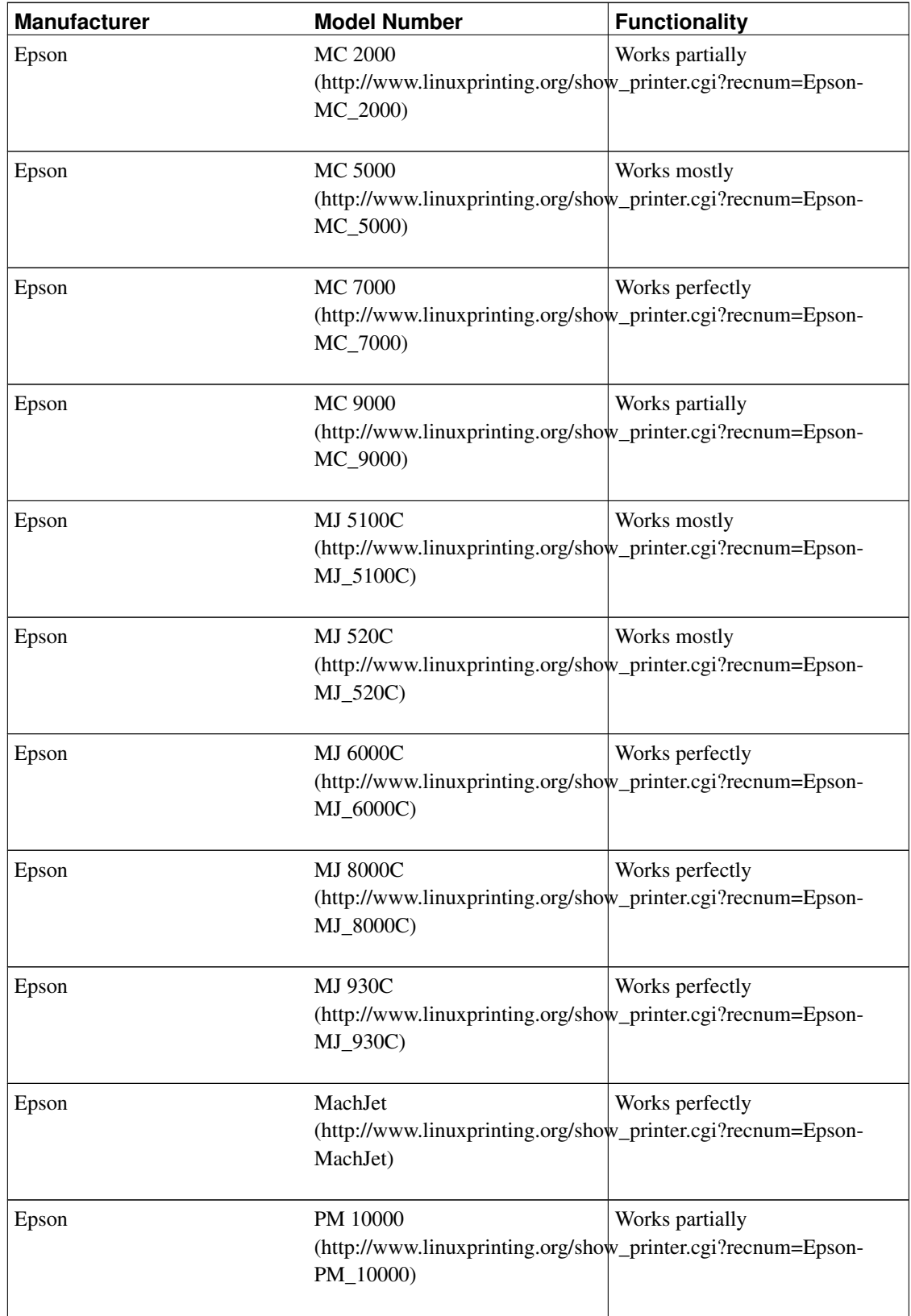

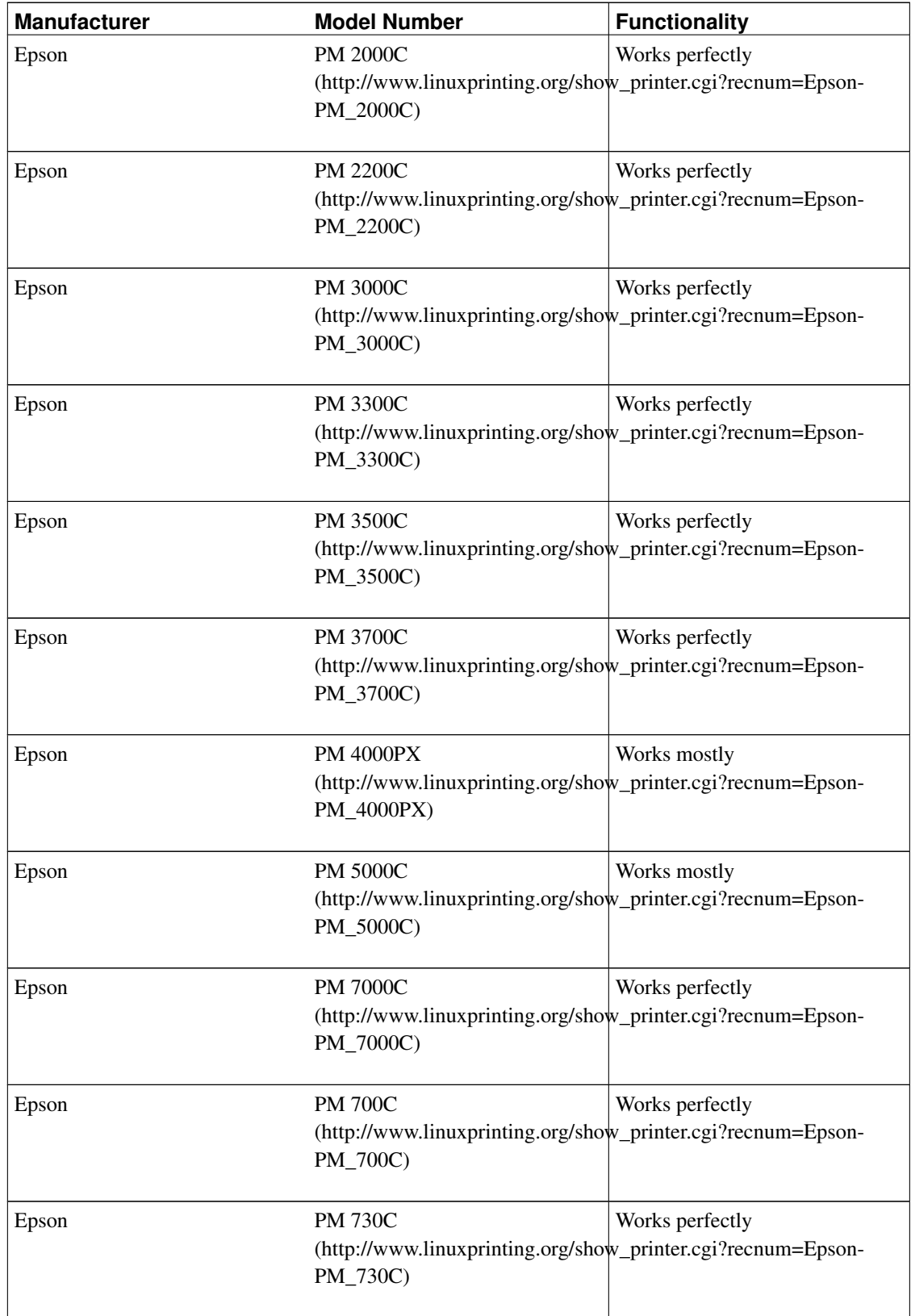

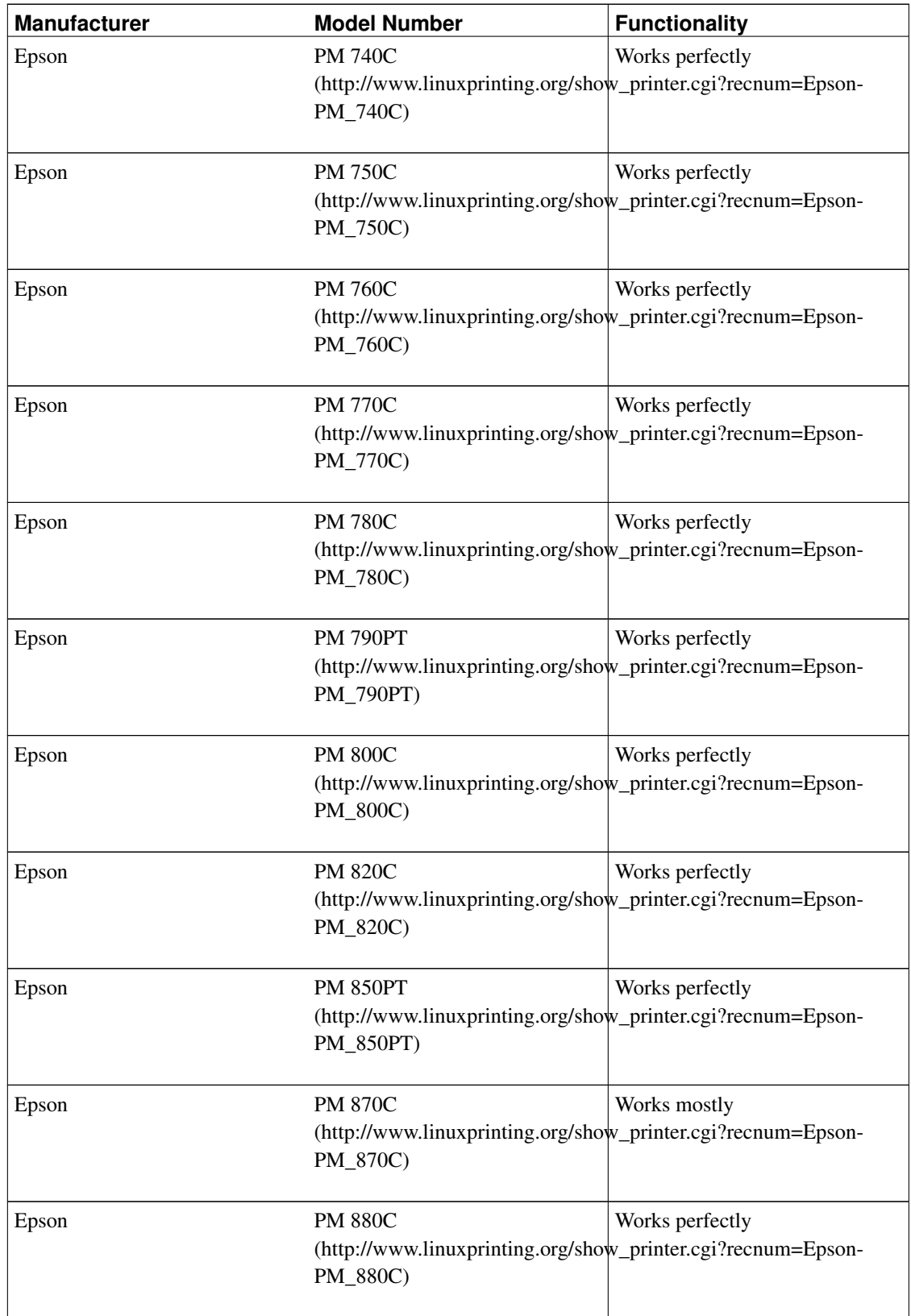

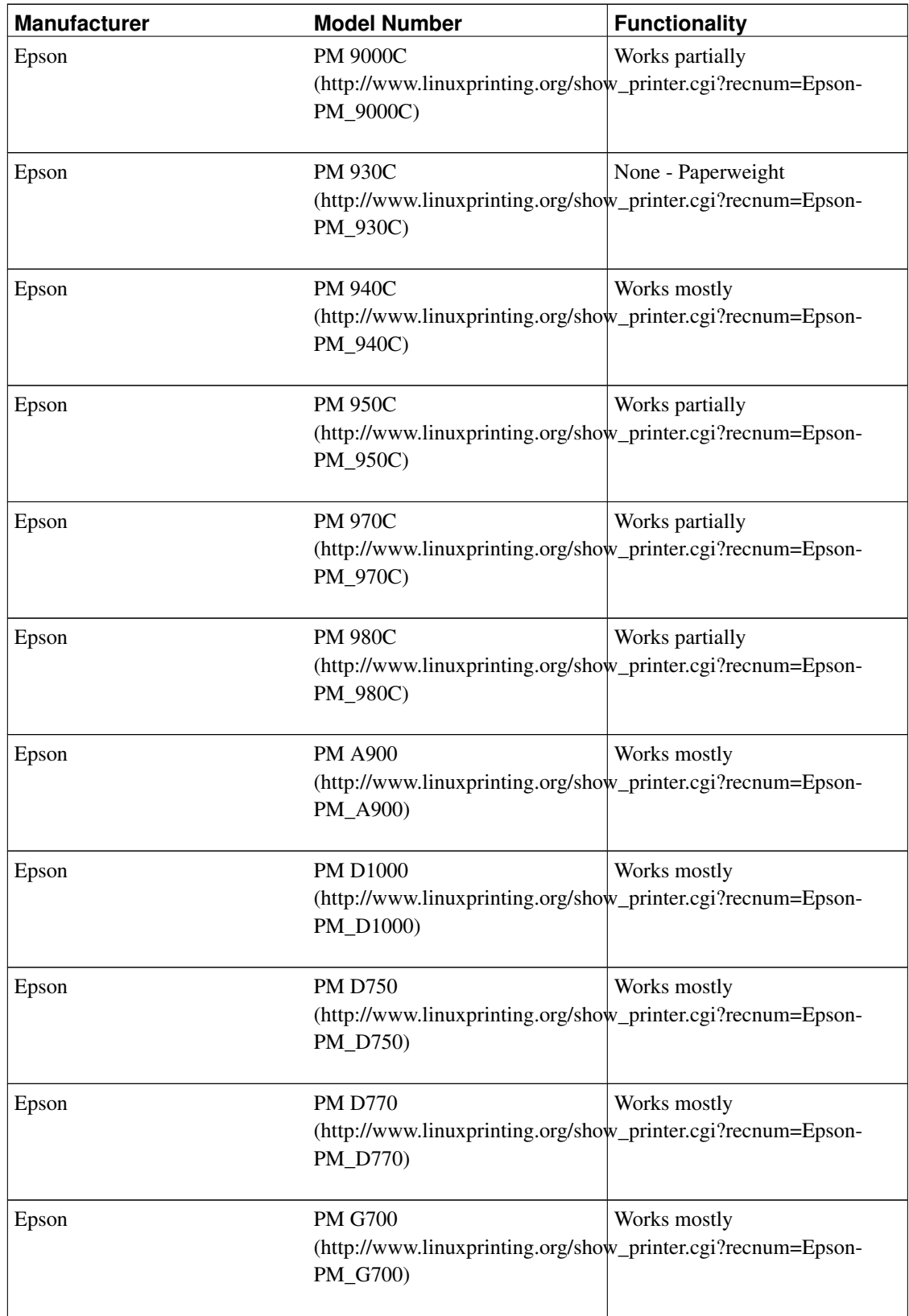

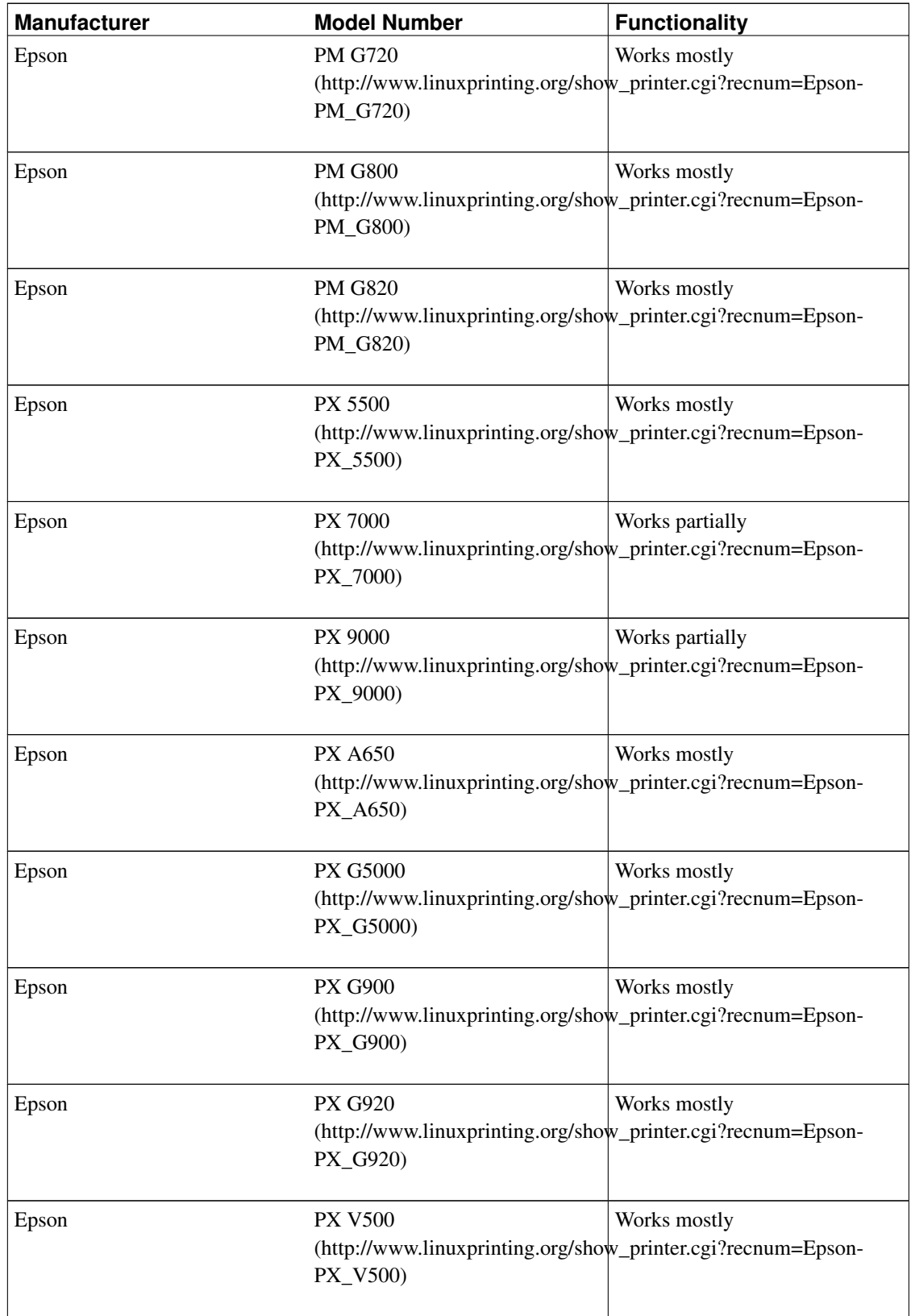

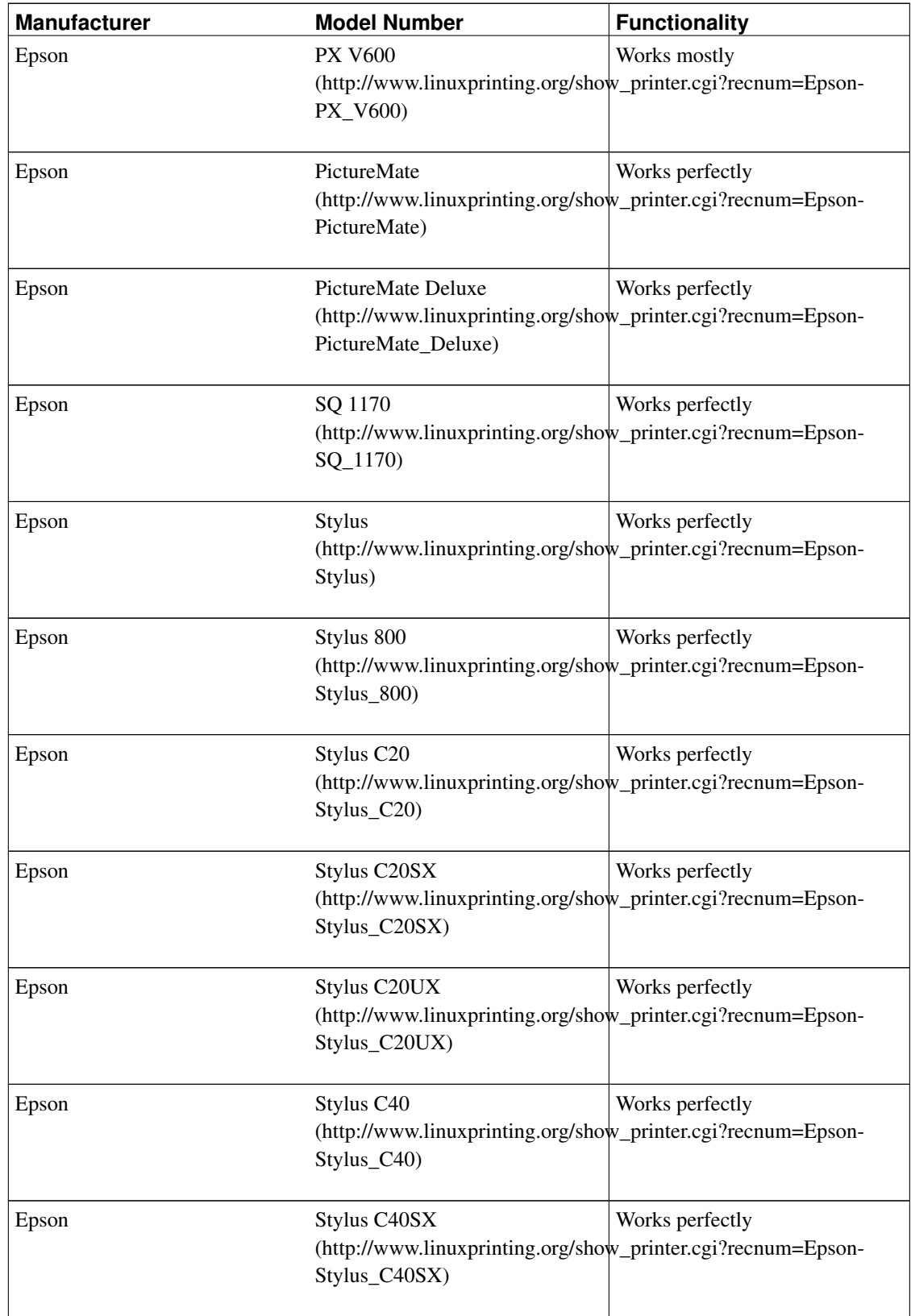

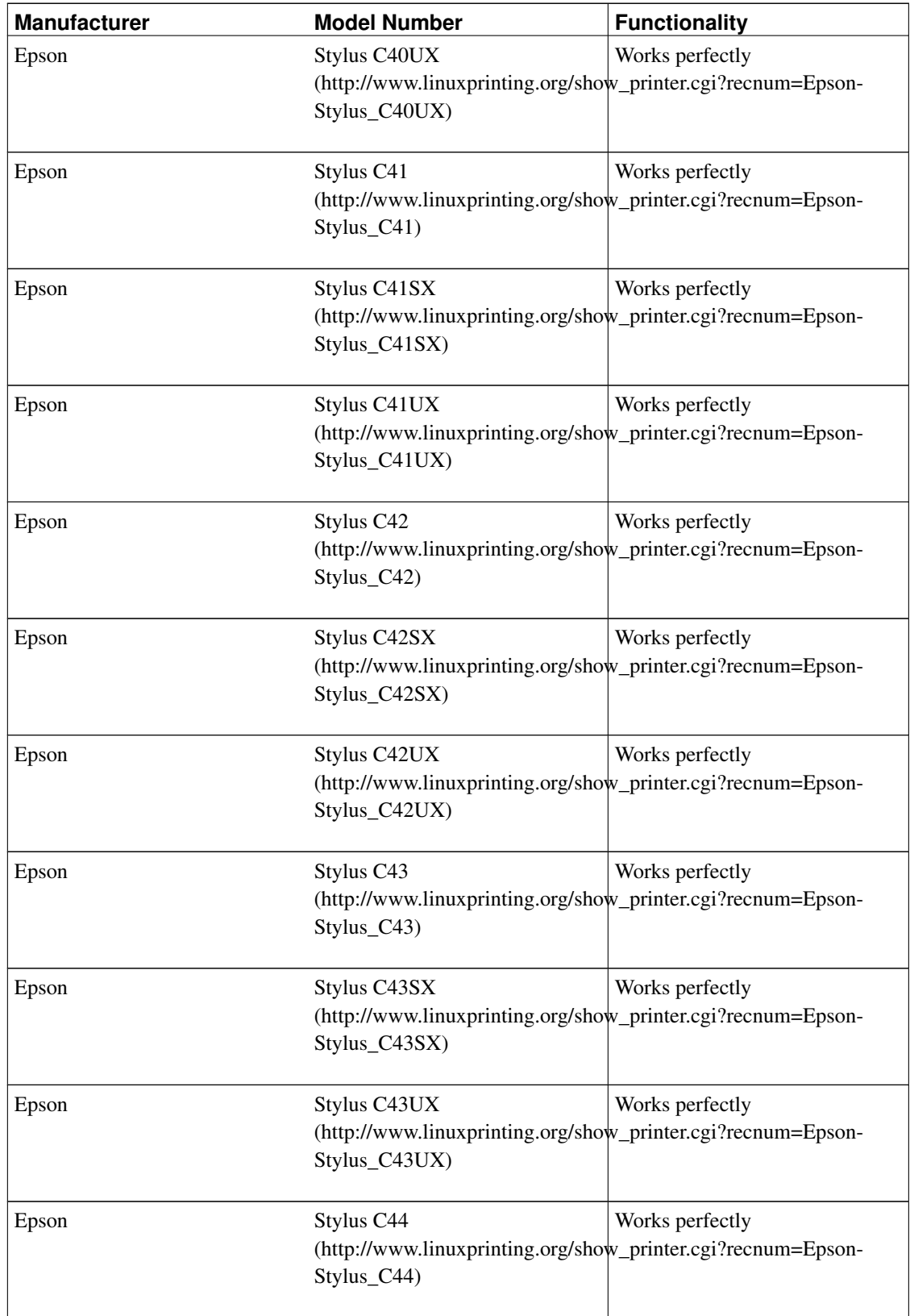

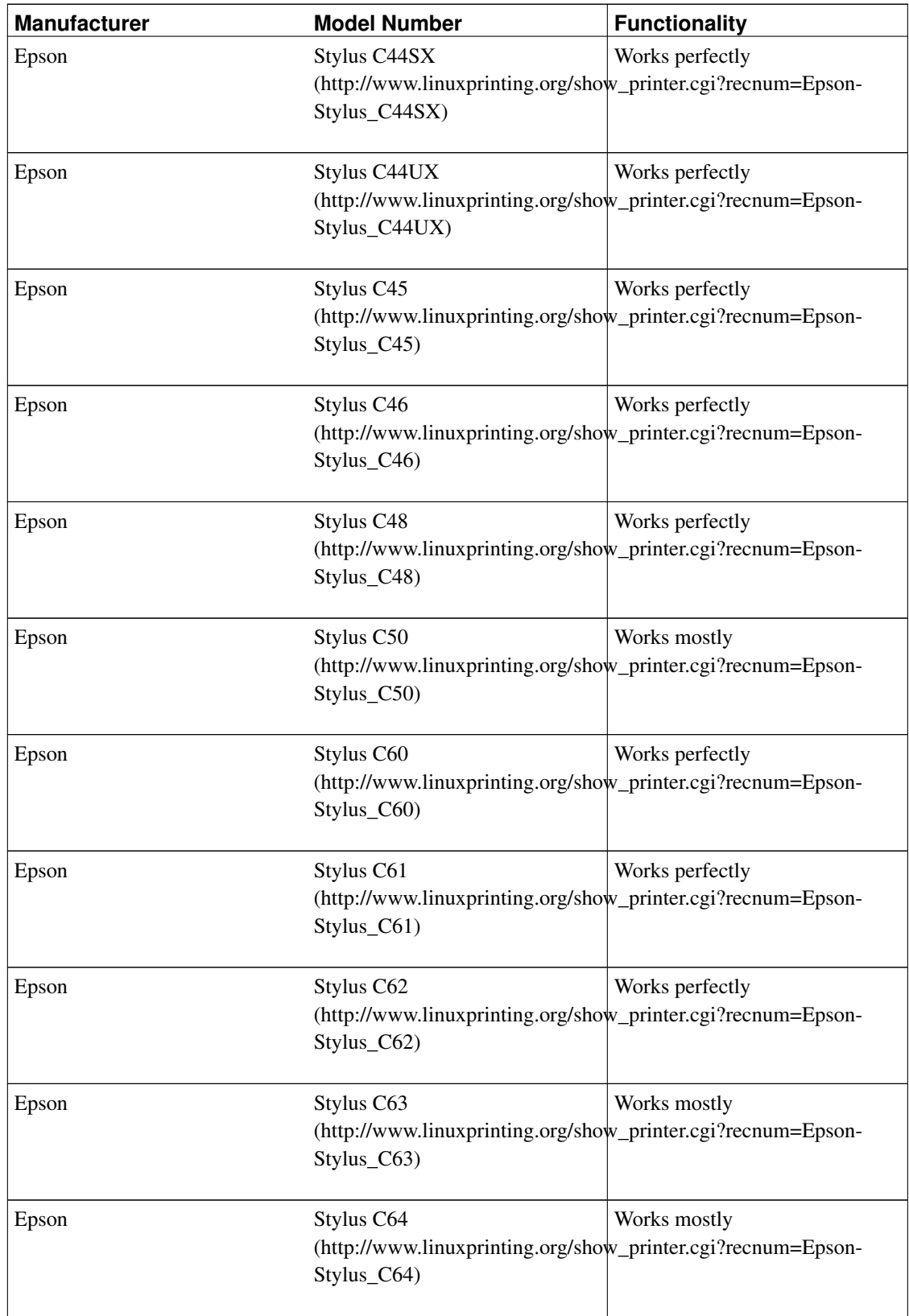

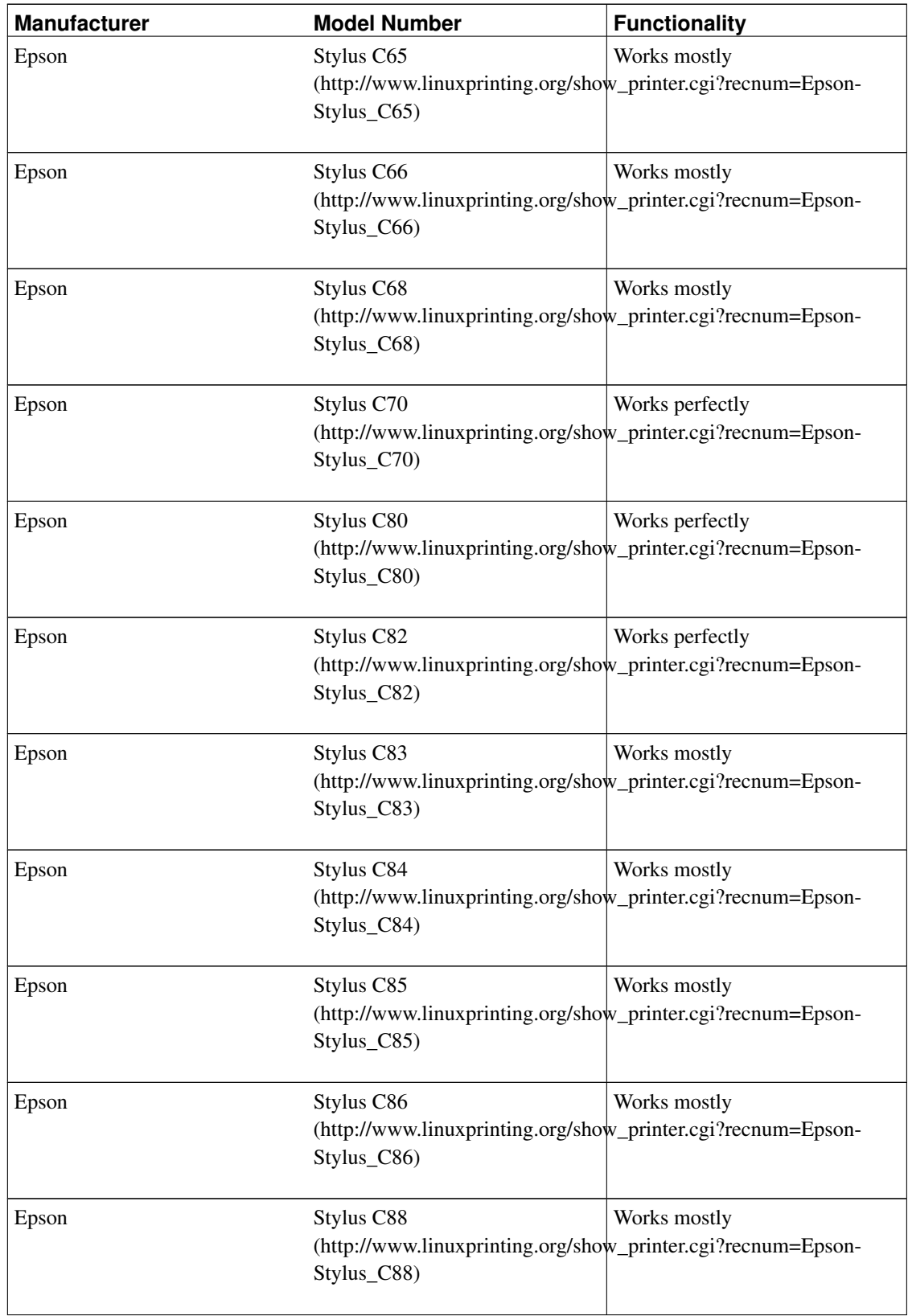

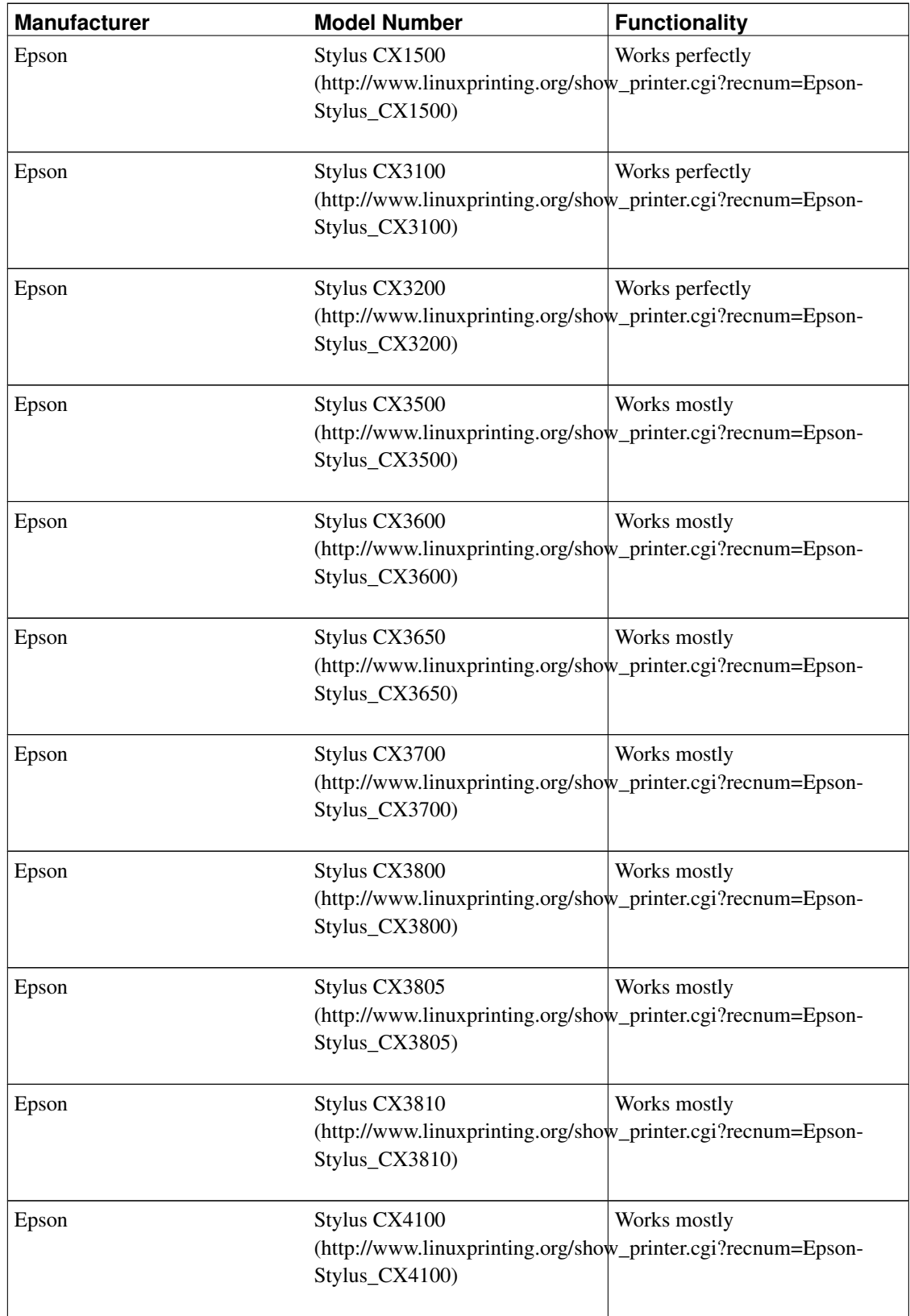
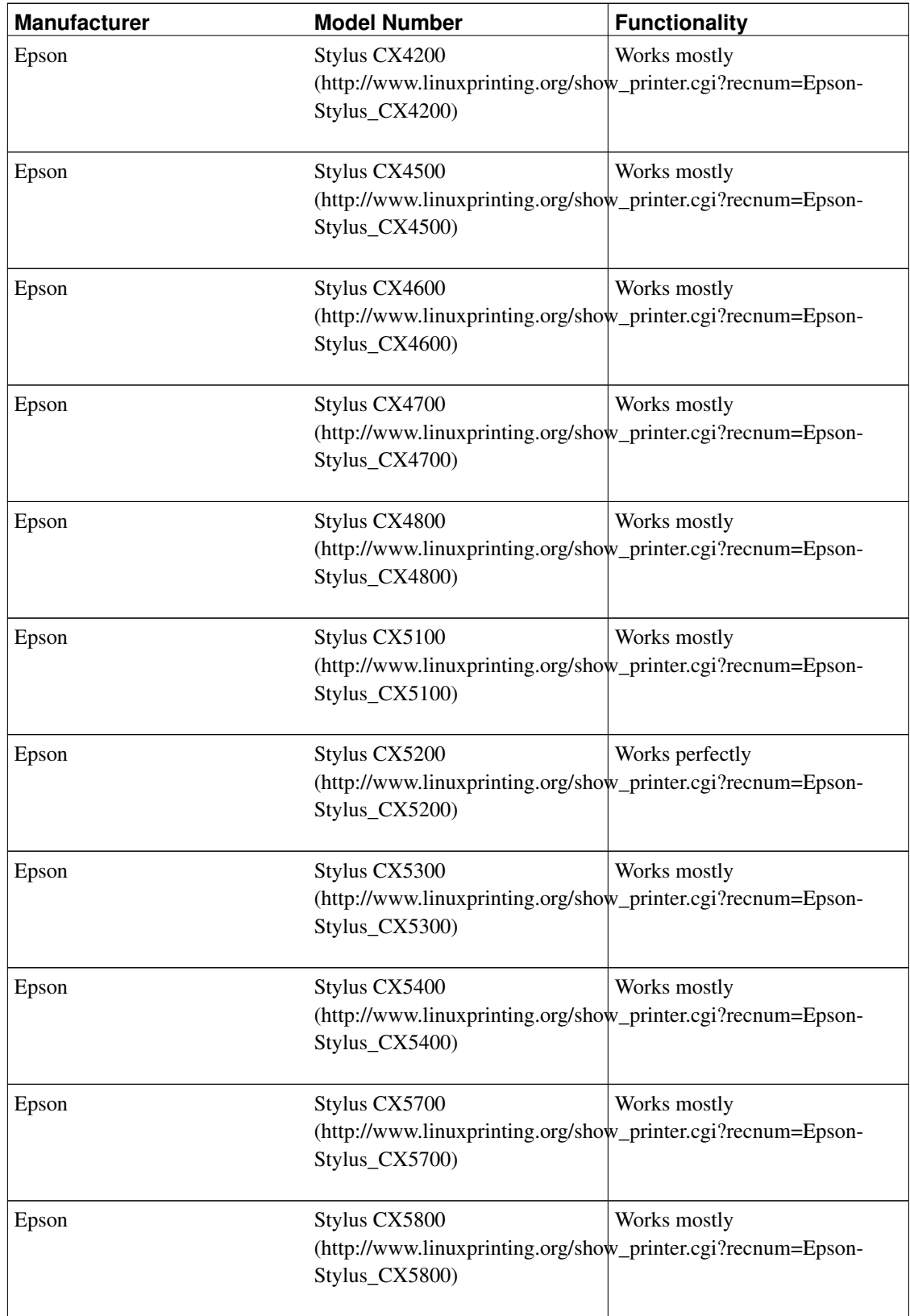

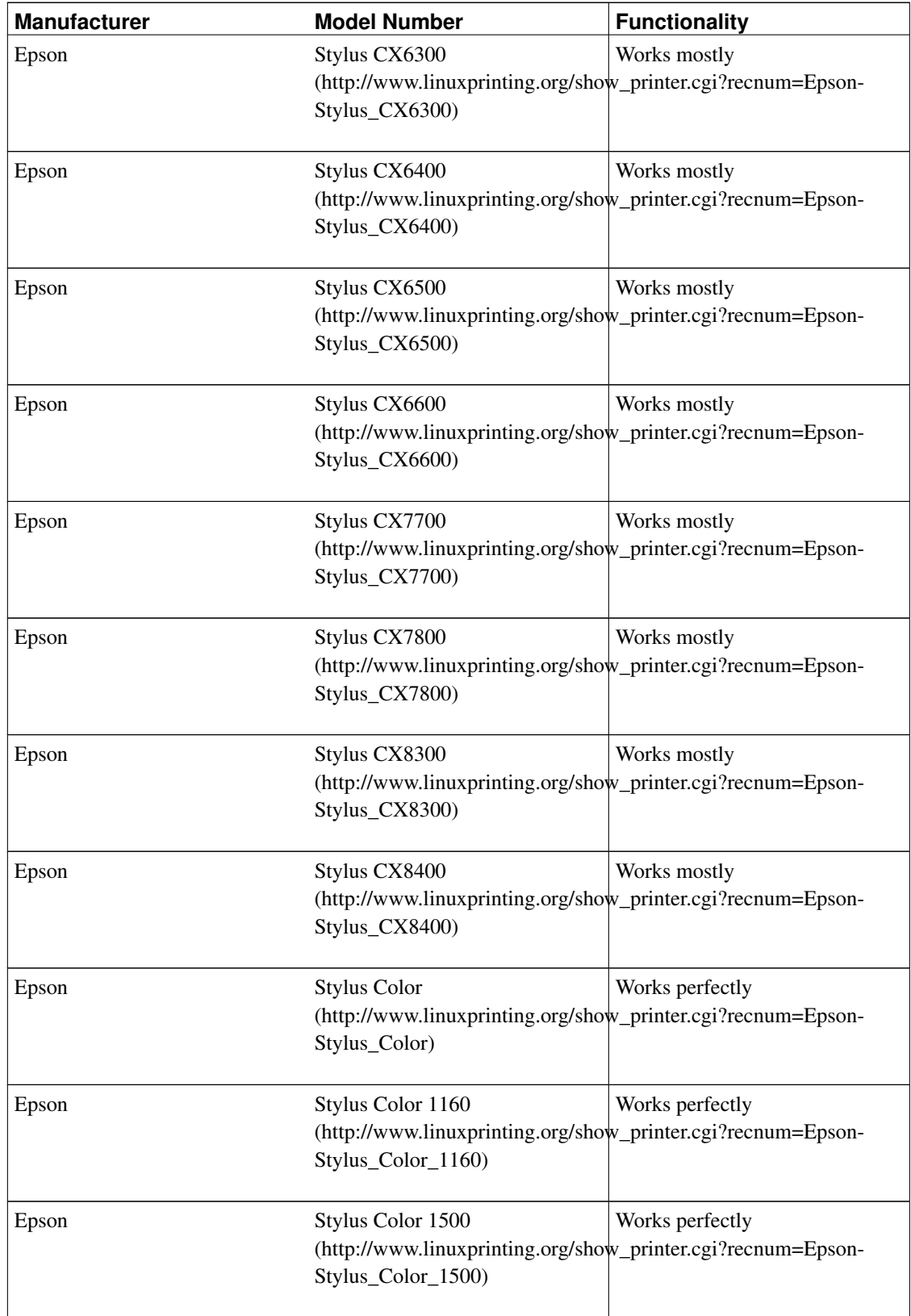

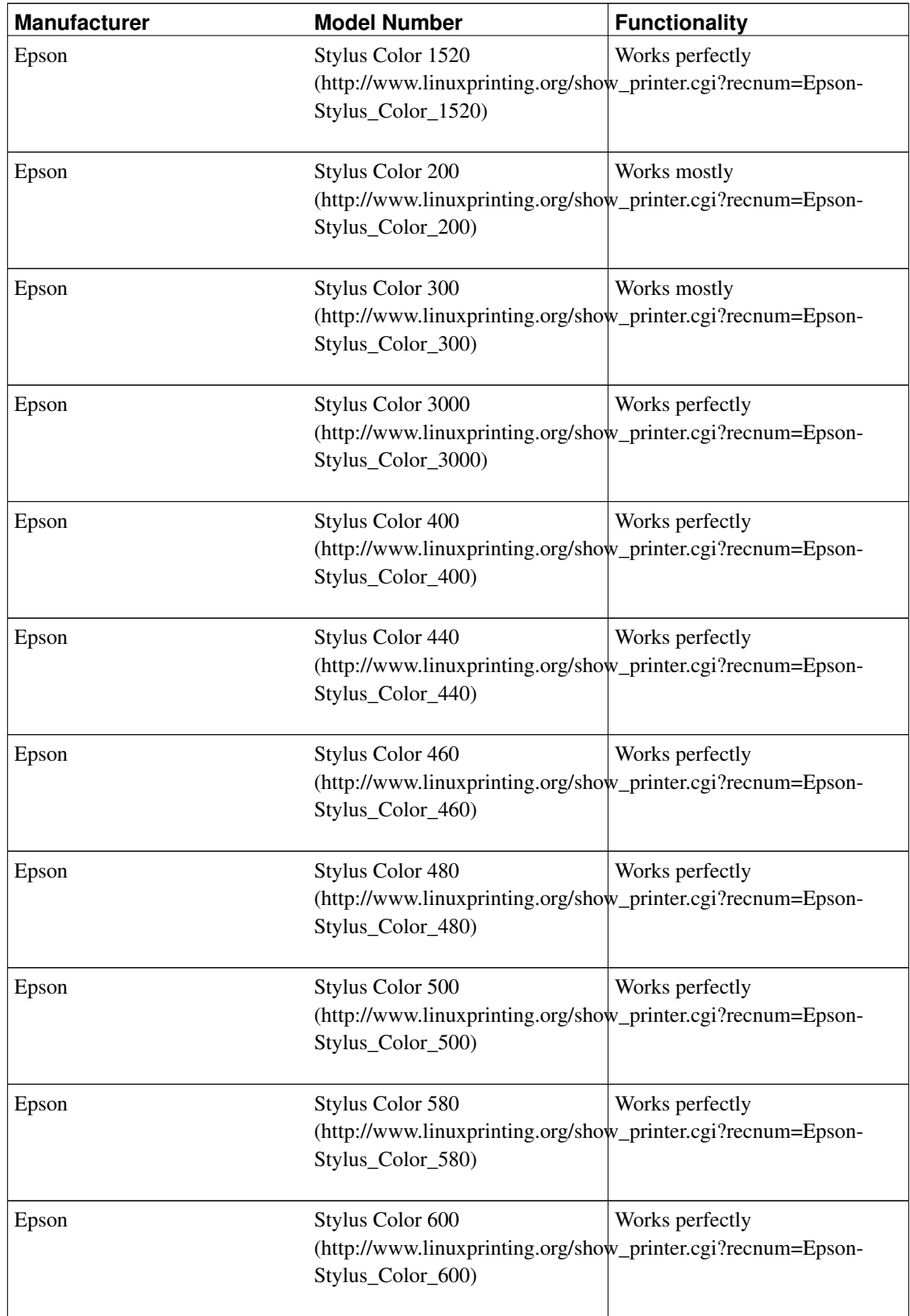

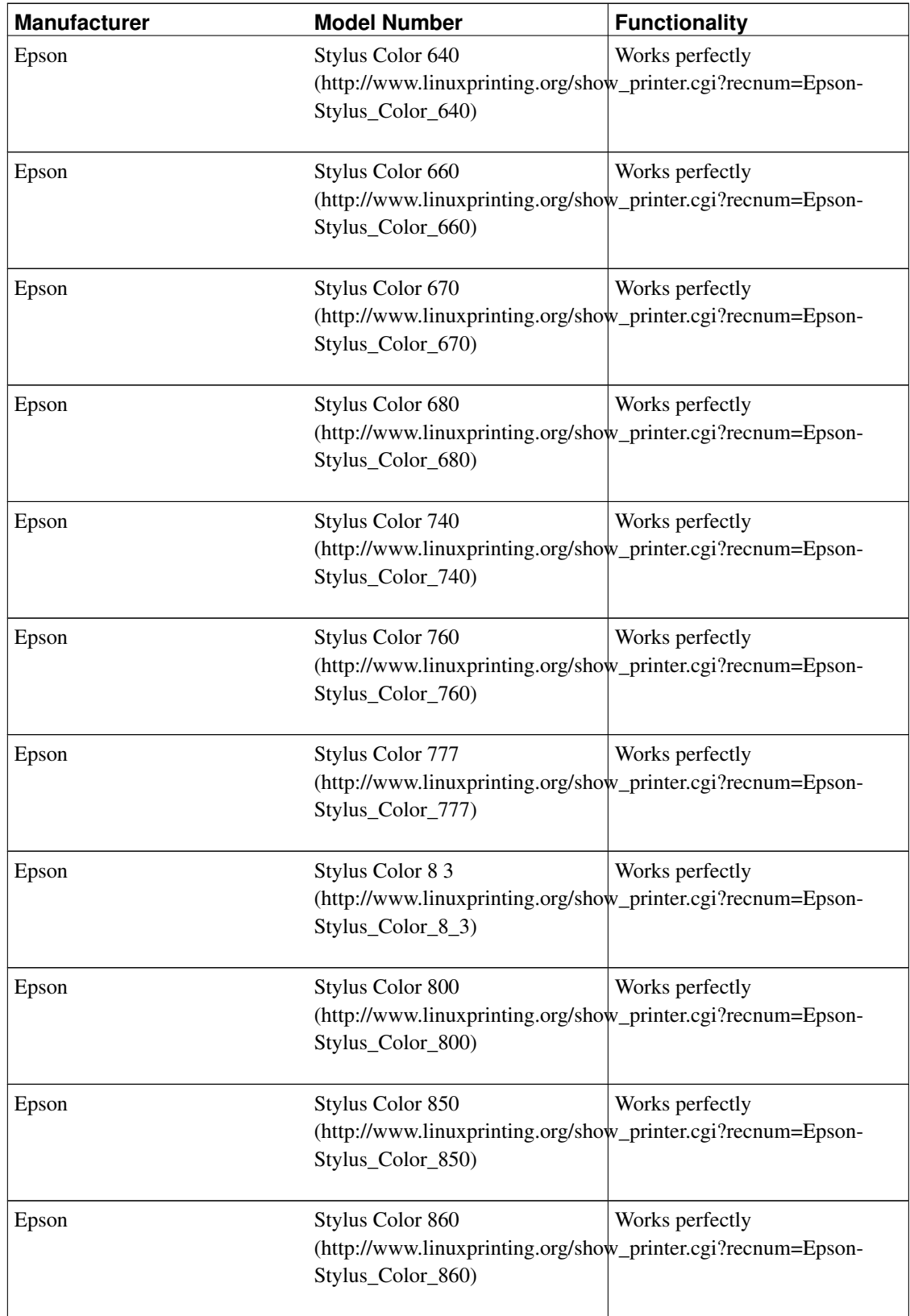

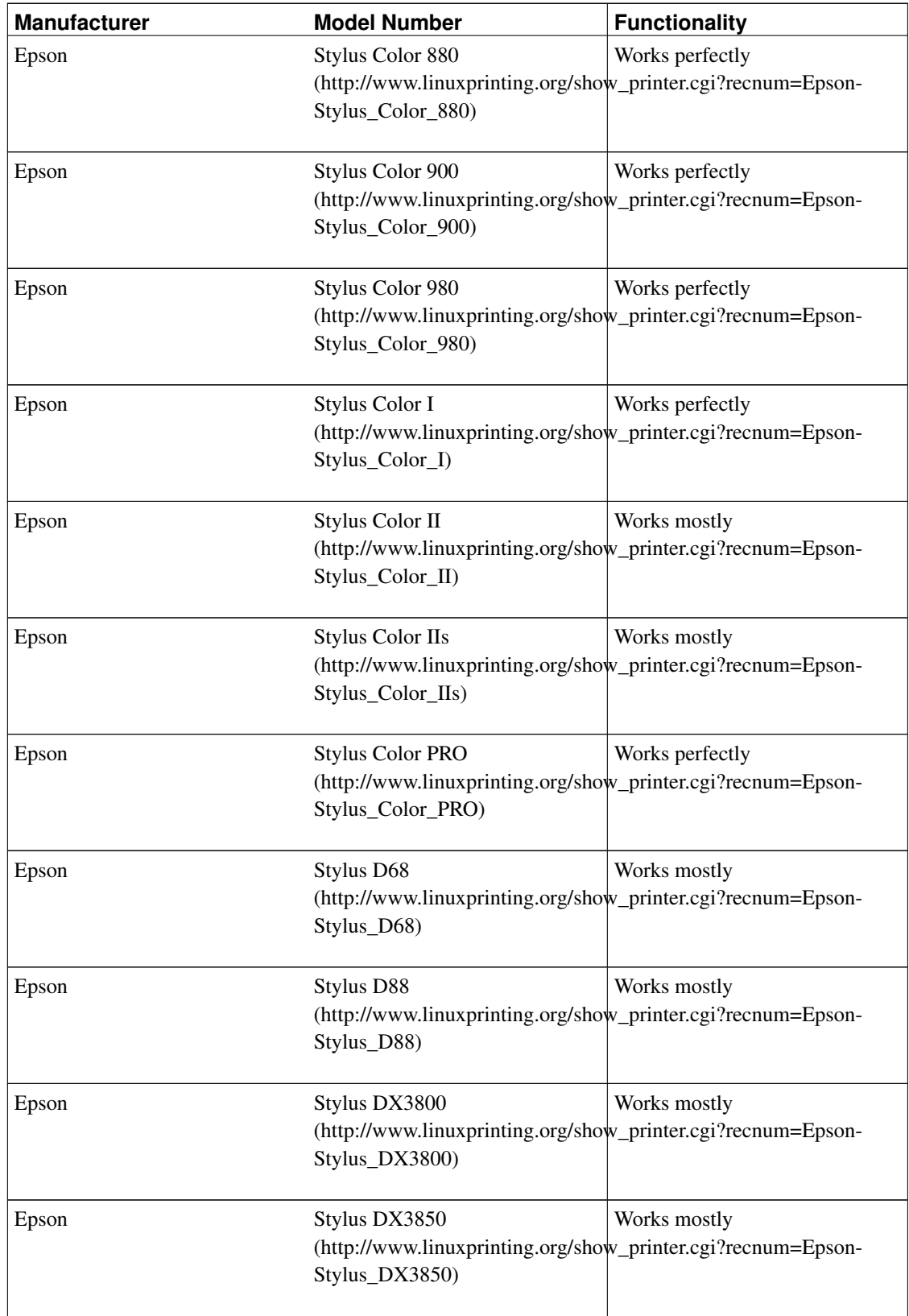

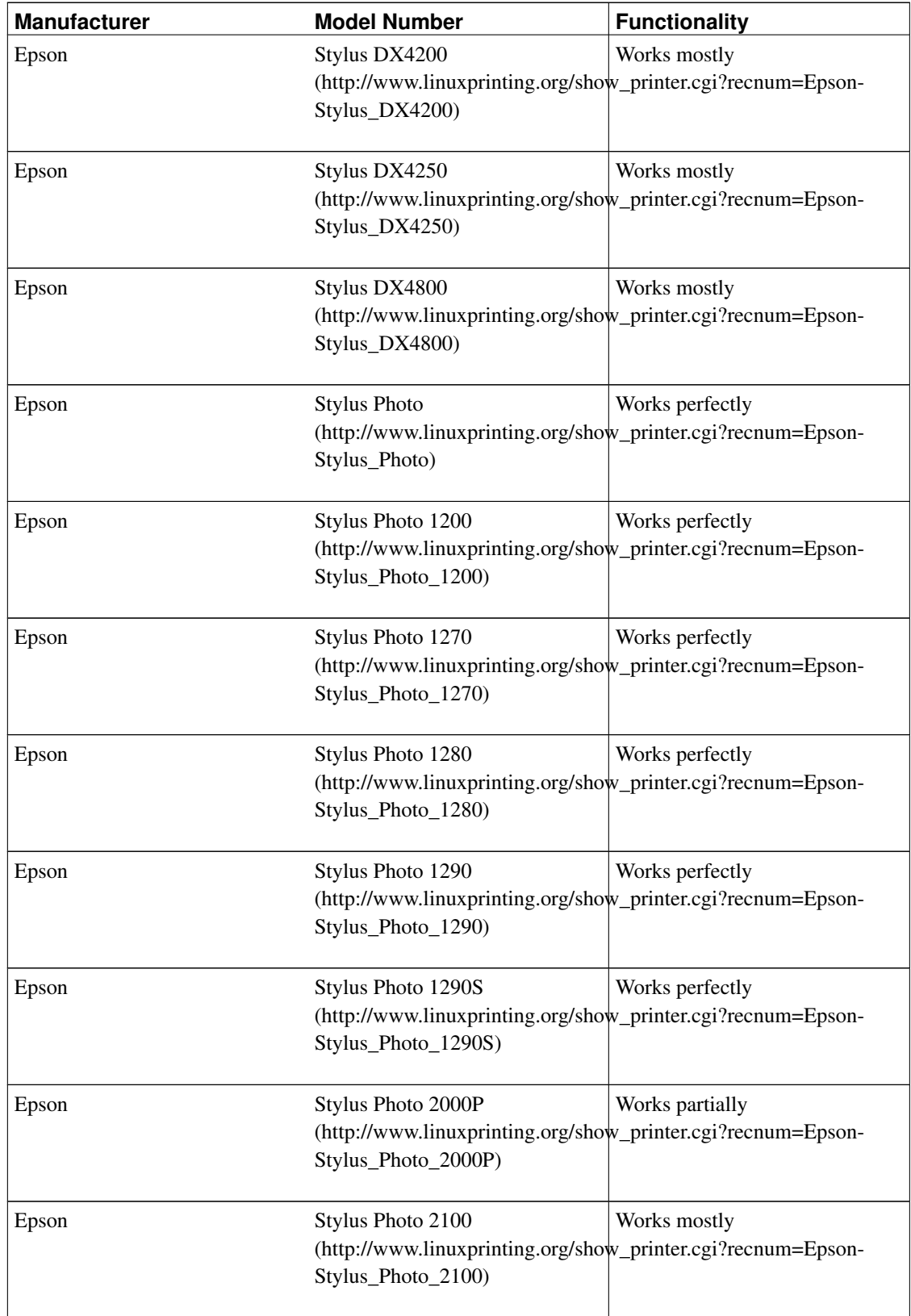

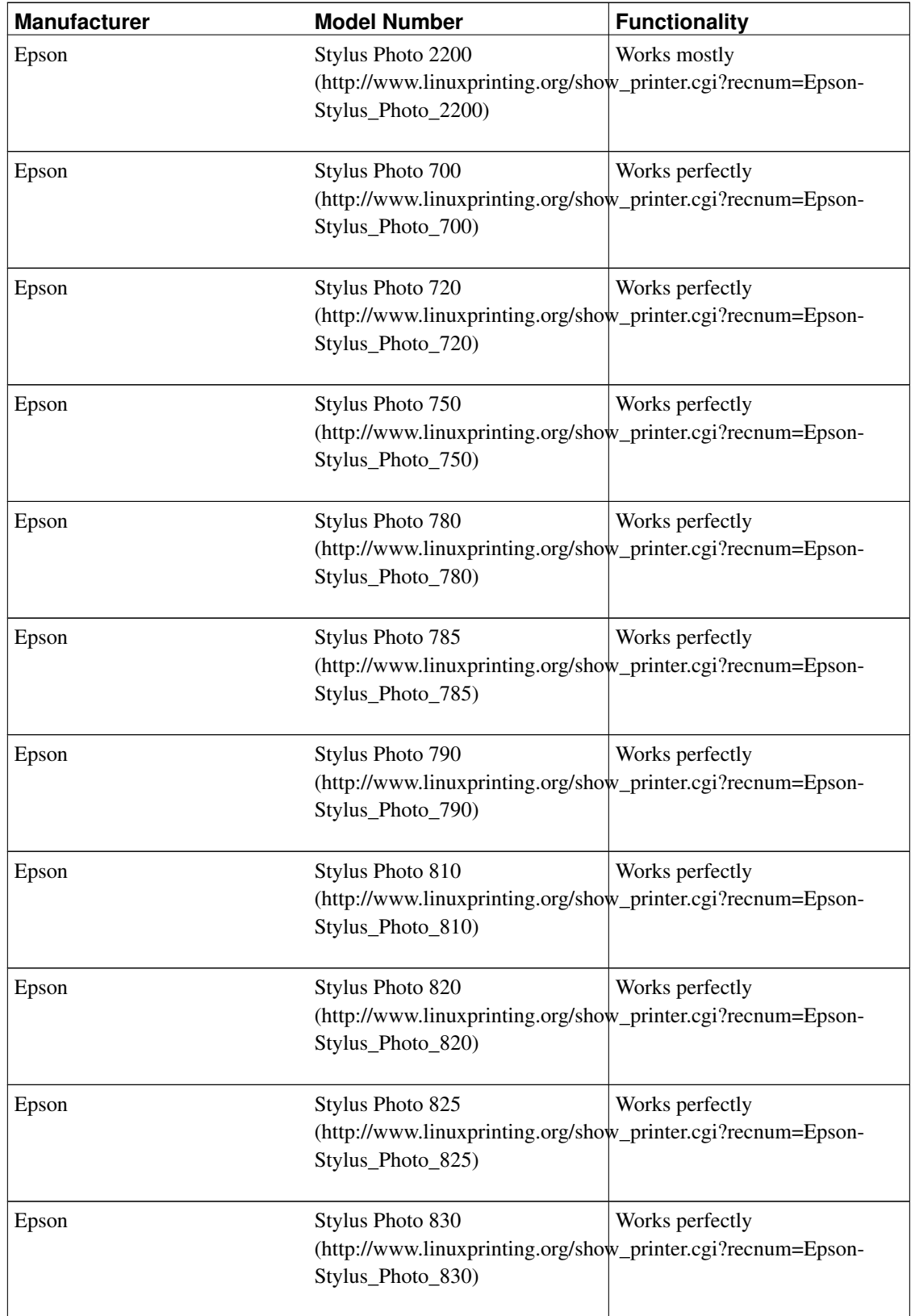

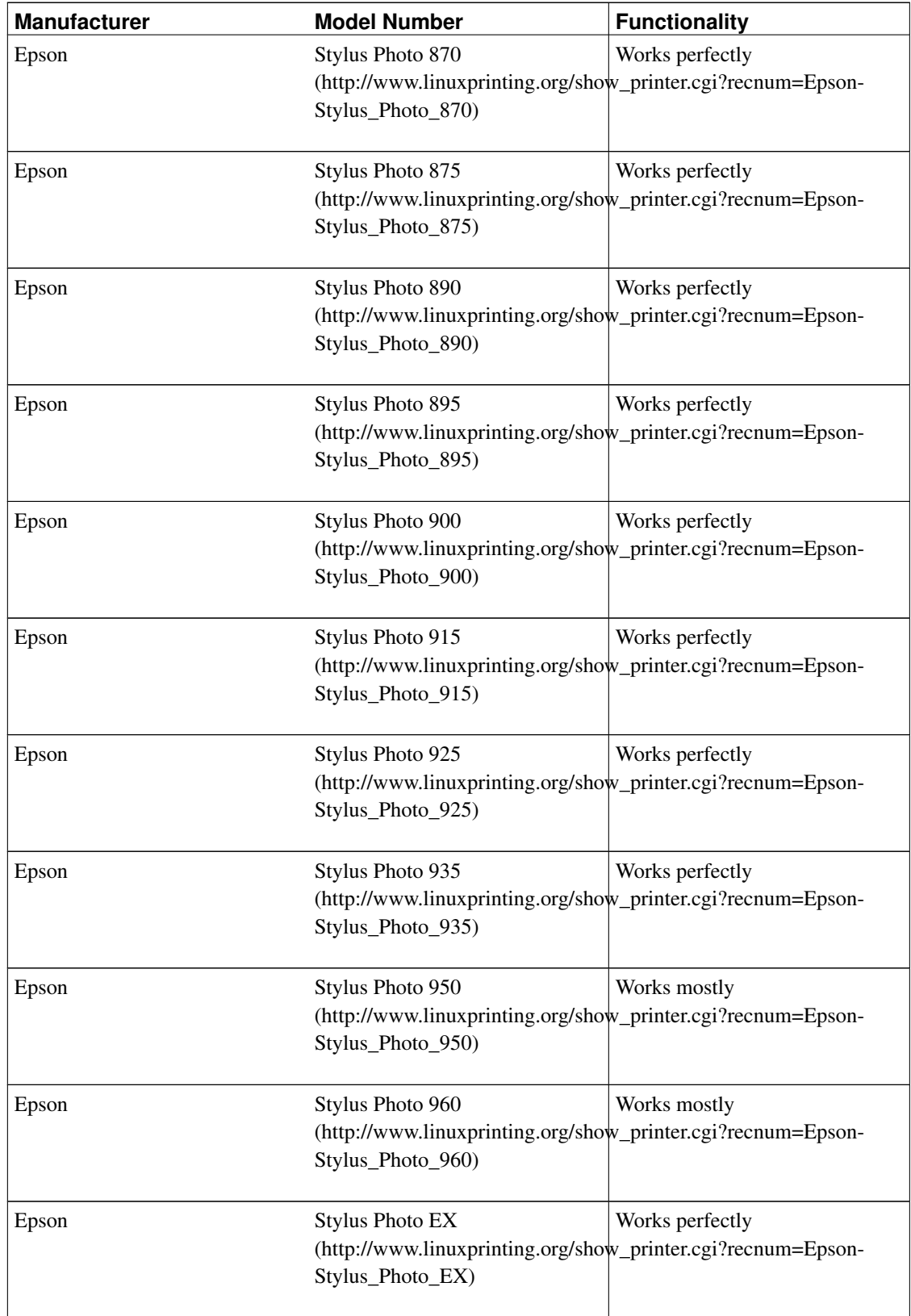

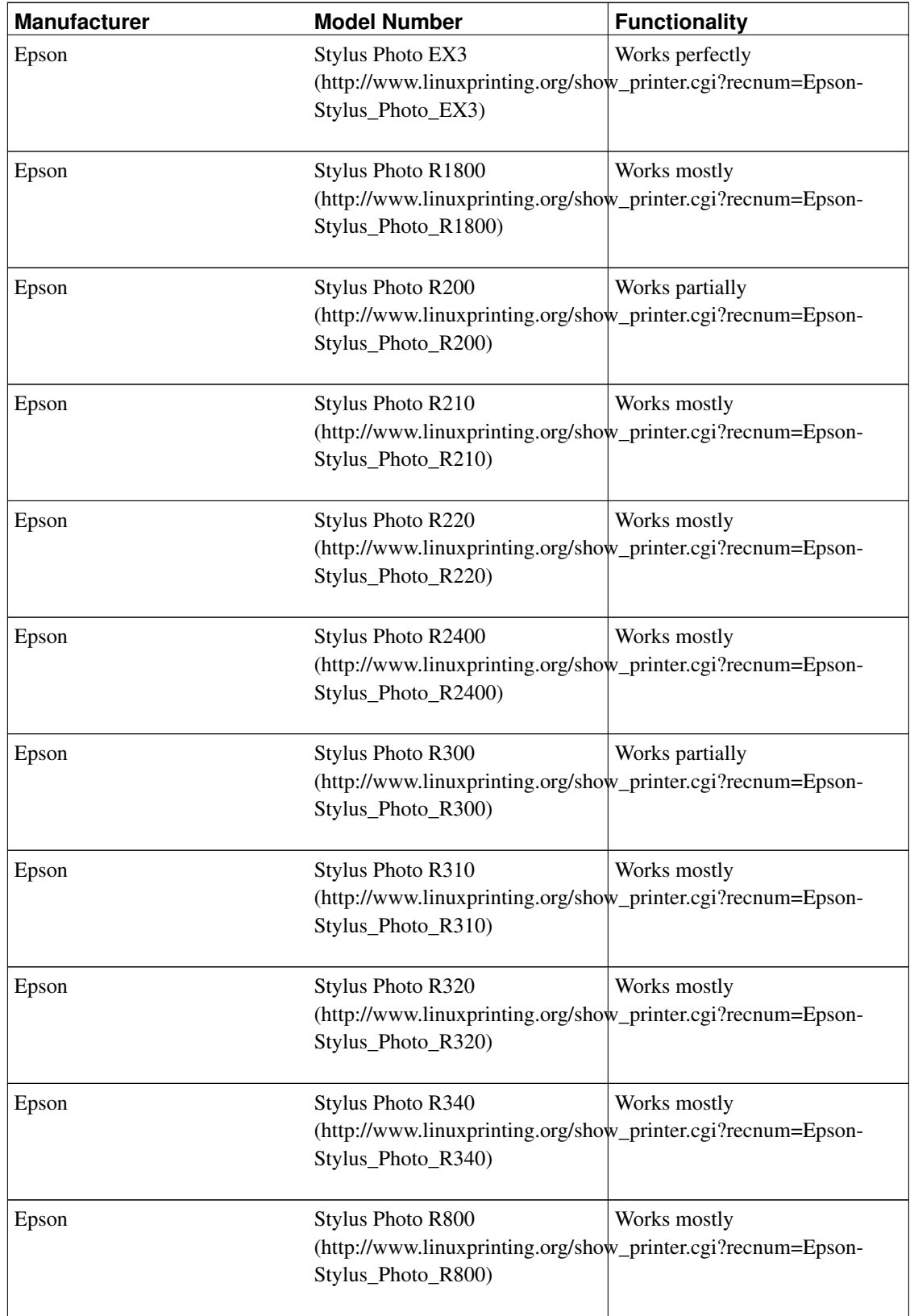

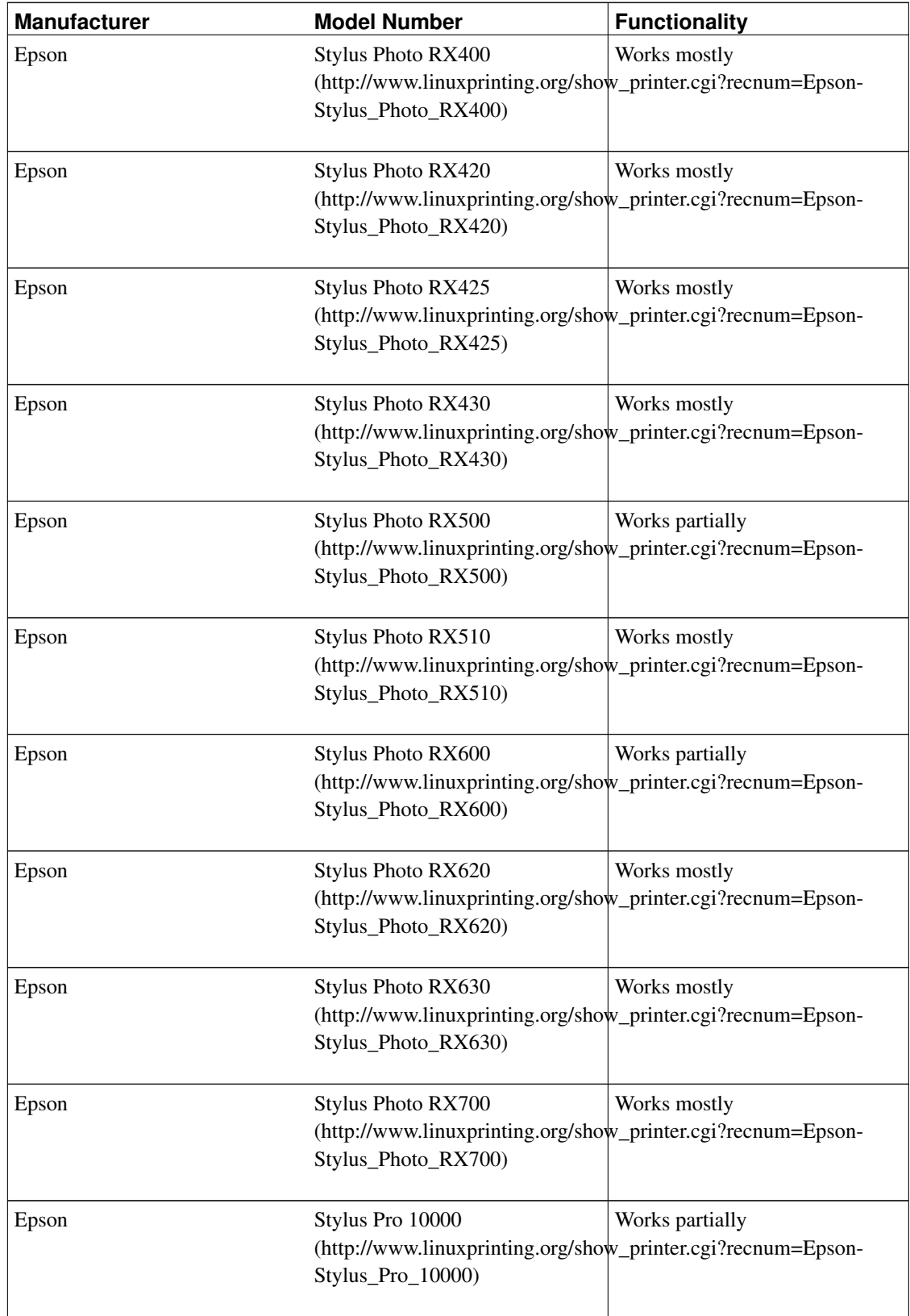

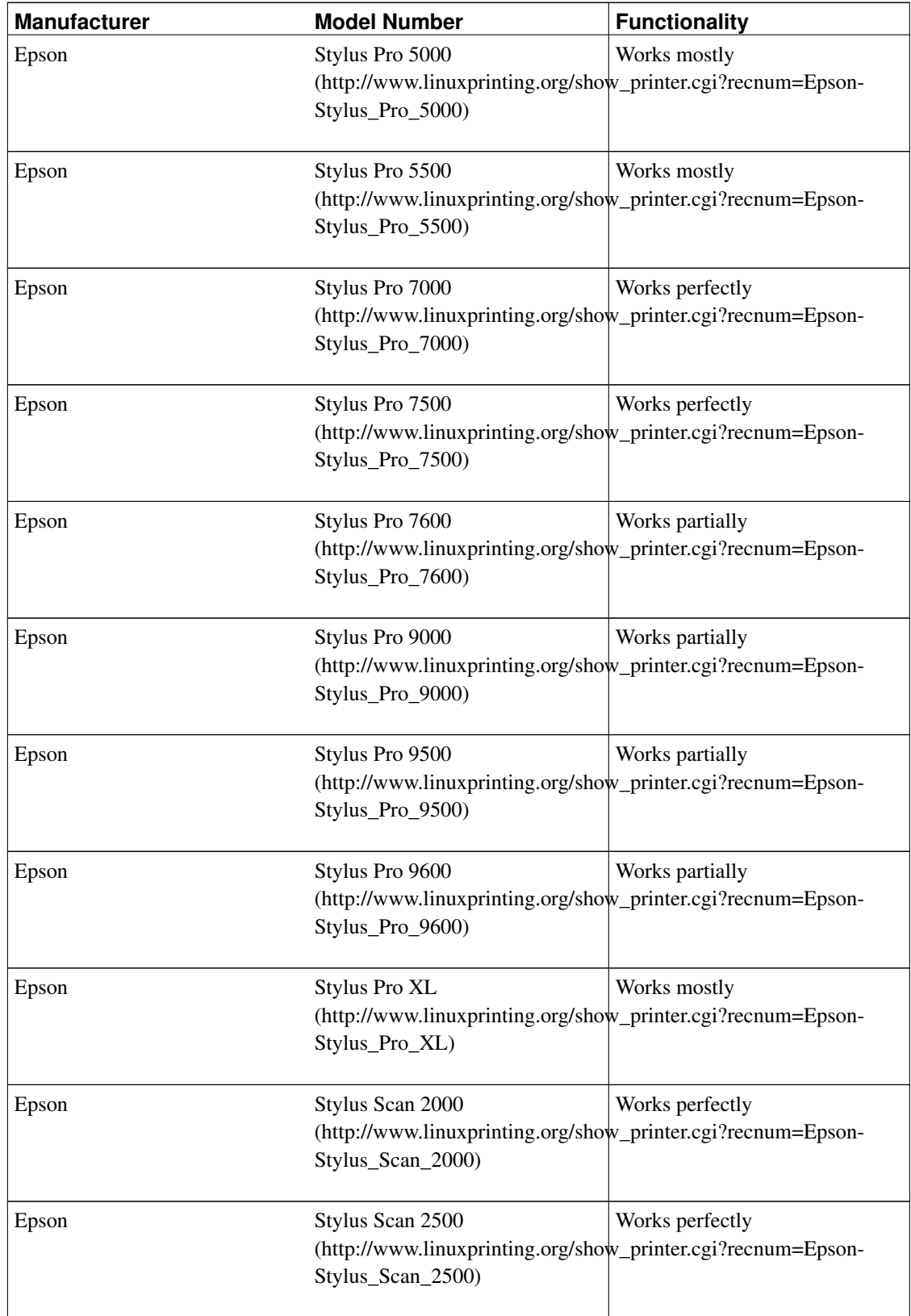

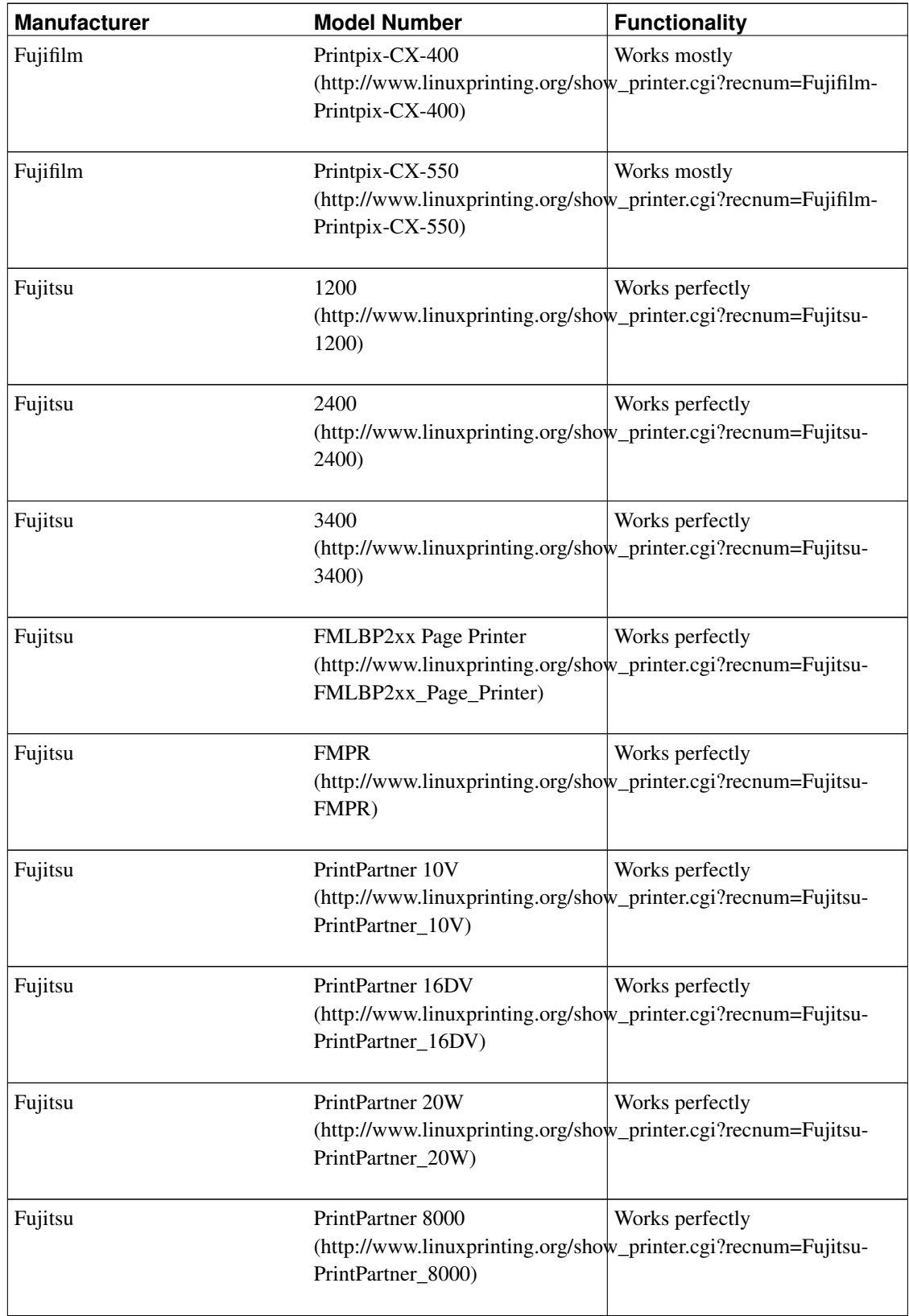

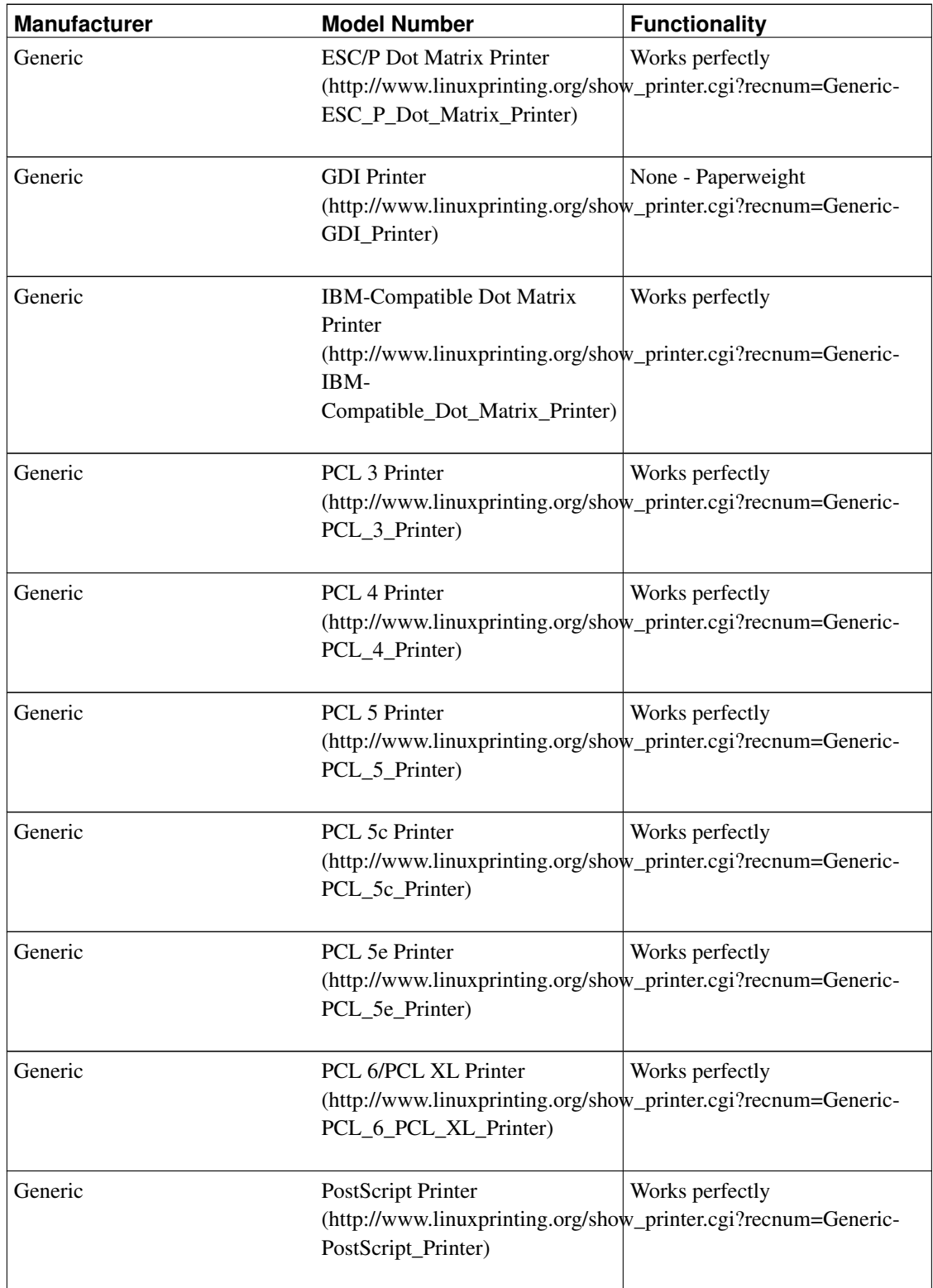

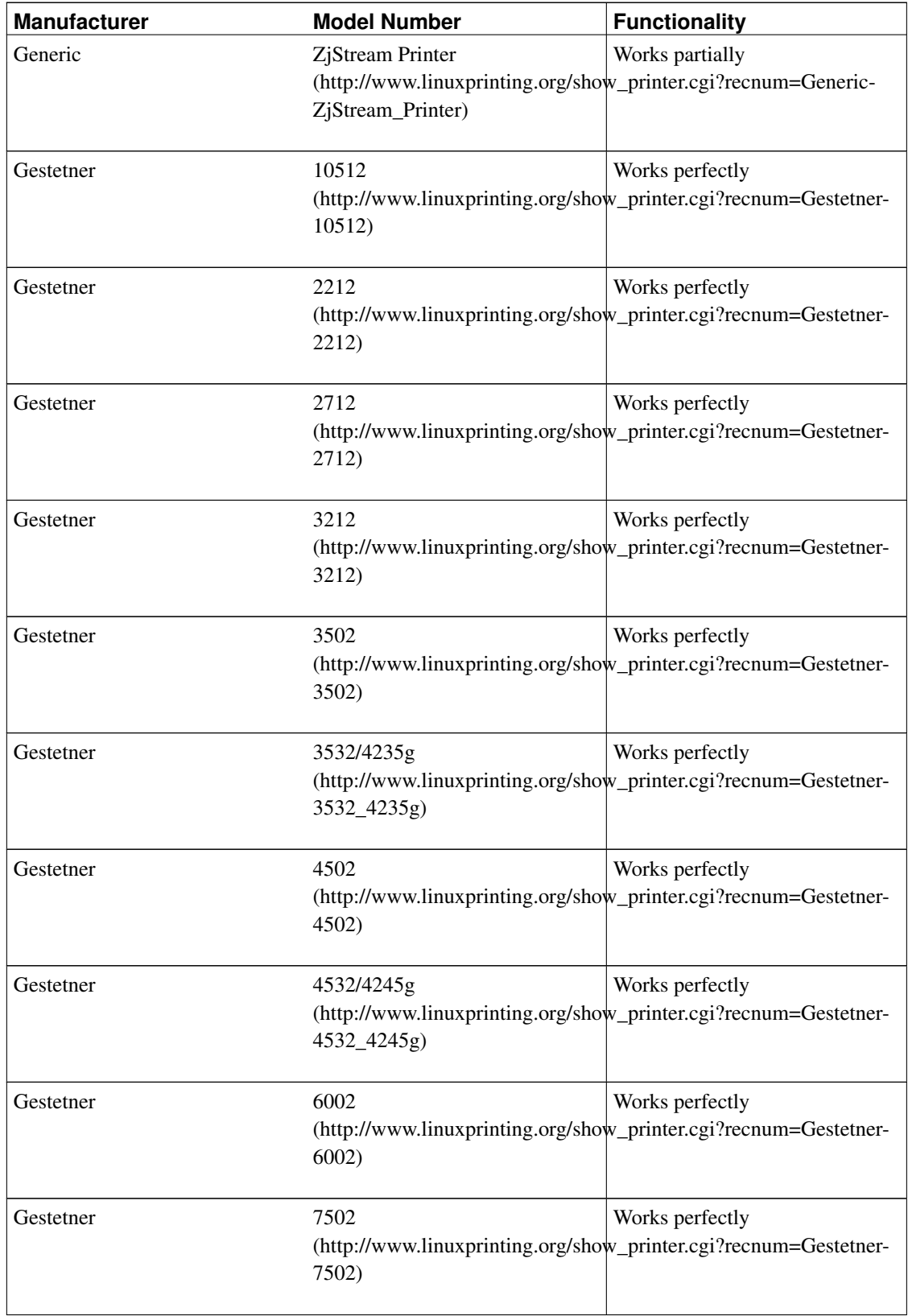

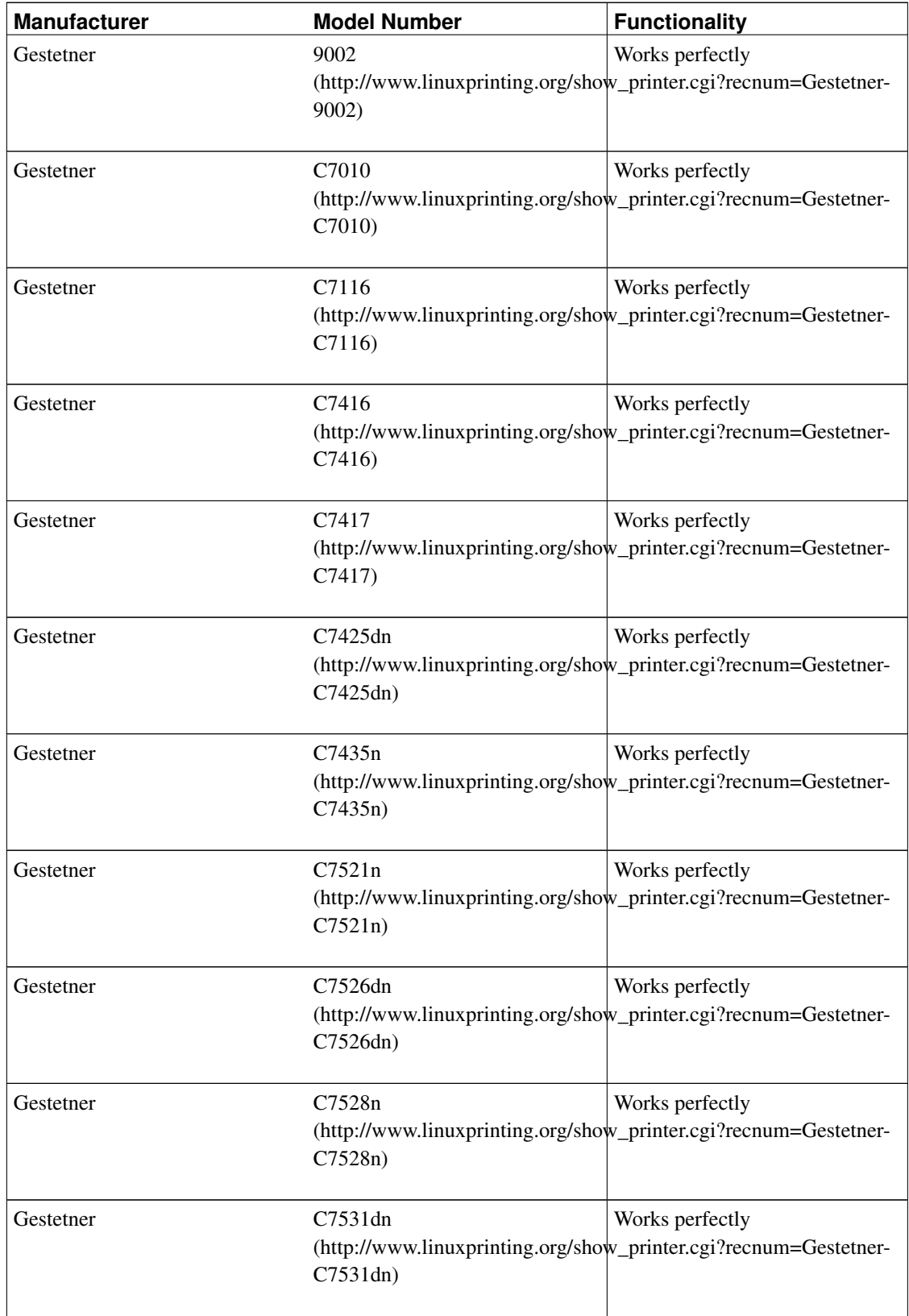

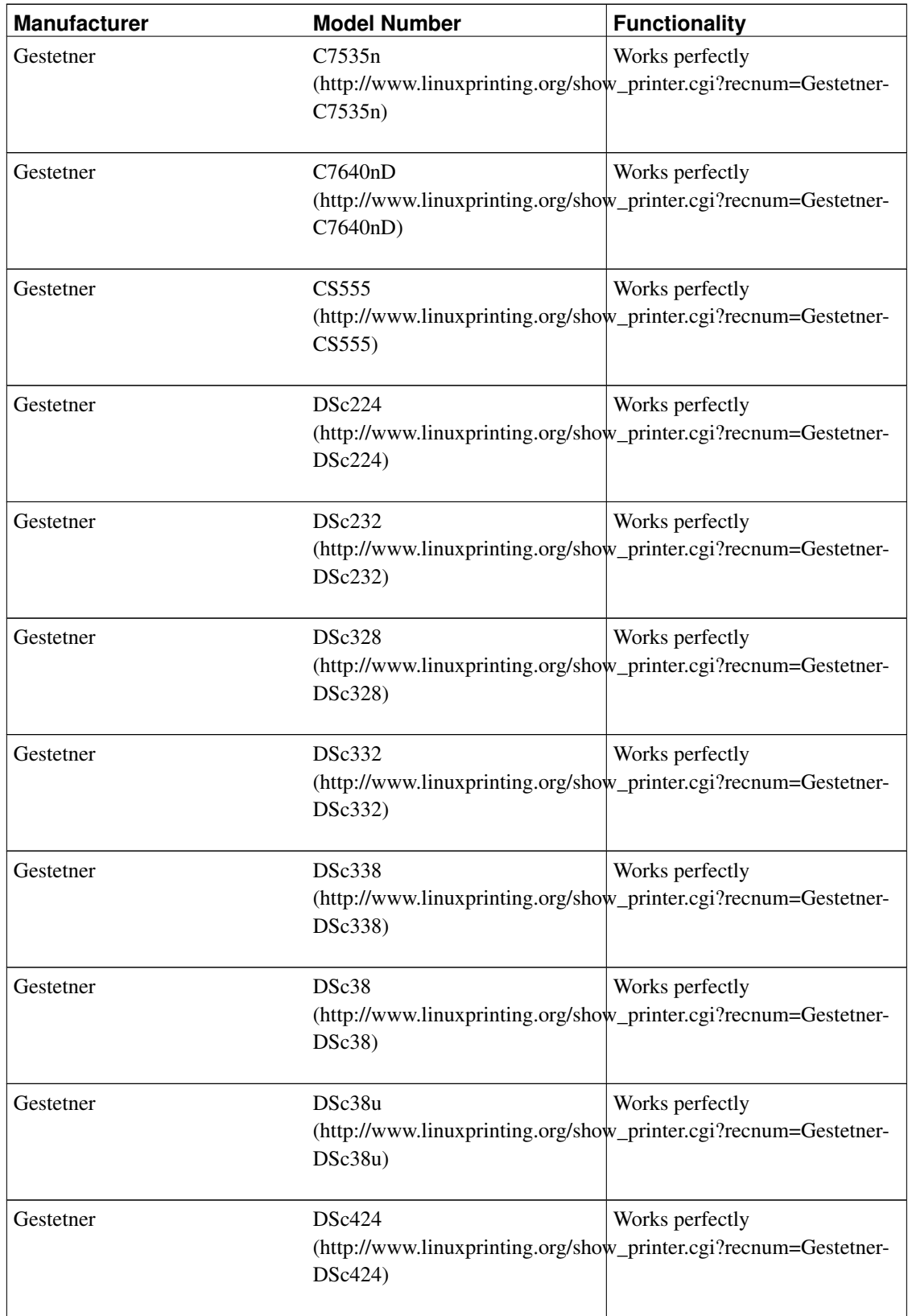

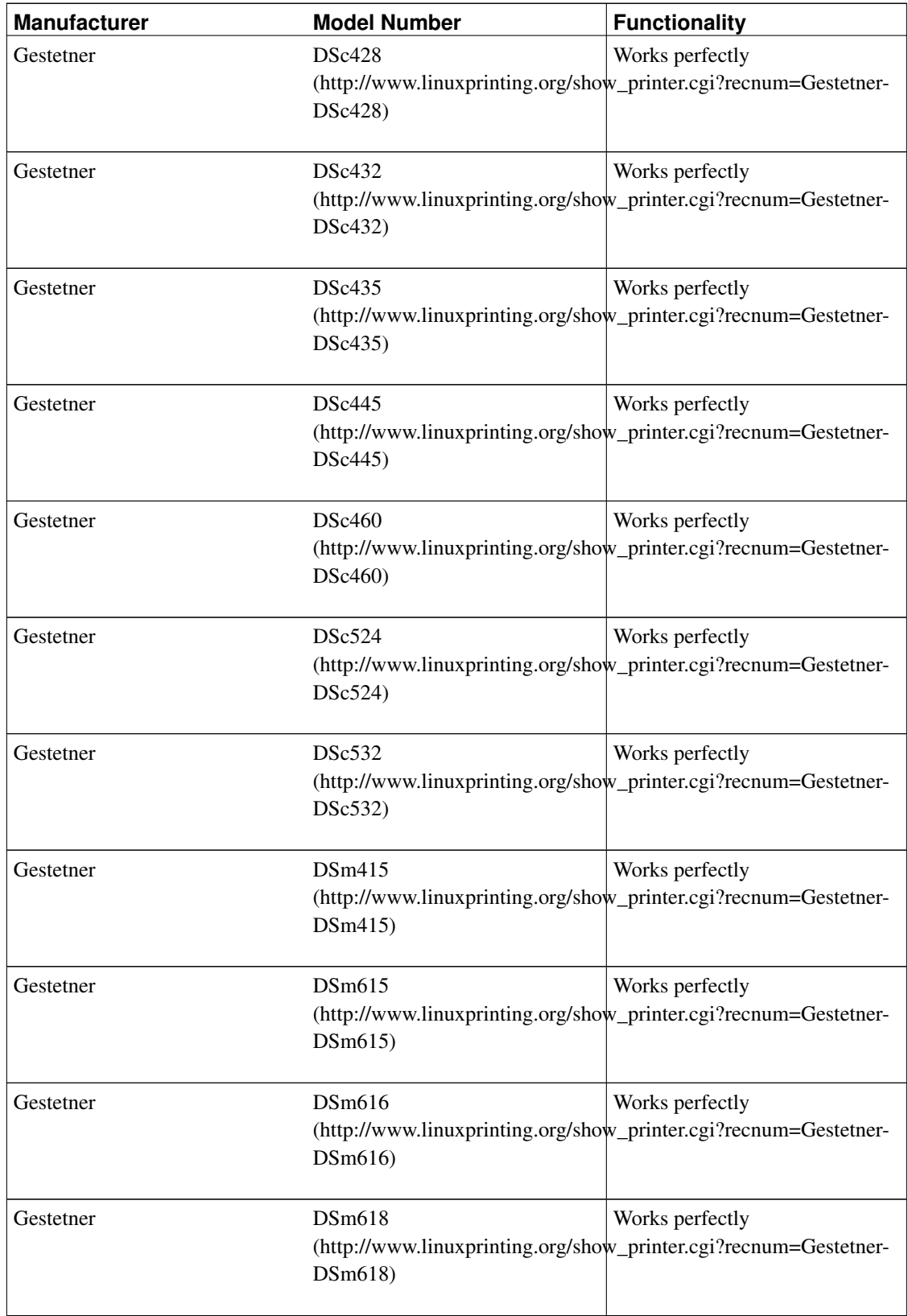

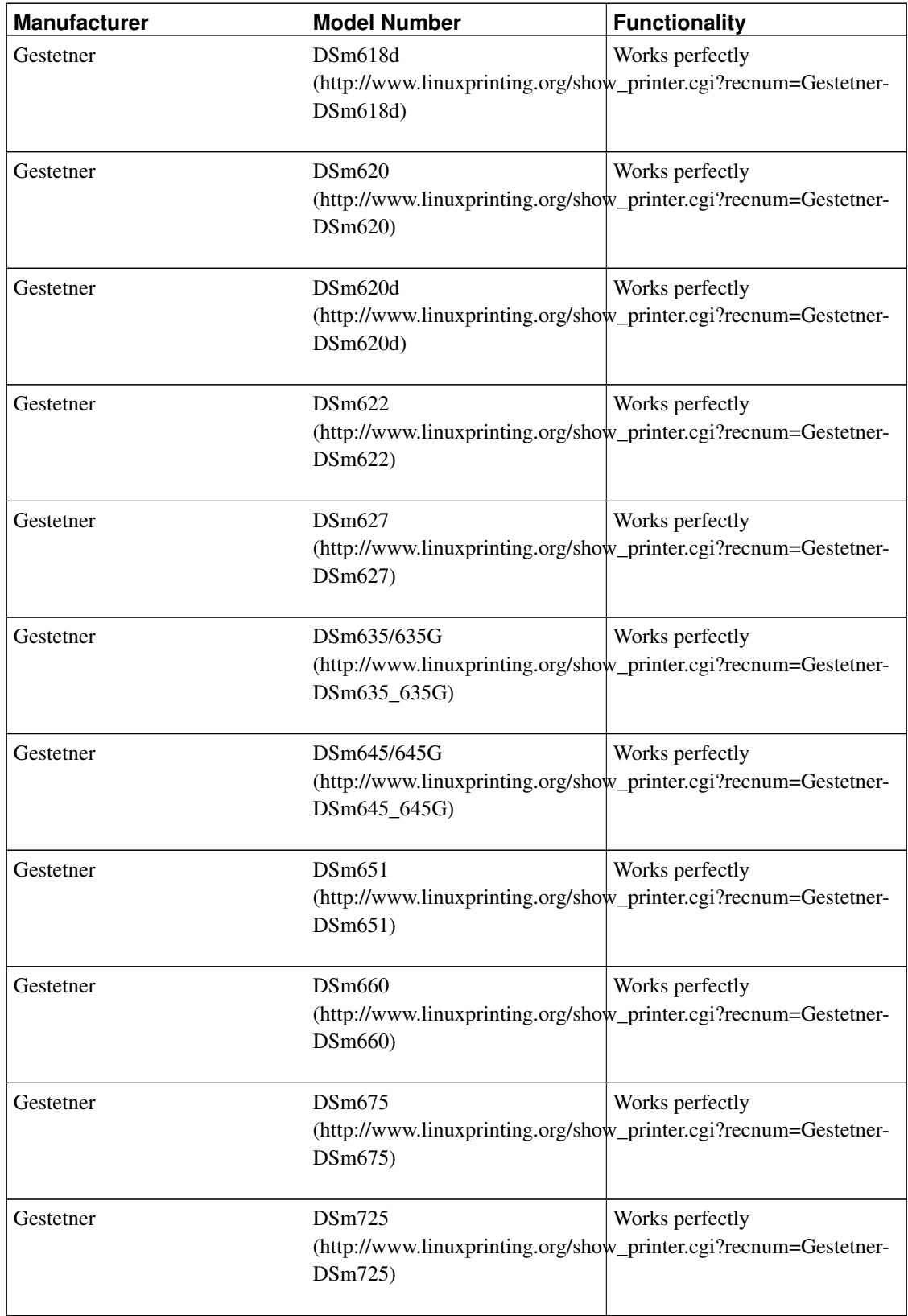

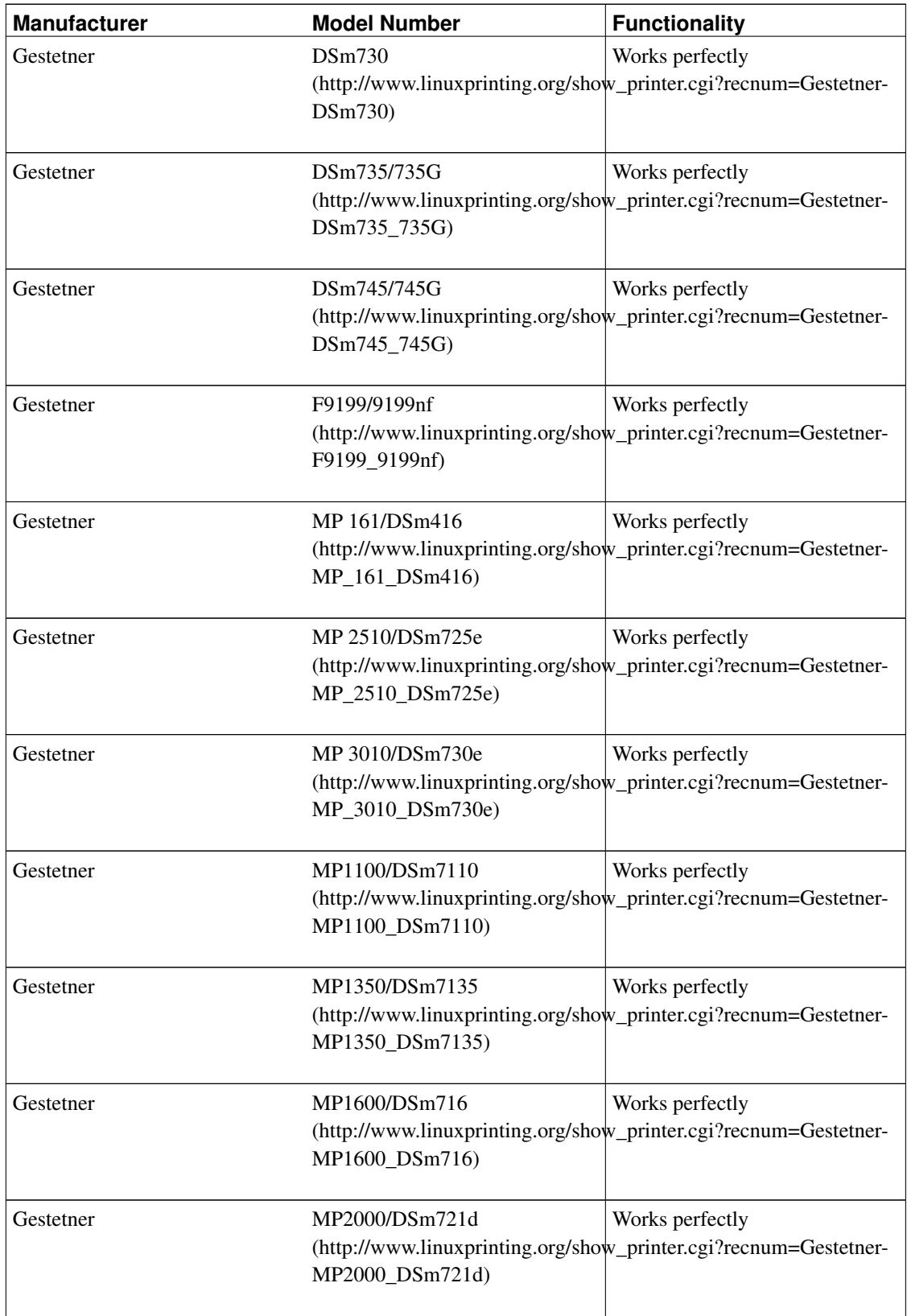

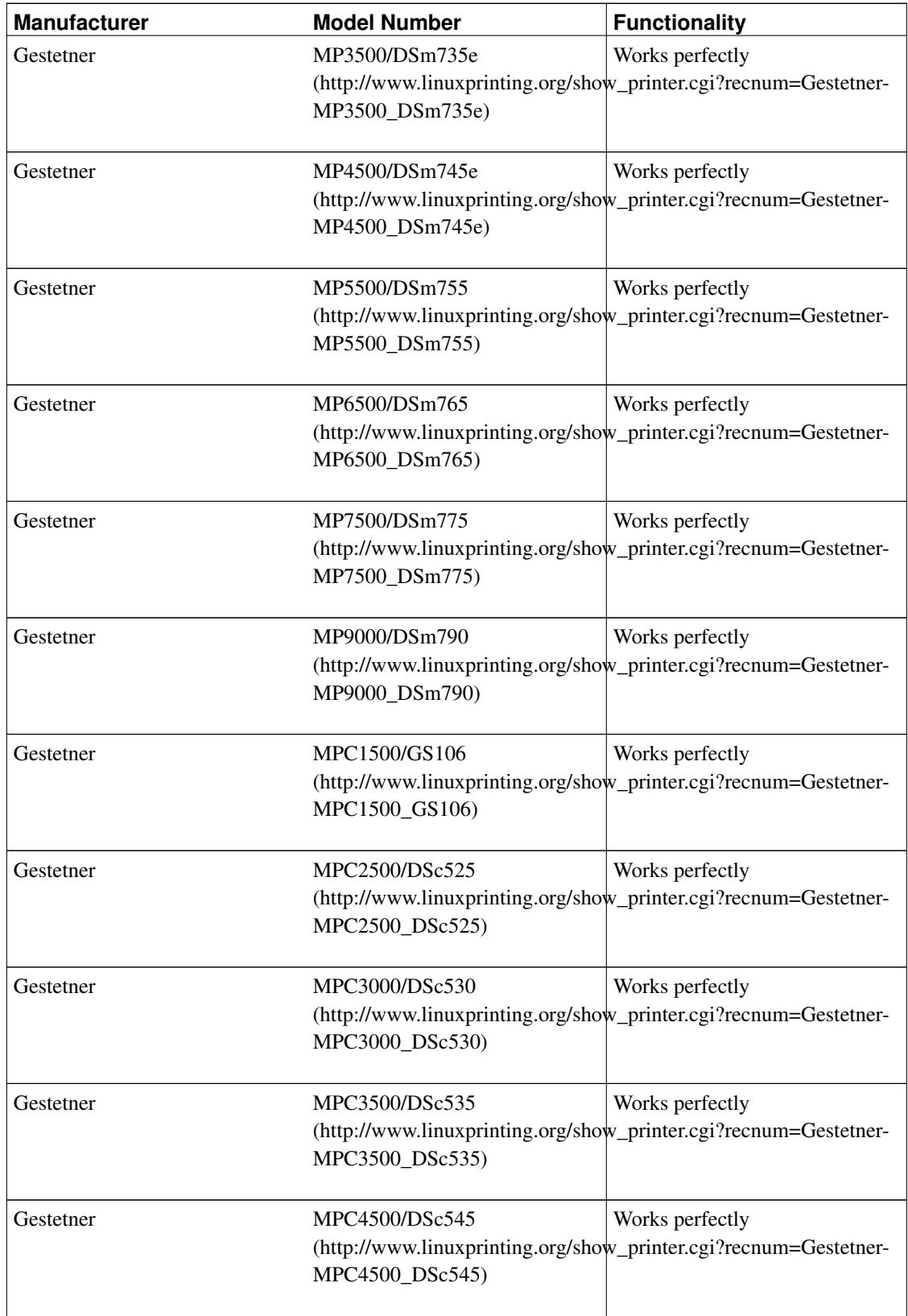

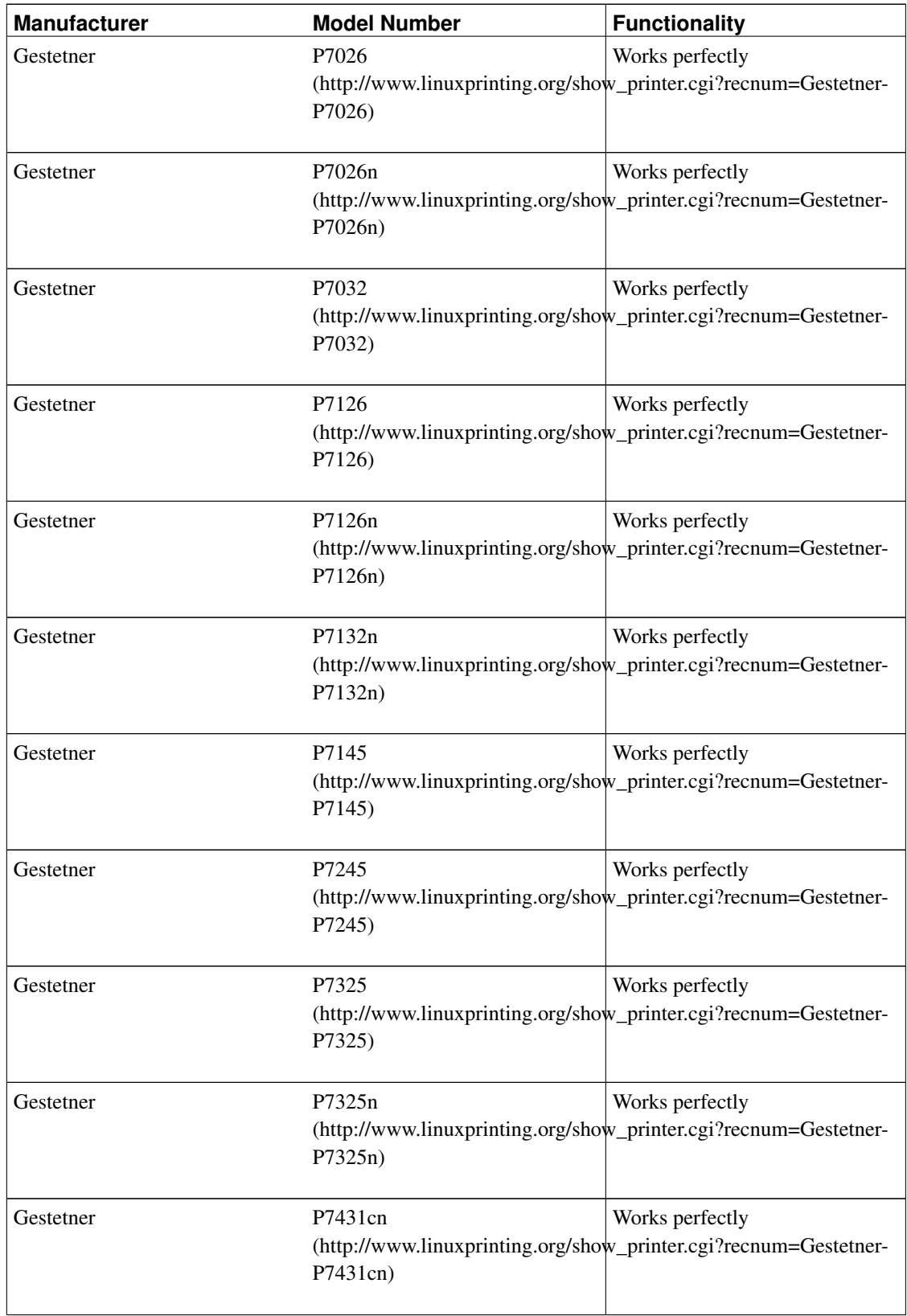

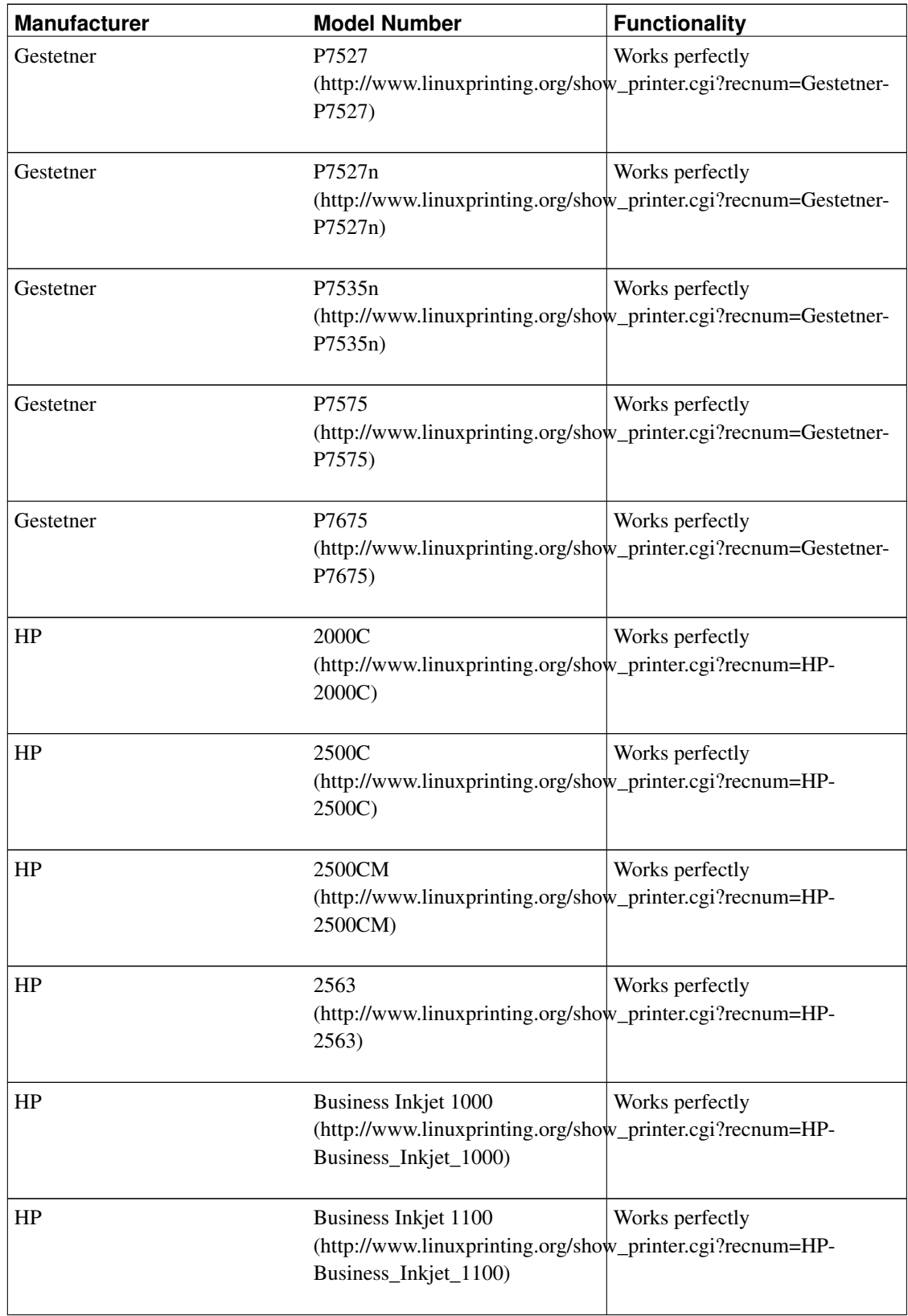

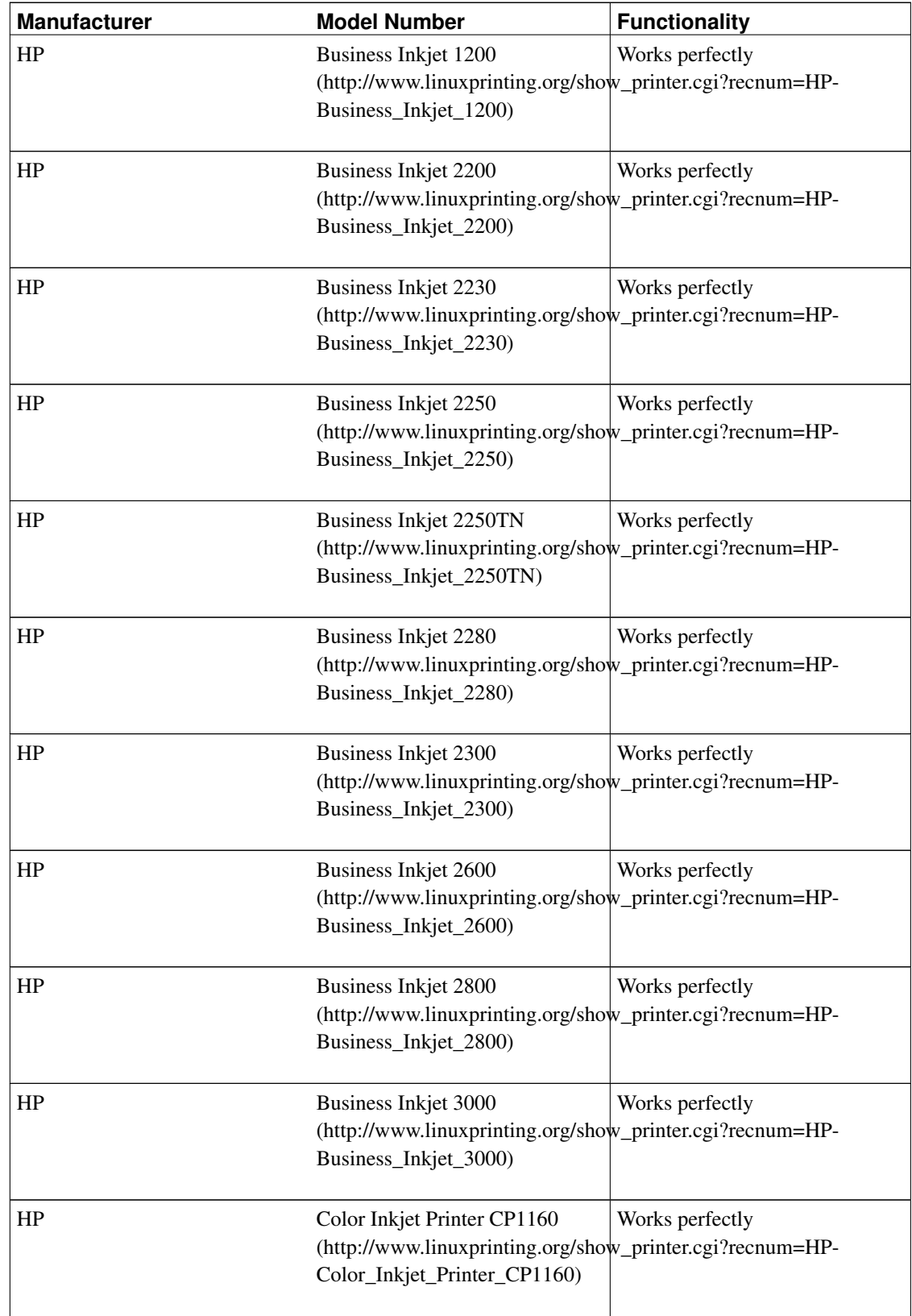

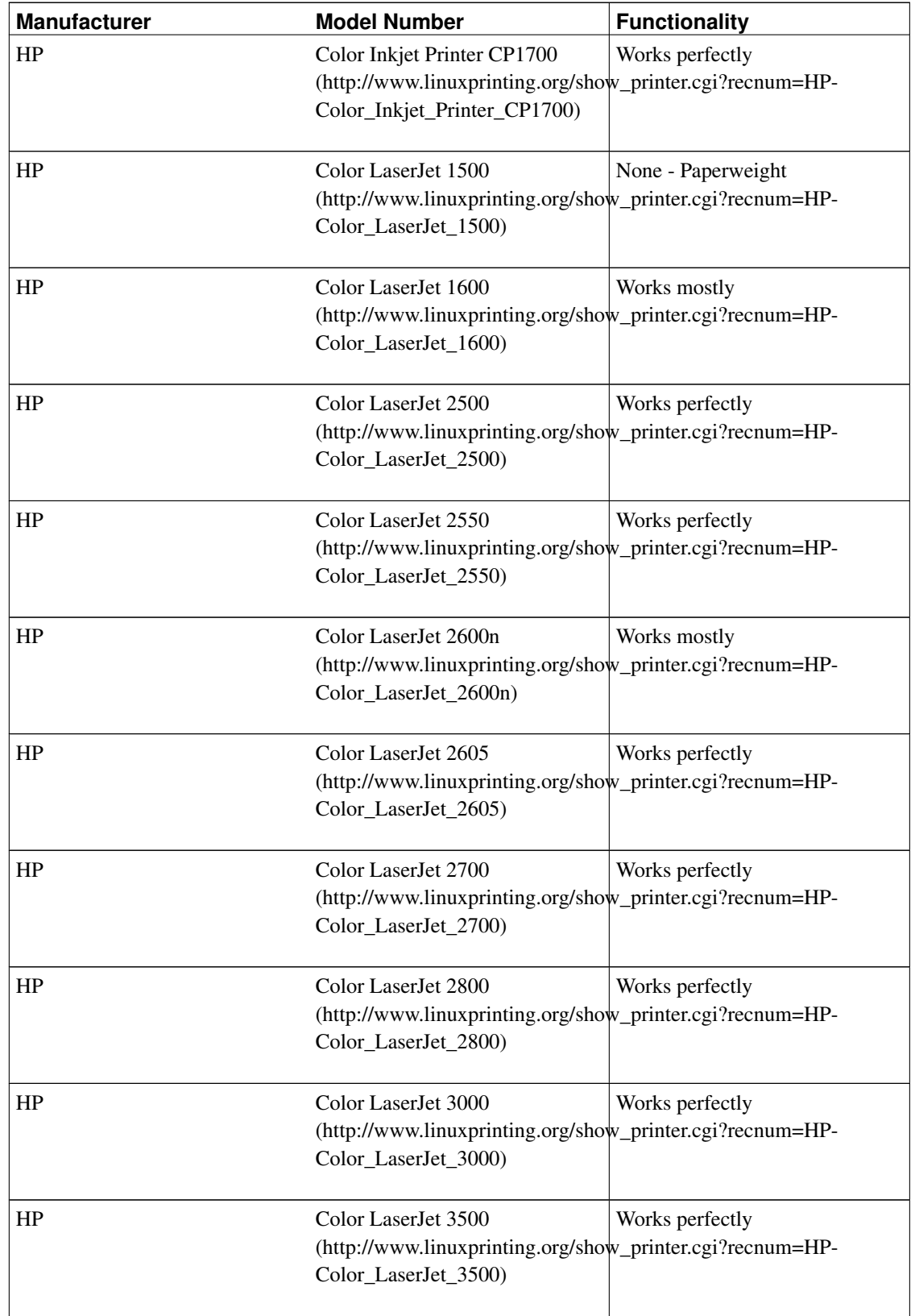

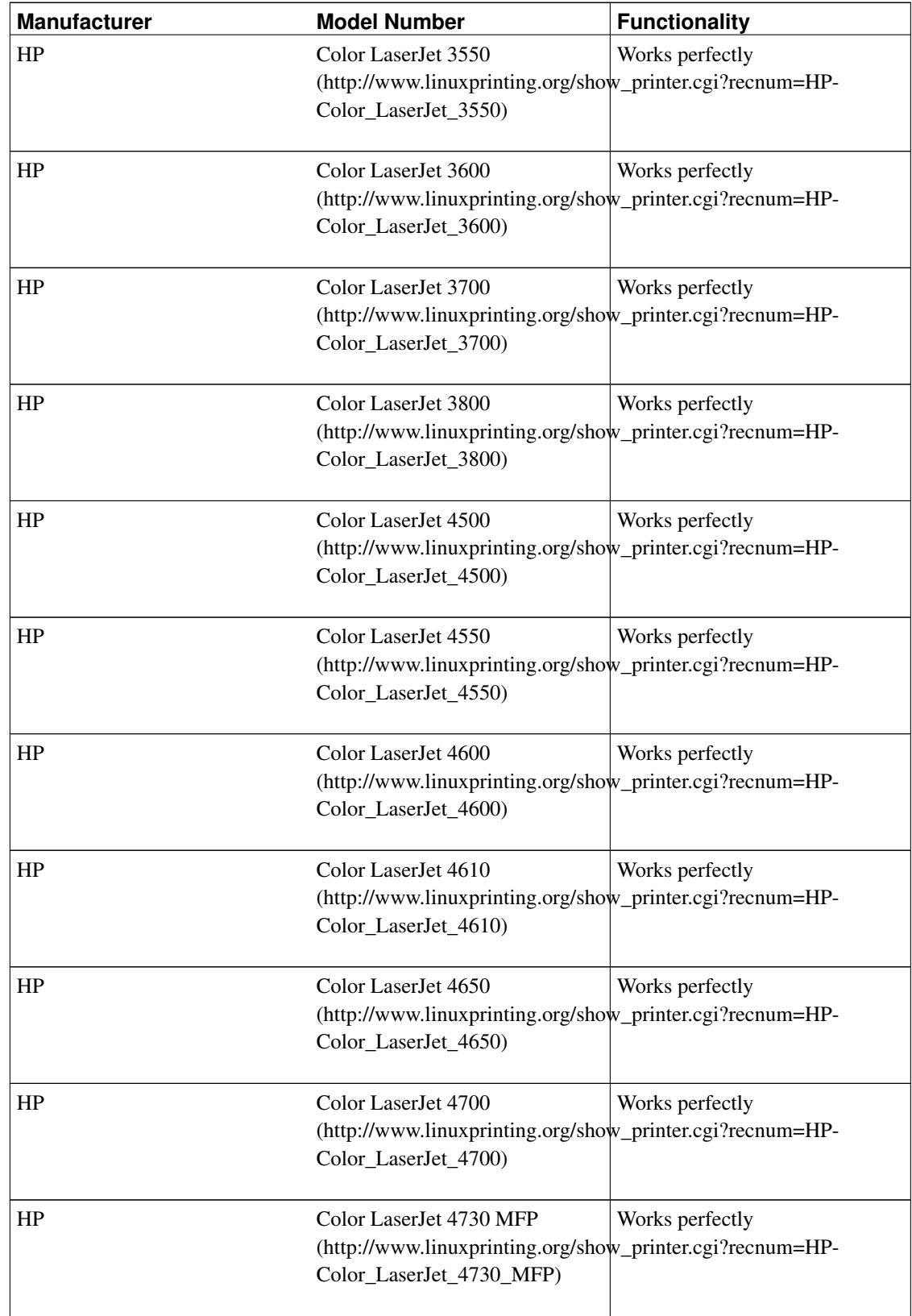

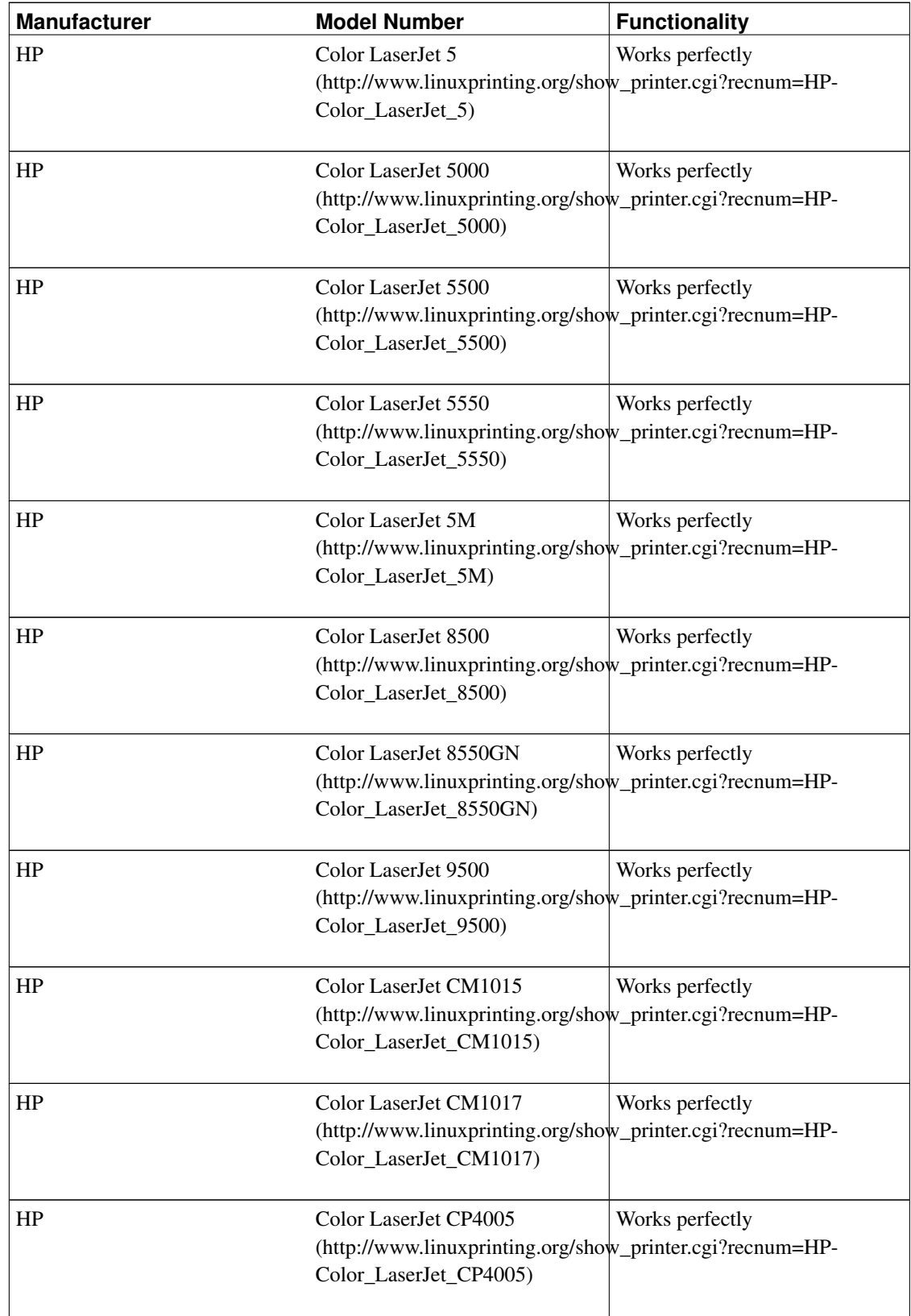

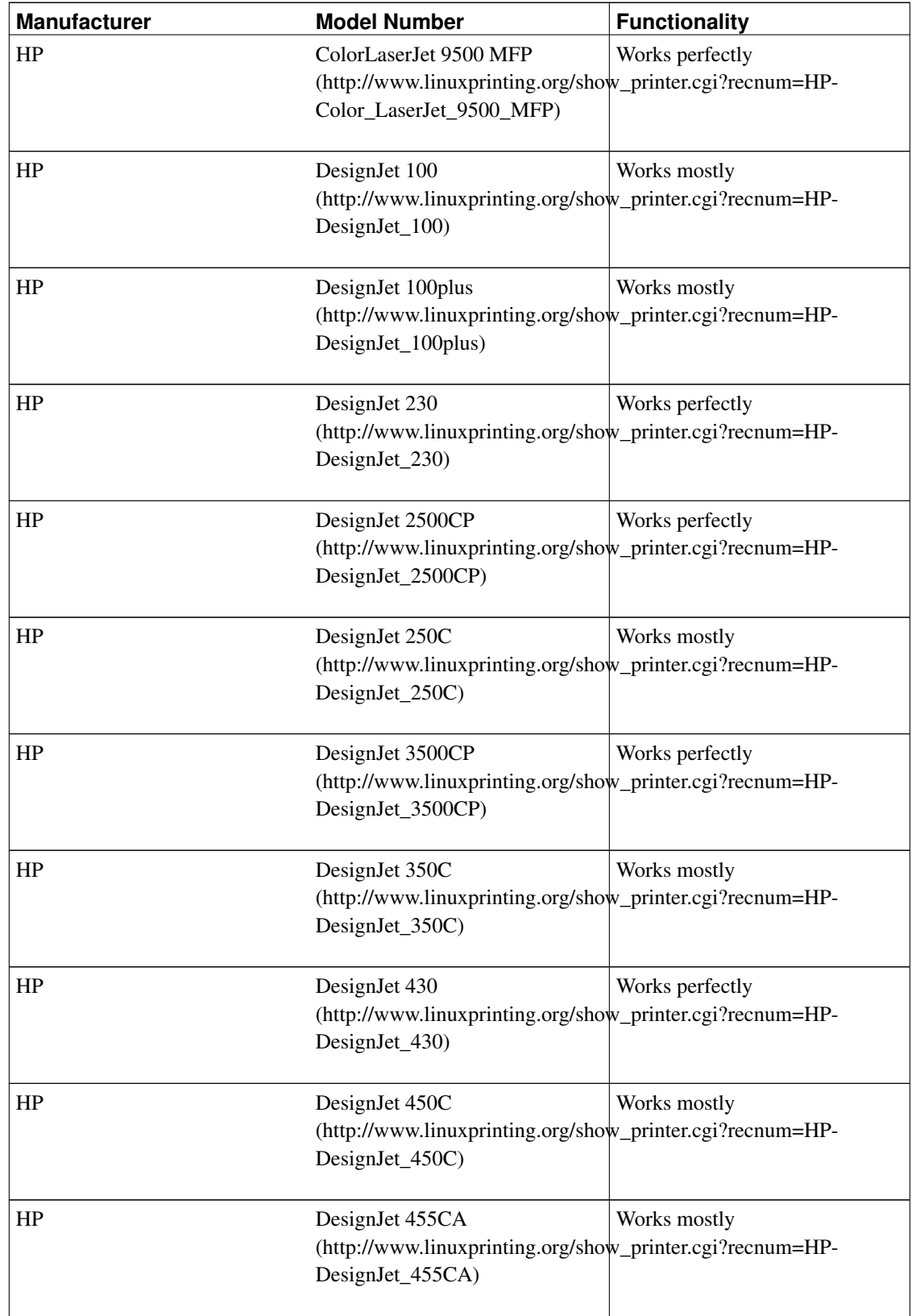

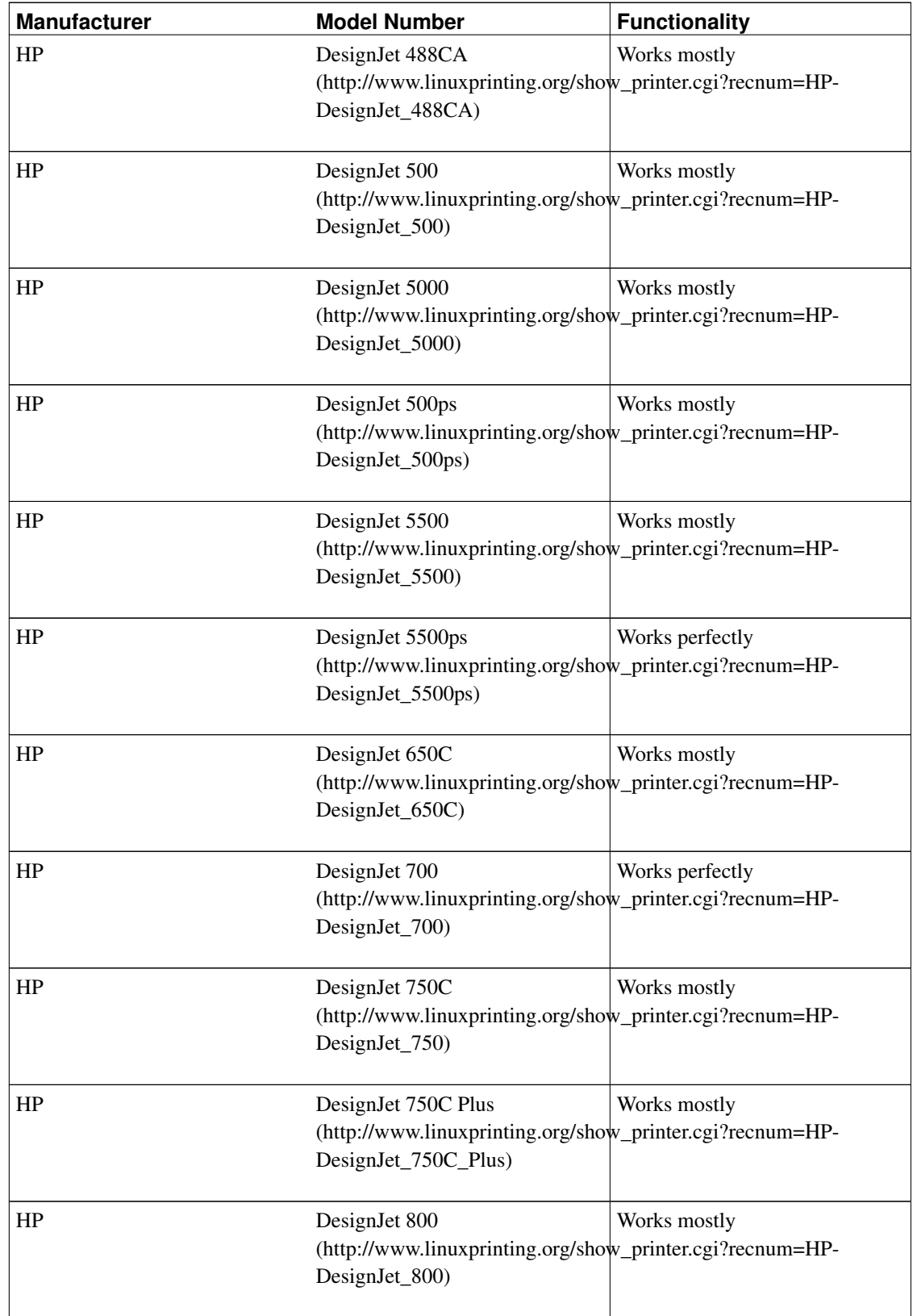

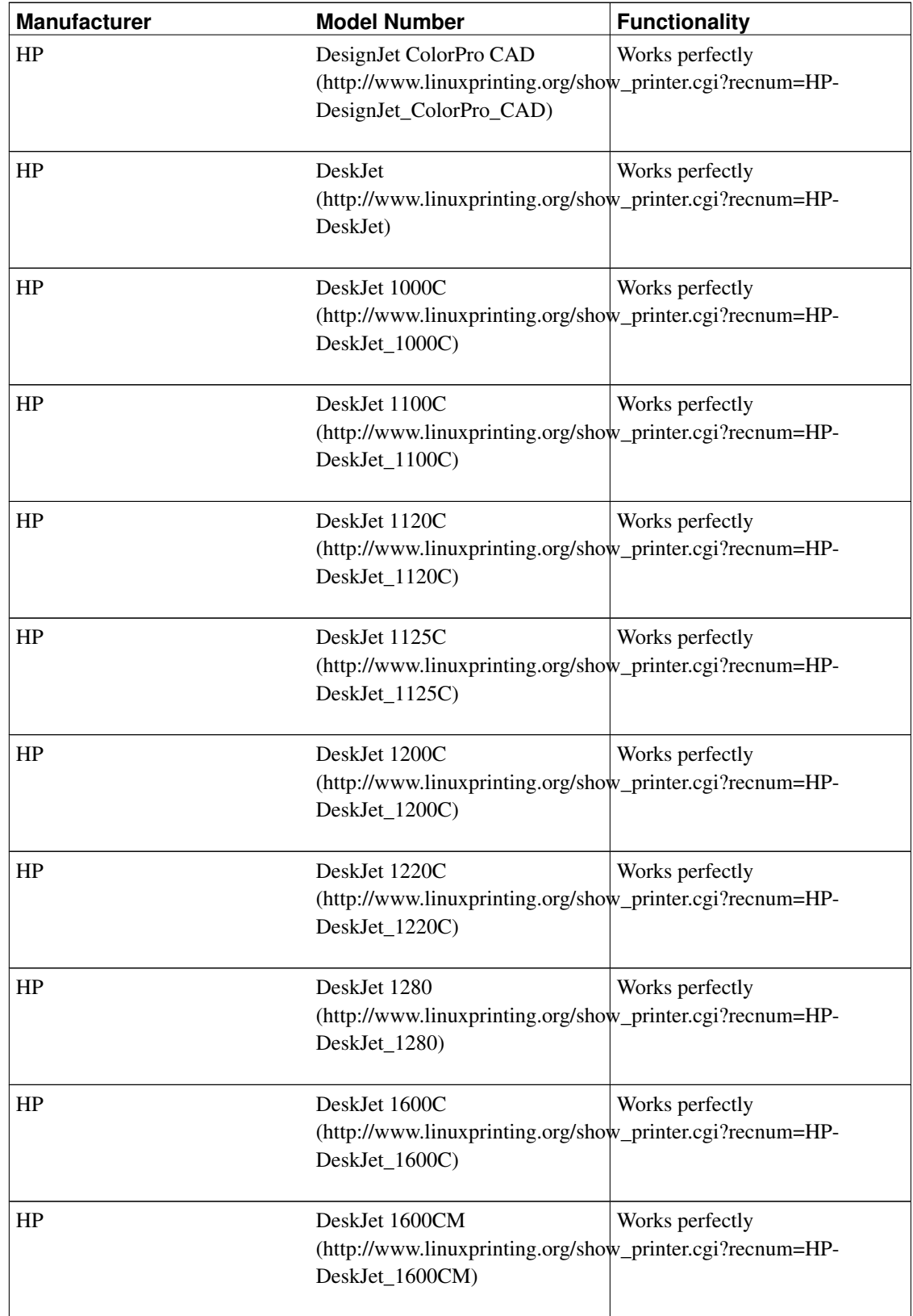

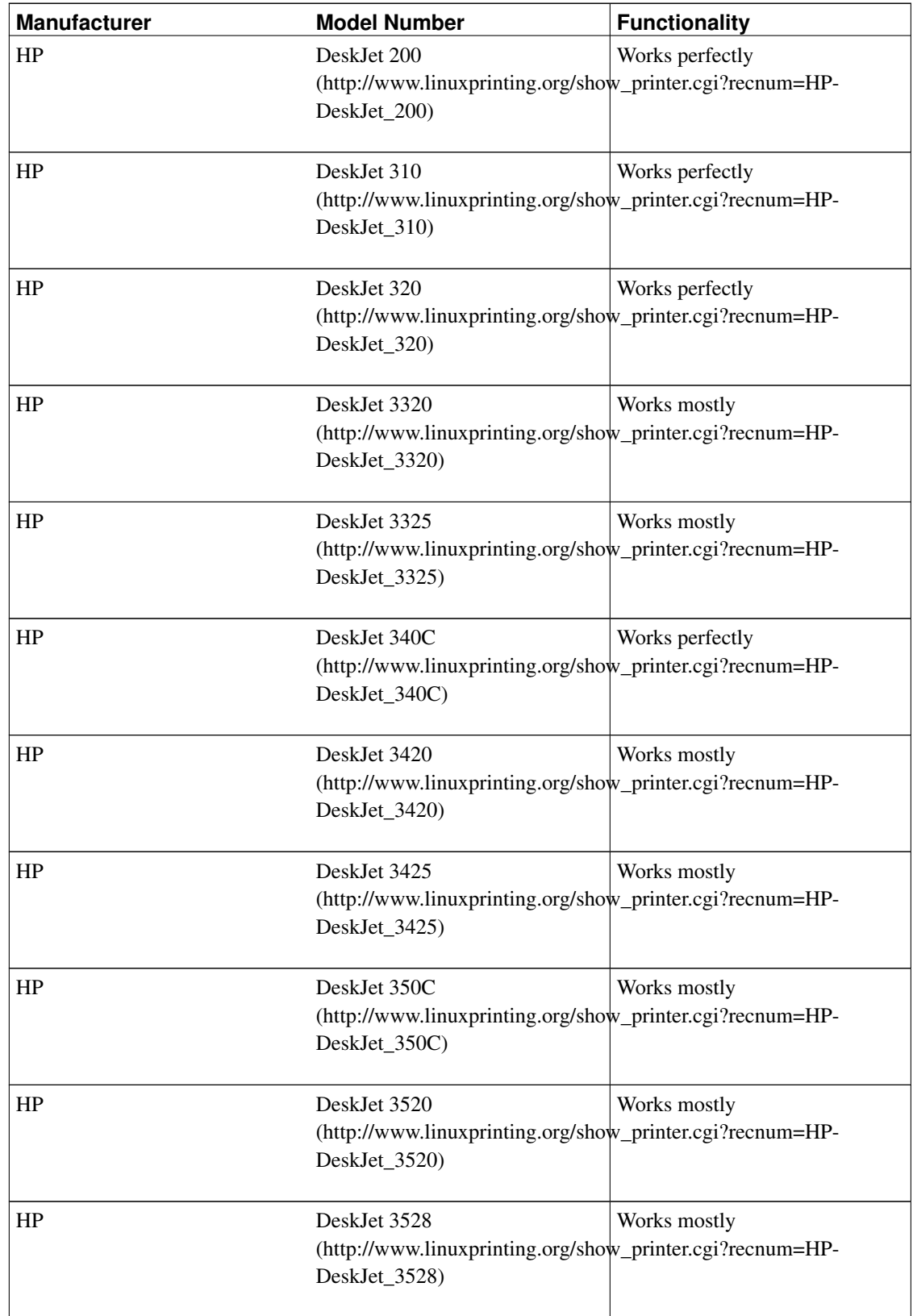

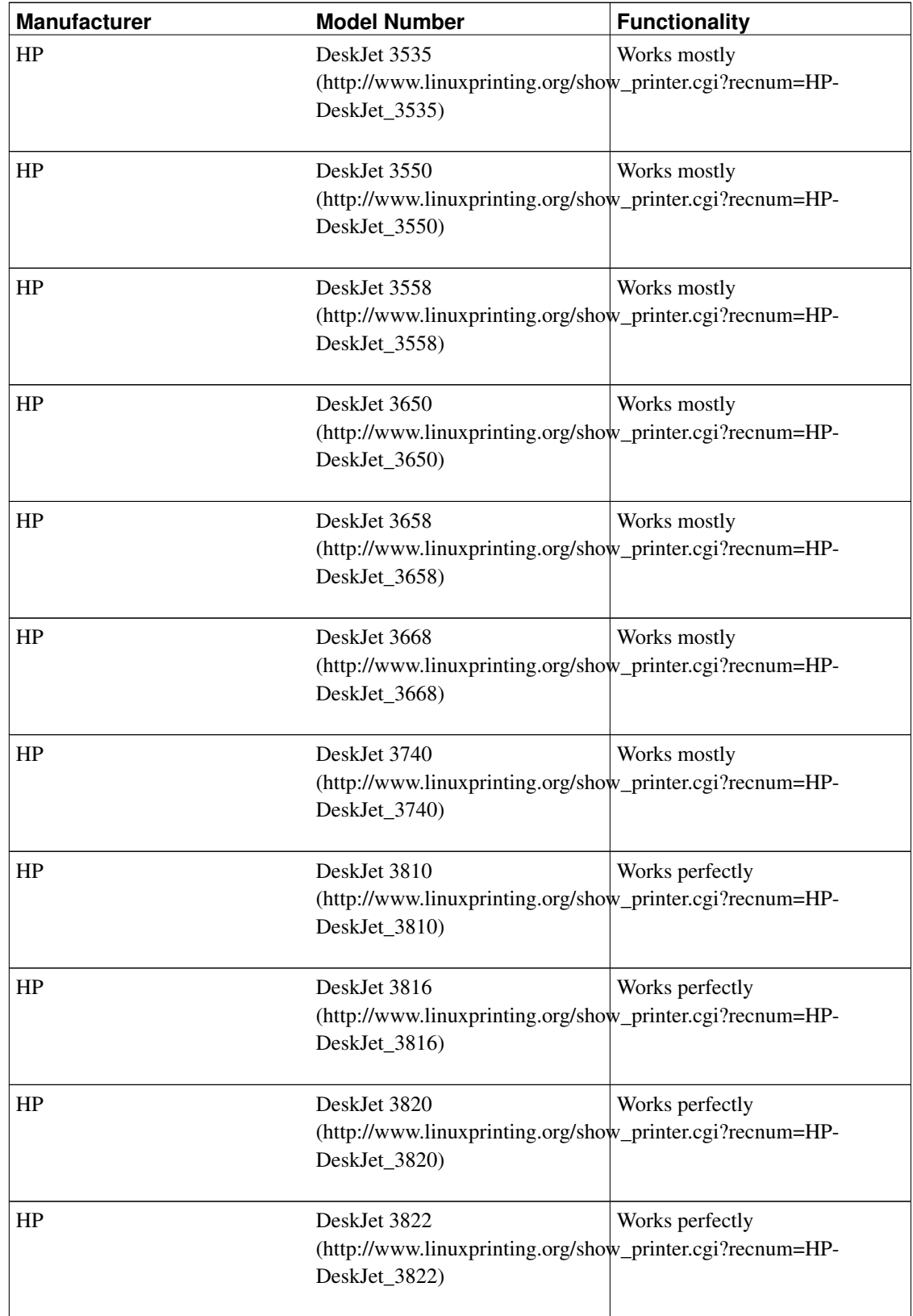

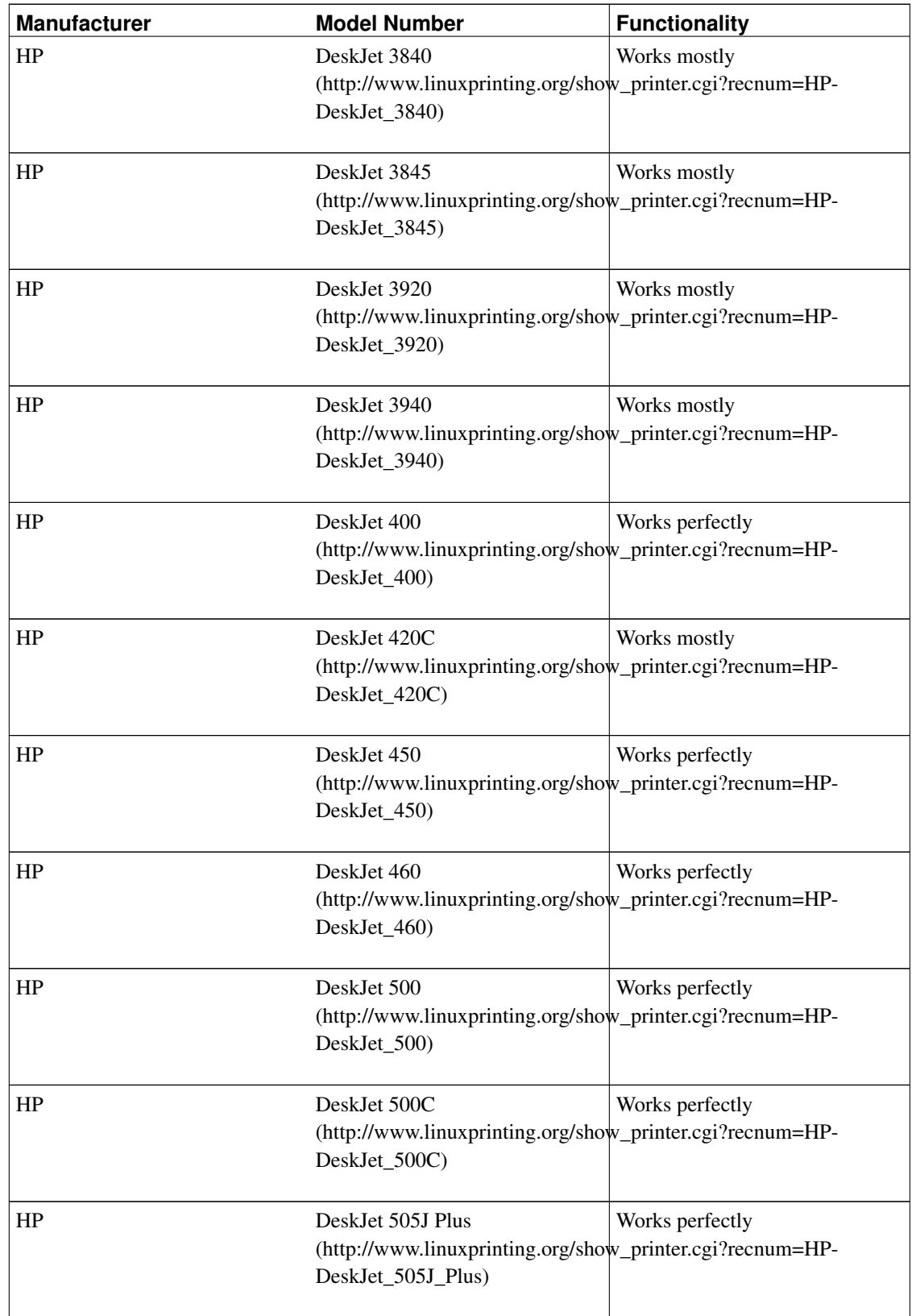

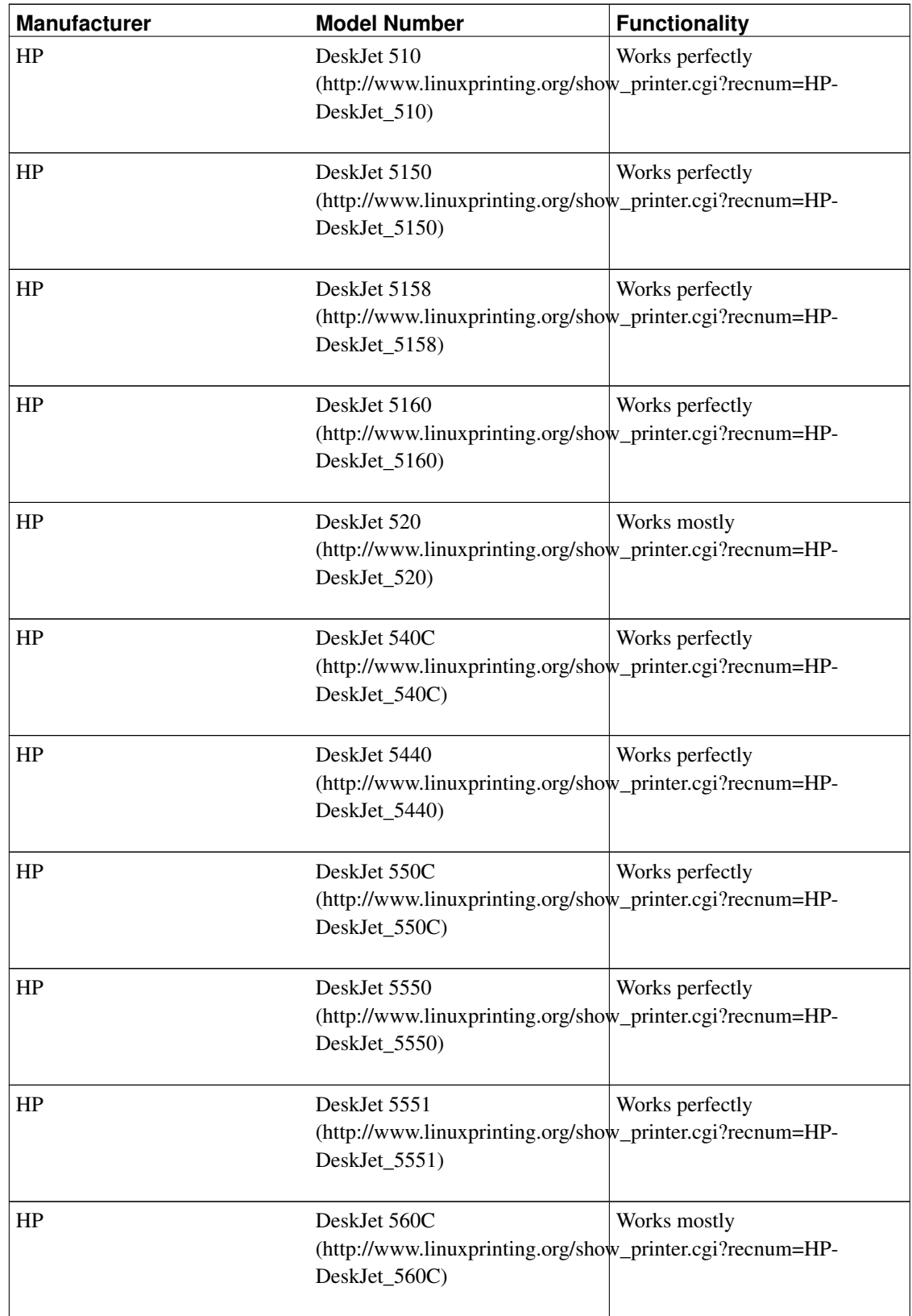

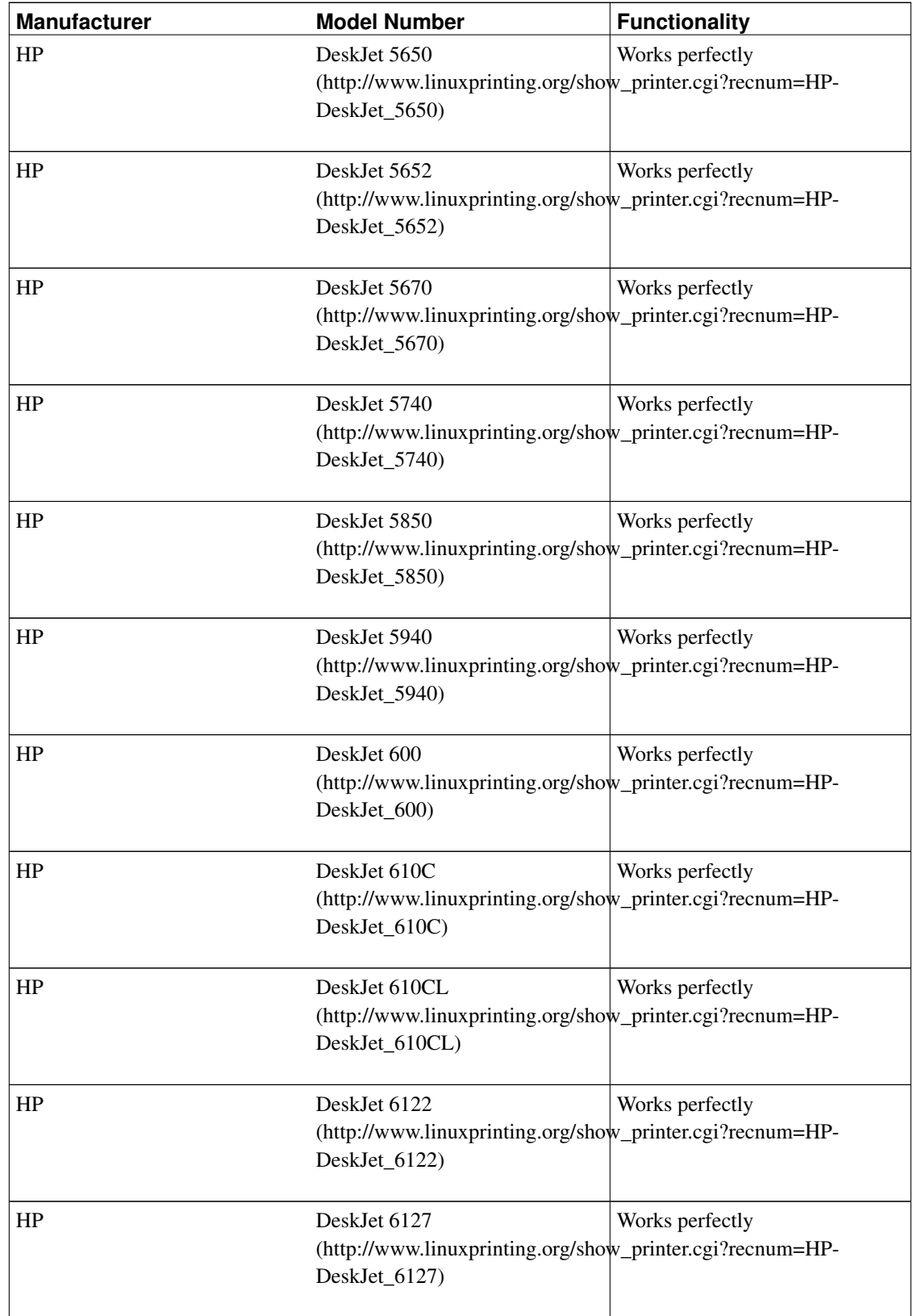

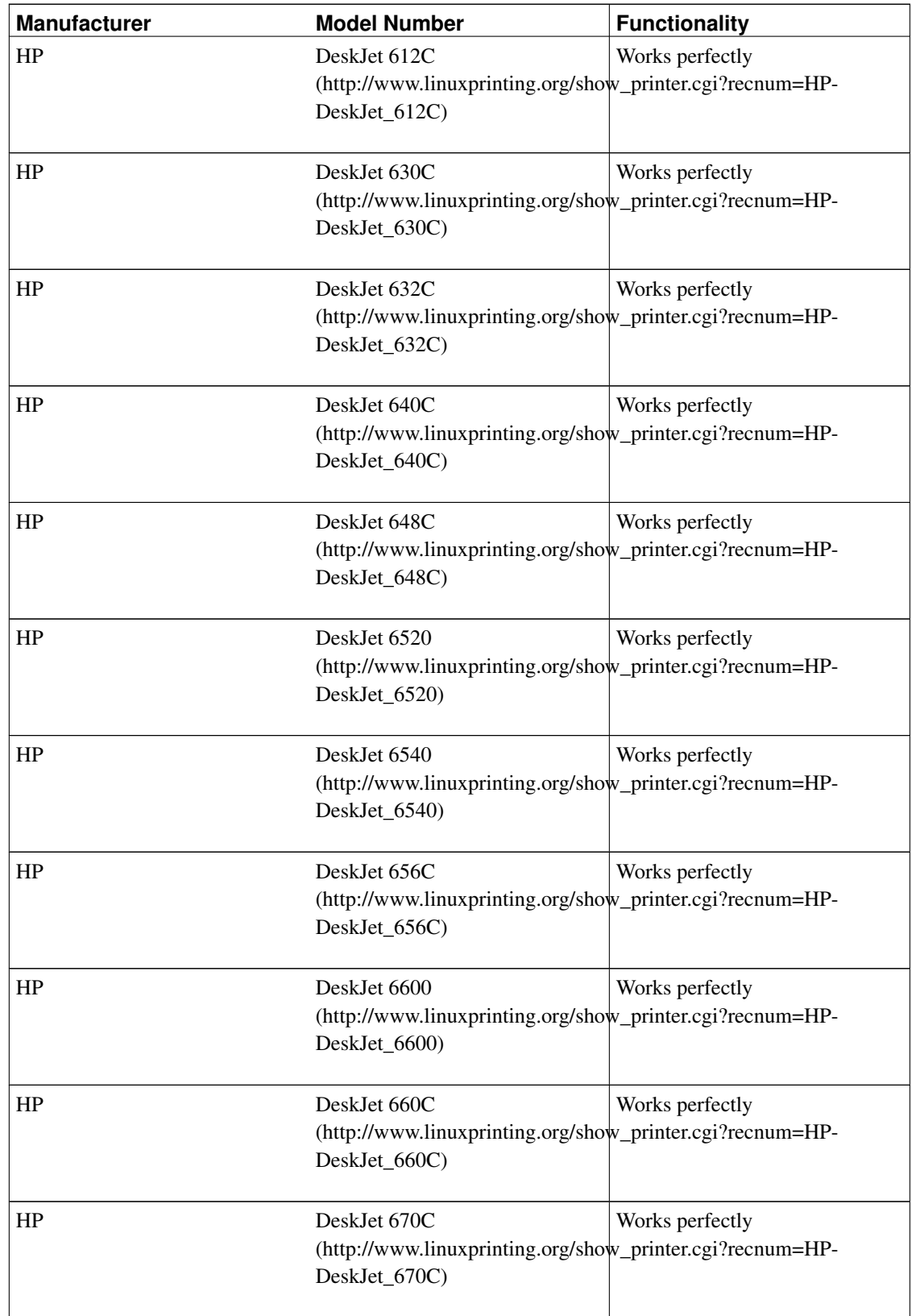

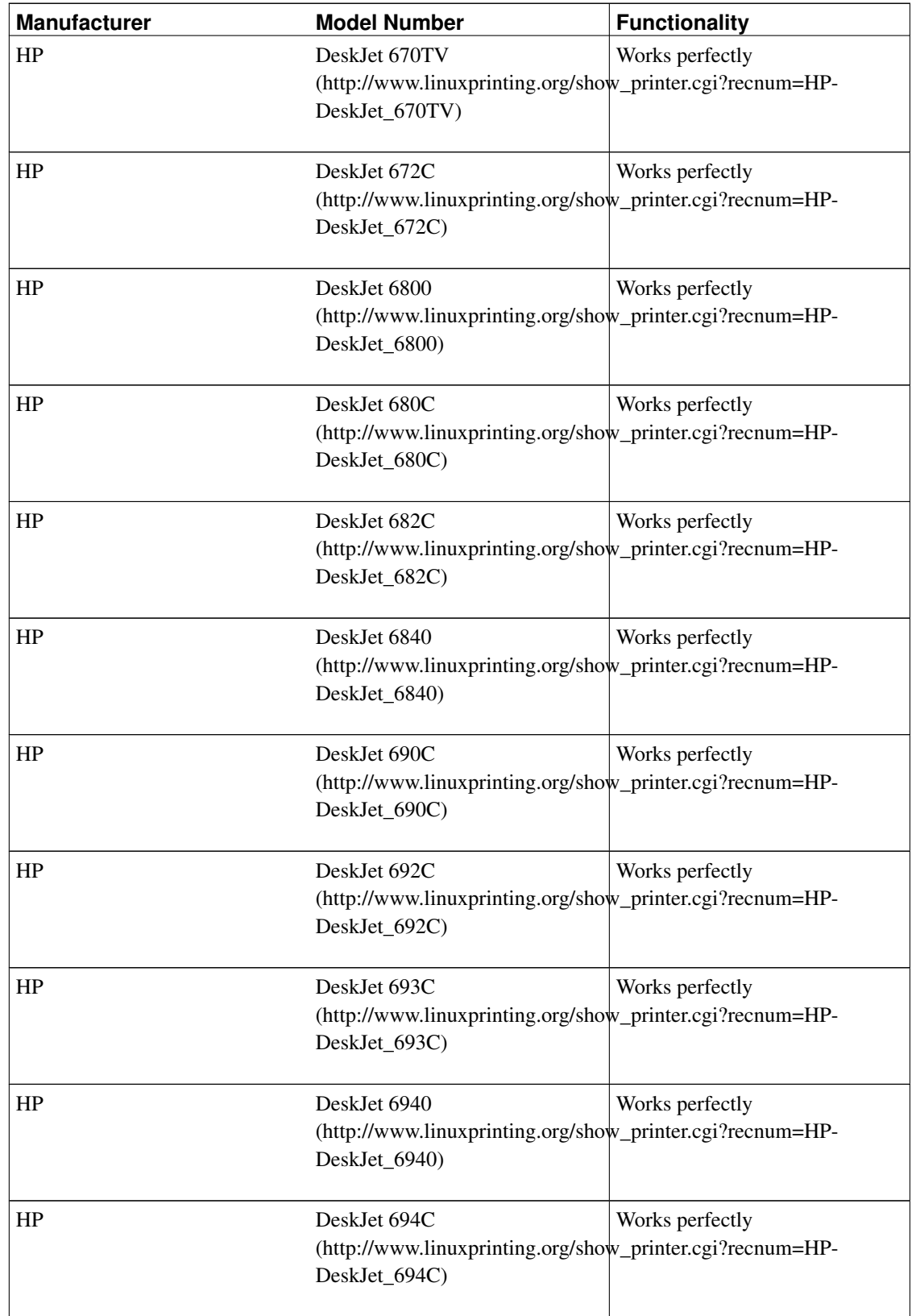
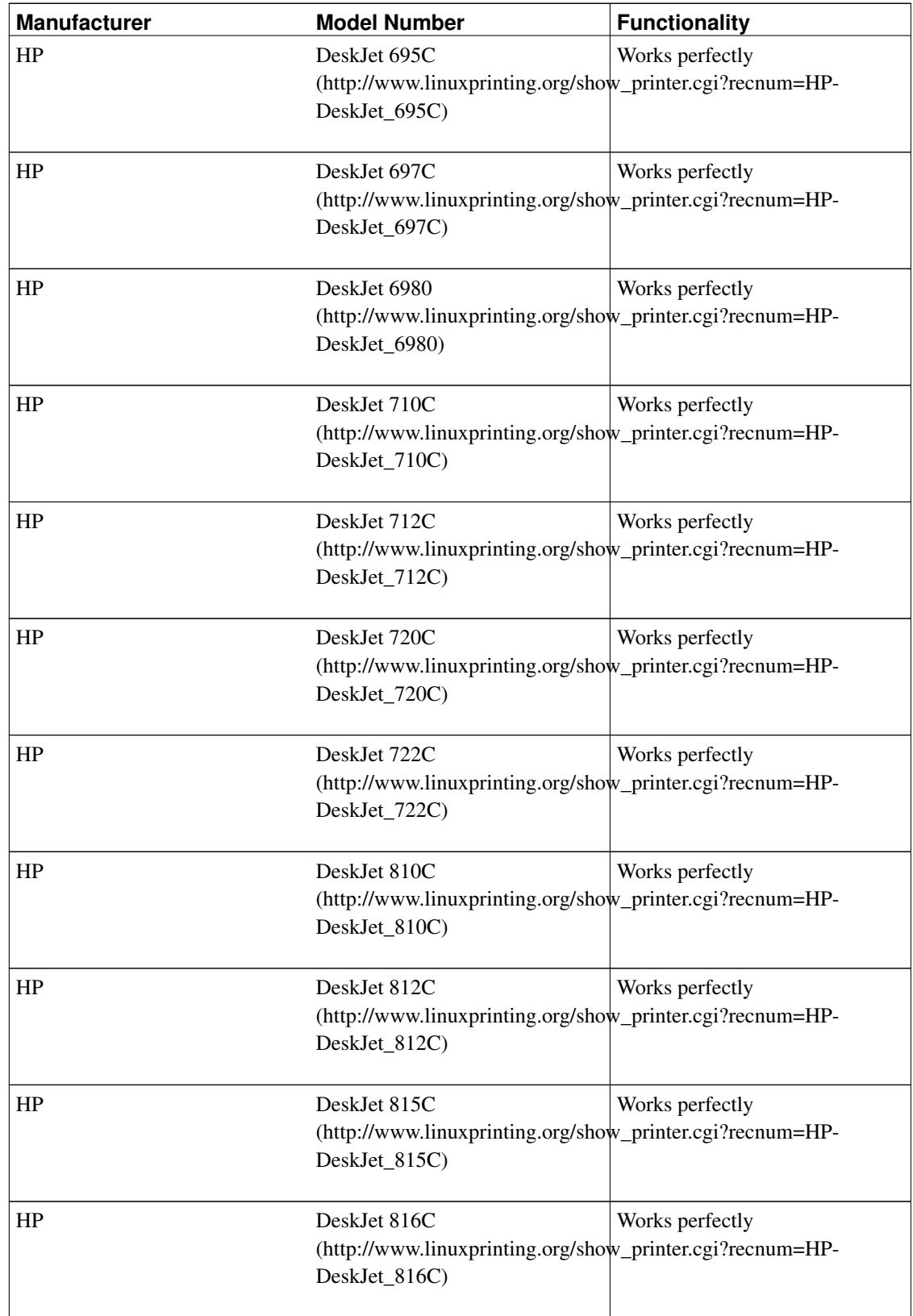

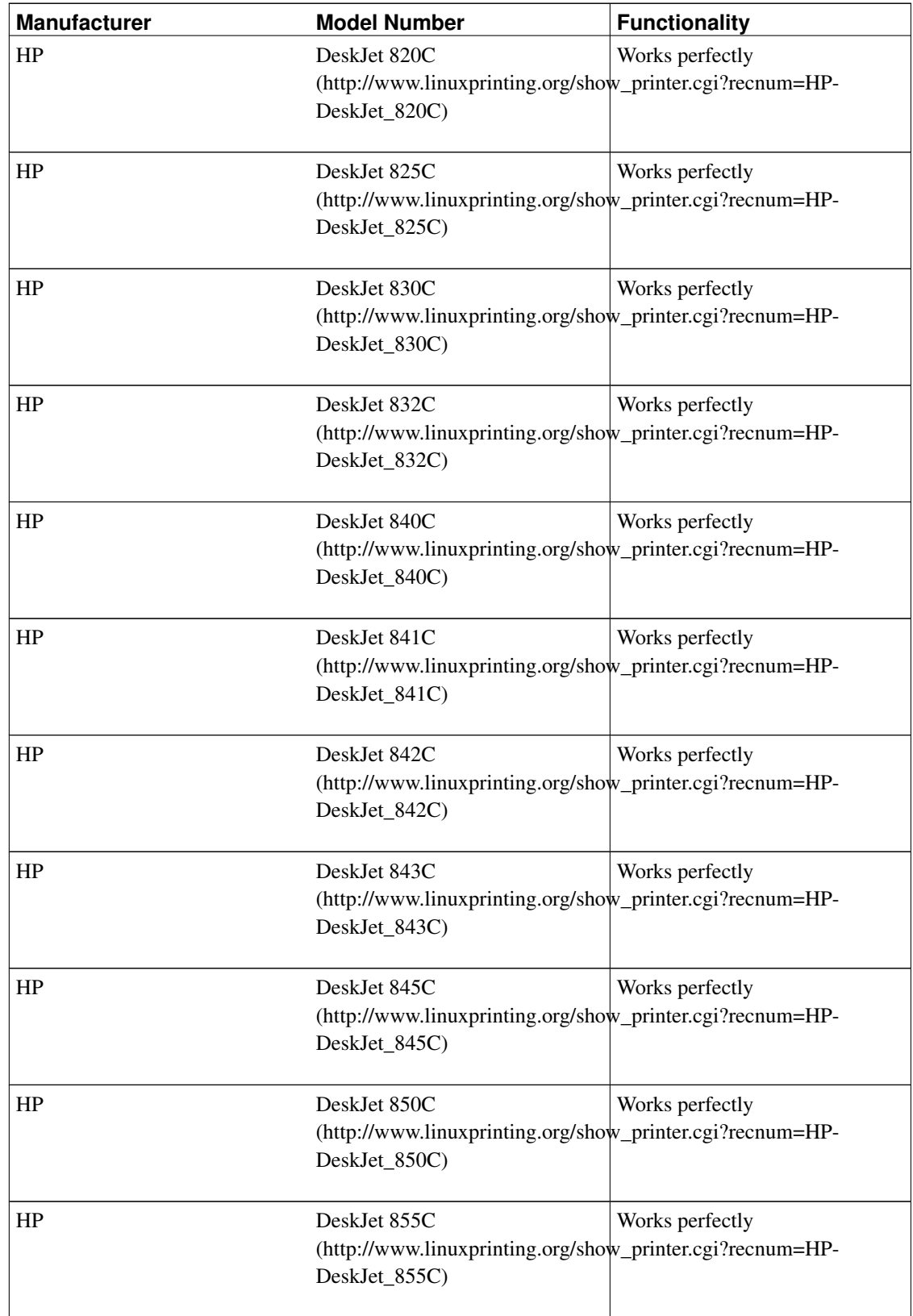

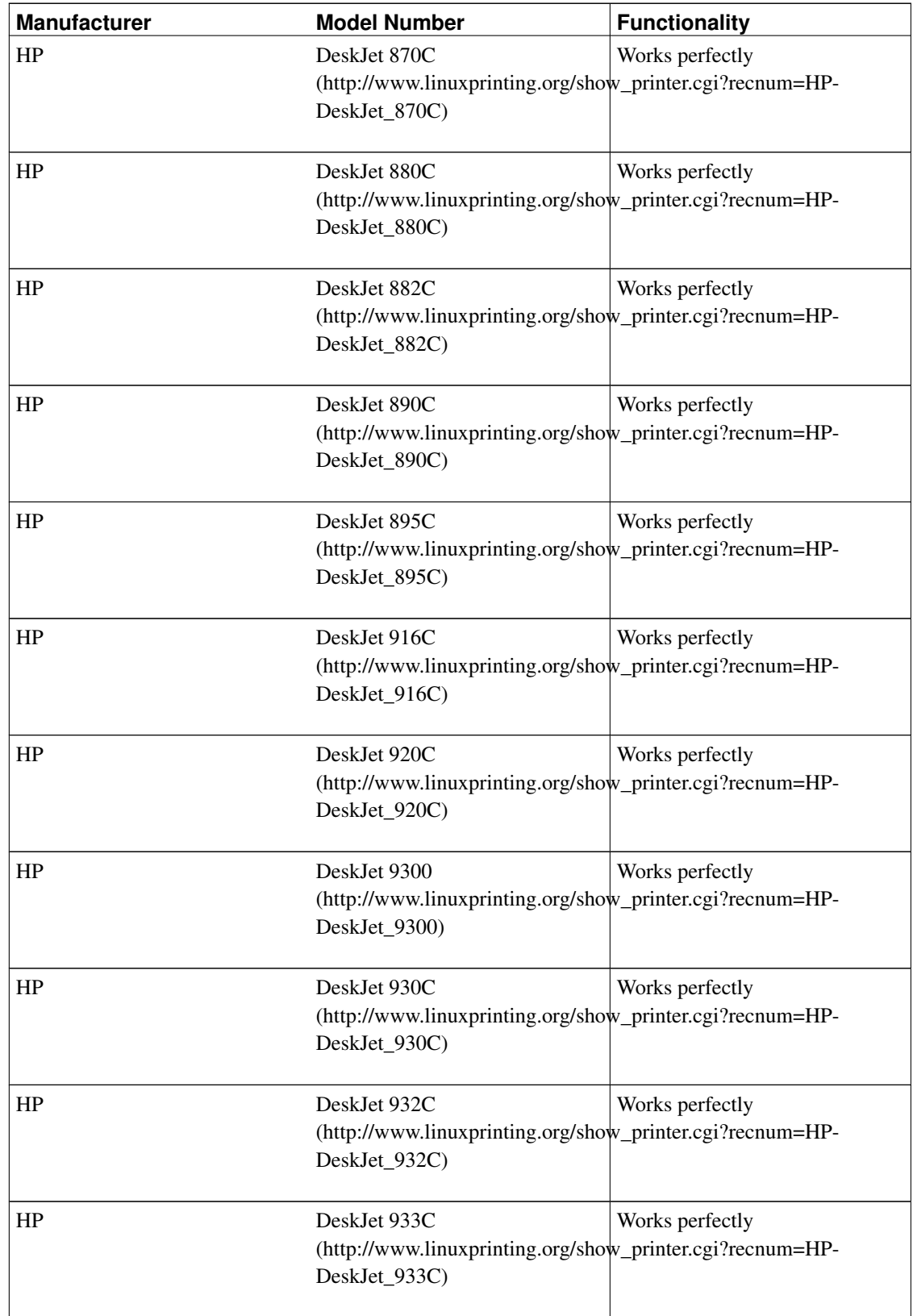

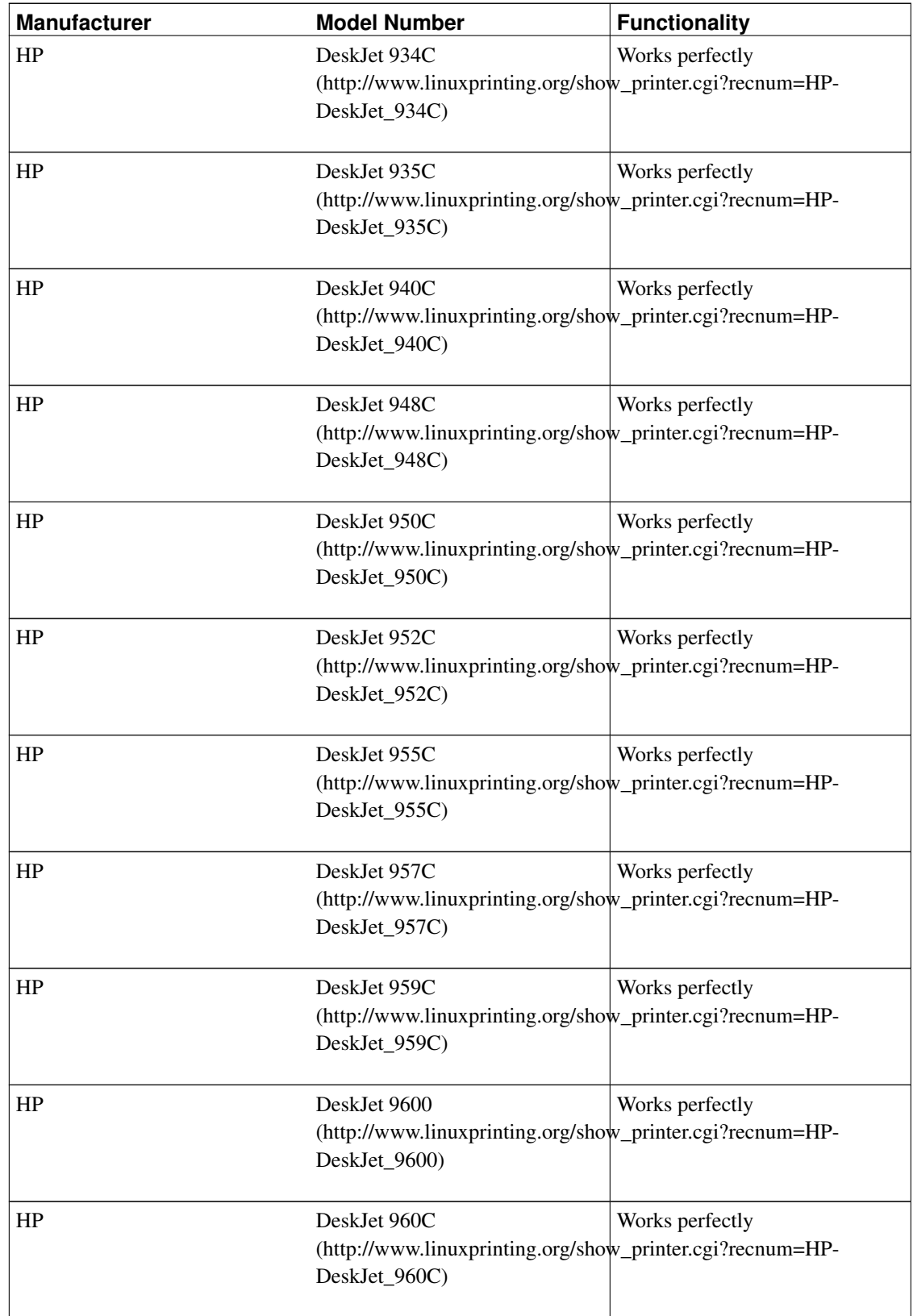

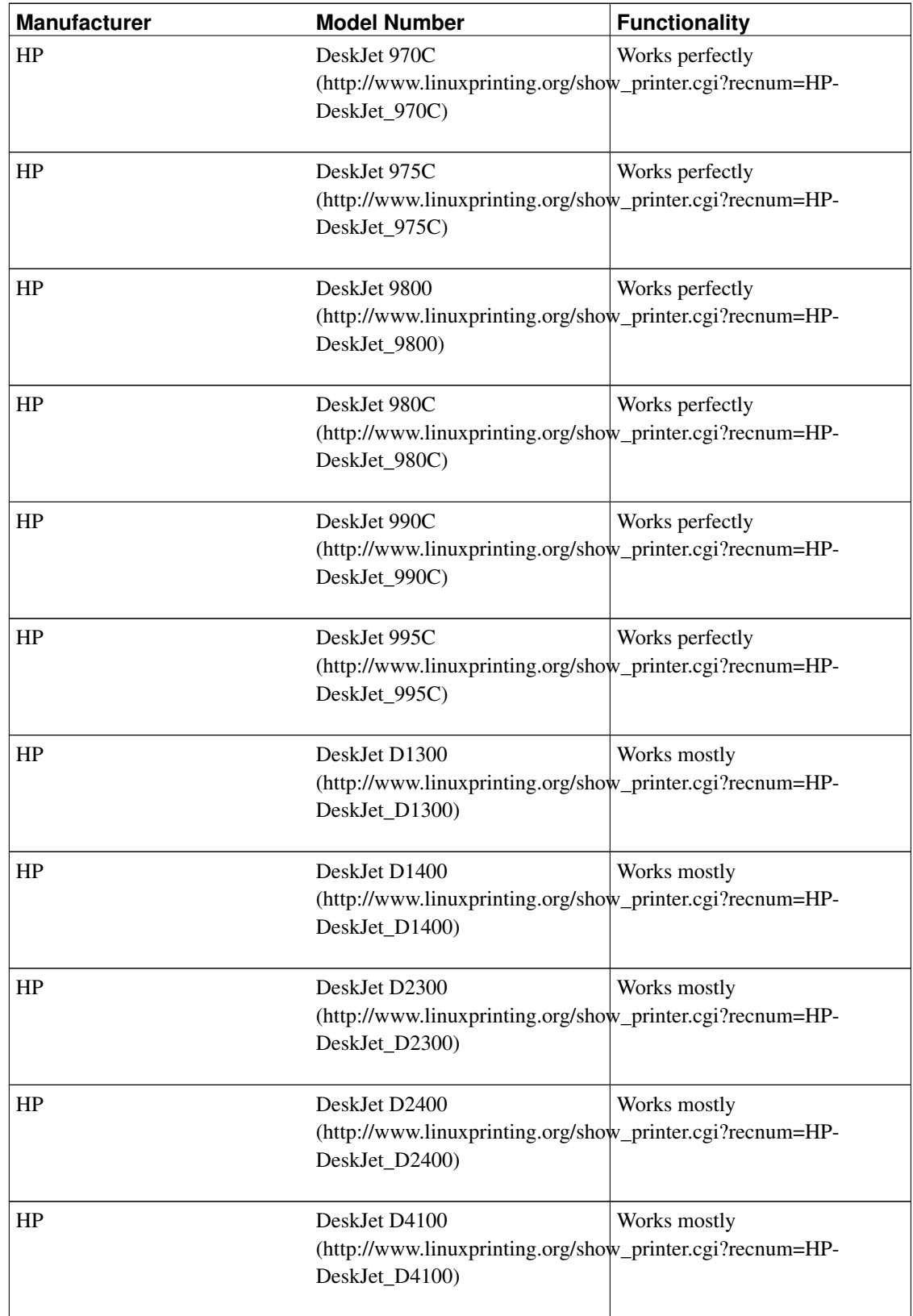

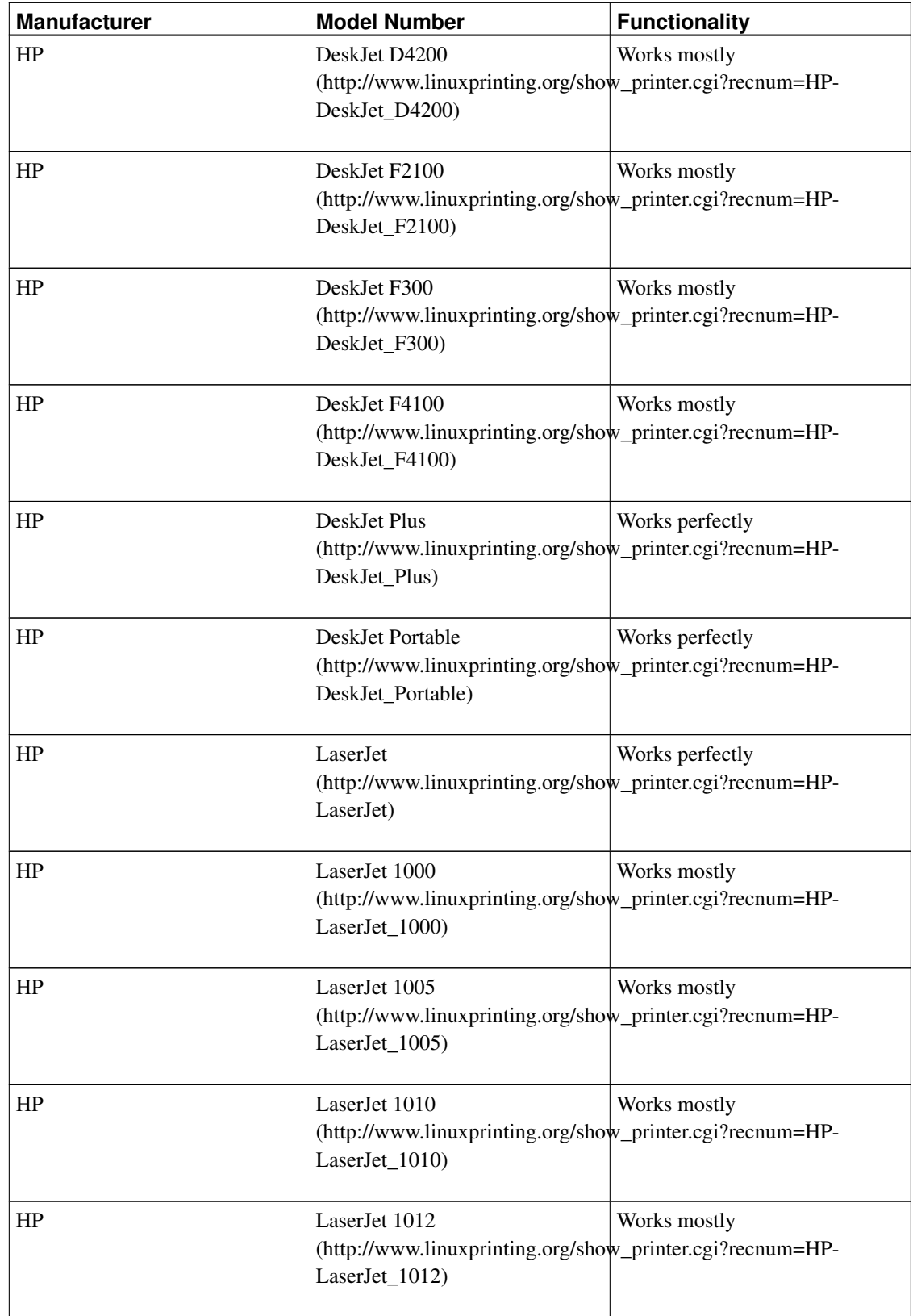

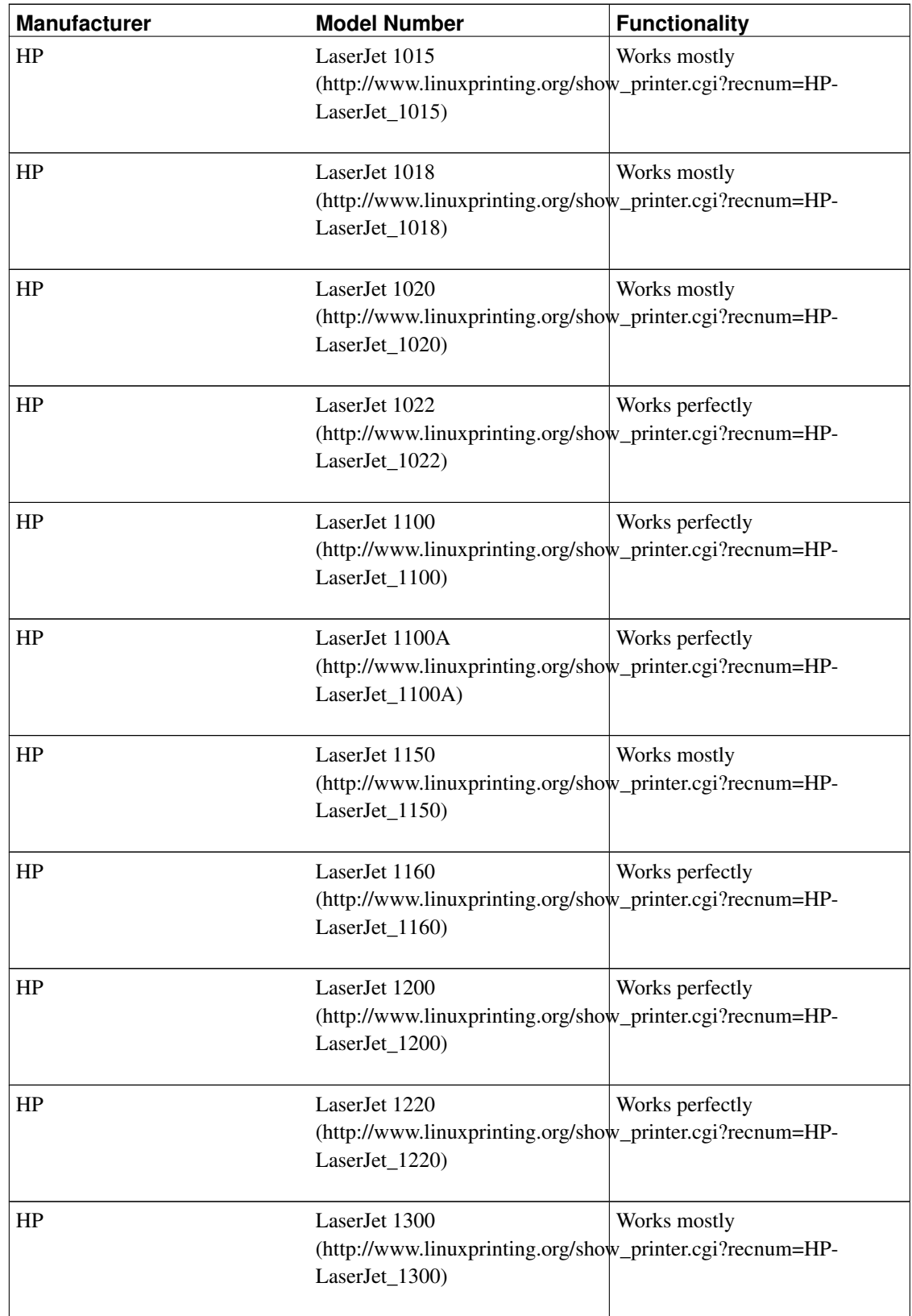

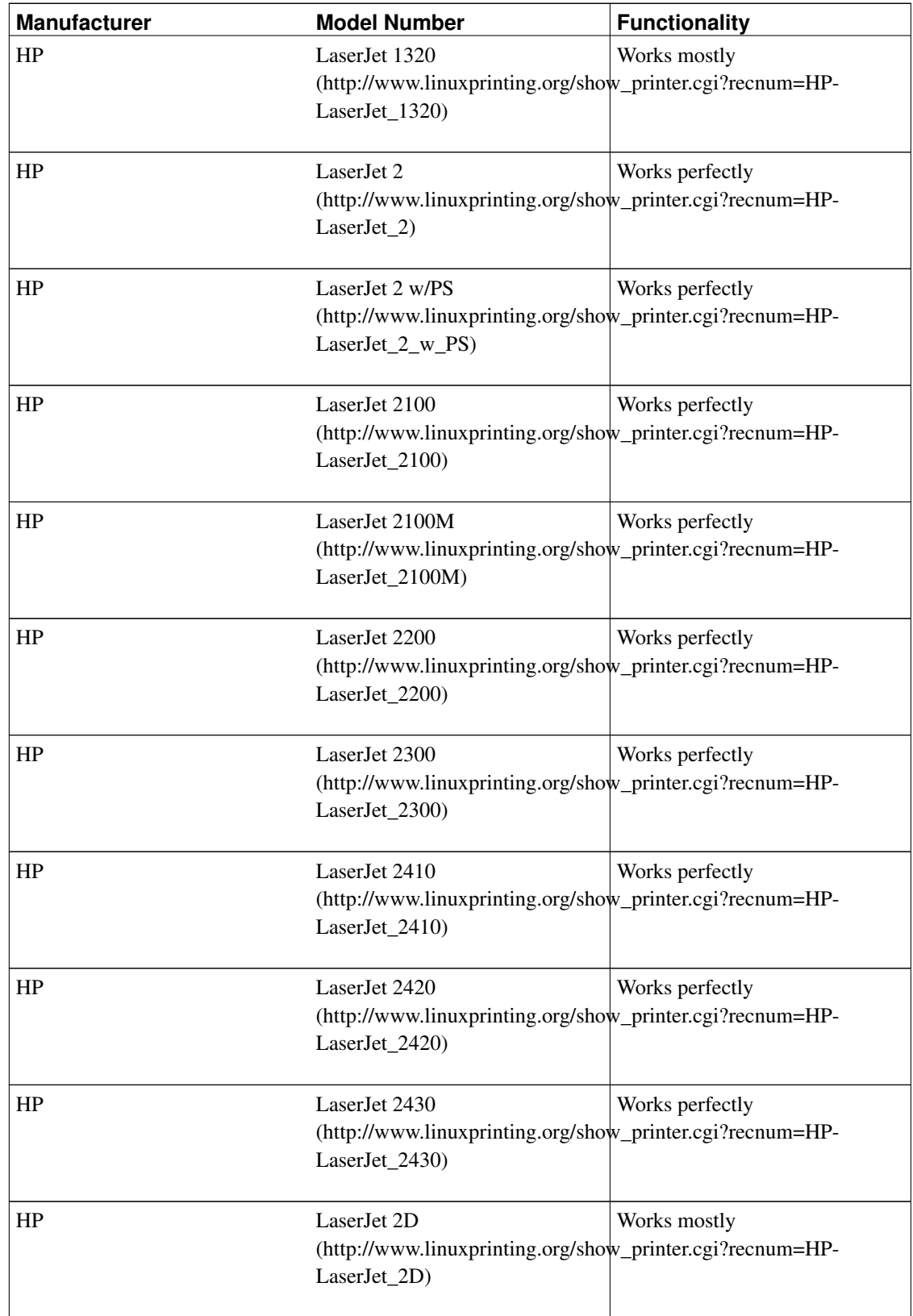

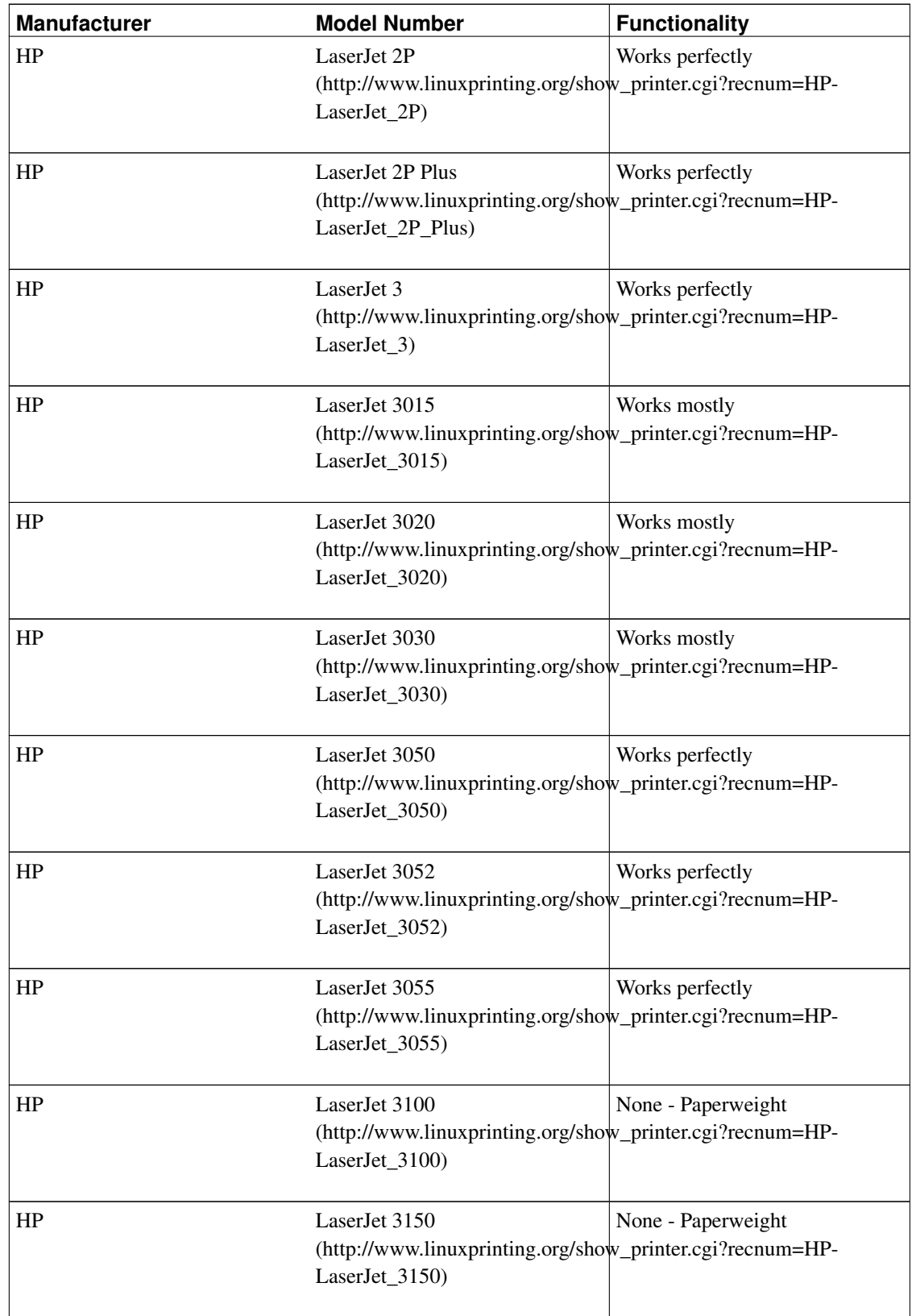

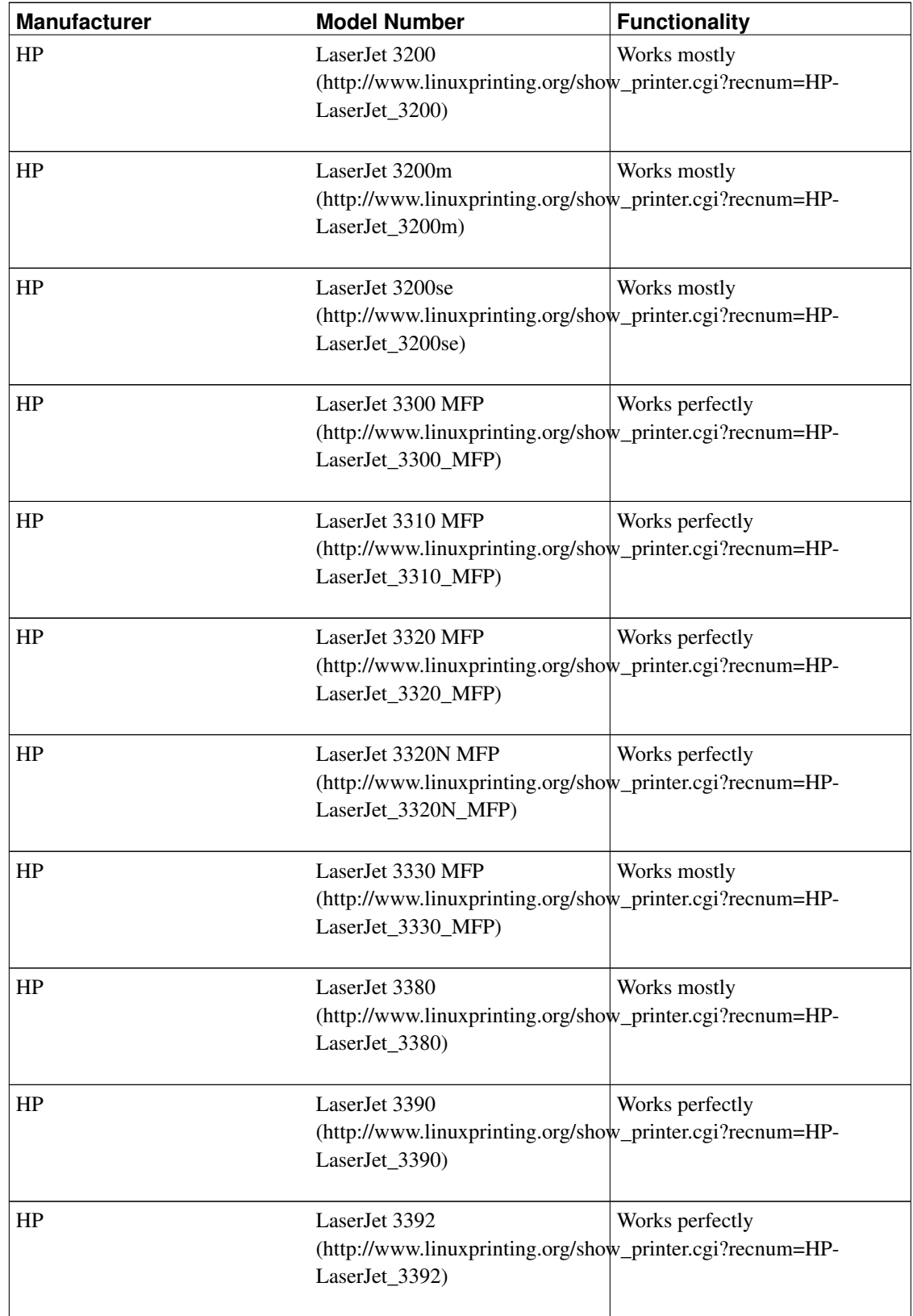

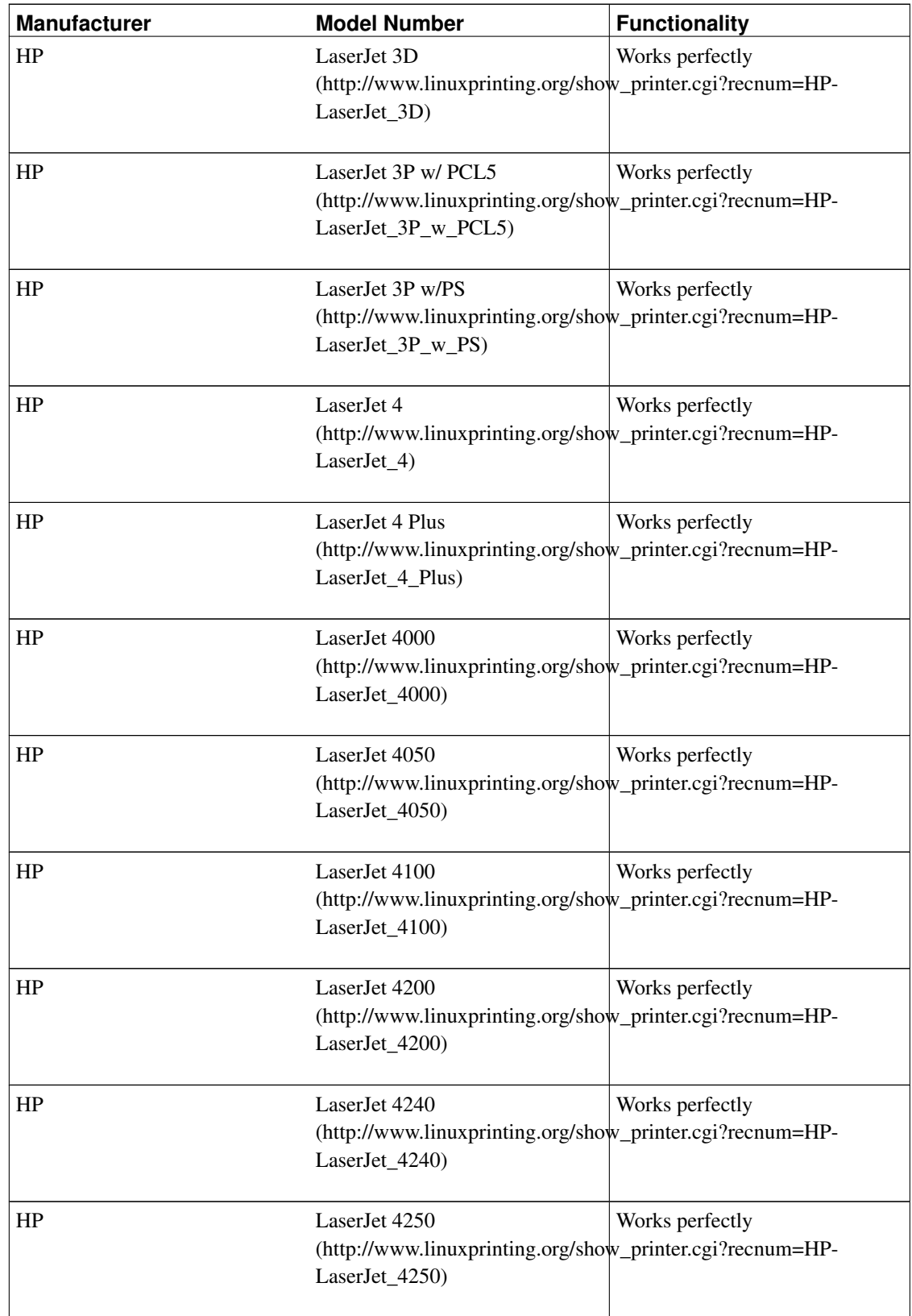

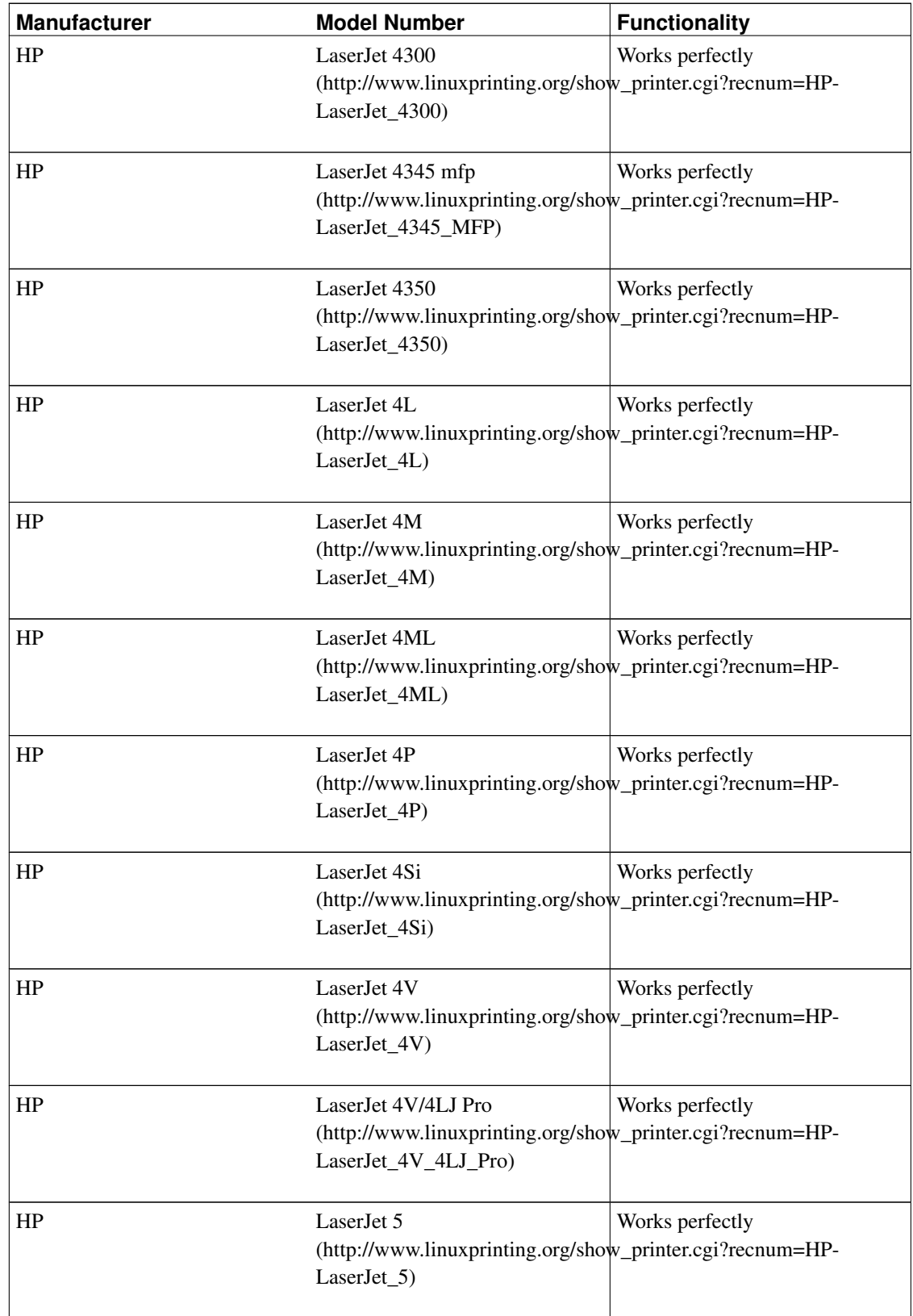

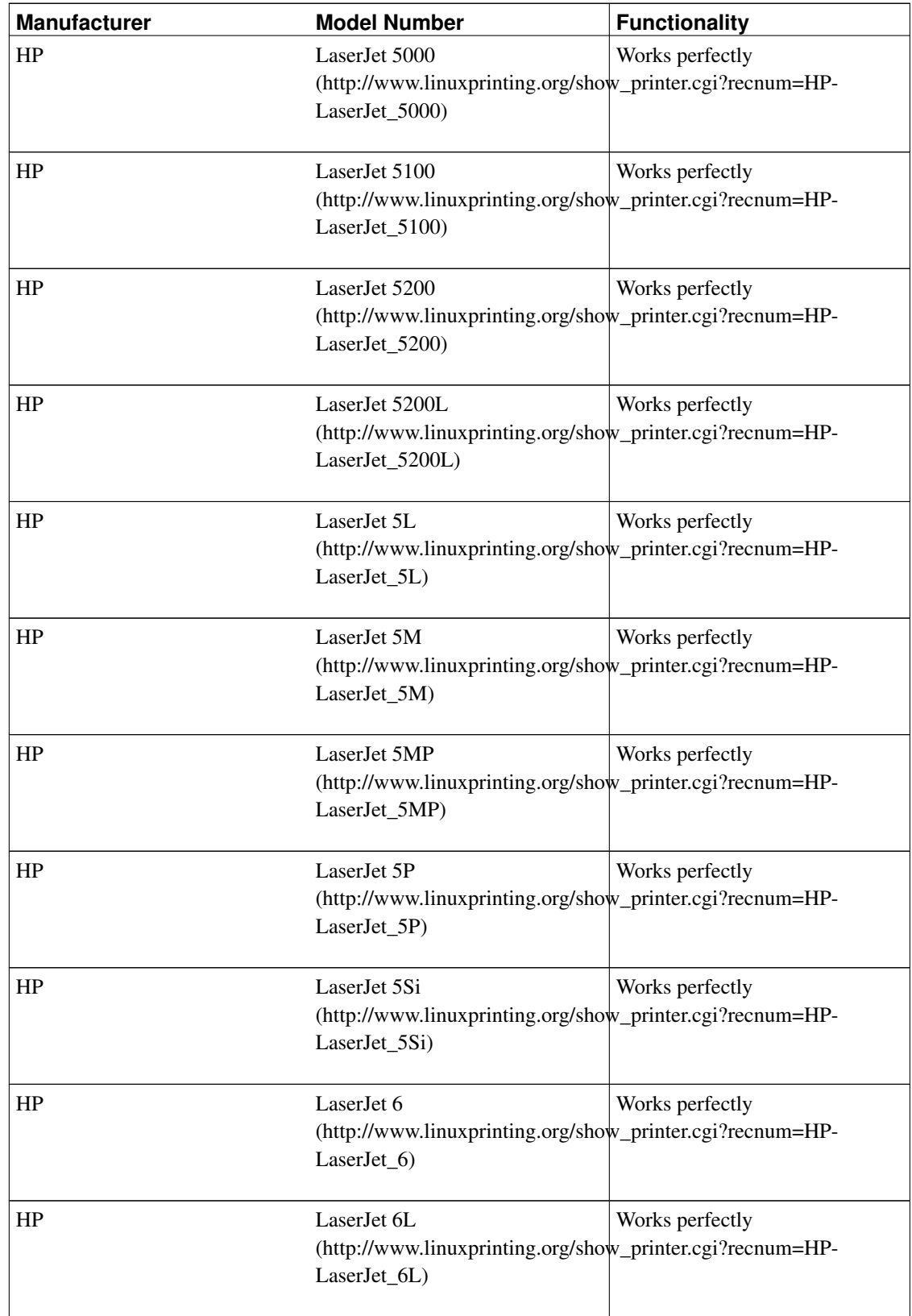

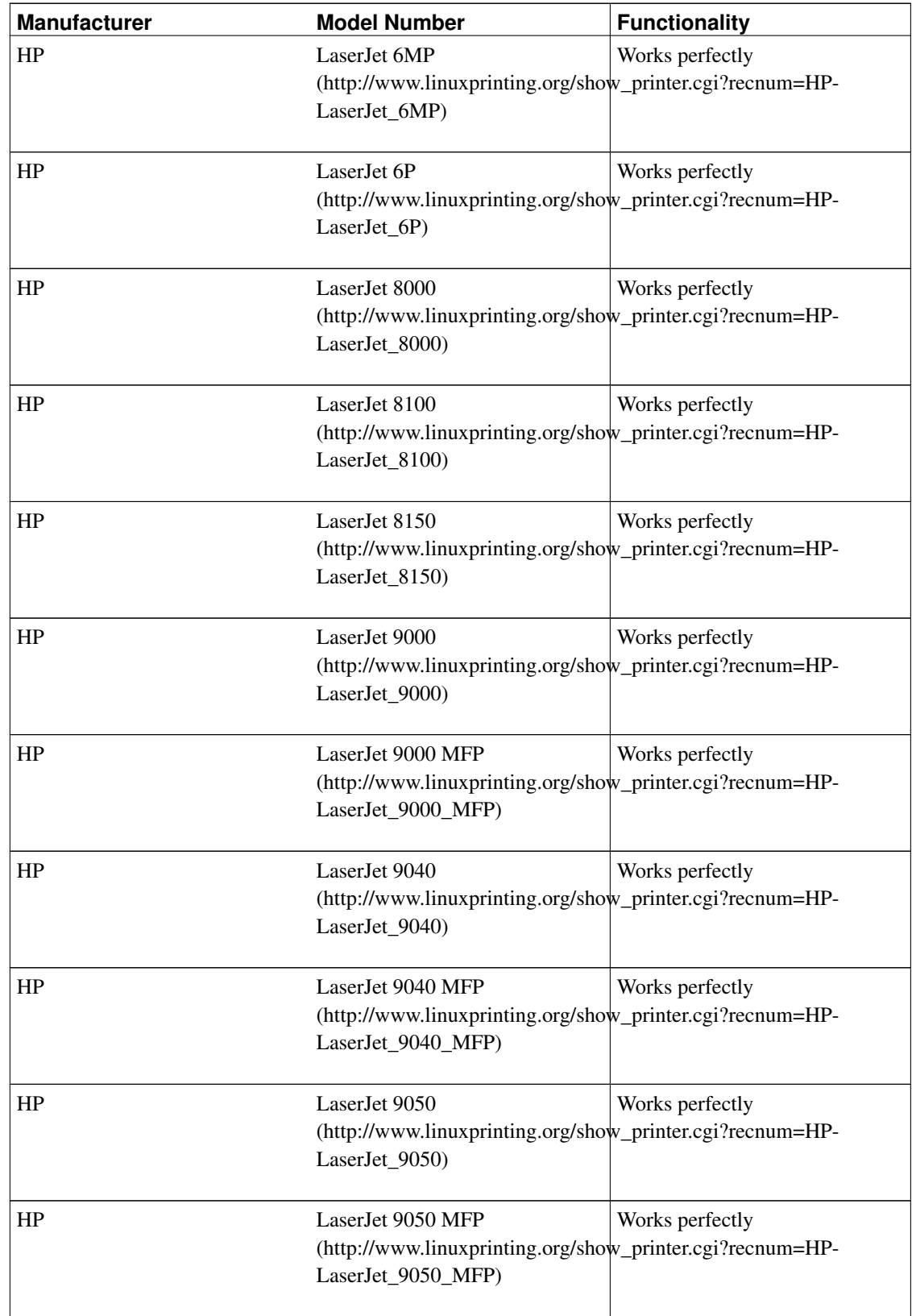

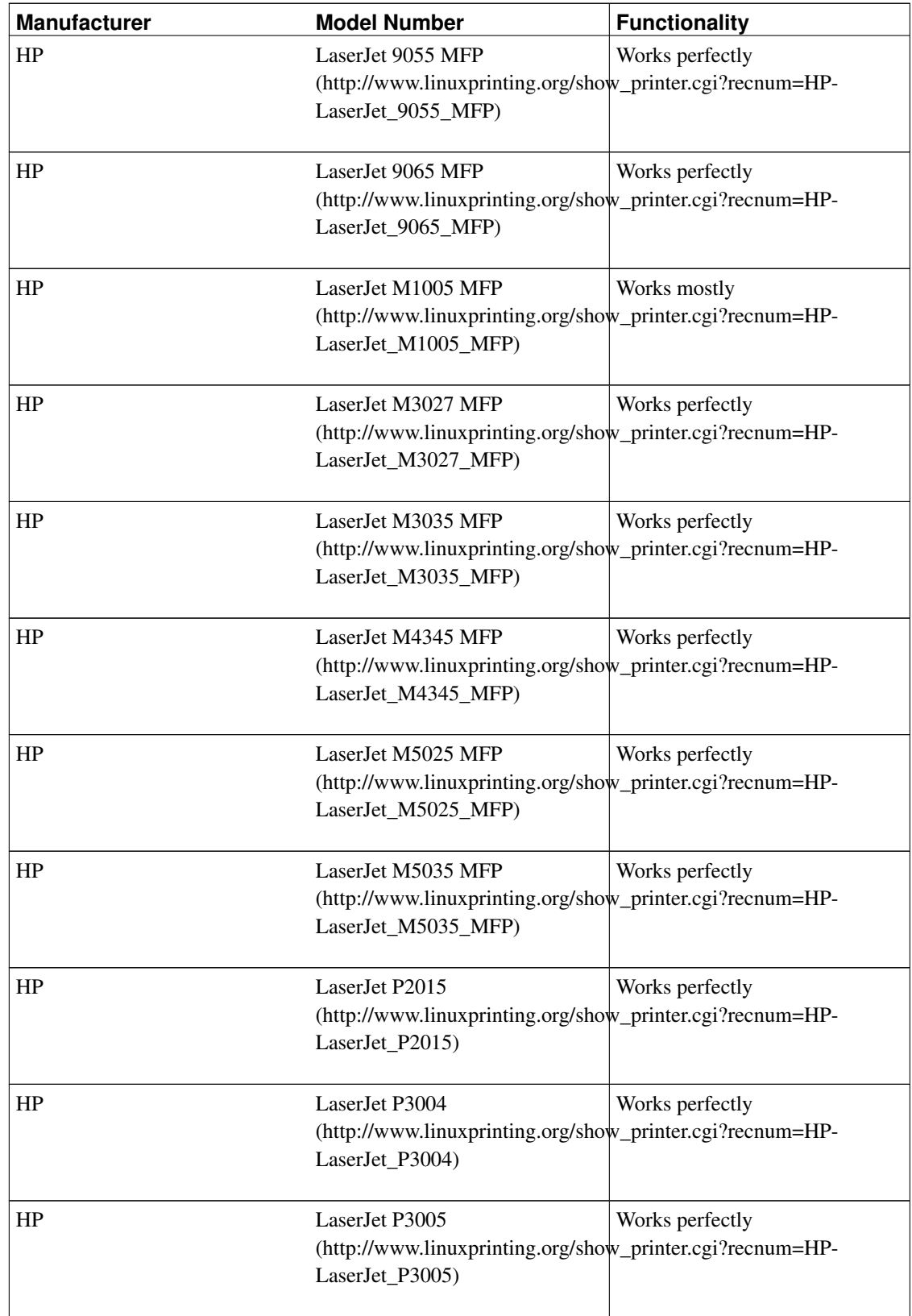

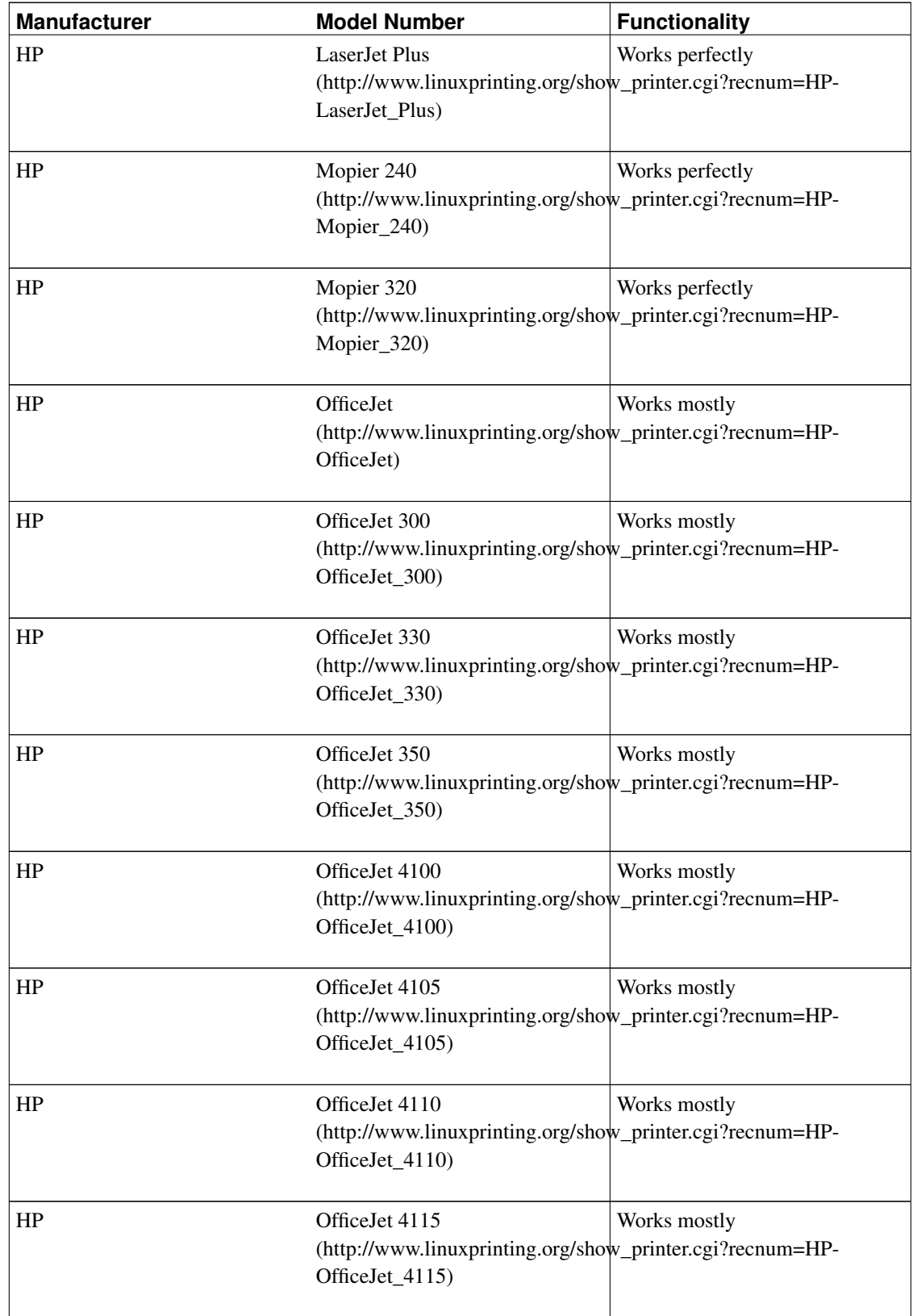

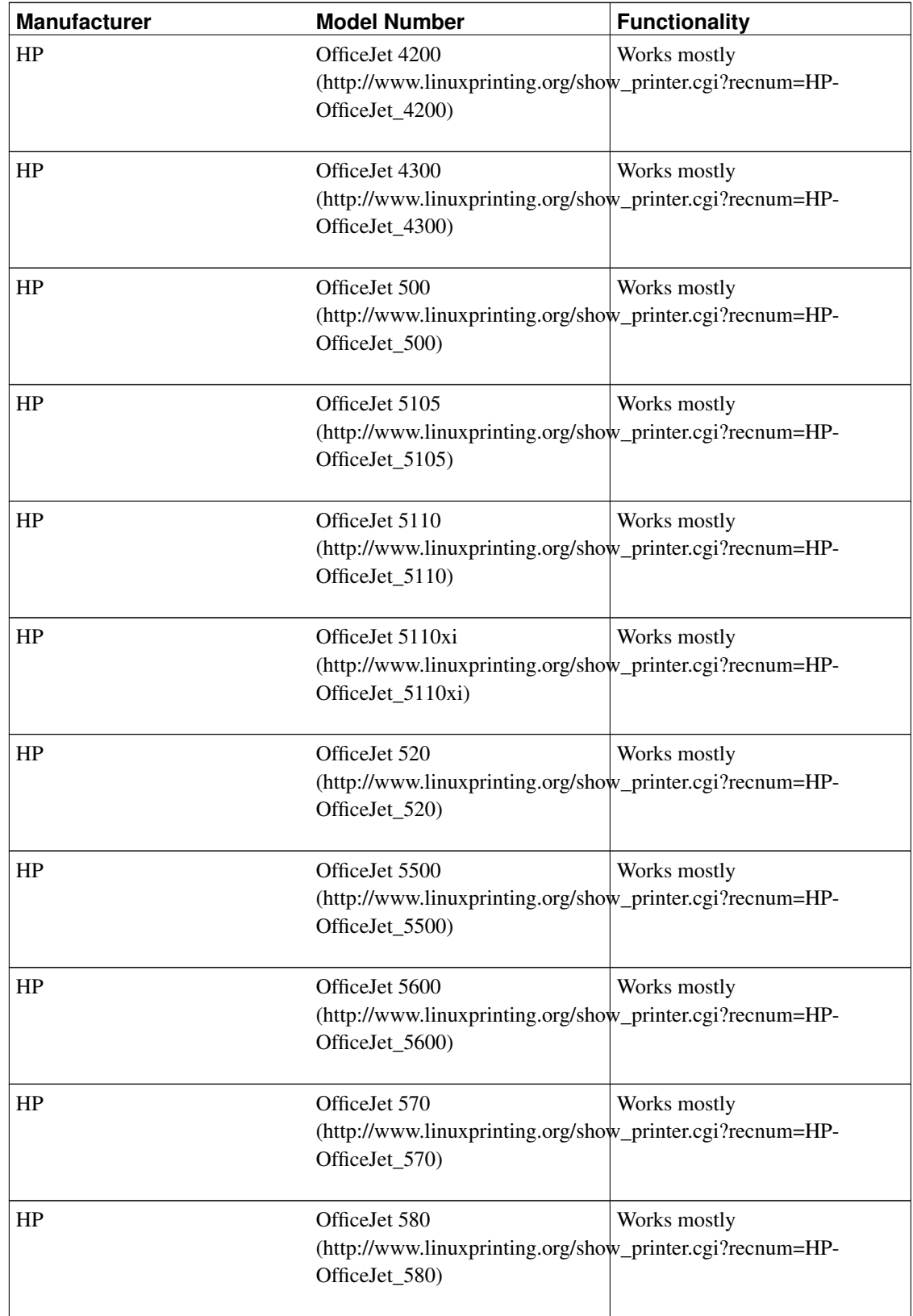

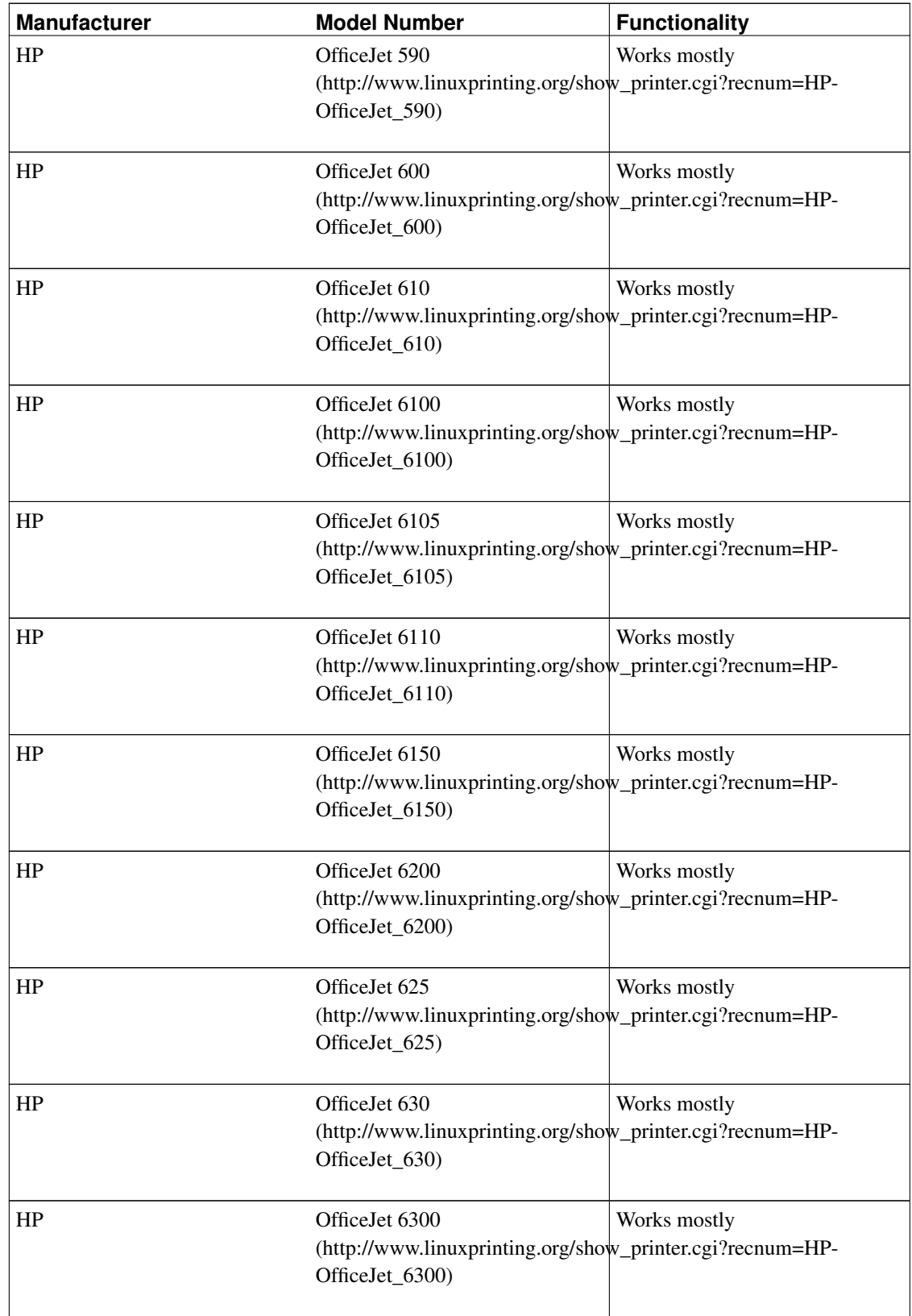

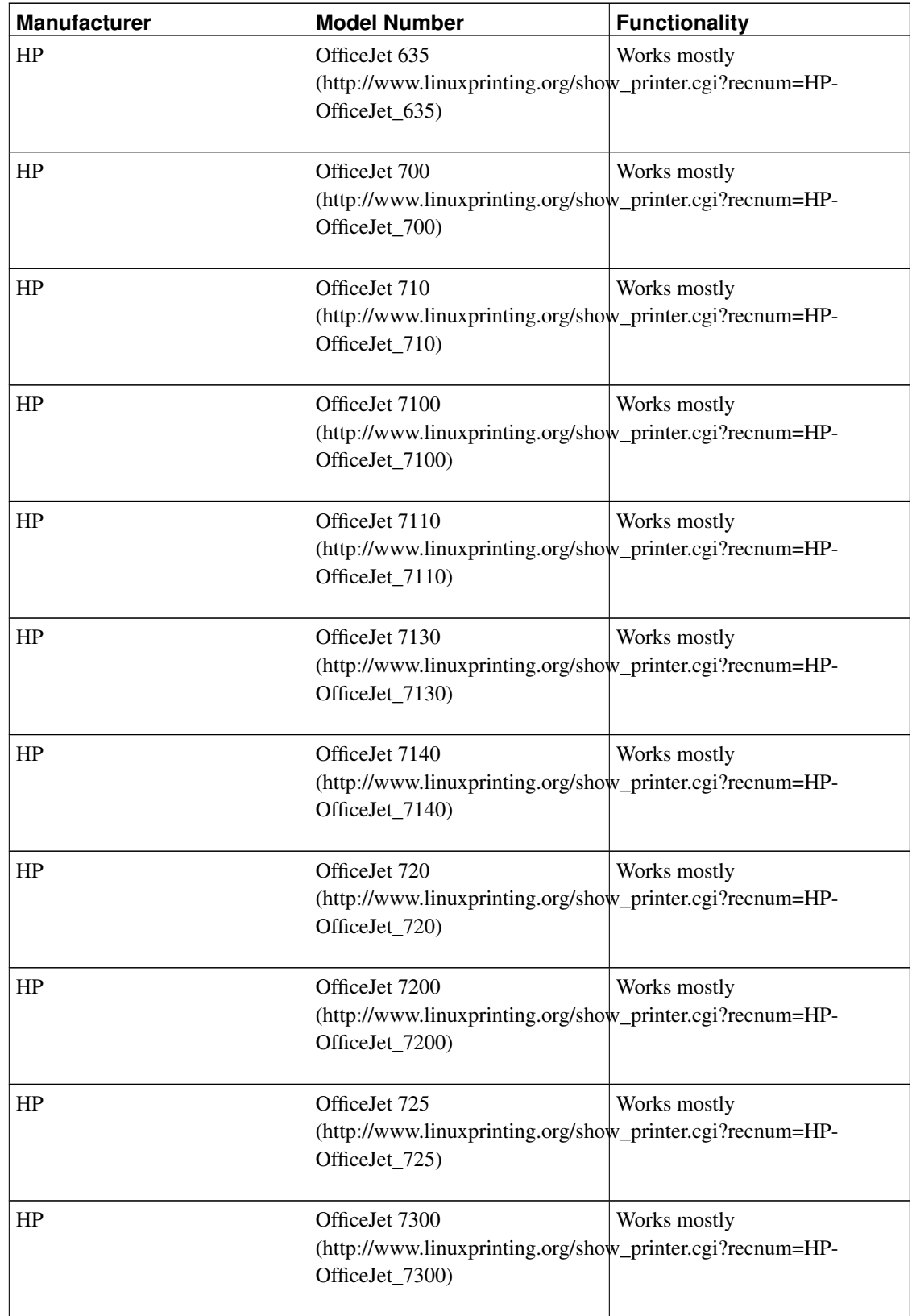

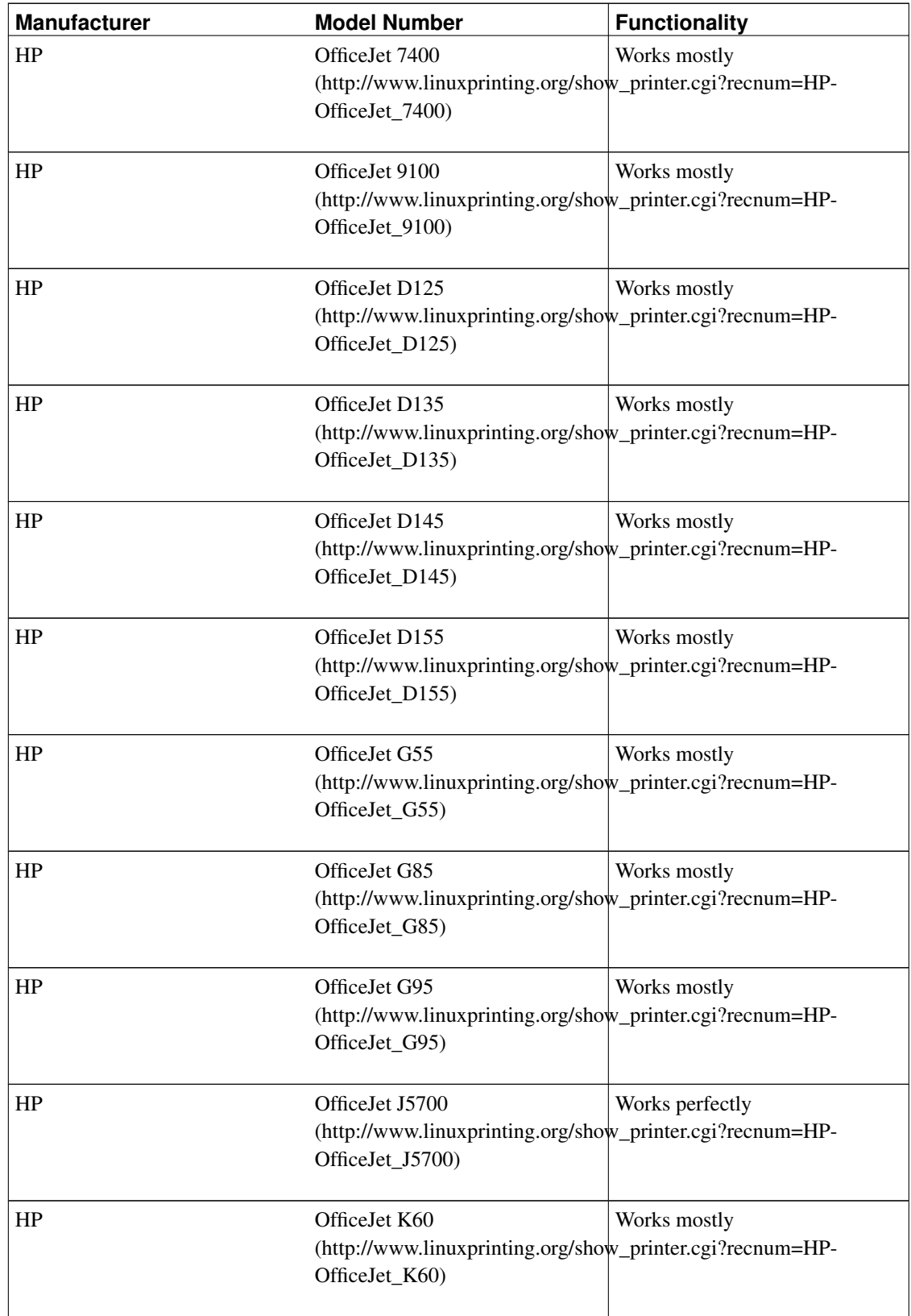

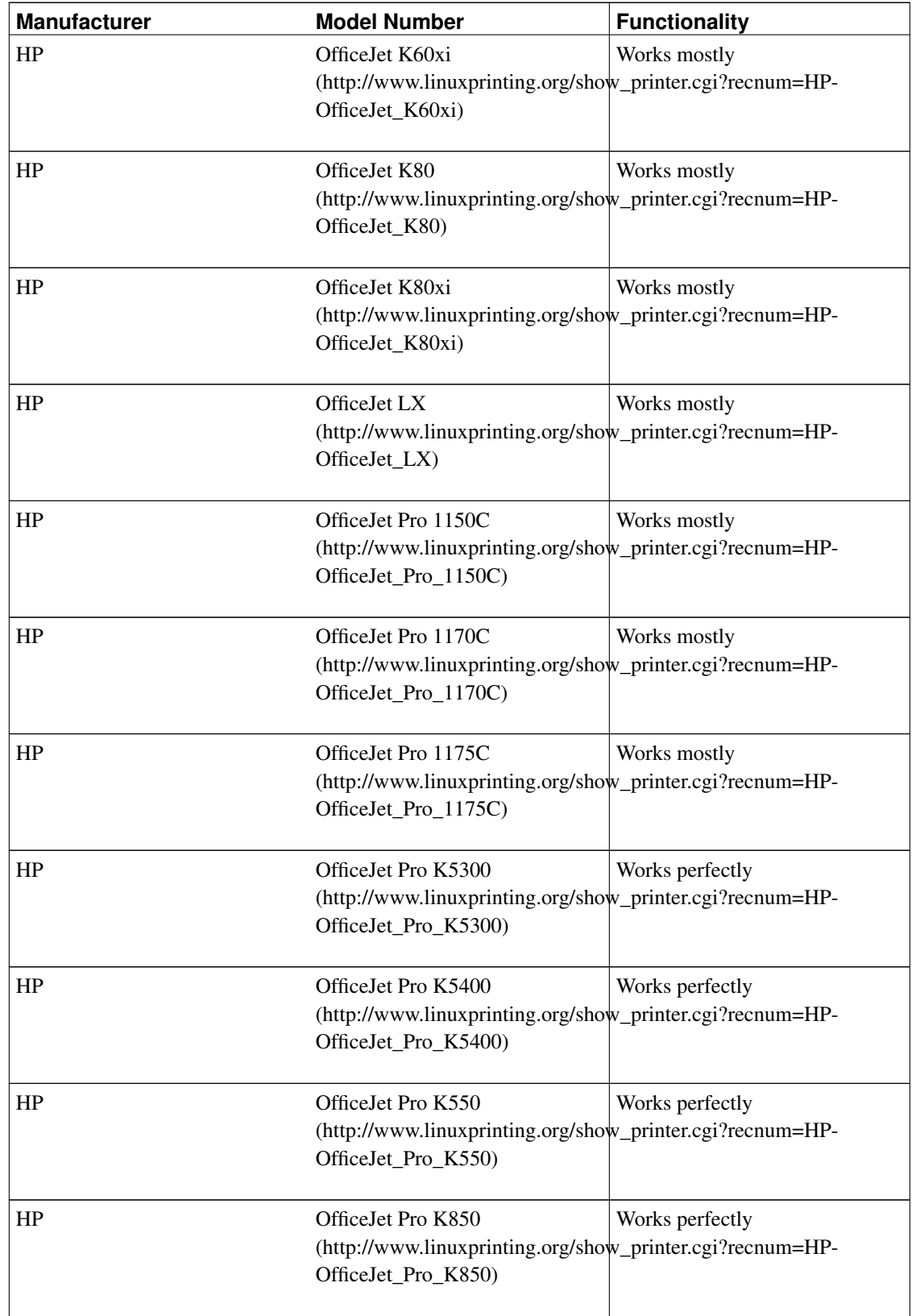

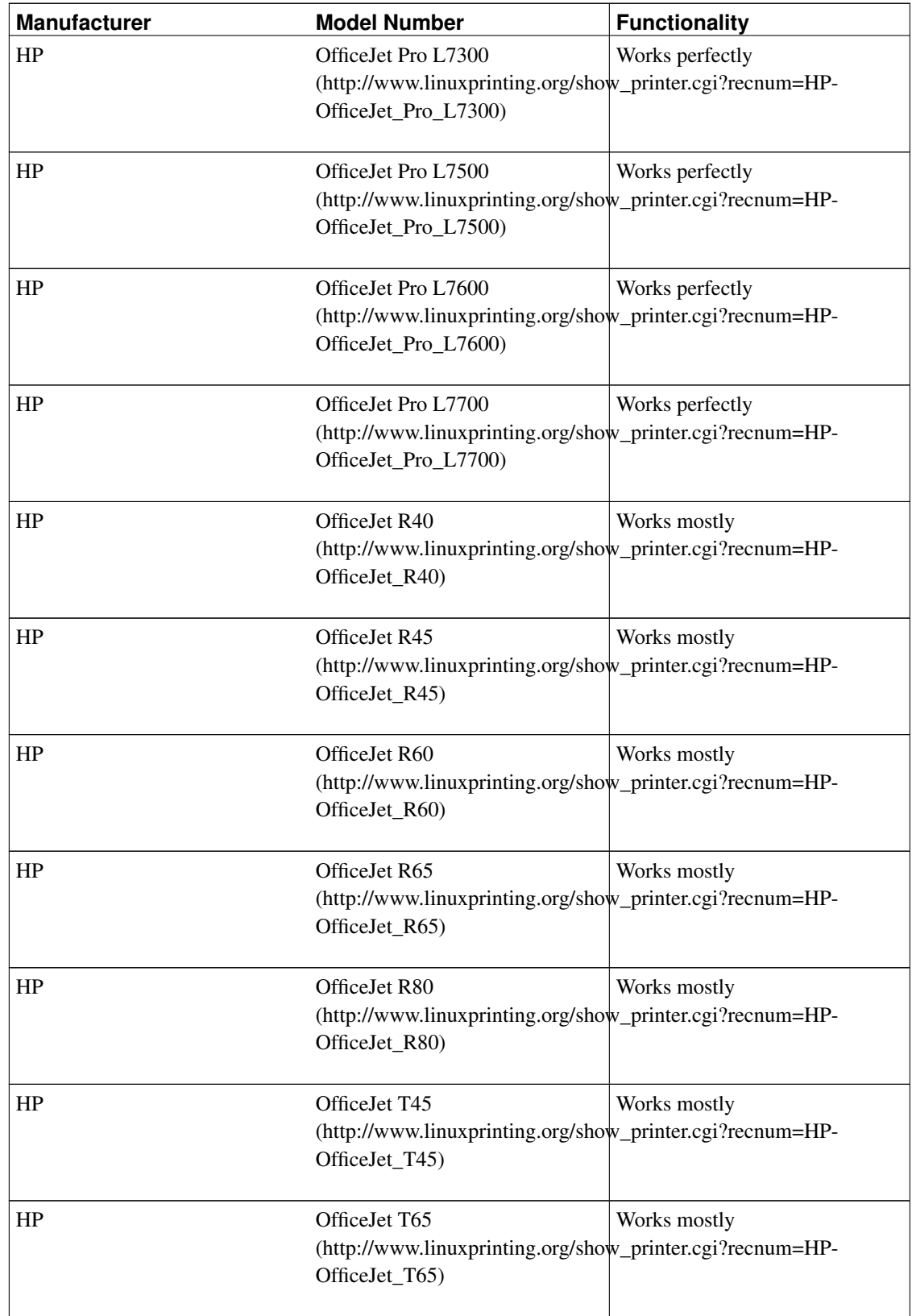

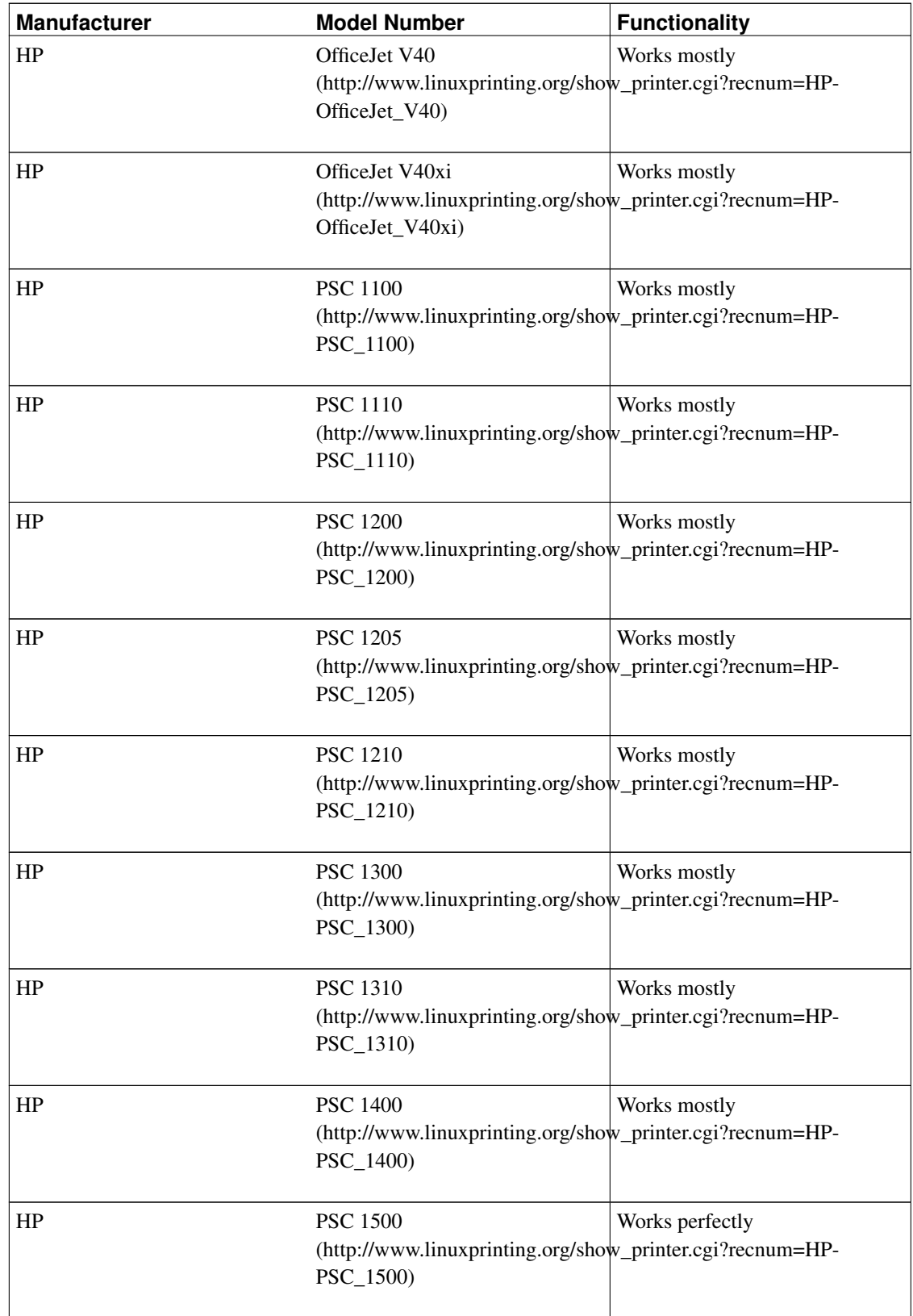

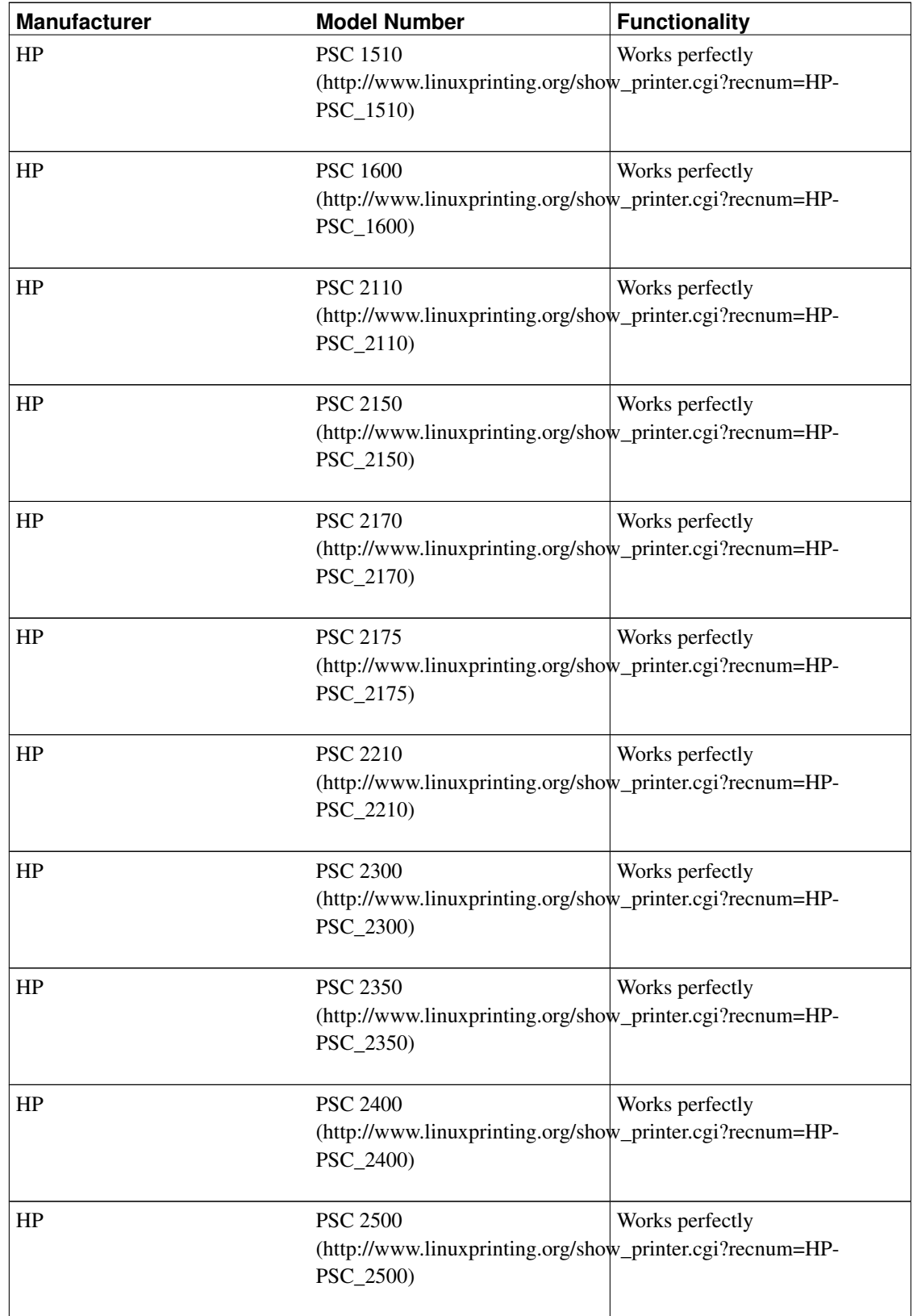

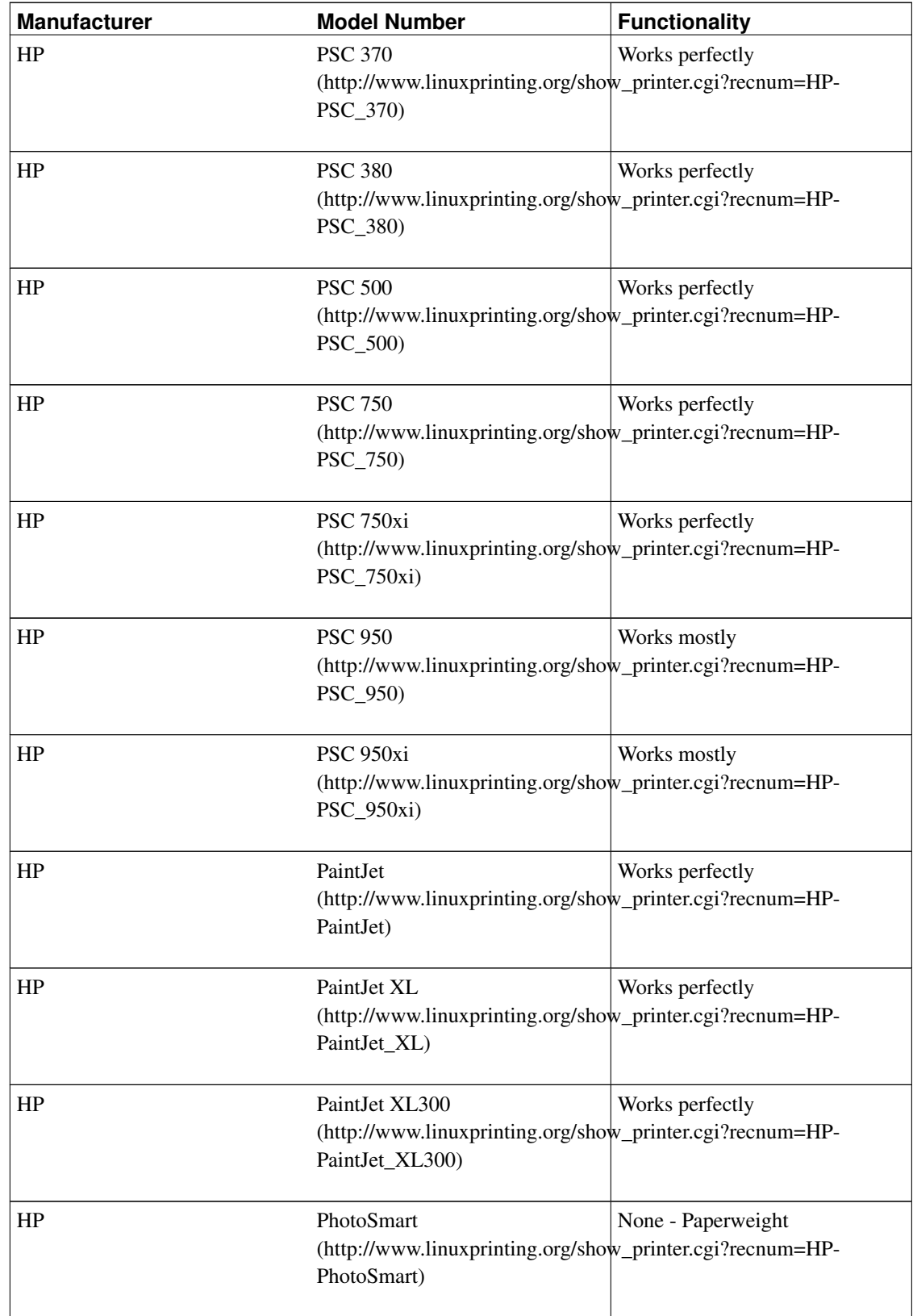

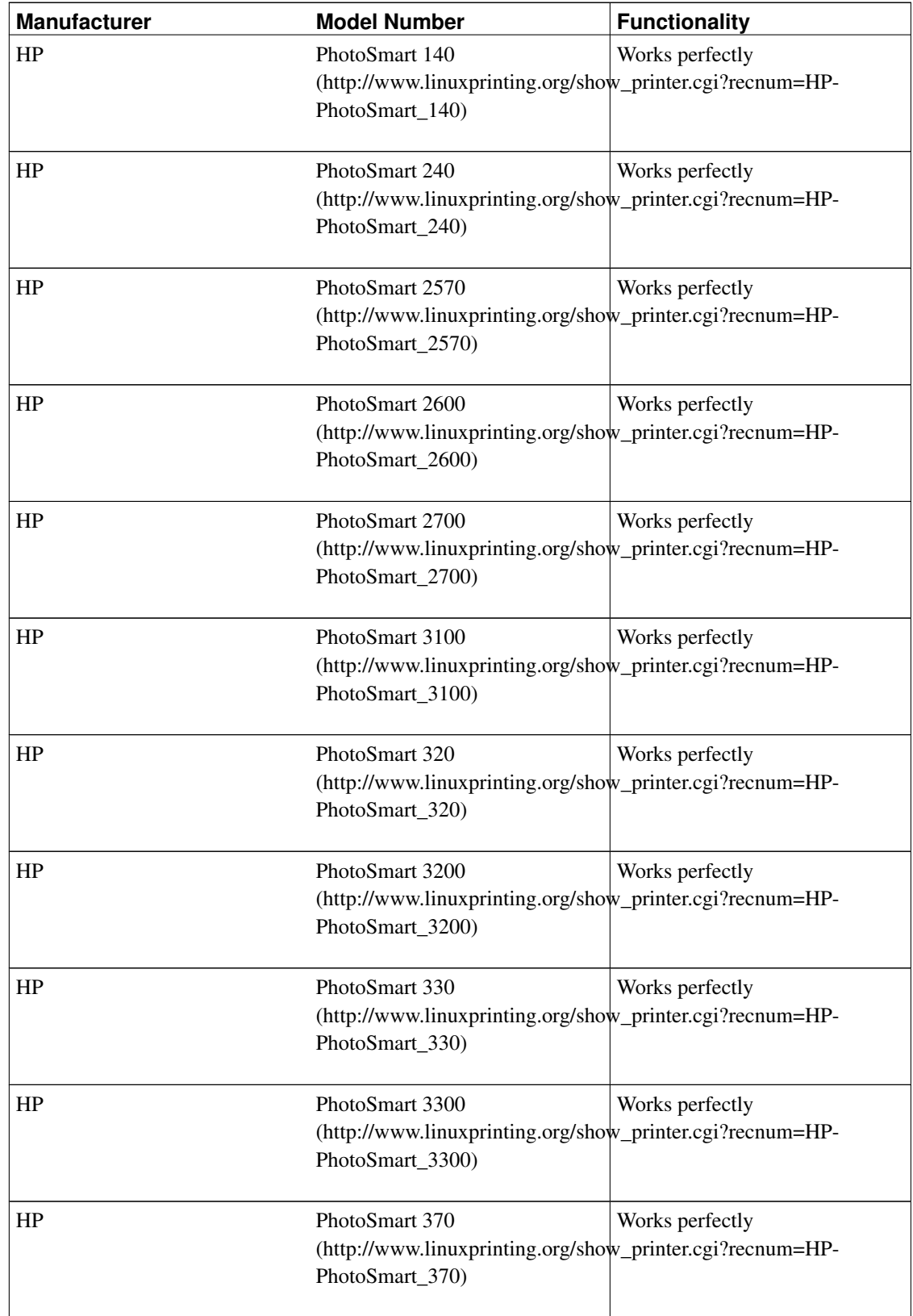

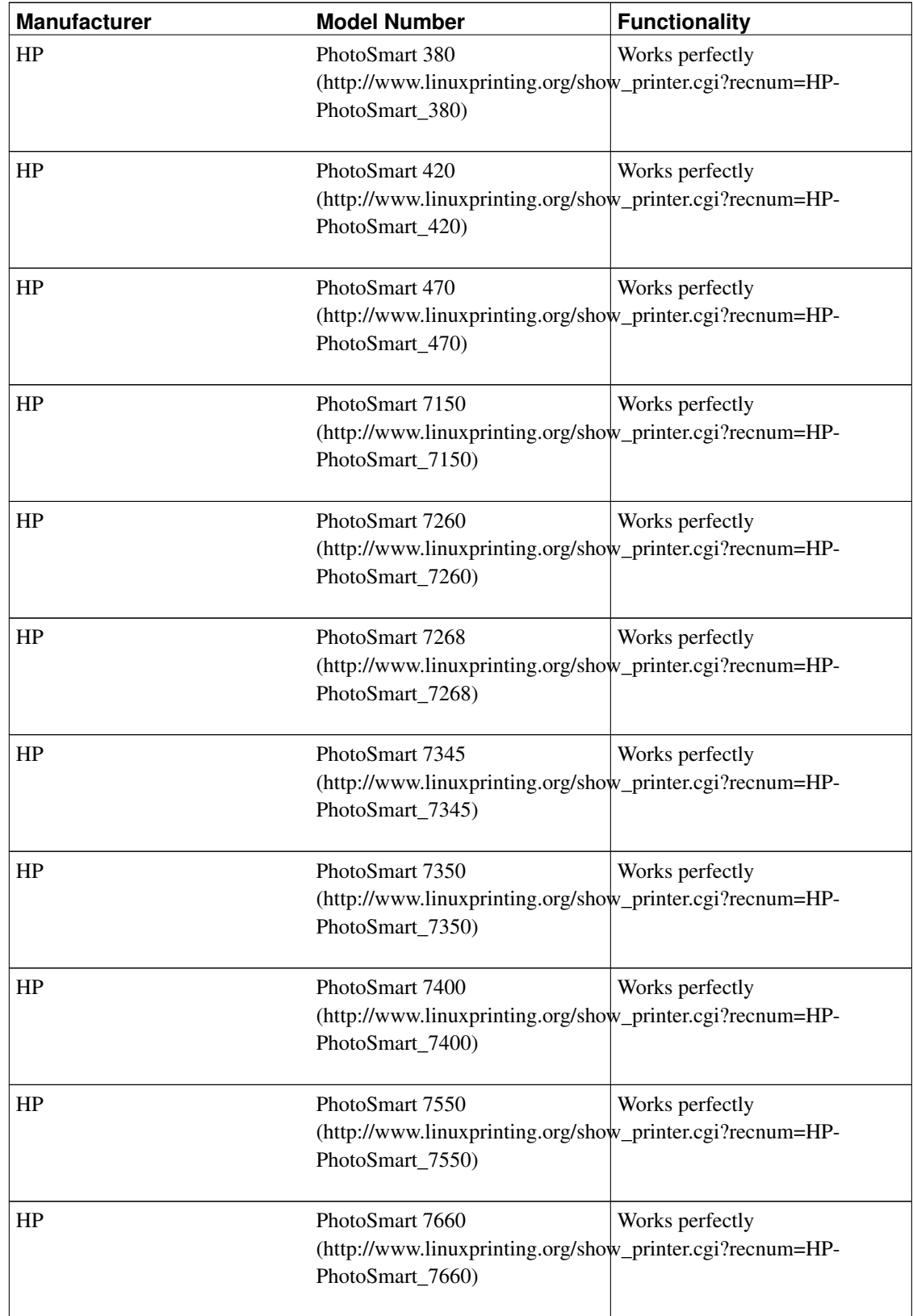

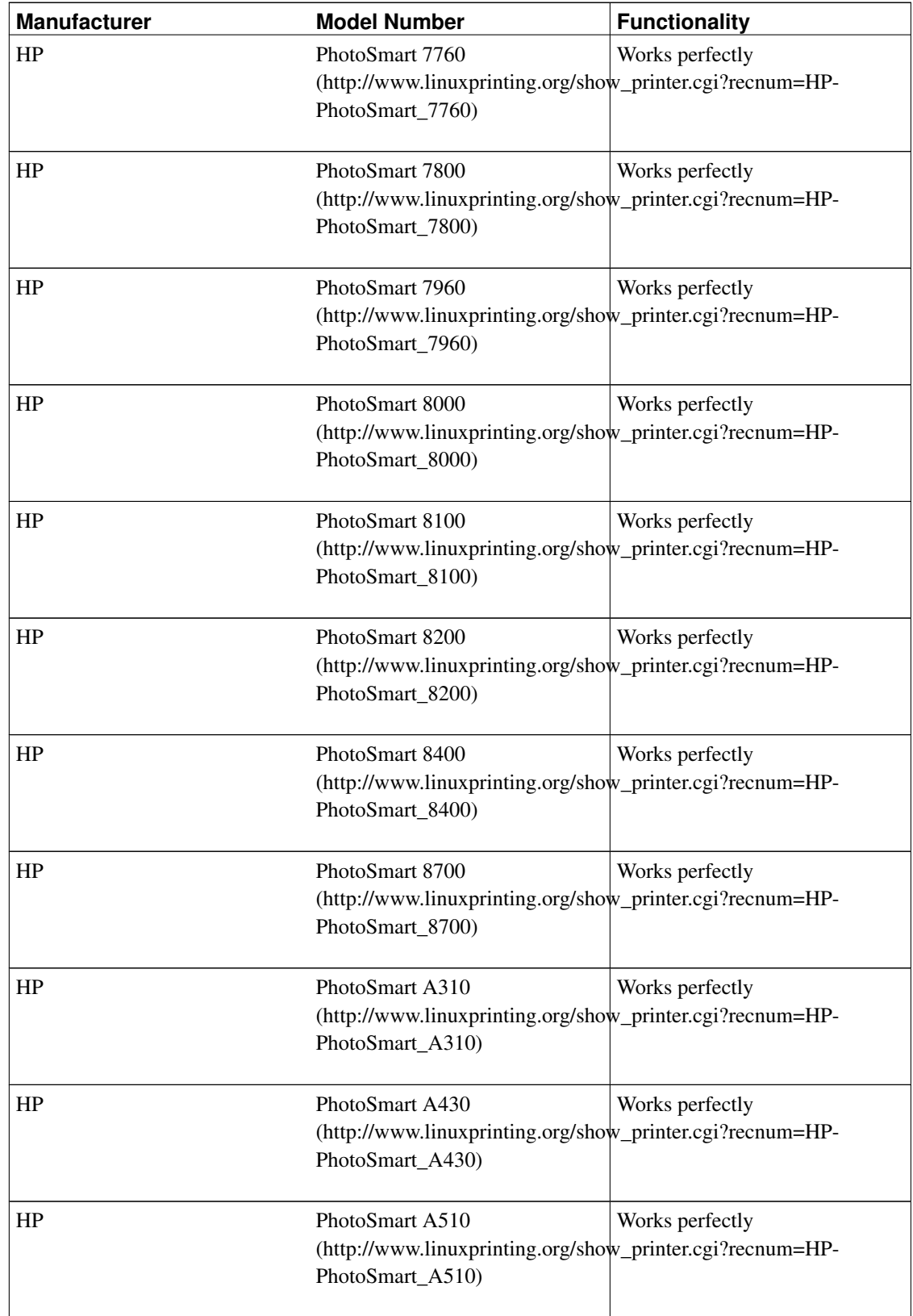

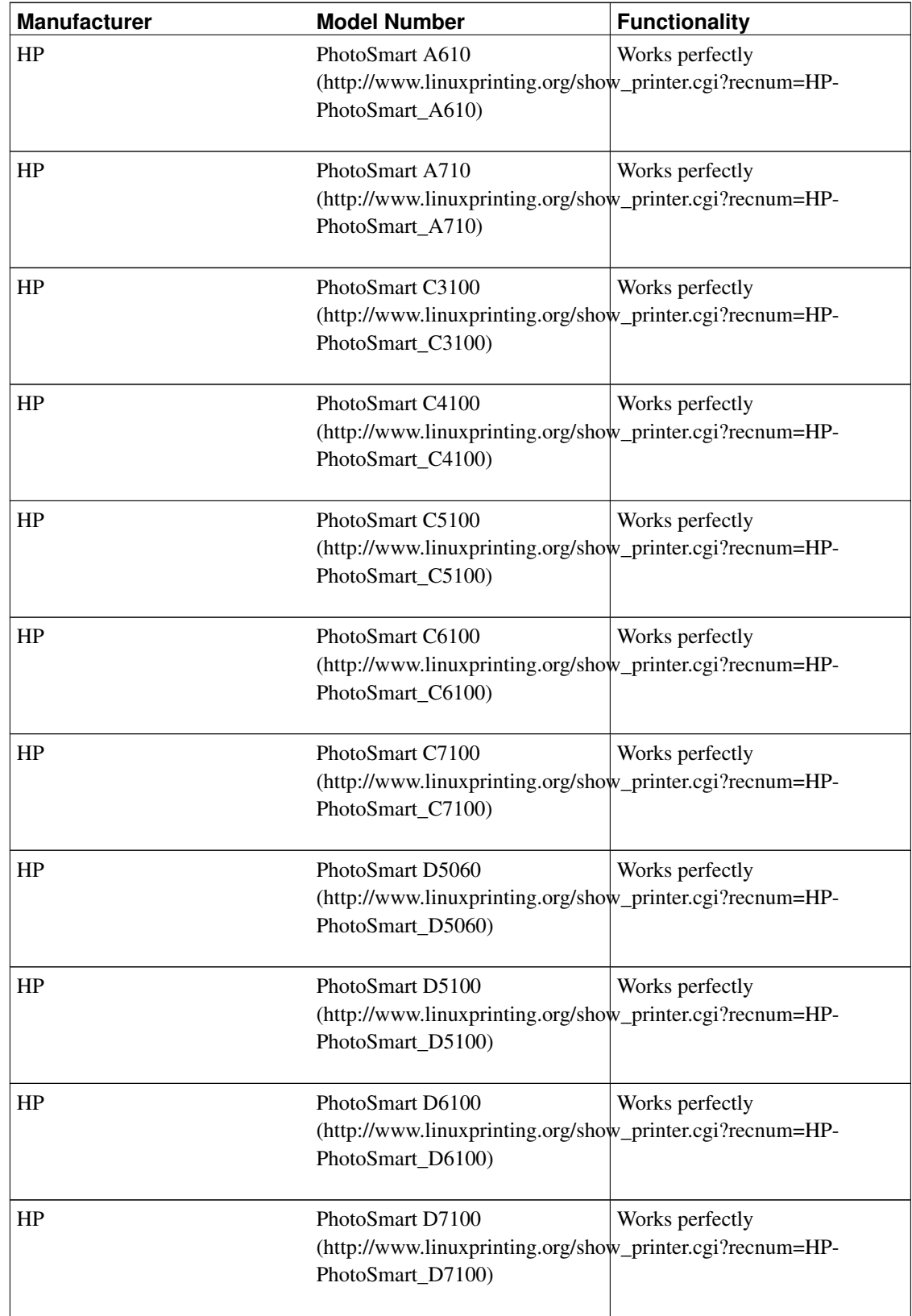

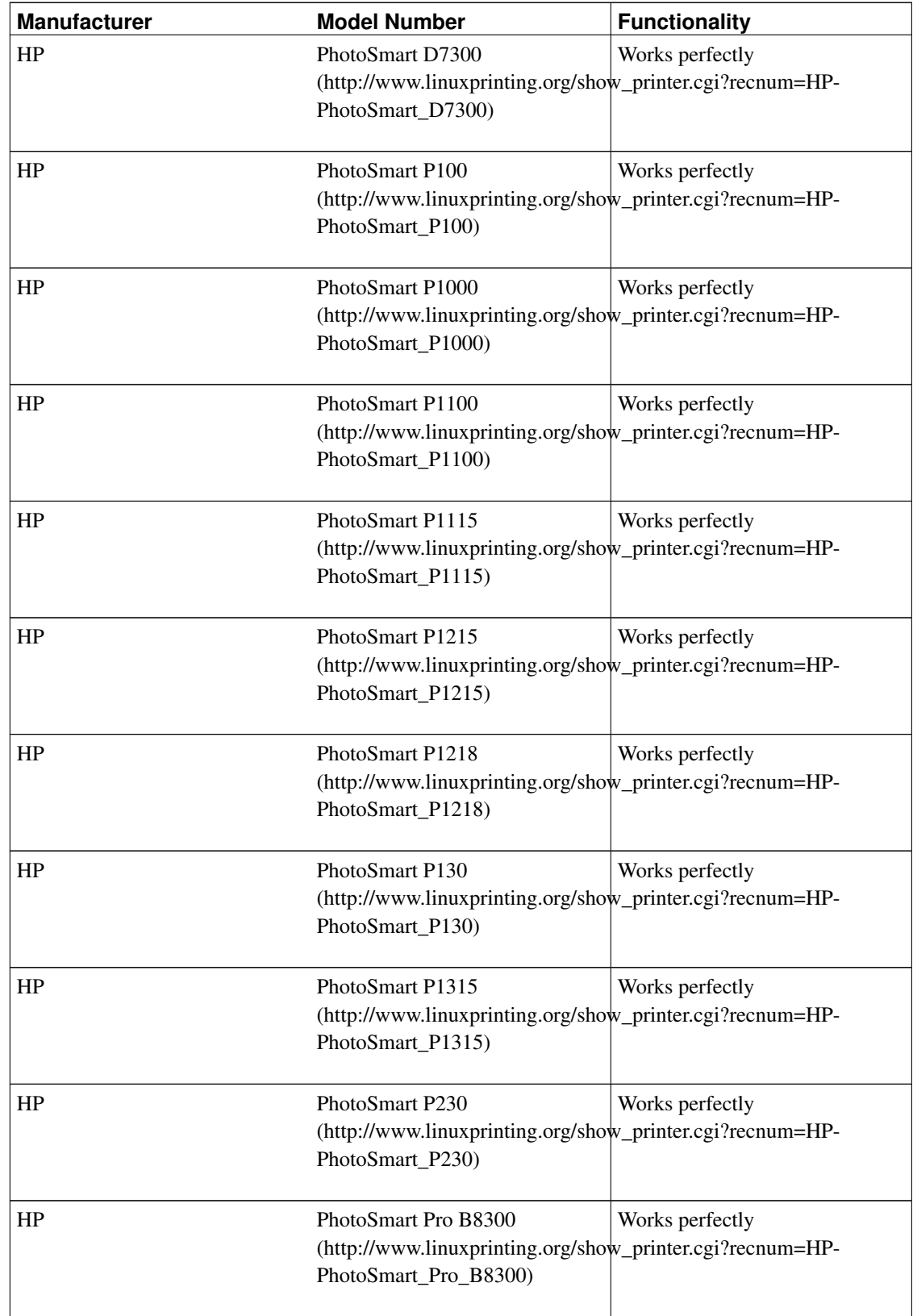

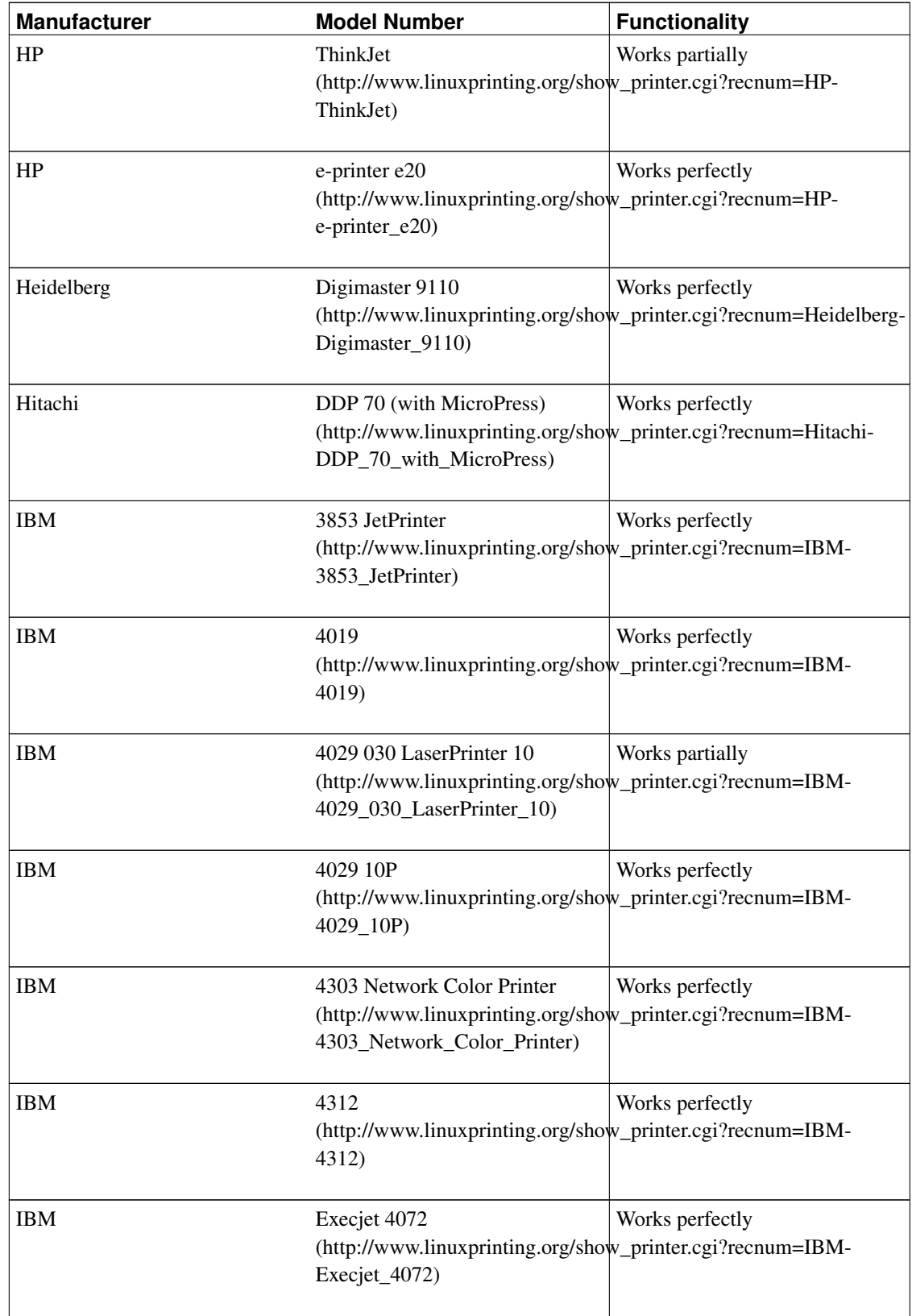

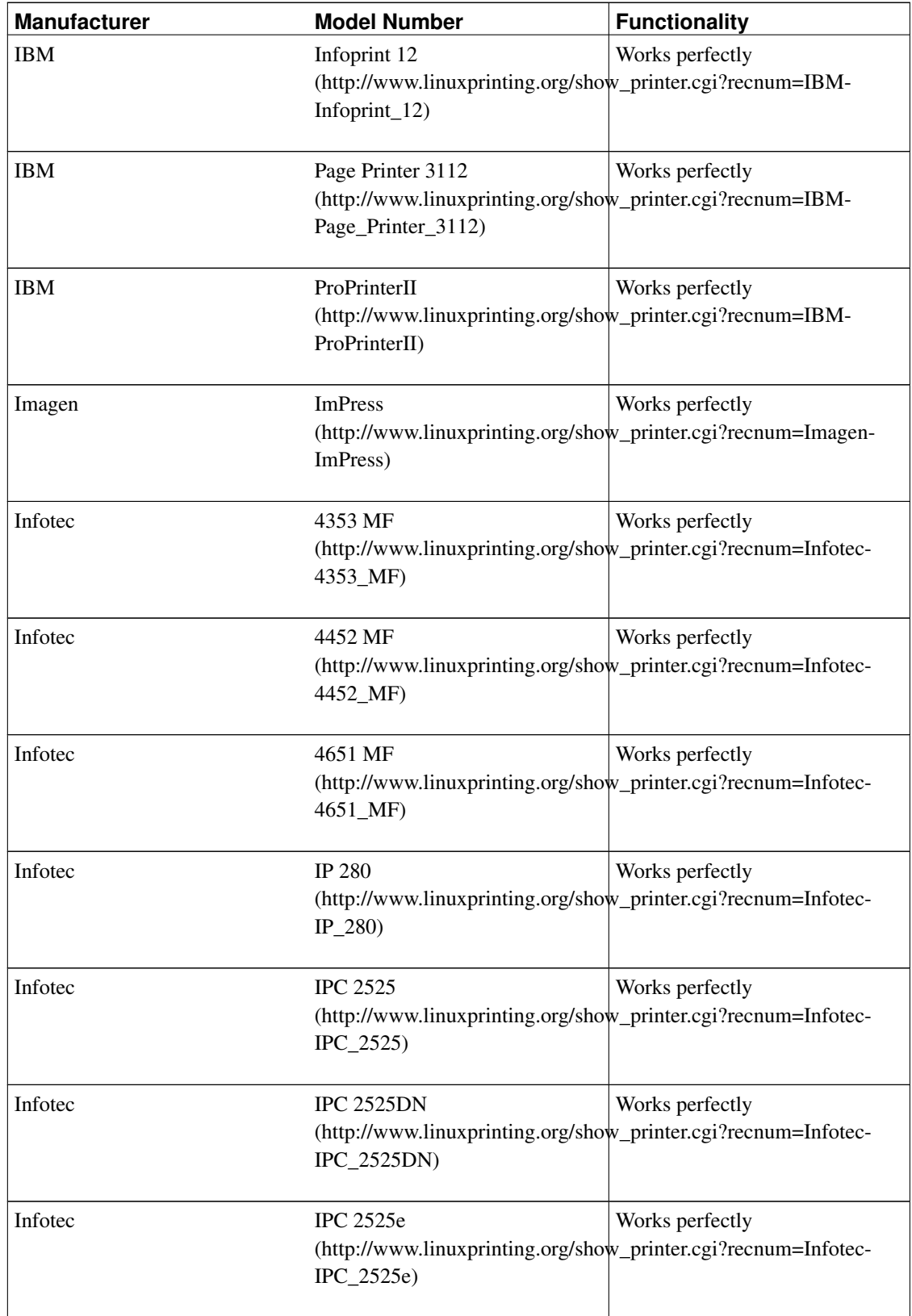

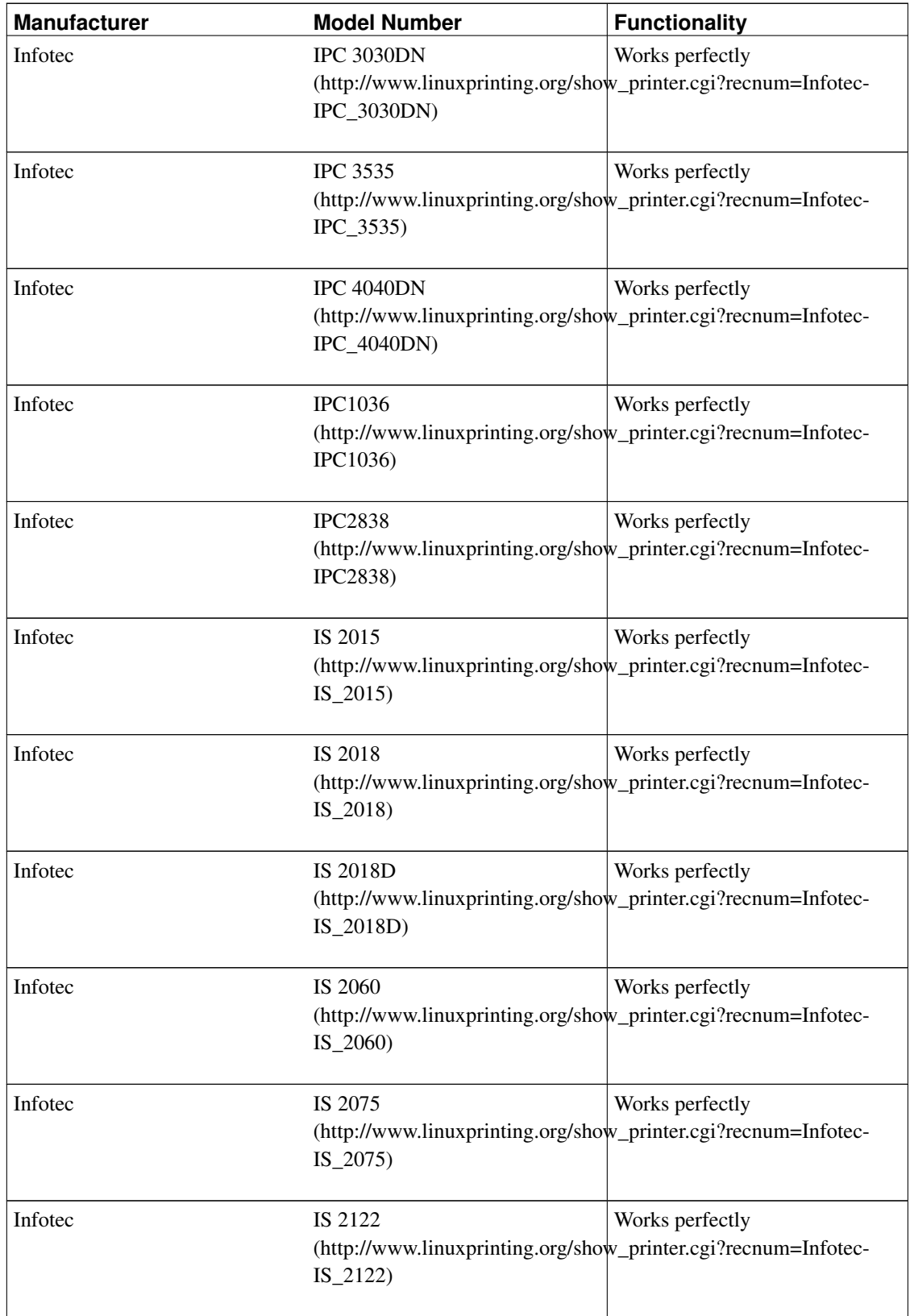

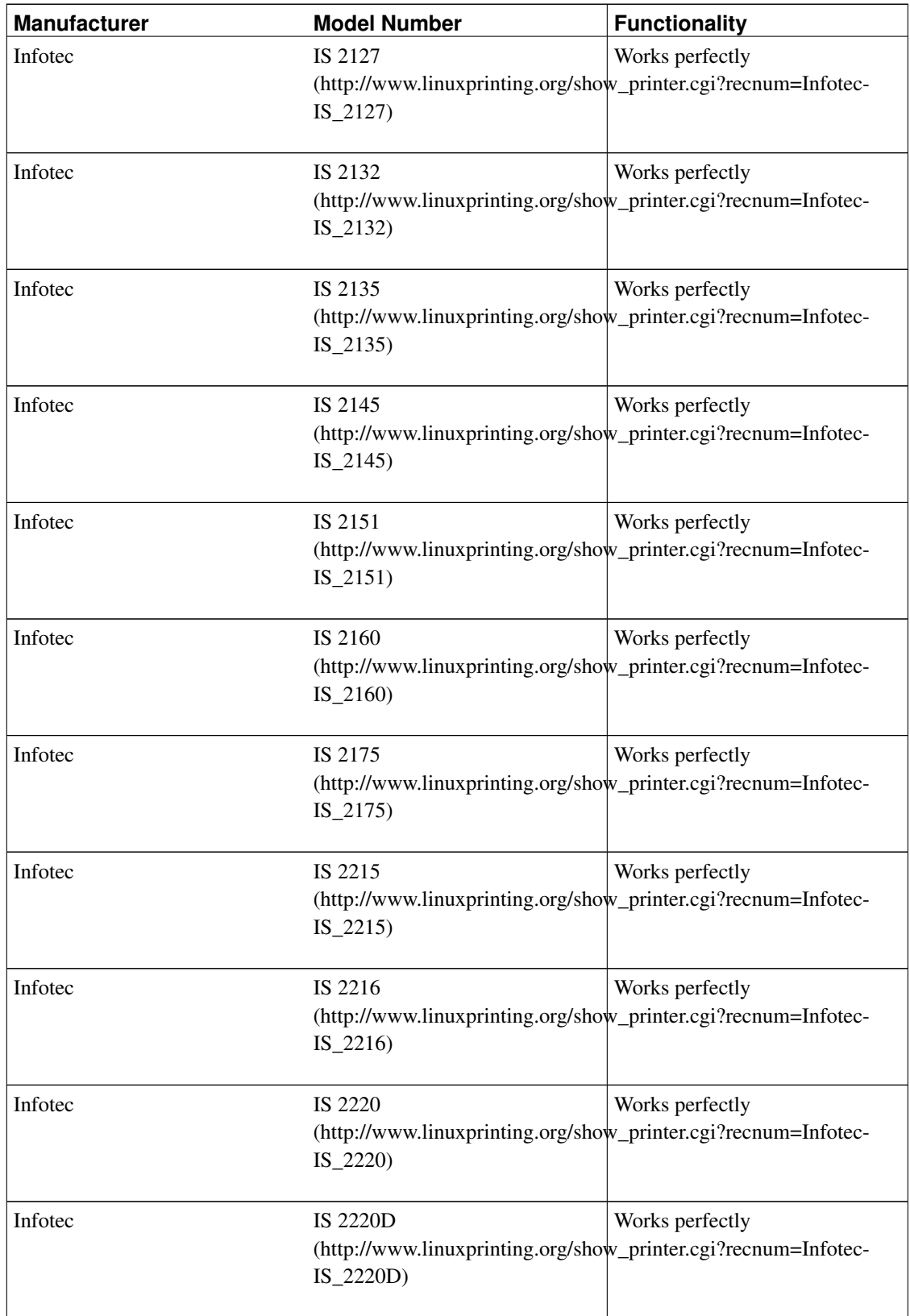

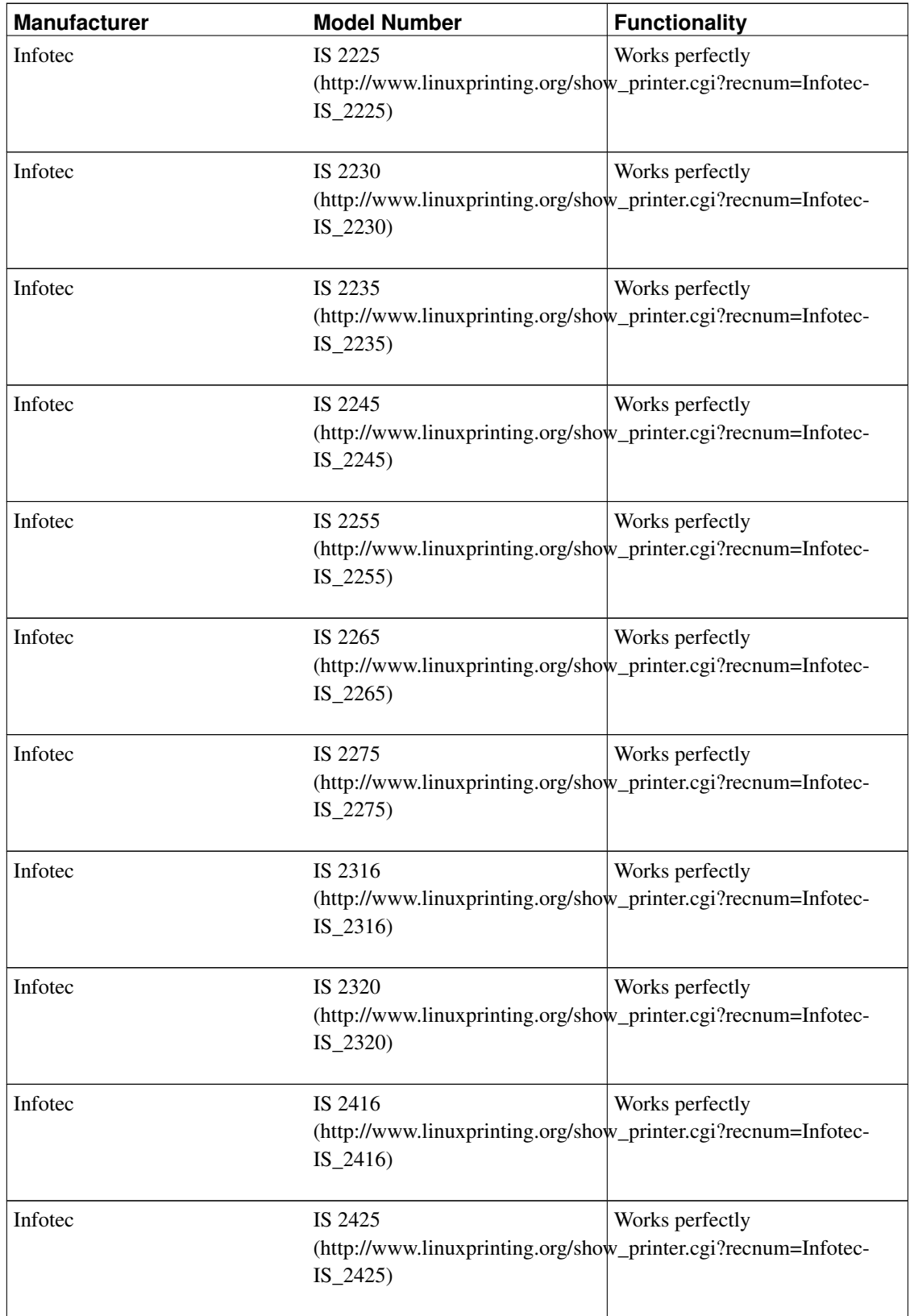

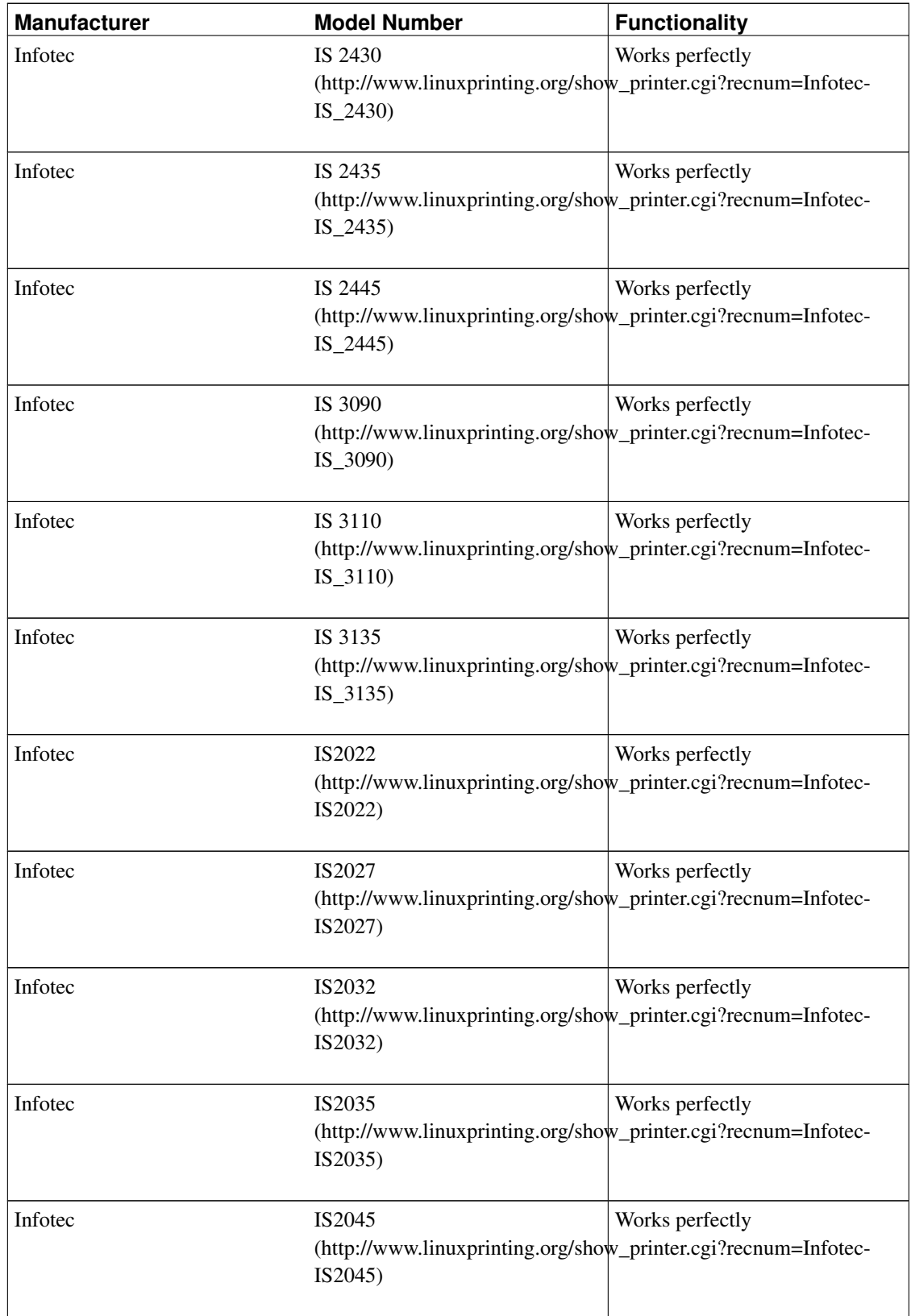
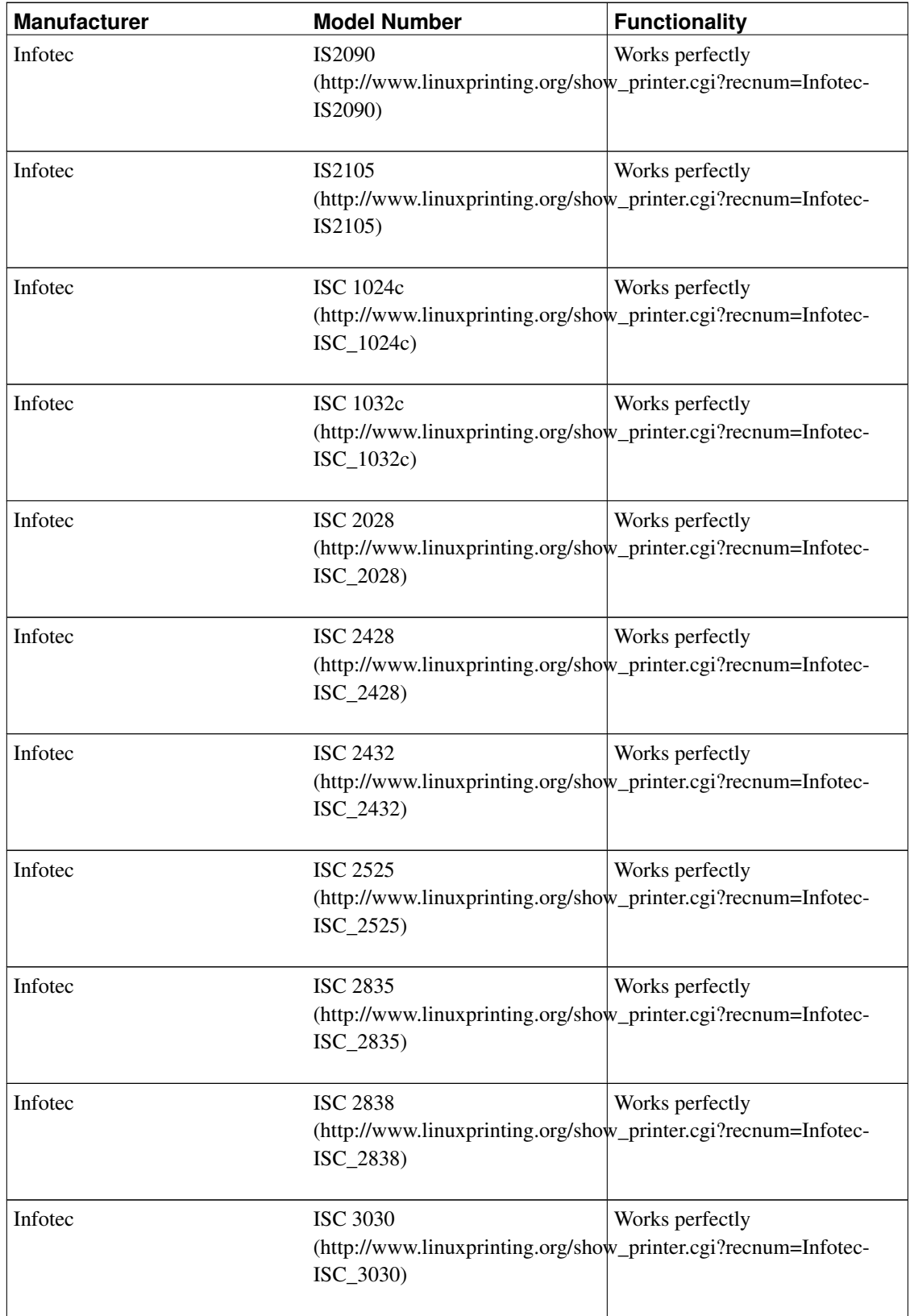

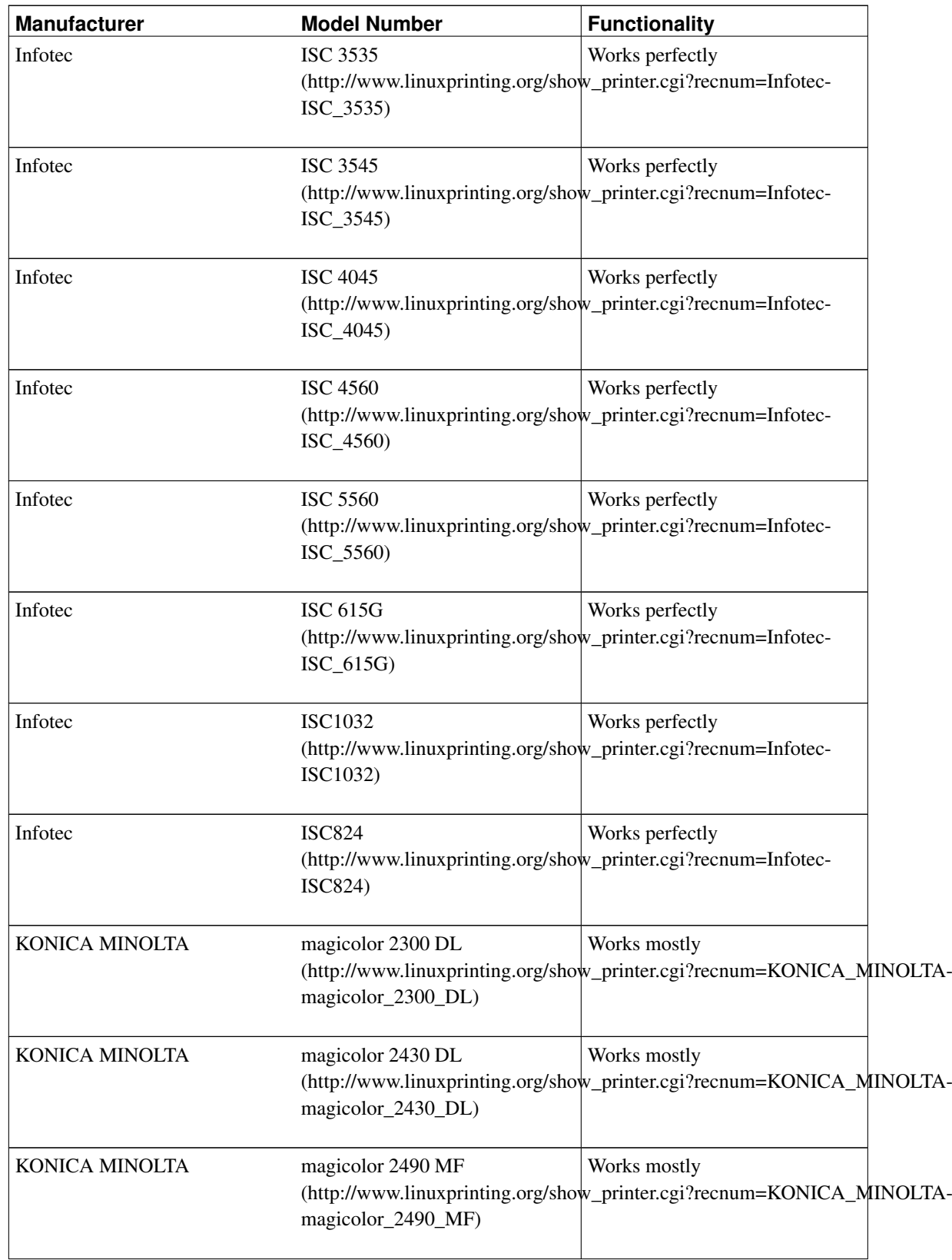

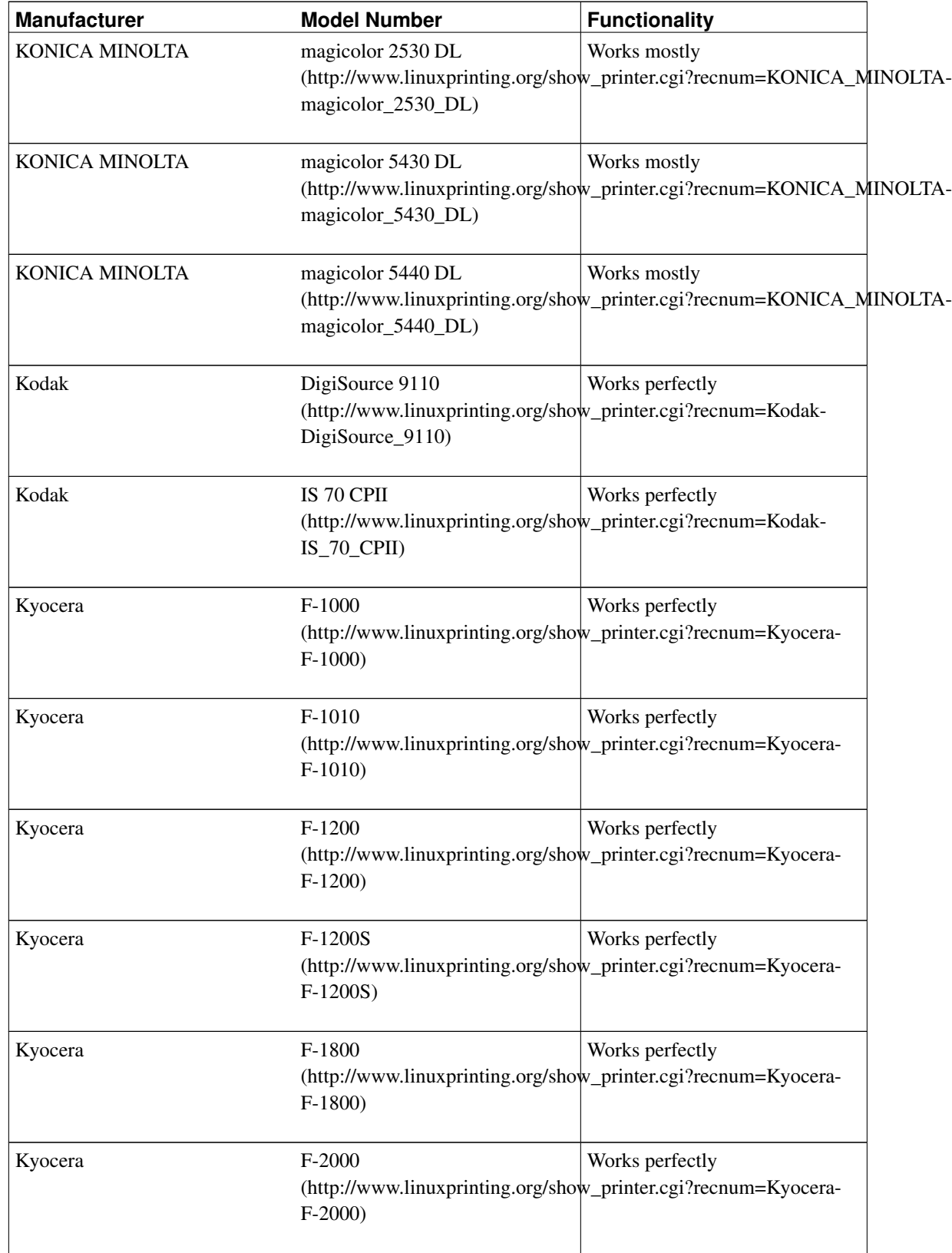

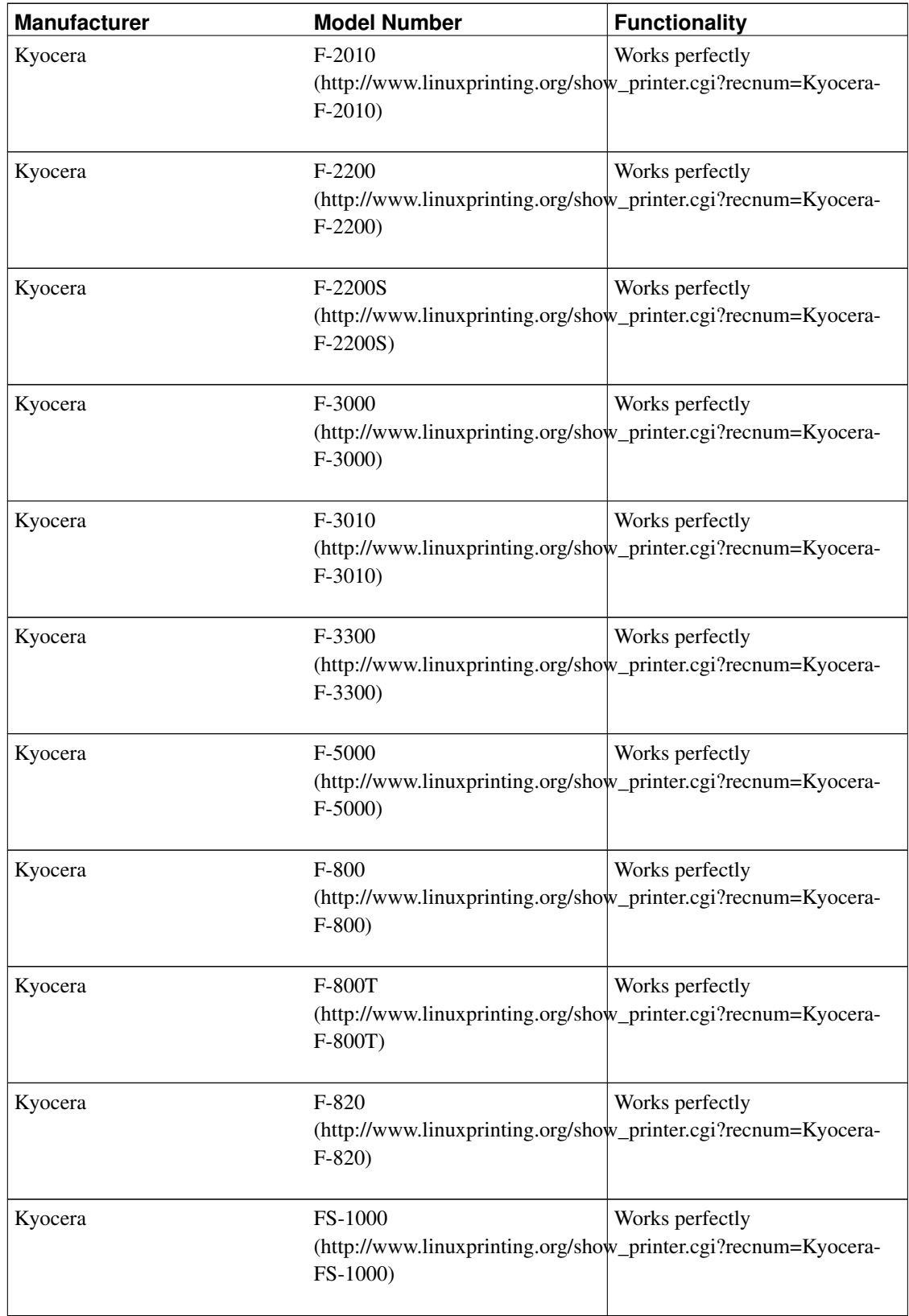

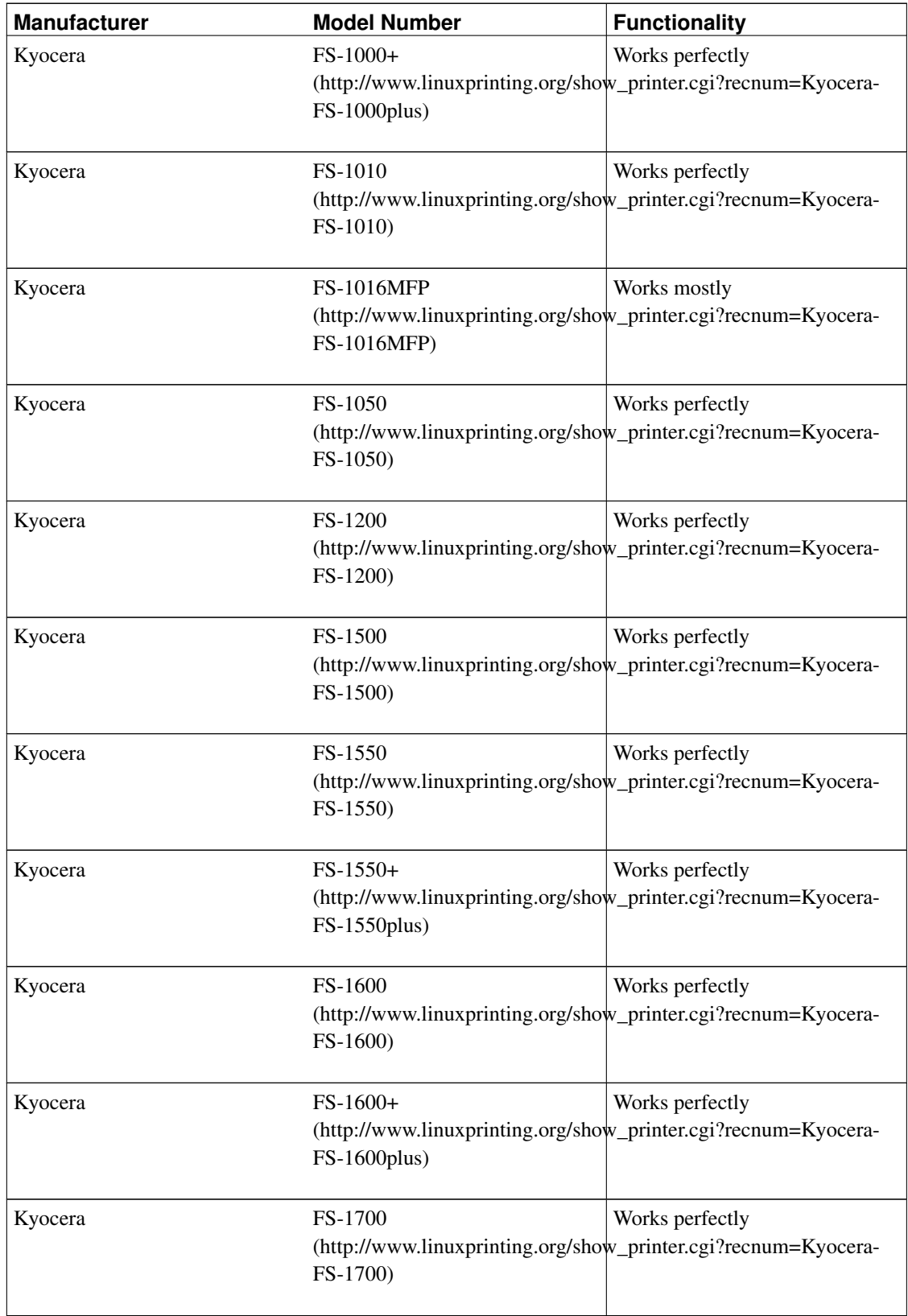

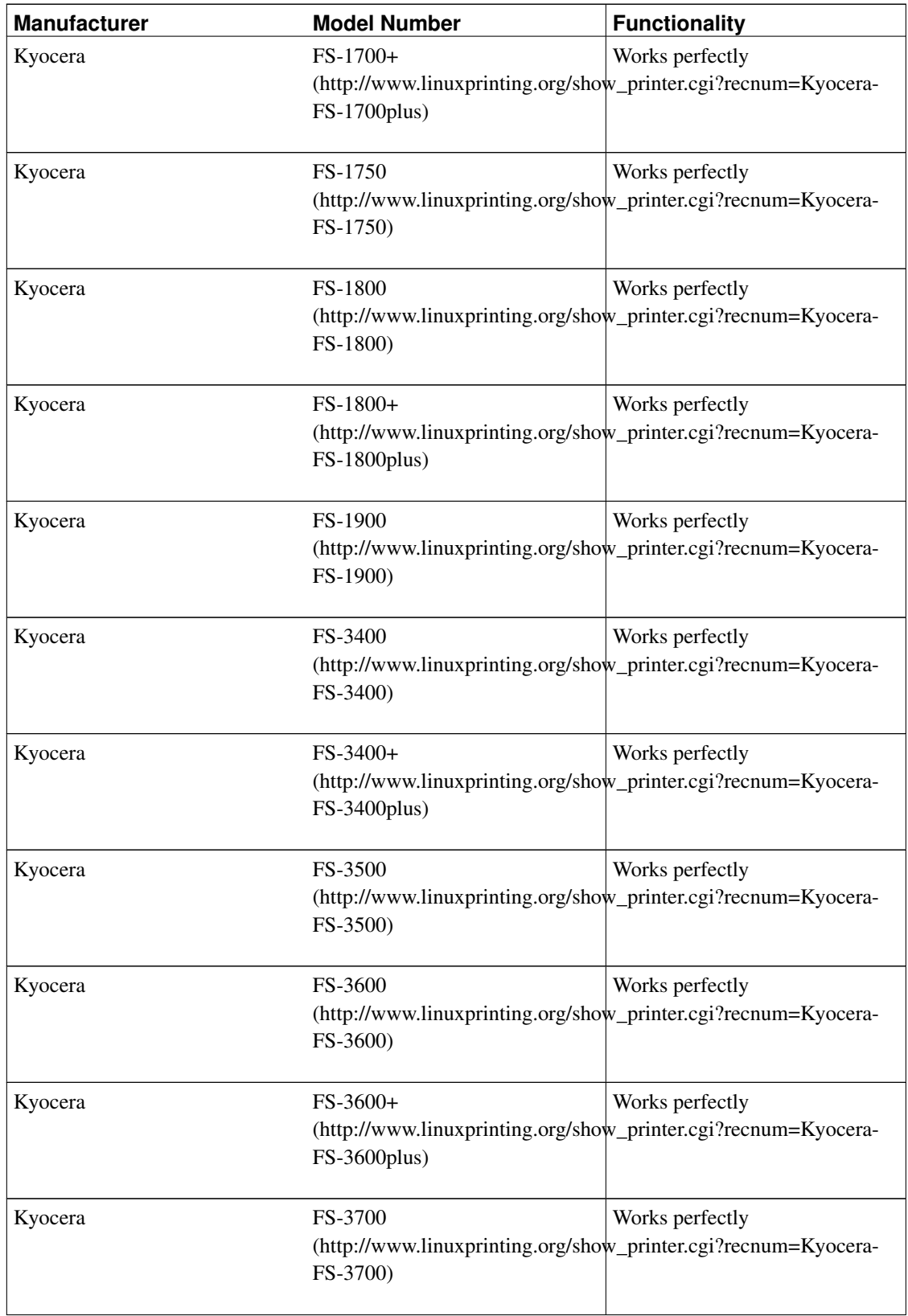

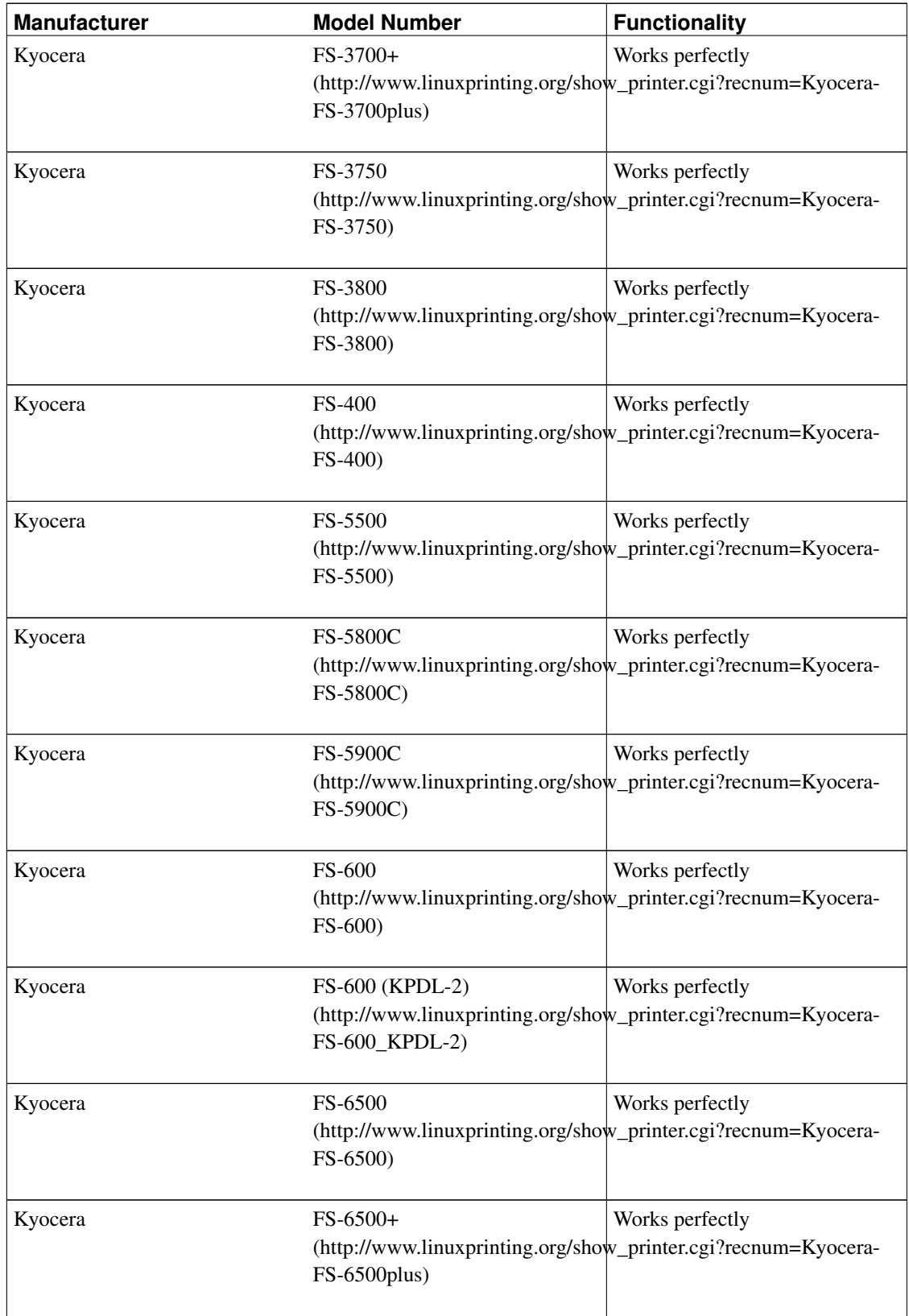

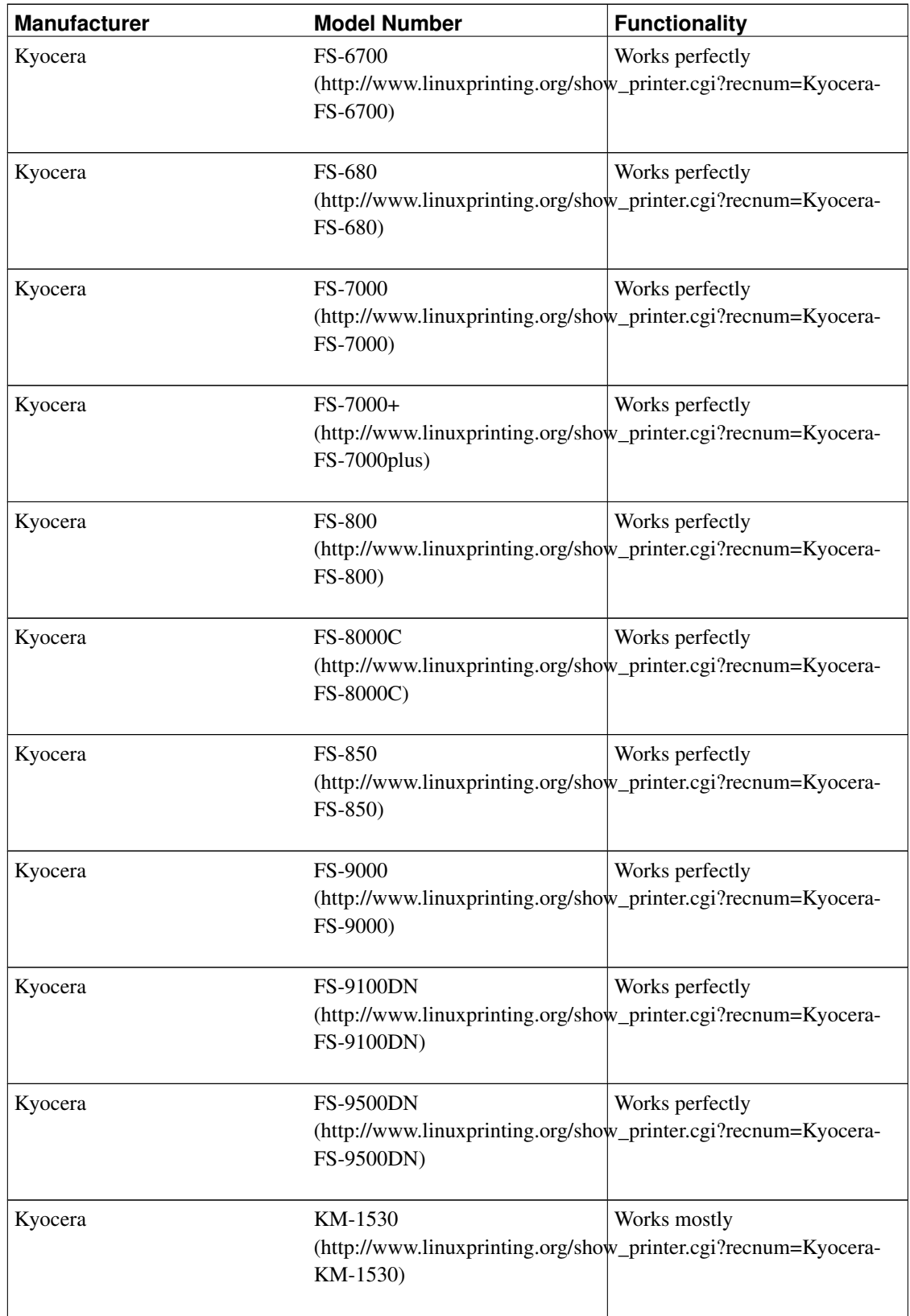

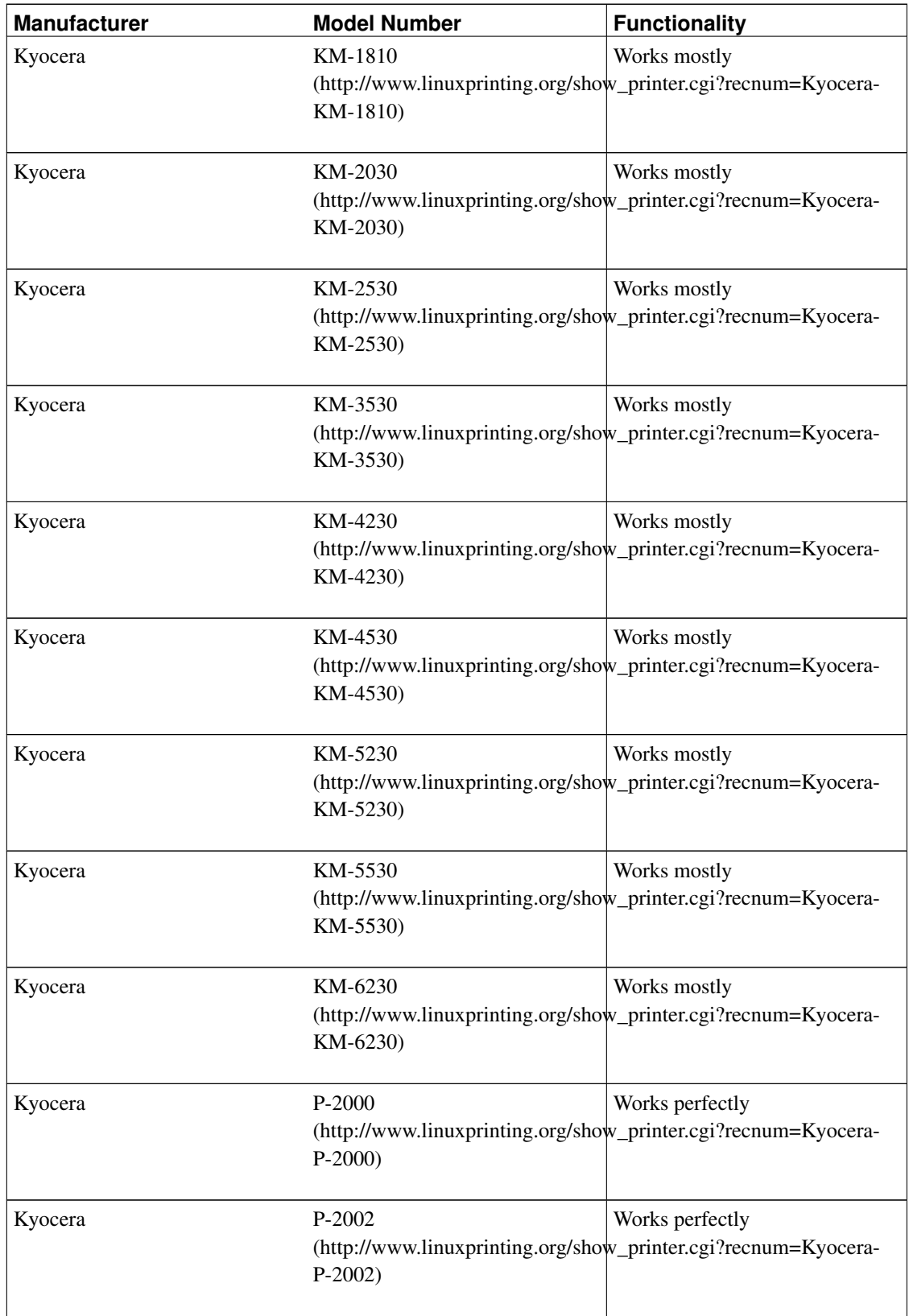

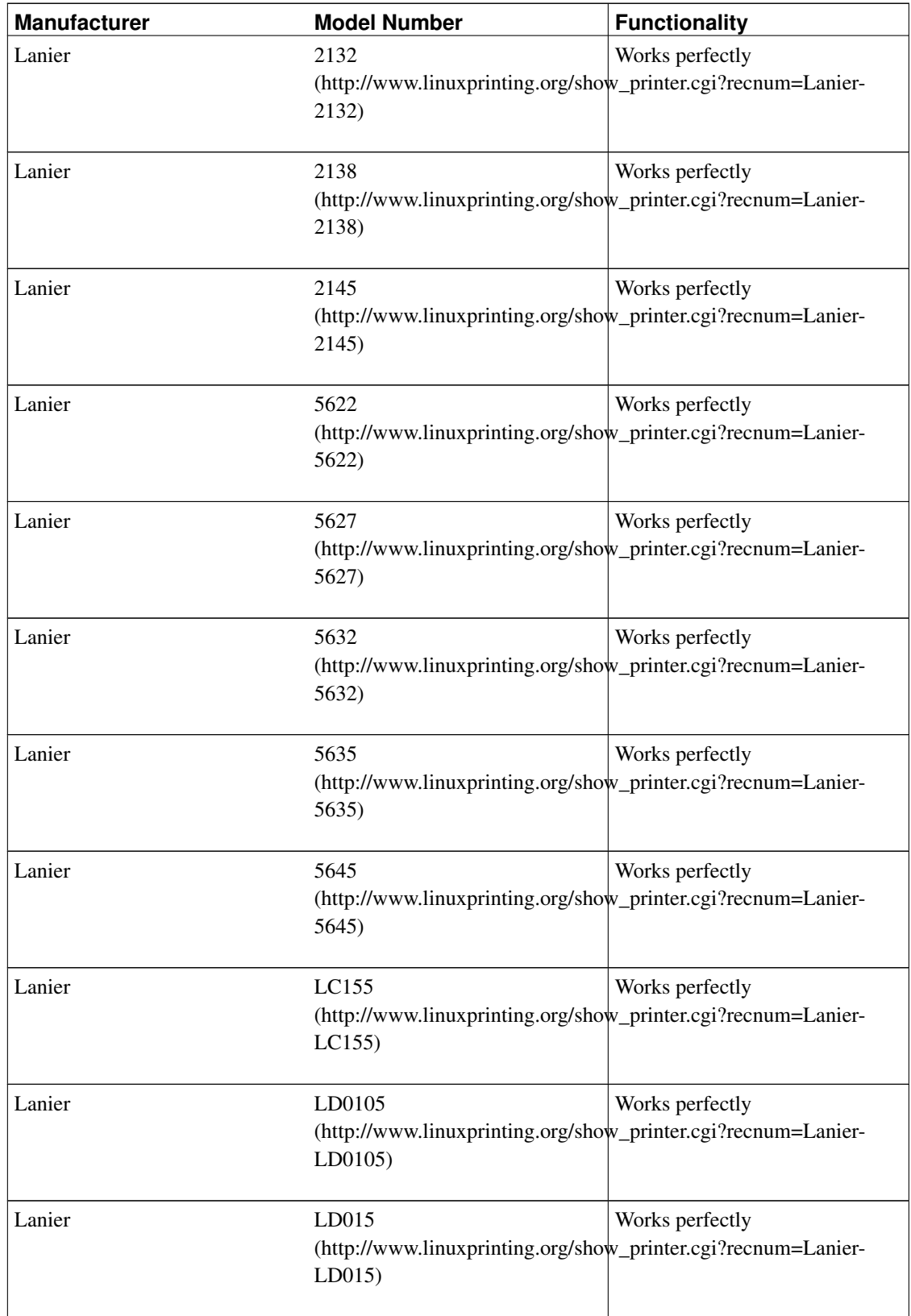

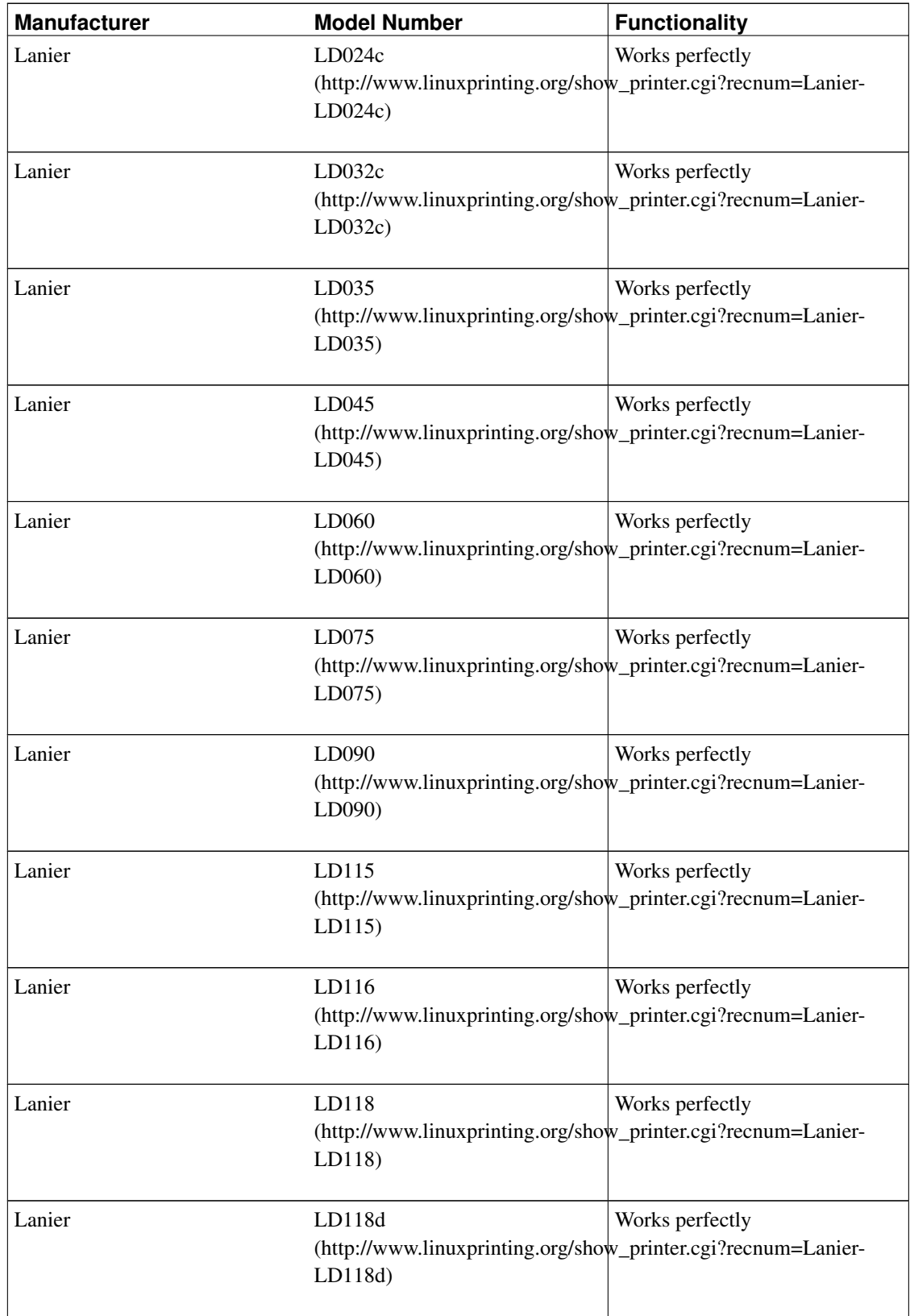

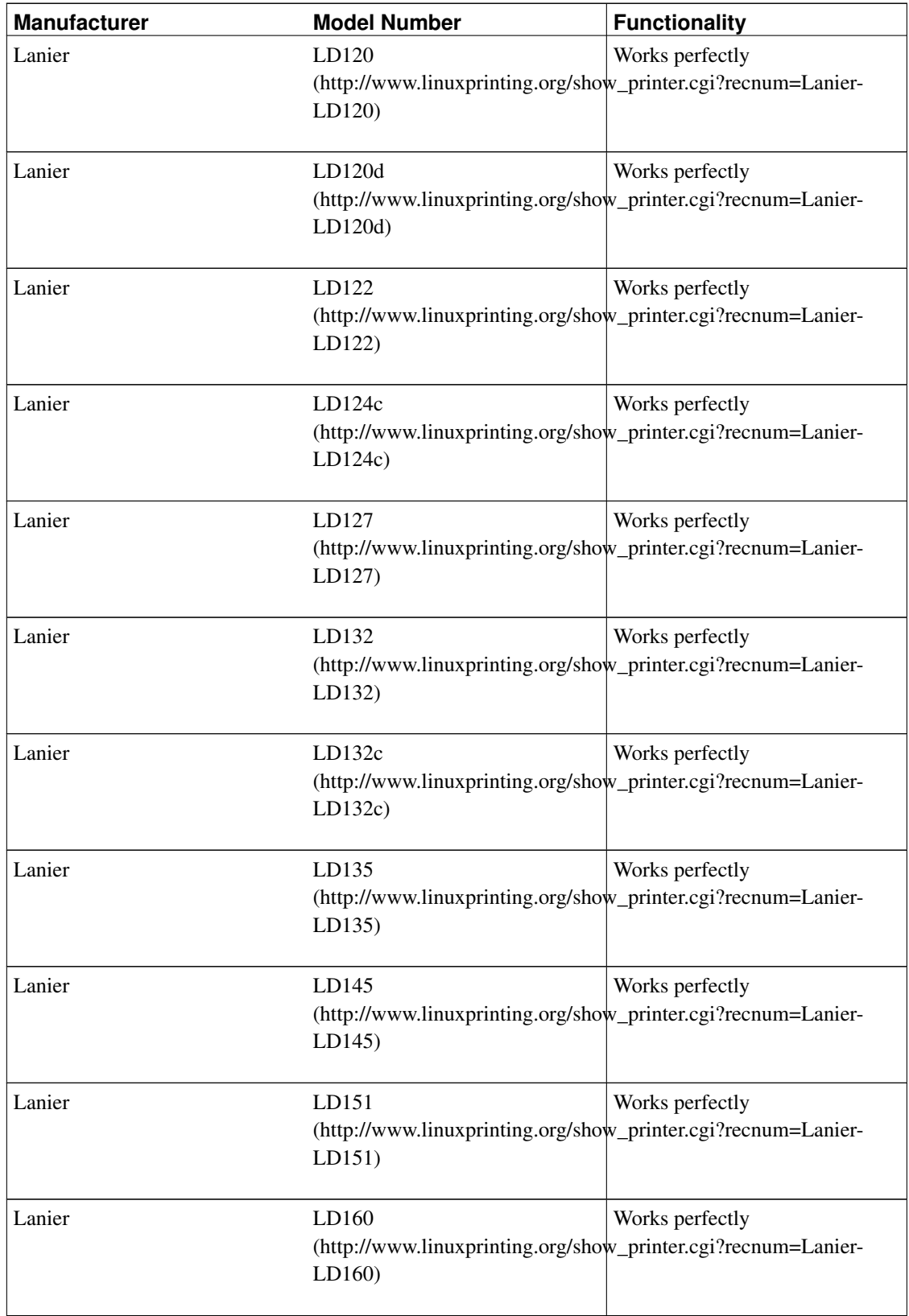

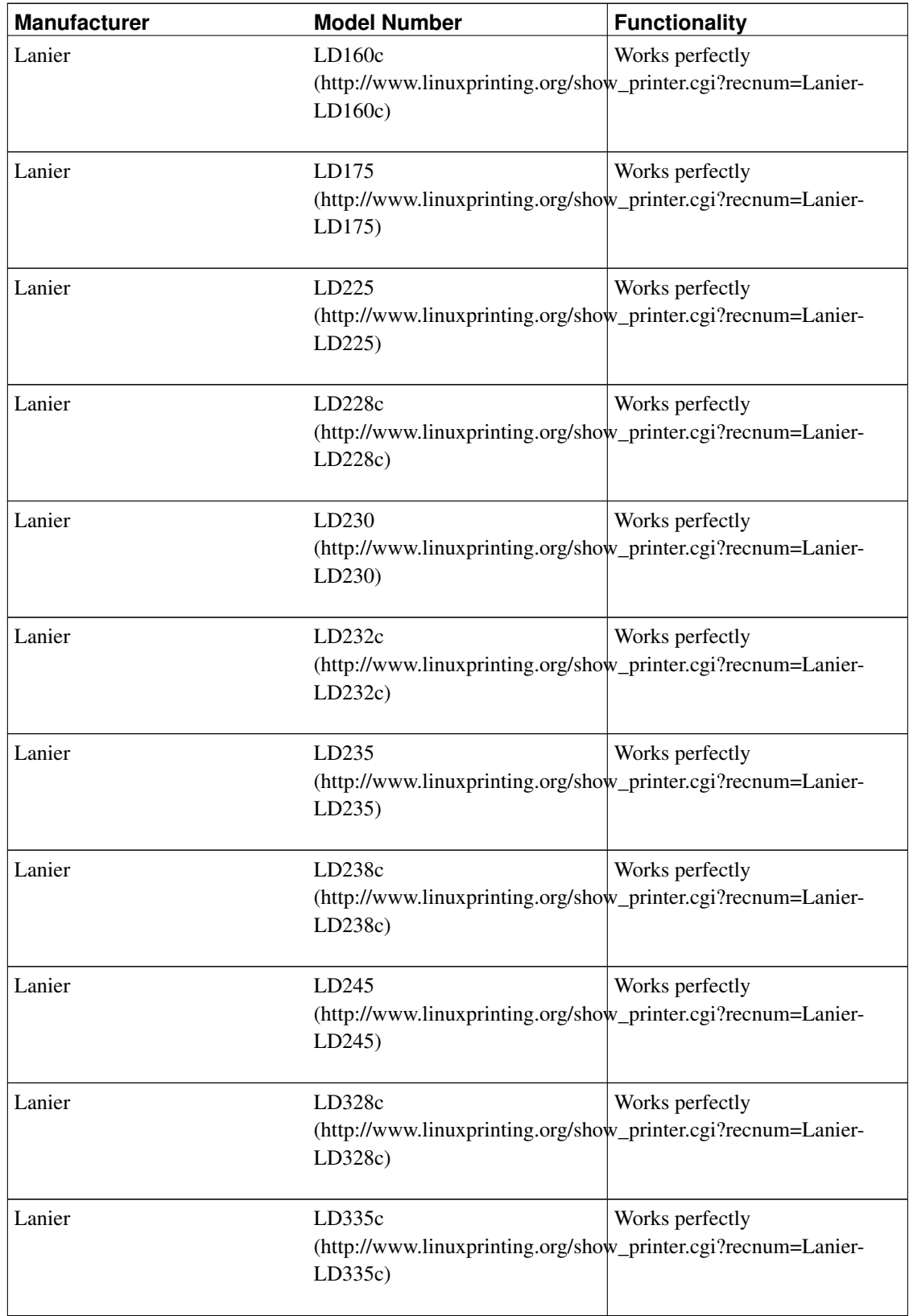

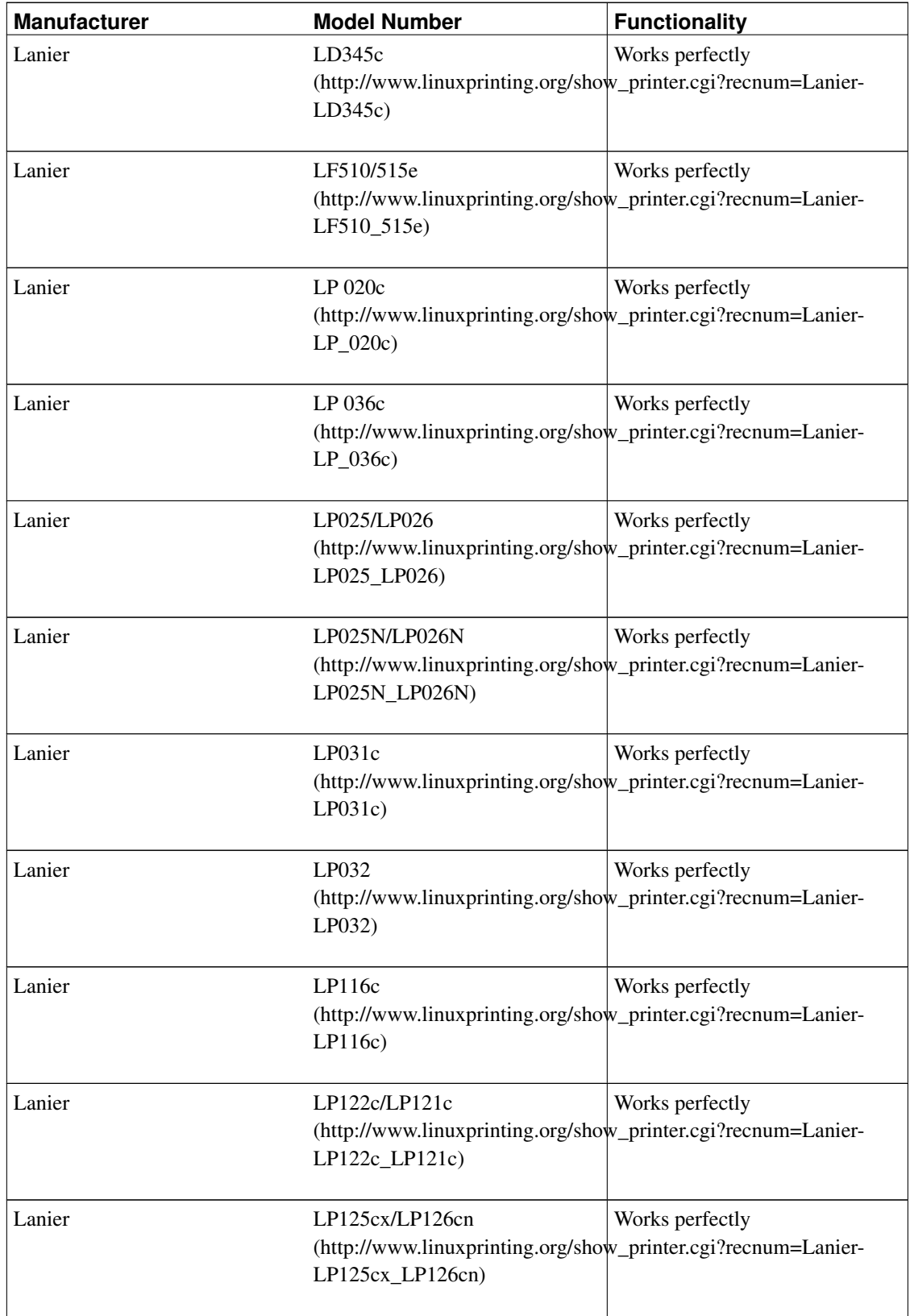

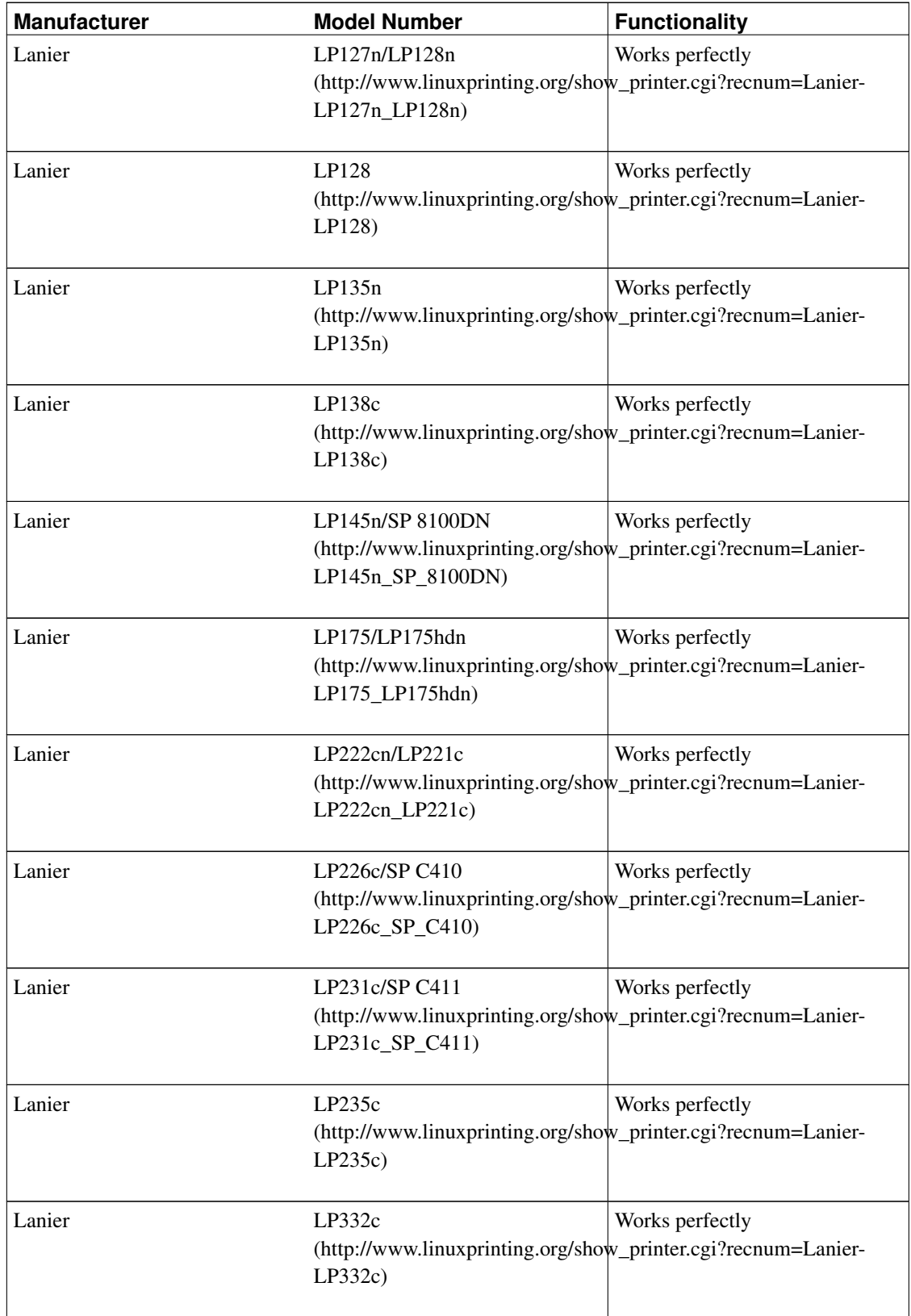

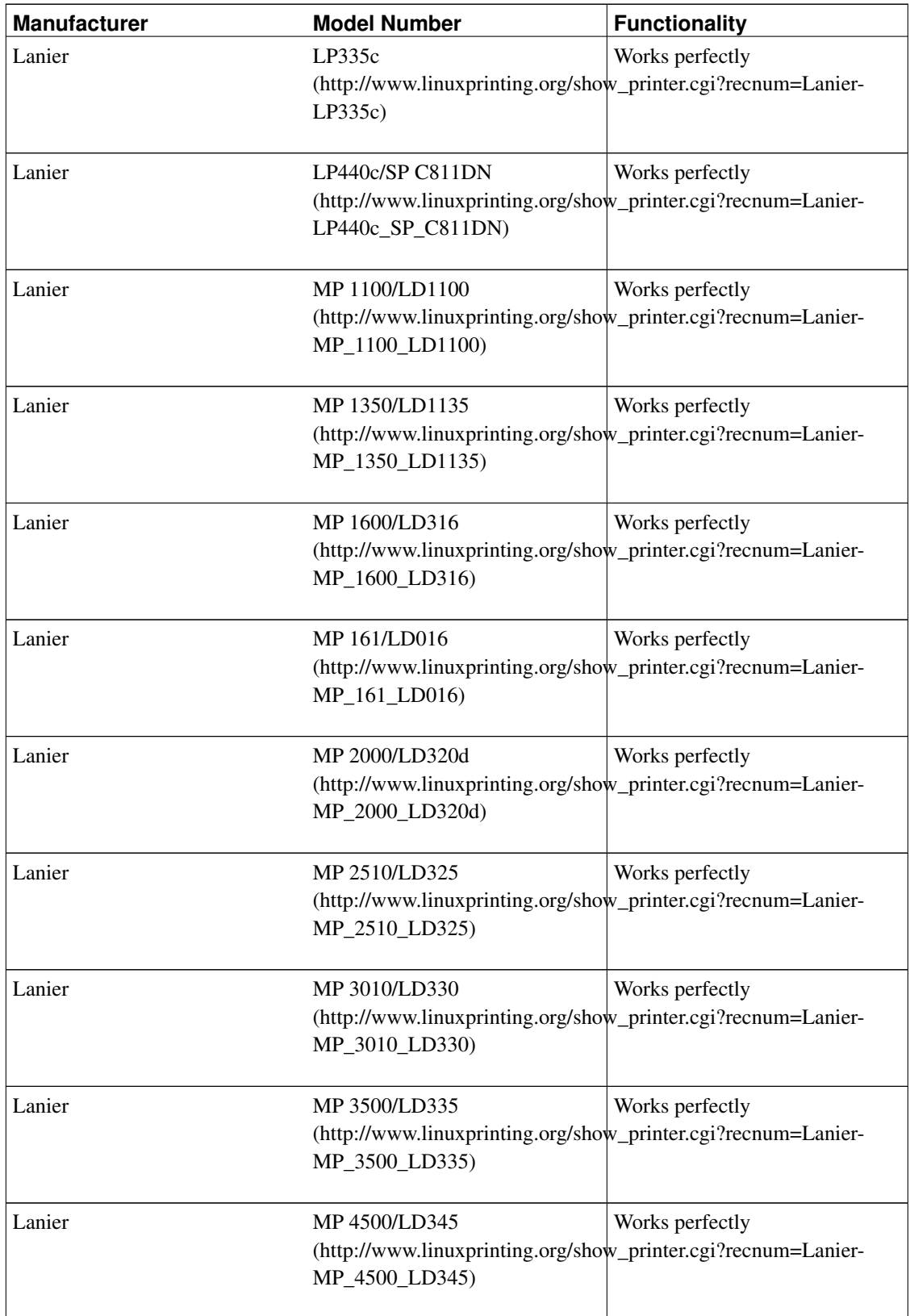

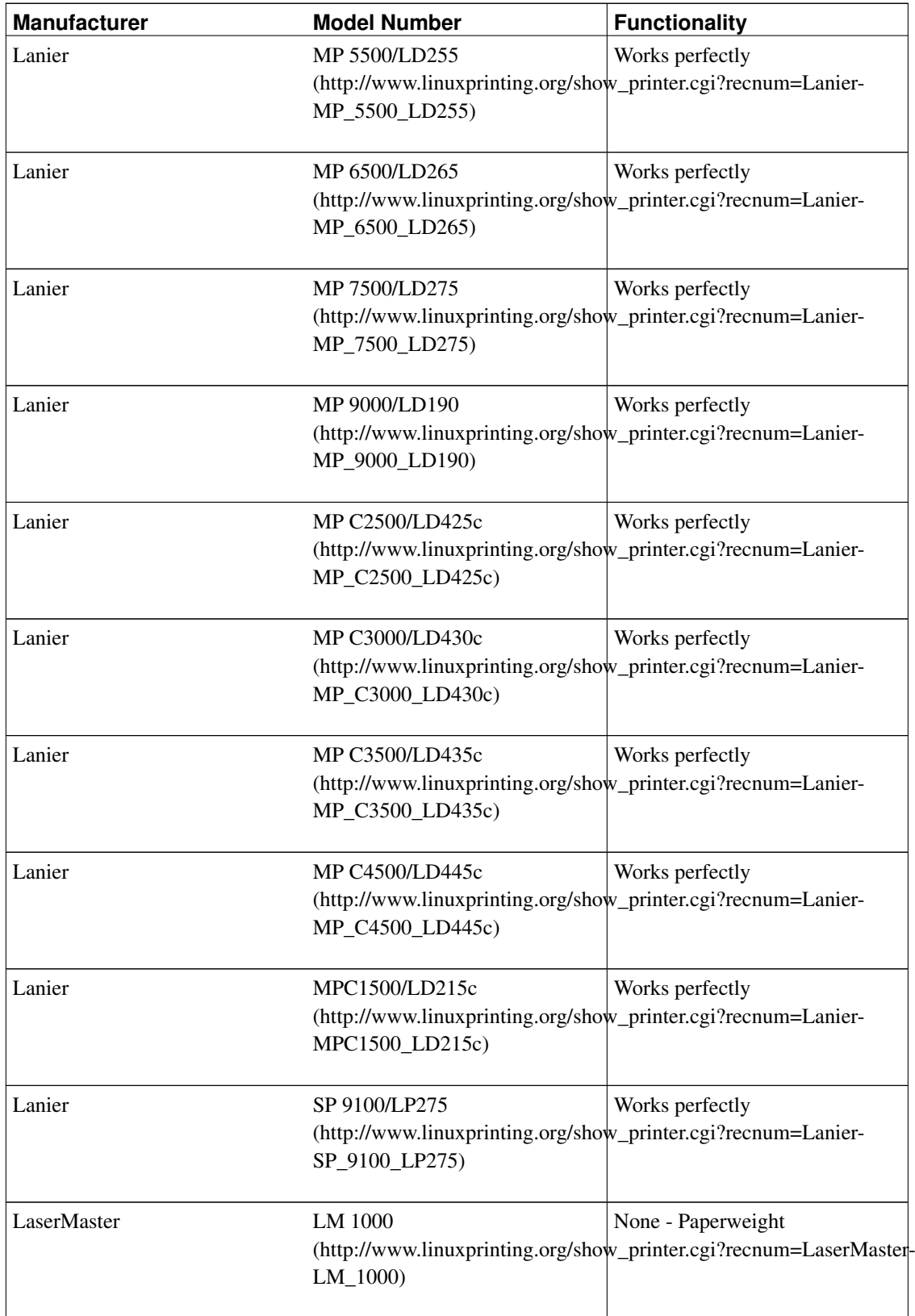

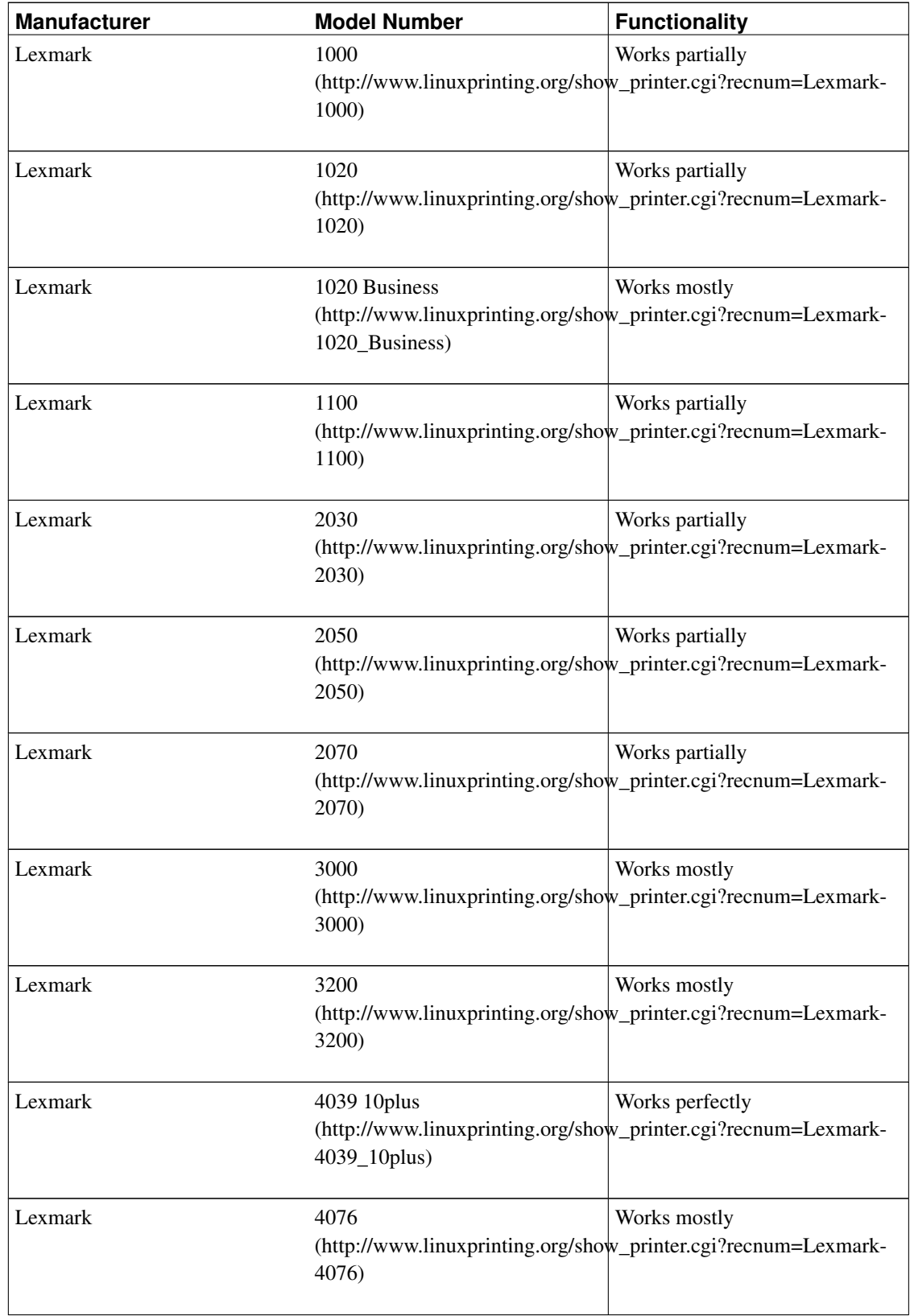

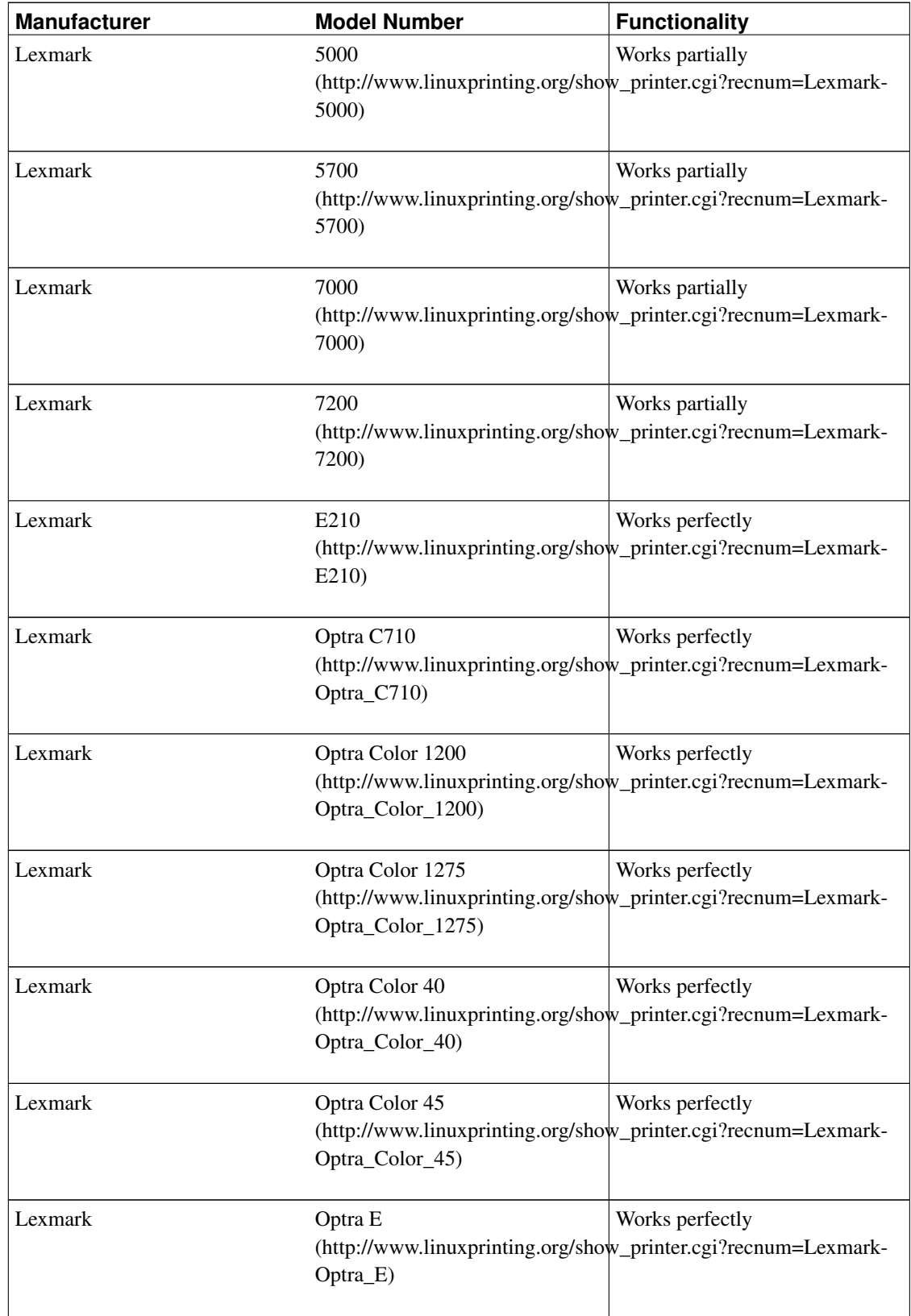

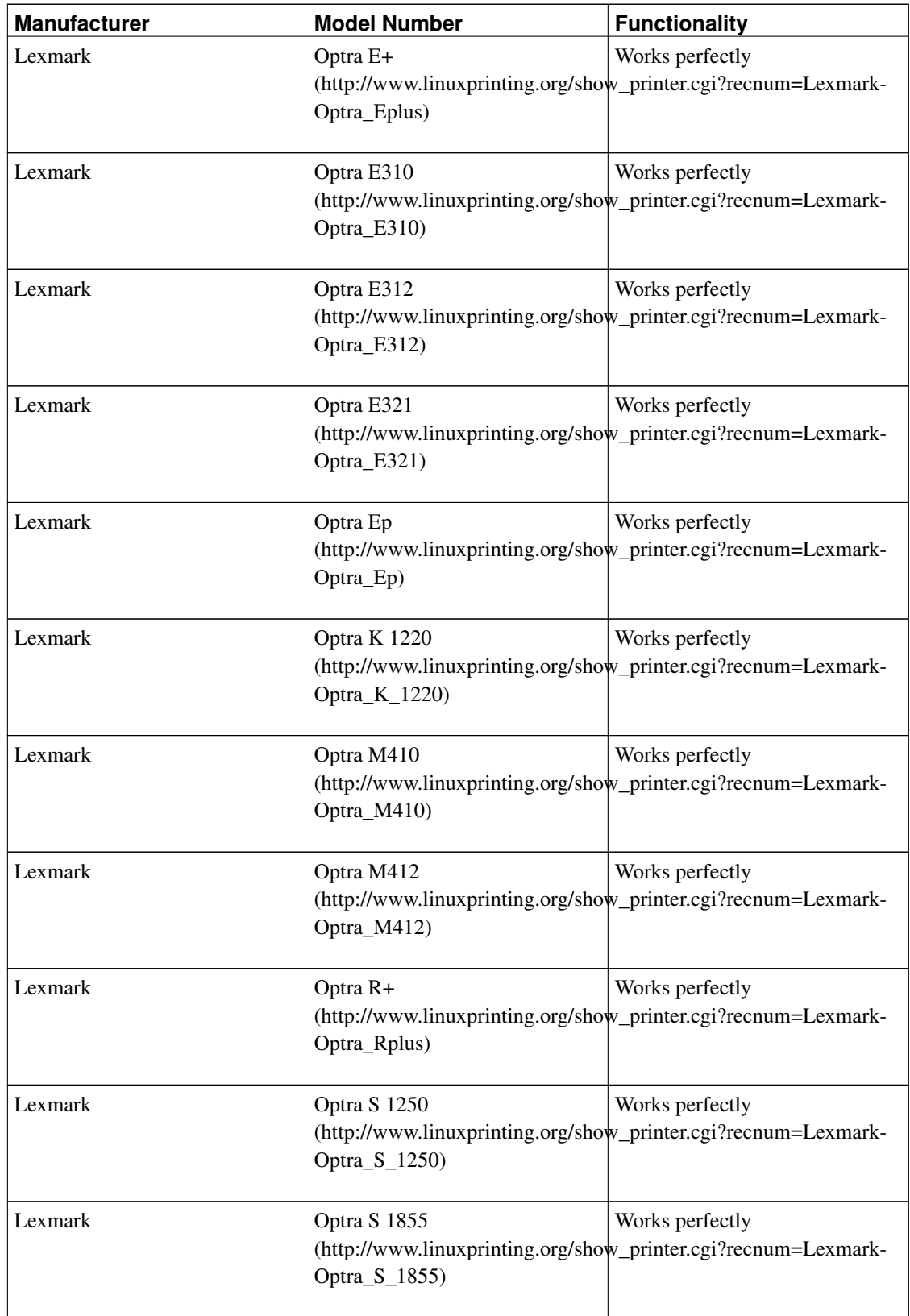

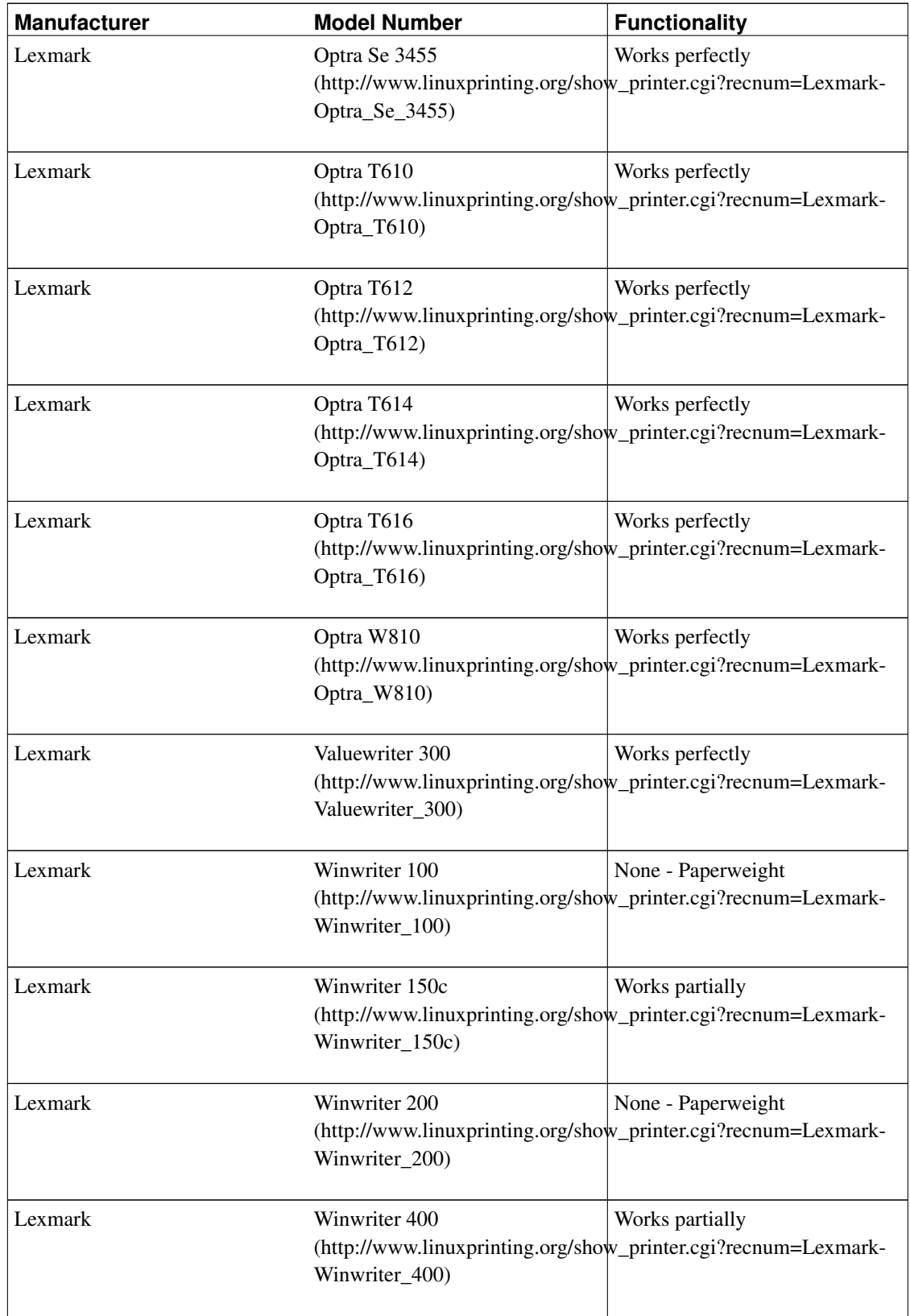

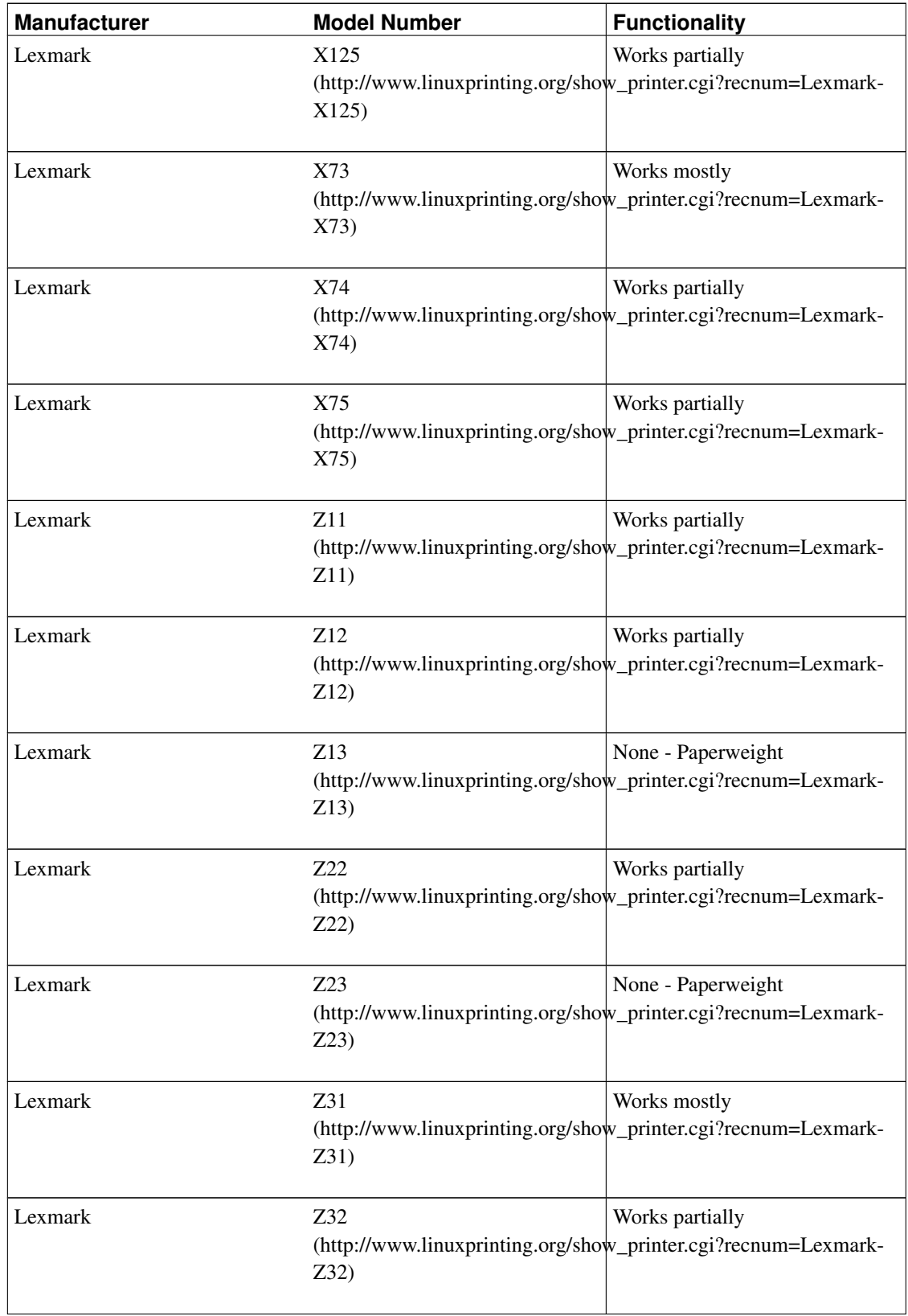

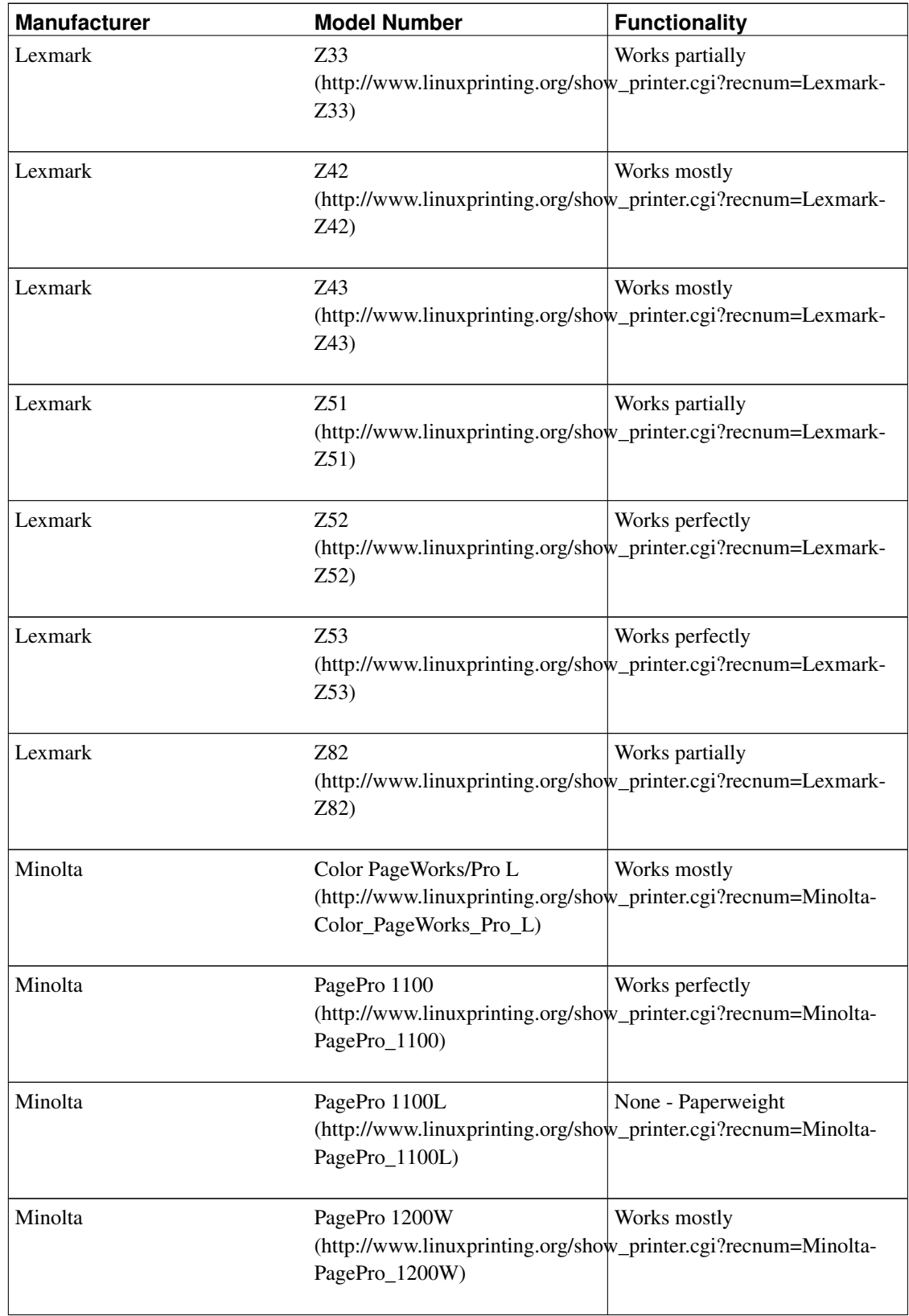

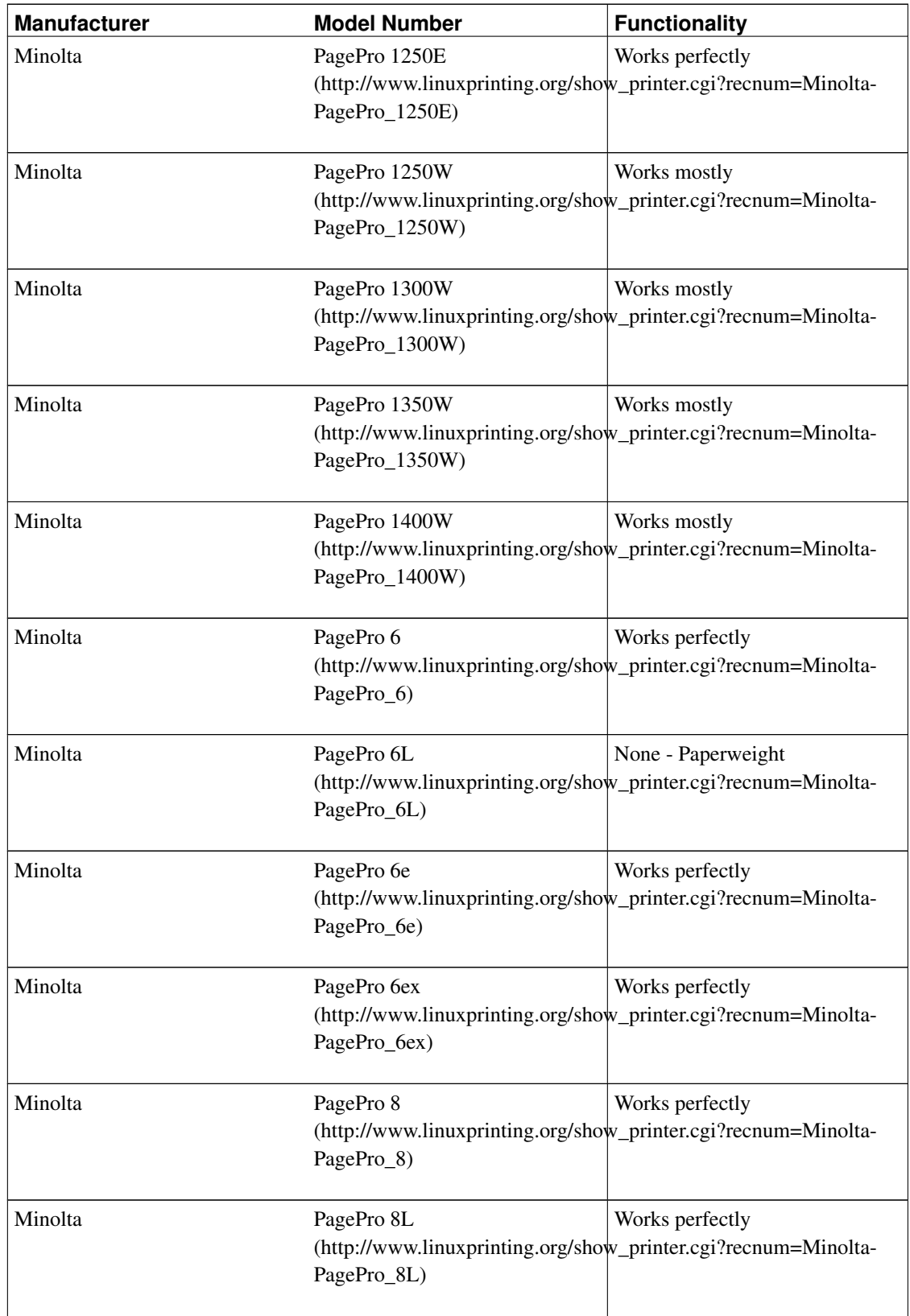

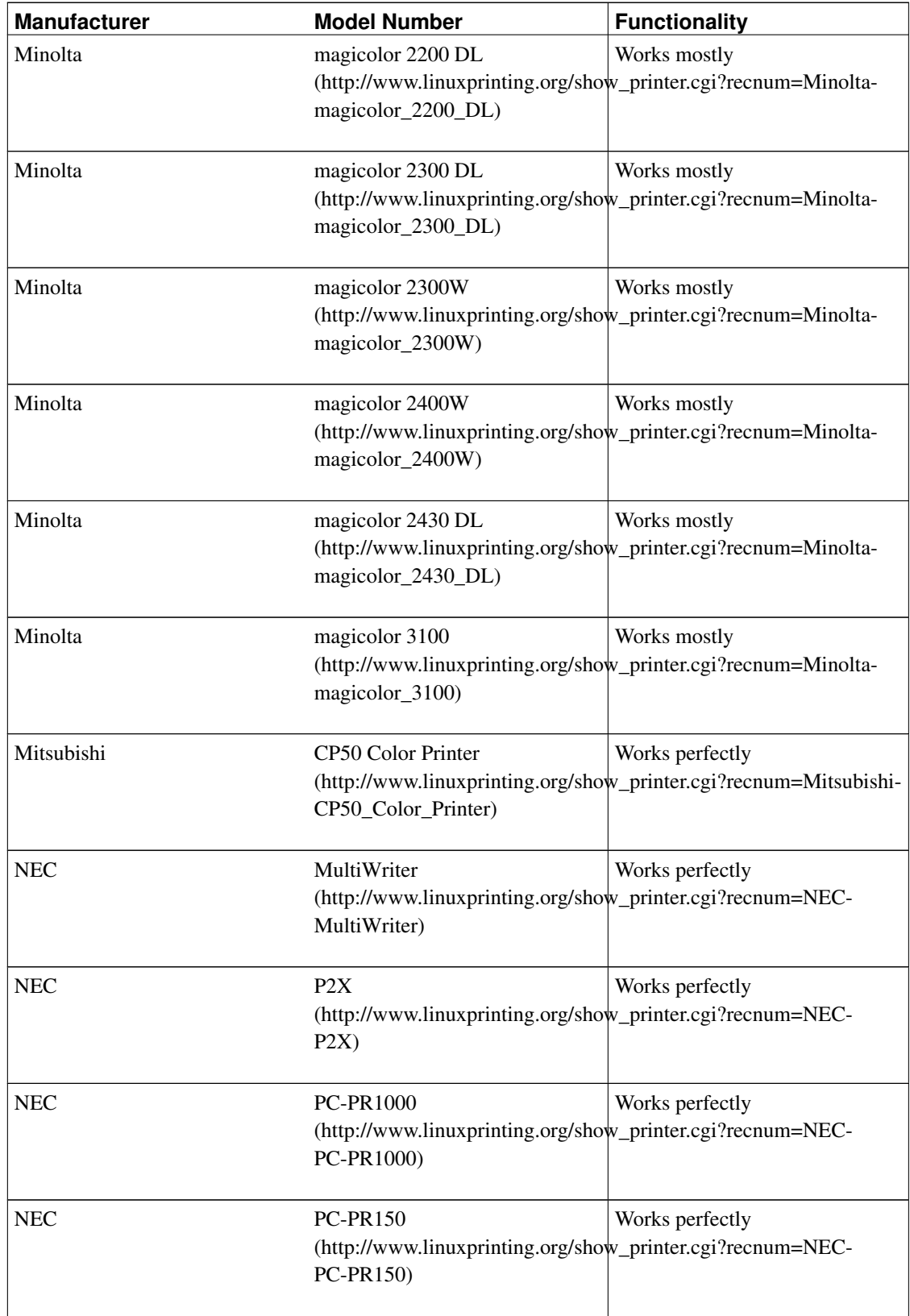

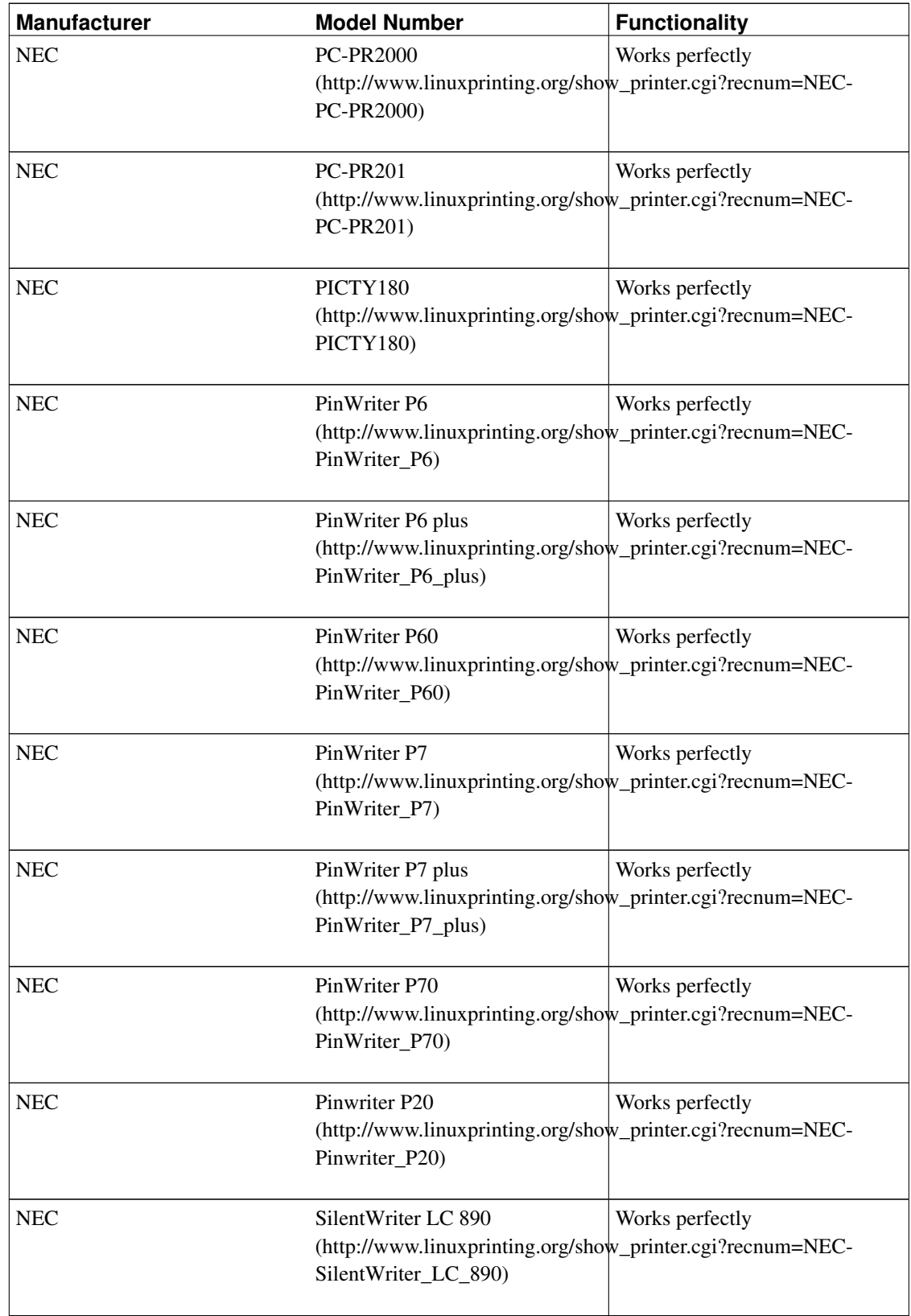

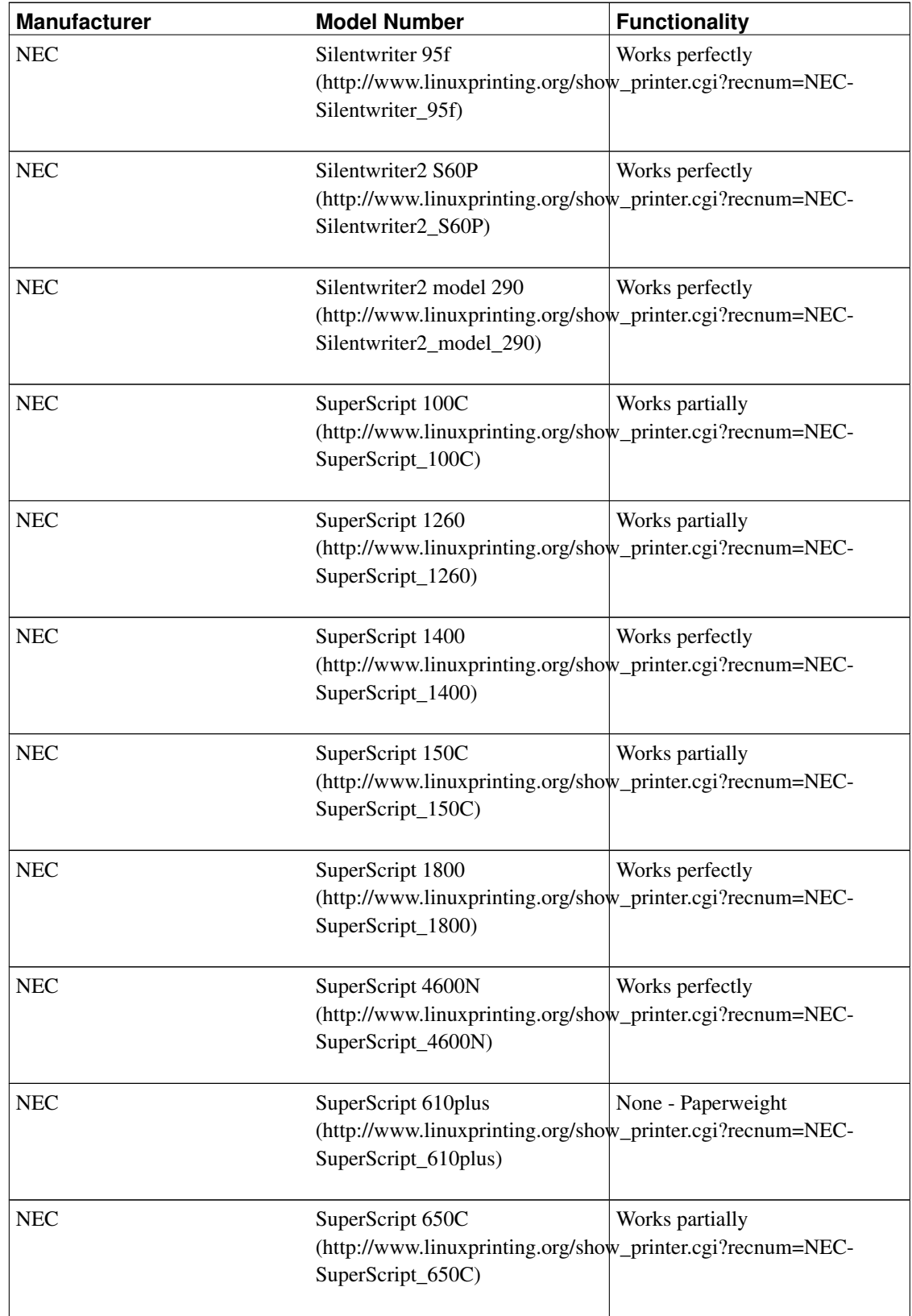

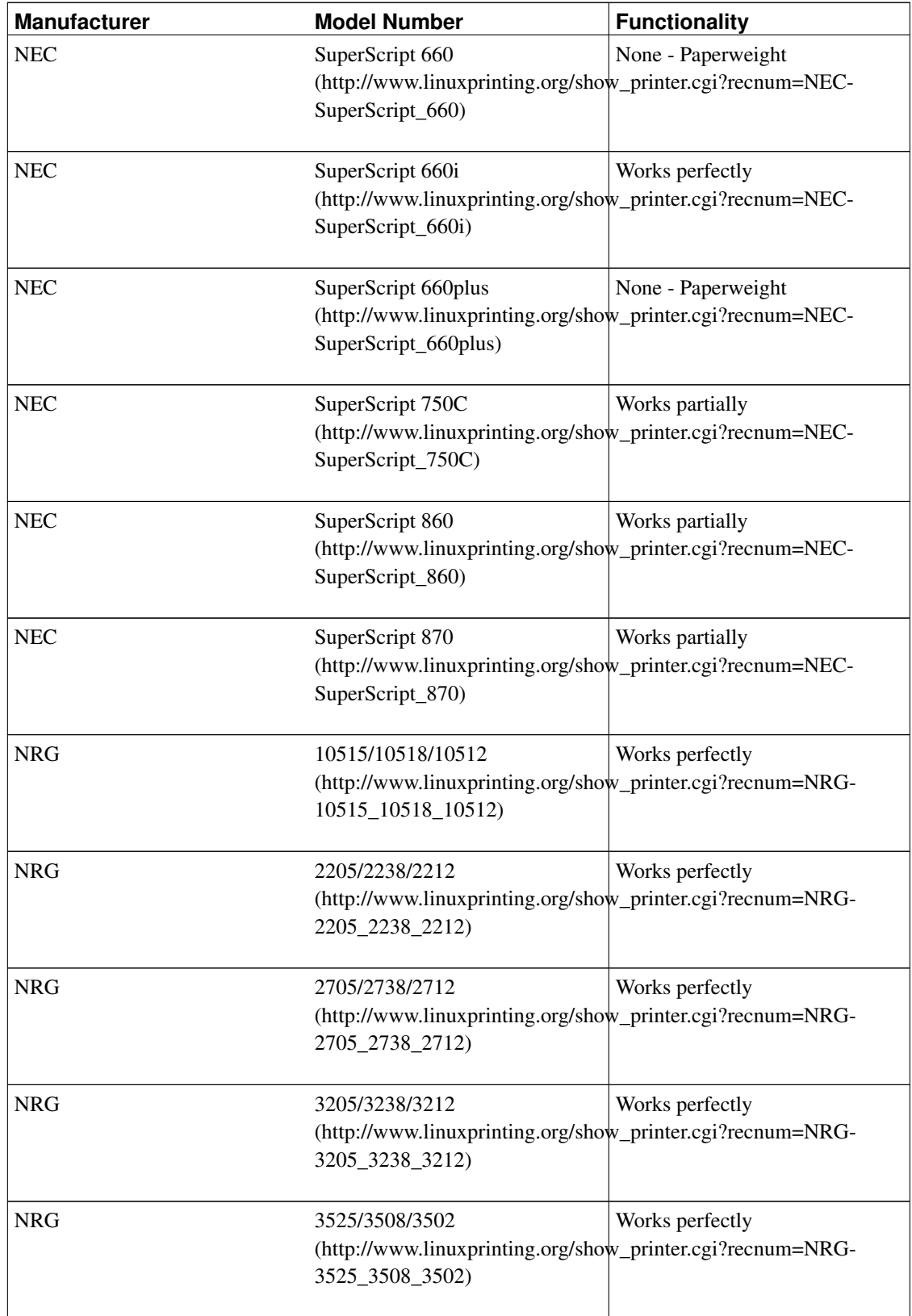

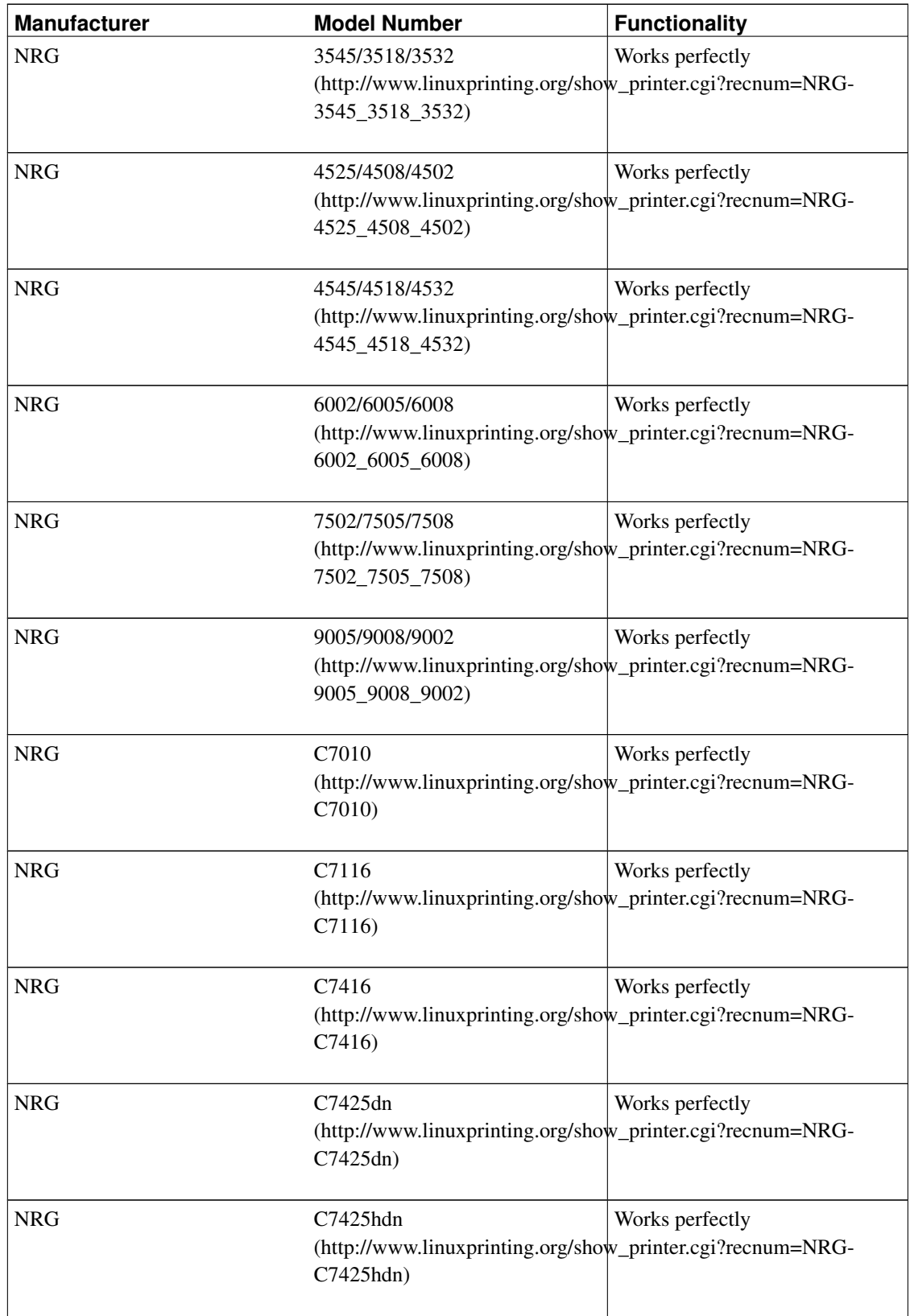

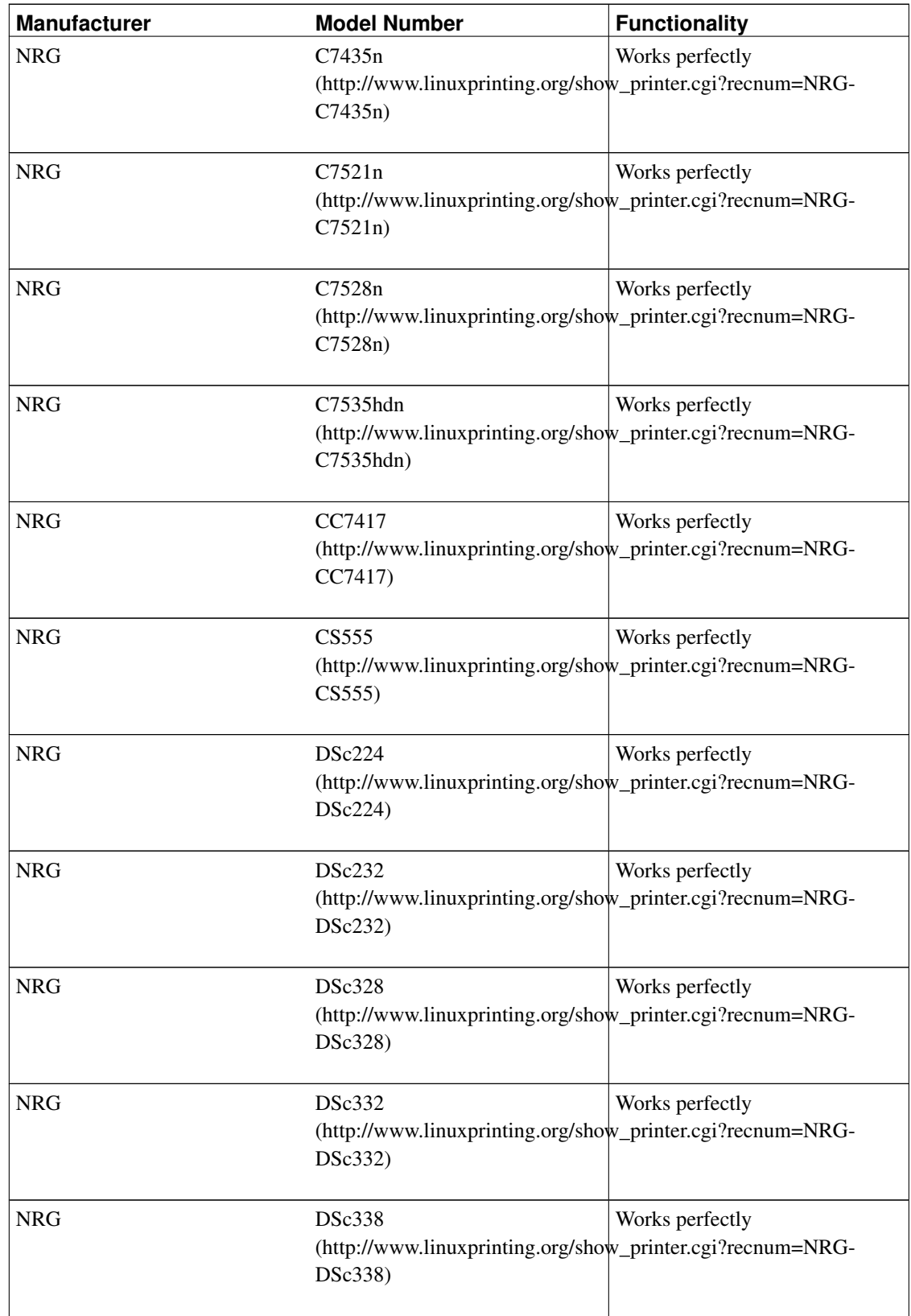

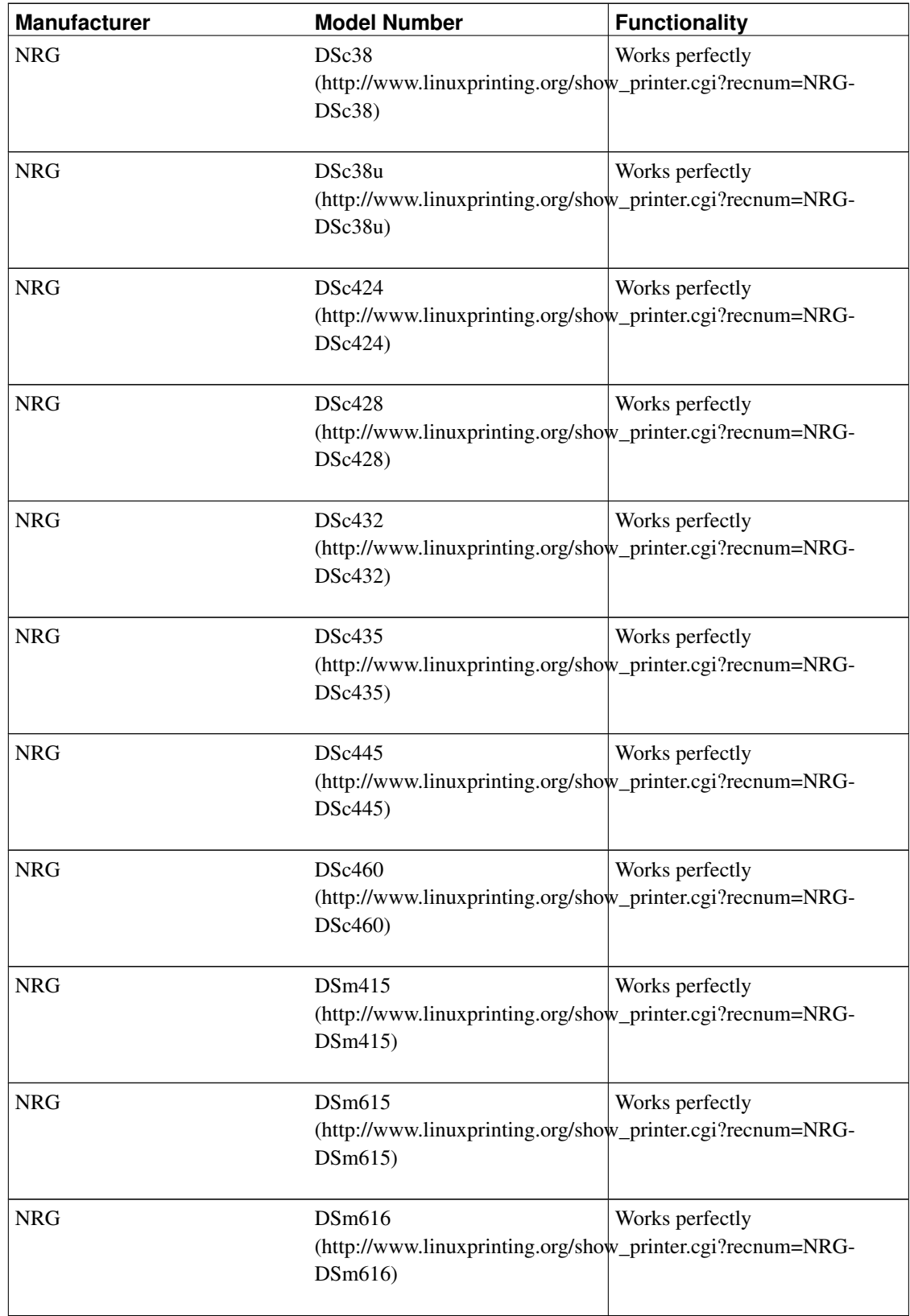

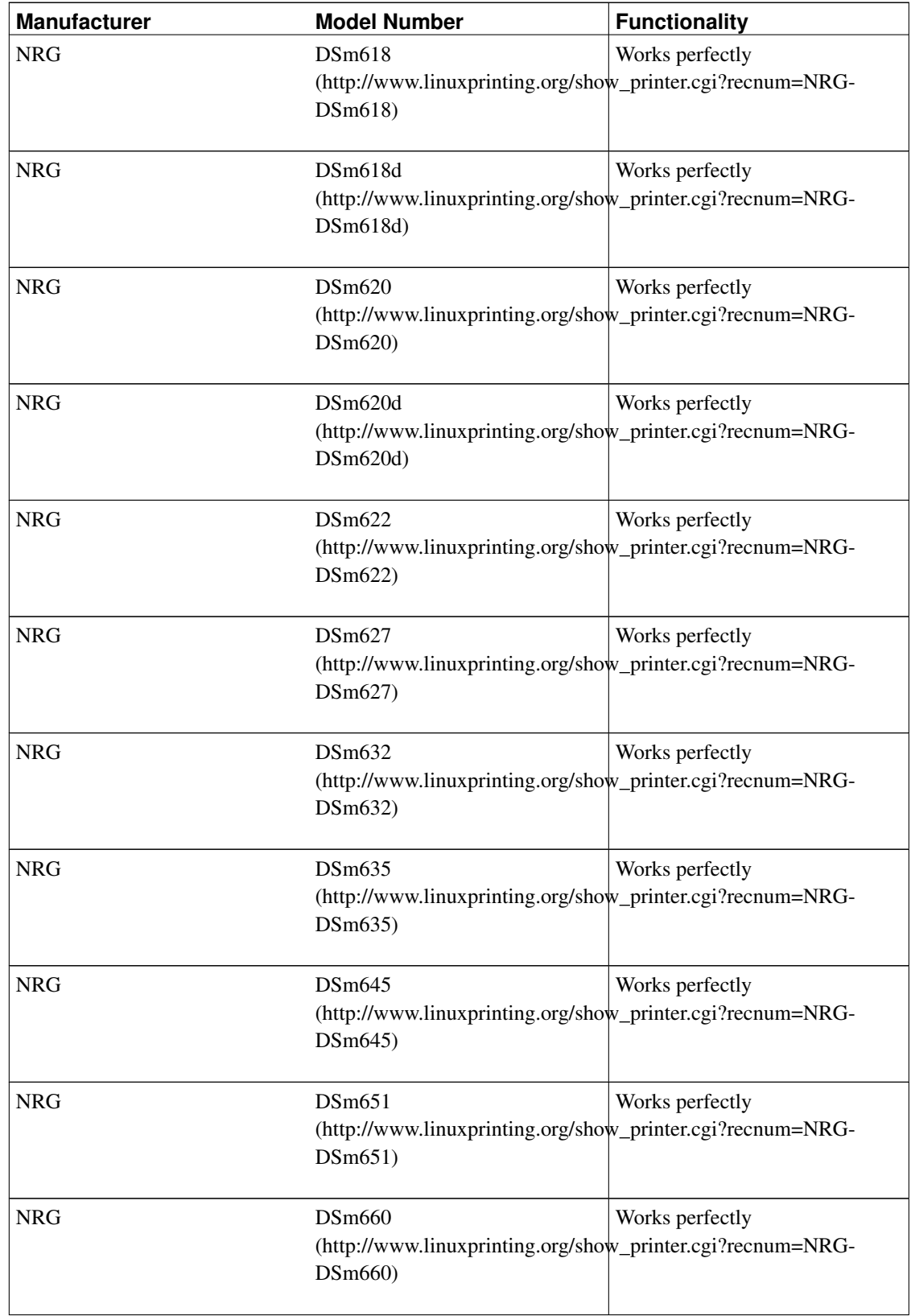

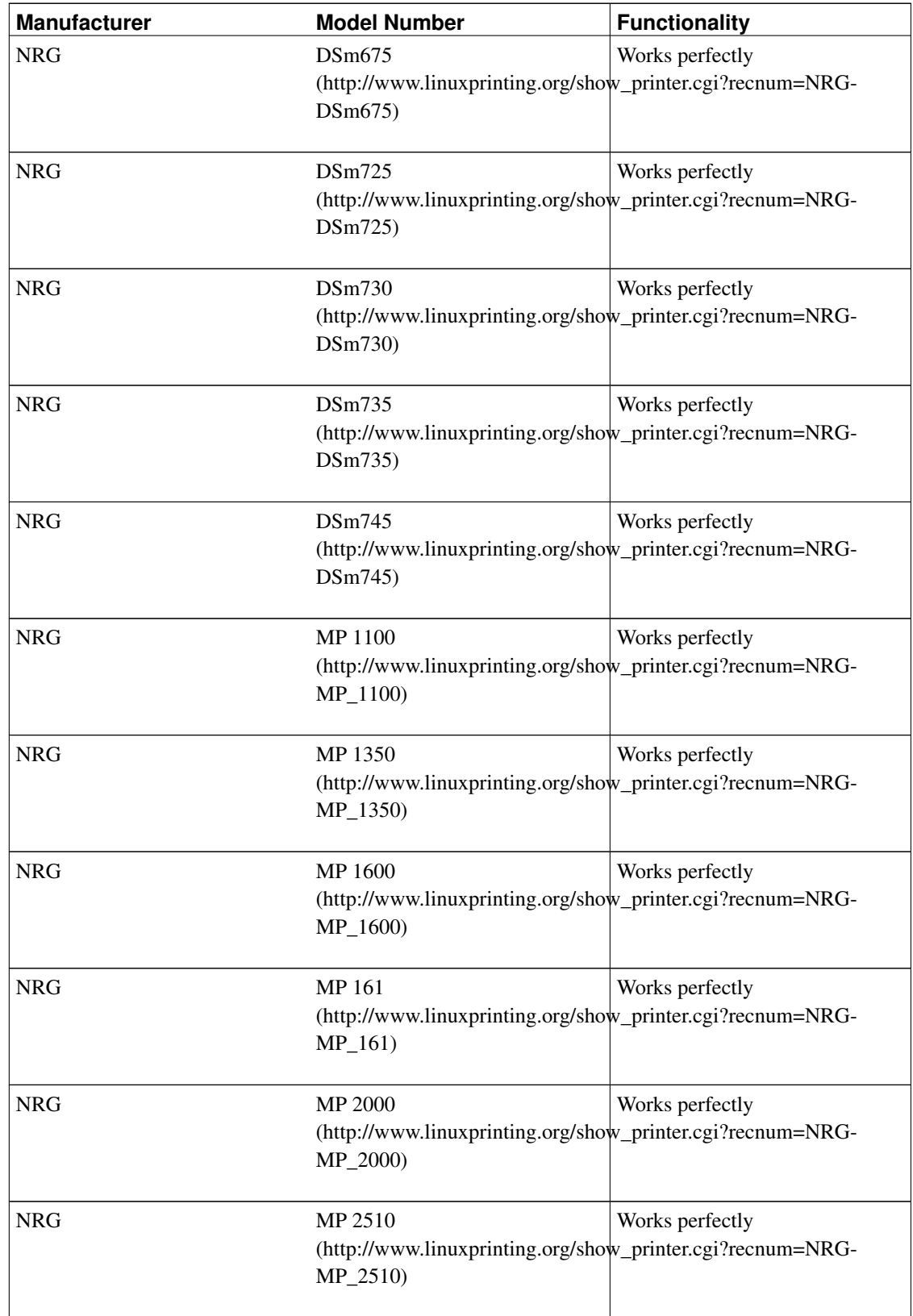

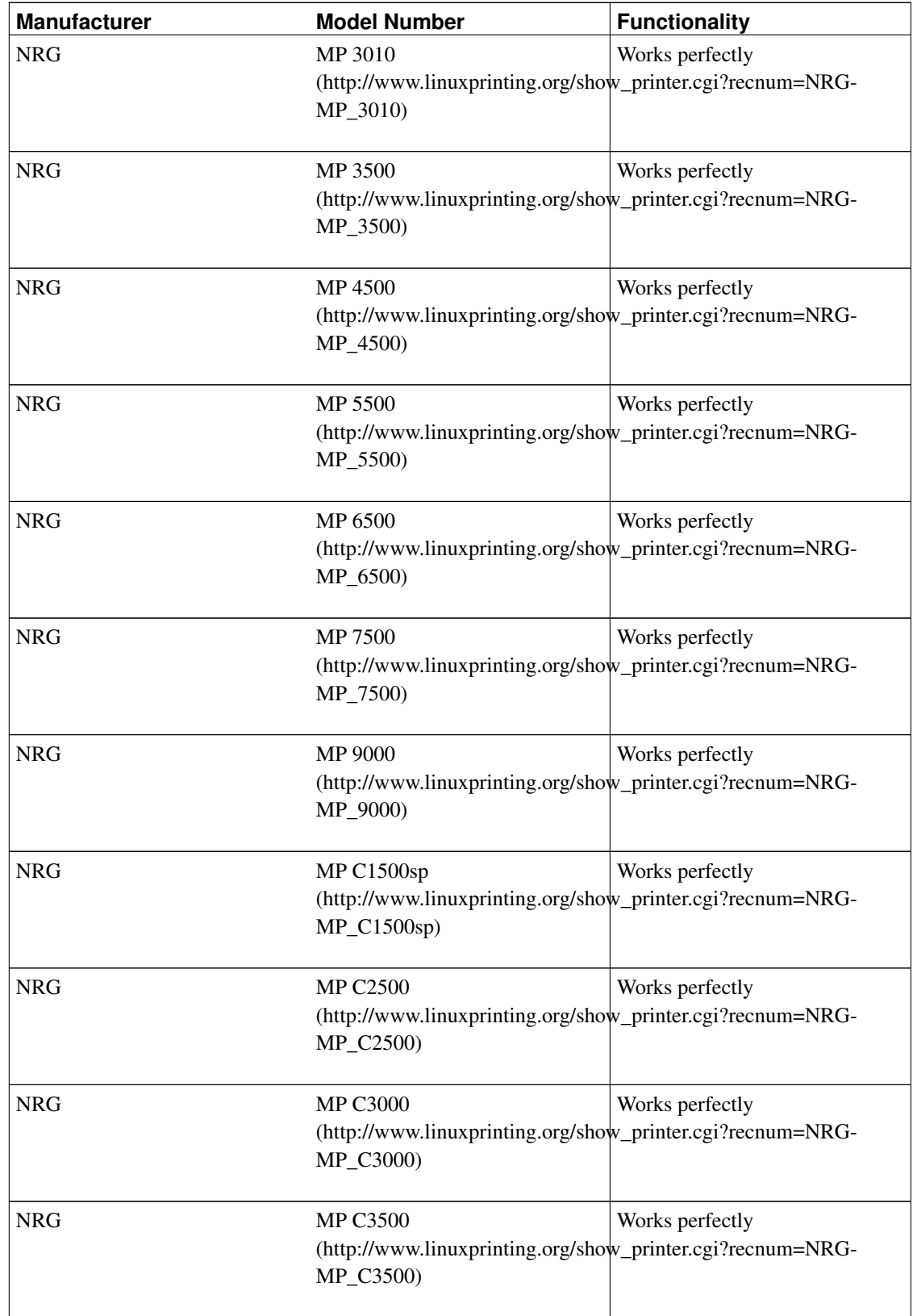

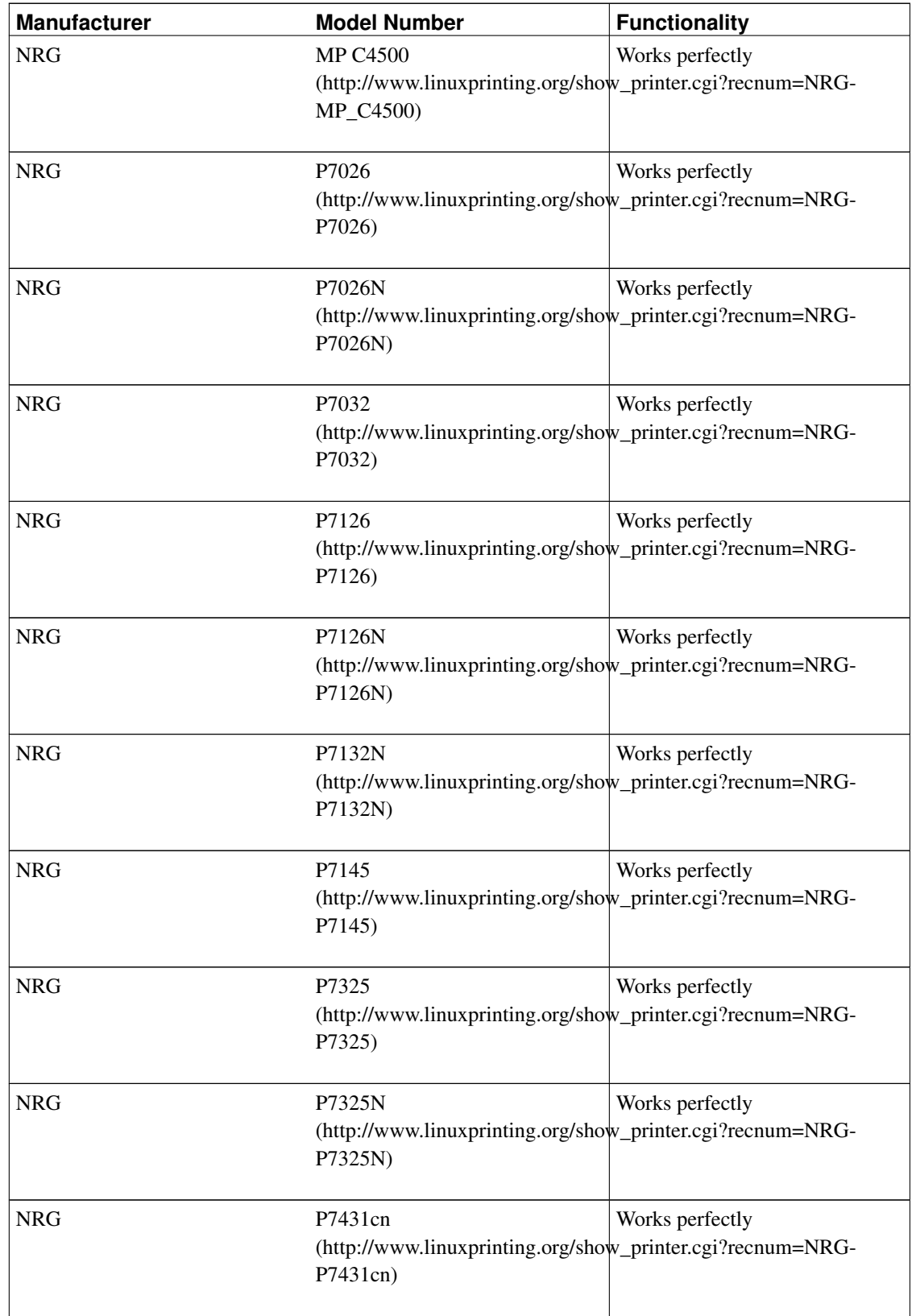

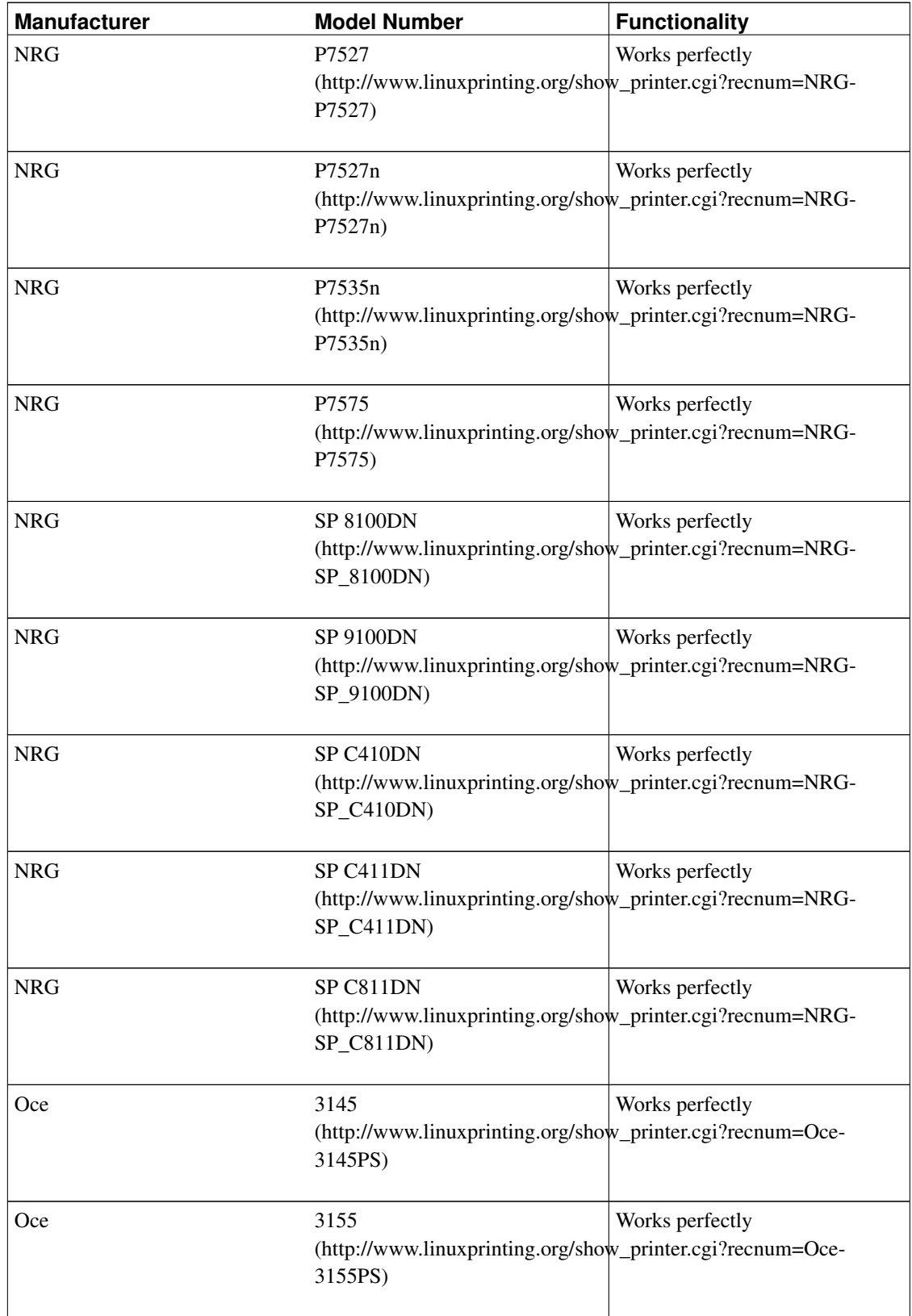
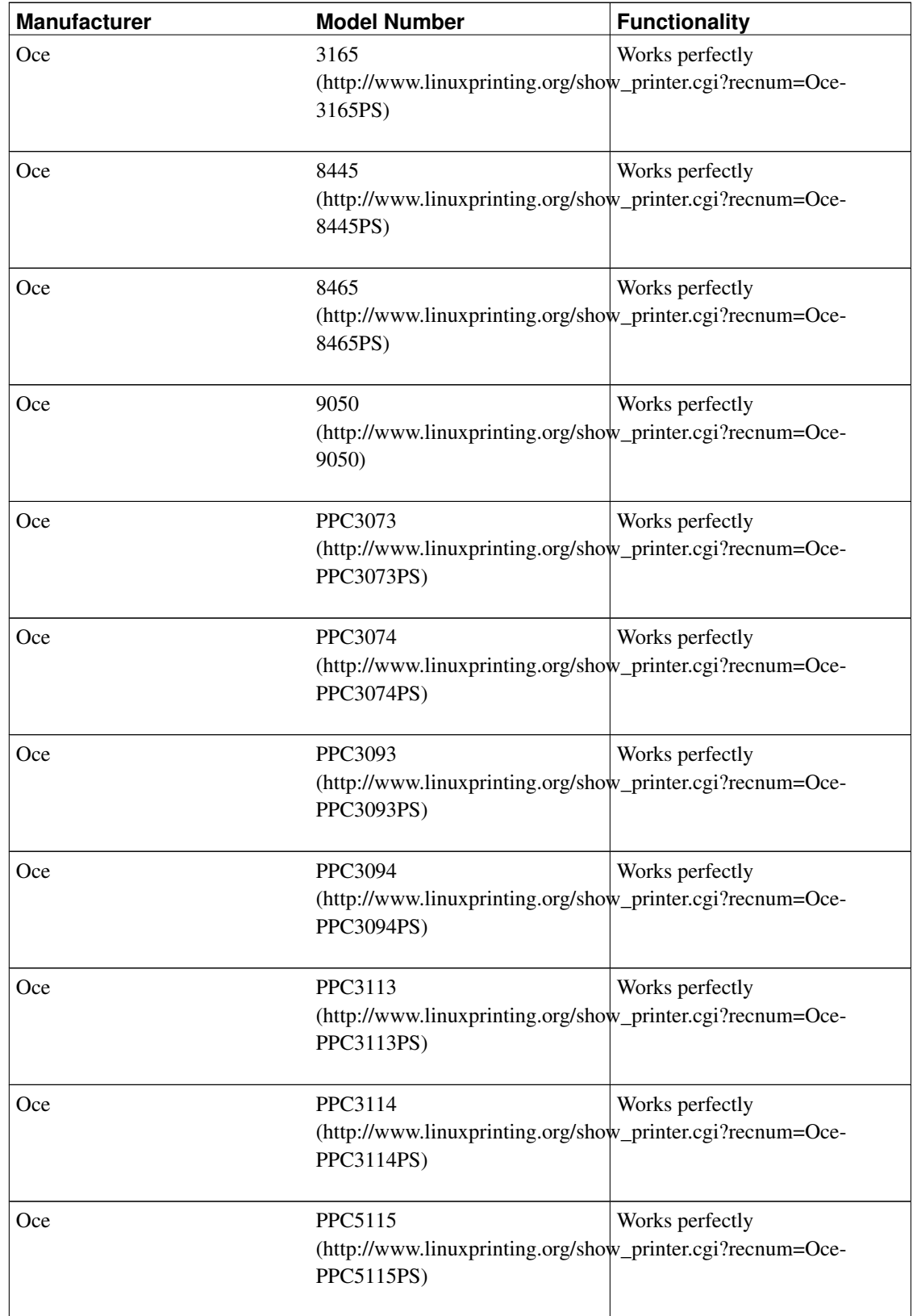

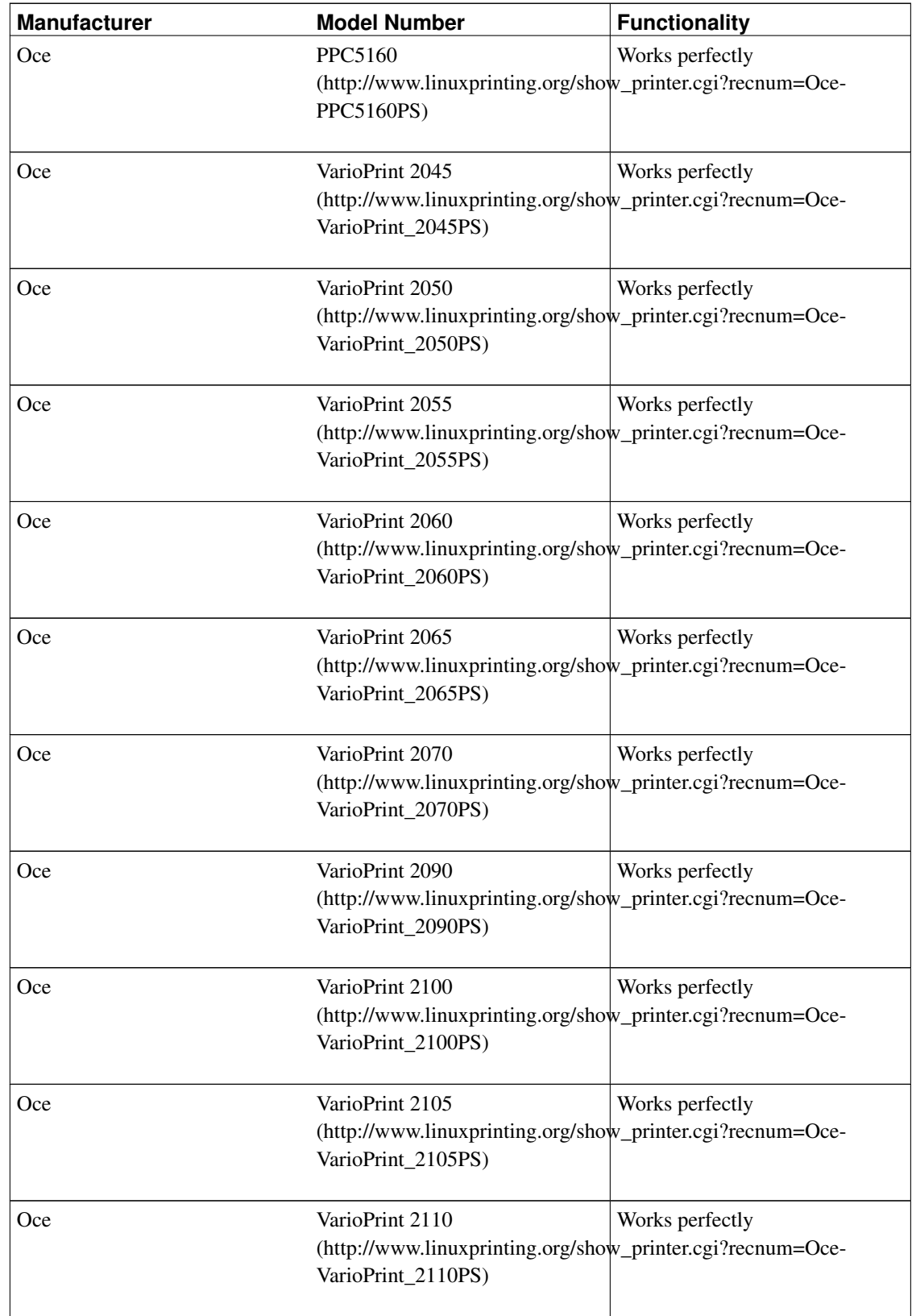

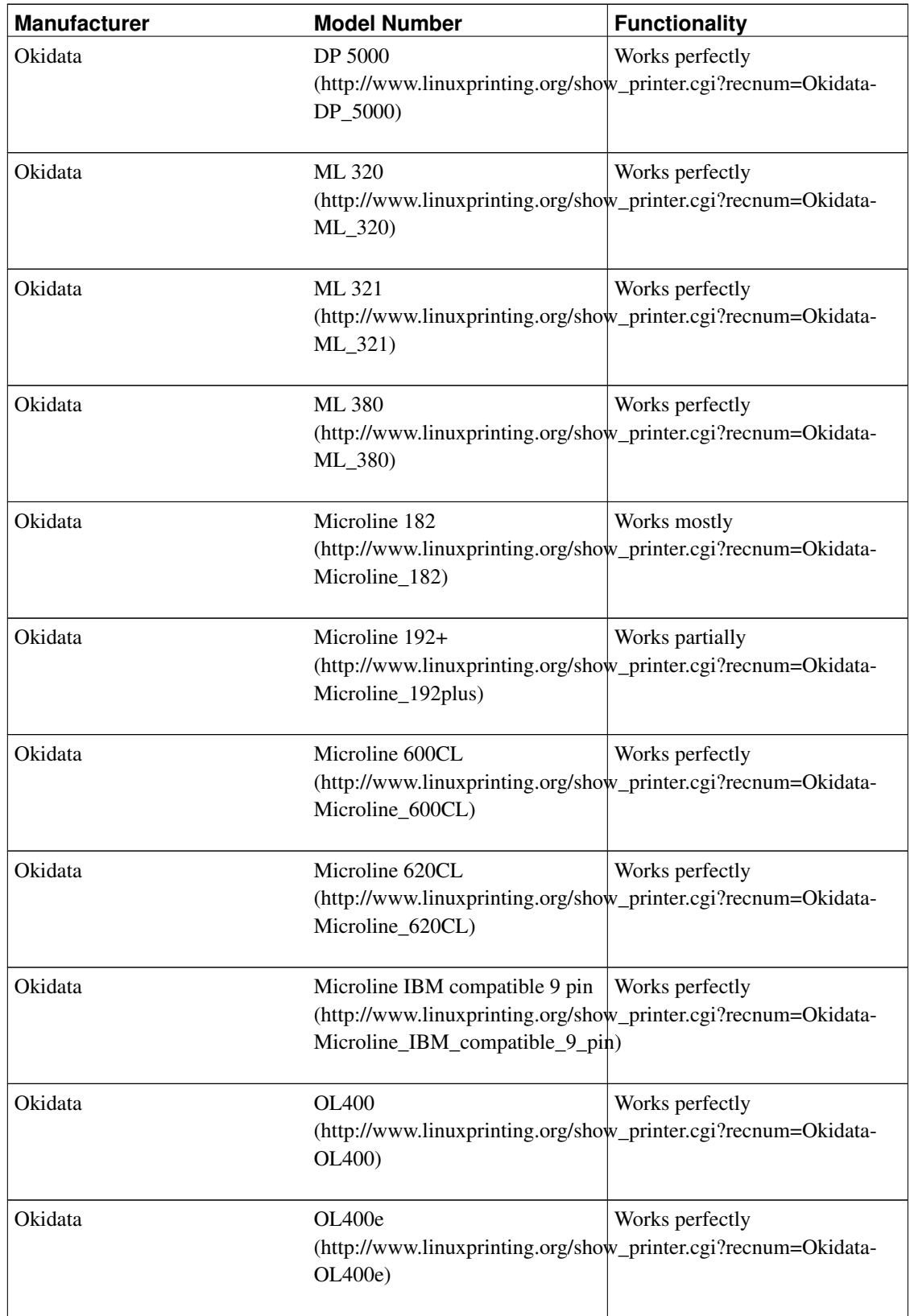

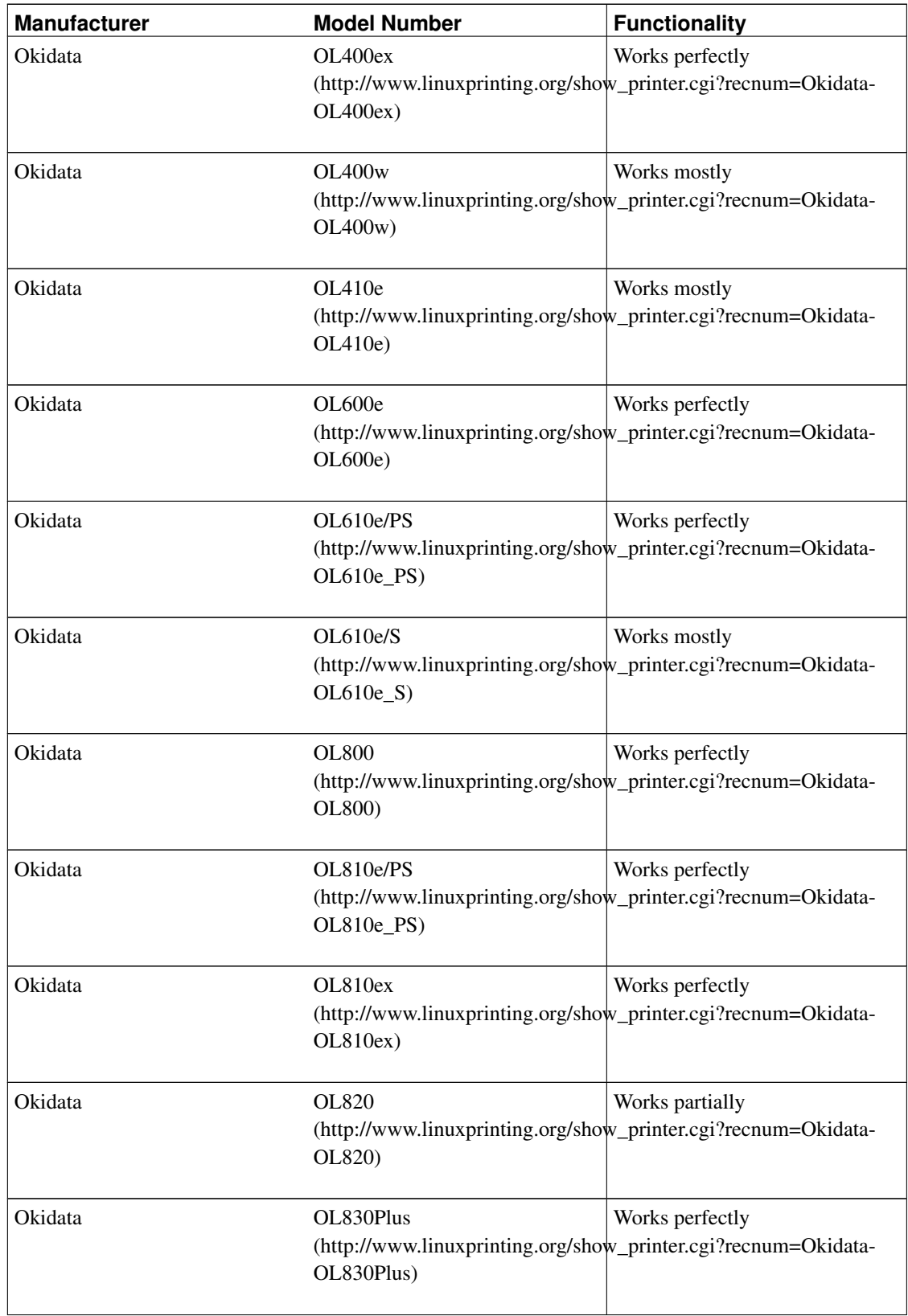

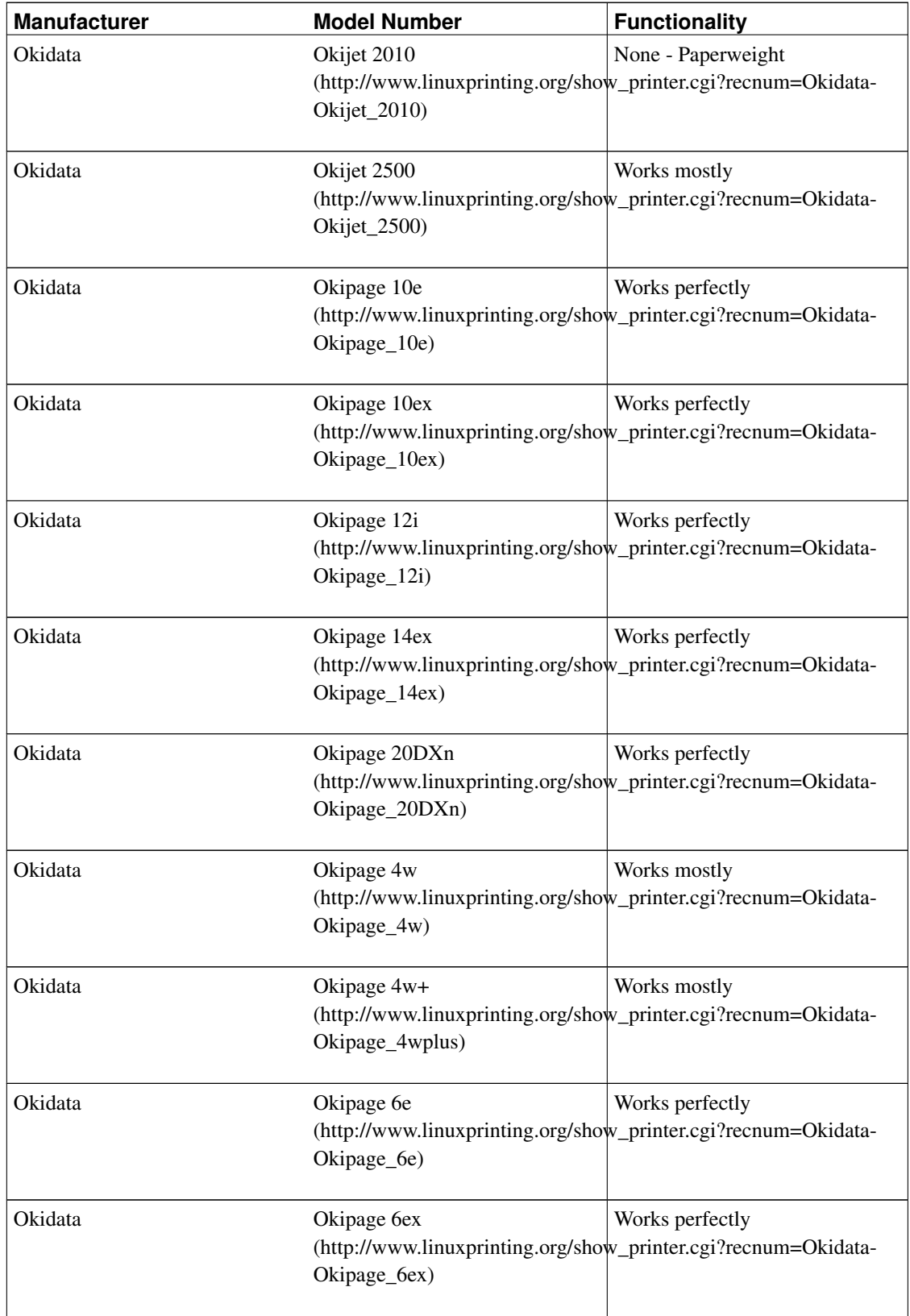

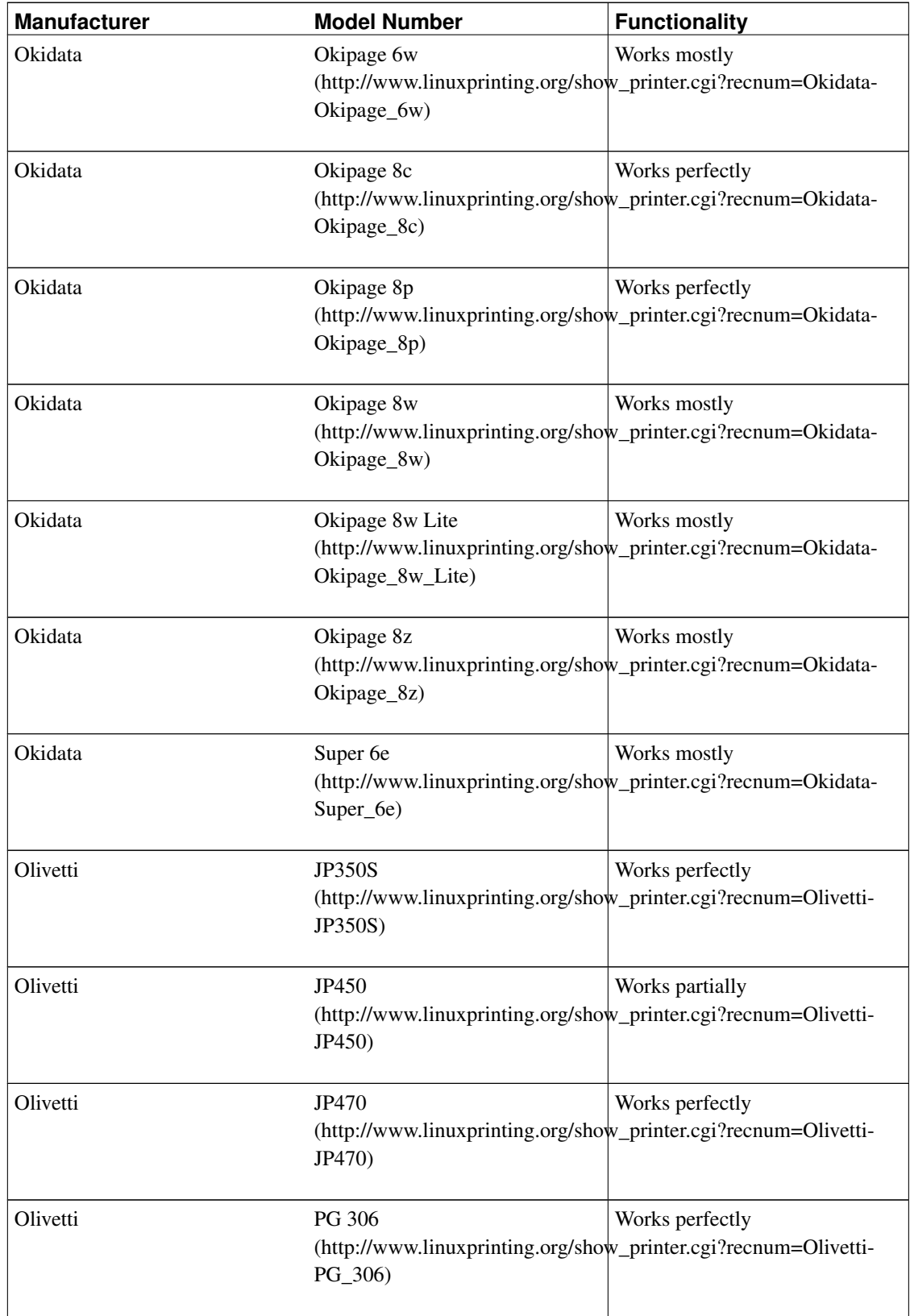

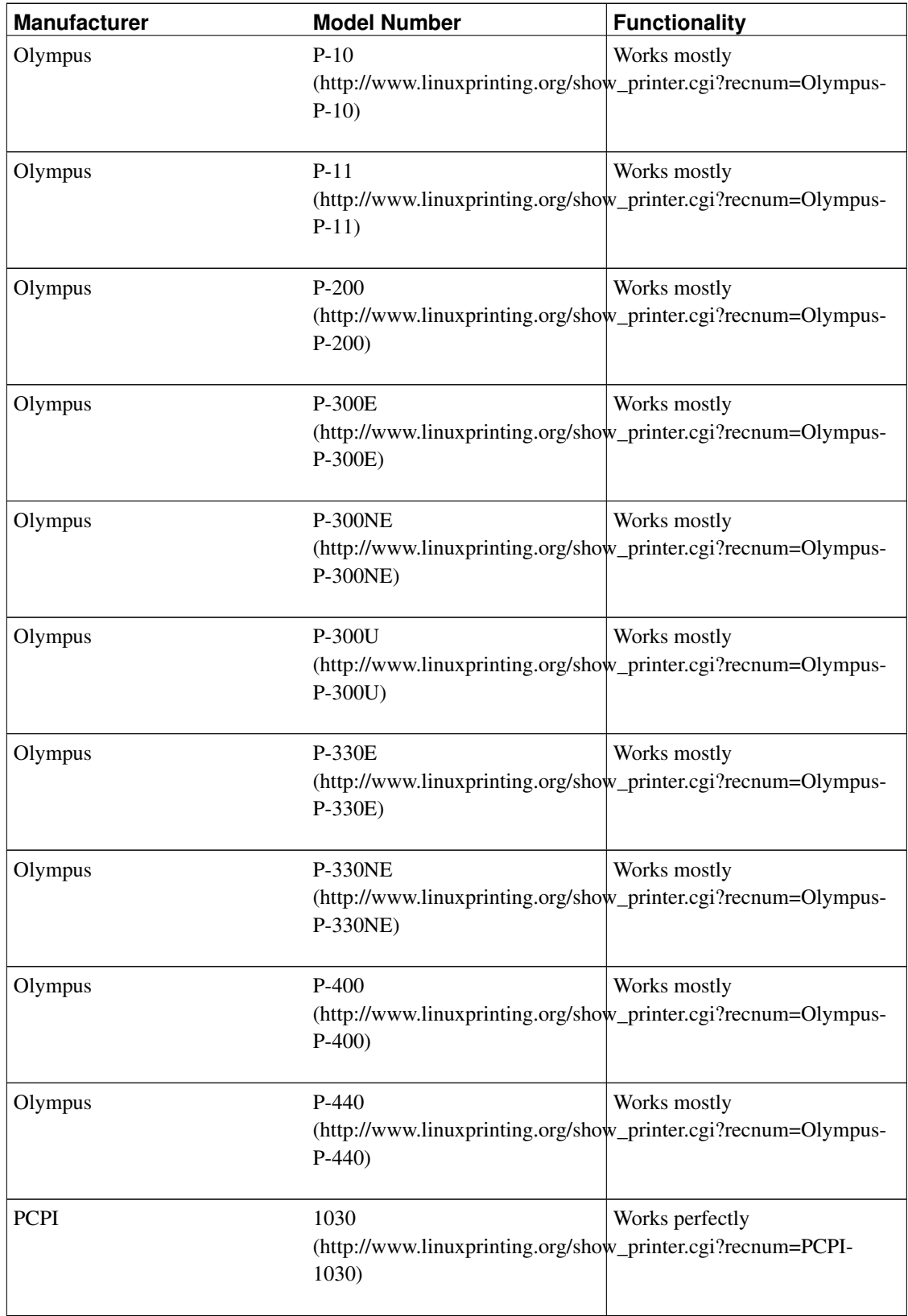

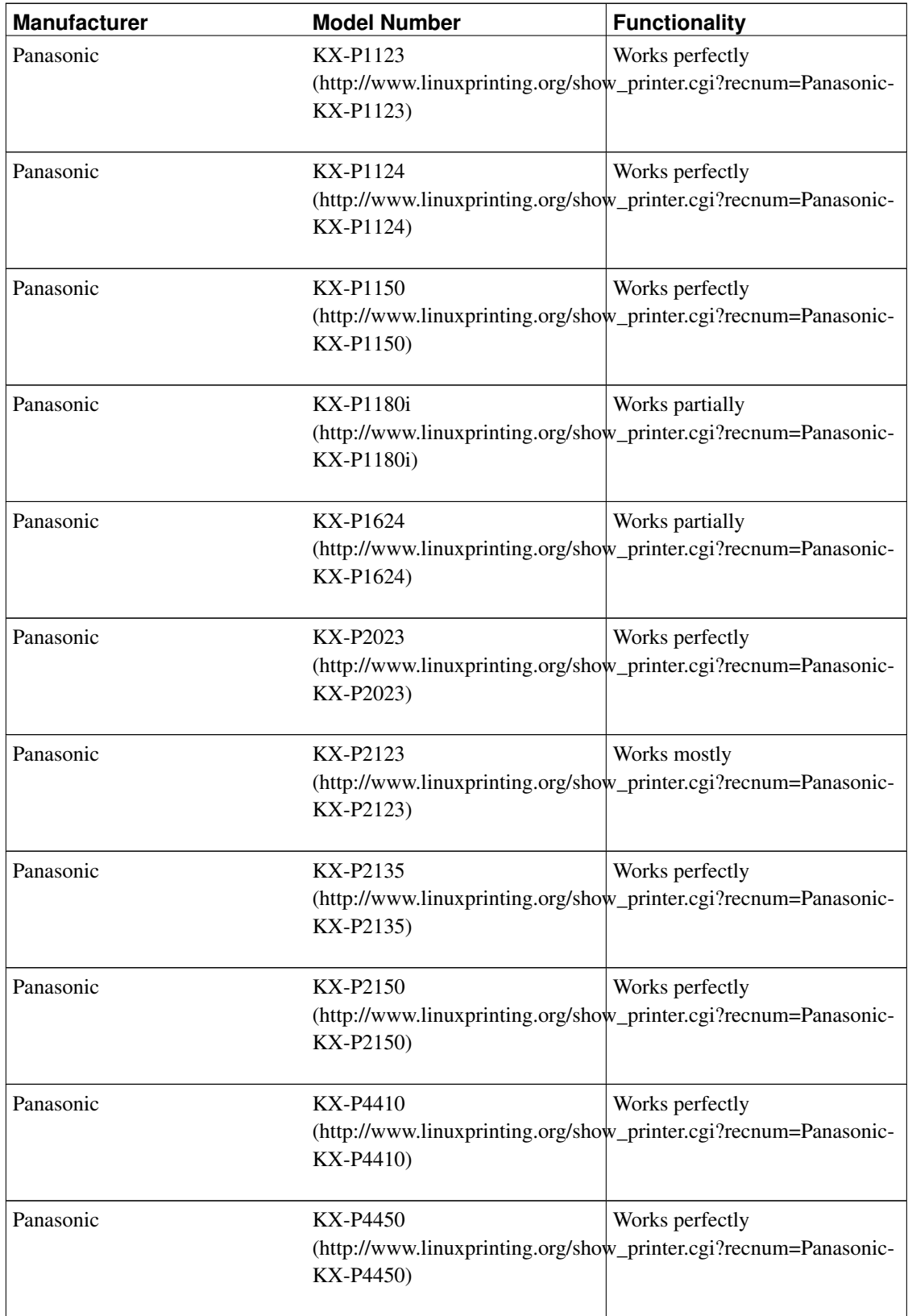

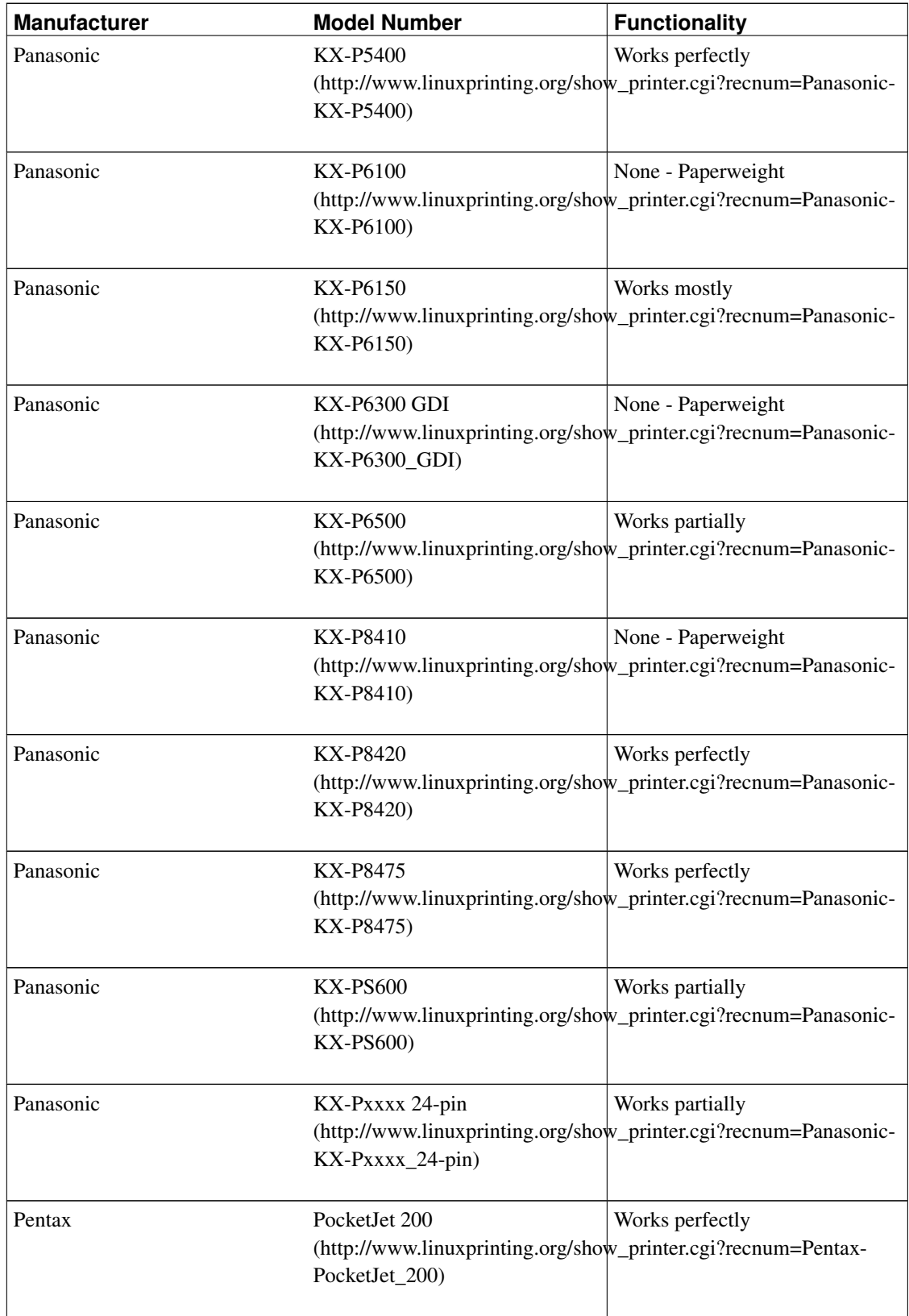

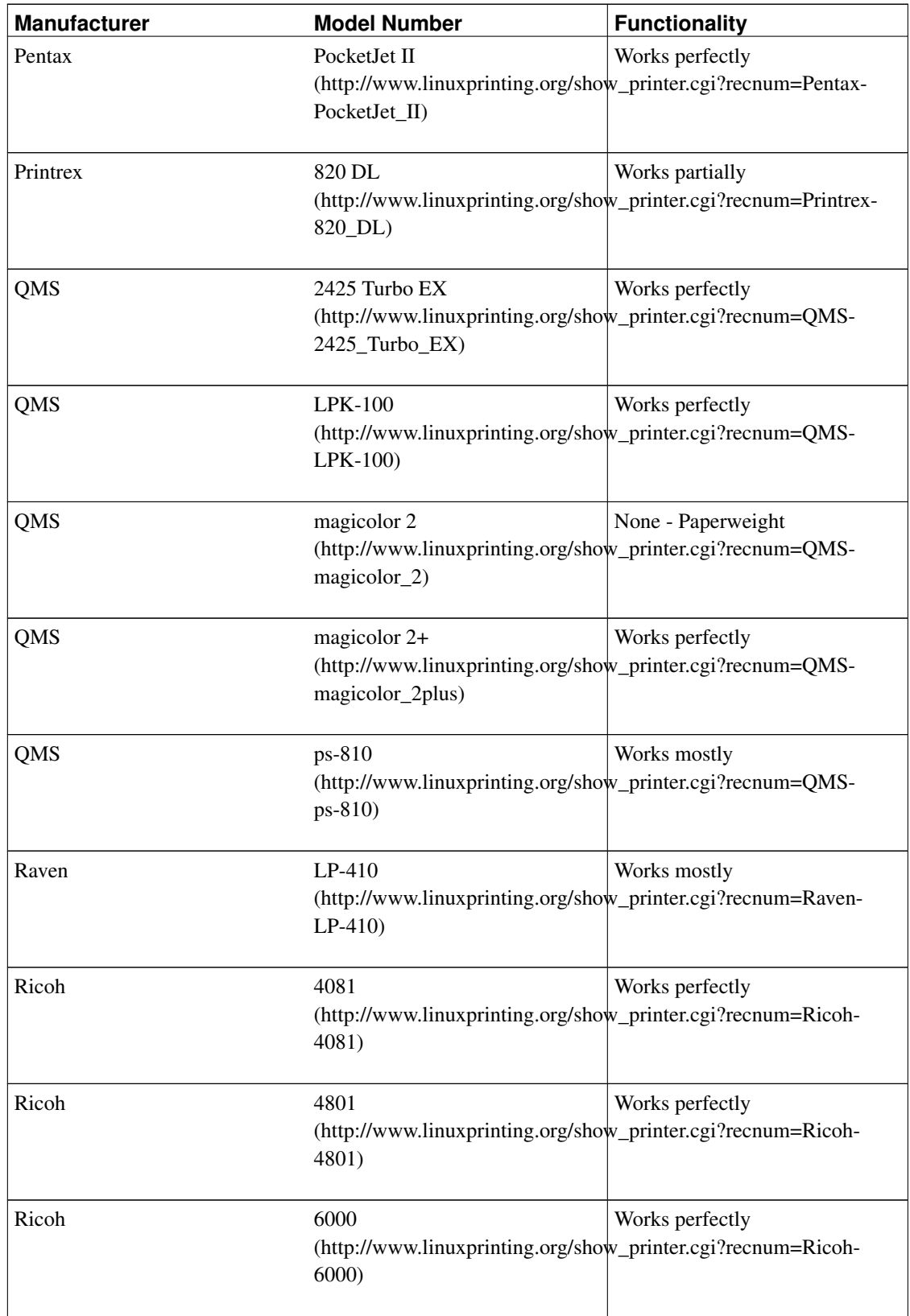

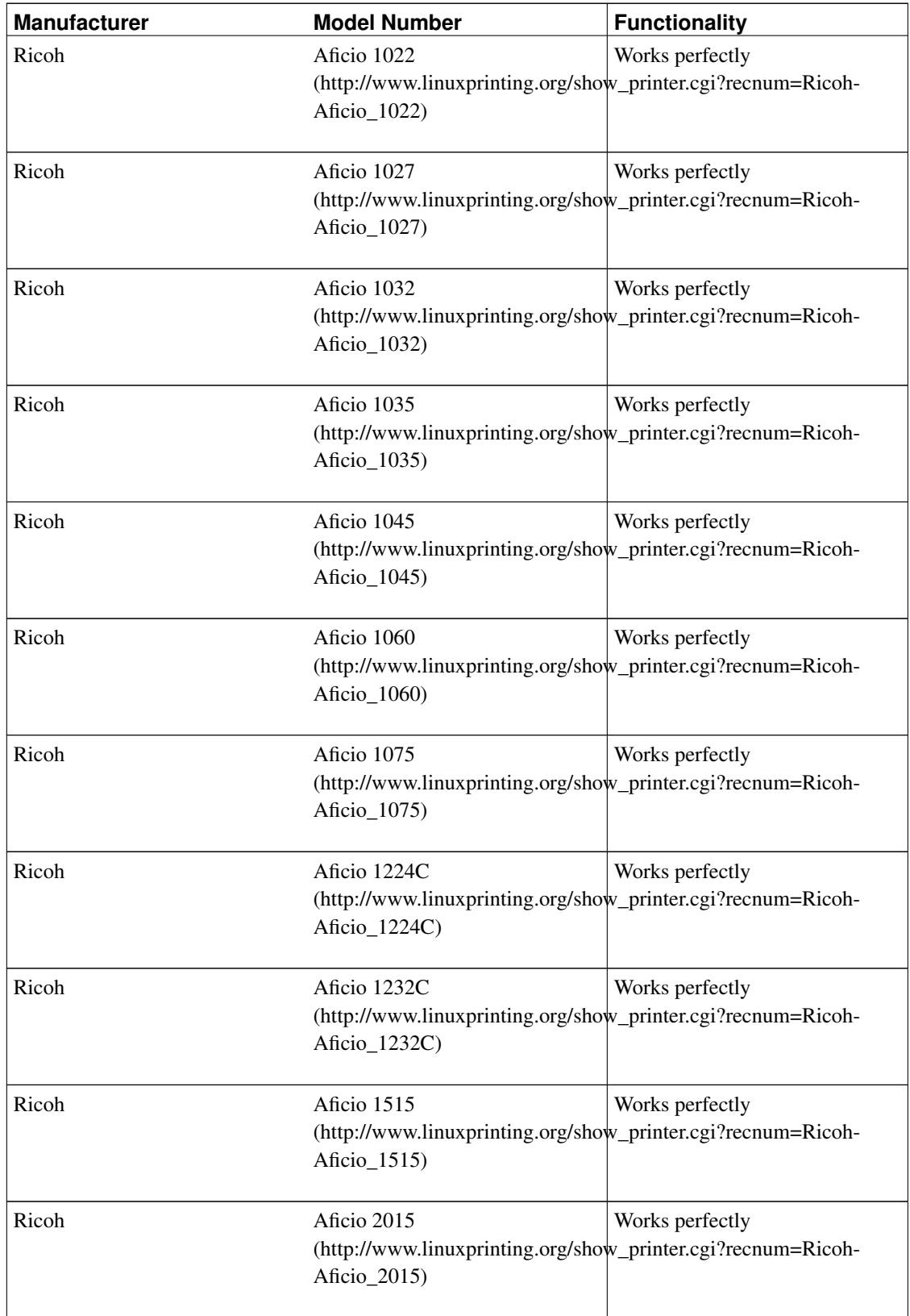

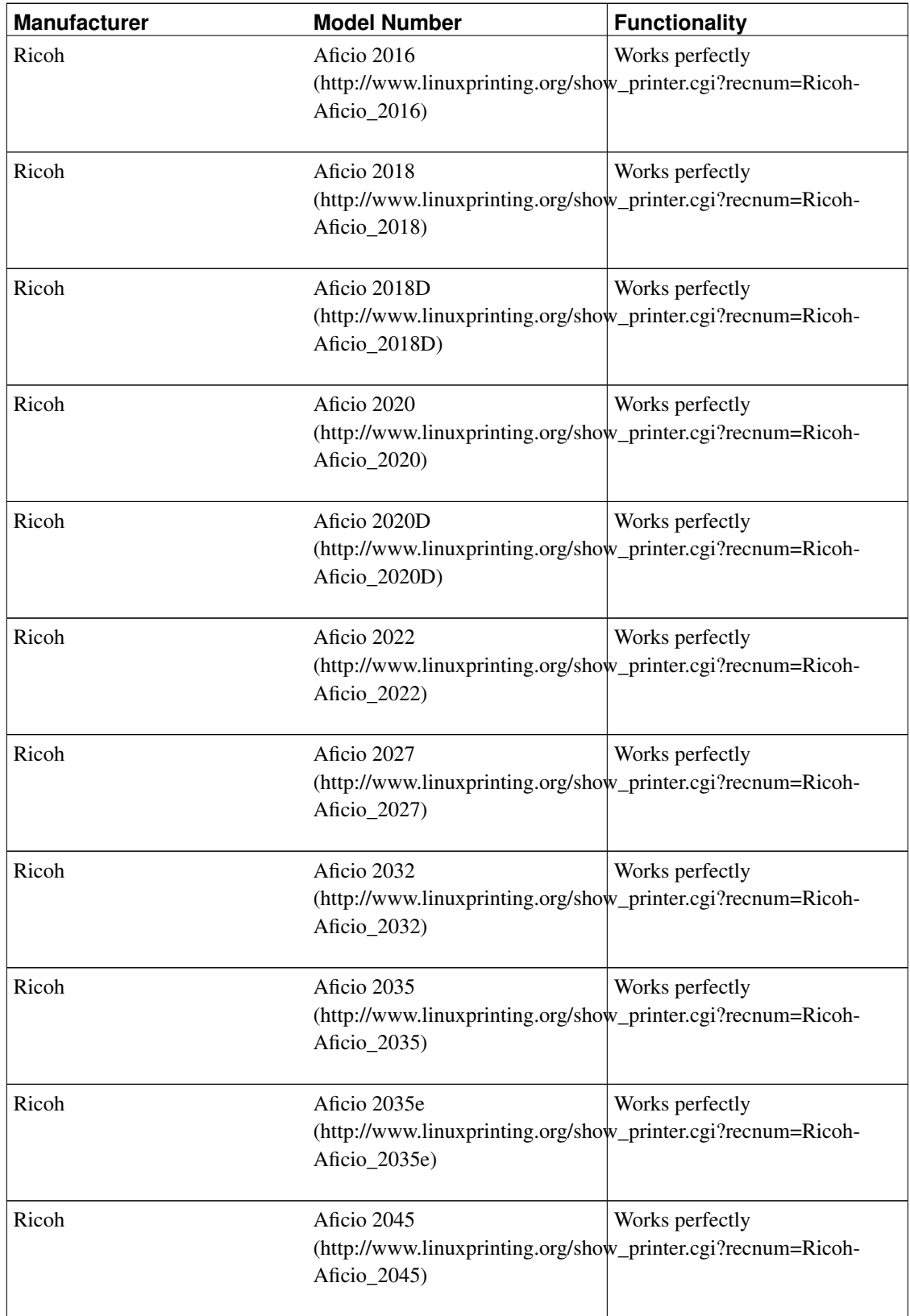

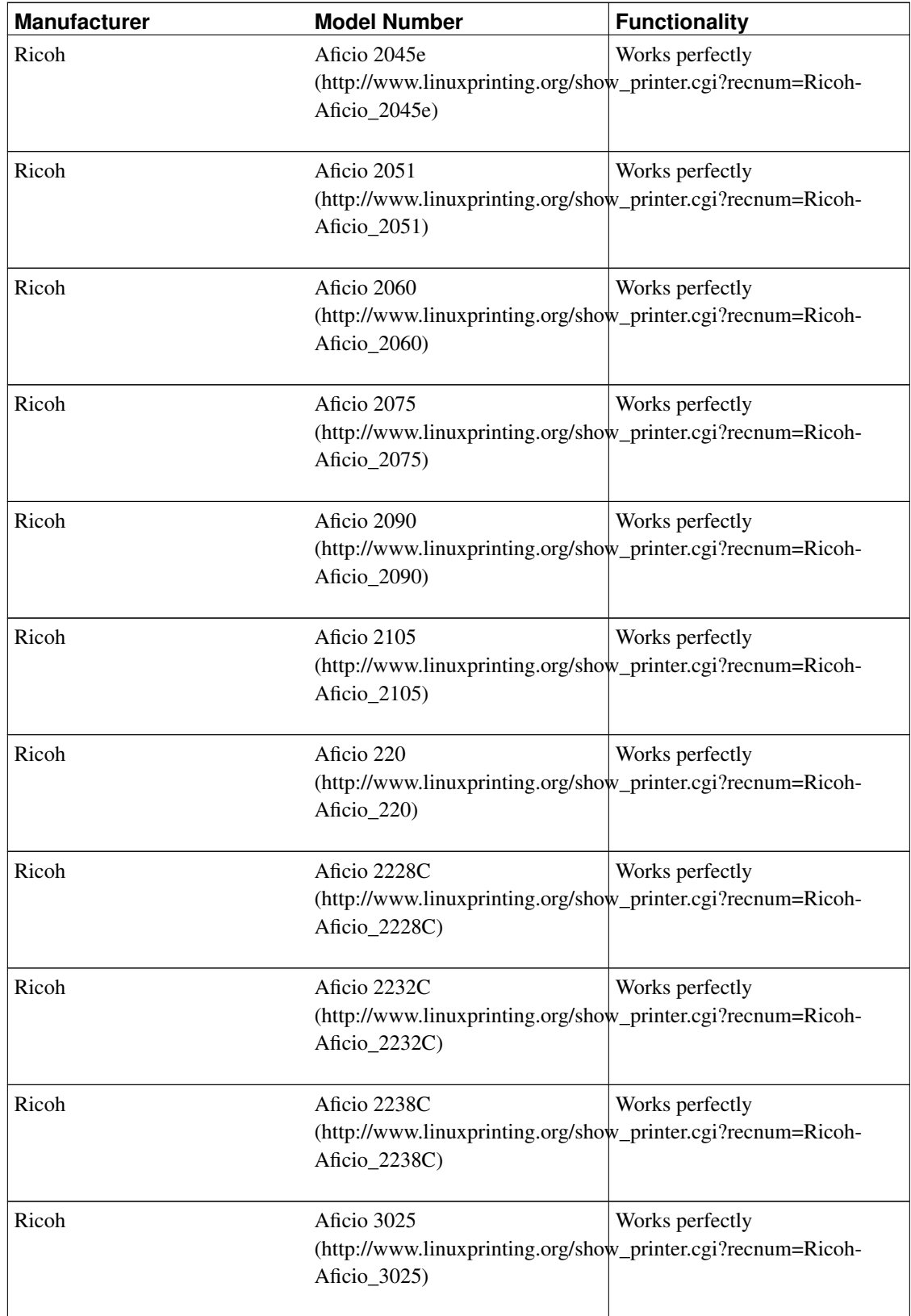

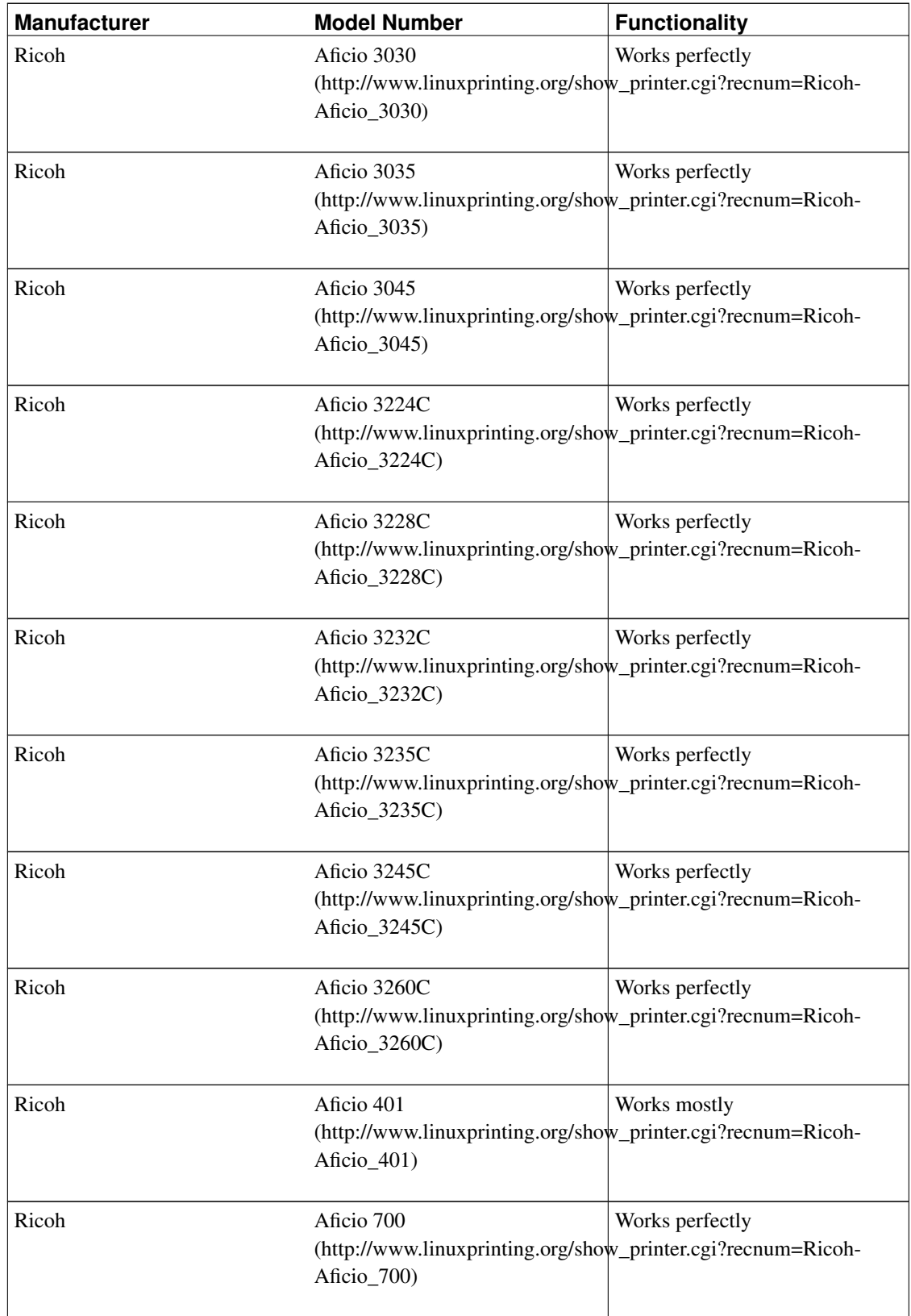

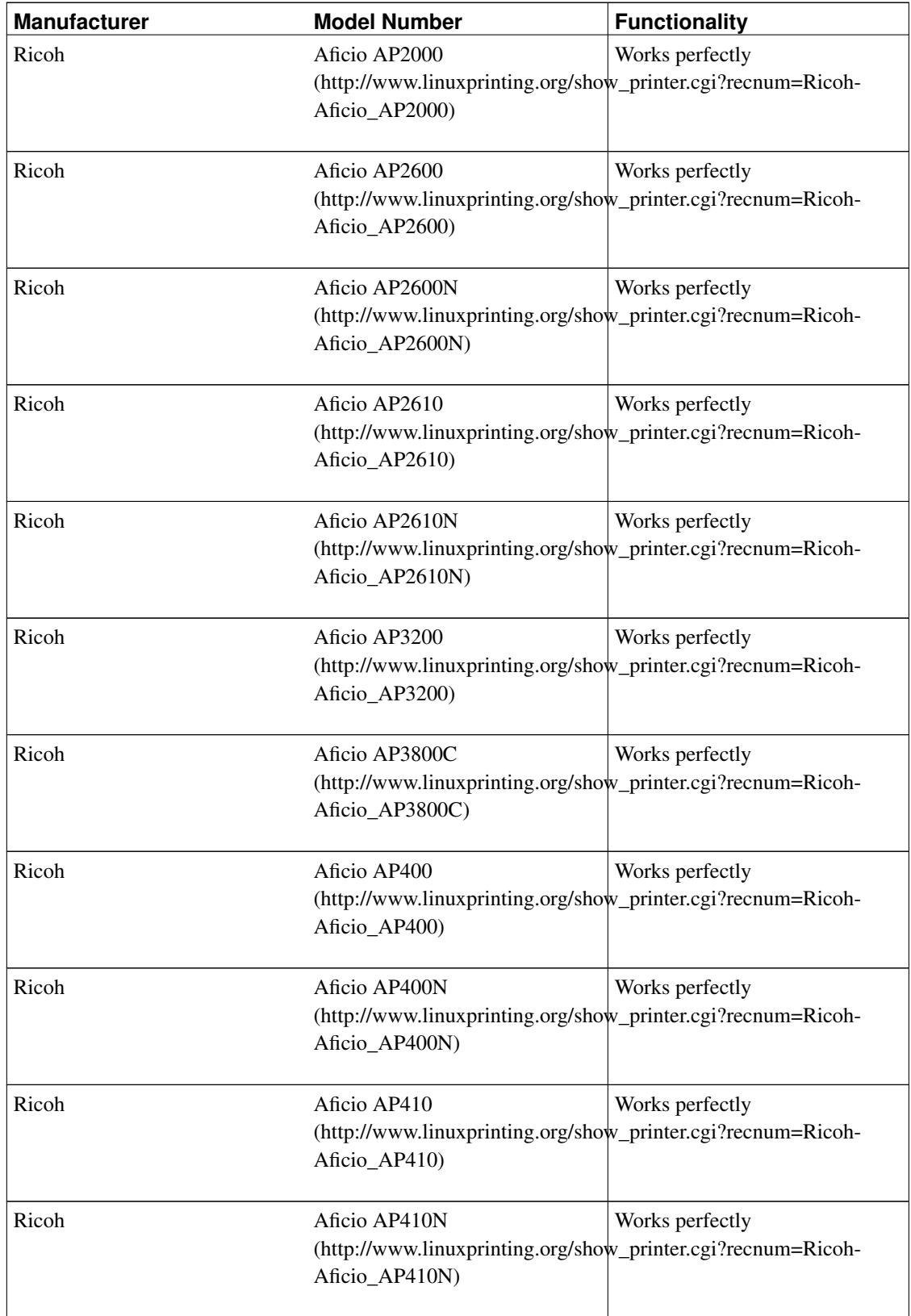

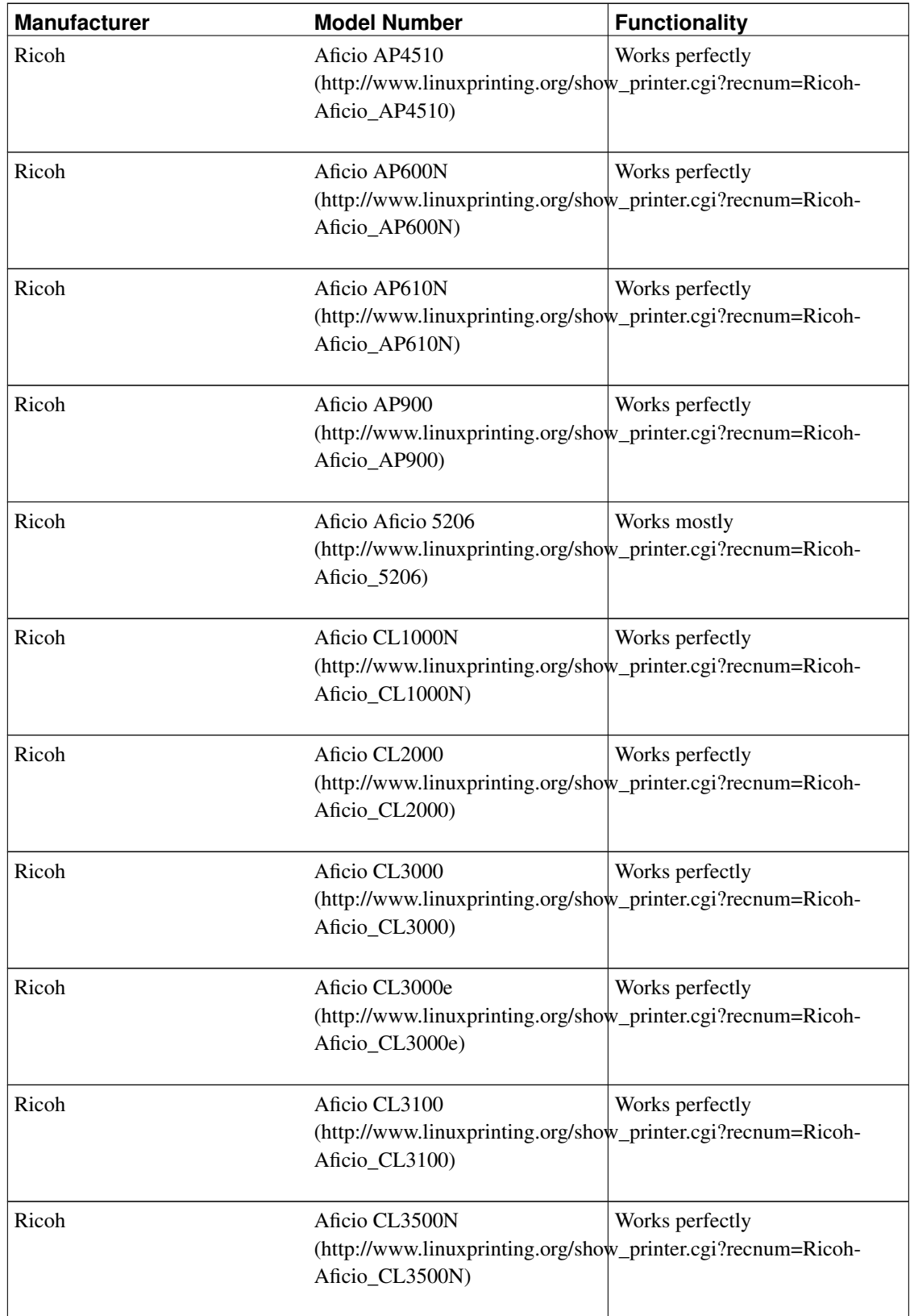

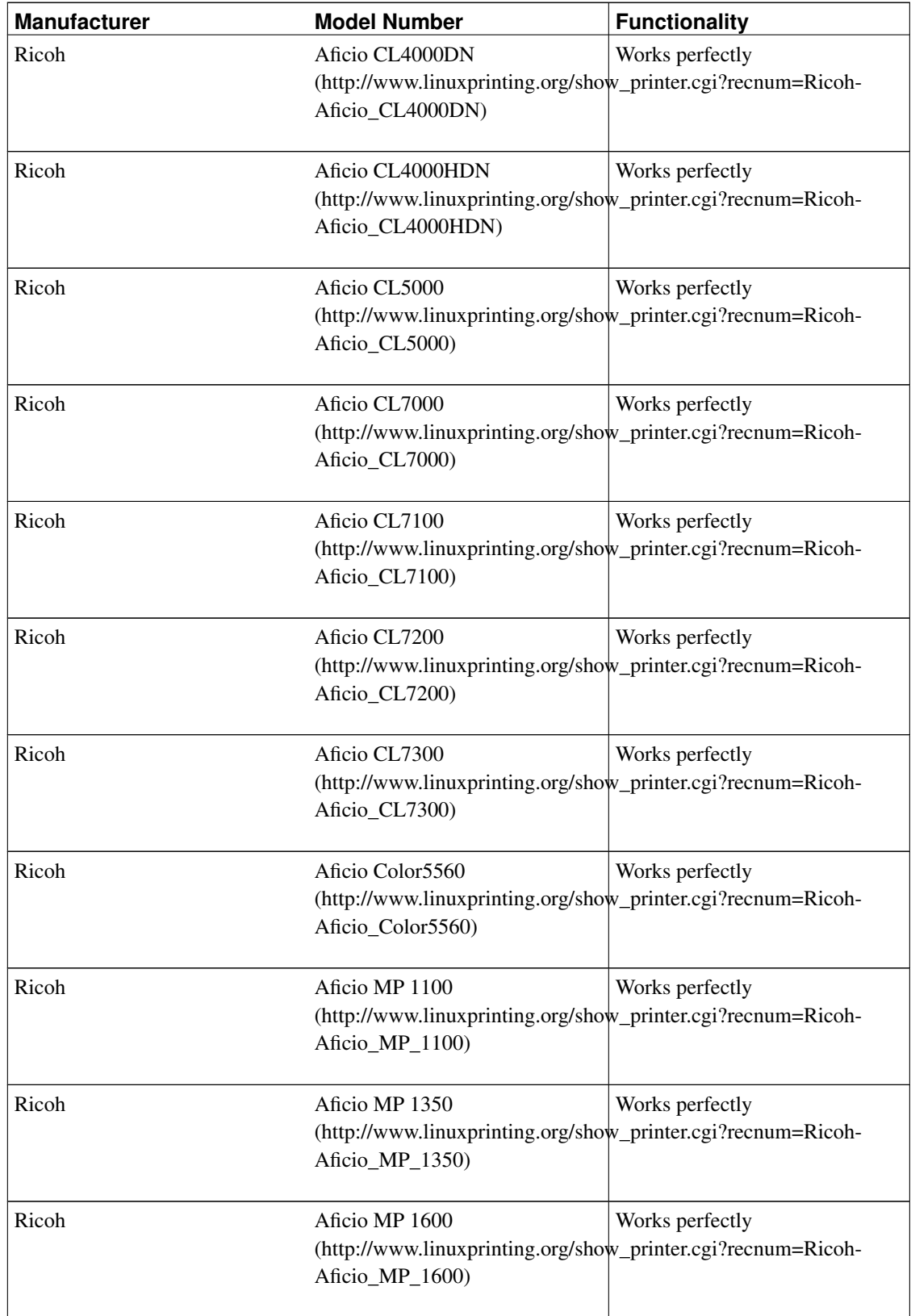

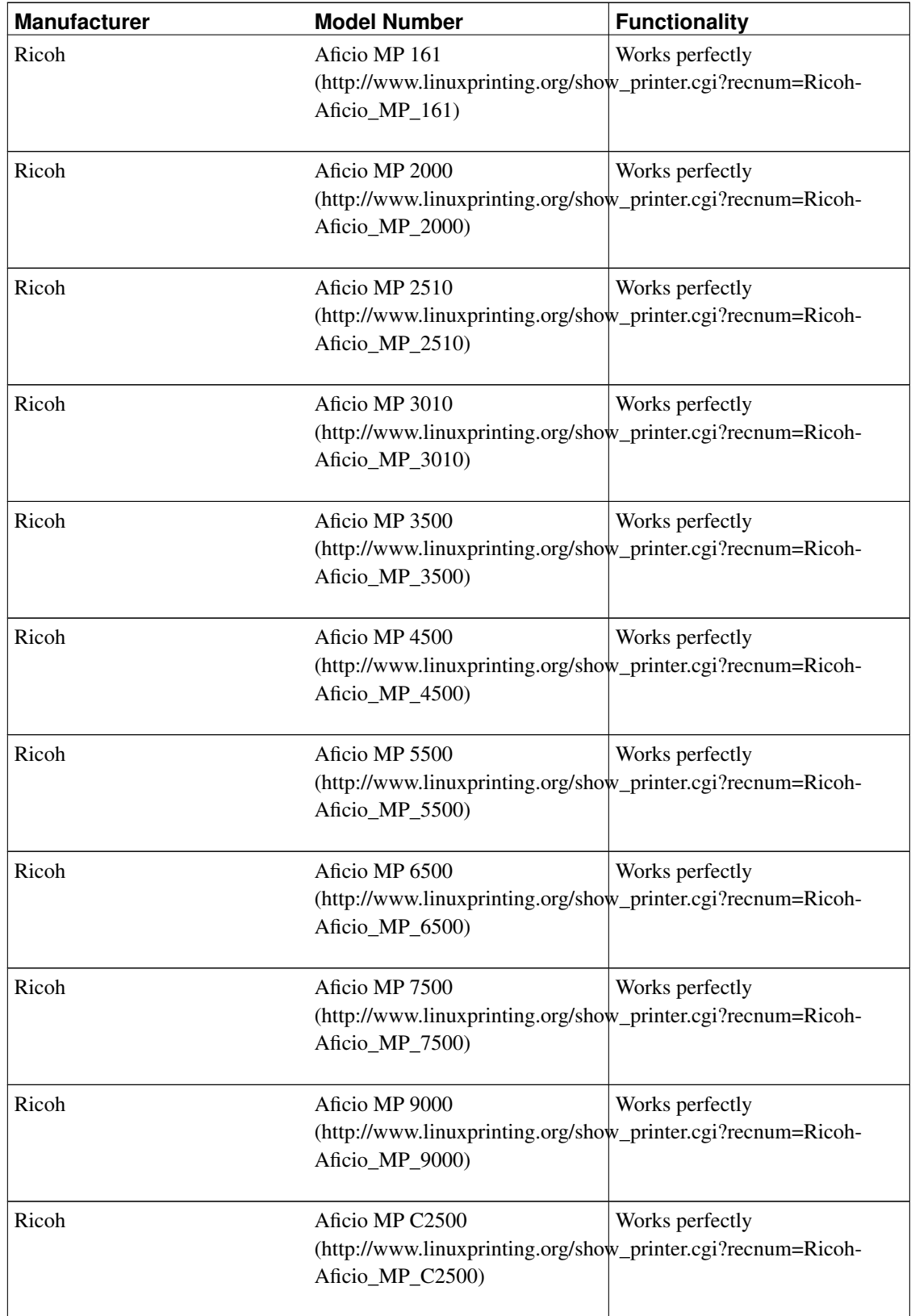

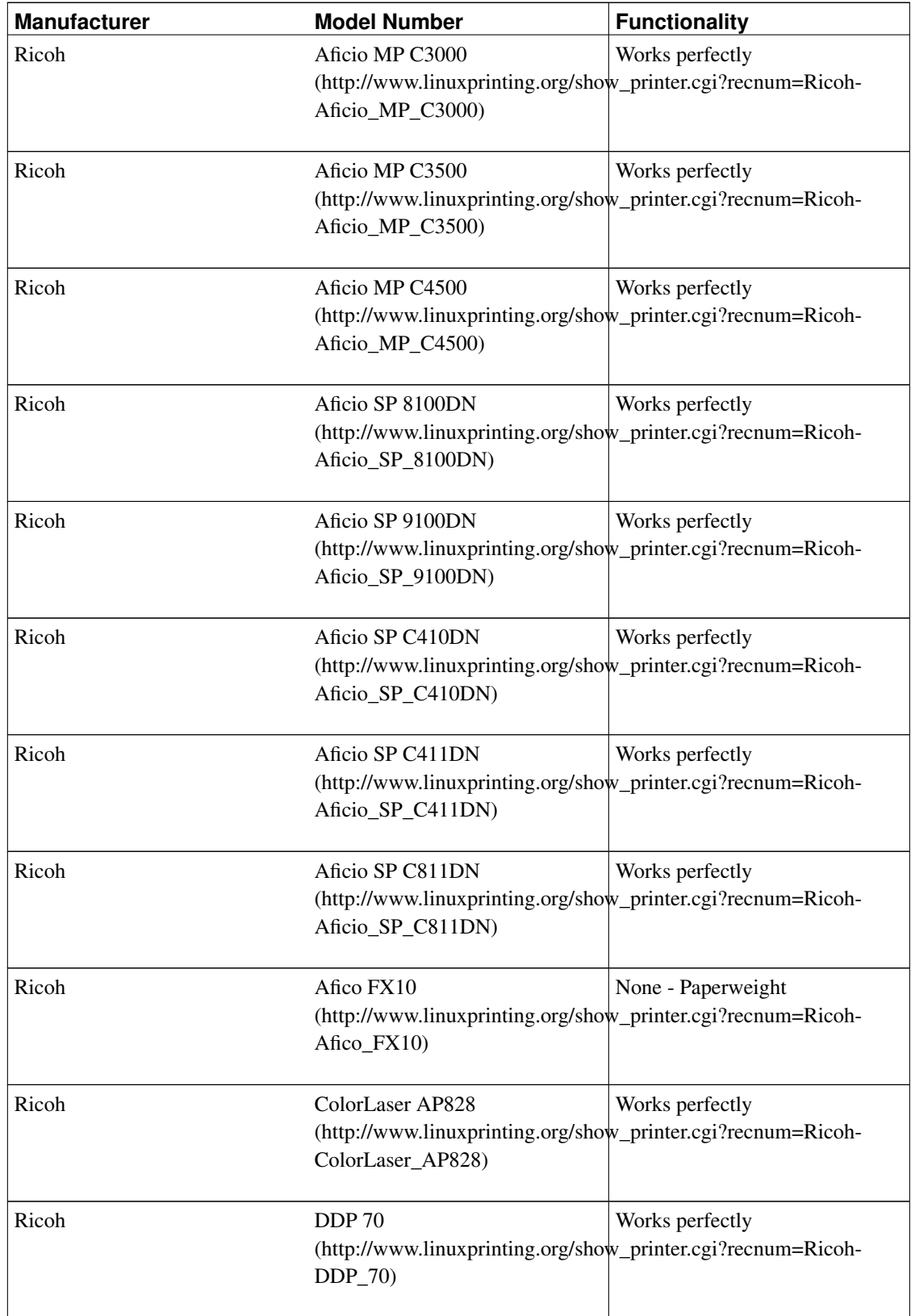

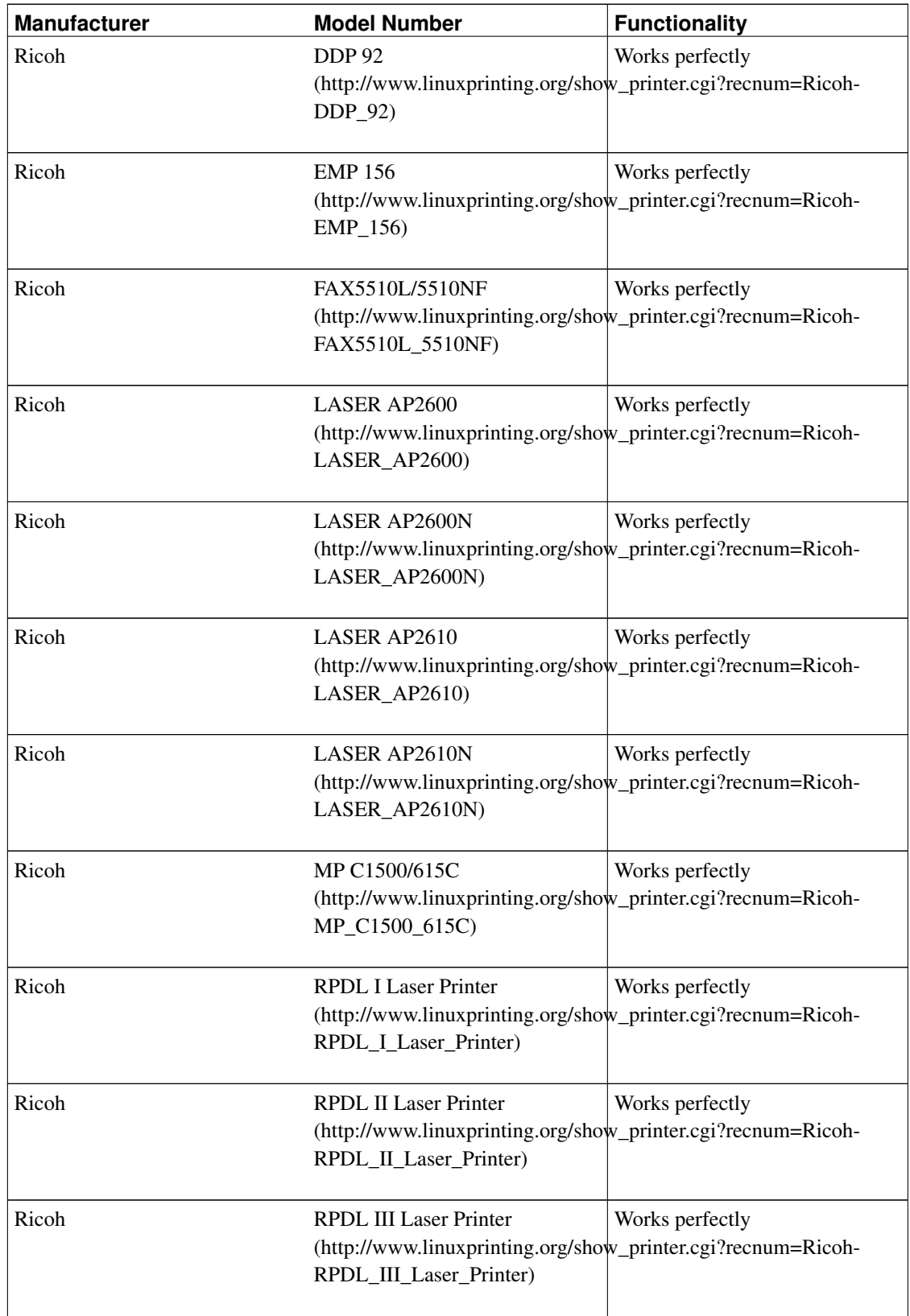

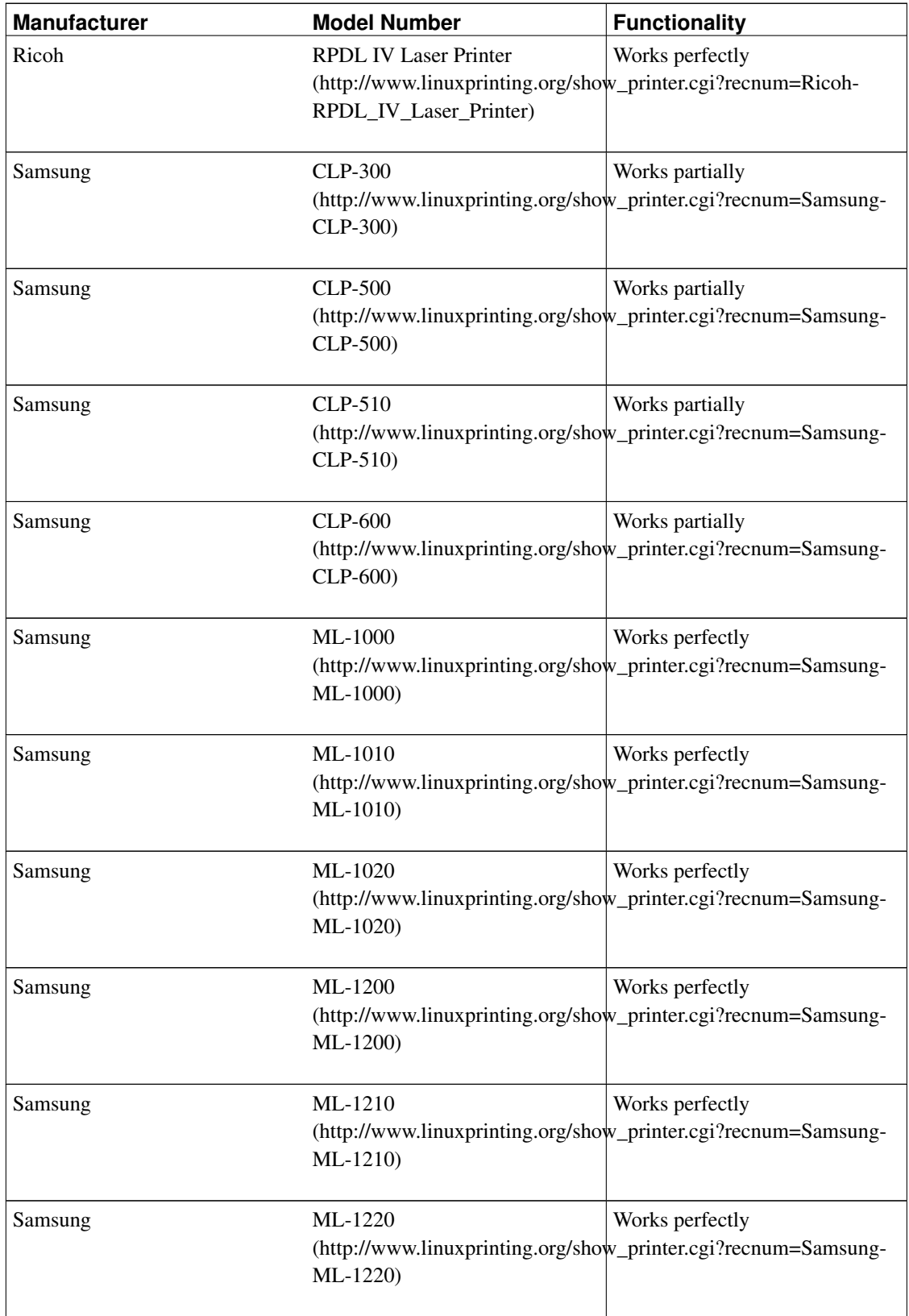

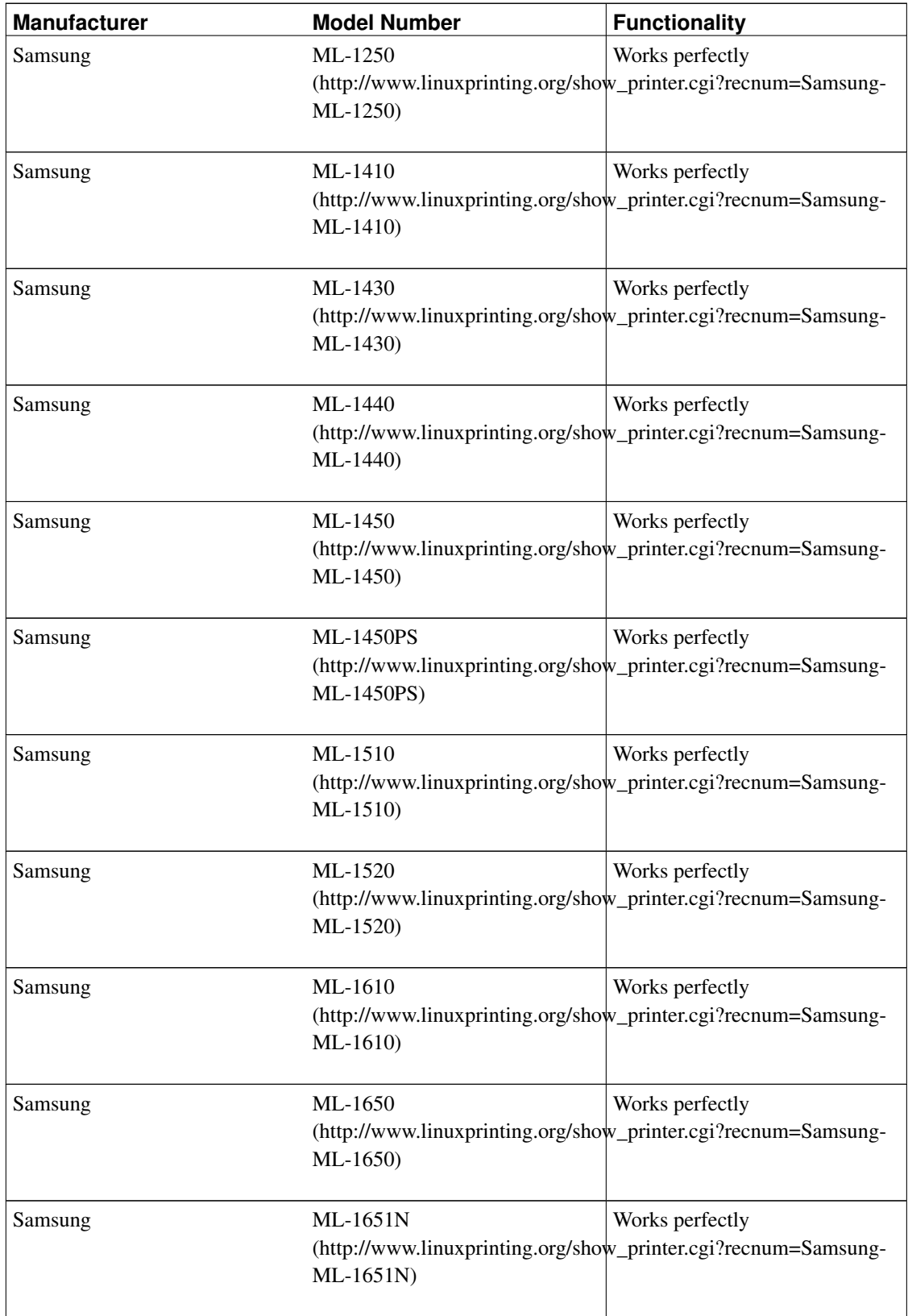

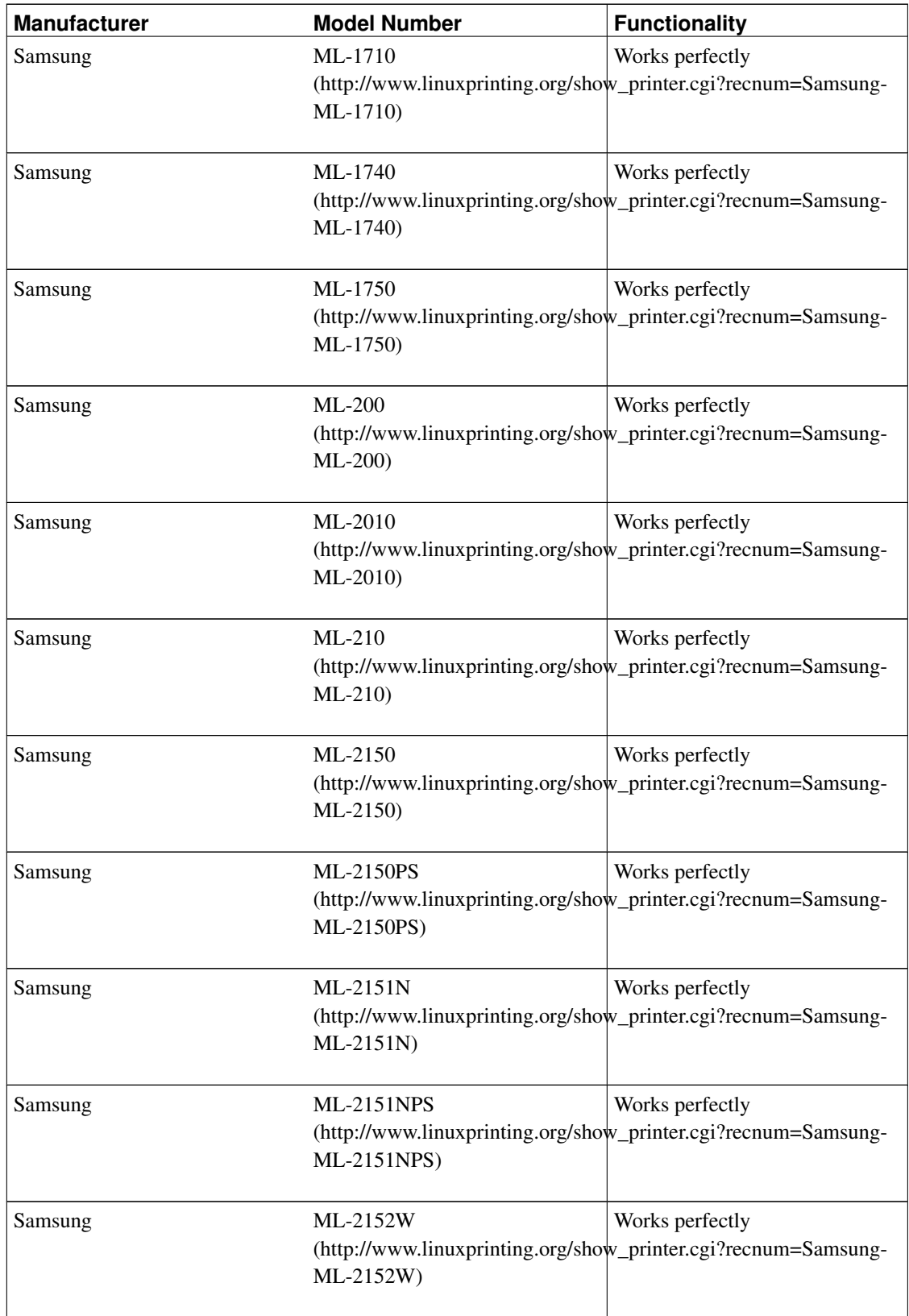

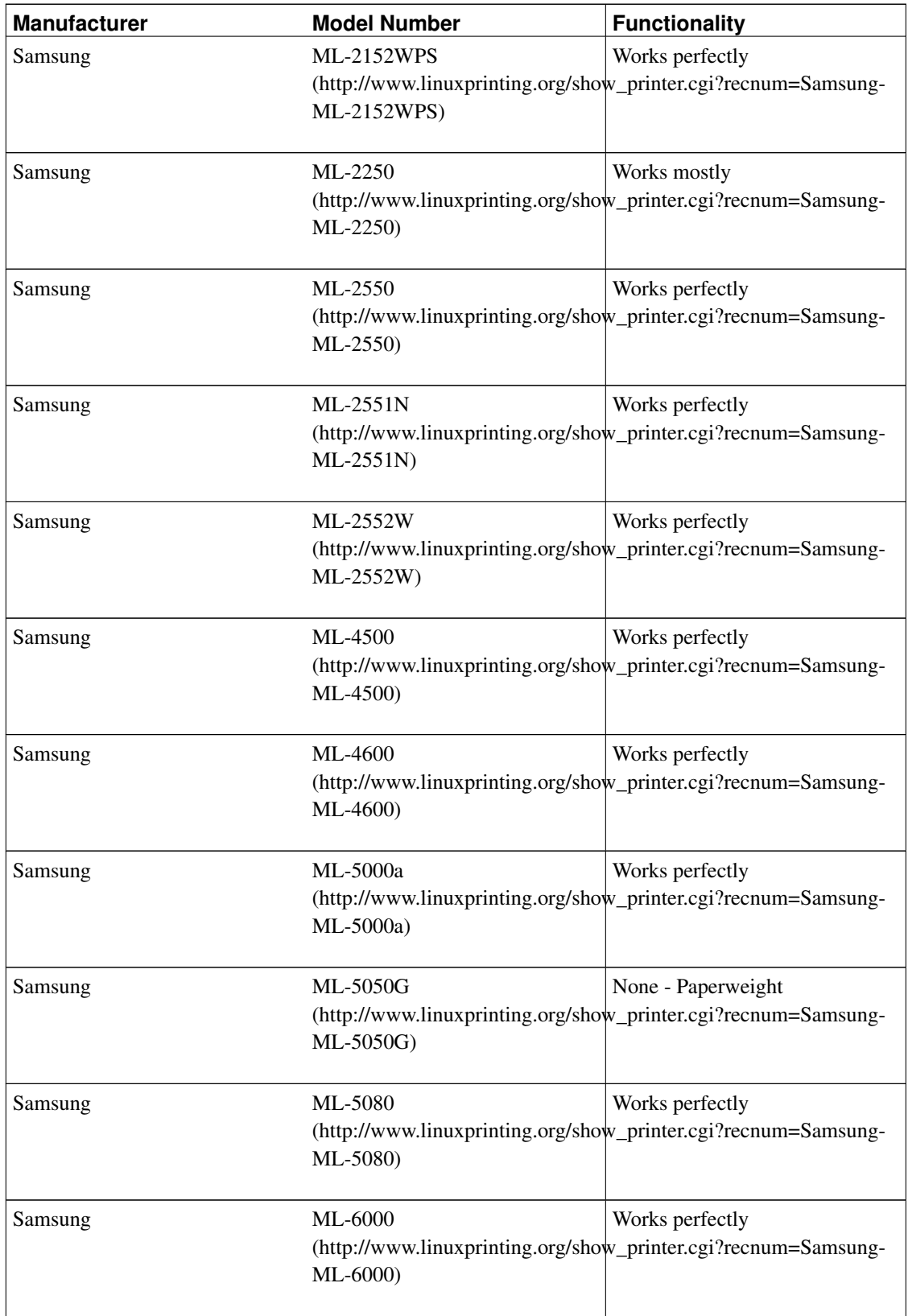

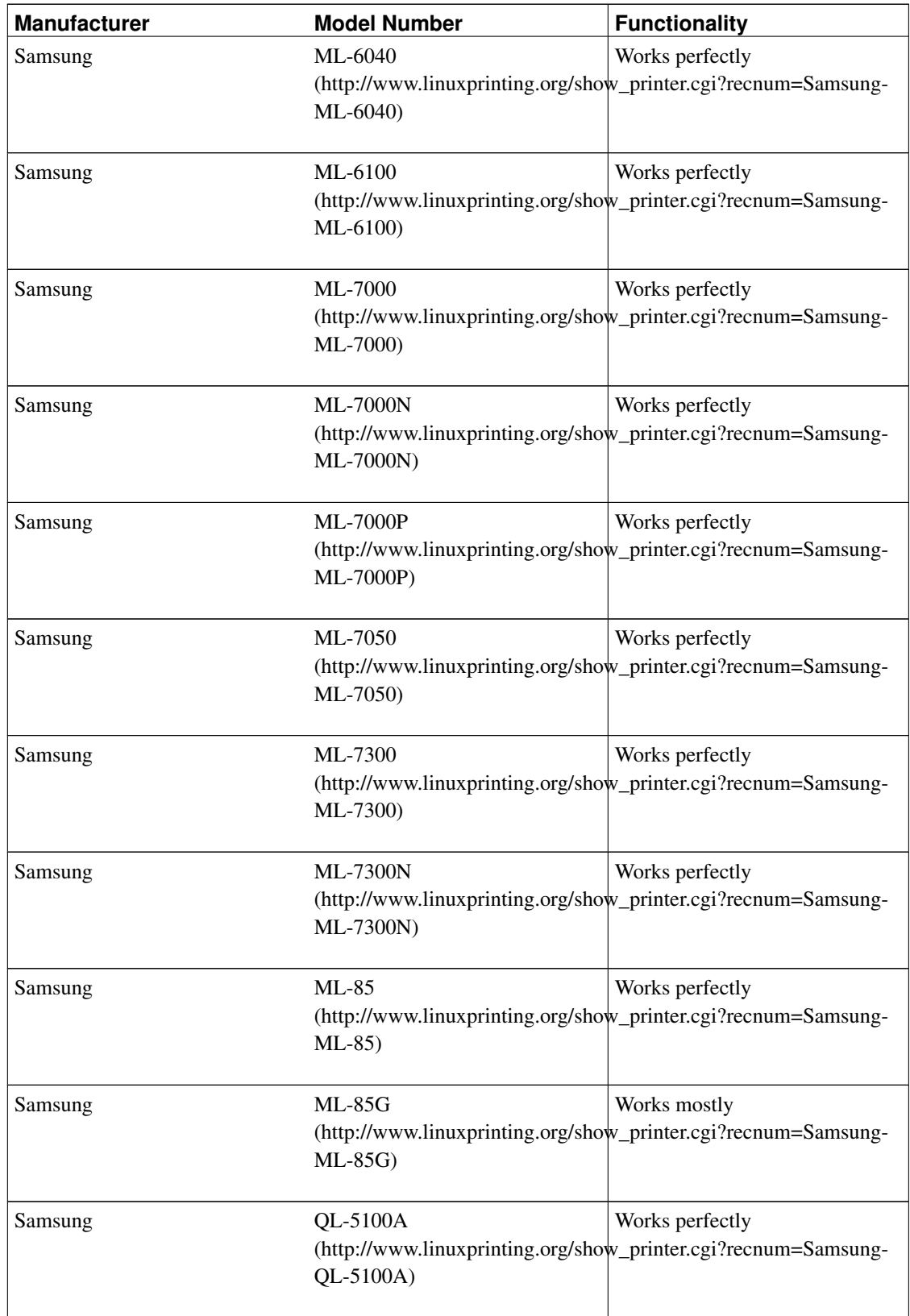

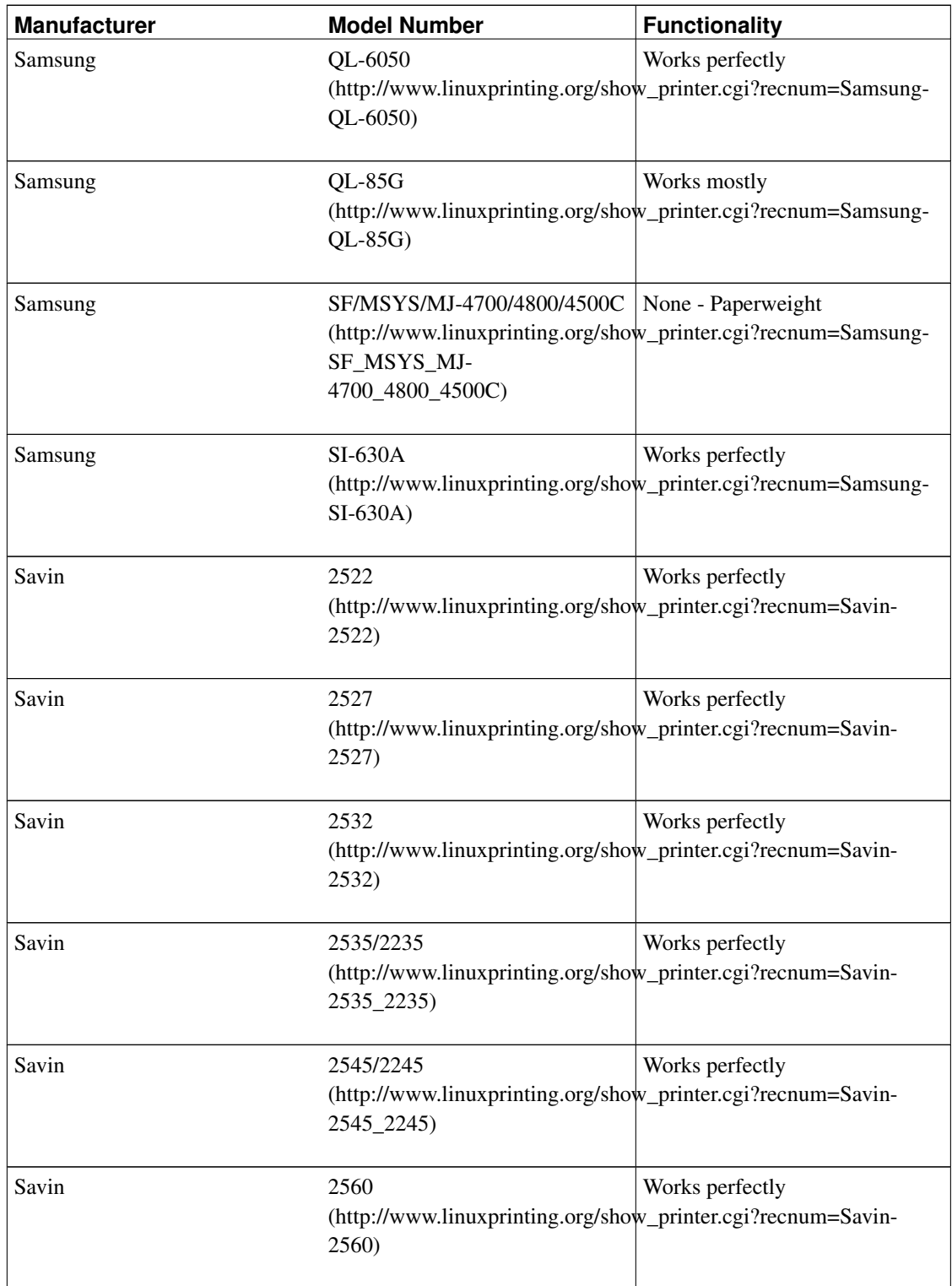

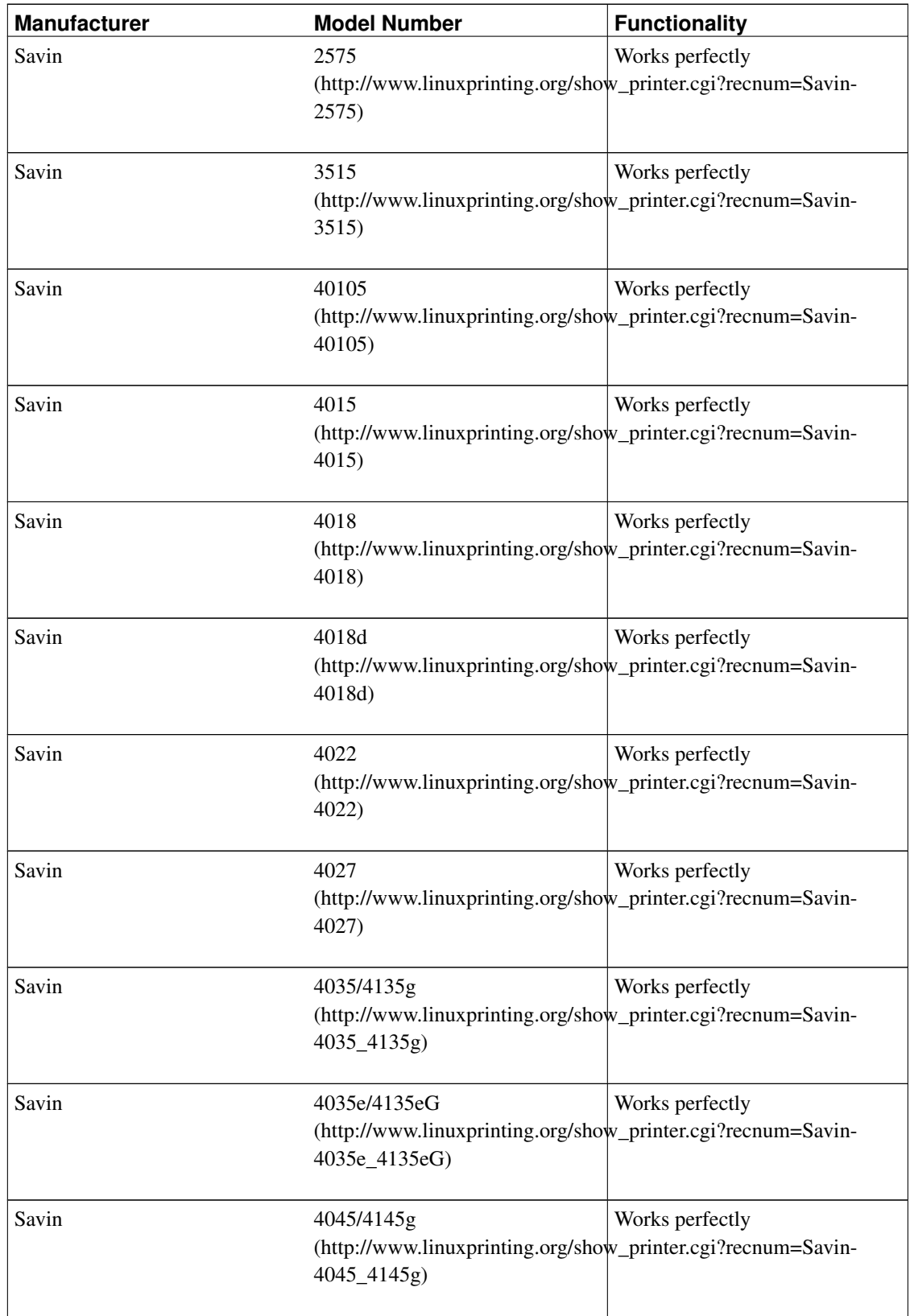

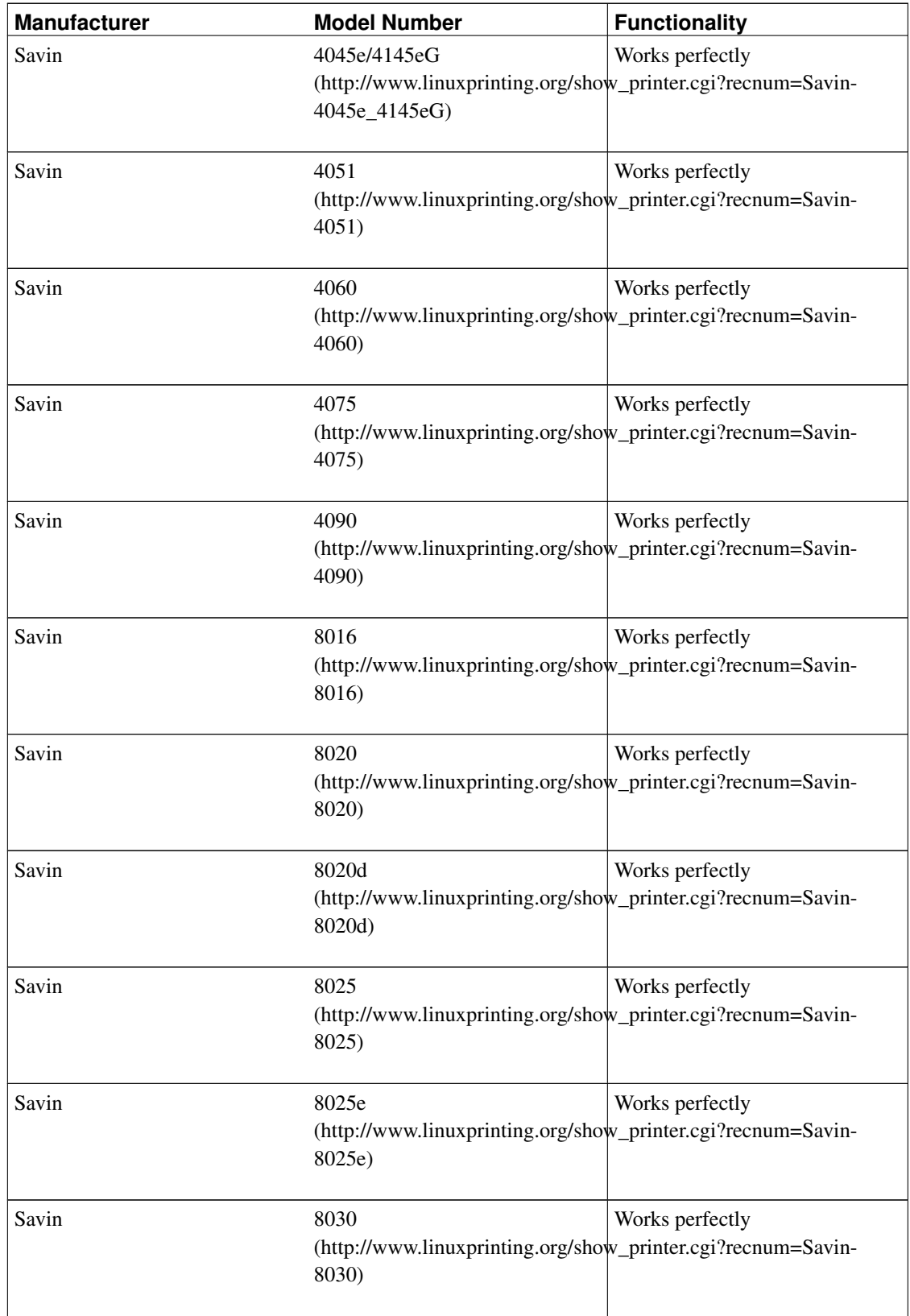

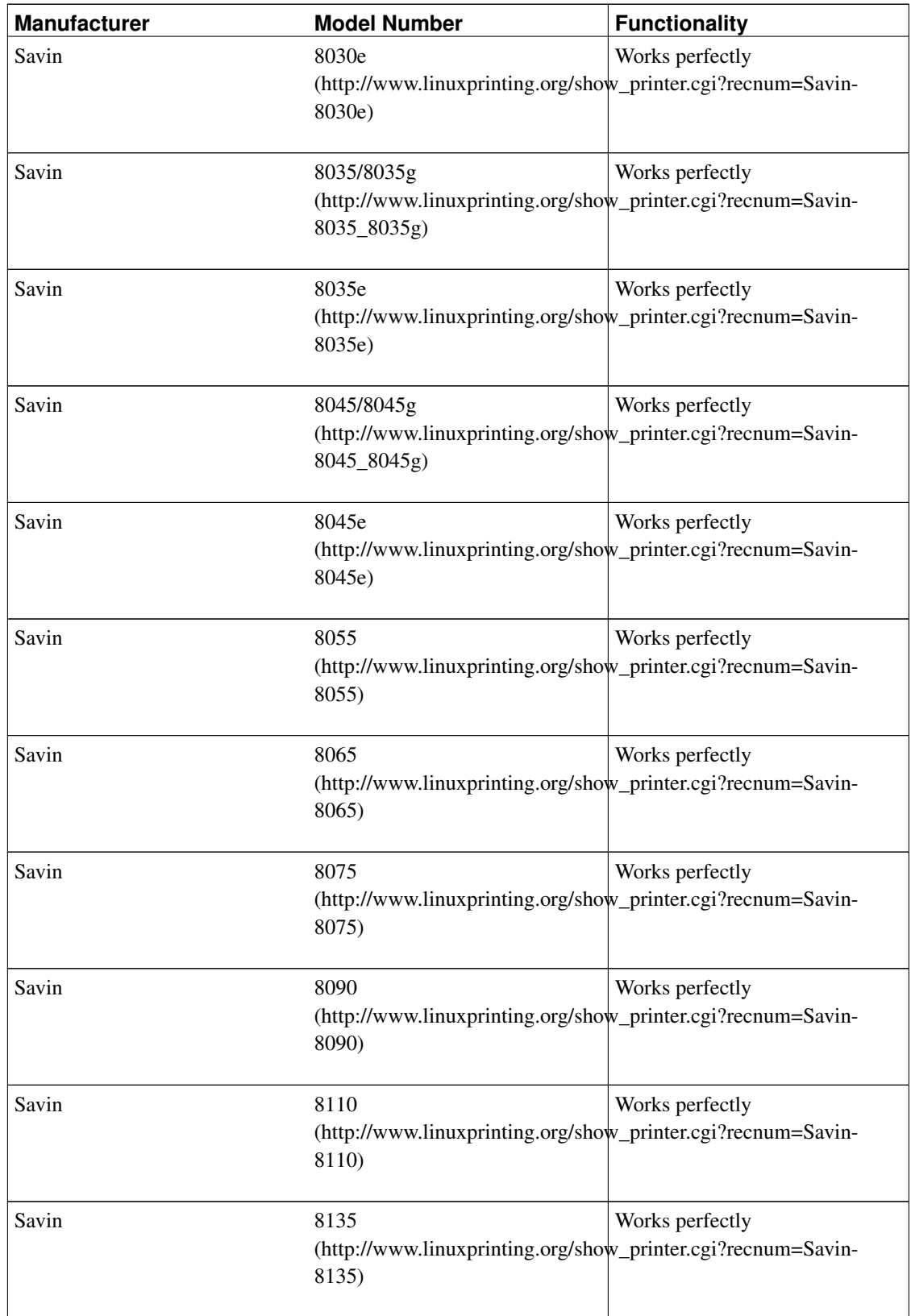

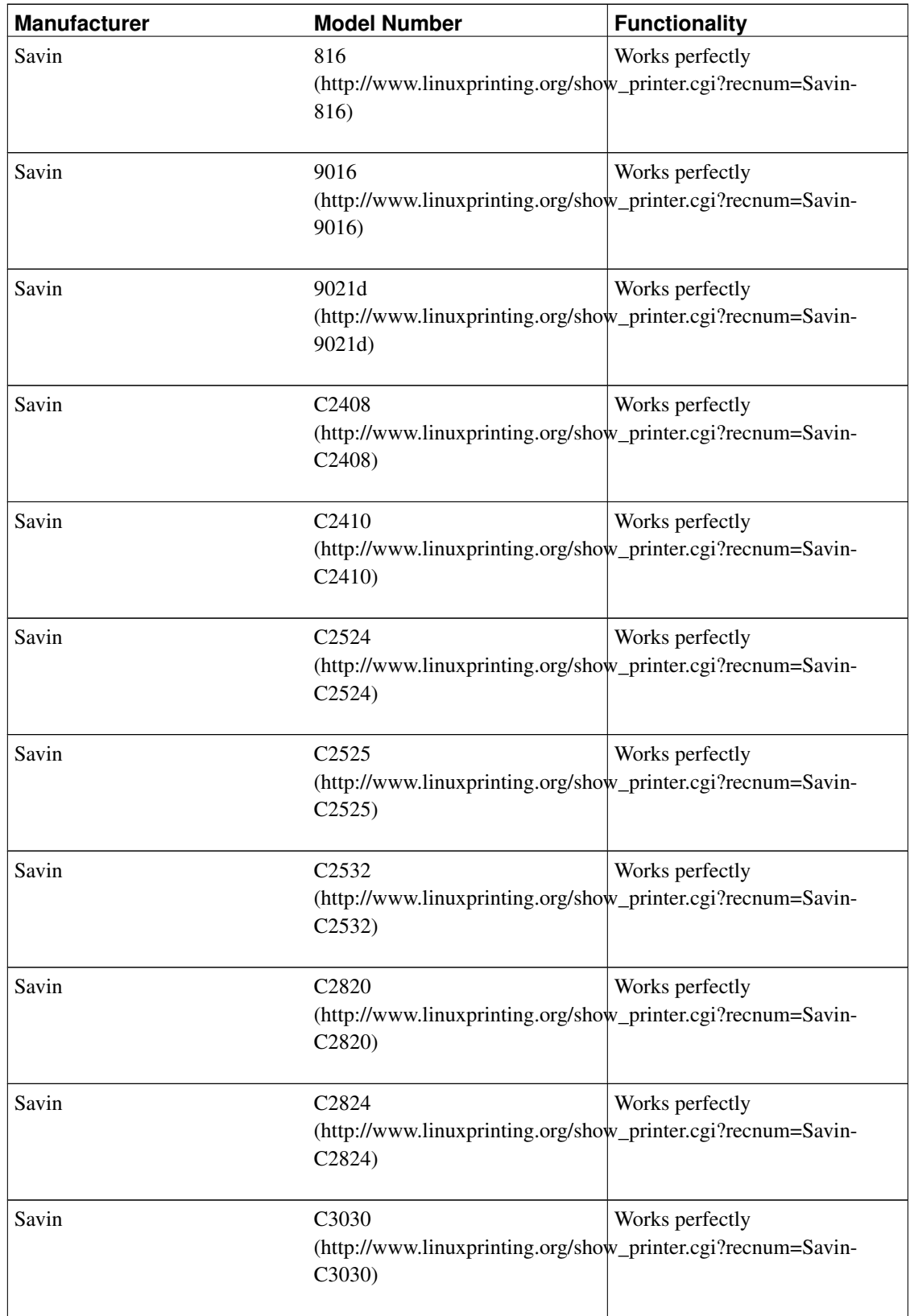

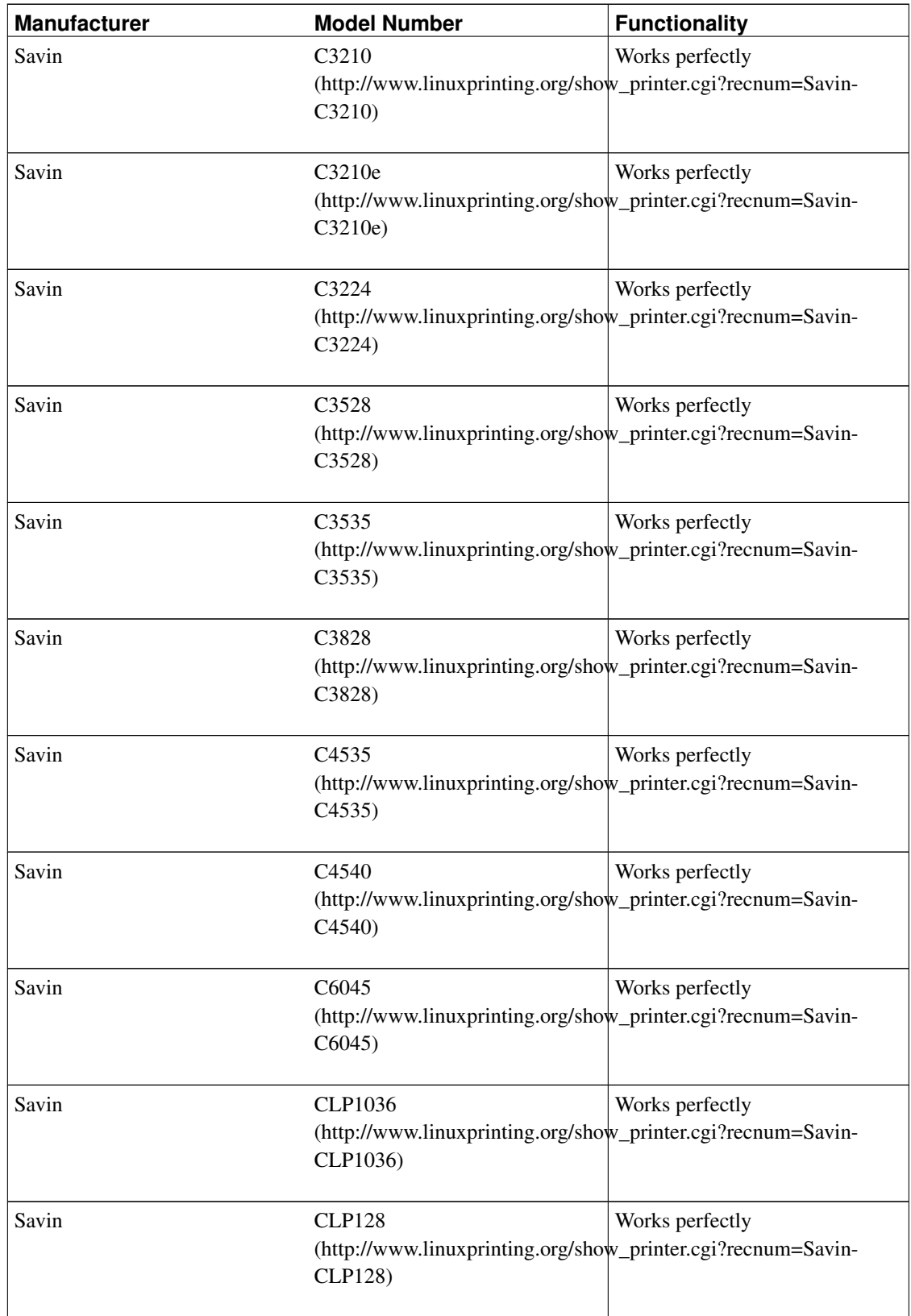

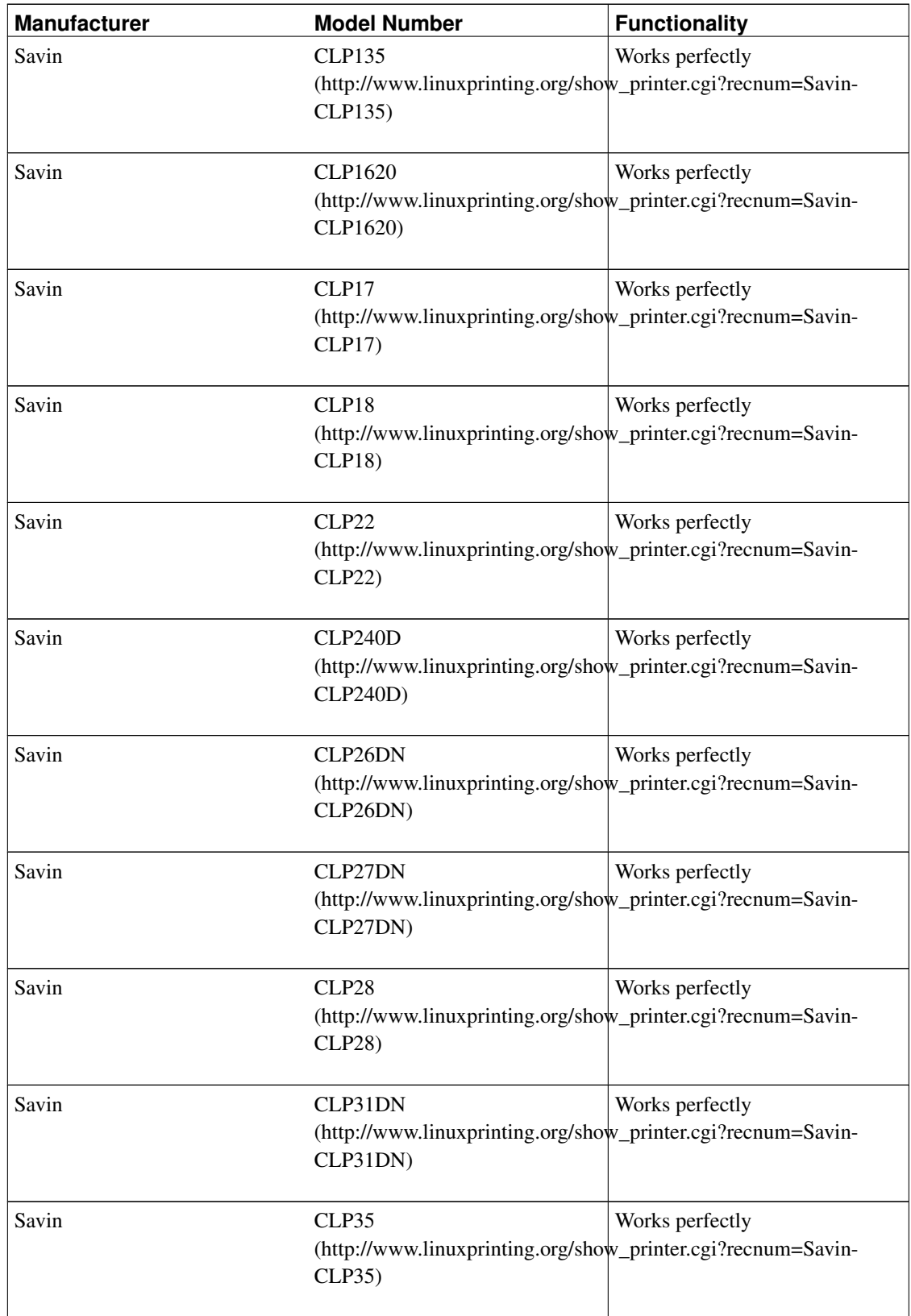

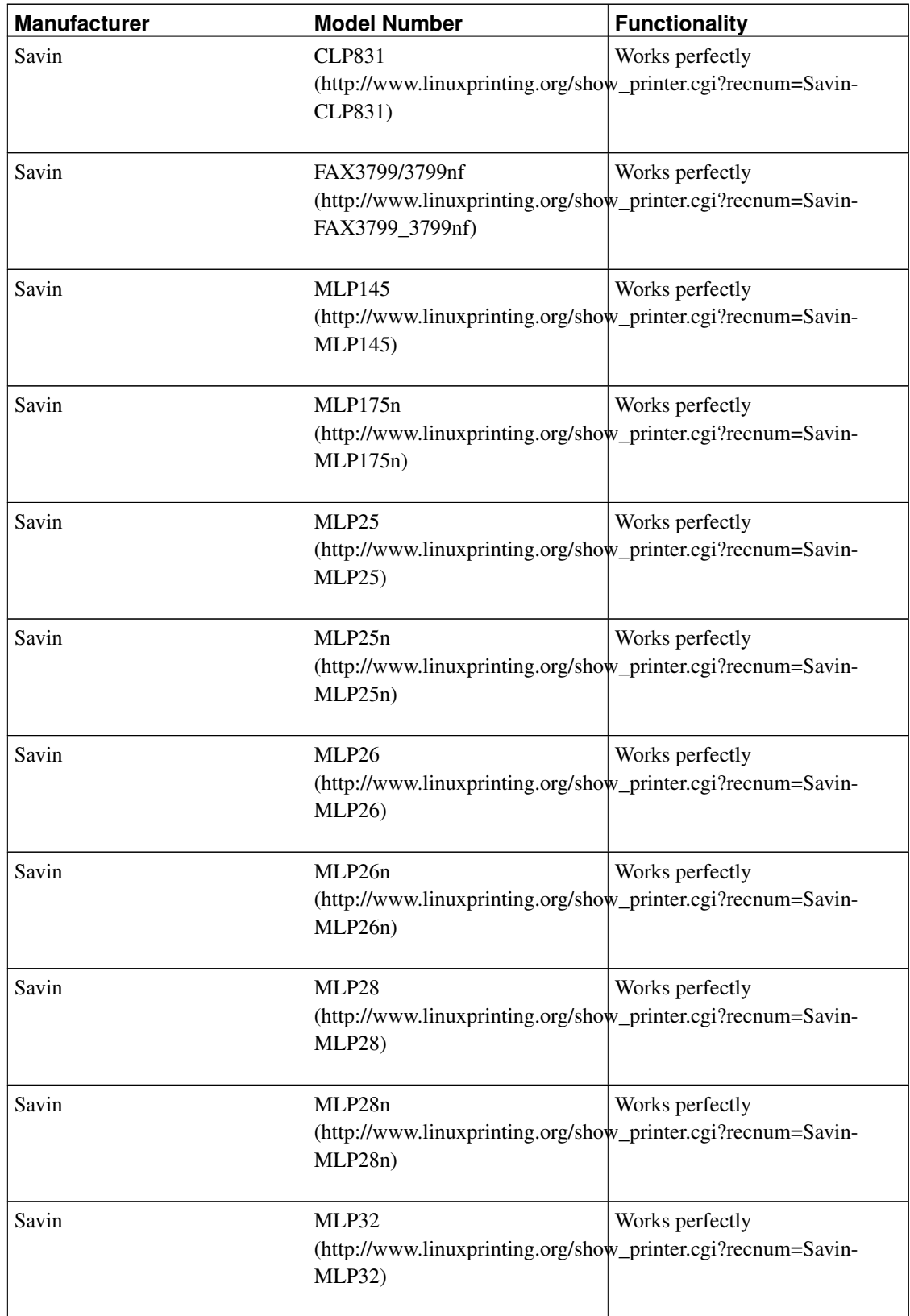

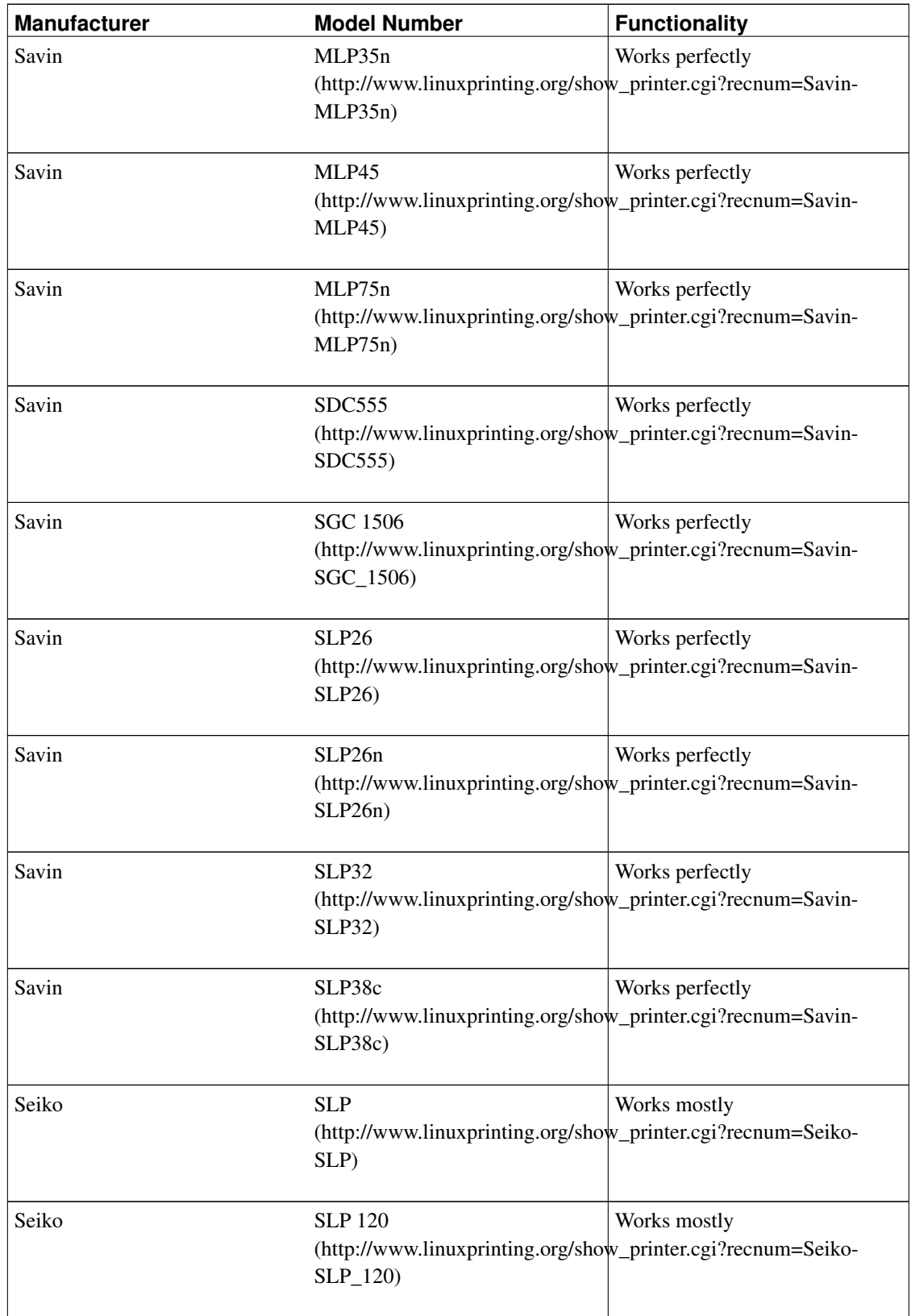

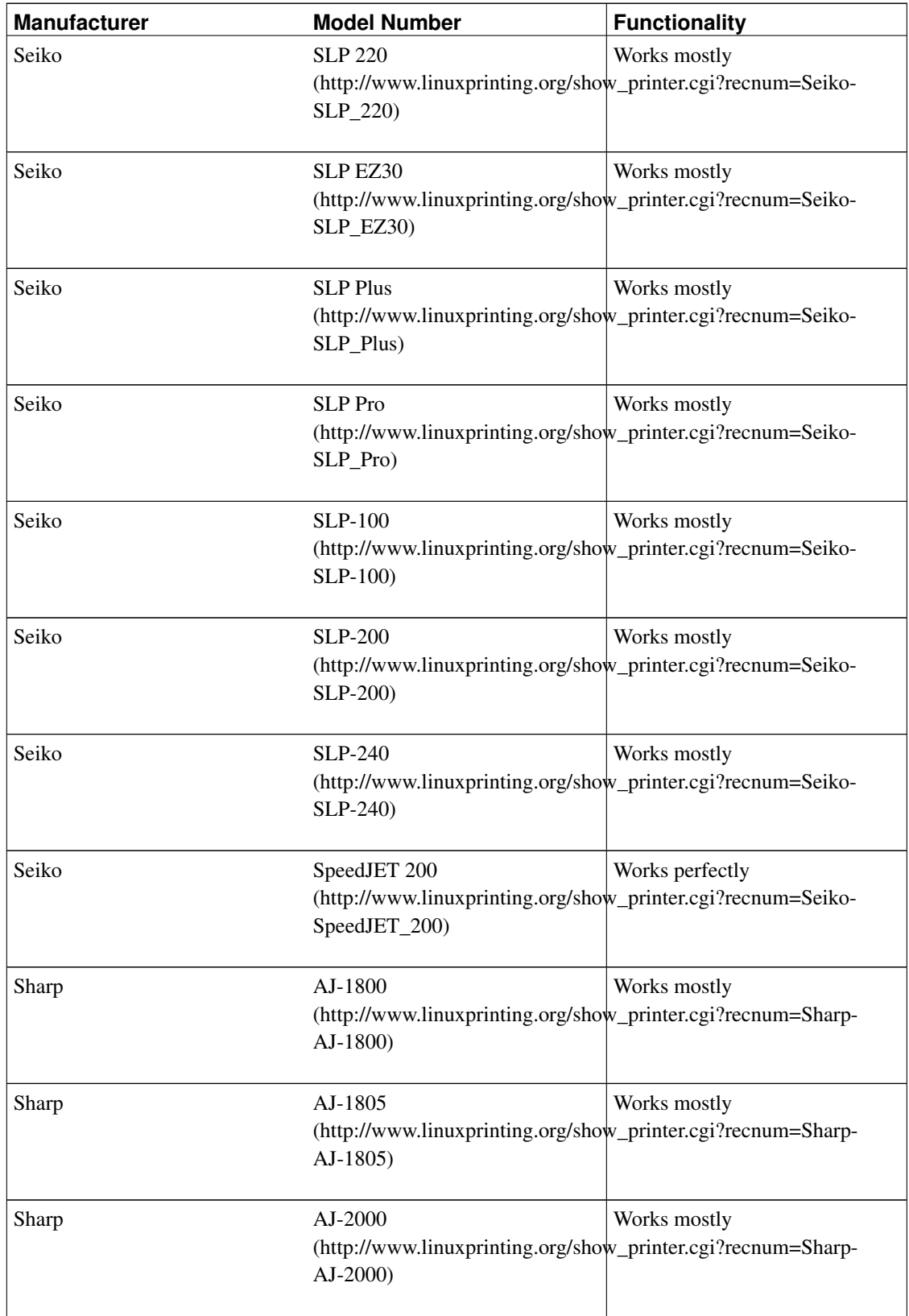

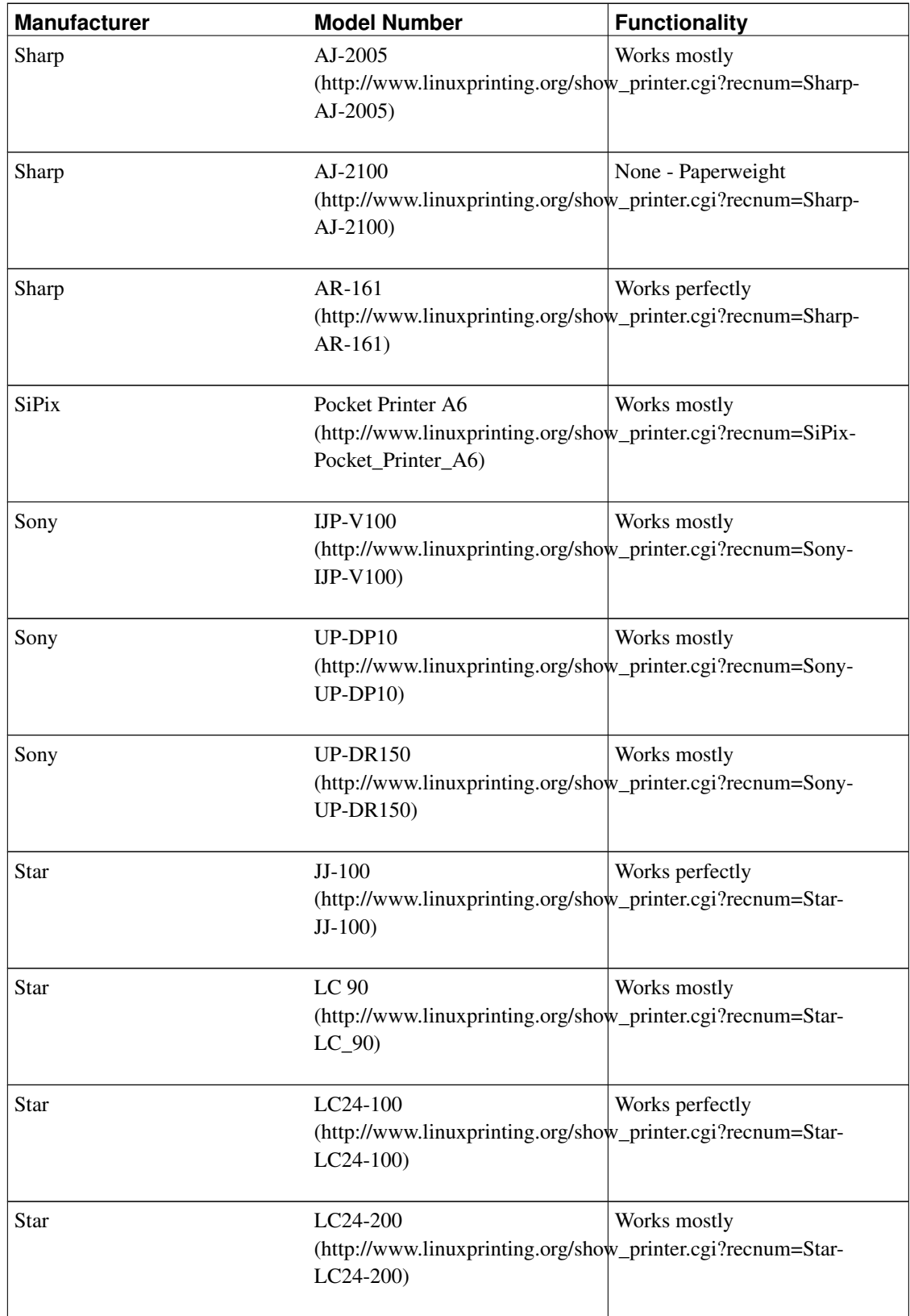
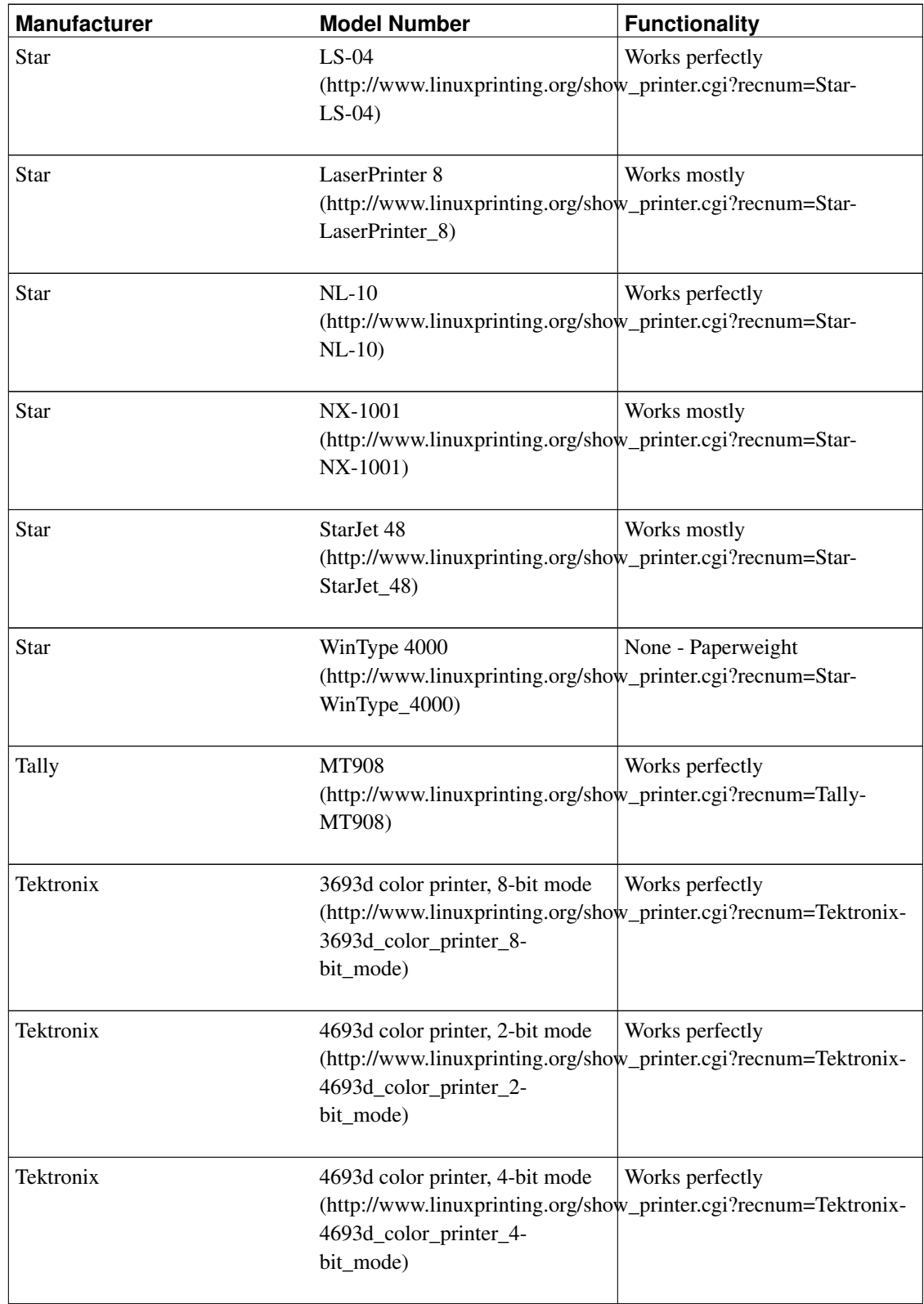

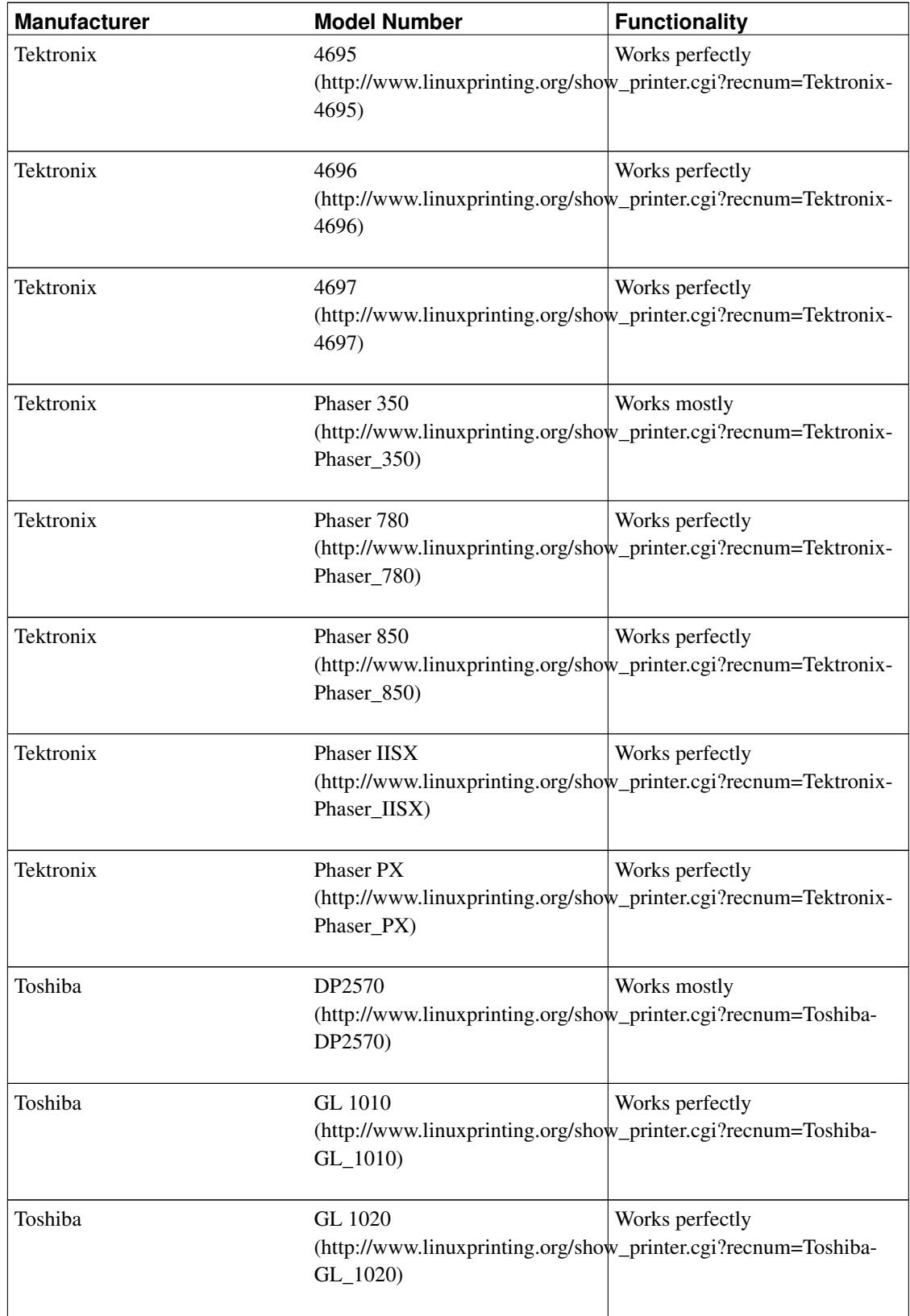

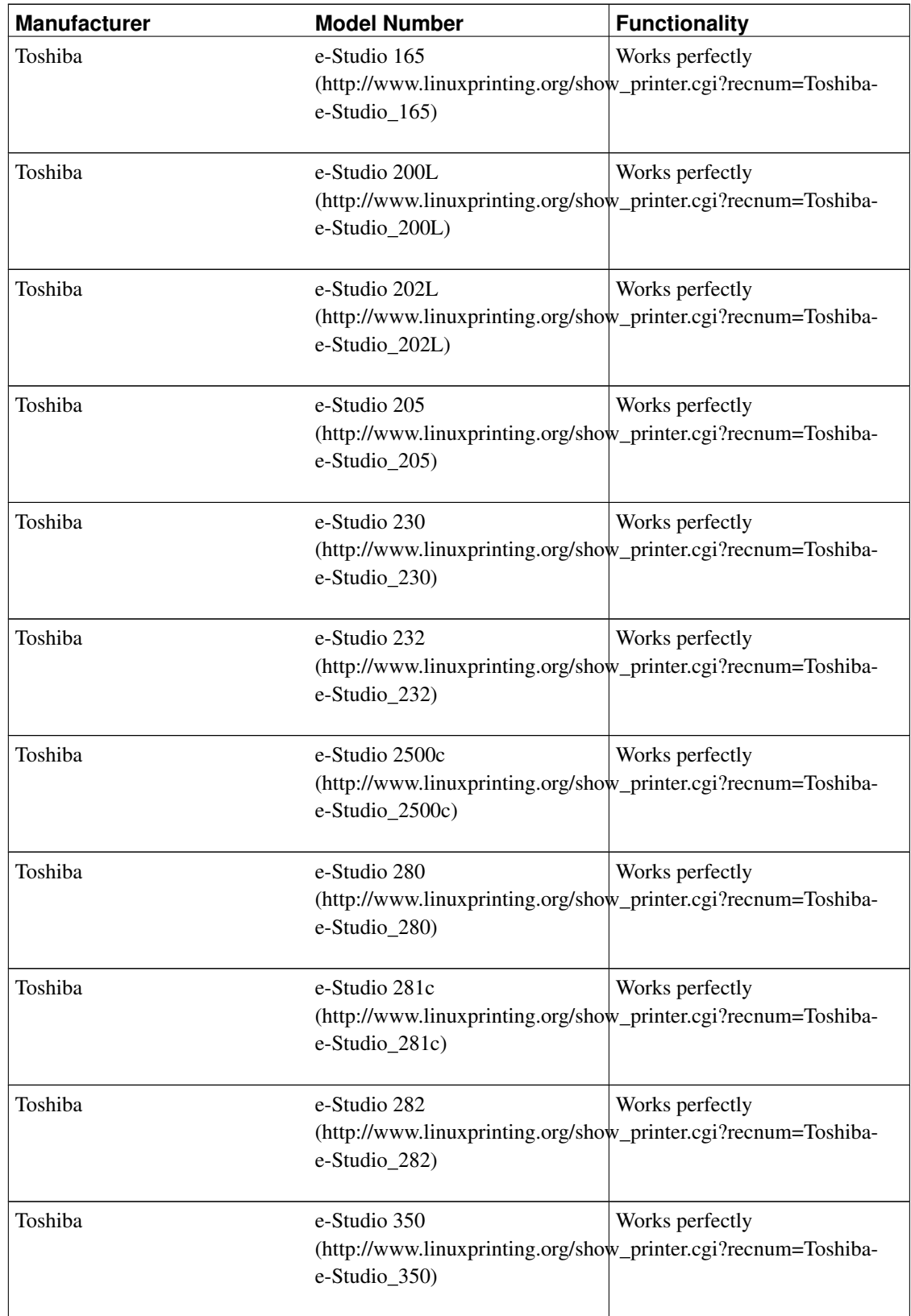

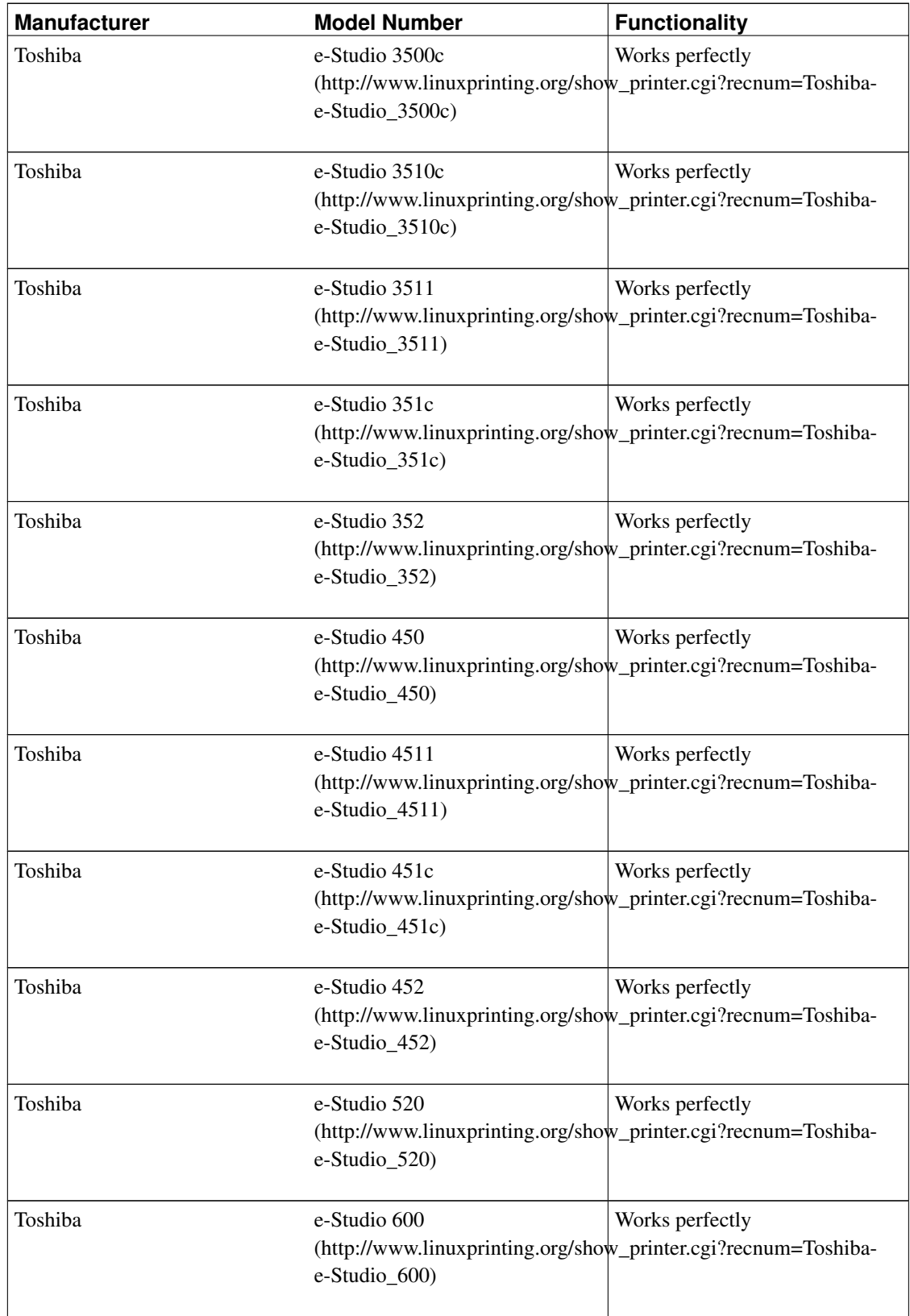

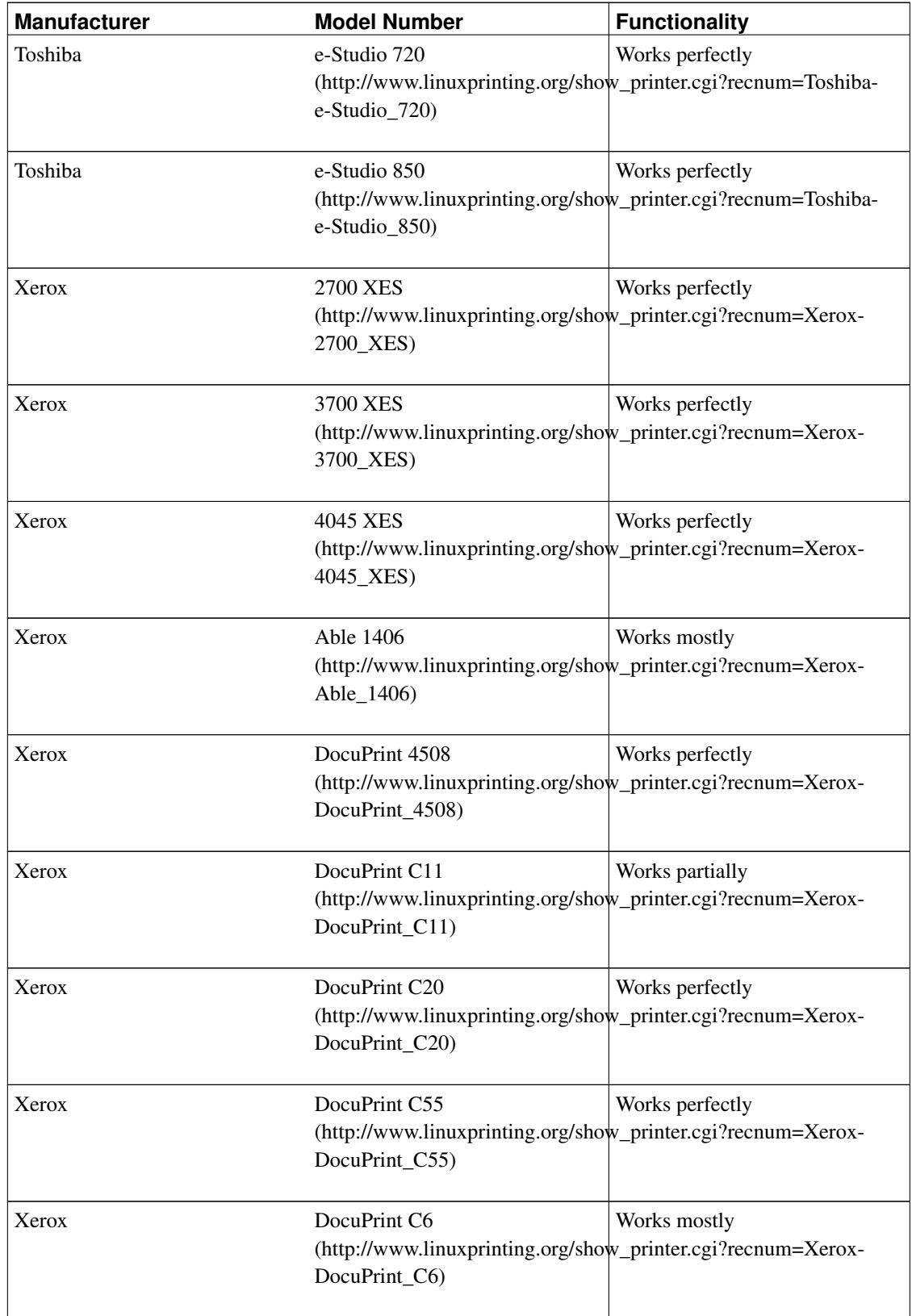

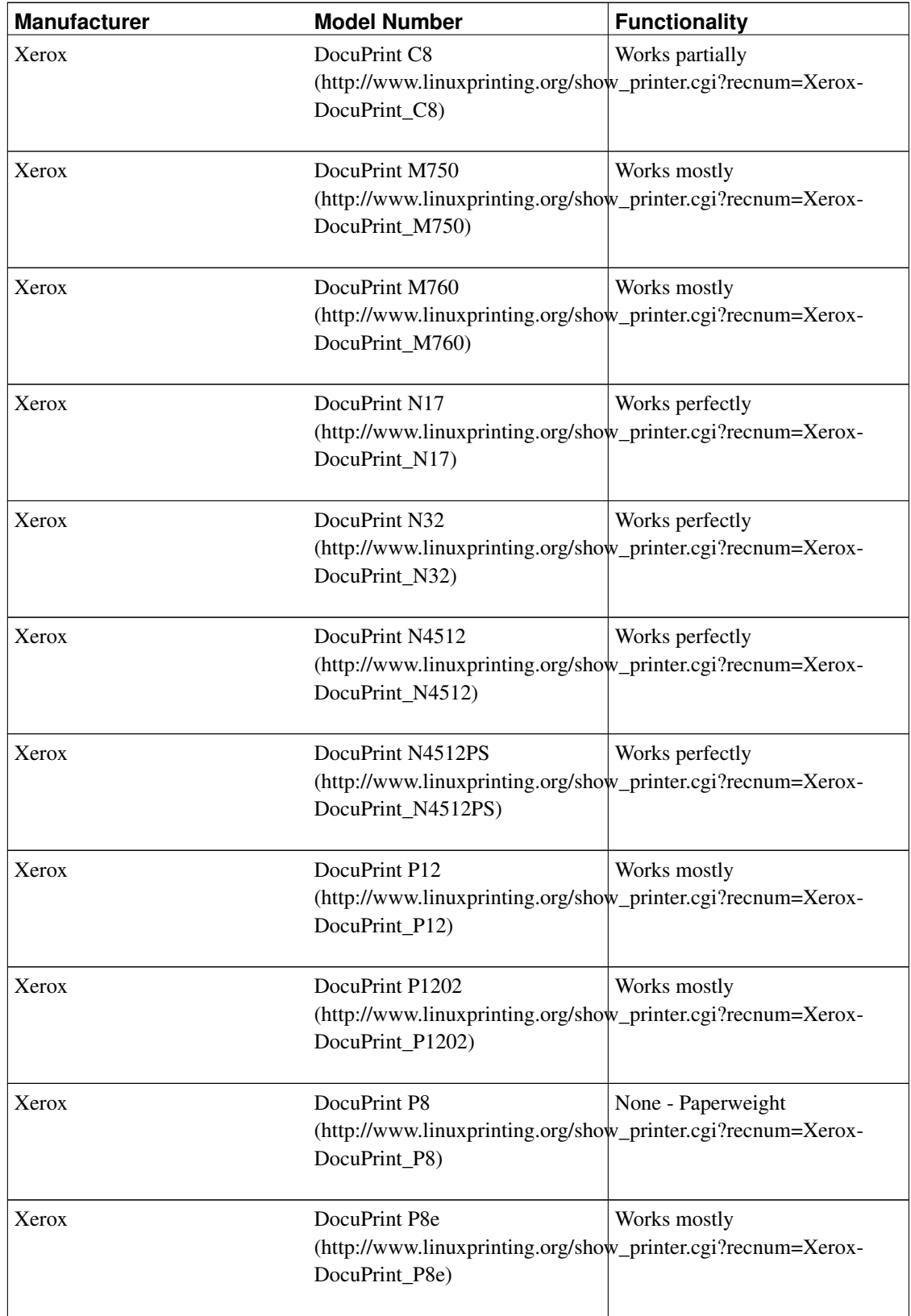

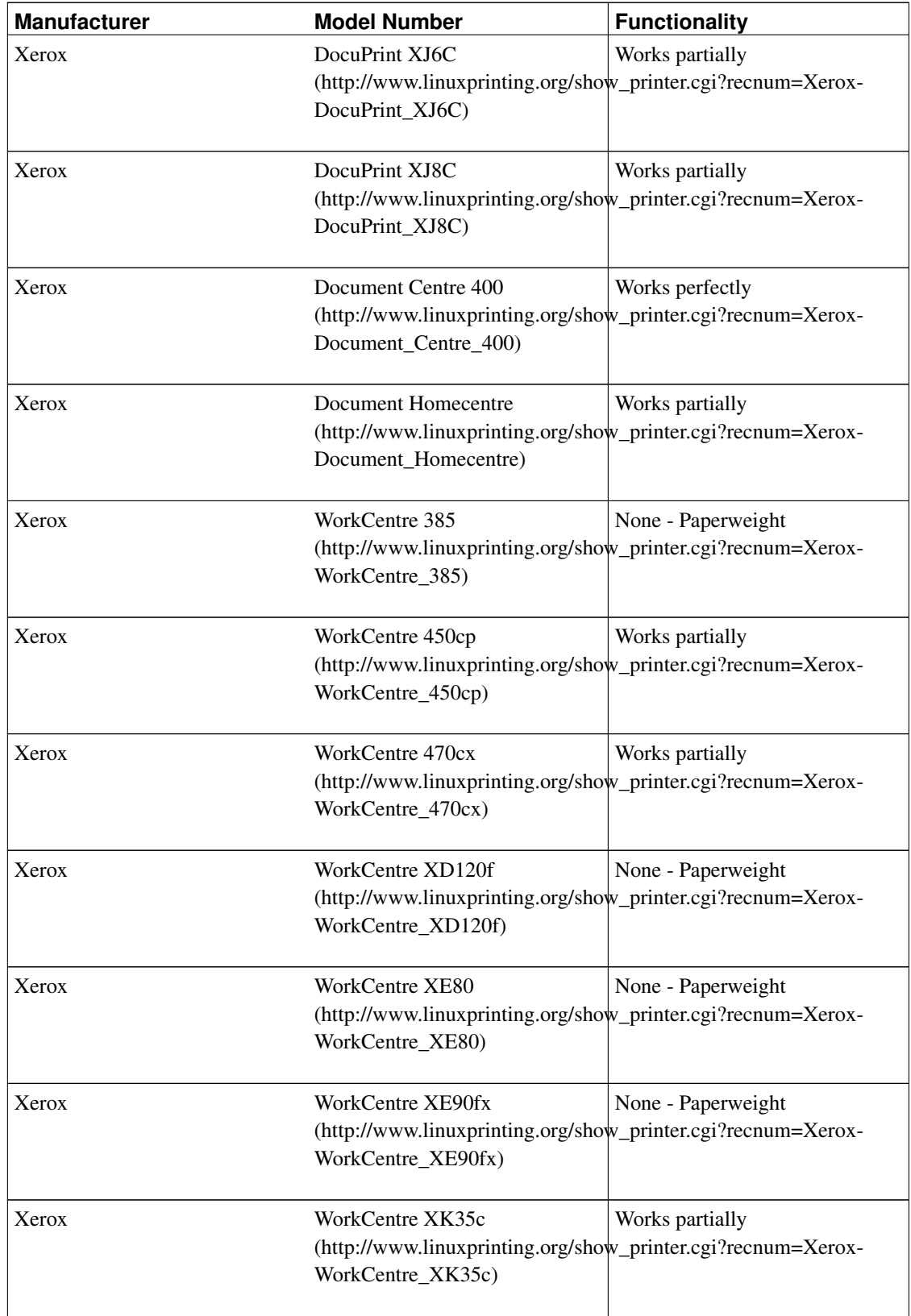

*The following is old information and will be removed in a future revision of this document:*

- HP LaserJet 4 series free-lj4, printing modes control program here (ftp://ftp.ibiblio.org/pub/Linux/system/printing/free-lj4-1.1p1.tar.gz)
- BiTronics parallel port interface here (ftp://ftp.ibiblio.org/pub/Linux/kernel/patches/misc/bt-ALPHA-0.0.1.module.patch.gz)
- Epson Stylus Color 850. Use Magicfilter with either of the filters 'stylus800-filter', 'stylus\_color\_360dpi-filter' or 'stylus\_color\_720dpi-filter'.

## **23.1. Ghostscript**

Many Linux programs output PostScript files. Non-PostScript printers can emulate PostScript Level 2 using Ghostscript.

• Ghostscript here (ftp://ftp.cs.wisc.edu/pub/ghost/aladdin/)

#### **23.1.1. Ghostscript 5.1 supported printers**

- Apple Imagewriter
- Apple Dot Matrix printer
- Apple StyleWriter 2x00 (*bjc600*)
- Brother HL-660 (*ljet4*)
- C. Itoh M8510
- Canon BubbleJet BJ10e, BJ20 (*bj10e*)
- Canon BubbleJet BJ100, BJ200, BJC-210 (B/W only), BJC-240 (B/W only), BJC-250 (B/W only), BJC-70 (B/W only) (*bj200*)
- Canon BubbleJet BJC-600, BJC-610, BJC-4000, BJC-4100 (B/W only), BJC-4200, BJC-4300, BJC-4400, BJC-4550, BJC-210, BJC-450, MultiPASS C2500, BJC-240, BJC-70 (*bjc600*)
- Canon BubbleJet BJC-800, BJC-7000 (*bjc800*)
- Canon Bubblejet BJC-610 (*uniprint*)
- Canon LBP-8II, LIPS III
- DEC LA50/70/75/75plus
- DEC LN03, LJ250 (*decl250*)
- Epson 9 pin, 24 pin, LQ series, AP3250
- Epson Stylus Color/Color II/400/500/600/800 (*stcolor*)
- Epson Stylus Color/Color II/500/600/800/1520 (*uniprint*)
- Fujitsu 3400,2400,1200
- HP 2563B
- HP DesignJet 650C
- HP DeskJet, Deskjet Plus (*deskjet*)
- HP Deskjet 500, Deskjet Portable (*djet500*)
- HP Deskjet 500C (*cdeskjet*)
- HP Deskjet 550C (*uniprint*)
- HP DeskJet 400/500C/520C/540C/690C/693C (*cdj500*)
- HP DeskJet 550C/560C/600/660C/660Cse/682C/683C/693C/694C/695C/850/870Cse (*cdj550*)
- HP DeskJet 850/855/870Cse/870Cxi/890C/672C/680/1100C (*cdj850*)
- HP DeskJet 500C/510/520/5540C/693C printing black only (*cdjmono*)
- HP DeskJet 600 (*lj4dith*)
- HP DeskJet 600/870Cse, LaserJet 5/5L/6L (*ljet4*)
- HP Deskjet 600/1200C/1600C (*pjxl300*)
- HP Deskjet 500/500C/510/520/540/550C/560C/850C/855C and other PCL3 printers here (ftp://ftp.pdb.sni.de/pub/utilities/misc/hpdj-2.1.tar.gz)
- HP Deskjet 710, 720, 820 and 1000 series here (http://pnm2ppa.sourceforge.net/)
- HP Paintjet (*pjtest*)
- HP Paintjet XL (*pjxltest*)
- HP PaintJet XL300 (*pjxl300*)
- HP LaserJet/Plus/II/III/4/5/6
- IBM 3853 Jetprinter color
- IBM Proprinter
- Imagen ImPress
- Lexmark Optra E+ (*ljet4*)
- Mitsubishi CP50 color
- NEC P6/P6+/P60
- NEC Pinwriter P2X (*uniprint*)
- NEC SuperScript 860 (*ljetplus*)
- Oki OL410ex LED (*ljet4*)
- Okidata MicroLine 182
- Ricoh 4081/6000 (*r4081*)
- SPARCprinter
- StarJet 48 inkjet printer
- Tektronix 4693d color 2/4/8 bit
- Tektronix 4695/4696 inkjet plotter
- Xerox XES printers (2700, 3700, 4045, etc.)

#### **23.1.2. Alpha, Beta drivers**

• Epson Stylus Color 440

# **24. Scanners**

For scanner support there is the package SANE (Scanner Access Now Easy). Information can be found at here (http://www.sane-project.org/). It can be downloaded from here (ftp://ftp.sane-project.org/pub/sane/). This is a universal scanner interface. It comes complete with documentation and several frontends and backends.

More information on handheld scanners can be found at here (http://www.willamowius.de/scanner.html)

Many scanners also have their own, scanner specific, software packages which include drivers.

## **24.1. Supported**

- A4 Tech AC 4096 / AS 8000P (*a4scan*) here (ftp://ftp.informatik.hu-berlin.de/pub/local/linux/a4scan/a4scan.tgz)
- Adara Image Star I ??? here (http://fb4-1112.uni-muenster.de/ffwd/) ??? here (ftp://fb4-1112.uni-muenster.de/pub/ffwd/mtekscan-0.2.tar.gz)
- Conrad Personal Scanner 64, P105 handheld scanners (*scan-driver*) here (ftp://tsx-11.mit.edu/pub/linux/ALPHA/scanner/scan-driver-0.1.8.tar.gz)
- Epson GT-5500 (*SANE epson*)
- Epson GT-6000 here (ftp://ftp.ibiblio.org/pub/Linux/apps/graphics/capture/ppic0.5.tar.gz)
- Escom Image Scanner 256 (*SANE umax*)
- Fujitsu SCSI-2 scanners contact Dr. G.W. Wettstein < greg%wind.UUCP@plains.nodak.edu (mailto:greg%wind.UUCP@plains.nodak.edu)>
- Genius ColorPage-SP2 ??? here (http://fb4-1112.uni-muenster.de/ffwd/) ??? here (ftp://fb4-1112.uni-muenster.de/pub/ffwd/mtekscan-0.2.tar.gz)
- Genius GS-B105G handheld scanner (*gs105*) here (ftp://tsx-11.mit.edu/pub/linux/ALPHA/scanner/gs105-0.0.1.tar.gz)
- Genius GeniScan GS-4500, GS-4500A handheld scanners (*gs4500*) here (http://www.willamowius.de/gs4500.html)
- HighScreen Greyscan 256 handheld scanner (BW only) (*gs4500*) here (http://www.willamowius.de/gs4500.html)
- HP ScanJet II series SCSI here (ftp://ftp.ibiblio.org/pub/Linux/apps/graphics/capture/hpscanpbm-0.3a.tar.gz)
- HP ScanJet IIc, IIcx, IIp, 3c, 4c, 4p, 5p, 5pse, plus here (http://www.tummy.com/xvscan/)
- Linotype Hell Jade, Jade2 (*SANE umax*)
- Logitech Scanman+, Scanman 32, Scanman 256 handheld scanners (*logiscan*) here (ftp://tsx-11.mit.edu/pub/linux/ALPHA/scanner/logiscan-0.0.4.tar.gz)
- Microtek ScanMaker E3, E6, II, IIXE, III and 35t models ??? here (http://fb4-1112.uni-muenster.de/ffwd/) ??? here (ftp://fb4-1112.uni-muenster.de/pub/ffwd/mtekscan-0.2.tar.gz) E3 and E6 scanners are also supported by here (http://www.tummy.com/xvscan/)
- Mustek M105 handheld scanner (*scan-driver*) here (ftp://tsx-11.mit.edu/pub/linux/ALPHA/scanner/scan-driver-0.1.8.tar.gz)
- Mustek HT800 Turbo, Matador 105, Matador 256 handheld scanners (*scan-driver*) here (ftp://tsx-11.mit.edu/pub/linux/ALPHA/scanner/scan-driver-0.1.8.tar.gz)
- Mustek Paragon 6000CX here (ftp://ftp.ibiblio.org/pub/Linux/apps/graphics/capture/muscan-2.0.6.taz)
- Nikon Coolscan SCSI 35mm film scanner here (ftp://ftp.ibiblio.org/pub/Linux/apps/graphics/capture/coolscan-0.2.tgz)
- Nikon AX-210 (*SANE umax*)
- Pearl 256 handheld scanner (*scan-driver*) here (ftp://tsx-11.mit.edu/pub/linux/ALPHA/scanner/scan-driver-0.1.8.tar.gz)
- Polaroid DMC (*SANE dmc*)
- Vobis/Highscreen Scanboostar Premium (*SANE umax*)
- UMAX SCSI scanners here (ftp://tsx-11.mit.edu/pub/linux/ALPHA/scanner/umax-0.5.5.tar.gz)
- UMAX Vista S6, S6E, T630, Supervista S-12 (*SANE umax*)
- UMAX S-6E, S-6EG, S-12, S-12G (*SANE umax*)
- UMAX Astra 600S, 610S, 1200S, 1220S (*SANE umax*)
- UMAX UC 630, 840, 1200S, 1200SE (*SANE umax*)
- UMAX UG 80, 630 (*SANE umax*)

• UMAX PSD, Gemini D-16 (*SANE umax*)

*NOTE:* The Mustek drivers work only with GI1904 interface cards. Eric Chang eric.chang@chrysalis.org (mailto:eric.chang@chrysalis.org) has created a patch to use them with IF960 interface cards.

#### **24.2. Alpha, Beta drivers**

- Abaton Scan 300/S (*SANE abaton*)
- Abaton Scan 300/GS (*SANE abaton*)
- Agfa Focus, Focus II (*SANE agfafocus*)
- Agfa Focus Color, Focus Color Plus (*SANE agfafocus*)
- Agfa Focus Lineart (*SANE agfafocus*)
- Agfa Arcus II (*SANE microtek*)
- Agfa StudioScan II, IIsi (*SANE microtek*)
- Agfa SnapScan 300, 310, 600 (*SANE snapscan*)
- Apple Scanner, OneScanner, ColorOneScanner (*SANE apple*)
- Artec/Ultima AT3, AT6, AT12 (*SANE artec*)
- Artec A6000C+ (*SANE artec*)
- Canon CanoScan 300, CanoScan 600, CanoScan 2700F (*SANE canon*)
- Genius Colorpage-Vivid+ Info can be found on here (http://thor.prohosting.com/~chrordig/Primax/index.html). The driver can also be found here.
- Genius GS-4000, ScanMate/32, ScanMate/GS handheld scanners (*gs4500*) here (http://www.willamowius.de/gs4500.html)
- HP ScanJet IIc, IIp, IIcx, 3c, 4c, 3p, 4p, 5p, 6100c, 6200c (*SANE hp*)
- HP PhotoSmart PhotoScanner (*SANE hp*)
- Kodak DC210 (*SANE dc210*)
- Kodak DC20, DC25 (*SANE dc25*)
- Microtek Scanmaker E2, E3, E6, II, IIG, IIHR, IISP, III, 35t+, 600Z(S), 600G(S) (*SANE microtek*)
- Microtek ScanMaker E3plus, 330, 630, 636, X6 (*SANE microtek2*)
- Microtek Phantom 636 (*SANE microtek2*)
- Mustek MFC-600S, MFC-600CD, MFC-800S (*SANE mustek*)
- Mustek MFS-6000CX, MFS-6000SP, MFS-8000SP, MFS-1200SP, MFS-12000CX (*SANE mustek*)
- Mustek SE-6000SP, SE-12000SP (*SANE mustek*)
- Mustek HT105, M800 handheld scanners (*scan-driver*) here (ftp://tsx-11.mit.edu/pub/linux/ALPHA/scanner/scan-driver-0.1.8.tar.gz)
- Nework Scanny MM100 Info can be found on here (http://thor.prohosting.com/~chrordig/Primax/index.html). The driver can also be found here.
- Nikon LS-20, LS-30, LS-1000 (*SANE Coolscan*)
- Plustek OpticPro 4830P, OpticPro 4831P, OpticPro 9630P/PL, OpticPro 600P, OpticPro FBIII, OpticPro FBIV (*SANE plustek*) The sane driver can be found at here (http://home.t-online.de/home/g-jaeger/plustek.html)
- Primax Colorado Direct 300, Colorado Direct 600/30bit, Storm Totalscan Info can be found on here (http://thor.prohosting.com/~chrordig/Primax/index.html). The driver can also be found here.
- Siemens S9036 (*SANE agfafocus*)
- Tamarack Artiscan 6000C, 8000C, 12000C (*SANE tamarack*)
- UMAX Vista-S8, UC-1260, Mirage IIse, PL-II (*SANE umax*)
- Vobis HighScan (*SANE microtek2*)
- Voelkner Personal Scanner 64 handheld scanner (*scan-driver*) here (ftp://tsx-11.mit.edu/pub/linux/ALPHA/scanner/scan-driver-0.1.8.tar.gz)
- Vuego 310S (*SANE snapscan*)

### **24.3. Unsupported**

- Acer scanners. Acer is not releasing any programming information.
- Escom 256 (Primax Lector Premier 256) handheld scanner
- Genius ScanMate/256, ScanMate/Color, EasyScan handheld scanners
- Mustek CG 8000 handheld scanner
- Primax Colorado Direct 9600, Colorado 1200p, Colorado USB 19200 Info can be found on here (http://thor.prohosting.com/~chrordig/Primax/index.html)
- Trust Ami Scan handheld scanner
- UMAX parallel scanners

## **25. USB**

USB is supported in all 2.4.x kernels, as well as 2.2.18 and higher. The kernel driver supports both the Universal Host Controller Interface (UHCI, used by Intel and Via motherboard chipsets) and the Open Host Controller Interface (OHCI, used by Compaq, Apple, SiS, OPTi, Lucent and ALi chipsets).

For more information, see linux-usb.org (http://www.linux-usb.org/).

Below is a *very* incomplete list of USB hardware known to work with the Linux USB driver.

# **25.1. Digital Cameras**

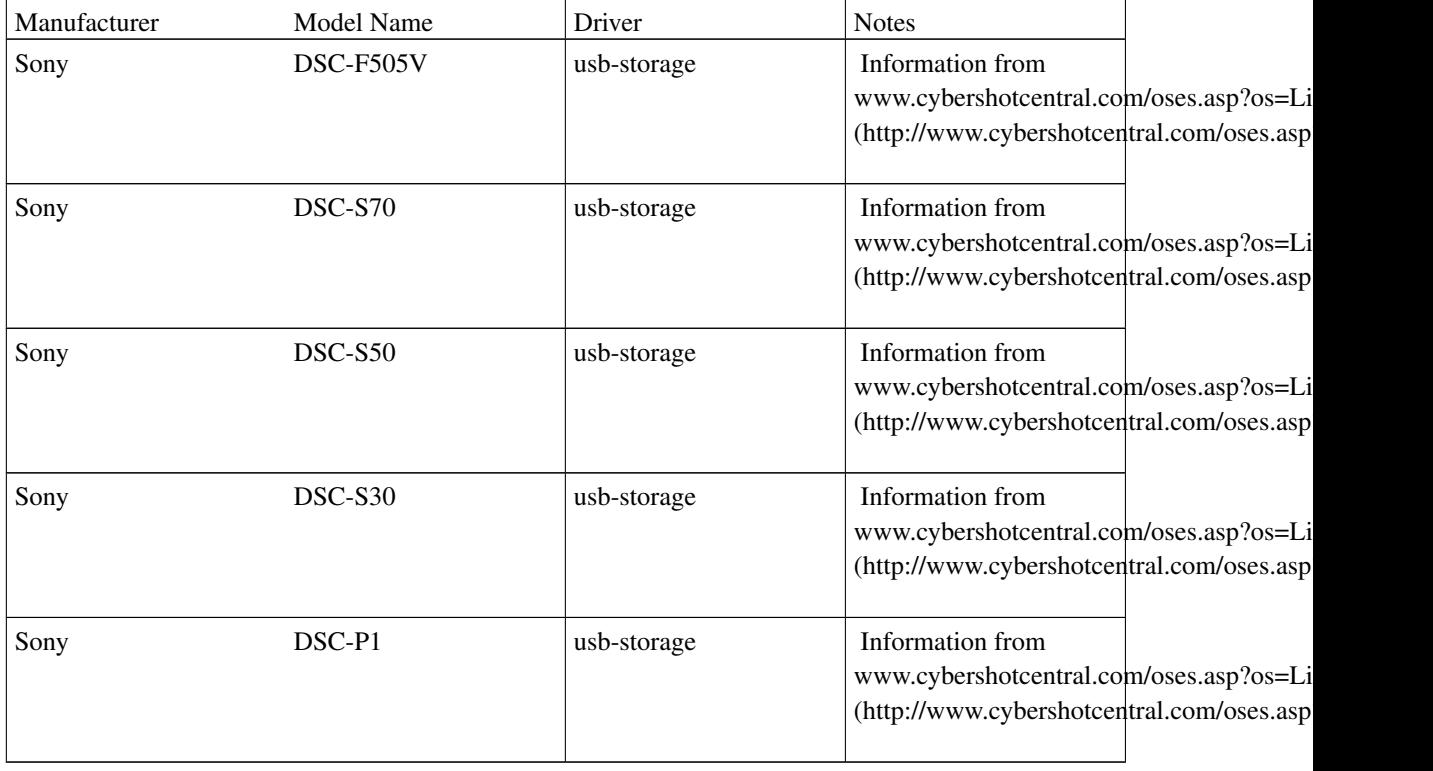

## **25.2. Miscellaneous**

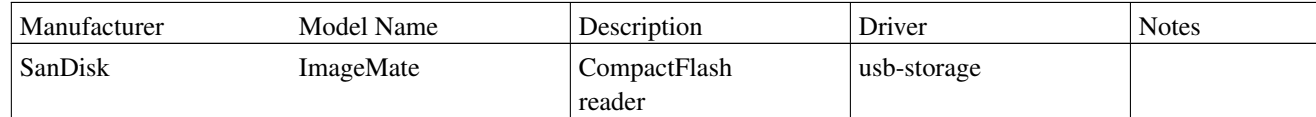

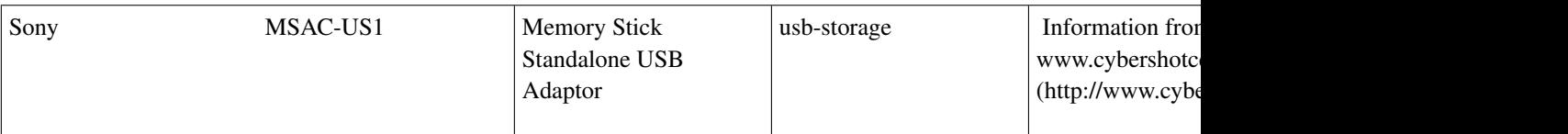

# **26. IEEE 1394 (FireWire/i.Link)**

For information on using IEEE 1394, see linux1394.org (http://www.linux1394.org/).

# **27. PCMCIA/Cardbus cards**

The following is quoted directly from SUPPORTED.CARDS (http://pcmcia-cs.sourceforge.net/ftp/SUPPORTED.CARDS) distributed with David Hinds's (mailto:dahinds@users.sourceforge.net) PCMCIA package (http://pcmcia-cs.sourceforge.net/).

Linux PCMCIA Supported Device List

Last updated: 2004/10/27 05:22:16

The following cards are known to work in at least one actual system. Other cards may also work -- if you can get a card to work that is not on this list, please let me know. This list is complete to the best of my knowledge.

CardBus cards are listed towards the end of each section. All 16-bit PCMCIA drivers have names ending in "\_cs". CardBus drivers included in the pcmcia-cs package have names ending in "\_cb"; for the kernel PCMCIA subsystem, the drivers for these cards are regular PCI drivers. Beware that some cards have 16-bit and CardBus versions with similar names, but completely different implementations. If the CardBus version is not specifically listed as supported here, then you should not expect it to work.

Next to each driver, I've tried to indicate which system architectures (x86,ppc,axp) are known to be supported. This information is likely to be incomplete, and additions/corrections would be very welcome.

-- David Hinds <dahinds@users.sourceforge.net>

Ethernet cards:

[3c589\_cs driver] [x86,ppc] 3Com 3c589, 3c589B, 3c589C, 3c589D 3Com Megahertz 3CXE589D, 3CXE589EC, 3CCE589ET, 3CCE589EC Farallon EtherWave, EtherMac Hitachi HT-4840-13

[fmvj18x\_cs driver] [x86,ppc] Access/CARD Ethernet CONTEC C-NET(PC)C Eagle NE200 Ethernet Eiger Labs EPX-10BT, EPX-ET 10BT, EPX-ET 10TZ Fujitsu FMV-J181, FMV-J182, FMV-J182A Fujitsu Towa LA501, FMV-1080, FM50N-183 Hitachi HT-4840-11 EtherCard NextCom NC5310, NC5310B RATOC REX-9822, REX-5588A/W, REX-4886, REX-R280 TDK LAC-CD02x, LAK-CD021, LAK-CD022A, LAK-CD021AX, LAK-CD021BX TDK LAC-CF010 Compact Flash

[nmclan\_cs driver] [x86,ppc] New Media EthernetLAN New Media LiveWire [ NOT the LiveWire+ ] Portable Add-ons Ethernet+

[pcnet\_cs driver] [x86,ppc,axp] 4Lan EP100 Ethernet Accton EN2212, EN2216 EtherCard Accton SOHO BASIC EN220 Actiontec FastNet PE200A Addtron Ethernet AIBrain EPCM-T Allied Telesis CentreCOM CE6001, LA-PCM, LA-PCM V2 AmbiCom AMB8002, AMB8002T, AMB8010, AMB8610 AnyCom ECO Ethernet Apollo RE450CT Archtek Ethernet Argosy EN210 Ark Sky-Link Express PA2100 Arowana RE 450 Ethernet Asante FriendlyNet [ new cards seem to not work!! ] AST 1082 Ethernet Atelco ethernet Belkin F5D5020 Billionton LNT-10TB, LNT-10TN, CFLA Buffalo LPC2-CLT, LPC3-CLT, LPC-CF-CLT CADMUS Micro LNT-10T2C

California Access LAN Adapter CeLAN EPCMCIA CNet CN30BC, CN40BC Ethernet Compex/ReadyLINK Ethernet Combo Compex LinkPort Ethernet COMPU-SHACK BASEline Ethernet Connectware LANdingGear Adapter CONTEC C-NET(PC)C-10L Corega Ether PCC-T, PCM-T, EtherII PCC-TD CyQ've ELA-010 10baseT Danpex EN-6200P2 Ethernet Datatrek NetCard Dayna Communications CommuniCard E Digital DEPCM-AA, PCP78-AC Ethernet Digital EtherWORKS Turbo Ethernet D-Link DE-650, DE-660, DE-660CT, DE-660+ DynaLink L10C, L10BC Ethernet EagleTec ET-LE10BT, ET-LE10BT2 Edimax Technology Ethernet Combo EFA InfoExpress 205, 207 Combo Eiger Labs EPX-ET10T2 Combo ELECOM Laneed LD-CDWA,LD-CDX,LD-CDNIA,LD-CDY,LD-CDF,LD-CDL/T EP-210 Ethernet Epson Ethernet EtherPRIME Ethernet Explorer NE-10000 Ethernet EZLink 4109 Ethernet Fiberline FL-4680 Gateway 2000 Ethernet Genius ME3000II Ethernet Grey Cell Ethernet GVC NIC-2000P Ethernet Combo Hawking PN650TX Hypertec HyperNet IBM CreditCard Ethernet Adapter IC-Card Ethernet Infotel IN650ct Ethernet IO DATA PCLA/T, PCLA/TE iPort 10Mbps Ethernet Katron PE-520 Ethernet KingMax Technology EN10-T2 Ethernet Kingston KNE-PCM/M, KNE-PC2, KNE-PC2T, KNE-PC2BT Kingston CIO10T CF Ethernet KTI PE-520 Plus LANEED LD-CDW Ethernet LanPro EP4000A Lantech Ethernet Level One EPC-0100TB

LinkPro TL-5200 Linksys EtherCard, EC2T Combo, NP10T Logitec LPM-LN10T, LPM-LN10BA, LPM-LN20T Ethernet Longshine ShineNet LCS-8534TB Ethernet Macnica ME-1 Ethernet Macsense MPC-10 Ethernet Maxtech PCN2000 Ethernet Melco LPC-TJ, LPC-TS, LPC-T, LPC2-T Microdyne NE4200 Ethernet Micronet SP122, SP125 Midori LANNER LT-PCMT NDC Instant-Link NEC PC-9801N-J12 Network General "Sniffer" Network Everywhere NP10T New Media LanSurfer Novell/National NE4100 InfoMover OvisLink Ethernet Panasonic CF-VEL211P-B Planet SmartCOM 2000, 3500, ENW-3501-T, ENW-3502-T Planex ENW-3503-T Pretec Ethernet, CompactLAN Ethernet PreMax PE-200 Ethernet Proteon Ethernet Psion Gold Card Ethernet Relia RE2408T Ethernet Reliasys 2400A Ethernet RPTI EP400, EP401, 1625B Ethernet SCM Ethernet Sky Link Express Skymaster DPP216 SMC 8022 EZCard-10, 8040TX Socket Communications EA LAN Adapter Socket Communications LP-E Ethernet Socket Communications LP-E CF+ Ethernet SOHOware ND5120-E Ethernet SuperSocket RE450T Surecom Ethernet SVEC PN605C Target 24007 Ethernet TDK LAK-CD031 Thomas-Conrad Ethernet TRENDnet Ethernet Trust Ethernet Combo UNEX NexNIC MA010 Vegas Technology Ethernet Volktek NPL-402CT Ethernet W-LINX LinxPRO Ethernet

Xircom CompactCard CFE-10

[smc91c92\_cs driver] [x86,ppc] Farallon Enet Megahertz XJ10BT, XJ10BC, CC10BT Ethernet New Media BASICS Ethernet Ositech Four of Diamonds SMC 8020BT EtherEZ [ NOT the EliteCard! ]

[xirc2ps\_cs driver] [x86,axp] Compaq Ethernet Adapter Xircom CreditCard CE2, CE IIps, RE-10

Fast Ethernet (10/100baseT) adapters:

 $[3c574 \text{ c} \cdot \text{c} \cdot \text{c$ 3Com 3c574TX 3Com Megahertz 3CCFE574BT, 3CXFE574BT, 3C3FE574BT 3Com Megahertz 3CCSH572BT, 3CXSH572BT

[axnet\_cs driver] Accton EN-2228 AmbiCom AMB8110 Billionton LNA-100B Buffalo LPC3-CLX, LPC4-TX, LPC4-CLX CNet CNF301 Corega FEther PCC-TXD, FEtherII PCC-TXD Dynalink L100C16 EagleTec ET-LE100BT2 Edimax EP-4101 FEP501 Fast Ethernet KingMax Fast Ethernet Linksys NP100 Network Everywhere v2 Linksys PCMPC100 EtherFast v3 Melco LPC3-TX New Media LiveWire 10/100 Planex FNW-3700-T Repotec RP-1638 SinglePoint Fast Ethernet Surecom EP-427X Topcom Xplorer 2700 W-Linx FE1500

[pcnet\_cs driver] [x86,ppc,axp] Abocom LinkMate FE1000, FE1500 Allied Telesis CentreCOM LA100-PCM-T V2 Alloy FE-6305M AnyCom ECO Ethernet 10/100

Apollo Fast Ethernet Aprotech Fast Ethernet Argosy EN-225 Ark Sky Link Express PA2600 Belkin F5D5020 COMPU-SHACK FASTline 10/100 Corega FastEther PCC-TX, FEther PCC-TXF CyQ've ELA-110E 10/100 Digicom Palladio, Palladio Dongless D-Link DFE-650, DFE-670-TXD, DRP-16TX EXP ThinLan 100 Fiberline Fast Ethernet Hamlet FE1000, FE1500 10/100 Hawking PN652TX Highscreen Profinet IO DATA PCET/TX iPort 10/100 Ethernet KTI KF-C16 Laneed LD-10/100CD LevelOne FPC-0100TX Linksys PCMPC100 EtherFast Linksys PCM100H1 HomeLink 10/100 Linksys NP100 Network Everywhere Logitec LPM-LN100TX Melco LPC2-TX Microcom TravelCard 10/100 Micronet EtherFast Adapter Micronet SP162A NetGear FA410TXC, FA411 Net-Lynx 10/100 Fast Ethernet New Media LiveWire 10/100 Planex FNW-3600T, FNW-3600TX Roline Fast Ethernet Sitecom FastEthernet SMC 8041TX Socket CF+ 10/100 WiseCom iPort 10/100 ZONET Fast Ethernet

[smc91c92\_cs driver] [x86,ppc] Argosy EN220 dit Co., Ltd. PC Card-10/100BTX Dynalink L100C EXP ThinLan-110 Lantech FastNet/TX Melco/SMC LPC-TX Ositech Seven of Diamonds Psion Gold Card NetGlobal 10/100

#### WiseCom WC-PC400

[xirc2ps\_cs driver] [x86,axp] [ not recommended: no active maintainer, some problems have been reported, and fixes are not forthcoming ] Accton Fast EtherCard-16 Compaq Netelligent 10/100 Intel EtherExpress PRO/100 Mobile Adapter 16-bit Toshiba IPC5008A, Advanced Network 10/100 Xircom CreditCard CE3-100, CE3B, RE-100, R2E-100BTX, XE2000

[pcmcia-cs driver: 3c575\_cb] [x86] [2.4+ kernel driver: 3c59x] 3Com 3c575TX 3Com Megahertz 3CCFE575BT, 3CXFE575BT, 3CCFE575CT, 3CXFE575CT 3Com Megahertz 3C3FE575CT

[no pcmcia-cs driver] [2.4+ kernel driver: 8139too] D-Link 690TXD

[pcmcia-cs driver: eepro100 cb] [x86] [2.4+ kernel driver: eepro100] Fujitsu FMV-J185 Intel EtherExpress PRO/100 CardBus II

[pcmcia-cs driver: epic\_cb] [x86] [2.4+ kernel driver: epic100] Ositech Seven of Spades CardBus

[pcmcia-cs driver: tulip\_cb] [x86,ppc] [2.4+ kernel driver: tulip] Accton EN2220 CardBus Allied Telesyn AT-2800 AmbiCom AMB8100, CB100-EZ EzPort Apollo FE2000 Asante FriendlyNET CardBus Billionton LND-100B Compex Linkport TX Corega FEther CB-TXL D-Link DFE-660TX, DFE-680TX Farallon EtherTX Fujitsu FMV-J184 Genius MF3000 Gericom Fast Ethernet Kingston KNE-CB4TX Laneed LD-10/100CB LevelOne FPC-0101TX, FPC-0103TX 10/100Mbps CardBus Linksys PCMPC200 EtherFast CardBus Macsense MPC-200 NDC Communications Sohoware NCB100 Neteasy DRP-32TXD NetGear FA510C, FA511 OvisLink LFS PCM 32 PLANET ENW-3502-FC PrimeXpress Fast Ethernet RATOC REX-CB80 Siemens SpeedStream SS1012 Silicom Fast Ethernet SMC 8036TX, EZ CardBus 10/100 Ethernet SVEC FD606 10/100 Ethernet TDK NetworkFlyer LAK-CB100X, LAK-CB100AX CardBus TRENDnet TE100-PCBUSR UMAX Technologies UMAX250 ZEUS CardBus 10/100 LAN [2.4+ kernel driver: xircom\_cb] [ Not recommended: support is experimental and unreliable ] IBM 10/100 EtherJet CardBus Intel EtherExpress PRO/100 CardBus Xircom CBE2-100BTX, RBE-100BTX, R2BE-100BTX

Token-ring adapters:

[ibmtr\_cs driver] [x86] 3Com 3c389 TokenLink Velocity 3Com 3c689 TokenLink III IBM Token Ring Adapter IBM Token Ring 16/4 Credit Card Adapter IBM Token Ring Auto 16/4 Credit Card Adapter IBM Turbo 16/4 Token Ring PC Card

Wireless network adapters:

[airo\_cs driver] [x86] Aironet PC4500, PC4800 Cisco 340, 350 Xircom Wireless Ethernet Adapter

[netwave\_cs driver] [x86] Breezenet SA-PX Xircom CreditCard Netwave

[ray\_cs driver] [x86,axp] BUSlink Wireless LAN Adapter Raytheon Raylink WebGear Aviator 2.4, Aviator Pro [wavelan\_cs driver] [x86,smp] AT&T / NCR / Lucent WaveLAN version 2.0 DEC RoamAbout/DS

[orinoco\_cs driver] [x86,axp,ppc,smp] [ this driver supports multiple chipsets and some features may not be supported for all cards ] 3Com AirConnect 1stWave 1ST-PC-DSS11IS, DSS11IG, DSS11ES, DSS11EG Actiontec HWC01170-01/802C12 Adaptec ANW-8030 Addtron AWP-100 Airvast WN-100 Ambicom WL1100 PC ARtem Onair ComCard STD & EMB versions, 128- & 64-bit ASUS SpaceLink WL-100 Avaya World Card Belkin F5D6020 [only Version 1] Buffalo WLI-PCM-S11 Cabletron/Enterasys RoamAbout 802.11 DS Compaq WL100, HNW-100 Conceptronic CON11Cpro Corega PCCA-11, PCC-11 Dell TrueMobile 1150 Series D-Link DRC-650, DCF-650W, DWL-660, DCF-660W D-Link DWL-650 [older version, NOT new CardBus ones or 650+] EagleTec ET-WL300NE-CC Efficient SpeedStream SS1021 [old 16-bit, NOT new CardBus ones] ELSA AirLancer MC-11 Ericsson WLAN Card C11 Farallon SkyLINE HP F2136B HyperLink Wireless IBM High Rate Wireless LAN Intel PRO/Wireless 2011 LA4111 Spectrum24 Wireless LAN Linksys WPC11 Instant Wireless [ NOT the CardBus v4 card ] Linksys WCF12 Wireless CompactFlash Lucent Orinoco WaveLAN/IEEE 802.11(b) Melco WLI-PCM-L11, WLI-PCM-L11G Microsoft MN-520 NCR WaveLAN/IEEE 802.11 Netgear MA401RA Nortel Networks eMobility Planet WL-3550 PLANEX GeoWave GW-CF110, RoadLannerWave GW-NS11H Proxim Harmony 802.11b

Safeway Wireless Samsung 11Mbps WLAN Sandisk Connect SDWCFB-000 Seg Communications XI325H SMC2632W, SMC2532W-B Sohoware NCP110 Netblaster II Tekram AIR.mate PCF 200 ZCOMAX AirRunner/XI=300

Modem and serial cards:

[ Virtually all modem cards, simple serial port cards, and digital cellular modems should work. The only exceptions are so-called "WinModems" that require special drivers. ISDN modems that emulate a standard UART are also supported. Some Winmodem drivers do exist (i.e., the ltmodem driver for Lucent chipsets). For more information about WinModems, drivers, etc, see http://start.at/modem, http://www.linmodems.org, or http://linmodems.technion.ac.il ]

[serial\_cs driver] [x86,axp,ppc,smp] Advantech COMpad-32/85 dual port, COMpad-32/85B-4 quad port Anycom ECO II dual serial Argosy dual serial Black Box I114A RS-422/485 Brain Boxes 2-Port RS-232 Brain Boxes BL-500 Bluetooth Adapter National Instruments PCMCIA-232, PCMCIA-232/2, PCMCIA-232/4 National Instruments PCMCIA-485, PCMCIA-485/2 Omega Engineering QSP-100 Quatech, IOTech dual RS-232 cards Quatech quad RS-232 card, dual and quad RS-422 cards Socket Communications dual RS-232 card Trimble Mobile GPS

[pcmcia-cs driver: serial\_cb] [x86] [2.4+ kernel driver: serial] Xircom RBM56G, CBM56G

[ The following cards are WinModems and are NOT supported by the serial drivers included in the PCMCIA package ] 3Com/Megahertz 3CXM356/3CCM356, 3CXM656/3CCM656 3Com/Megahertz XJ/CC2560, 3013, 3014 3Com/USRobotics 3014A, 3056, 3057 Abocom FM560CB ActionTec CM560LH Billionton 56K HSP Com1 Platinum MC221 Discovery 56K

Compaq 192 IBM 10L7393, 10L7394 Lucent LT Winmodem Motorola Montana New Media WinSurfer Paradise CW56K HSP Xircom R2BM56W, R2BM56WB

Parallel port cards:

[parport\_cs driver] [x86] [requires a 2.2 or later kernel] Quatech SPP-100 IOtech DBK35, WBK20A Trans Digital Trans PC Card

Memory cards:

[ All SRAM cards should work. Unsupported flash cards can be read but not written. ]

[memory\_cs driver] [x86,axp,ppc] Intel Series 2, Series 2+, and Value Series 100 Flash Maxtor MobileMax 16MB Flash IBM 8MB Flash TDK Flash Memory SFM20W/C 20MB

SCSI adapters:

[ Be careful. Many vendors. particularly CD-ROM vendors, seem to switch controller chips more or less at will. Generally, they'll use a different product code, but not always. Older New Media Bus Toaster cards use the aha $152x$  cs driver; medium old ones use the sym53c500\_cs driver; and new ones are not supported at all. ]

[aha $152x$  cs driver] [x86] Adaptec APA-1460, APA-1450A, APA-1460A/B/C/D SlimSCSI Iomega Zip and Jaz Cards New Media Bus Toaster SCSI [ older cards ] New Media Toast 'n Jam [ SCSI only ] Noteworthy Bus Toaster SCSI Sony CD-ROM Discman PRD-250 Toshiba HandyCard SCSI

[fdomain\_cs driver] [x86] Future Domain SCSI2GO IBM SCSI

Simple Technologies SCSI

[qlogic\_cs driver] [x86] Eiger Labs SCSI [ only cards w/FCC ID LXL... ] Epson SC200 MACNICA mPS110, mPS110-LP SCSI Melco IFC-SC2, IFC-DC Midori CN-SC43 NEC PC-9801N-J03R Qlogic FastSCSI Panasonic KXL-D740, KXL-DN740A, KXL-DN740A-NB 4X CD-ROM Panasonic KXL-D745, KXL-810AN, KXL-783A Pioneer PCP-PR2W Raven CD-Note 4X RATOC REX-9530 SCSI-2 Toshiba NWB0107ABK, SCSC200A, SCSC200B IO DATA PCSC-II, PCSC-II-L

[not sure which driver] Digital SCSI II adapter IO DATA CDG-PX44/PCSC CD-ROM Logitec LPM-SCSI2 Logitec LCD-601 CD-ROM Pioneer PCP-PR1W, PCP-PR2W CD-ROM Taxan ICD-400PN

[pcmcia-cs driver: apa1480\_cb] [x86,ppc,smp] [2.4+ kernel driver: aic7xxx] [ recommend 2.2 or later kernels. With 2.4.19 or later kernels, you must use the kernel PCMCIA subsystem and the hot plug PCI aic7xxx driver ] Adaptec SlimSCSI 1480 CardBus

IEEE 1394 (FireWire) cards:

[ These only work for a limited range of 2.2 and 2.4 kernel versions, due to kernel driver API drift. With 2.4.19 or later kernels, use the hot plug PCI IEEE1394 drivers (and the kernel PCMCIA subsystem) instead. ]

[pcmcia-cs driver: pcilynx\_cb] [x86,ppc] [2.4+ kernel driver: pcilynx] Newer Technology FireWire 2 Go

[pcmcia-cs driver: ohci1394\_cb] [x86,ppc] [2.4+ kernel driver: ohci1394] Belkin F5U512 Cherri IEEE-1394

Evergreen Technologies fireLINE CardBus Kit Good Man VT6306 Margi 1394-to-Go Adapter Orange Micro OrangeLink Western Digital 1394 Adapter

Multifunction ethernet/modem cards:

 $[3c589 \text{ cs driver}]$   $[x86]$ 3Com 3c562, 3c562B/C/D, 3c563B/C/D 3Com Megahertz 3CCEM556, 3CXEM556, 3CCEM556B Motorola Marquis

[3c574\_cs driver] [x86,ppc] 3Com Megahertz 3CCFEM556B, 3C3FEM556C

[axnet\_cs driver] [x86] Psion 10/100 LANGLOBAL Combine iT

 $[$ fmvj $18x$  cs driver $[$   $[x86, ppc]$ TDK Global Networker 3410/3412

[pcnet\_cs driver] [x86,axp] Accton EN2218, UE2218 ActionTec ComNet 33.6 AnyCom Fast Ethernet + 56K Combo Asus combo card Azia LM560 Billionton LM5LT-10B Dayna Communicard D-Link DME-336T, DMF-560TX, DMF-560TXD Dynalink L1433 VQC 33.6K Grey Cell GCS3400 GVC LAN modem Hamlet LM560 IBM Home and Away IBM Home and Away 28.8 IO DATA PCEM-336T Linksys LANmodem 28.8 (PCMLM28), 33.6 (PCMLM336) Linksys EtherFast LANmodem 56K (PCMLM56) Net-Lynx LM560 New Media LANSurfer 10+56 Combo PLANET ENW-3503 PREMAX LAN modem Psion V.34 Gold Card Rover ComboCard 33.6 SMC 8034TX-56K 10/100 Socket Communications ES-1000 (E-I/O) Ethernet/RS-232

TDK 3000/3400/5670 TDK DFL5610WS Fast Ethernet/Modem Telecom Device SuperSocket LM336

[smc91c92\_cs driver] [x86] Gateway Telepath Combo Megahertz/U.S. Robotics EM1144, EM3288, EM3336, XJEM3336 Motorola Mariner Ositech Jack of Diamonds, Jack of Hearts Psion Gold Card Netglobal 56K+10Mb

[xirc2ps\_cs driver] [x86] Compaq Microcom CPQ550 Modem + 10/100 LAN Intel EtherExpress PRO/100 16-bit LAN/Modem Xircom CreditCard CEM28, CEM33, CEM56, XEM5600 Xircom RealPort REM10BT, REM56G-100

[pcmcia-cs driver: 3c575\_cb] [x86] [2.4+ kernel driver: 3c59x] [ ethernet only: the modem is a WinModem! ] 3Com 3CCFEM656B, 3CXFEM656C

[pcmcia-cs driver: eepro100\_cb] [x86] [2.4+ kernel driver: eepro100] Intel EtherExpress PRO/100 CardBus LAN/Modem

[pcmcia-cs driver: epic\_cb] [x86] [2.4+ kernel driver: epic100] Ositech Jack of Spades CardBus Psion Gold Card Netglobal 56K+10/100Mb

[pcmcia-cs driver: tulip\_cb] [x86,ppc] [2.4+ kernel driver: xircom\_cb] [ ethernet only ] Silicom FEM56 Fast Ethernet [ Not recommended: support is experimental and unreliable ] IBM EtherJet CardBus with 56K Modem Xircom RBEM56G-100BTX, CBEM56G-100BTX, R2BEM56G-100

ATA/IDE card drives:

[ide-cs driver] [x86,ppc,smp] Most cards should work fine, including adapters for external IDE devices. Both Flash-ATA cards and rotating-media cards are supported, including "Smartmedia" flash and Compact flash cards.

The very old Western Digital 40MB drives are not supported,

because they do not conform to the PCMCIA ATA specification.

ATA/IDE Interface Cards:

[ide-cs driver] [x86,ppc,smp] Apricorn ATA card, EZ-GIG transfer kit Archos Zip100 MiniDrive Argosy PnPIDE card, HD530 HardDisk ATronics IDEal Porter Microtech International XpressDock DataStor Technology PCMCIA ATA/ATAPI Card Creo DNBoy GREYSTONE DD-25 IBM Portable Drive Bay [ only CD-ROM tested ] Iomega Zip-250 MCE DataShuttle Shining Technology CitiDISK 250PE, PMIDE-ASC Shuttle Technology IDE/ATAPI adapter Sicon Periperal Micro Mate Sony MSAC-PC2 Memory Stick Adapter

ATA/IDE CD-ROM and DVD adapters:

[ide-cs driver] [x86,ppc,smp] Archos 24x MiniCD Argosy EIDE CD-ROM Caravelle CD-36N CNF CARDport CD-ROM [ 6/10/20/32X, but NOT 2X! ] Creative Technology CD-ROM Digital Mobile Media CD-ROM EXP CD940 CD-ROM [ Some work, some do NOT! ] EXP Traveler 620, 3220 CD-ROM Freecom IQ Traveller CD-ROM H45 Technologies Quick 2X CD-ROM H45 Technologies QuickCD 16X IBM Max 20X CD-ROM IO DATA CDP-TX4/PCIDE, CDP-TX6/PCIDE, CDV-HDN6/PCIDE IO DATA CDP-TX10/PCIDE, CDP-FX24/CBIDE, MOP-230/PCIDE IO DATA HDP-1G/PCIDE, HDP-1.6G/PCIDE MCD601p CD-ROM Microtech International MicroCD Microtech Mii Zip 100 NOVAC NV-CD410, DVD Powerstation Panasonic KXL-807A, KXL-808A Sony PCGA-CD5, PCGA-CD51, CRX50A CD-ROM Sony CRX75A [ 16-bit mode only! ] TEAC IDE Card/II Toshiba PA2673UJ CD-ROM

The following cards have contributed drivers which are distributed as separate packages. The drivers are not included in the base PCMCIA package for maintenance reasons: they are for less common cards and I cannot test them. Most are available on the Linux PCMCIA FTP site, at http://pcmcia-cs.sourceforge.net/ftp/pub/pcmcia-cs/contrib; some have their own web sites.

[asplus\_cs driver] Netwave AirSurfer Plus wireless network adapter http://ipoint.vlsi.uiuc.edu/wireless/asplus.html (Jay Moorman <jrmoorma@uiuc.edu>)

[brzcom\_cs driver] BreezeCOM BreezeNet SA-PCR Pro.11 Series wireless adapter http://www.breezecom.com, support@breezecom.com

[cs89x0\_cs driver] IBM EtherJet (Danilo Beuche <danili@cs.uni-magdeburg.de>)

[daqcard700\_cs] National Instruments DAQcard700 ftp://fsmlabs.com/pub/rtlinux/ (Steve Rosenbluth <stever8@charter.net>)

[das16s driver] Computer Boards PCM-DAS16s/16 ADC ftp://fsmlabs.com/pub/rtlinux/ (Steve Rosenbluth <stever8@charter.net>)

[elsa\_cs driver] Elsa MicroLink ISDN adapter (Klaus Lichtenwalder <Klaus.Lichtenwalder@WebForum.DE>)

[floppy\_cs driver] Y-E Data FlashBuster floppy drive adapter (David Bateman <dbateman@eng.uts.edu.au>)

[imperxcve\_cs driver] Imperx Video Capture Essentials Imperx VCE-B5A01 http://www.inhandelectronics.com/opensource.asp

[iscc\_cs driver] IBM Smart Capture RATOC REX-9590 (Koji Okamura <oka@ec.kyushu-u.ac.jp>) [mpsuni\_cs driver] MPS ISLINEnote ISDN adapter (Detlef Glaschick <glaschick@mps-software.de>)

[nsp\_cs driver] IO Data PCSC-F SCSI adapter IO Data CBSC-II in 16-bit mode http://www.workbit.co.jp/workbit/products/nscsi-3.html (Yokota Hiroshi <yokota@netlab.is.tsukuba.ac.jp>)

[pcdio48 driver] Measurement Computing PC-DIO-CARD48 http://sourceforge.net/projects/pcdio48-linux (Phillip Bruce <di77ihd@yahoo.com>)

[sedl\_cs driver] Sedlbauer Speed Star ISDN adapter (Marcus Niemann <niemann@www-bib.fh-bielefeld.de>)

[spectrum24\_cs] Symbol Technologies Spectrum24 2 Mbps wireless adapter (Lee Keyser-Allen <lkeyser@wpi.edu>)

[spectrum24t\_cs] 3Com 3CRWE737A AirConnect Intel PRO/Wireless Symbol Technologies Spectrum24 11 Mbps wireless adapter (Tim Gardner <timg@tpi.com>)

[ss5136dn\_cs driver] SST 5136-DN-PC DeviceNet Interface http://www.spectra-one.com/dn5136man.html (Mark Sutton <marksu@spectra-one.com>)

[sym53c500\_cs driver] New Media Bus Toaster SCSI [ new version ] New Media BASICS SCSI SIMA TECH SCSI9000 (Tim Corner <tcorner@via.at> or Bob Tracy <rct@frus.com>)

[teles\_cs driver] Teles ISDN adapter http://home.wtal.de/petig/ISDN/index.html (Christof Petig <ea0141@uni-wuppertal.de>)

[wavelan2\_cs driver] Lucent WaveLAN/IEEE wireless network adapter http://www.wavelan.com (Lucent Technologies <betasupport@wavelan.com>)

[xircce\_cs driver] Xircom CE-10BC Ethernet (maybe also CE-10BT) (Stanislav Meduna <stano@trillian.eunet.sk>)

The following drivers have their own web sites. For more information about wireless network adapters, see the Wireless-HOWTO at http://www.hpl.hp.com/personal/Jean\_Tourrilhes/Linux/.

GemPlus GPR400 Smart Card Reader http://www.linuxnet.com/smartcard/code.html (Wolf Geldmacher <wgeldmacher@paus.ch>)

[ Ines GPIB IEEE-488 cards ] http://www.inesinc.com/linux/htm

[ Intersil PrismI wireless cards ] Harris PRISM/AM79C930 IEEE 802.11 wireless LAN Nokia/InTalk ST-500A Nokia C020 Samsung MagicWave SWL-1000N Zoom Telephonics ZoomAir 4000 http://www.linux-wlan.com (Mark Mathews <mark@linux-wlan.com>)

[ Intersil PrismII wireless cards ] Addtron AWP-100 Ambicom WL1100 PC Compaq WL100 D-Link DWL-650 [older 16-bit ones, NOT the Cardbus ones] Linksys WPC11 Instant Wireless Samsung MagicLAN SMC2632W http://www.magiclan.com http://www.linux-wlan.com

Proxim RangeLAN2 and Symphony wireless LAN cards http://www.komacke.com/distribution.html (Dave Koberstein <davek@komacke.com>)

Silicom SPE ethernet, SEM EtherModem, SES EtherSerial http://www.silicom.co.il/linux.htm

Winnov Videum Traveler camera http://www.eecs.umich.edu/~bnoble/group/wnv-pcmcia (Jim Zajkowski <jamesez@umich.edu>)

People are working on the following cards:

Roland SCP-55 MIDI (Toshiaki Nakatsu <risyu@zo-kun.to>) CyberRom CD-ROM (David Rowntree <rowntree@dircon.co.uk>) DAQCard-AI-16E-4 (Shao Zhang <shao@linuxfreak.com>, Cyrus Patel <cyrus@linuxfan.com>) Quatech DAQP-308 (Michael Richards <michael@fastmail.ca>) IO DATA PCSC-II (Katayama Nobuhiro <kata-n@po.iijnet.or.jp>) Macnica mPS-1x0 (Katayama Nobuhiro <kata-n@po.iijnet.or.jp>) Proxim RangeLAN/2 (Jim Duchek <jimducheck@primary.net> http://students.ou.edu/D/James.R.Duchek-1/rangelan2.html

The following cards are NOT supported. This list is not meant to be comprehensive: I list these cards because people frequently ask about them. In general, there are no technical reasons why a card is not supported: simply put, as far as I know, no one is working on these cards, therefore, drivers will not be written. Most cards on this list have been there for a very long time, so please do not send me email just to ask if their status has changed.

Adaptec/Trantor APA-460 SlimSCSI Eiger Labs SCSI w/FCC ID K36... New Media .WAVjammer and all other sound cards New Media LiveWire+ Nikon CoolPix100 Panasonic KXL-D720 RATOC SMA01U SmartMedia Adapter SMC 8016 EliteCard Xircom CEM II Ethernet/Modem Xircom CE-10BT Ethernet [ but try xircce\_cs contrib driver ] Xircom CBE-10/100 CardBus

The following vendors have assisted in the development of the Linux PCMCIA driver package by contributing hardware and/or technical documentation about their products. It could be inferred that since these vendors support Linux development and have provided technical help, that their cards are likely to be better supported under Linux.

3Com/Megahertz [ ethernet and multifunction cards ] Adaptec [ SCSI adapter cards ] Intel [ linear flash memory cards ] Linksys [ ethernet and multifunction cards ] Ositech [ ethernet/modem combo cards ] Sandisk [ ATA/IDE flash cards ] Quatech [ parallel port, data acquisition cards ] Xircom [ ethernet and multifunction cards ]

## **28. Other hardware**

#### **28.1. Amateur Radio**

The following cards etc. are supported:

- KISS based Terminal Node Controllers
- Ottawa PI card
- Gracilis PacketTwin card
- Other Z8530 SCC based cards
- Parallel and serial port Baycom modems
- Soundblaster cards
- Soundcards based on the Crystal chipset

## **28.2. VESA Power Savings Protocol (DPMS) monitors**

Support for power savings is included in the Linux kernel. Use setterm to enable support in the Linux console, and xset to enable support under X.

## **28.3. Touch screens**

The Metro-X X-server is supporting the following touch screen controllers:

- Carrol Touch serial touch screen here (http://www.carrolltouch.com/)
- EloGraphics
- Lucas Deeco
- MicroTouch

### **28.4. Terminals on serial port**

Old terminals can easily be used under Linux by connecting them to the serial port of your system. At least the following terminals will be supported:

• VT52

- VT100
- VT220
- VT320
- VT420

### **28.5. Joysticks**

Joysticks are now supported as input devices in the new Linux console project (http://linuxconsole.sourceforge.net/). For a list of supported hardware, see the Linux Input Drivers Supported hardware list (http://linuxconsole.sourceforge.net/input/hardware.html) (alternate site here (http://atrey.karlin.mff.cuni.cz/~vojtech/input/hardware.html)).

*The following is outdated. Please see the link above for up-to-date information.*

Joystick support is in recent XFree86 distributions (3.3.x and higher) and in kernel versions 2.1.x and higher. For older kernels the links below are useful.

• Joystick driver For information check here (http://atrey.karlin.mff.cuni.cz/~vojtech/joystick). An FTP archive can be found at here (ftp://atrey.karlin.mff.cuni.cz/pub/linux/joystick).

Currently supported joysticks are:

- Amiga joysticks on Amiga
- CH Flightstick Pro compatibles with additional two hats and two buttons
- DirectPad Pro parallel port joystick interfaces ( here (http://www.ziplabel.com/dpadpro/index.html))
- FP Gaming Assasin 3D
- Gamepads with 6 and 8 buttons
- Genius Flight2000 Digital F-23 ( here (http://www.genius.kye.de/english/product/game.html))
- Gravis Blackhawk Digital
- Gravis GamePad Pro
- Gravis Xterminator GamePad
- Logitech CyberMan 2 ( here (http://www.cyberman2.de/))
- Logitech ThunderPad Digital
- Logitech WingMan Extreme Digital ( here (http://www.logitech.ch/Game+Controllers/WingManExtremeDigital.html))
- MadCatz Panther
- MadCatz Panther XL
- Microsoft SideWinder 3D Pro
- Microsoft SideWinder Force Feedback Pro
- Microsoft SideWinder GamePad
- Microsoft SideWinder Precision Pro
- Multisystem joysticks (Atari, Amiga, Commodore, Amstrad)
- Multisystem joysticks using 0.8.0.2 hw interface
- Nintendo Entertainment System (and clone SVI, Pegasus ...) gamepads
- PDPI Lightning L4 gamecard ( here (http://www.pdpi.net/))
- Sega Genesis (MegaDrive) gamepads
- Sega Master System gamepads
- Sega Saturn gamepads
- SNESKey parallel port joystick interfaces
- Sony PlayStation gamepads
- Standard joysticks with 2, 3 or 4 axes, and up to 4 buttons
- Super Nintendo Entertainment System gamepads
- ThrustMaster FCS compatibles with additional hat
- ThrustMaster Millenium 3D Inceptor ( here (http://www.thrustmaster.com/products/millennium.htm))
- ThrustMaster Rage 3D ( here (http://www.thrustmaster.com/products/rage3d.htm))
- TurboGraFX parallel port joystick interface ( here (http://www2.burg-halle.de/~schwenke/parport.html))

## **28.6. Video devices (capture boards, frame grabbers, TV tuners, etc.)**

These devices are all supported by the Video for Linux (v4l)/Video for Linux Two (V4L2) (http://linux.bytesex.org/v4l2/) subsystem. For more information, see the Video for Linux resources page (http://www.exploits.org/v4l/).

Bt848/849/878/879-based TV tuner cards are supported by the bttv (http://bytesex.org/bttv/) driver. For a full list of cards supported by this driver, see Documentation/video4linux/bttv/Cards (http://lxr.linux.no/source/Documentation/video4linux/bttv/Cards) in the Linux kernel source tree.
saa7130/34-based capture/TV boards are supported by the saa7134 driver (http://bytesex.org/saa7134/). Cards supported by this driver include the following:

- Proteus Pro (Philips reference design)
- LifeView FlyVIDEO3000
- LifeView FlyVIDEO2000
- EMPRESS
- SKNet Monster TV
- Tevion MD 9717
- KNC One TV-Station RDS
- Terratec Cinergy 400 TV
- Medion 5044
- Kworld/KuroutoShikou SAA7130-TVPCI
- Terratec Cinergy 600 TV

The Logitech (formerly Connectix) Color QuickCam is supported by the c-qcam driver. See Documentation/video4linux/CQcam.txt

(http://lxr.linux.no/source/Documentation/video4linux/CQcam.txt) in the Linux kernel source or the Logitech QuickCam color and Linux mini-HOWTO

(http://www.dkfz.de/Macromol/wedemann/mini-HOWTO-cqcam.html) for more information.

The cpia driver supports many parallel and USB webcams, including the following:

- Aiptek HyperVcam Fun USB (*Note: some use the OV511, which is not supported*)
- Creative Video Blaster WebCam II (parallel or USB)
- Digicom Galileo USB
- Dynalink Digital Camera (USB)
- Ezonics EZCam (USB *Note: not Pro or Plus*)
- Intel Play QX3 Microscope (USB)
- Microtek EyeStar (USB)
- Pace Colour Video Camera (USB)
- SuperCam WonderEye (USB)
- TCE Netcam 310 USB
- Terracam USB (*Note: not Pro*)
- Trust SpaceC@m Lite (USB)
- Utobia USB Camera
- ZoomCam (parallel or USB)
- CVideo-Mail Express (parallel)
- CU-SeeMe Cam Kit (parallel)
- Digicom Galileo Plus (parallel)

For more information, see the CPiA webcam driver for Linux site (http://webcam.sourceforge.net/).

*The following information is likely to be out of date.*

All cards with Bt848/Bt848a/Bt849/Bt878/Bt879 and normal Composite/S-VHS inputs are supported. Teletext and Intercast support (PAL only) via VBI samples decoding in software.

- Adlink 7200 Digital I/O device here (ftp://ftp.ibiblio.org/pub/Linux/science/lab/adl7200-0.60.tar.gz)
- Adlink 7300A Digital I/O device here (ftp://ftp.systemy.it/pub/develop/adl7300-0.04.tar.gz)
- CMOS Video Conferencing Kit. The video capture card has a Bt849 chipset. It comes with a CCD camera.
- Data Translation DT2803
- Data Translation DT2851 Frame Grabber here (ftp://ftp.ibiblio.org/pub/Linux/apps/video/dt2851-2.01.tar.gz)
- Data Translation DT3155 here (http://krusty.eecs.umich.edu/people/ncowan/linux/welcome.html)
- Diamond DTV2000 (based on Bt848)
- Dipix XPG1000/FPG/PPMAPA (based on TI C40 DSP). Most add-on cards are supported. here (http://www.thp.Uni-Koeln.DE/~rjkm/linux/bttv.html) or here (http://www.atlantek.com.au/~wes/linux/frame/). The driver can be found at here (ftp://ftp.atlantek.com.au/pub/ldipix)
- Epix SVM
- Epix Silicon Video MUX series of video frame grabbing boards here (http://www.linuxjournal.com/article/2680#N0x850ca10.0x8573bb4)
- FAST Screen Machine II here (ftp://ftp.ibiblio.org/pub/Linux/apps/video/ScreenMachineII.2.0.tgz)
- Hauppage Wincast TV PCI (based on Bt848) here (http://www.thp.Uni-Koeln.DE/~rjkm/linux/bttv.html)
- Imaging Technology ITI/IC-PCI here (ftp://ftp.gom-online.de/pub/IC-PCI/icpci-0.3.2.tar.gz)
- ImageNation Cortex I here (ftp://ftp.ibiblio.org/pub/Linux/apps/video/cortex.drv.1.1.tgz)
- ImageNation CX100 here (ftp://ftp.ibiblio.org/pub/Linux/apps/video/cxdrv-0.86.tar.gz)
- ImageNation PX500 here (ftp://ftp.systemy.it/pub/develop)
- ImageNation PXC200 here (ftp://ftp.systemy.it/pub/develop)
- Imaging Technology Inc. IC-PCI frame grabber board here (ftp://gandalf.expmech.ing.tu-bs.de/pub/driver/icpci-0.2.0.tar.gz)
- Matrix Vision MV-Delta here (http://www.matrix-vision.de/)
- Matrox Meteor here (ftp://ftp.ibiblio.org/pub/Linux/apps/video/meteor-1.4a.tgz)
- Matrox PIP-1024 here (http://www.powerup.com.au/~sobeyp/pip\_tar.gz)
- MaxiTV/PCI (based on ZR36120) here (ftp://ftp.ibiblio.org/pub/Linux/kernel/misc-cards/zr36120-971127.tgz)
- Miro PCTV (based on Bt848) here (http://www.thp.Uni-Koeln.DE/~rjkm/linux/bttv.html)
- MuTech MV1000 PCI here (ftp://ftp.ibiblio.org/pub/Linux/apps/video/mv1000drv-0.33.tgz)
- MuTech MV200 here (http://www.powerup.com.au/~sobeyp/mu\_tar.gz)
- Philips PCA10TV (not in production anymore) here (ftp://ftp.il.ft.hse.nl/pub/tv1000/pctv1000.02.tgz)
- Pinnacle PCTV (based on Bt848)
- Pro Movie Studio here (ftp://ftp.ibiblio.org/pub/Linux/apps/video/PMS-grabber.3.0.tgz)
- Quanta WinVision B&W video capture card here (ftp://ftp.ibiblio.org/pub/Linux/apps/video/fgrabber-1.0.tgz)
- Quickcam here (ftp://ftp.ibiblio.org/pub/Linux/apps/video/qcam-0.7c-5.tar.gz)
- Nomadic Technologies Sensus 700 here (http://www.robots.com/) for common information. Alas, Nomadic Technologies has removed the page about the Sensus 700.
- Smart Video Recoder III (based on Bt848) here (http://www.thp.Uni-Koeln.DE/~rjkm/linux/bttv.html)
- STB TV PCI Television Tuner (based on Bt848) here (http://www.thp.Uni-Koeln.DE/~rjkm/linux/bttv.html)
- Tekram C210 (based on ZR36120) here (ftp://ftp.ibiblio.org/pub/Linux/kernel/misc-cards/zr36120-971127.tgz)
- Video Blaster, Rombo Media Pro+ here (ftp://ftp.ibiblio.org/pub/Linux/apps/video/vid\_src-0.7.tgz)
- VT1500 TV cards here (ftp://ftp.ibiblio.org/pub/Linux/apps/video/vt1500-1.0.9.tar.gz)

# **28.7. Digital Camera**

Currently there are five programs which can be used in combination with digital cameras.

- Camediaplay ( here (http://www.itojun.org/itojun.html)) You can download it from here (ftp://ftp.itojun.org/pub/digicam/C-400L/unix/)
- Photopc ( here (http://www.average.org/digicam/)) It can be downloaded from here (ftp://ftp.average.org/pub/photopc/)
- Qvplay ( here (http://www.asahi-net.or.jp/~XG2K-HYS/index-e.html)) It can be downloaded from here (http://www.asahi-net.or.jp/~XG2K-HYS/qvplay-0.93.tar.gz)
- JCAM, a Java application which allows digital camera owners to access and download pictures from a wide variety of popular digital cameras ( here (http://www.jcam.com/)) It can be downloaded from here (http://www.jcam.com/jcam/download.shtml)

• gPhoto ( here (http://www.gphoto.org/)) It can be downloaded from here (http://www.gphoto.org/download/)

Photopc can be extended with a graphical Tk frontend. This can be found at here (http://www.mediacity.com/~pwhite/Phototk/phototk.html). Also Qvplay cab be extended with a graphical Tk frontend, which can be found at here (http://www.bekkoame.or.jp/~tormato/pub/qvplaytk-0.73c.tar.gz)

### **28.7.1. Supported**

- Agfa ePhoto line of cameras (*photopc, camediaplay, JCAM*)
- Apple QuickTake 200 (*JCAM*)
- Casio QV10, QV-10A, QV-11, QV-30, QV-70, QV-100, QV-200, QV-300, QV-700, QV-770 (*qvplay*) here (http://www.casio.com/digitalimaging/digital-results.cfm?ObjectGroup\_ID=171)
- Casio QV-10A, QV-11, QV-30, QV-70, QV-100, QV-300, QV-700, QV-770 (*JCAM*)
- Chinon ES-1000 (same hardware, protocol and image format as Kodak DC20) (*JCAM*) here (http://www.planet-interkom.de/oliver.hartmann/dc20secr.htm)
- Epson "Colorio Photo" CP-100 (PhotoPC) (*photopc, camediaplay*) here (http://www.epson.com/cam\_scan/)
- Epson "Colorio Photo" CP-200 (PhotoPC 500) (*photopc, camediaplay, JCAM*) here (http://www.epson.com/cam\_scan/)
- Epson "Colorio Photo" CP-200 (PhotoPC 550) (*JCAM*)
- Epson "Colorio Photo" CP-500 (PhotoPC 600) (*photopc, camediaplay, JCAM*) here (http://www.epson.com/cam\_scan/)
- Epson "Colorio Photo" CP-500 (PhotoPC 700) (*JCAM*)
- Epson PhotoPC 550 (photopc, camediaplay) here (http://www.epson.com/cam\_scan/)
- Fuji DS-7, DX-5 (DS-10), DX-7 (DS-20), DX-9 (DS-30), DS-300, MX-700 (*JCAM*)
- HP Photo Smart Digital Camera (Some people say it is supported, others say it isn't !!??)
- Kodak DC-20, DC-25, DC-200/210 (*JCAM*) here (http://www.planet-interkom.de/oliver.hartmann/dc20secr.htm)
- Olympus C-300L, C-320L, C-420L, C-800L, C-840L, C-1000L, C-1400L (*JCAM*) here (http://www.olympusamerica.com/digital/dhome.html)
- Olympus "Camedia" C-400L (D-200L) (*photopc, camediaplay, JCAM*) here (http://www.olympusamerica.com/digital/dhome.html)
- Olympus "Camedia" C-820L (D-320L) (*photopc, camediaplay, JCAM*) here (http://www.olympusamerica.com/digital/dhome.html)
- Olympus C2000Z (*photocd*)
- Sanyo VPC-G200/G200EX (*photopc, camediaplay*) here (http://www.sanyo.co.jp/AV/CEmedia\_e/products/digicam/digicam.html)
- Sanyo DSC-V1 (VPC-G200E) (*photopc, camediaplay*) here (http://www.sanyo.co.jp/AV/CEmedia\_e/products/digicam/digicam.html)
- Sanyo DSC-X1 (VPC-X300) (*JCAM*)
- Sanyo DSC-X300 (*photopc, camediaplay*) here (http://www.sanyo.co.jp/AV/CEmedia\_e/products/digicam/digicam.html)
- Nikon Coolpix 600/900 (Coolpix 600 untested) (*photopc*) here (http://www.nikonusa.com/products/products.taf?id=128) and here (http://www.nikonusa.com/products/products.taf?id=129)
- Sierra Imaging SD640 (*photopc*) here (http://www.sierraimaging.com/support/supchimgex.html)
- Toshiba PDR-2 (not sure: *photopc*) here (http://www.toshiba.com/taisisd/dsc/indexj.htm)

### **28.7.2. Unsupported**

- Casio QV-120, QV-5000SX, QV-7000SX
- Kodak DC40, DC50, DC120

### **28.8. UPS**

Various other UPS's are supported, read the UPS HOWTO (http://www.tldp.org/HOWTO/UPS-HOWTO.html) or see the Network UPS Tools (http://www.networkupstools.org/) site (specifically their compatibility list (http://www.networkupstools.org/compat/)).

- APC SmartUPS here (http://www.apcupsd.org/)
- APC-BackUPS 400/600, APC-SmartUPS SU700/1400RM here (http://www.apcupsd.org/)
- Fenton PowerPal (Web site information can be found here (http://www.metapo.com/products/ups/))
- Fenton Tele-UPS (Web site information can be found here (http://www.metapo.com/products/ups/))
- Fenton PowerOn (Web site information can be found here (http://www.metapo.com/products/ups/))
- UPS's with RS-232 monitoring port (genpower package) here (ftp://ftp.ibiblio.org/pub/Linux/system/ups/genpower-1.0.1.tgz)
- MGE UPS's here (http://www.mgeups.com/download/softlib.htm) and here (http://www.mgeups.com/download/software/linux/upsp.tgz)

• A daemon to shut down and up computers connected to ups's. It's network aware and allows serverand client-mode here (ftp://ftp.ibiblio.org/pub/Linux/system/ups/powerd-2.0.tar.gz)

### **28.9. Multifunction boards**

• Pro Audio Spectrum 16 SCSI / Sound interface card

### **28.10. Data acquisition**

The Linux Lab Project site collects drivers for hardware dealing with data acquisition, they also maintain some mailing lists dealing with the subject. I have no experience with data acquisition so please check the site for more details.

- Linux Lab Project here (http://www.llp.fu-berlin.de/)
- CED 1401
- DBCC CAMAC
- IEEE-488 (GPIB, HPIB) boards
- Keithley DAS-1200
- National Instruments AT-MIO-16F / Lab-PC+
- Analog Devices RTI-800/815 ADC/DAC board contact Paul Gortmaker < gpg109@anu.edu.au (mailto:gpg109@anu.edu.au) >

# **28.11. Watchdog timer interfaces**

- Berkshire Products PC Watchdog Card (ISA cards rev. A and C) A driver is included in recent kernels. More information on this product can be found at here (http://www.berkprod.com/wdog.htm)
- ICS WDT500-P
- ICS WDT501-P (with and without fan tachometer)
- Outsource Engineering & Manufacturing Inc. Basic Watchdog Timer Board (ISA)

# **28.12. Miscellaneous**

- Mattel Powerglove
- AIMS Labs RadioTrack FM radio card here (ftp://ftp.ibiblio.org/pub/Linux/apps/sound/radio/radiotrack-1.1.tgz)
- Reveal FM Radio card here (ftp://magoo.uwsuper.edu/docs/radio.html)
- Videotext cards here (ftp://ftp.ibiblio.org/pub/Linux/apps/video/videoteXt-0.6.tar.gz)

# **29. Appendix A. Supported Parallel Port devices**

More and more, the parallel port is used to connect other devices than printers. To support this parallel port drivers are written for the devicesto work. This appendix presents devices for which parallel port support is written.

To be clear: printers are not presented in this appendix as they are not supported by parallel port support projects.

Also, check the Linux Parallel Port support pages for more information here (http://www.torque.net/parport). Here you can find

- paride subsystem for parallel port IDE devices ( here (http://www.torque.net/parport/paride.html))
- support for parallel port SCSI devices ( here (http://www.torque.net/parport/parscsi.html))

### **29.1. Ethernet**

- Accton EtherPocket adapter
- AT-Lan-Tec/RealTek parallel port ethernet adapter
- D-Link DE600/DE620 parallel port ethernet adapter

# **29.2. Hard drives**

- H45 Quick HD
- KingByte IDE/ATAPI disks
- KT Technologies PHd portable hard disk
- MicroSolutions backpack hard-drives
- SyQuest EZ-135
- SyQuest EZ-230
- SyQuest SparQ
- ValueStor external hard-drive

# **29.3. Tape drives**

- Hewlett-Packard Colorado Tracker 250 tape drive (all except the T1000e)
- Hewlett-Packard HP Colorado 5GB tape drive
- Iomega Ditto tape drive
- MicroSolutions backpack 8000t, 8000td tape drives

# **29.4. CD-ROM drives**

- Freecom Power CD
- Freecom Traveller CD-ROM
- H45 Quick CD
- Hewlett-Packard HP 7100e/7200e CD-R
- KingByte IDE/ATAPI CD-ROMs
- MicroSolutions backpack CD-ROM. Models 163550 and later are supported by the paride driver. For models 160550 and 162550 seperate drivers are availavble.
- MicroSolutions backpack PD/CD drive
- SyQuest SyJet

# **29.5. Removable drives**

- Avatar Shark 250
- Imation Superdisk
- Iomega ZIP, ZIP Plus drives

# **29.6. IDE Adapter**

- Arista ParaDrive products
- DataStor Commuter disks
- Fidelity International Technologies TransDisk products
- Freecom IQ Cable Parallel
- Shuttle Technology EPAT/EPEZ parallel port IDE adapter
- Shuttle Technology EPIA parallel port IDE adapter

# **29.7. SCSI Adapters**

- Adaptec APA-348 mini-SCSI plus adapter cable Driver available at here (http://www.torque.net/parport/parscsi.html)
- Adaptec APA-358 mini-SCSI EPP adapter cable Driver available at here (http://www.torque.net/parport/parscsi.html)
- Shuttle Technology EPSA-2 parallel port SCSI adapter Driver available at here (http://www.torque.net/parport/parscsi.html)
- Shuttle Technology EPST parallel port SCSI adapter Driver available at here (http://www.torque.net/parport/parscsi.html)

# **29.8. Digital Camera**

• Connectix QuickCam

# **29.9. PCMCIA parallel port cards**

The parport\_cs driver requires kernel 2.2.x or later

- Quatech SPP-100
- IOtech DBK35, WBK20A

# **30. Appendix B. Linux incompatible Hardware**

Some hardware manufacturers have created devices which are compatible with MS-DOS or certain versions of Windows only. They seem to emulate part of the normally available hardware in the devices by software packages sold together with the device. Specification on these devices are not presented to the world so it is almost impossible to write drivers for these devices. Below a list of devices reported as being Linux incompatible will be given.

Simply put, it is best to avoid hardware which states things like "Needs Windows" or "Windows only".

For a list of incompatible hardware maintained by the Linux community, see the Linux Incompatibility List (http://leenooks.com/1).

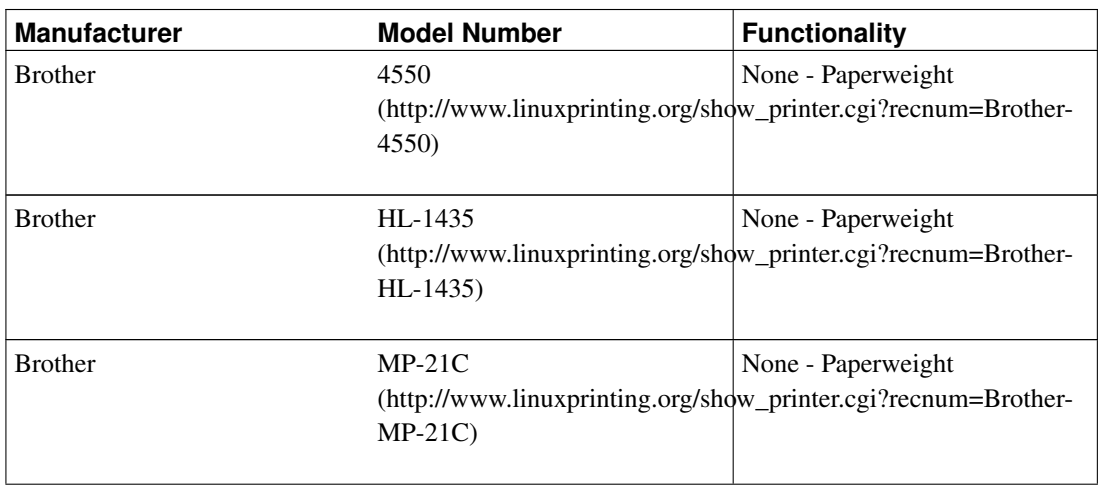

• Printers

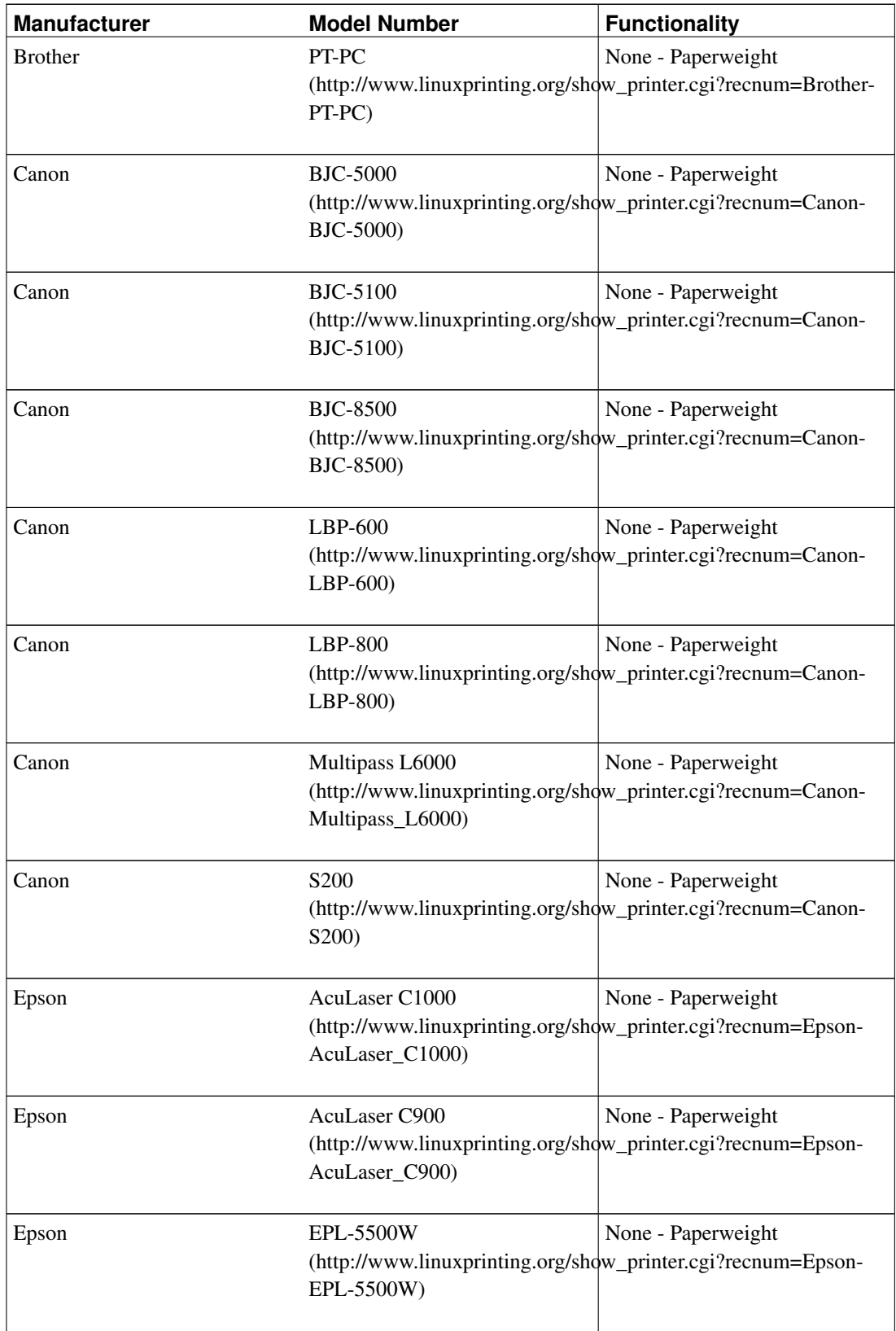

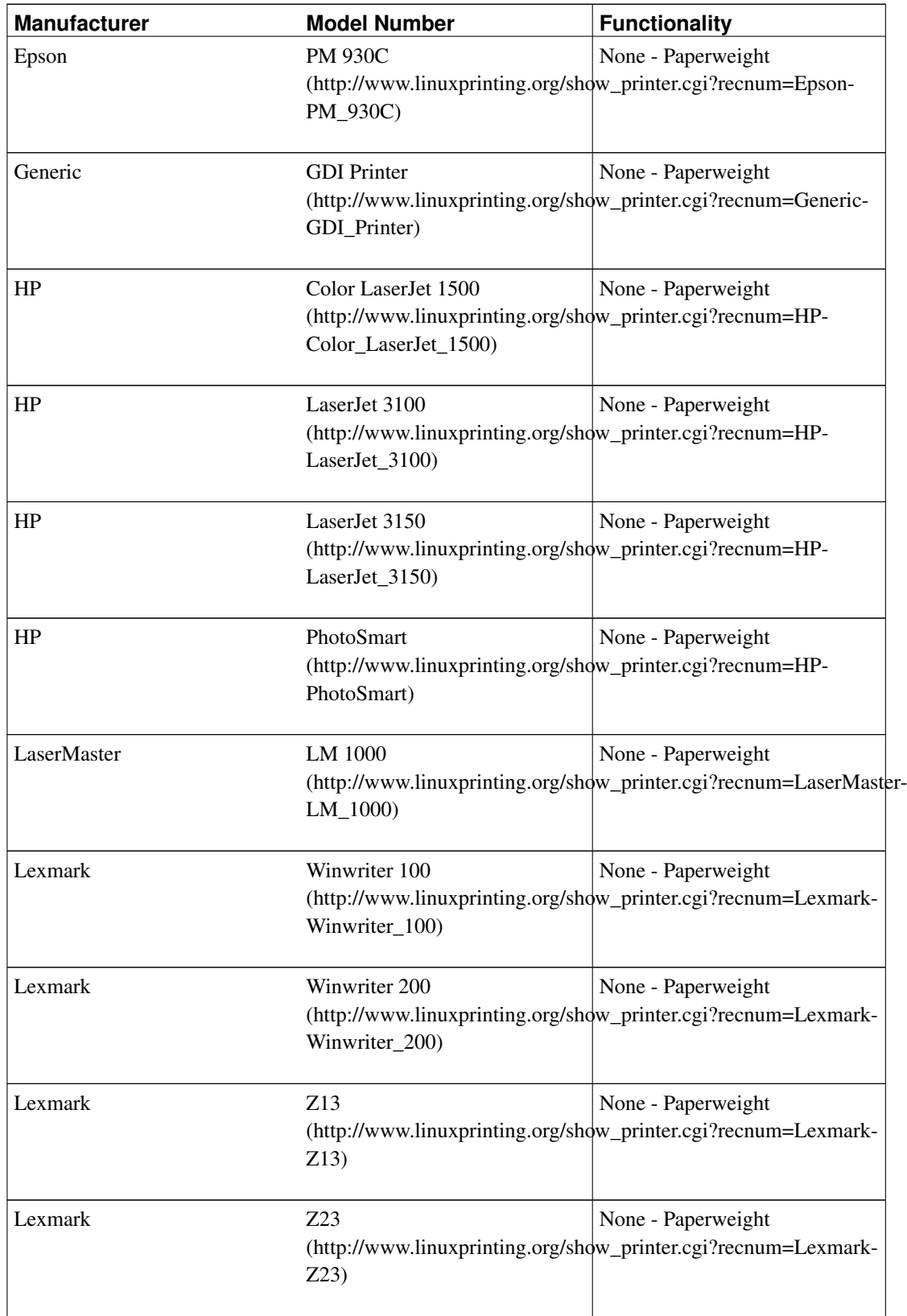

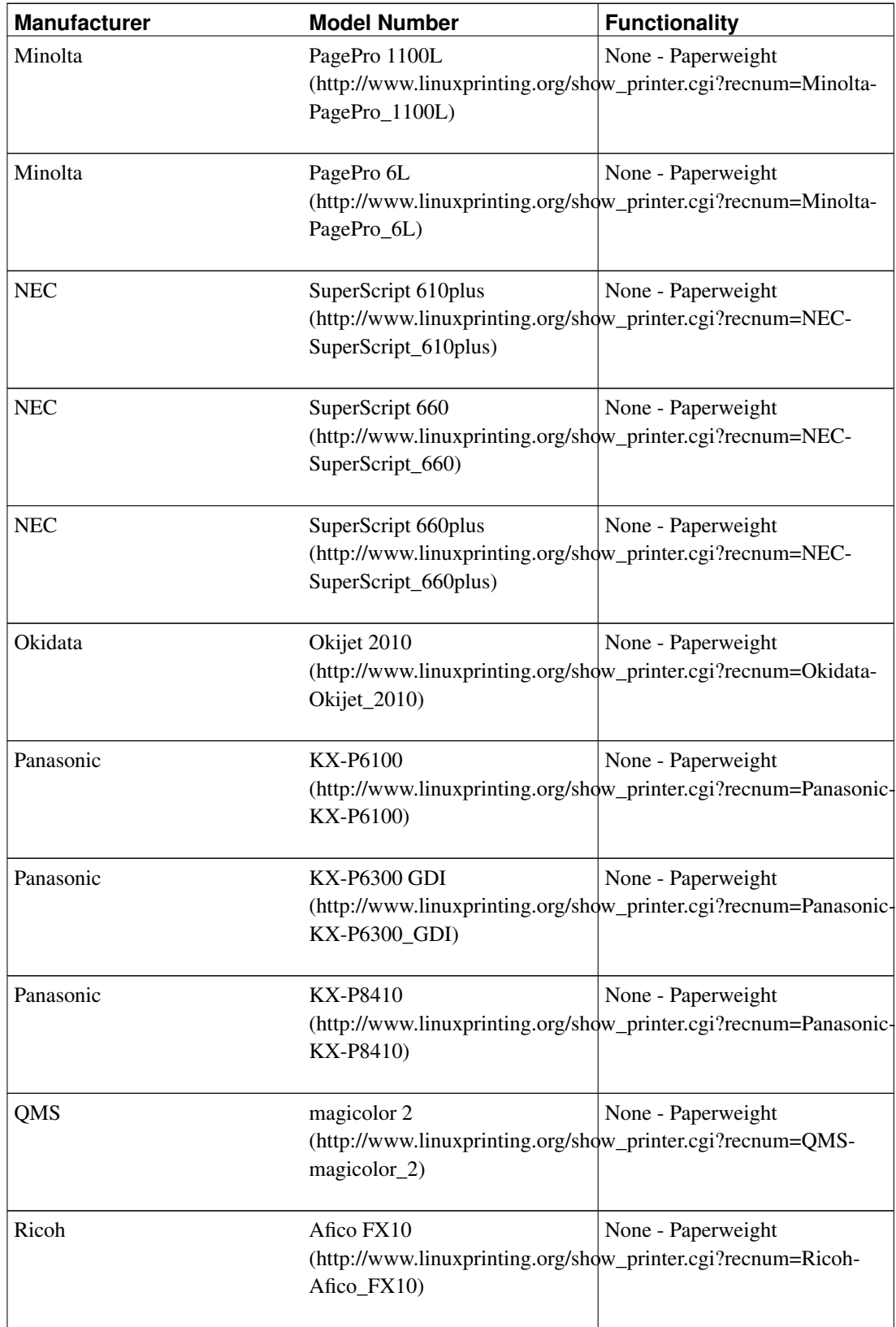

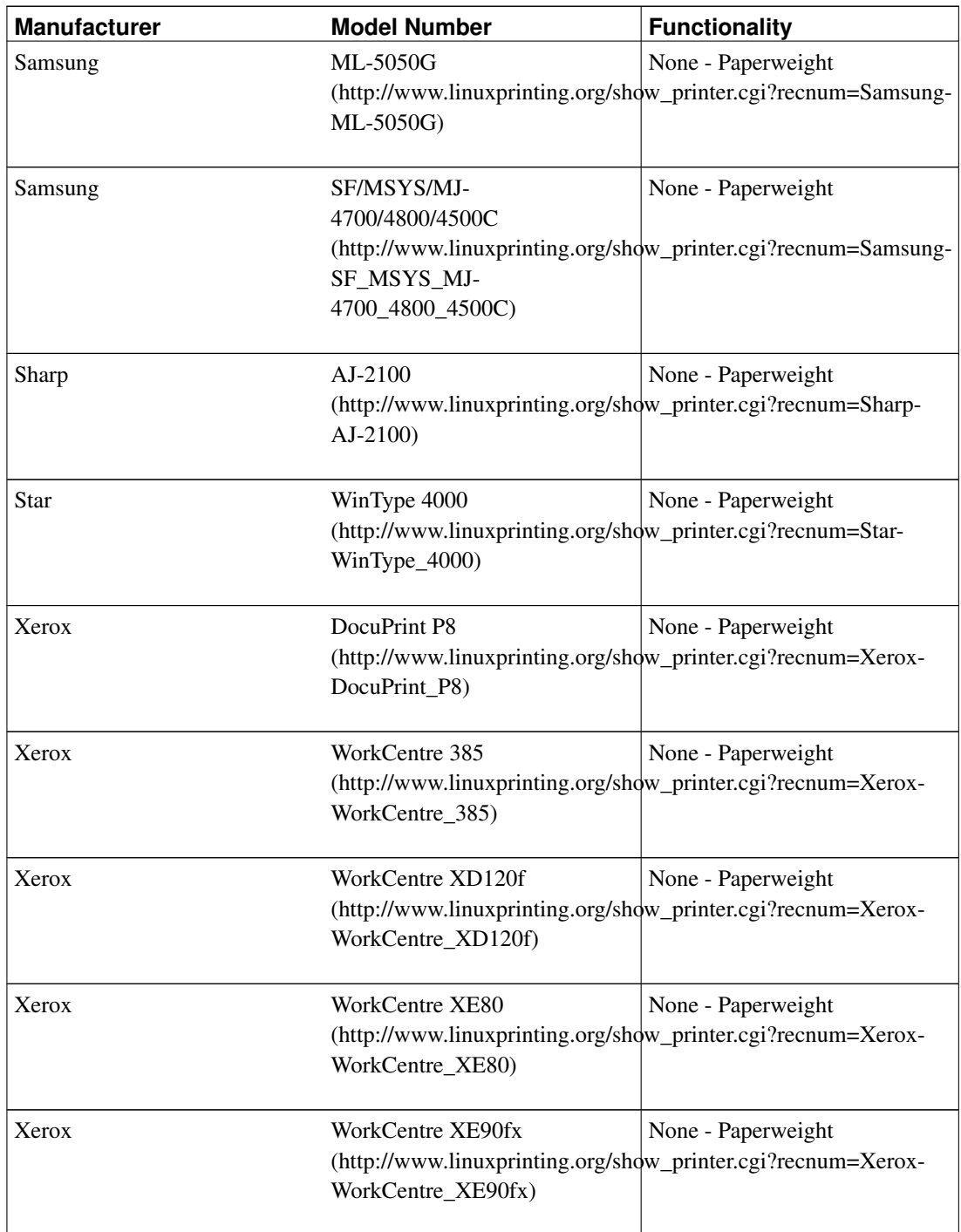

*The following is old information and will be removed in a future version of this document:*

- Canon LBP-465 printer
- Sharp JX-9210 printer
- Modems
	- 3Com 3CXM356/3CCM356 and 3CXM656/3CCM656 PCMCIA
	- AOpen FM56-P and FM56-H
	- Boca Research 28.8 internal modem (model MV34AI)
	- Boca Research 33.6 internal modem (model MV34)(Joe Harjung has succeeded in configuring the modem under Win95 and then soft booting into Linux with the modem still working. Filippo is using this modem under Linux directly without any problems and without soft booting from Windows. I definitely need more info on these Boca Research modems.) The Boca Research 33.6 modem (model M336I) is mentioned to work with Linux. The only thing that needed to be done was diabling Plug and Play. Here are the specs of the modem
		- Three stickers saying "MC2920A-3.3", "E6030D 4035-01" and "1721 8011 A"
		- Chips etc on the board
			- Cirrus Logic CL-MD3450D-SC-B
			- Cirrus Logic MD1724-11VC-D
			- Datatronic VLM301-1??
			- Omron G5V-1 (2 of them)
			- AST (?) M628032-20E1
			- Cirrus Logic CL-MD4450C-SC-A
			- Abracon 23-040-20
			- two empty places for additional chips, one of which might be a Cirrus Logic CL-MD1724D
		- 4 jumpers for COM port selection
		- 10 jumpers for IRQ selection
		- other unknown jumpers
	- Compaq 192 PCMCIA modem/serial card
	- HP Fastmodem D4810B
	- Multiwave Innovation CommWave V.34 modem
	- Megahertz XJ/CC2560 PCMCIA
	- New Media Winsurfer PCMCIA modem/serial card
	- Rockwell SoftK56
	- US Robotics WinModem series
	- Zoltrix 33.6 Win HSP Voice/Speaker Phone modem

# **31. Glossary**

#### AGP

Accelerated Graphics Port. A bus interconnect mechanism designed to improve performance of 3D graphics applications. AGP is a dedicated bus from the graphics subsystem to the core-logic chipset. here (http://www.euro.dell.com/intl/euro/r+d/r+dnews/vectors/vect\_2-1/v2-1\_agp.htm)

### ATAPI

AT Attachment Packet Interface. A new protocol for controlling mass storage devices similar to SCSI protocols. It builds on the ATA (AT Attachment) interface, the official ANSI Standard name for the IDE interface developed for hard disk drives. ATAPI is commonly used for hard disks, CD-ROM drives, tape drives, and other devices.

#### ATM

Asynchronous Transfer Mode

#### CDDA

Compact Disk Digital Audio. Capability of CD-ROM/Writer to read out audio tracks.

#### DMA

Direct Memory Access

#### EGA

Enhanced Graphics Adapter

#### EIDE

Enhanced IDE

#### EISA

Extended Industry System Architecture

#### FDDI

Fiber Distributed Data Interface. High-speed ring local area network.

#### IDE

Integrated Drive Electronics. Each drive has a built-in controller.

### ISA

Industry System Architecture

#### ISDN

Integrated Services Digital Network

### **MCA**

MicroChannel Architecture

#### MFM

Modified Frequency Modulation

#### MMX

Multimedia Extensions. Extra instructions meant to speed multimedia.

#### **PCI**

Pheripheral Component Interconnect. 32-bit bus designed by Intel. Information can be found here (http://www.pcisig.com/).

#### RAID

Redudant Arrays of Inexpensive Disks. The basic idea of RAID is to combine multiple small, inexpensive disk drives into an array of disk drives which yields performance exceeding that of a single large expensive drive. There are five types of redundant array Architectures; RAID-1 through RAID-5. A non-redudant array of disk drives is referred to as RAID-0. Some RAID systems can mix formats. (more info) (http://www.uni-mainz.de/~neuffer/scsi/what\_is\_raid.html)

#### PPA

Printing Performance Architecture. Protocol developed by Hewlett Packard for their series of Deskjet printers. In essence, the protocol moves the low-level processing of the data to the host computer rather than the printer. This allows for a low-cost printer with a small amount of memory and computing power and a flexible driver. However, this comes at the price of compatibility. HP's decision was to develop drivers only for Windows 95 for this printer.

#### RLL

Run Length Limited

#### **SATA**

Serial ATA. Basically IDE over a much smaller cable. See SerialATA.Org (http://www.serialata.org/) for more information.

#### **SCSI**

Small Computer Systems Interface. A standerd interface defined for all devices in a computer. It make it possible to use a single adapter for all devices. (more info) (http://www.uni-mainz.de/~neuffer/scsi/what\_is\_scsi.html)

### SVGA

Super Video Graphics Adapter

#### UART

Universal Asynchronous Receiver Transmitter

### USB

Universal Serial Bus.

### VGA

Video Graphics Adapter

### VLB

VESA Local Bus. Used in some 486 PC's.

### WORM

Write Once Read Many